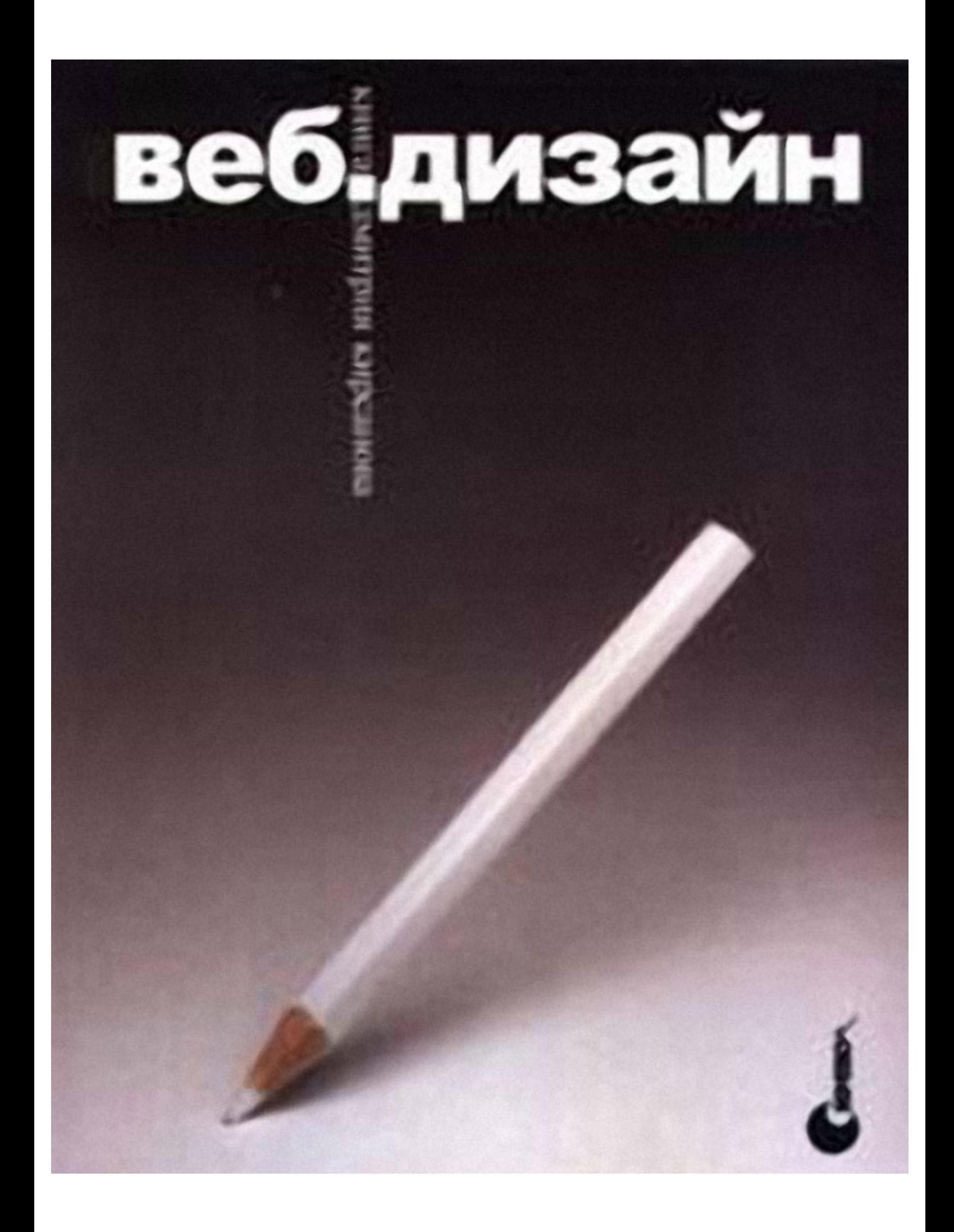

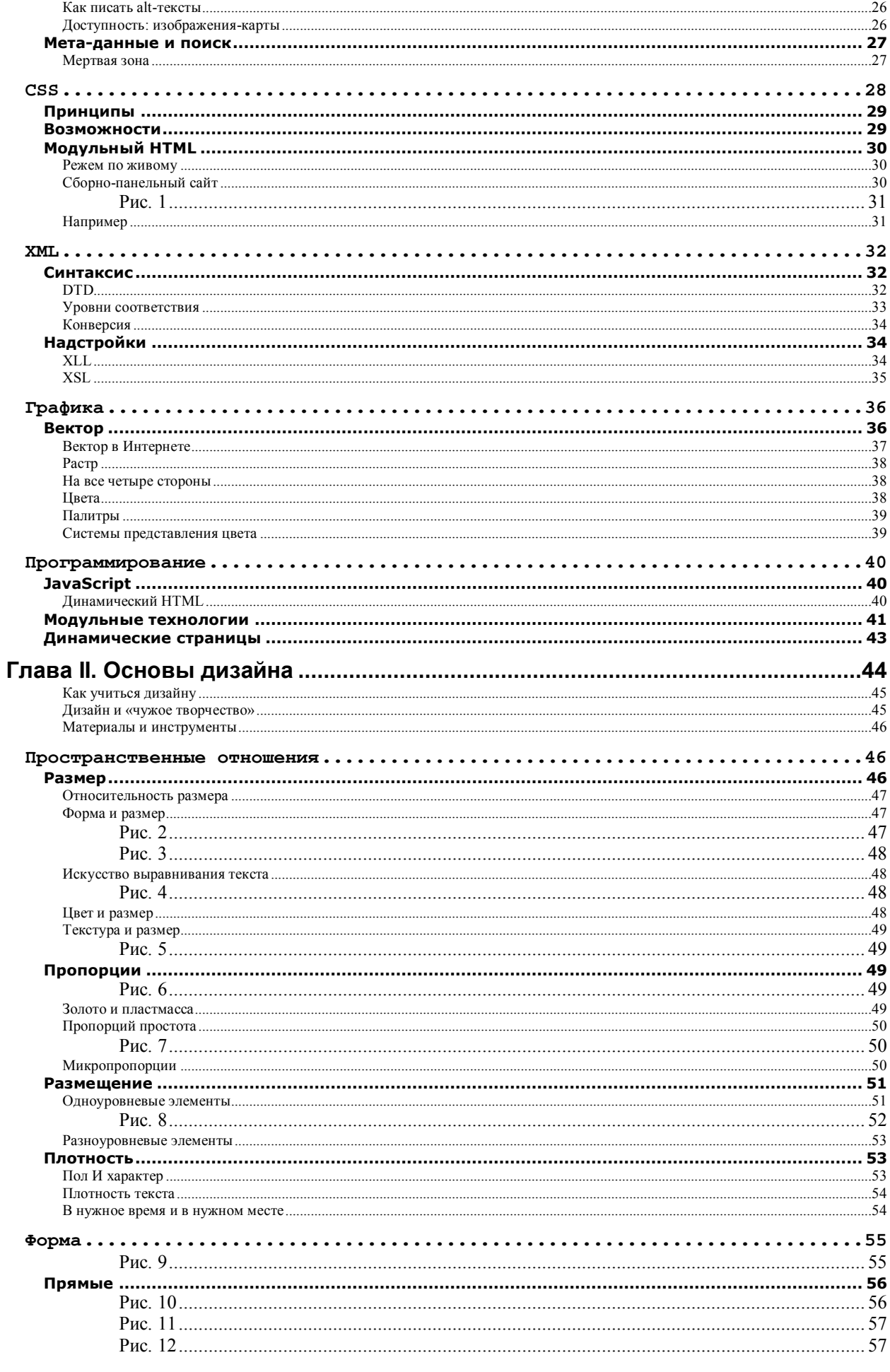

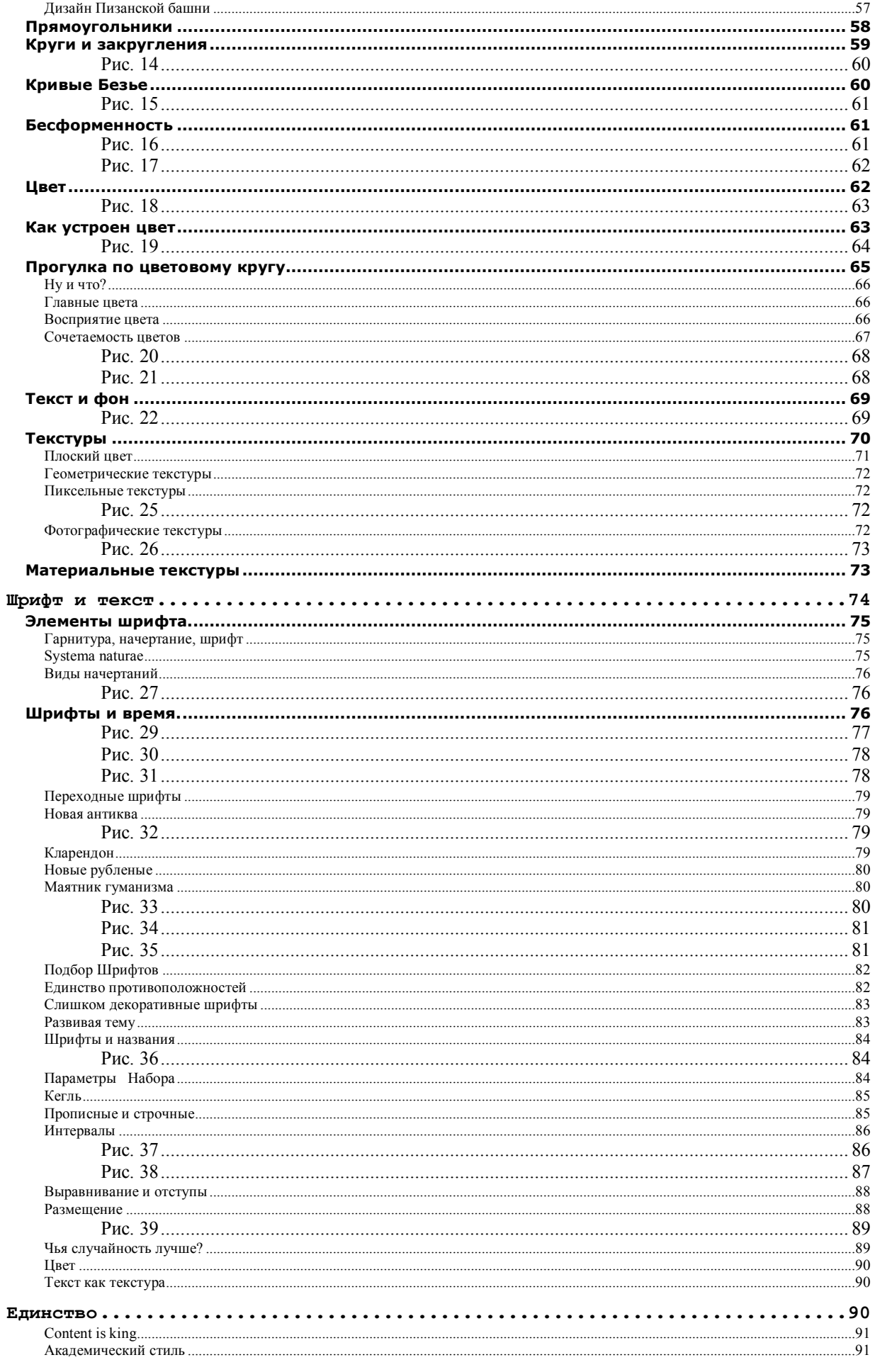

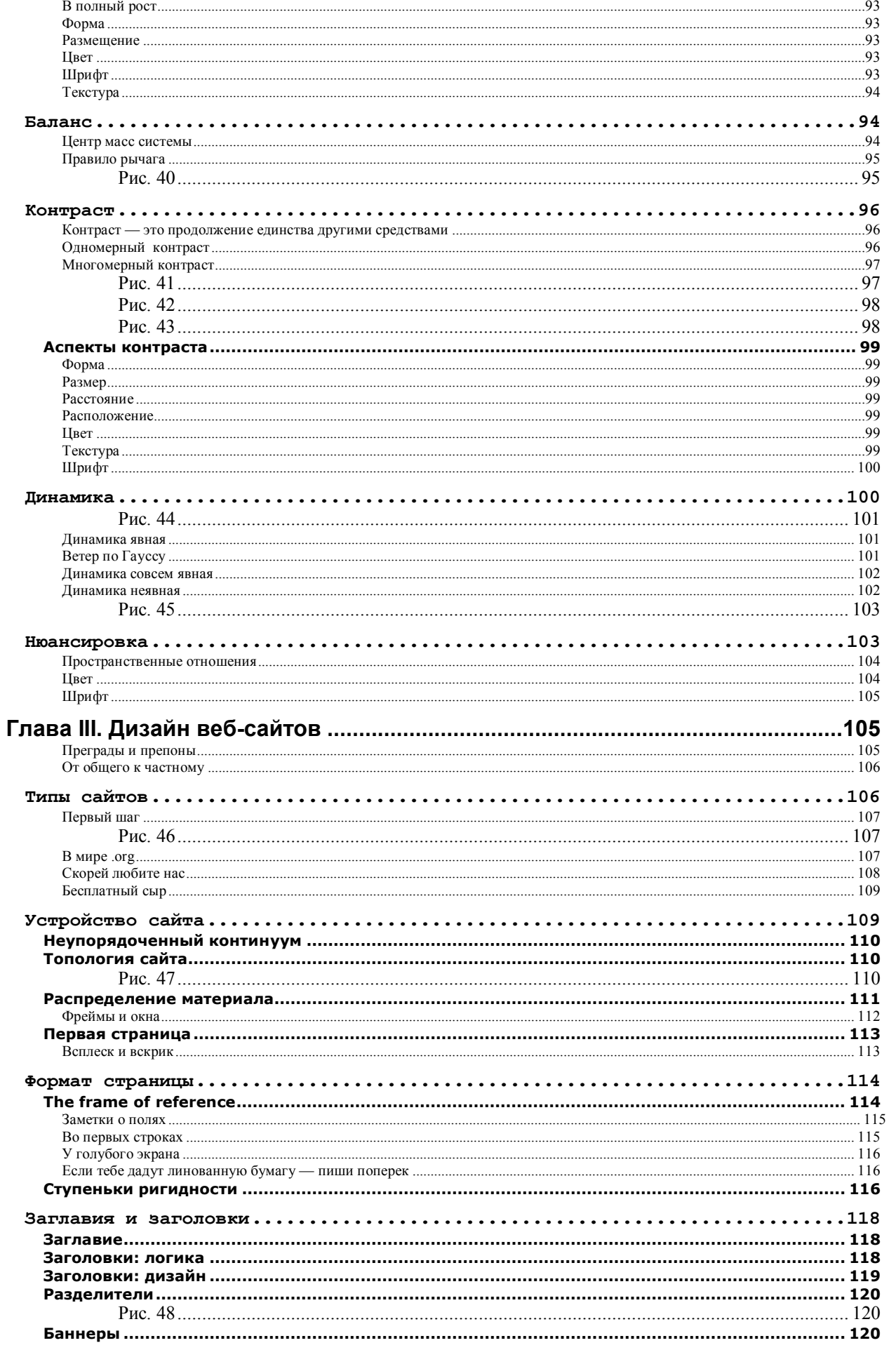

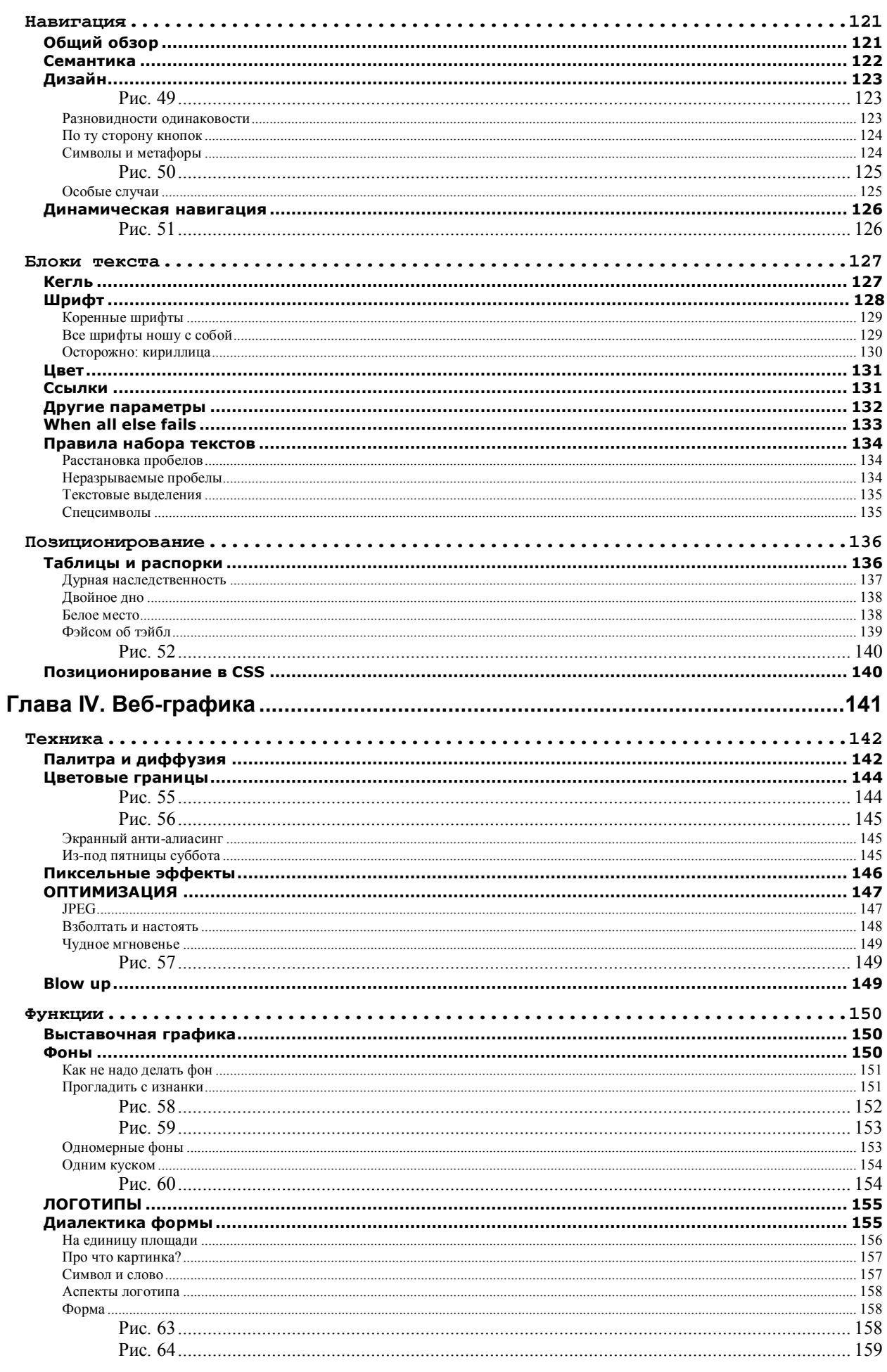

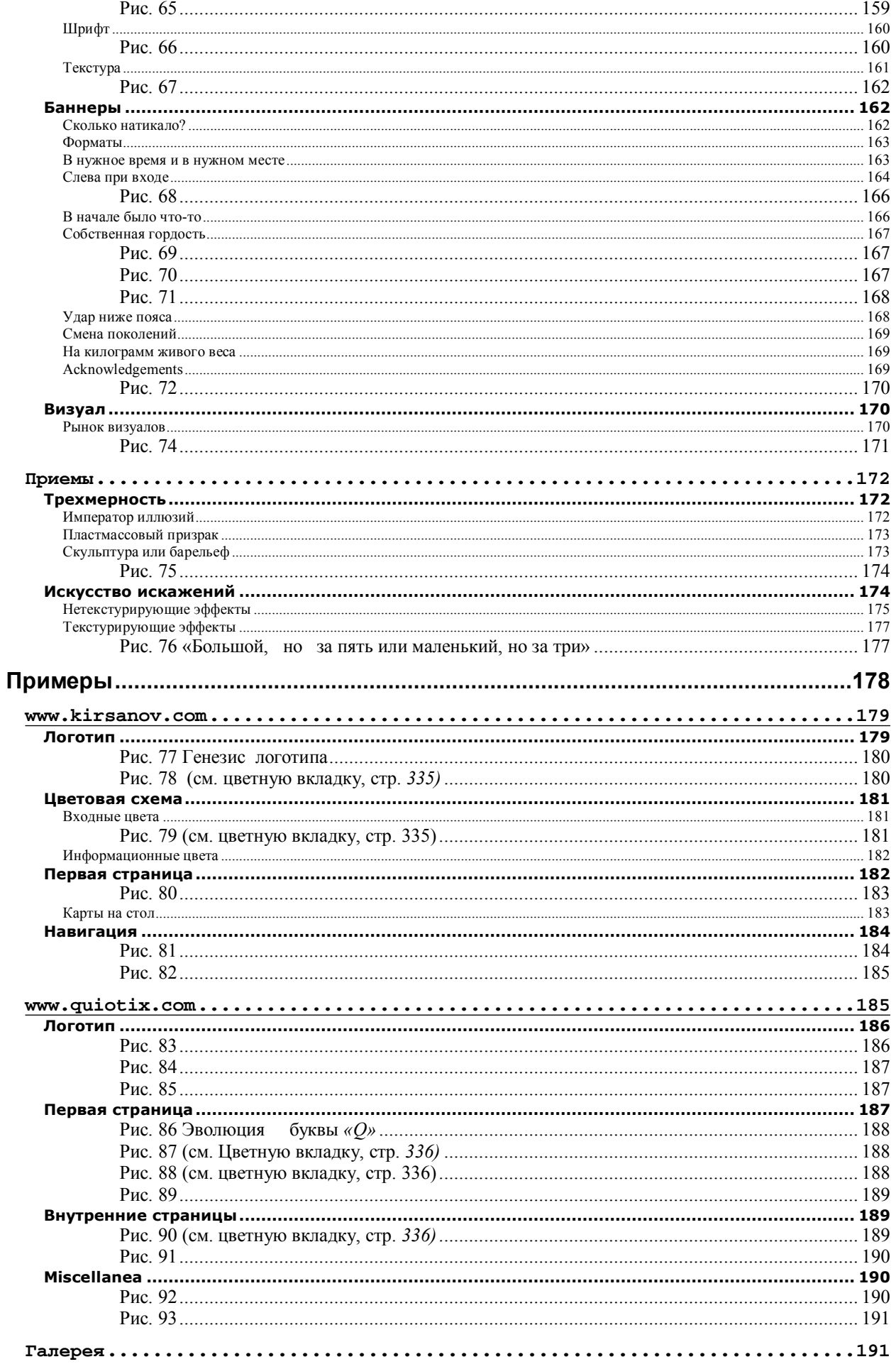

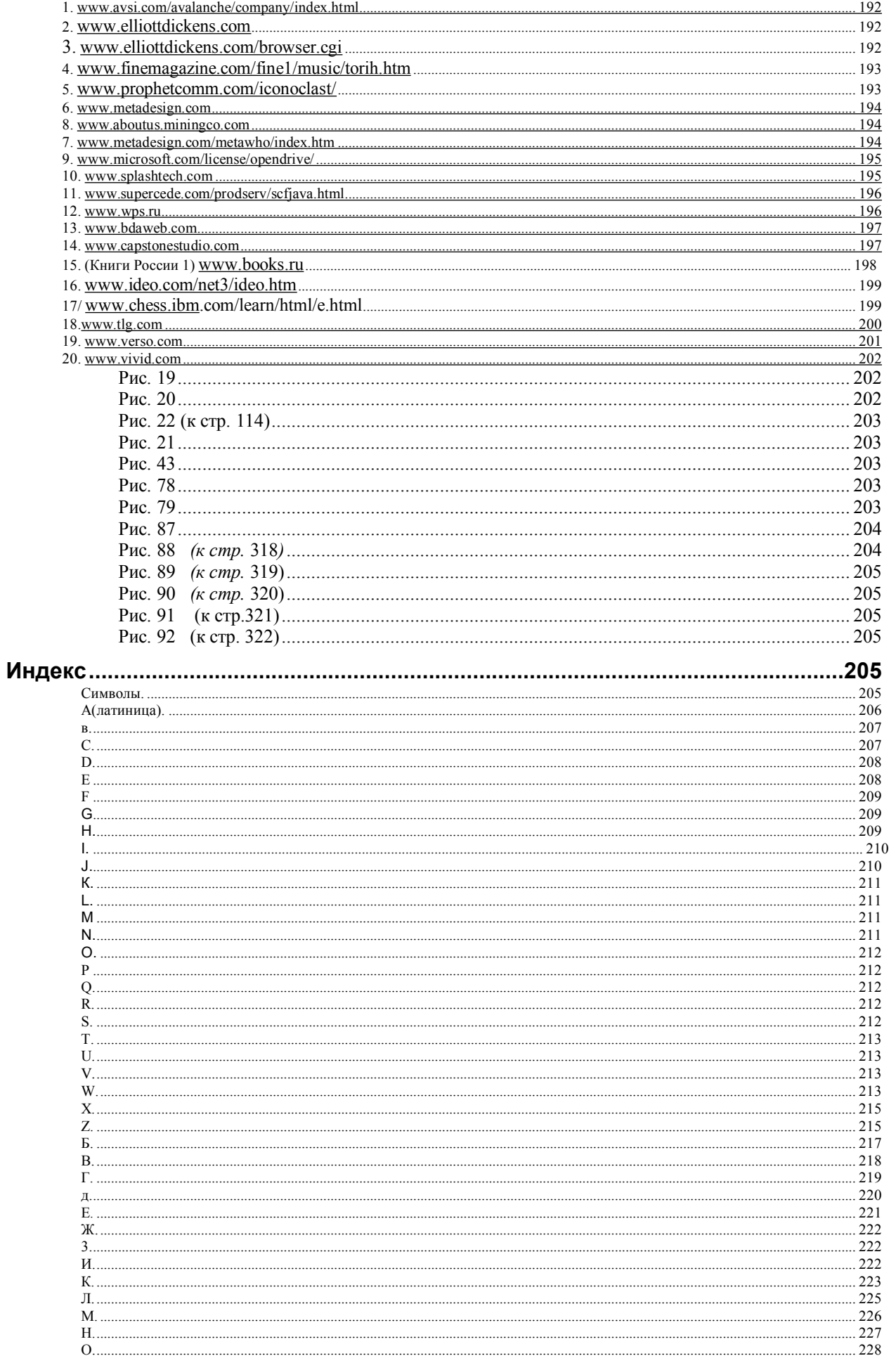

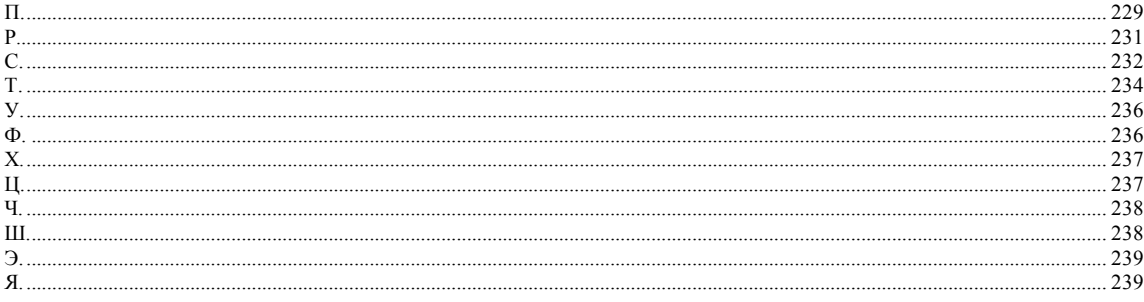

#### **оглавление**

**Предисловие** (1) Что здесь есть и чего здесь нет (1) Примеры (2) Соглашения (3) Пара слов о словах (4) О вас (5) Сверим часы (6) Как выбрать дизайнера (8) **Обо мне** (9) Почему эта тема? (10) Сам себе Гутенберг (11) Книга как технология (12)

# **Техминимум.**

**i** 

**1.1 Кодировки Текста (14) ASCII** (15) **Однобайтовые кодировки** (15) Так и срослось (17) Семейство 8859 (17) **Двухбайтовые кодировки** (18) ISO 10646 и UTF-8 (18)

**1.2 HTML** (19) **История** (19) В начале был SGML (19) Прикладная философия (21) Золотой век (22) HTML плюс (23) Идолы рынка (23) Бяки и буки (24) Те же и Microsoft (25) Три, четыре... (26) **Синтаксис** (27) Подстановки (28) Минимальный документ (29) **Текстовая разметка** (29) **Ссылки и привязки** (30) **Формы** (30) **Изображения и объекты** (31) **Таблицы** (32) **Фреймы** (32) **Национальные особенности** (32) Согласование кодировок (33) **Среды и доступность** (34) Доступность: таблицы (35) Как писать alt-тексты (35) Доступность: изображения-карты (37) **Мета-данные и поиск** (38) Мертвая зона (38) Сухой остаток (39)

**1.3 CSS** (40) Принципы (41) Возможности (42) Модульный HTML (43) Режем по живому (44) Сборнопанельный сайт (44) Например (46)

**1.4 XML** (47) **Синтаксис** (48) DTD (48) Уровни соответствия (50) Конверсия (51) **Надстройки** (52) XLL (52) XSL (53)

**1.5 Графика** (55) **Вектор** (56) Вектор в Интернете (57) 3D (59) **Растр** (59) На все четыре стороны (60) Цвета (60) Палитры (61) Системы представления цвета (62)

**1.6 Программирование** (63) **JavaScript** (64) Динамический HTML (65) Модульные технологии (67) Динамические страницы (71)

# **Основы дизайна.**

Как учиться дизайну (75) Дизайн и «чужое творчество» (76) Материалы и инструменты (77)<br>II.1 Пространственные отношения (78)

#### **II.1 Пространственные отношения (78)**

**Размер** (78) Относительность размера (79) Форма и размер (79) Искусство выравнивания текста (80) Цвет и размер (81) Текстура и размер (81) **Пропорции** (82) Золото и пластмасса (82) Пропорций простота (83) Микропропорции (84) **Размещение** (84) Одноуровневые элементы (85) Разноуровневые элементы (88) **Плотность** (89) Пол и характер (89) Плотность текста (90) В нужное время и в нужном месте (90)

**II.2 Форма** (91) **Прямые** (92) Дизайн Пизанской башни (94) **Прямоугольники** (94) **Круги и закругления** (97) **Кривые Безье** (99) **Бесформенность** (100)

**ii** 

**II.3 Цвет** (101) **Как устроен цвет** (103) **Прогулка по цветовому кругу** (105) Ну и что? (108) Главные цвета (108) **Восприятие цвета** (109) **Сочетаемость цветов** (ПО) **Текст и фон** (113)

**II.4 текстуры** (116) **Плоский цвет (117) Геометрические текстуры (118) Пиксельные текстуры** (119) **Фотографические текстуры** (119) **Материальные текстуры** (120)

**II.5 Шрифт и текст** (122) Элементы шрифта (124) Гарнитура, начертание, шрифт (124) Systema naturae (124) Виды начертаний (125) **Шрифты и время** (126) Классическая антиква (127) Переходные шрифты (129) Новая антиква (129) Кларендон (130) Новые рубленые (131) Маятник гуманизма (131) **Подбор шрифтов** (133) Единство противоположностей (134) Слишком декоративные шрифты (134) Развивая тему (135) Шрифты и названия (137) **Параметры набора** (138) Кегль (138) Прописные и строчные (140) Интервалы (141) Выравнивание и отступы (144) Размещение (145) Чья случайность лучше? (146) Цвет (147) **Текст как текстура** (148)

**II.6 ЕДИНСТВО** (149) Content is king (150) Академический стиль (150) В полный рост (153)

**Баланс** (155) Центр масс системы (156) Правило рычага (157)

**II.8 Контраст** (159) Контраст — это продолжение единства другими средствами (160) **Одномерный контраст** (160) **Многомерный контраст** (161) **Аспекты контраста** (163)

**II.9 Динамика** (167) **Динамика явная** (168) Ветер по Гауссу (169) Динамика совсем явная (169) **Динамика неявная** (170)

**II.10 Нюансировка (172)**

# **Дизайн веб-сайтов. (175)**

Преграды и препоны (176) От общего к частному (178)

**III.1 Типы сайтов** (179) Первый шаг (179) В мире .org (ISO) Скорей любите нас (181) Бесплатный сыр

 $(182)$ <br>III.2

**III.2 Устройство сайта** (184) **Неупорядоченный континуум** (184) **Топология сайта** (185) **Распределение материала** (186) Фреймы и окна (188) **Первая страница** (190) Всплеск и вскрик (191)

**III.3 Формат станицы (192) The frame of reference** (193) Заметки о полях (194) Во первых строках (195) У голубого экрана (196) Если тебе дадут линованную бумагу — пиши поперек (196) **Ступеньки ригидности** (197)

**III.4 Заглавия и Заголовки (199) Заглавие** (199) **Заголовки: логика** (200) **Заголовки: дизайн** (201) **Разделители** (203) **Баннеры** (204)

**iii** 

**III.5 Навигация (205) Общий обзор** (206) **Семантика** (207) **Дизайн** (208)

Разновидности одинаковости (209) По ту сторону кнопок (210) Символы и метафоры (210) Особые случаи (212) **Динамическая навигация** (213)

**III.6 Блоки текста (2**15) **Кегль** (216) **Шрифт** (218) Коренные шрифты (220)

Все шрифты ношу с собой (221) Осторожно: кириллица (222) **Цвет** (223) **Ссылки** (224) **Другие параметры** (225) **When all else fails** (227) **Правила набора текстов** (228) Расстановка пробелов (228) Неразрываемые пробелы (229) Текстовые выделения (230) Спецсимволы (230)

**III.7 Позиционирование (233) Таблицы и распорки** (234) Дурная наследственность (235) Двойное дно (236) Белое место (237) Фэйсом об тэйбл (238) **Позиционирование** в **CSS** (240)

# **Веб-графика. (243)**

**IV.1 Техника** (244) **Палитра и диффузия** (245) **Цветовые границы** (247)

Экранный анти-алиасинг (249) Из-под пятницы суббота (249) **Пиксельные эффекты** (251) **Оптимизация** (252) JPEG (252) GIF (253) Взболтать и настоять (254) Чудное мгновенье (255) Blow up (256)

**IV.2 Функции** (257) **Выставочная графика** (257) **Фоны** (259) Как не надо

делать фон (259) Прогладить с изнанки (261) Одномерные фоны (262) Одним куском (263) **Логотипы** (264) Диалектика формы (266) На единицу площади (267) Про что картинка? (267) Символ и слово (268) Аспекты логотипа (269) **Баннеры** (275) Сколько натикало? (275) Форматы (277) В нужное время и в нужном месте (277) Слева при входе (279) Больше жизни (279) Пьеса в трех действиях (280) В начале было что-то (282) Собственная гордость (283) Удар ниже пояса (284) Смена поколений (286) На килограмм живого веса (286) Acknowledgements (287) **Визуал** (288) Рынок визуалов (288)

**IV.3 Приемы** (290) **Трехмерность** (290) Император иллюзий (291) Пластмассовый призрак (292) Скульптура или барельеф (293) **Искусство искажений** (295) Что упало, то пропало (295) Нетекстурируюшие эффекты (296) Текстурирующие эффекты (299)

# **Примеры.**

**V.1** www**.kirsanov.com** (304) **Логотип** (304) **Цветовая схема** (307) Входные цвета (307) Информационные цвета (309) **Первая страница** (310) Карты на стол (310) **Навигация** (312)

**V.2 <http://www.quiotix.com>** (314) **Логотип** (315) **Первая страница** (317)

**Внутренние страницы** (320) **Miscellanea** (321) **V.3 Галерея (323) Индекс (337)**

**1** 

# **Предисловие**

Предлагаемая вашему вниманию книга задумывалась не как практическое руководство по вебдизайну, а скорее как учебник общего дизайна на частном материале веб-сайтов. Иначе говоря, я пишу о том, как сделать что-то (в том числе сайт) *красиво,* а не о том, *как* что-то сделать.

Слово «дизайн» в последние годы необычайно девальвировалось. Лишь постепенно интернетовская публика начинает осознавать, что даже с приставкой «веб-» это понятие отнюдь не является синонимом для языка HTML, сетевого программирования на Java или компьютерной верстки. Поэтому в моей книге вы не найдете ни справочника по HTML, ни описаний последних версий Adobe Photoshop или Microsoft FrontPage. Самое трудное в любом деле — не *как,* а *что,* и вместо составления инструкций по тем или иным эффектам в той или иной программе я рассказываю о том, какие оформительские эффекты в принципе возможны, где они уместны и как воспринимаются зрителем. Конечно, в чистом виде такой сугубо теоретический подход труднореализуем. Чтобы позволить себе роскошь не учить инструкции, дизайнер должен свободно ориентироваться в существующих дизайнерских технологиях и программах. Кроме того, нужно учитывать, что в веб-дизайне «как» сильно влияет на «что»: компьютер не только великолепно справляется с техникой традиционного дизайна, но и открывает множество новых эффектов, новых возможностей, новых способов комбинирования материала. Поэтому дизайнер, не имеющий представления о специфических возможностях компьютера, вряд ли сможет создать на нем что-нибудь конкурентоспособное.

#### **Что здесь есть и чего здесь нет**

Книга начинается с обзора основных технологий, имеющих отношение к веб-дизайну: текстовых кодировок, языков разметки (HTML и XML), способов представления графики (векторные и растровые форматы) и технологий Интернет-программирования (сценарии, модули и динамические страницы).

Большинство упоминаемых технологий должны быть (по крайней мере, по названию) знакомы

любому, кого способна заинтересовать тема книги. Поэтому цель гл. 1 — не в том, чтобы обучить читателя каким-то практическим навыкам; не претендует она и на роль полновесного теоретического введения. Моей целью было лишь освежить

 $\overline{a}$ 

в вашей памяти важнейшие свойства, возможности и ограничения интернетовских технологий, а самое главное — показать их в сравнении друг с другом и в динамике их развития, стимулируя тем самым целостное восприятие, позволяющее ясно увидеть место и роль каждого отдельного языка или стандарта.

Гораздо систематичнее подается в книге курс собственно визуального дизайна, начинающийся в гл. II с обзора абстрактных материалов дизайнера (формы, цвета, текстуры, шрифта) и используемых в дизайне инструментов (контраста, баланса, динамики, нюансировки). Все эти понятия исследуются как в теории, так и в приложении к практике компьютерного и, в особенности, веб-дизайна. Вместе с тем веб-сайт как объект дизайна имеет множество особенностей, не выводимых из общих принципов и заслуживающих поэтому отдельной главы (гл. III). Наконец, рял полулизайнерских, полутехнических вопросов, связанных с созланием компьютерной графики. обсуждается в гл. IV. Такая структура материала основана не на вычитанных где-то схемах, а исключительно на моем собственном опыте практического освоения, теоретического осмысления и последующего преподавания основ дизайна. Три центральные главы книги во многом построены на материале моих ежемесячных англоязычных статей, публикуемых на www.webreference.com/cHafo/, - и, разумеется, на основе читательских откликов, вопросов, поправок и дополнений к этим статьям. Конечно, сюжет этого произведения не пытается повторять все зигзаги истории моего дизайнерского самообразования. Однако я старался, чтобы план книги как можно точнее соответствовал сложившейся у меня системе понятий и оценок.

При всем при том, наверное, мне все же не удастся избежать упреков в непоследовательности и эклектичности. Отчасти я пошел на это намеренно; абсолютно симметричные построения нежизненны, и здоровая доля разбросанности, асимметрии и даже нелогичности помогает усвоению материала - при условии, что нелогичность эта художественная, объясняющаяся композиционными соображениями, а не слабым владением материалом. Вместе с тем обилие перекрестных ссылок и подробный предметный указатель сделают, я надеюсь, нетрудным поиск в книге нужной информации.

#### Примеры

Как любой учебник, эта книга не могла обойтись без примеров обсуждаемых понятий и приемов дизайна. Возможно, кому-то покажется, что примеров этих маловато для книги такого объема. На это я могу возразить, что большинство примеров используются в тексте по нескольку раз, в каждом случае иллюстрируя что-то новое. Это и понятно: ведь любая реальная дизайнерская работа пользуется всем арсеналом средств, доступных ее автору,

поэтому при внимательном анализе из нее можно извлечь очень много поучительного.

Но главная причина все же не в этом. Если я *пишу* книгу о дизайне, я делаю это в предположении, что даже тщательно подобранный визуальный ряд без текста недостаточен для овладения дизайнерским мастерством. Образцы хорошего дизайна время от времени попадаются на глаза любому, но даже если вы способны безошибочно отличать их от посредственности, для перехода «пассивного» знания в «активное» недостаточно рассматривания картинок - необходимо их осмысление, результат которого выразить в чисто визуальной форме уже невозможно. Парадоксальное изобилие текста в книге на абсолютно визуальную тему должно, как мне представляется, эффективно работать в том числе и благодаря своей кажушейся нелогичности.

Не слишком много на страницах этой книги и иллюстраций. Мне бы хотелось, чтобы обсуждаемые в тексте принципы каждый читатель иллюстрировал для себя мысленно - виденными им самим образцами дизайна или даже идеями своих собственных композиций. Я пытаюсь не направлять ваше творческое мышление в то или иное русло, а хочу лишь разбудить его невизуальными (и потому, возможно, по-особому эффективными) стимулами. Поэтому я добавлял иллюстрации в основном там, где они действительно необходимы для понимания, и размещал их не в разрыв текста, а на полях.

Определенную пользу начинающий дизайнер смог бы извлечь и из книги, реализующей противоположный подход, альбома лучших дизайнерских работ, сгруппированных по авторам или по жанрам, с минимумом текста. Такой сборник, наверное, стал бы хорошим дополнением к настоящей книге, однако вряд ли смог бы заменить ее.

Веб-сайты имеют неприятную привычку периодически менять дизайн, а иногда просто исчезать без следа. Поэтому все примеры снабжены иллюстрациями, показывающими, как выглядела обсуждаемая страница в тот момент, когда она попалась мне на глаза (стр. 323). В гл. V обсуждаются также несколько моих собственных работ, — о которых я, естественно, могу рассказать намного подробнее и интереснее, чем о любых других, и которые потому пришлись очень кстати для закрепления всего, что изучалось в теоретических главах.

#### Соглашения

Кое-какие особенности верстки и композиции книги, очевидно, требуют пояснения. Заголовки и подзаголовки идут в тексте без номеров, но снабжены

номерами в оглавлении (стр. I). Хотя все перекрестные ссылки в тексте используют номера страниц, а не разделов, для облегчения ориентировки в верхнем колонтитуле каждой страницы приведен номер текущего раздела (в форме «глава.раздел.подраздел»). Абзацы, набранные петитом (мелким шрифтом), обычно содержат второстепенный или более узкоспециальный материал, хотя иногда я пользовался этим приемом выделения просто как средством пунктуации для предотвращения монотонности.

Все ссылки — на страницы, номера глав, URL-адреса и т. п. — шрифтом и серым цветом. Ссылки вида «пример такой-то» относятся к одной из образцовых веб-страниц, собранных в «Галерее» в конце книги; если позволяет место, каждая ссылка на пример сопровождается черно-белой копией обсуждаемой страницы на полях, а в «почти натуральную» величину все упомянутые в книге сайтыпримеры воспроизведены и пронумерованы на стр. 323—333 (частично на цветной вкладке). На цветную вкладку вынесены также несколько иллюстраций.

Кроме иллюстраций, заголовков и копий примеров, на полях изредка попадаются отдельные слова и фразы мелким шрифтом, — как правило, заготовленные в черновике книги, но не нашедшие места в окончательном тексте и в то же время слишком удачные, чтобы от них отказаться. Вы можете относиться к ним, как вам больше нравится, - как к попыткам автора пошутить, еще одному уровню подзаголовков или просто удобному ориентиру для поиска нужного места в тексте методом «сканирования полей». Если все-таки местами поля будут казаться вам слишком пустыми — не стесняйтесь заполнять их своими собственными мыслями и комментариями!

Пара слов о словах — точнее, об используемых терминах. Не олин раз мне прихолилось прилумывать русские названия для вещей, до сих пор существовавших только по-английски (кстати, все переводные термины обязательно сопровождаются английскими оригиналами в скобках), а иногда и вводить обозначения для своих собственных понятий и принципов. Я старался избегать обеих крайностей — и неудобоваримого, в советском стиле официоза (вроде «программное обеспечение» или «узел системы WEB»), и сетевого сленга («мэйл», «хомепага», «чат»), одинаково раздражающего как не знающих английского вообще, так и знающих его хорошо. Вместе с тем я охотно пользовался словечками вроде «скачать», «промотать» и даже «залинковать», привлекательными краткостью и выразительностью русской морфологии (хотя иногда в сочетании с нерусским корнем). Вообще, способ рассказать о чем угодно на правильном и стилистически нейтральном русском языке существует всегда, нужно лишь не лениться поискать его. 5

Одно из главных технических понятий в этой книге - компьютерная программа для путешествий с сайта на сайт и просмотра веб-страниц — по-русски пишется двояко: браузер либо броузер. Я придерживаюсь второго варианта, который хотя и менее правилен с точки зрения произношения английского «browser», все же лидирует по количеству употреблений в русскоязычных интернетовских текстах (статистика получена с помощью поисковых систем, стр. 38). Я также хочу заранее попросить прощения у тех, кому могут не понравиться выражения вроде «оба броузера» или «только в одном из броузеров», — относящиеся, само собой, к программам фирм Netscape и Microsoft. В книге, посвященной не Интернету в целом, а лишь визуальному веб-дизайну для массовой аудитории, я счел возможным ограничиться этими двумя самыми распространенными графическими броузерами, вполне сознавая их неидеальность и не-единственность. Что же касается тех людей, которые броузерами пользуются, то для них (если не считать изредка встречающихся метафор типа «посетители сайта», «жители Интернета» и т. п.) мне пришлось принять диковатую кальку «пользователи», - которая, как мне кажется, при всей своей нерусскости все же элегантнее давно уже ставших привычными этажерок вроде «телезрители» или «радиослушатели».

# $O$   $Bac$

Кому может быть интересна эта книга? Как мне кажется, даже такие противоположные читатели, как профессиональный веб-дизайнер с большим опытом и старшеклассник, только что сделавший свою первую страничку, смогут найти в этой книге что-то ценное (или хотя бы не скучное). Основная же часть моей аудитории находится, видимо, где-то посередине между этими двумя крайностями. Какието профессиональные знания или навыки в области веб-дизайна желательны, но не обязательны; гораздо важнее иметь запас терпения, усидчивости, а главное — интереса к предмету изучения.

Я надеюсь, что в какой-то своей части книга будет представлять интерес и для тех, кто не собирается пробовать себя в дизайне, но чья работа так или иначе связана с созданием сайтов, — для менеджеров проектов, программистов, специалистов по рекламе и маркетингу. Имеет смысл также рекомендовать это произведение «бумажным» художникам и дизайнерам, желающим попробовать свои силы в вебдизайне (но, возможно, еще не приступавшим даже к освоению компьютера).

Может быть, вас интересует вопрос — реально ли с помощью этой книги стать профессиональным дизайнером? Если я отвечу положительно, это не будет нескромностью просто потому, что дизайнером можно стать вообще не читая книг. Для этого нужны, помимо врожденной предрасположенности, всего лишь достаточное упорство и методичность в анализе чужих работ и в самостоятельных упражнениях. 6

Дизайнера делают не книги, а его собственный талант и трудолюбие. Однако кое в чем, надеюсь, сможет помочь вам и эта книга - обобщение дизайнерского опыта, самим автором почерпнутого из практики, а не из книг или уроков.

# Сверим часы

Есть, впрочем, еще несколько обязательных условий для успешной веб-дизайнерской практики. Поскольку опыт большинства моих читателей, вероятно, ограничивается пока созданием страницы для себя или своей фирмы, я начну с очевидного. Прежде чем приниматься за работу, ответьте честно сами себе: действительно ли у вас есть что сказать миру? Будет ли у вашей страницы достаточно посетителей, которым не прилется жалеть о потерянном времени? Бессмысленные и бессодержательные сайты плохи не столько сами по себе (в конце концов, заходить на сайт или нет личное дело каждого), сколько тем, что они снижают планку стандартов, «развращают» даже вполне талантливых сетевых журналистов, писателей и дизайнеров, которым уже не приходится прилагать больших усилий, чтобы блистать на таком фоне.

Сказанное относится, конечно, в первую очередь к русскоязычной части Интернета, незначительные размеры которой (в сравнении с Интернетом всемирным) делают ее похожей на «большую деревню», где все знают все про всех и где любой хоть сколько-нибудь заслуживающий внимания проект немедленно этого внимания удостаивается. В англоязычной вселенной страницы любительские и профессиональные давно живут в разных системах координат, и чтобы перейти из первой во вторую, необходим не только и не столько талант, сколько правильная оценка потребностей рынка и хорошая реклама.

Художественные способности, безусловно необходимые дизайнеру, обычно считаются чем-то сугубо врожденным — «талант либо есть, либо нет». Я же убежден в том, что врожденным является скорее интерес к этой сфере творчества — интерес, который вряд ли возможно искусственно стимулировать и без которого даже человек с задатками великого художника не сможет эти задатки развить до рабочего состояния. С другой стороны, искренний интерес и желание попробовать себя уже служат залогом того, что при определенном трудолюбии и методичности в упражнениях вы сможете достичь вполне профессионального уровня.

Бытующее представление о невозможности «научить художеству» происходит, боюсь, от того, что мало кто (не исключая и автора этих строк) отчетливо понимает, как и чему нужно учить начинающего дизайнера в первую очередь. Помочь здесь может лишь хорошо проработанная теория дизайна, которая позволила бы построить логичный и последовательный учебный

 $\overline{7}$ 

курс. На лавры создателя такой теории я не претендую, но в необходимости ее построения я убедился на собственном опыте. Вот почему в этой книге, задумывавшейся как учебник, встречаются элементы стиля научного исследования: чтобы совладать с материалом, мне приходилось на ходу выдвигать и обосновывать гипотезы, искать подтверждения и аналогии, - и я, честно говоря, рассчитываю, что заразительная радость первооткрывателя восполнит то, что педагогический эффект книги теряет из-за неполноты и непоследовательности изложения.

Уровень компьютерной грамотности у веб-дизайнера должен быть, само собой, несколько выше среднепользовательского, но даже для создания веб-сайта от начала до конца совсем не обязательно быть программистом (если это, конечно, не динамический сайт вроде онлайнового магазина, требующий интенсивного программирования). Достаточно представлять себе, чем отличаются друг от друга основные компьютерные технологии и для чего их лучше всего использовать. Главный же, на мой взгляд, признак компьютерно грамотного человека — понимание, чего в принципе можно потребовать от компьютера, а чего нельзя.

Без знания английского в этой профессии, хотя и с трудом, но все же можно обойтись: если программист, не читающий по-английски, быстро потеряет квалификацию, то дизайнеру даже для освоения нерусифицированных программных продуктов вполне может хватить метода «научного тыка» в сочетании с интуицией. Знание основного языка современного Интернета дает, само собой, множество преимуществ: доступность большинства «бумажных» и сетевых дизайнерских публикаций, причастность к международному профессиональному сообществу дизайнеров, - и, конечно же, возможность наслаждаться лучшими образцами англоязычного веб-дизайна во всей их полноте.

Намного полезнее, однако, для российского дизайнера хорошее владение его родным языком. Даже работая с заказчиком, хорошо представляющим, что за сайт ему нужен, не стоит рассчитывать на идеальную подготовку текстов: в большинстве случаев дизайнеру приходится самому редактировать материалы, сочинять заголовки и вводные абзацы, формулировать надписи на кнопках навигации и т. п. Пока что немногие из российских дизайн-студий, не говоря уж о дизайнерах-одиночках, могут позволить себе нанимать для этой работы отдельного человека (по-английски его профессия называется *copy writer*). Поэтому отнюдь не гуманитарная (к сожалению) родословная большинства веб-дизайнеров (чаще всего «переквалифицировавшихся в управдомы» из программистов) не лучшим образом

8

сказывается на удобопонятности, а зачастую и просто грамотности даже приличных по уровню дизайна сайтов.

### Как выбрать дизайнера

Может быть, после ряда попыток вы придете к выводу, что дизайн не приносит вам ожидаемого творческого (или меркантильного) удовлетворения, и решите перепоручить создание своего сайта

кому-то лругому. Как не ошибиться с выбором лизайнера и на что стоит обрашать при этом внимание? Учитывая высокий спрос на создание сайтов и относительную доступность этого ремесла, разборчивому заказчику не мешает для начала убедиться, что предлагающий ему свои услуги действительно дизайнер, а не программист, системный администратор или вебмастер. Участие представителей этих профессий тоже, конечно, может понадобиться при создании сайта, но попытки совместить в одном лице серьезное программирование с серьезным дизайном - повод усомниться в серьезности как одного, так и другого.

Собственно говоря, статический сайт средних размеров вполне под силу дизайнеру-одиночке, и отсутствие у потенциального подрядчика «команды» не должно служить препятствием к сотрудничеству (к тому же при работе «один на один» все вопросы обычно решаются намного оперативнее). Только если вам нужен действительно динамический сайт, строящийся на основе базы данных или сложных интерактивных функций (например, онлайновый магазин), нужно искать студию, состоящую как минимум из дизайнера и программиста.

Свободное владение не только графическими инструментами, но и HTML и JavaScript входит в обязанности веб-дизайнера, хотя в крупных фирмах разделение труда может пойти еще дальше: один делает набросок дизайна, а другой реализует его в HTML. Не соблазнитесь только слишком дешевыми «дизайнерскими» услугами, предлагаемыми обычно фирмами-провайдерами и состоящими *только* в перегонке предоставленного вами материала в HTML, иногда (и даже за отдельную плату!) с украшением его парой графических заголовков или картинок из коллекции бесплатной веб-графики  $(c_{\text{TD}} 153)$ .

Ограничив же круг своих поисков «настоящими» веб-дизайнерами, вы должны оценивать их только по дизайнерским критериям. В идеале ни географическое положение, ни богатство отделки офиса (и даже наличие такового), ни модное имя того или иного дизайнера не должны влиять на 9

ваш выбор, так же как они вряд ли повлияют на уровень результата. Вас должно заботить только качество работы дизайнера и его соотношение с запрошенной ценой, — и веб-дизайн уникален тем, что впервые позволяет сделать этот идеализированный критерий выбора основным и даже единственным. Здесь, кстати, посильную помощь может оказать и моя книга: даже если вы не собираетесь учиться на дизайнера, вы сможете почерпнуть из нее немало практических критериев, позволяющих отличить качественный дизайн от никакого.

Хорошее дизайнерское портфолио может быть небольшим, но составляющие его работы должны быть тщательно подобраны, прокомментированы и качественно оформлены: если дизайнер не заботится о том, чтобы красиво подать результаты своего труда, особой тщательности в работе для заказчика от него ожидать также не приходится. Стоит спросить у дизайнера контактные адреса его бывших клиентов и произвести среди них небольшой опрос, чтобы выяснить степень их удовлетворенности сотрудничеством с дизайнером, его ответственностью и пунктуальностью. Что же можно сказать о второй неизвестной в уравнении — цене? Мне не хочется приводить здесь даже приблизительную стоимость дизайна среднего сайта, так как из-за незрелости рынка разброс цен превосходит всякое разумение, и любая названная мною цифра неизбежно навлечет на меня гнев как тех дизайнеров, кто берет (или хотел бы брать) за свою работу больше, так и тех, кто ценит свои услуги дешевле. Отмечу только один любопытный момент. Вероятность прочитать на сайте западного дизайнера о стоимости его услуг, пусть даже с оговорками о приблизительности и предварительности любых цифр, тем меньше, чем дороже он ценит свои услуги и, как правило, чем выше их качество. У российских веб-дизайнеров можно наблюдать противоположную зависимость: некоторые из самых известных наших студий находят особый шик в том, чтобы чуть ли не на первой странице сайта вывесить «нижнюю планку» своих цен, большинством их потенциальных клиентов воспринимающуюся не иначе как юмористически.

# Обо мне

Среди множества причин, заставивших меня взяться за эту книгу, не на последнем месте стояло желание доказать себе и другим, что на почти компьютерную тему и на русском языке все-таки возможно написать хорошую книгу. Книгу, в которой не будет пошаговых инструкций, устаревающих с выходом следующей версии программы. Книгу, которую можно читать — и писать! — не торопясь и с удовольствием. Книгу, автор которой знает больше, чем рассказывает, и потому рассказывает связно и интересно — но который, с другой стороны, сам дошел до всего, о чем он пишет, и потому знает, что такое настоящее понимание

 $10$ 

(один из ранних вариантов названия книги — «Понятный HTML», по аналогии с другой моей книгой — «Понятный Интернет») и чем оно отличается от бессодержательной болтовни на модную тему.

Компьютерные книги - особые и в том, как они пишутся, и в том, как читаются. Странный анахронизм в «почти безбумажную» эпоху, этот жанр существует еще слишком недолго, чтобы можно было сказать с уверенностью наследуют ли компьютерные книги хоть что-то, кроме чисто внешних черт сходства, у книг «обычных»? Лет через 50, когда все эти торопливые описания быстро созданных и быстро и навсегда забытых программ будут громоздиться пыльными пожелтевшими грудами, сохранят ли они - не ценность, о нет, но хотя бы способность вызывать умиление, желание раскрыть их и перелистать? Мне остается лишь гадать - и стараться сделать в меру моего разумения так,

чтобы книга эта, если и не достигла полной свободы от преходящего и сиюминутного (это невозможно), все же несла бы в себе максимум вневременных ценностей.

У многих есть сейчас подсознательное ощущение, что калейдоскопически сменяющие друг друга компьютерные технологии и программы заражают своей суетливой эфемерностью все, с чем они соприкасаются, - не только написанные о них книги, но и созданные с их помощью изображения, музыку или тексты. Несомненно, кое-какие из модных ныне приемов и стилей «компьютерного дизайна» будут вызывать через десятилетия лишь улыбку. Но так было всегда — старомодным по прошествии времени не кажется лишь то, что при своем возникновении не делало никаких попыток выглядеть модным. Сама по себе компьютерная техника не несет в себе никакого «вируса неполноценности»; все, как и всегда, зависит от тех, кто ею пользуется.

#### Почему эта тема?

Конечно, потому, что я — дизайнер и знаю это ремесло лучше других. Однако ответ не настолько прост. Почему я стал дизайнером, хотя до знакомства с компьютерами и Интернетом никогда не предполагал, что выберу именно эту профессию? Еще ближе к сути будет другая формулировка этого вопроса — почему я смог выбрать и самостоятельно освоить профессию, как оказалось, почти идеально отвечающую моим склонностям и способностям?

Хотя разговоры об Интернете как «новой реальности», «среде обитания», «сфере разума» и т. п. давно стали общим местом, для большинства из нас эти символы лишены реального наполнения. Пользователи Интернета хотя и признают некоторое его отличие от, к примеру, телевизора, вряд ли согласятся с тем, что Интернет сколько-нибудь заметно изменил их жизнь. Я же, наоборот, с полной ответственностью могу сказать, что почти всем, что я представляю собой в профессиональном отношении (и уж во всяком случае — всем, что вошло в эту книгу), я обязан именно Интернету.

 $11$ 

Лишь будущие историки компьютерной революции смогут в полной мере оценить значение интернетовского взрыва 90х годов, без которого компьютер так и остался бы не более чем «средством автоматизации офисных работ». Даже далекие от Интернета продукты и технологии не избежали этого животворного влияния: в «бессетевом» мире почти для всех программ, которыми вы сейчас пользуетесь, выбор был бы значительно уже, качество ниже, а цена выше. И я убежден, что влияние этой первой по-настояшему всемирной информационной системы, парадоксально сочетающей свободу и бесплатность доступа с колоссальным коммерческим потенциалом, не ограничится компьютерной индустрией, а изменит в конечном счете жизнь каждого жителя планеты - так же как оно изменило мою.

Отсюда и мое особое отношение к предмету изложения. Я ощущаю себя не потребителем, пассивным зрителем или «пользователем», но деятелем и делателем, в какой-то мере ответственным за то, каким будет Интернет завтрашнего дня. Чтобы разделять это мое отношение, не обязательно быть дизайнером или писателем — просто делая ежесекундный выбор, щелкая по одной ссылке и игнорируя другую, заинтересовываясь или, наоборот, пропуская мимо внимания мелькающие вокруг нас в киберпространстве тексты, образы и послания, каждый из нас прямо и непосредственно влияет на будущее Сети. Поэтому даже если читатель моей книги не станет настоящим дизайнером, но начнет чуть-чуть лучше разбираться в том, что по-настоящему красиво, а что нет и почему, — я посчитаю свою задачу выполненной.

#### Сам себе Гутенберг

Остается добавить пару слов о том, как делалась эта книга. «Делалась» — не фигура речи; мне здесь принадлежит не только текст, но и все остальное: идея и план, текст и иллюстрации, дизайн и верстка. Если к тому же учесть, что концепция книги не раз кардинально менялась, отражая мои меняющиеся воззрения и интересы, то неудивительно, что от первых набросков текста до тиража прошло больше двух лет — срок для компьютерной книги огромный.

Какие-то из материалов выходили в виде статей в журналах и в Интернете, кое-что рождалось в частной переписке или в дискуссиях. Многое переводилось с русского на английский или наоборот. Кое-что устаревало, отбрасывалось или опровергалось опытом или размышлениями. Некоторые части пухли как на дрожжах, рост их приходилось даже сдерживать; другие, наоборот, вымучивались медленно и с трудом. Развитие книги еще далеко не закончено, и я рассчитываю на то, что в будущих изданиях смогу

использовать, помимо прочего, критику и отклики моих читателей. Пишите мне по адресу: dmitry@kirsanov.coro. Книга как технология. Как в веб-дизайне, так и в дизайне книжном я всегда отдавал предпочтение тем инструментам, которые обеспечивают максимальный контроль над материалом, даже если за это приходится платить временем, потраченным на их освоение. Так же как я не люблю книг, авторы которых уверены, что читатель глупее их, меня раздражают программы, создатели которых пытаются привлечь пользователей не качеством и богатством возможностей, а кажущейся простотой интерфейса («кажущейся» потому, что создаваемые с помощью этой программы объекты - будь то вебстраницы, графика или тексты - станут от этого не проще, а только хуже).

Весь текст книги набирался в консольном текстовом редакторе Aurora (www.ntext.stet) с одновременным внесением разметки в нотации системы TEX (www.tug.org). Кроме автоматического контроля правописания спелл-чекером Ispell 3.1.20 (ftcus- www.cs.uela.edu/ficus-memhers/geoff/ispeSi.btml) и многократной вычитки автором и корректором, текст

 $12$ 

был с большой пользой обработан программой Fresh Eye 1.21 ([www.kirsanov.com/fresheye/\)](http://www.kirsanov.com/fresheye/)). Схематические иллюстрации, обложка и часть цветной вкладки делались в программе CorelXARA 2.0 [\(www.xnra.com\)](http://www.xnra.com)) и, как и снимки экрана, сохранялись в формате EPS. Стилевой Т<sub>Е</sub>Х-файл с макроопределениями был создан в самом начале работы, так что большая часть верстки делалась параллельно с писанием текста и созданием иллюстраций. Для компиляции TEXфайлов использовался emTeX v. 3.14159 [4b] [\(www.ctan.org/tex-archlve/systeiws/msdos/emtex/](http://www.ctan.org/tex-archlve/systeiws/msdos/emtex/) ) со слегка модифицированным форматом на основе LATEX 2.09 ([www.latex-project.org\);](http://www.latex-project.org);) dvi-файлы сразу же переводились в PostScript с помощью dvips 5.76 [\(www.radicaleye.com/dvips.html\)](http://www.radicaleye.com/dvips.html)). Промежуточные гранки просматривались в Aladdin GhostScript 5.10 [\(www.cs.wise.edu/~ghost/](http://www.cs.wise.edu/~ghost/)) с GSView 2.4 ([www.cs.wise.edu/--ghost/gsview/](http://www.cs.wise.edu/--ghost/gsview/)) и печатались на принтере HP LaserJet 5 с разрешением 600 dpi; окончательный макет (размером около 1 Мб в виде TFX-файлов и свыше 60 Мб в формате PostScript) был напечатан на принтере Lexmark Optra R+ с разрешением 1200 dpi. Любопытные могут ознакомиться со стилевым TEX-файлом и образцом верстки фрагмента книги по адресу [www.kirsanov.com/web.design/](http://www.kirsanov.com/web.design/). **13** 

# **Глава I. Техминимум**

#### К сожалению, веб-дизайн еще

не достиг той ступени развития, на которой технические средства реализации дизайнерских идей отошли бы на второй план. Веб-дизайнер обязан не только свободно ориентироваться во всем спектре технологий современного Интернета, но и сам следить за тем, чтобы его сайты отвечали духу и букве соответствующих стандартов и спецификаций.

Стандарты, регламентирующие разные аспекты интернетовских технологий, уникальны своим не поддающимся никакому учету количеством реализаций (т. е. веб-страниц, сайтов, сообщений электронной почты и т. д.), — и вследствие этого, увы, чрезвычайно низким в среднем уровнем соблюдения как формальных, так и идеологических требований этих стандартов. Вина за это лежит не только на массовой аудитории, в большинстве своем не подозревающей о том, чем, к примеру, корректное использование

#### **14**

HTML отличается от некорректного, но и на множестве наспех написанных программ, генерирующих зачастую не лезущий ни в какие рамки программный или разметочный код. В этих условиях технологическая грамотность веб-дизайнера приобретает особое значение. Бурно развивающиеся в последние годы технологии, калейдоскопически сменяющиеся версии программ, напряженная борьба компаний, идей и подходов — все это могло бы дать материал для увлекательного техно-триллера толщиной с хороший кирпич, а не для главы в несколько десятков страниц. Я написал лишь небольшое введение, которое позволит вам свободнее ориентироваться в официальных спецификациях, стандартах и других справочных материалах, без чтения которых вам все равно не обойтись.

# **Кодировки текста**

Отказавшись от претендующего на всеохватность изложения «от теории к практике» и «от простого к сложному», я сразу же попал во власть встречных течений, то и дело отбрасывавших меня назад: «Об этом писать нельзя, пока не объяснено то, а перед этим обязательно нужно рассказать и о том».

Так, поставив на первое место в этой главе технологии разметки текста (HTML и XML), я был вынужден сделать еще шаг назад и начать со стандартов *кодирования* текста в компьютере. Причина не только в особой актуальности этой темы для пользователей, имеющих дело с кириллическим алфавитом; важно также, что она даст нам возможность обсудить некоторые общие принципы передачи и обработки информации в компьютере.

В общем случае *кодировка (encoding),* или *кодовая таблица, —* это однозначное соответствие между подмножеством целых чисел (как правило, идущих подряд) и некоторым набором символов. Ключевым здесь является понятие *символа.* Символ может быть буквой (а может и не быть), может соответствовать звуку речи (а может и не соответствовать) и может быть представлен графическим знаком (но может обходиться и без какого бы то ни было видимого образа). Символ — это *атом смысла,* мельчайшая неделимая частица информации. Так, латинское «А» и кириллическое «А» —

**15** 

это *разные* символы, потому что они употребляются в разных контекстах и несут в себе разную информацию.

Определяющим для любой кодировки является количество охватываемых ею кодов и. соответственно, символов. Поскольку тексты в компьютере хранятся в виде последовательности байтов. большинство колировок естественным образом распалаются на однобайтовые, или восьмибитные, способные закодировать не больше 256 символов, и двухбайтовые, или шестнадцатибитные, чья емкость может достигать 65636 знакомест.

# **ASCII**

Однако прежде чем переходить к восьмибитным кодировкам, нужно сказать несколько слов о кодировке под названием ASCII (American Standard Code for Information Interchange) — кодировке также восьмибитной, но охватывающей только 128 символов и потому довольствующейся семью значимыми битами (старший, восьмой бит при этом всегда равен нулю). Важность этой кодировки, включающей латинский алфавит, цифры и основные знаки пунктуации, необычайно велика: почти все остальные (большие по размеру) кодировки совместимы с ней, т. е. размещают на своих первых 128 знакоместах те же самые символы в том же порядке.

Первые 32 позиции в кодировке ASCII заняты так называемыми управляющими символами (control characters), предназначенными не для передачи собственно текстовой информации, а для управления устройством, читающим (или получающим по линии связи) текстовый файл. Лишь немногие из этих символов - возврат каретки, перевод строки, табуляция - до сих пор используются в более-менее общепринятых значениях; остальные, давно уже вышедшие из употребления, в былые времена выполняли для «голого» ASCII-текста те же функции, которые сейчас возложены на разнообразные форматы данных и протоколы связи.

# Однобайтовые кодировки

#### Задействовав в кодировке ASCII

старший бит, мы получаем дополнительные 128 знакомест, которых должно хватить для кодирования, например, кириллического алфавита или набора каких-нибудь специальных символов. К сожалению, восьмибитных кодировок на свете существует гораздо больше, чем наборов символов, которые они кодируют. Очень характерна в этой связи ситуация с русским языком — анархия компьютеризации в нашей стране, наложившаяся на всемирную анархию 16

конкурирующих компьютерных платформ и операционных систем, привела к тому, что для кириллицы существует сразу несколько однобайтовых кодовых таблиц. Хронологически одним из первых стандартов кодирования русских букв на компьютерах был КОИ8 («Код обмена информацией, 8битный»). Эта кодировка применялась еще в доисторические советские времена на компьютерах ЕС ЭВМ, и когда в середине 80-х появились первые русифицированные версии операционной системы UNIX, они унаследовали эту кодировку у своих «предков». Сеть Релком, открывшая в начале 90-х эпоху российского Интернета, в те годы состояла в основном из компьютеров с UNIX и потому также приняла кодировку КОИ8 в качестве стандартной. В результате КОИ8 является сейчас единственно допустимой кодировкой в русскоязычной электронной почте и телеконференциях Usenet и одной из кодировок, которые обязательно должна поддерживать любая русская веб-страница.

Вторая по значению в русском Интернете (и, безусловно, первая по употребимости на персональных компьютерах) кодировка — это стандартная кириллическая кодировка Microsoft Windows, обозначаемая аббревиатурой CP1251 («CP» расшифровывается как «Code Page», «кодовая страница»). Все Windows-приложения, работающие с русским языком, обязаны понимать эту кодировку без перевода. Благодаря распространенности Windows кодировка CP1251, вместе с КОИ8, входит в абсолютный минимум кодировок, которые приходится поддерживать русскоязычным сайтам.

Реликтом эпохи MS DOS остается так называемая «альтернативная» кодировка, в терминологии фирмы Microsoft — кодировка СР866. И хотя в Интернете компьютеры с MS DOS — большая редкость, кодировка эта сохраняет определенный авторитет благодаря тому, что она принята в качестве стандартной в операционной системе OS/2 и в некоммерческой сети Фидо. Поэтому изредка можно встретить сайты, предлагающие посетителям в качестве одного из вариантов и альтернативную кодировку MS DOS.

Однако первой фирмой, выпустившей русифицированную операционную систему, была все-таки не Microsoft, а Apple. И разумеется, русифицированные Макинтоши, появившиеся в конце 80-х, имели свою собственную, ни с кем не

совместимую кодировку кириллицы. Хотя в нашей стране компьютеры этой марки так и не приобрели популярности, сравнимой с их популярностью на Западе, в Сети можно встретить и кириллическую кодировку для Макинтошей. Так и срослось. Зачем, однако, вообще понадобилось создавать разные кодировки для одного и того же алфавита? Помимо соображений конкуренции, вообще способствующих появлению несовместимых решений, изобретателями кодировок в первую очередь двигал чисто практический расчет. Как правило, еще до того, как операционная система русифицируется, за символами из верхней половины таблицы ASCII (с кодами от I28 до 255) уже закреплено то или иное употребление, и чтобы разместить в этом же диапазоне кириллический алфавит, приходится чем-то жертвовать. Разумеется, наименее ценные кодовые позиции, замещение которых нанесет меньше всего ущерба функциональности системы, в каждом случае свои, и чаше всего необходимые для полного набора кириллицы 66 знакомест (включая букву «ё», которая традиционно выносится за пределы основного алфавита) не удается расположить подряд. Этим и объясняется тот факт, что ни в одной из кодировок, кроме ISO 8859-5 и Unicode, русские буквы не идут сплошным блоком. В некоторых кодировках допускаются даже отклонения от алфавитного порядка - в частности, в КОИ8 расположение русских букв определяется, как это ни смешно, алфавитом тех латинских букв, которые на клавиатурах советского производства располагались на одних клавишах с соответствующими буквами кириллицы: например, буква «Ю» стояла на одной клавише с символом «@», идущим в ASCII перед латинской «А», и потому стала в КОИ8 «первой буквой алфавита».

#### Семейство 8859

Похожая ситуация с конкурирующими платформами и операционными системами и, как следствие, с конкурирующими несовместимыми кодировками наблюдается и в других языках, пользующихся своим собственным алфавитом или даже латинским алфавитом с расширениями. Международная организация по стандартизации (International Standards Organization, ISO) попыталась навести порядок в восьмибитных кодировках, создав серию кодировок ISO 8859, расширяющих таблицу ASCII для латинских букв с диакритикой и лигатур (кодировка ISO 8859-1), кириллицы (ISO 8859-5), арабского ISO 8859-6), греческого (ISO 8859-7), иврита (ISO 8859-8) и других алфавитов.

ЕСЛИ кодировка ISO 8859-5 для кириллицы так и не прижилась, первая из этой серии — кодировка ISO 8859-1, известная также под именем Latin-1, - сумела стать общепринятым стандартом для кодирования «расширенной» латиницы. В эту кодировку включены почти все символы, употребляющиеся в письменностях западноевропейских языков — французского, немецкого, испанского и т.д.

 $18$ 

По аналогии с ASCII первые 32 позиции во второй половине кодировок серии ISO 8859 (коды со 128 по 159 включительно) объявлены «неиспользуемыми». На сей раз, однако, производители программ решили обойти этот запрет. Так, большинство шрифтов для Windows соответствуют кодировке ISO 8859-1 начиная с позиции 160 до конца таблицы, но в диапазоне 128—159 размещают некоторые дополнительные символы (в частности, длинное тире и символ «торговой марки», стр. 233). Поскольку HTML обязан соответствовать стандарту Latin-1 (а начиная с версии 4 — Unicode), числовые подстановки (стр. 29) не могут ссылаться на коды из этого диапазона.

# Двухбайтовые кодировки

Языки с иероглифической письменностью (японский, китайский, корейский) пользуются смешанными кодировками, в которых иероглифы (а их в сотни раз больше, чем букв в алфавите) представлены двухбайтовыми кодами, а вставки на латинице кодируются по однобайтовой таблице (обычно совпадающей с Latin-1). Переключение между двухбайтовым и однобайтовым режимами производится специально зарезервированными управляющими символами.

В 1991 году была предпринята попытка создать единую универсальную двухбайтовую кодировку, охватывающую все алфавиты и иероглифические системы мира. Результатом стал стандарт под названием Unicode, покрывающий не только системы письменности всех живых и большинства мертвых языков мира, но и множество музыкальных, математических, химических и прочих символов. Хотя массовое применение Unicode в документах и программах остается делом будущего, для веб-дизайнера эта кодировка имеет особое значение, так как именно она объявлена «стандартной кодировкой документа» в HTML начиная с версии 4 (стр. 32).

#### **ISO 10646 и UTF-8**

Предвидя неизбежное рано или поздно исчерпание и двухбайтового кодового пространства (пока еще до этого далеко, так как около 30% кодов в Unicode до сих пор не заняты), ISO уже застолбила стандарт четырехбайтовой, совместимой с Unicode кодировки под названием ISO 10646. Пока что вместо этого обозначения, которое то и дело попадается в стандартах, вы можете с чистой совестью подставлять «Unicode», так как никаких новых символов, выходящих за границы совпадающих с Unicode первых 65536 знакомест, в ISO 10646 еще не определено.

По-видимому, в ближайшее время все более важную роль будет играть особый формат Unicode (и ISO 10646) под названием UTF-8. Эта «производная» кодировка пользуется для записи символов цепочками байтов 19

различной длины (от одного до шести), которые с помощью несложного алгоритма преобразуются в Unicode-коды, причем более употребительным символам соответствуют более короткие цепочки. Главное достоинство этого формата - совместимость с ASCII не только по значениям кодов, но и по количеству бит на символ, так как для кодирования любого из первых 128 символов в UTF-8 достаточно одного байта (хотя, например, для букв кириллицы нужно уже по два байта).

# **HTML**

Вместе с XML, которому посвящен следующий раздел, HTML обычно причисляют к «языкам разметки текста». На самом деле роль этих двух языков, как и самого формата под названием «просто текст» («plain text»), выходит далеко за рамки обработки текстовой информации.

Текстовая часть любой веб-страницы теснейшим образом переплетена с управляющими конструкциями языка HTML, невидимыми сами по себе, но определяющими внешний вид и размещение всех остальных элементов страницы. Таким образом, в первую очередь HTML выполняет роль «скелета» страницы и сайта в целом — на HTML-разметку нанизываются текст, изображения, ссылки, интерактивные элементы и вообще все, что только может быть отображено в окне броузера. Лишь «по совместительству» HTML-файл содержит в себе еще и собственно текстовую часть страницы.

# **История**

Давайте для начала проследим короткую, но необычайно насыщенную историю HTML — языка, в котором столкнулись противоположные (и, в идеале, взаимодополняющие) подходы к проблеме представления информации в компьютере и который стал в последние годы ареной сотрудничества и противоборства основных действующих лиц «компьютерного театра».

# В начале был SGML

Начало истории HTML следует отнести к далекому 1969 году, когда Чарльз Гольдфарб, работавший тогда в компании IBM, создал прототип языка для разметки технической документации, впоследствии названного GML, а с приданием ему в 1986 году статуса международного стандарта — SGML (Standard Generalized Markup Language). Этот обобщенный метаязык предназначен для построения систем логической, структурной разметки любых разновидностей текстов. Слово «структурная» означает, что управляющие коды, вносимые в текст при такой 20

разметке, не несут никакой информации о форматировании документа, а лишь указывают границы и соподчинение его составных частей, т.е. задают его структуру. Создатели SGML стремились полностью абстрагироваться от проблем представления текста в разных программах, на разных компьютерных платформах и устройствах вывода. Хотя формально ничто не мешает записать средствами SGML любую информацию об элементах документа — в том числе и параметры его форматирования (например, шрифт Times полужирного начертания кегля 12 пунктов для заголовков), - идеология этого языка требует ограничиться указанием на уровень заголовка и его место в иерархической структуре документа. Все остальное должно быть вынесено в так называемые стилевые спецификации - совершенно отдельный и, как принято выражаться, ортогональный (т. е. допускающий независимое изменение) по отношению к структурной основе информационный «слой». Благодаря этим ограничениям размеченный текст сможет без труда интерпретировать любая программа, работающая с любым мыслимым устройством вывода. К примеру, при работе в графическом интерфейсе заголовок может действительно выводиться полужирным шрифтом повышенного кегля; программа, использующая текстовый интерфейс, выделит его пустой строкой сверху и снизу и. возможно повышенной яркостью символов: синтезатор речи читающий локумент вслух, сможет отметить заголовок паузой и изменением интонации; наконец, «робот», собирающий базу, придаст тексту заголовка больший «вес» при контекстном поиске. Можно сказать, что SGMLразметка обнажает нематериальную «душу» текста, для которой впоследствии любая программаинтерпретатор сможет подобрать подходящее к случаю «тело».

Сам по себе SGML есть не готовая система разметки текста, а лишь удобный метаязык, позволяющий строить такие системы для конкретных обстоятельств. Жизнь многообразна и непредсказуема: сегодня вам требуется выделять в текстах заголовки, а завтра, возможно, понадобится размечать подписи в письмах, математические формулы или имена действующих лиц в пьесе. Стандарт SGML устанавливает лишь синтаксис записи элементов разметки, а также правила определения новых элементов и указания структурных отношений между ними. Для практической же разметки документов нужно приложение SGML — набор

определений элементов, представляющий собой, по сути, формальное описание структуры документа.

#### Прикладная философия

Разделение «содержания» и «представления» как двух независимых аспектов информации — идея не особенно новая. Как и другие абстрактные противопоставления, до недавнего времени она оставалась чисто философской концепцией, не имевшей никакого выхода на практику. Вспомним, однако, что задолго до того, как философия смогла сделать свои первые шаги, способность к абстрактному мышлению и поаспектному анализу вещей и явлений должна была возникнуть и оформиться в языке. Лингвистам известно, что у языков, находящихся на начальных стадиях развития, зачастую отсутствует способность к разделению абстрактных аспектов явлений — такой язык может иметь самостоятельное слово для «падающего снега» при полном отсутствии слов для понятий «падать» и «снег» по отдельности. Очевидно, невозможность сказать что-то отражает и невозможность это помыслить. К чему я заговорил о языке? Дело в том, что история развития абстрактного мышления в целом - хороший аналог происходящему на наших глазах медленному и трудному процессу вычленения и очищения аспектов компьютерного представления информации.

До сих пор подавляющее Большинство текстов создаются и хранятся в «фирменных», ориентированных на визуальное представление форматах вроде MS Word, — которые,

• к языки первобытных племен, неспособны отделить «существительное» содержимого документа от «прилагательного» его представления в той или иной среде.

собственно говоря, в докомпьютерную эпоху практическая задача разделения аспектов документа вообще не могла стоять. Единственное «преобразование формата», возможное для бумажного документа, - это прочтение его вслух, и очевидно, что доступ к хранящейся отдельно структуре текста не очень-то помог бы в такой ситуации. Совсем другое дело - текст, хранящийся в компьютере, - компьютере, возможности которого уместно сравнить с мощью хорошо развитого человеческого языка. Как и язык, компьютер способен оформить, сохранить и сообщить вовне любую абстракцию, если только для этой абстракции разработана соответствующая нотация, т.е. синтаксис записи.

Именно таким синтаксисом и является язык SGML. Теперь мы можем мыслить содержание и оформление как две не только потенциально, но и реально отдельные друг от друга сущности именно потому, что компьютер позволяет нам «высказать» их по отдельности. Важно отметить, однако, что SGML не есть инструмент для разделения содержания и представления, а всего лишь удобное средство хранения уже возогнанной и очищенной структурированной информации. Само же вычленение структуры — в любом случае задача человека: как и язык, компьютер не может мыслить сам, а лишь помогает мыслить человеку.

Не менее важно и то, что в SGML нет никакой изначальной склонности к «содержанию» в ущерб «оформлению»; единственное требование к информации, сохраняемой средствами SGML, - это ее структурированность. В виде иерархической структуры вложенных друг в друга элементов вполне можно представить не только содержимое документа, но и набор относящихся к нему правил и параметров оформления (как это и сделано в языке XSL, стр. 53). Собственно говоря, SGML-документ больше всего похож на базу данных с произвольной длиной поля и возможностью установления иерархических отношений между полями. Как и базе данных, SGML-документу все равно, что хранить в себе, лишь бы данные

#### 22

соответствовали заранее заданной структуре, - смысл которой придан ей человеком и существует только для него. Как мы видим, компьютер — не только лучший из созданных до сих пор инструментов для записи идей, но и единственное изобретение человека, позволяющее реализовать на практике многие идеи, до сих пор казавшиеся чистой абстракцией.

#### Зопотой век

Принципы, на которых строится язык SGML, значительны и интересны; несомненно, идеология языка оказала влияние на многие компьютерные разработки. Однако сам по себе SGML не получил скольконибудь заметного распространения до тех пор, пока в 1991 г. сотрудники Европейского института физики частиц (CERN), занятые созданием системы передачи гипертекстовой информации через Интернет, не выбрали SGML в качестве основы для нового языка разметки гипертекстовых документов. Этот язык — самое известное из приложений SGML — был назван HTML (HyperText Markup Language, «язык разметки гипертекста»).

Изначально HTML, как и положено SGML-приложению, разделял все особенности идеологии SGML. Из сорока с небольшим тегов HTML версии 1.2 (датированной июнем 1993 г.) всего три, да к тому же и не рекомендованных к использованию, тега осмеливались намекать на физические параметры представления документа. Вся разметка была чисто логической, и лишь в описательной части стандарта, сопровождающей формальное определение тегов, можно было прочесть что-нибудь вроде «в графических броузерах действие этого тега может передаваться курсивным начертанием».

Первым же (и единственным в те далекие времена) графическим броузером была программа Mosaic, разработанная, как и сам WWW, в научном учреждении — Национальном центре суперкомпьютерных приложений США (NCSA). Так что нет ничего удивительного в том, что в этот «золотой век» никаких противоречий между официальными стандартами и их реализацией в броузерах еще не существовало. HTML неторопливо развивался, оставаясь в рамках парадигмы структурной разметки, и в апреле 1994 г. началась подготовка спецификации следующей версии языка - 2.0. Этим занимался образованный в том же году Консорциум W3 (W3 Consortium, сокращенно W3C), перенявший от CERN верховную власть и авторитет в мире WWW. В настоящий момент консорциум, имеющий статус «международного и некоммерческого», объединяет свыше 150

#### 23

организаций-членов, в том числе фирмы Netscape, Microsoft и множество других. Однако в 1994—1995 гг. его членами были почти исключительно университеты и научные учреждения. Столь академический состав W3C сказывался как на самих документах, публикуемых консорциумом, так и на процедуре (и особенно на сроках) их принятия. Достаточно сказать, что спецификация HTML 2.0, единственным серьезным усовершенствованием в которой был механизм форм (стр. 30) для отсылки информации с компьютера пользователя на сервер, была окончательно утверждена лишь в сентябре 1995 г., когда в W3C уже полным ходом шло обсуждение HTML 3, — или, как его называли поначалу, «HTML+».

# **HTML плюс**

Пожалуй, проект HTML 3 — самая яркая и неоднозначная страница в истории языка. Работа над ним началась в марте 1995 г., и первоначальный вариант стандарта включал в себя много интересных нововведений - теги для создания таблиц, разметки математических формул, вставки обтекаемых текстом рисунков, примечаний и др. Но самое главное — HTML 3 был попыткой разрешить уже лостаточно очевилное к тому времени противоречие между илеологией структурной разметки и потребностями пользователей, заинтересованных в первую очерель в гибких и богатых возможностях визуального представления. Противоречие это было разрешено опять-таки в полном соответствии с идеологией SGML: W3C ввел в HTML 3 поддержку так называемых иерархических стилевых спецификаций (CSS, стр. 40). Система CSS формально независима от HTML, имеет совершенно иной синтаксис, не наследует никаких идеологических ограничений и позволяет, уже в совершенно иных терминах, задавать параметры графического (так же как и текстового, звукового и какого УГОДНО другого) представления для любого тега HTML.

Нет сомнения, что CSS — почти идеальный способ избавить HTML от наследственных дефектов и перевести его развитие на принципиально новые рельсы. Тем лосалнее то, как сложилась сульба этого замечательного изобретения. Поскольку спецификацию CSS увязали с другими нововведениями HTML 3. W3C лолго не утверждал ее в качестве официального стандарта: задерживалось и доведение ее до более или менее завершенного вида, при котором стала бы возможной реализация CSS в коммерческих продуктах. 24

#### Идолы рынка

А между тем коммерческое освоение WWW не заставило себя долго ждать. В начале 1994 г. группа разработчиков броузера Mosaic основала корпорацию Netscape Communications и вскоре выпустила первую версию коммерческого броузера Netscape (начиная с версии 2.0 — Netscape Navigator, а с версии  $4.0$  — Netscape Communicator). С этого момента начался экспоненциальный рост WWW, продолжающийся по сей день. Чтобы закрепить лидерство (на которое, впрочем, тогда еще мало кто покушался) и привлечь новых пользователей, Netscape вводила в HTML все новые и новые усовершенствования, — поддерживаемые, разумеется, только броузером Netscape.

Практически все новые теги, без устали изобретаемые Netscape, были направлены на улучшение внешнего вила локумента и расширение возможностей его форматирования. Причины понятны: чтобы убедить, скажем, бизнесмена, что ему пора обратить внимание на некую новую технологию, прежде всего нужно показать ему ее в привлекательном, «товарном» виде. Поставив себе целью завоевание корпоративного рынка, разработчики из Netscape не могли (да и не хотели, по-видимому) уделять должное внимание сложившимся традициям развития языка. В результате тот вариант HTML, который поддерживала выпущенная в начале 1996 г. версия Netscape Navigator 2.0, представлял собой довольно странную смесь старых логических тегов с беззастенчиво вломившимися новыми, ориентированными на графическое экранное представление документа и затрудняющими его воспроизведение на других устройствах вывода.

# Бяки и буки

Такая политика компании, с одной стороны, принесла ей быстрый и впечатляющий успех (одно время версии Netscape Navigator составляли более 90% всех используемых броузеров), а с другой сопротивление наиболее сознательной части HTML-сообщества. вызвала ожесточенное Энтузиасты неустанно разъясняли и разъясняют каждому, кто согласен их слушать, что HTML по природе своей не имеет права зависеть от какого-то конкретного броузера и что заявления типа «эту страницу лучше всего смотреть в Netscape Navigator» являются просто насмешкой над здравым смыслом.

Помимо использования «плохих» Netscape-ориентированных тегов, широко распространена также практика «злоупотребления» средствами HTML ради сопутствующих им 25

визуальных эффектов. Скажем, вместо того чтобы использовать тег TABLE только для оформления «настоящих» таблиц, веб-дизайнеры сплошь и рядом применяют таблицы без рамок для построения графического «каркаса» страницы (стр. 234). Нет нужды объяснять, что оформление в виде таблицы того, что по сути своей таблицей совсем не является, есть прямое нарушение идеологии структурной разметки.

С другой стороны, если все-таки признать за HTML (в отсутствие CSS) право совмещать в себе содержательный и оформительский аспекты разметки, то можно, придерживаясь ряда несложных правил (стр. 35), создавать страницы, великолепно выглядящие в графических броузерах и притом вполне доступные в любых неграфических средах.

# **Те же и Microsoft**

В конце 1995 г. ситуация в мире HTML была довольно смутной. Популярность броузера Netscape неуклонно росла; программисты этой фирмы готовили к выпуску версию 2.0, которая должна была утвердить господство Netscape на вечные времена благодаря неслыханному набору новшеств (интерфейс подключаемых модулей, поддержка Java-апплетов, встроенный язык сценариев JavaScript, возможность разбивки окна на фреймы и многое другое). К этому времени W3C окончательно завяз в своем проекте HTML 3, который был слишком сильно оторван от реальности и на завершение которого у консорциума попросту не хватало ни сил, ни средств. HTML 3 по сравнению с HTML 2.0 был важным шагом вперед, однако он развивался по-прежнему в рамках идеологии структурной разметки, а инструмент, дающий возможность выйти за эти рамки, — система CSS — был еще далек от завершения.

В этот переломный момент в игру вступил новый участник — корпорация Microsoft. Долгое время эта компания, привыкшая монопольно владеть своим сектором рынка, недооценивала перспективы Интернета и не собиралась как-либо участвовать в развитии этой информационной среды. Однако невероятный взлет Netscape (число копий броузера Navigator измерялось к этому времени уже Десятками миллионов) заставил Microsoft изменить свое мнение.

И именно на броузерном фронте, где господство Netscape оставляло меньше всего шансов конкурентам, корпорация Microsoft нанесла свой главный удар. Поначалу мало кто верил, что броузер Microsoft Internet Explorer, который тогда существовал в версии 2.0 и не представлял собой ничего *26*

выдающегося, сможет составить конкуренцию Netscape. Тем не менее выпушенная летом 1996 г. версия Internet Explorer 3.0, которая поддерживала почти все расширения Netscape, вызвала настоящий бум и очень быстро утвердилась в качестве «второго главного броузера». Сейчас Microsoft и Netscape делят рынок броузеров почти поровну, и окончательный исход их битвы не берется предсказать никто.

Несколькими ловкими ударами поставив свой броузер на один уровень с казавшимся некогда непобедимым Netscape, корпорация Microsoft, очевидно, не собирается останавливаться на достигнутом. Но еще интереснее то, что Microsoft при этом пытается создать для себя новый имидж — компании, поддерживающей независимые организации вроде W3C и заботящейся об авторитете официальных стандартов не меньше, чем о своей выгоде. На этом фоне Netscape, еще недавно имевшая репутацию главного генератора идей и технологического локомотива всей Интернет-индустрии, начинает казаться слишком закрытой, негибкой и эгоистичной в своих намерениях. В действительности же стратегия Microsoft (как и незадолго до этого Netscape) заключается в том, чтобы, объявив официально о поддержке какого-то открытого стандарта, немедленно «улучшить» его расширениями, поддерживаемыми только в продуктах Microsoft, добиться признания этих расширений де-факто частью стандарта — и тем самым установить контроль как над самим стандартом, так и над соответствующим сегментом рынка.

Очевидно, чувствуя потерю инициативы, корпорация Netscape решилась весной 1998 г. на беспрецедентный шаг опубликовала исходные тексты своего броузера на сайте [www.mozilla.org](http://www.mozilla.org) и пригласила всех желающих программистов и тестеров принять на некоммерческой основе участие в подготовке следующей версии. Как это ни странно, именно работающие из чистой «любви к искусству» энтузиасты создали многие свободно распространяемые и пользующиеся притом огромной популярностью программы (в их числе даже целая операционная система — Linux), и Netscape явно не прочь подзарядиться новыми силами и идеями из этого неисчерпаемого и почти бесплатного источника. По некоторым сведениям, не коммерческих конкурентов, а именно «открытые» программы со свободно распространяемым исходным кодом Microsoft считает главной угрозой для своего могущества.

# **Три, четыре...**

Одновременно с разработкой конкурентоспособного броузера Microsoft решила «навести порядок» и в мире HTML. Взяв под свою опеку W3C, она напитала его денежными и людскими ресурсами и тем самым заработала право едва ли не решающего голоса в этой организации. Проект HTML 3 был заморожен, а вместо него в сжатые сроки создан стандарт HTML 3.2, который, по сути, всего лишь описывает большинство расширений Netscape (с тем же успехом их можно назвать теперь «расширениями Microsoft»). Пройдя обычный в W3C процесс обсуждения и внесения поправок, спецификация HTML 3.2 была утверждена в январе 1997 года. Спираль развития

HTML завершила свой первый виток — как и в «золотой век», расхождения между предписаниями стандарта и реализацией HTML в броузерах вновь были сведены к минимуму.

В декабре того же 1997 г., с принятием стандарта HTML 4.0, маятник, похоже, качнулся уже в обратную сторону — наряду с дальнейшим обогащением репертуара визуальных тегов, эта версия ввела немало пусть и не вполне «логических», но очень важных расширений для поддержки многоязычных документов (стр. 32) и обеспечения доступности документа в разных средах (стр. 34). Кроме того, в HTML 4 наконец-то прямо в тексте стандарта четко проведено разделение логических и визуальных тегов (последние объявлены «нерекомендованными», «deprecated»).

Кстати, объем спецификации HTML 4 (которую я советую прочесть всем, кто имеет хоть какое-то отношение к веб-дизайну) в несколько раз больше, чем у 3.2, в основном не за счет описания новых тегов, а благодаря гораздо более подробному обоснованию целей и идеологии языка — так. в спецификацию включен даже краткий курс SGML и разбор HTML DTD.

Многие считают, что язык HTML исчерпал потенциал своего развития и что добавление новых тегов вряд ли выведет его на принципиально иной уровень. История HTML, полная борьбы и противоречий, по-видимому, близится к завершению. Точнее, подошла к концу история его развития, так как применяться в более или менее неизменном (и, повидимому, близком к современному) виде он будет еще долго — ведь в мире накоплено огромное количество ресурсов, жестко привязанных к этому языку. Очень хочется надеяться на то, что наследником HTML станет XML (стр. 47) язык, гораздо более близкий по идеологии к SGML и в то же время достаточно простой для массового применения.

Врожденные и теперь уже вряд ли исправимые недостатки HTML особенно очевидны для тех, кто занимается практическим веб-дизайном: из-за того, что HTML с самого начала не был рассчитан на описание внешнего вида документа, он не в состоянии удовлетворительно выполнить эту задачу даже сейчас, при наличии множества визуальноориентированных тегов. Прямым следствием этого является огромное количество расхождений в интерпретации тегов броузерами. Как бы строго вы ни следовали стандарту, HTML-файл приходится обязательно тестировать по меньшей мере графических броузерах фирм Netscape и Microsoft, и чаще всего такое тестирование не обходится без неприятных сюрпризов: отступы, пробелы, размеры элементов оформления и логика их размещения на странице даже для простейших тегов различаются довольно сильно.

#### Синтаксис

Изучение любого компьютерного языка начинается со знакомства с его основными строительными блоками — операторами, выражениями, переменными. С этой точки Зрения язык HTML крайне прост, чтобы не сказать -

28

примитивен: кроме обычного текста. HTML-файл содержит лишь один тип управляющих конструкций, так называемые *mezu (tags)*.

Важно понимать различие между *тегами* — единицами разметки и элементами — составными частями документа. Теги, во-первых, разделяют исходный неформатированный текст документа на элементы, а во-вторых, создают новые элементы, которым ничего не соответствовало в тексте (например, графические вставки или Java-апплеты). Соответственно, и сами теги бывают двух видов — парные, охватывающие какой-то фрагмент текста и/или другие теги, и стоящие в одиночестве непарные:

 $\le$ парный-тег>текст или другие теги $\le$ парный-тег>  $\le$ непарный-тег>

Парные теги должны вкладываться друг в друга без пересечений, т. е. если в области действия тега А открылся тег В, он должен закрыться до того, как закроется тег А. Особый подкласс составляют парные теги с игнорируемым содержимым. Например, стандарт предписывает броузеру игнорировать все, что расположено между тегом ОВЈЕСТ и парным ему закрывающим тегом. С другой стороны, встретив любой неизвестный ему тег, броузер интерпретирует содержимое этого тега как обычно, не обращая внимания на «скобки» парного тега. В результате новые версии броузеров, поддерживающие тег ОВЈЕСТ, увидят именно этот тег и его атрибуты, а более старые версии, наоборот, отреагируют на его «заместитель» — текст или другие теги, вставленные внутрь парного тега ОВЈЕСТ.

Многие теги, как парные, так и непарные, имеют атрибуты, изменяющие и уточняющие действие тега:

< тег атрибут1 = "значение" атрибут2 = "значение" ...>

Регистр букв в идентификаторах тегов и атрибутов (но не в значениях атрибутов) не учитывается. Пары атрибут="значение" распознаются как таковые только внутри угловых скобок тега и отделяются друг от друга пробелами. В большинстве случаев атрибуты являются необязательными, и в их отсутствие интерпретатор HTML должен использовать значения по умолчанию, заданные в стандарте языка. Существуют атрибуты, не требующие присвоения значения, сам факт присутствия которых просто включает какой-то режим работы данного тега. Согласно стандарту, кавычки вокруг значения атрибута обязательны в тех случаях, когда значение это содержит какиелибо символы кроме букв, цифр, точки или дефиса; однако если вас интересует совместимость с XML, то лучше пользоваться кавычками всегда. 29

#### Подстановки

Чтобы ввести в документ символы, отсутствующие на клавиатуре или же имеющие в синтаксисе HTML специальное значение, употребляются подстановки (entities) двух видов - мнемонические и числовые. Первые имеют вид & мнемонический код; например:

&еgrave; для  $c$ 

&It; для  $\leq$ 

 $&$ атр; для  $&$ 

Набор мнемонических кодов, определенный в стандарте HTML, включает в себя, в частности, весь

символьный репертуар Latin-1 (в том числе символ неразрываемого пробела , стр. 229), а начиная с HTML версии 4 и некоторые из символов Unicode (стр. 231).

В числовых подстановках вместо мнемонического кода используется десятичный числовой код нужного символа с добавлением впереди символа # (например,  $&\#160$ ; для того же символа неразрываемого пробела). Важно помнить, что код символа берется из стандарта Unicode вне зависимости от кодировки основного текста документа. Так, в какой бы кодировке ни был представлен русский текст документа, подстановка для кириллической буквы «А» всегда будет иметь вид А (хотя поймет ли такую подстановку броузер - это уже другой вопрос).

#### Минимальный документ

Интересно задаться вопросом — каково содержимое минимального документа, который тем не менее отвечает с формальной точки зрения стандарту HTML? Ответ на этот вопрос содержится в спецификации HTML 4, но он достаточно интересен, чтобы привести его и здесь. Оказывается, обязательными в HTML-документе являются только два тега: TITLE (стр. 199) и DOCTYPE. Последний тег, о существовании которого очень многие не подозревают, согласно синтаксису SGML необходим, чтобы удостоверить, что данный файл - именно HTML (а не, скажем, XML), и указать притом его версию (точнее, тот DTD, которому он соответствует, — стр. 48). Например: <!DOCTYPE HTML PUBLIC "-//W3C//DTD HTML 4.0//EN">

# Текстовая разметка

О возможностях HTML и CSS в области разметки текста довольно подробно рассказывается в гл. III Здесь мне хотелось бы еще раз подчеркнуть врожденную двуплановость языка HTML, сплетенность в нем средств структурной и визуальной разметки, которая особенно Четко проявляется именно в текстовой части документа Использование минимума структурных тегов, результатом которого является «академический стиль» (стр. 150), — самый разумный выход для тех, кому не очень-то нужен

30

какой бы то ни было дизайн или нет средств на его создание.

#### Ссылки и привязки

Очевидно, возможность связывать документы паутиной взаимных ссылок - первое и главное отличие Интернета от всех других средств распространения информации, отраженное даже в названии HTML — языка разметки гипертекста. В то же время тег А, реализующий это волшебство, сам по себе весьма прост и ограничен по возможностям. Любая ссылка в HTML имеет два обязательных элемента: источник - то изображение или фрагмент текста (в более общей трактовке — тот элемент документа), который заключен между <A> и </A> и щелчок по которому активизирует ссылку, и пункт назначения — URL-адрес документа, на который ведет ссылка.

Адрес назначения может указывать не только на весь документ в целом, но и на какое-то место (точнее, опять-таки, какой-то элемент) внутри документа, в том числе и внутри самого документа со ссылкой. Для этого пункт назначения должен быть помечен с помощью атрибута name того же самого тега А создателем того документа, на который делается ссылка. В свою очередь, в теге А в документе-источнике эта метка приписывается к адресу назначения через символ #. Для документов, генерируемых в ответ на запрос программой на сервере (стр. 71), прямо в адресе можно передавать параметры вызова (например, строку поиска); обычно такие параметры, записанные в виде переменная=значение, отделяются от URL вызываемой программы символом ?. Пожалуй, в гипертекстовом аспекте WWW новичков больше всего поражает не сама возможность ссылаться откуда угодно куда угодно, а тот факт, что для создания ссылки от владельца документа назначения не требуется ровным счетом ничего (за исключением описанного выше особого случая со ссылкой внутрь документа). Собственно говоря, владелец документа обычно вообще не знает, что на него поставлена ссылка, и обнаружить все ведущие к вам ссылки вы сможете только анализом статистики вашего сервера (броузер, делая запрос на документ, обязан сообщить серверу, с какого URL он пришел) или с помощью поисковой системы. Свобода ставить ссылки на кого угодно - интересный аспект свободы информации в Интернете, и его непривычность даже для закаленных американцев хорошо иллюстрирует недавний судебный иск Microsoft против некоей компании, поставившей со своего сайта ссылки на внутренние страницы сайта Microsoft в обход «парадного подъезда»...

# Формы

Еще одно принципиальное отличие интерактивных HTML-документов от документов бумажных — формы (forms), или бланки, предназначенные для «обратной связи»,  $31$ 

т. е. отсылки информации от пользователя обратно на сервер. Набор органов управления HTMLбланков соответствует возможностям современных графических операционных систем и включает в себя поля для ввода текста (однострочные и многострочные), флажки, переключатели,

выпалающие списки, списки с прокруткой и, разумеется, кнопки. Автор HTML-локумента, как и автор интерфейса обычной программы, может выбирать для своих форм любые элементы, устанавливать их размер и содержимое.

Собственно тег FORM объединяет группу связанных по смыслу элементов и указывает адрес той программы на сервере (стр. 71), которой будут посланы введенные пользователем данные из всех элементов формы. HTML-страница может содержать любое количество независимых друг от друга форм, в каждой из которых должна присутствовать «пусковая кнопка», отправляющая данные на сервер. Кнопке этой не обязательно быть стандартной интерфейсной кнопкой (создаваемой тегом INPUT с атрибутом type="submit"); в этой же роли может использоваться изображение, а для простых форм, состоящих из одного поля ввода или выпадающего списка, посылка данных может активизироваться нажатием Enter в поле ввода или операцией выбора элемента в списке.

# Изображения и объекты

Тег IMG, предназначенный для

вставки изображений, относится к тегам, создающим новые элементы документа, отсутствовавшие в исходном тексте. Тег этот ссылается на хранящееся в отдельном файле изображение в формате GIF или JPEG (стр. 252); этот графический файл может располагаться там же, где и HTML-файл страницы (в таком случае в атрибуте src достаточно указать имя файла), а может лежать и в другом каталоге и даже на другом сервере (в этом случае нужно указывать полный URL-адрес). Большинство атрибутов этого тега управляют форматированием изображения, устанавливая его размеры (стр. 2,5В), поля, выравнивание и проч. Правила использования атрибута alt приведены на стр. 35.

В последующих версиях HTML, вполне вероятно, будет предпринята попытка перейти на использование тега OBJECT для вставки любых внешних по отношению к документу объектов или данных, в том числе и изображений. Обобщенный синтаксис тега OBJECT позволяет указать множество дополнительных сведений об изображении и его роли в документе, а принадлежность этого тега к разряду «парных с игнорируемым содержимым» 32

(стр. 28) обеспечит его обратную совместимость с броузерами, понимающими только тег IMG.

#### Таблицы

Еще во второй версии HTML не было никаких средств для создания таблиц, если не считать фрагментов «преформатированного» ASCII-текста с сохранением всех пробелов, табуляций и переносов строки. Сейчас, однако, тег ТАВLЕ гораздо чаще используется для визуального форматирования страницы, чем для представления табличного по своей природе материала. Алгоритм верстки таблиц, которому приходится учитывать множество подчас противоречащих друг другу сведений (например, натуральную ширину содержимого ячейки и ту ширину, которая «рекомендована» атрибутом width соответствующего тега TD), достаточно сложен и, к сожалению, плохо задокументирован, - а из-за этого в некоторых своих деталях несовместим у разных броузеров. Использованию таблиц для форматирования основного содержимого страницы посвящен раздел на стр. 234.

### **Фреймы**

Возможность поделить окно броузера на части, загрузив в каждую из «форточек» — фреймов отдельный HTML-файл, замечательна не столько открывающимися перспективами развития интерфейса сайта, сколько тем фактом, что один HTML-файл получает при этом возможность ссылаться на другие. Таким образом, URL читаемой вами с экрана страницы может совершенно не совпадать с тем адресом, который отображен в строке URL броузера. Это особенно интересно, если учесть, что «просто вставить» внутрь одного файла содержимое другого средствами HTML невозможно (хотя для этого могут использоваться, например, SSI-вставки, стр. 71). Сайты с фреймами нравятся не всем; иногда их критикуют за неудобство и нелогичность навигации. Более серьезными, однако, являются проблемы доступности фреймов для неграфических сред и для автоматических сборщиков информации (программ-роботов поисковых систем, стр. 38). Дизайнерские аспекты работы с фреймами подробно обсуждаются на стр. 188.

# Национальные особенности

Хотя с текстовыми кодировками мы уже знакомились (стр. 14), теория и практика создания разноязычных HTML-документов — особая тема. Как я уже упоминал, стандартной кодировкой HTML-документов начиная с версии 4 объявлена кодировка Unicode. Однако это совсем не означает, что все HTML-документы

33

лолжны созлаваться, храниться и перелаваться в этой колировке. Станларт лопускает использование автором страницы любых других кодировок (при условии, разумеется, что набор символов выбранной кодировки соответствует потребностям документа); однако «внутри себя», разбирая синтаксис документа, броузер обязан перекодировать его из внешней, заданной автором кодировки в Unicode.

Для дизайнера это требование имеет, пожалуй, только одно практическое следствие: числовые подстановки (стр. 29) должны ссылаться на Unicode-коды нужных символов, а не на их коды в текущей кодировке документа. Это сделано для того, чтобы не только мнемонические, но и числовые подстановки, во-первых, не зависели от кодировки документа, а во-вторых, давали возможность ссылаться на символы за пределами текущей кодировки. К сожалению, поскольку многие версии броузеров до сих пор не подозревают об этом требовании стандарта, с известной гарантией можно пользоваться только числовыми или мнемоническими кодами из репертуара Latin-1 (которая является подмножеством Unicode).

#### Согласование кодировок

Веб-сервер, посылая документ по запросу броузера, обязан указывать внешнюю кодировку этого локумента в так называемом НТТР-заголовке, предшествующем любому отправляемому с сервера файлу и содержащем служебную информацию о нем. Броузер же по получении такой посылки должен переключиться в эту кодировку, что сводится обычно к замене шрифтов, которыми выводится документ, и/или перекодировке (например, из КОИ8 в СР1251, если предполагается использовать функции вывода операционной системы Windows, для которой эта кодировка «родная»).

К сожалению, этой возможностью пользуются далеко не все серверы русского Интернета. Часто, попав на страницу по ссылке с другого сайта, приходится вручную переключать кодировку отображения командой в меню броузера. (Очевидно, что веб-серверы вряд ли игнорировали бы необходимость указывать кодировку отсылаемых документов, если бы броузеры не позволяли переключать кодировки пользователю.) Автор документа может эмулировать HTTP-заголовок прямо в HTML с помошью тега МЕТА, заставляя броузер переключаться в нужную кодировку без перенастройки сервера.  $34$ 

Согласно стандарту, броузер может перечислять в своем запросе те кодировки, документы в которых он в состоянии отобразить, чтобы сервер мог в ответ выбрать заказанную кодировку из имеющихся или же перекодировать документ «на лету». Распространенные графические броузеры пока что не поддерживают эту возможность.

# Среды и доступность

Обеспечение доступа к сайту для любых платформ и любых сред (графической, текстовой, звуковой) - важный аспект веб-дизайна, к сожалению, часто упускаемый из виду практикующими дизайнерами. Не следует думать, что общепринятыми графическими броузерами не может пользоваться только пренебрежимо малый процент чудаков, инвалидов и обладателей текстовых терминалов вместо «настоящих компьютеров». Все больше становится пользователей, по разным причинам предпочитающих слушать, как специальная программа читает текст вслух (например, почему бы не послушать таким образом новости с любимого сайта, сидя за рулем), или владельцев всевозможных переносных устройств для доступа к сети, очень часто с черно-белым, весьма ограниченным по возможностям экраном. Наконец, нельзя забывать о том, что вашу страницу будут читать не только люди, но и всевозможные «роботы» и автоматические сборщики информации, которые очень похожи на «неполноценных» пользователей именно своей ограниченностью текстовым аспектом информации.

Доступность информации в Интернете опирается на два основных принципа, из которых вытекают все остальные, более частные рекомендации. Первый из этих принципов вам уже известен - это преимущественное (или, по крайней мере, хоть какое-то) использование структурной, а не только визуальной разметки. Например, пометив фрагмент текста тегом I, вы тем самым даете команду переключиться в курсивное начертание, — что имеет смысл только в графической среде: речевой броузер, читающий страницу вслух, ничего похожего на «курсив» не имеет и, скорее всего, тег этот просто проигнорирует. Намного разумнее воспользоваться вместо этого тегом ЕМ, который вводит логический элемент эмфазиса (выделения) и который можно интерпретировать соответствующими средствами в разных средах (например, в графике — курсивом, а в речи — интонацией).

Второй главный принцип доступности - это поддержка текстового эквивалента для всей информации страницы.

35

Это совсем не означает, что вам нужно будет делать копии всех HTML-файлов с тем же текстом, но без графики и таблиц (хотя ссылки на такие текстовые копии до сих пор можно увидеть на некоторых сайтах). К счастью, HTML позволяет хранить в том же файле текстовый «транскрипт» для любых нетекстовых элементов, прежде всего изображений (а также явно помечать те из них, которые вообще не имеют текстового эквивалента). Обычный текст - самый универсальный компьютерный формат ланных с самыми широкими возможностями преобразования и отображения, поэтому поллержка текстового плана веб-страницы — лучший способ обеспечить ее доступность для любых потребителей информации.

### Доступность: таблицы

Описываемые в гл. III приемы верстки веб-страниц с помощью таблиц хотя и считаются иногда «злоупотреблением», несовместимым с лухом и буквой HTML, тем не менее вполне лопустимы с точки зрения лоступности информации, если только при этом соблюдается одно несложное правило, Поскольку таблица в окне броузера двумерна, а текстовый эквивалент страницы одномерен, нужно следить, чтобы логически связанные фрагменты содержимого располагались либо в одной ячейке, либо в ячейках, соседних по горизонтали. Например, если таблица содержит больше одного столбца, нельзя помещать заголовок в одну ячейку, а относящийся к нему текст - в соседнюю снизу, так как в текстовом эквиваленте страницы заголовок и текст будут при этом разделены содержимым других ячеек.

### Как писать alt-тексты

Особого внимания заслуживает атрибут alt тега IMG, предназначенный для записи текстового эквивалента изображения. Значением этого атрибута может быть строка символов, содержащая любые подстановки (например, ), но не содержащая других тегов. (Впрочем, сам тег IMG можно вставить внутрь парного тега логического форматирования — например, HI, — чтобы приписать его alt-тексту соответствующую структурную роль и средства выделения в неграфических броузерах.)

Главный принцип, который нужно при этом иметь в виду, формулируется так: alt-текст должен давать текстовый эквивалент информации, содержащийся в изображении, а не некую метаинформацию о самом этом изображении. С этой точки зрения исключительно неуместно смотрятся 36

вставляемые иногда в alt-тексты размеры файлов изображений в байтах или же советы типа «Включите загрузку графики, чтобы увидеть эту картинку». В простейшем случае, когда картинка содержит заголовок, надпись на кнопке или другой текст, ее атрибут alt обязан содержать в точности этот самый текст и ни слова больше. Ниже перечислены некоторые распространенные типы изображений и принципы выбора alt-текстов для них:

• Для распорок (стр. 237) и декоративных элементов, не несущих никакой информации, обязательно указывать пустой alt-текст (alt=""). Как ни странно, этот простейший случай не является значением по умолчанию, так что автор должен сам позаботиться об обнулении alt-текста во всех вспомогательных изображениях.

• Для маркеров элементов списка пользуйтесь или последовательными номерами (в текстовых броузерах и особенно при чтении страницы вслух они сильно облегчают восприятие даже тех списков, которые «в графике» лучше смотрятся без нумерации), или же тем символом, который обычно используется для этой цели в текстовых списках - звездочкой (\*).

• Для разделителей, аналогичных по функции тегу HR (стр. 203), подходящим alt-текстом будет ряд небуквенных значков — например. "======" или "\*\*\*\*\*\*".

С другой стороны, такое решение неплохо смотрится только в текстовых броузерах вроде Lynx, тогда как владельцам речевых броузеров, скорее всего, не очень-то понравится слушать монотонное «знак равенства, знак равенства, знак равенства...»

• Для кнопок панелей навигации (стр. 208) и всех прочих изображений-ссылок разумно принять особое правило оформления alt-текстов (например, я рекомендую заключать их в квадратные скобки). Это следует делать не только для того, чтобы ссылки легко было найти в текстовом эквиваленте страницы, но и для отделения alt-текстов друг от друга: дело в том, что, если графические вставки идут одна за другой без пробелов, их alt-тексты также не будут ничем разделены, если только пробелы или другие символы-разделители не предусмотрены в них самих.

Приведенные здесь правила рассчитаны на то, чтобы облегчить доступ к информации на любых платформах и в любых средах — графической, текстовой или звуковой (стр. 34). В последнее время, однако, графические 37

броузеры несколько переопределили семантику атрибута alt: начиная с четвертых версий броузеры Netscape и Microsoft не только показывают alt-текст на месте отсутствующей графики, но и выводят его в виде «всплывающей подсказки» (floating tip), возникающей при поднесении курсора мыши к изображению. С одной стороны, это нововведение заставит визуальных дизайнеров внимательнее относиться к расстановке alt-текстов на своих страницах - не писать туда что попало и не забывать о пустых alt-текстах у вспомогательных изображений. С другой стороны, непосредственное участие alt-текстов в процессе интерактивного исследования страницы заставляет дизайнера отказаться от дословного воспроизведения в alt-текстах содержимого графических вставок: сейчас не редкость страницы, в которых, например, alt-тексты дают расширенные пояснения для слишком лаконичных или же вообще лишенных текста кнопок навигации.

#### Доступность: изображения-карты

В HTML существует два способа сделать так, чтобы части одного изображения служили ссылками на разные адреса: серверные (server-side) и клиентские (client-side) изображения-карты (image maps).

Первый из этих способов, прелнолагающий посылку серверу коорлинат точки, в которой произошел щелчок мыши, и получение в ответ URL-адреса, на который нужно перейти, сейчас встречается уже довольно редко, и это нельзя не приветствовать: поскольку само понятие «координат» имеет смысл только в графической среде, оформленные таким образом ссылки по определению недоступны никому, кроме пользователей графических броузеров.

Клиентские изображения-карты, которые хранят конфигурацию областей, чувствительных к щелчку мыши, и соответствующие им URL прямо в HTML-файле, с этой точки зрения куда предпочтительнее: неграфический броузер может, проигнорировав само изображение, представить список его чувствительных областей в виде обычных ссылок. Для этого нужно не забыть снабдить каждый тег AREA внутри тега MAP атрибутом alt (который, кстати, согласно стандарту является его единственным обязательным атрибутом), чей текст и будет оформлен в виде соответствующей ссылки. Еще предпочтительнее, однако, совсем отказаться от карт и разрезать изображение на отдельные «кнопки», не забыв прописать для каждой соответствующий alt-текст. Графические броузеры позволят вам заверстать изображения вплотную без каких-либо швов или зазоров, так что дизайн страницы от этого не пострадает. Кроме гарантированной Доступности в неграфических средах, это решение позволяет иногда понизить для исходного изображения цветовую 38

глубину и, соответственно, уменьшить общий объем файлов страницы (стр. 253).

#### Мета-данные и поиск

Один из малоизученных аспектов веб-дизайна - необходимость учитывать не только эстетические и информационные предпочтения пользователей, но и «особенности восприятия» автоматических сборщиков информации. Сейчас к этому классу принадлежат почти исключительно «роботы» поисковых систем, собирающие текстовые базы доступных в сети локументов и прелоставляющие их затем всем желающим для поиска по ключевым словам. В будущем, судя по всему, число странствующих по просторам Интернета роботов будет постоянно увеличиваться, и среди них рано или поздно появятся более интеллектуальные экземпляры, чье восприятие информации будет в какой-то мере приближено к человеческому. Пока что, однако, веб-дизайнеру приходится учитывать интересы довольно примитивных текстовых «искалок», и следование некоторым несложным правилам в этой области способно принести немедленную выгоду — существуют сайты, у которых больше половины посетителей составляют те, кто попал туда через одну из поисковых систем.

К сожалению, все существующие поисковые системы принадлежат частным фирмам, а не общественным организациям, и конкуренция друг с другом заставляет их соблюдать секретность в своих разработках. Веб-мастерам приходится полагаться на слухи, догадки и собственные расследования, результатам которых никогда нельзя доверять на все сто процентов. Кроме того, информационные системы такого объема иногда ведут себя неожиданно даже для их создателей.

#### Мертвая зона

Странствуя по ссылкам от одного сайта к другому, робот в идеале должен был бы рано или поздно обойти весь Интернет. На практике эта цель остается недостижимой, и не только из-за труднопредставимого объема Всемирной паутины и всегда ограниченных возможностей поисковых систем. В современном Интернете все большая доля страниц генерируется динамически в ответ на данные, введенные пользователем самостоятельно или сохраненные в его «профиле», созданном во время предыдущих посещений этого сайта. Понятно, что роботу неоткуда узнать, что можно или нужно вводить в поля форм, так что любые динамически генерируемые страницы (в том числе, кстати, и результаты поиска на самих поисковых серверах) для робота недоступны.

Ограничения этим не исчерпываются. Существуют роботы, которым не по зубам документы с символами за пределами

39

Latin-1, а в некоторых случаях даже и ASCII. Другие не могут индексировать сайты с фреймами. Наконец, многие роботы ограничивают количество страниц, сканируемых ими в каждом домене. Например, высказывались подозрения (не подтвержденные, но и не опровергнутые руководством компании), что Alta Vista сканирует не больше 600 страниц в каждом домене верхнего уровня.

Сухой остаток. Напомню прежде всего, что создание документов, доступных для роботов, подчиняется тем же основным принципам, что и обеспечение доступности информации в разных средах (стр. 34). И хотя, к сожалению, мало кто из современных роботов обращает внимание на теги структурной разметки, а некоторые не учитывают даже alt-тексты изображений, в целом автоматические сборщики информации больше всего похожи именно на пользователей текстовых или речевых броузеров.

Ограниченность роботов проявляется не только в их слепоте по отношению к графике, но и в том, что они не очень-то разумно обрашаются и с текстом. Способность обобшать и классифицировать пока доступна только человеку, и чтобы обеспечить приемлемый уровень соответствия между тем, что именно хотел найти пользователь поисковой системы, и тем, какие ссылки он получил в ответ на свой запрос из базы данных, работу по «выпариванию» информационной сути страницы приходится брать на себя ее автору. С этой целью ключевые страницы сайта (как минимум, его первая страница) снабжаются аннотациями и списками ключевых слов. Для этого был приспособлен тег МЕТА (вообще предназначенный для хранения метаинформации документа, т.е. «информации об информации»):

<META name="keywords"

content="searching, search engines, keywords, HTML"> <META name="description"

content="A description of web search engines, spiders,

and search-friendly HTML authoring"> Важно понимать, что стандарт HTML предписывает для тега МЕТА только наличие атрибутов name и content, тогда как интерпретация значений этих атрибутов оставлена целиком на усмотрение того, кто их читает. Поэтому разные поисковые системы имеют разные требования в том, что касается максимальной длины списка ключевых слов, его синтаксиса (например, нужны ли запятые между элементами списка), допустимости повторений одного слова  $40$ 

в разных грамматических формах. Аннотация (description) используется многими поисковыми системами при выводе результатов поиска; если она отсутствует, страница в списке результатов обычно представлена первыми несколькими словами своего текста.

Кроме вставки ключевых слов и аннотаций, тег МЕТА может использоваться для указания автора страницы, программного обеспечения, в котором она создана, а иногда и кодировки текста. Этот тег способен выполнять некоторые функции HTTP-заголовка (стр. 33), пересылаемого вместе с документом с веб-сервера на компьютер пользователя, в том числе и такую важную для практики вещь, как автоматическое перенаправление броузера с данной страницы на другой URL-адрес (сразу или же через заданное количество секунд). С помощью этого же тега можно запретить индексировать данную страницу роботами (еще один пример установки семантики атрибутов по взаимному соглашению).

Искусство выбора результативных ключевых слов, которые приведут на ваш сайт максимальное количество максимально заинтересованных в вашей информации посетителей, — одно из тех которым научить практика умений, МОГУТ только  $\, {\bf B}$ сочетании  $\mathbf{c}$ врожденной предрасположенностью. Вы без труда найдете в сети «секретные» списки самых популярных слов в запросах разных поисковых систем, и первой приходящая в голову идея усилить ваши МЕТАаттрактанты словами из этих списков в самом деле заметно поднимет траффик сайта, — но вряд ли повлияет на количество действительно ценных посетителей, приходящих на ваш сайт именно за тем, что вы можете им дать.

Хороший список ключевых слов не составишь за один присест - он требует от вас досконального знания своей предметной области и нужд ваших потенциальных посетителей. Как отец Браун, мысленно перевоплощавшийся в подозреваемых, чтобы понять, кто из них совершил преступление, вы должны поставить себя на место тех, кому позарез нужен именно ваш сайт. Не старайтесь при этом слепить обобщенный образ «среднего посетителя»; наоборот, попытайтесь представить себе как можно более разные и даже на первый взгляд неправдоподобные сценарии поиска информации. В особо интересных случаях МЕТА-список становится настоящей «ментограммой» создателя страницы, несущей едва ли не больше информации, чем основной текст, и способной отфильтровать людей с близким автору мышлением среди тысяч случайных зевак.

# CSS

Язык иерархических стилевых спецификаций (Cascading Style Sheets, CSS) был разработан в качестве дополнения

41

к HTML, призванного восполнить ограниченные возможности этого языка в области визуального форматирования, а в идеале — и полностью взять на себя определение внешнего вида документа, оставив за HTML только структурную разметку.

К сожалению, из-за сильно запоздавшей реализации в броузерах технология эта так и не стала понастоящему общепринятой. В первой версии CSS отсутствовали многие важнейшие для дизайнера возможности, в первую очередь — свободное двумерное позиционирование объектов. Кроме того, не слишком ответственный подход разработчиков двух основных графических броузеров к

поллержке CSS сказался в невероятном количестве ошибок, нелолелок и несовместимостей между их реализациями. В результате визуальные дизайнеры до сих пор не могут пользоваться CSS иначе как для второстепенных, факультативных элементов оформления.

С распространением XML у CSS, возможно, откроется «второе дыхание» так как ничто не мешает пользоваться CSSспецификациями для документов, размеченных в XML, а предназначенный специально для XML стилевой язык XSL (стр. 53) может оказаться слишком сложным для массового применения.

### Принципы

Система CSS предоставляет в распоряжение дизайнеров набор обобщенных свойств (параметров оформления), таких как имя шрифта, цвет элемента и фона под ним, ширина любого из четырех окружающих элемент полей. Написание спецификации для HTML-документа заключается в присвоении значений нужным свойствам для тех или иных элементов (т.е. HTML-тегов), классов элементов (которые маркируются в HTML с помощью атрибута class у соответствующих тегов) и отдельных экземпляров тегов (идентифицируемых атрибутом id). Кроме того, можно варьировать свойства элементов, стоящих в том или ином контексте (например, увеличить расстояние между строками только для тех элементов Р, которые следуют сразу за элементом Н1, — что было бы аналогом одной из особенностей верстки данной книги).

Слово «cascading» в названии системы CSS напоминает о том, что на вывод каждого тега в документе могут оказывать влияние сразу несколько стилевых спецификаций, образующих иерархическую систему. Например, поверх

42

спецификаций, относящихся к конкретному документу, может действовать стилевой файл, общий для всех документов на сервере. Кроме того, пользователь броузера, поддерживающего CSS, может указать свои собственные свойства для тех или иных тегов. Конфликты, которые при этом возникают, разрешаются в пользу более частных, узких спецификаций: то, что указано для конкретного документа, берет верх над спецификациями для всего сервера, а параметры вывода тега в данном контексте имеют преимущество перед параметрами для того же тега «вообще», без учета контекста. В случае же конфликта спецификаций, заданных пользователем, с установками автора страницы побеждают последние, хотя пользователь все-таки может при желании изменить это правило на обратное. Само собой, CSS-свой-ства имеют также приоритет над принятыми в том или ином броузере стандартными параметрами оформления элементов HTML.

# **Возможности**

От версии системы CSS очень сильно зависит, чего с ее помощью можно добиться. Первая версия спецификации (CSS level 1 или попросту CSS1), ставшая официальным стандартом в конце 1996 года, по сути, лишь предлагала CSS-запись для тех параметров форматирования, которые и без того уже, будь то «законно» или «незаконно», были доступны HTML-документам в тогдашних графических броузерах. Свойства CSS1 включали в себя выбор шрифта, параметры форматирования текста, установку фонового цвета или изображения, ширину полей и еще несколько второстепенных параметров, в большинстве своем аналогичных атрибутам тех или иных тегов. Управлять положением элемента на странице можно было, лишь изменяя величину его полей и тем самым отодвигая его от границ предшествующего элемента или элементародителя.

Стандарт CSS2, законченный к январю 1998 года, существенно расширил возможности стилевых спецификаций сразу по нескольким направлениям. Прежде всего, его создатели вспомнили, что если содержимое у документа всегда одно и то же, то разнообразных представлений у него может быть сколько угодно, в том числе и в разных средах. В этой версии было введено понятие «типа среды» (media type), в зависимости от которого выбирается соответствующий набор свойств для тегов документа (пока, кроме графического, определен только один тип среды — звуковой, 43

свойства которого позволяют регулировать громкость, темп произнесения текста и тембр голоса). Для графических дизайнеров в этой версии также есть немало интересного. Из главных нововведений отметим механизм подбора шрифтов, позволяющий не только выбирать один из установленных в системе шрифтов, но и подшивать к документу передаваемый вместе с ним по сети шрифт и даже синтезировать шрифт по его описанию (стр. 221). Очень важна также возможность абсолютного позиционирования любого элемента относительно элемента-родителя или границ окна, в том числе с наложением элементов друг на друга и даже с возможностью «оживлять» их JavaScript-сценариями (стр. 64). Наконец, в этой версии впервые появились средства генерации содержимого. без которых невозможно создать сколько-нибудь сложные системы разметки. Самым частым примером такого генерируемого содержимого является автоматическая нумерация заголовков, поллержка которой введена в CSS2.

Любые технологии форматирования текста, предназначенные для Интернета, вынуждены учитывать ограниченную пропускную способность каналов связи (стр. 177) и тот факт, что пользователям вряд ли понравится ждать загрузки документа целиком, не имея возможности начать его чтение. Все реализации HTML и CSS выводят текст на экран по мере его поступления из сети и, следовательно, не могут вернуться назад и перерисовать то, что уже выведено. Это на первый взгляд несущественное ограничение делает невозможным не только многие специальные эффекты, в которых содержимое или форматирование одной части документа зависит от другой, но и просто достаточно качественную верстку текста. К примеру, система TEX, прежде чем сверстать абзац текста, прочитывает его до конца и пробует разные варианты разбиения его на строки, минимизируя обшее количество слишком тесных или слишком растянутых строк, переносов, висячих строк и прочих отклонений от идеала. Понятно, что ничего похожего нельзя ожидать от броузера, который выводит каждую строку текста, как только получает достаточно материала для ее заполнения (если только текст не заключен в таблицу, стр. 235).

# **Модульный HTML**

Нельзя сказать, чтобы доступная на сегодня веб-дизайнерам технология текстовой разметки -HTML с небольшой (из-за проблем совместимости) примесью CSS — была начисто лишена способности к разделению аспектов содержания и представления (стр. 21). Опыт, врожденная аккуратность и ответственное отношение к материалу, с которым приходится работать, позволяет отдельным дизайнерам практиковать в HTML стиль, вполне отвечающий требованиям идеологии SGML (или, что сейчас более актуально, XML).

44

Конечно, многим дизайнерам с преимущественно визуальным мышлением совсем не просто перестроиться на «ортогональный стиль» разметки. Так же как нельзя увидеть бестелесную душу, вам, возможно, трудно вообразить себе, как будет выглядеть документ, размеченный только логически, равно как и представить себе идеальную ортогональность - независимость такого «дистиллированного» содержимого от хранящегося отдельно оформления. Если даже примитивные «именованные стили» в текстовых процессорах считаются прерогативой «профессиональных пользователей», что уж говорить о более последовательных системах ортогональной разметки. Я думаю, что если бы умение воспринимать и создавать аспекты информации по отдельности было врожденным и не требовало обучения, язык SGML уже давно стал бы основным средством хранения и распространения текстов.

#### Режем по живому

Даже если не учитывать несовершенство HTML, в котором логический и визуальный аспекты оказались смешанными по причинам скорее историческим, соблюдение ортогональности — как и любая реализация некоей абстрактной идеи на практике - сталкивается и с вполне объективными трудностями. Бывают случаи, в которых разделительная линия между содержанием и оформлением может быть проведена по-разному; более того, иногда неудачное рассечение на аспекты документа, изначально (в сознании его автора) целостного, приводит к частичной потере информации и к невозможности в дальнейшем удовлетворительно состыковать получившиеся половинки.

Приведу пару примеров. В двумерных композициях с текстом и изображениями часть информации о связях между элементами может передаваться не последовательностью их расположения или какими-нибудь видимыми стрелками или рамками, а менее очевидными визуальными средствами - выравниванием, цветовыми перекличками, контрастом. Если композиция эта создавалась изначально в графической среде, ее автор, возможно, просто не осознает некоторые из этих связей и, соответственно, не сможет «вербализовать» их при выделении структурной основы композиции. С другой стороны, некоторые фрагменты текста относятся не к содержательной основе, а к оформительской надстройке документа: например, номер главы и само слово «Глава» в заголовке, постоянная часть перекрестных ссылок (т.е. сокращения типа «стр.» или «гл.»), любые повторяющиеся элементы, такие как колонтитулы на странице книги или панель навигации на веб-странице. Вынеся все это из текстовой основы документа в стилевые спецификации, вы не только упростите процедуру глобального изменения этих элементов во всем документе, но и приблизитесь к искомому идеалу ортогональности: ведь все, что при внимательном рассмотрении не принадлежит к уникальной информации документа, а лишь помогает воспринимать ее, правильнее отнести к аспекту представления, а не содержания.

#### Сборно-панельный сайт

Однако вернемся к HTML. Поскольку в случае этого языка одна и та же технология ответственна за оба аспекта разметки, необходимо придерживаться определенных правил, которые позволят 45

если не разделить содержание и оформление, то по крайней мере сделать их хоть сколько-нибудь независимыми друг от друга.

На любом сайте, превышающем по размеру страницу и содержащем хотя бы одну серию повторяющихся или однотипных элементов, форматирующие коды HTML удобно собирать в унифицированные модули, или блоки, играющие роль своеобразных «тегов логической разметки», параметры оформления которых хранятся в них же самих. Внутреннее устройство таких блоков может быть в принципе любым — в частности, в них можно как угодно смешивать логические и визуальные теги HTML. Однако, чтобы построенный таким образом логический план разметки действительно облегчал создание и поддержку сайта, нужно придерживаться нескольких несложных правил:

• Экземпляры одного блока должны быть абсолютно идентичны, за исключением вставок изменяемого содержимого (например, текста заголовка в блоке заголовка).

• Общее количество разновидностей блоков должно быть минимальным, и после того как дизайн сайта устоялся, новые блоки могут вводиться в виде исключения — только когда на сайте появляется принципиально новое содержимое, не лезущее в старые «болванки».

• За пределами блоков не должно оставаться никаких «висячих» тегов, за исключением самых необходимых средств оформления текста (тег Р и логические теги типа ЕМ и STRONG).

• Каждый блок должен быть помечен в HTML-коде стандартным комментарием, который позволит легко опознать этот блок как при ручном редактировании, так и при автоматическом поиске.

Работа с таким модульным сайтом происходит в одном из двух режимов, соответствующих двум ортогональным аспектам его разметки. В «режиме содержания» можно как угодно редактировать существующий текст или добавлять новый, копируя при необходимости нужные блоки, но ни в коем случае не залезая *внутрь* этих блоков. Эта повседневная работа по обновлению и расширению сайта не требует никакой дизайнерской квалификации, и создатель сайта вполне может перепоручить ее обслуживающему персоналу сайта.

**46** 

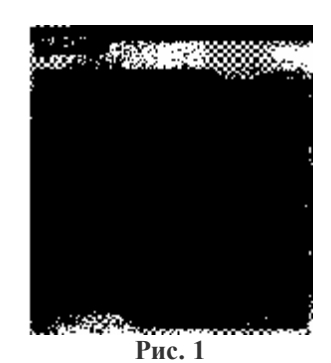

*«Модульная» страница на сайте* [www.oi.com](http://www.oi.com)

Наоборот, редактирование «плана представления» после того, как сайт создан и запущен, в идеале должно быть событием исключительным, осуществляющимся только под контролем дизайнера. (Например, если вдруг выяснилось, что какой-то заголовок ведет себя неправильно, когда его текст превышает по длине некую заранее планировавшуюся величину, может понадобиться изменить устройство заголовочного блока.) Это можно делать *только* глобальным поиском и заменой во всех файлах сайта — ведь если вы поправите вручную одну из копий блока, ее уже не найдет следующий автоматический поиск, и рассинхронизация поползет по сайту, как раковая опухоль. Программа, которой вы пользуетесь для редактирования HTML-кода, должна уметь искать и заменять *многострочные* блоки текста и пользоваться *регулярными выражениями (regular expressions)* в тех случаях, когда блок содержит вставки, изменяющиеся от одной копии блока к другой. Обе эти возможности поддерживает, например, редактор HomeSite ([www.aliaire.com](http://www.aliaire.com) ).

#### **Например**

Описанные выше принципы были взяты за основу в дизайне сайта [www.oi.com](http://www.oi.com) (рис. 1). Этот корпоративный сайт по объему и частоте обновления своего материала близок к контент-сайтам (стр. 182), и возможность свободно редактировать содержимое, оставляя нетронутым дизайн, для него особенно важна. Вот, к примеру, как выглядит блок, создающий стандартный внутритекстовый заголовок:

<!-- trained heading -->

 $\lt$ table border=0 cellpadding=0 cellspacing=0 $\lt$ tr>

 $\lt$ td bgcolor=ffaf60 $\gt$ img alt="" src="e.gif" width=15 height=4 $\gt$  $\lt$ /td $\gt$ 

 $\leq$ td bgcolor=ffaf $60$  $\leq$ img alt="" src="e.gif" width=350 height=4 $\geq$ td $>$ 

<td bgcolor=d8d8d8 align=right valign=top rowspan=2>

 $\leq$ img width=16 height=26 alt="" src="zak-gob.gif " $\geq$ /td $>$ 

 $<$ /tr $>$ <tr $>$ 

 $\lt$ td bgcolor=d8d8d8 $\lt$ img alt="" src="e.gif" width=15 height=22 $\times$ /td $>$ 

<td bgcolor=d8d8d8 valign=bottom><small>THE COAD METHOD</small></td>

 $\langle t$ tr $>\langle t$ able $>$ 

В начале блока ставится комментарий-идентификатор, а в предпоследней его строке мы видим единственный фрагмент, изменяющийся от одного заголовка к другому, — его текст (в данном случае «THE COAD METHOD»). Между собой блоки удобно разделять пустыми строками. Вся страница, показанная на рис. 1, состоит из следующих блоков (приведены только строки с комментариями):

<!-- top navigation -->

<!-- solid heading -->

<!-- open text block -->

Peter Coad is perhaps ... Reach him at [pc@oi.com](mailto:pc@oi.com).

<!-- close text block -->  $\leq$ !-- framed heading -->

<!-- open text block -->

The Coad Method focuses on ... frequent, tangible, working results. <!-- close text block --> <!-- decorated close --> Модульный HTML — не только имитация имеющегося в других языках программирования структурного подхода и не только единственная реальная возможность приспособить этот язык к созданию объемных и часто обновляемых сайтов. Это еще и необходимый промежуточный этап будущей миграции к языку XML (о котором мы будем говорить чуть ниже): тем же самым глобальным поиском вы в любой момент можете заменить «псевдотеги» структурных блоков HTML на настоящие структурные теги XML, разработав для них соответствующие стилевые спецификации. Такая конверсия гораздо полнее отвечает целям и духу XML, чем приходящий в голову первым буквальный, «тег в тег» перевод HTML в формально корректный, но совершенно бессмысленный XML (стр. 51), ведь большинству визуально-ориентированных тегов HTML в структурном языке XML нет и не может быть никаких соответствий.

# XML

Как мы только что видели, модульный подход позволяет достичь в HTML определенной ортогональности структуры и представления. Конечно, гораздо удобнее было бы хранить повторяющиеся блоки визуального кода в отдельном, общем для всего сайта «стилевике», а документы размечать только ссылками на тот или иной блок - то есть, по сути, тегами логической разметки, говорящими лишь о том, что стоит в данном месте документа, а не о том, как оно выглядит.

Именно такое естественное, а не насильственно насаждаемое разделение аспектов содержания и представления предлагает язык XML (extensible Markup Language, «Расширяемый язык разметки») компактное упрощенное подмножество языка SGML, разработанное Консорциумом W3 в расчете на постепенное вытеснение из Интернета языка HTML. Этот «HTML будущего», как его нередко называют, уже активно осваивается ведущими производителями

#### 48

программ, причем не только броузеров — вероятно, поддержка XML через какое-то время появится в большинстве текстовых процессоров, баз данных, систем подготовки документации, а некоторые предрекают встраивание этого языка даже на уровне операционных систем.

Итак, язык XML впервые открывает перед многомиллионной интернетовской аудиторией дверь в мир настоящей структурной разметки и подлинной ортогональности аспектов содержания и представления. В конечном итоге эта новая технология должна резко увеличить производительность труда авторов, сняв необходимость угомительного, зачастую ручного перевода информации из одного визуально-ориентированного формата в другой. Однако не обойтись на этом пути и без трудностей «перепривыкания» и ломки сложившихся стереотипов. Перейти с HTML на XML — это совсем не то же самое, что обновить версию вашего любимого текстового процессора. Может показаться, что идеология ортогональности языка SGML, прекрасно работающая для устоявшихся типов документов с годами отлаживавшимися DTD, не справляется со слишком разнообразным и зачастую нелогичным содержимым современного Интернета. Вспомним, однако, что только противоречие может быть двигателем прогресса, - нам предстоит еще увидеть, как развиваются, взаимообогащаясь и изменяясь под действием друг друга, Интернет и XML...

# Синтаксис

Внешне XML-документ очень похож на HTML: те же угловые скобки, открывающие и закрывающие теги, атрибуты и подстановки. Но если в HTML все допустимые теги жестко заданы стандартом, то XML-документ может пользоваться любыми тегами, пусть даже изобретаемыми на ходу автором документа. Это объясняется разным статусом этих языков: если HTML есть одно из приложений SGML, его отпрыск и порождение, то XML — это подмножество SGML, его «младший брат», обладающий лишь чуть меньшими возможностями и точно так же пригодный для создания фиксированных систем разметки документов. Такие системы на основе XML действительно создаются в последнее время во множестве - от сложного языка MathML для разметки математических текстов до простеньких наборов из пары десятков тегов для хранения кулинарных рецептов или текстов церковных проповедей.

# **DTD**

Вся специфика HTML как одного из приложений SGML выражена в особой формальной конструкции, называемой определением типа документа (Document Type Definition, DTD). В идеале DTD — высший авторитет во всем, что касается синтаксиса той или иной версии HTML. Им, к примеру, пользуются НТМL-валидаторы — интерпретаторы SGML, проверяющие соответствие HTML-документа некоторому DTD. Поскольку DTD для каждой версии HTML зафиксировано в официальной спецификации языка,

в самом документе приводить его не нужно, - однако любой HTML-документ обязан ссылаться на свое DTD с помощью тега !DOCTYPE (стр. 29).

Хотя синтаксис DTD мы в этой книге рассматривать не будем, полезно знать, какая именно информация может храниться в определении типа документа:

• полный список допустимых элементов с указанием на обязательность для каждого из них открывающего и закрывающего тегов;

полный список атрибутов ДЛЯ каждого элемента,  $\mathbf{c}$ информацией  $\Omega$ их обязательности/факультативности и значениями по умолчанию;

• иерархическая структура документа в виде информации о том, какие другие элементы, в каком порядке и в каких сочетаниях (друг с другом и/или с обычным текстом) могут встречаться внутри каждого из элементов.

Например, в DTD для HTML 4.0 указано, что у элемента HTML можно опускать как открывающий, так и закрывающий теги (границы элемента устанавливаются интерпретатором по контексту), а его содержимое должно состоять из элементов НЕАD и ВОDY, идущих именно в таком порядке. Элемент OL (нумерованный список) обязан иметь как открывающий, так и закрывающий теги, а содержимое его должно состоять из одного или нескольких следующих друг за другом элементов LI. DTD в языке XML на этом уровне рассмотрения имеет только одно существенное отличие от DTD в SGML (и HTML): все элементы XML-до-кумента без исключения обязаны иметь и открывающий, и закрывающий тег.

Важно понимать, что ни в SGML, ни в XML DTD не имеет никаких средств для задания семантики тегов, - иными словами. DTD не дает ответа на вопрос, что означает каждый тег. В каком-то смысле идеология SGML следует Людвигу Витгенштейну, которому принадлежит высказывание: «The meaning of a word is its use» («Значение слова это то, как оно употребляется»). Тот факт, к примеру, что тег I включает курсивное начертание, формально средствами SGML не выразим, - он лишь подразумевается авторами языка HTML и указывается в комментариях или в сопроводительной документации к HTML DTD.

Именно поэтому путь, избранный в HTML, - жесткое закрепление за каждым из тегов (набор которых ограничен) некоторой «рекомендуемой» роли и параметров форматирования — несмотря на свою простоту, плохо укладывается в рамки идеологии SGML и влечет за собой неприятные последствия. Если семантику тега невозможно определить формально, то нет ничего удивительного в том, что эффект лаже простейших тегов иногда сильно различается у разных броузеров. Абстрактный вопрос «что делает

 $50$ 

такой-то тег», по сути, лишен смысла — можно только выяснять, какой результат дает применение этого тега в том или ином броузере.

### Уровни соответствия

Если в SGML каждый документ обязан иметь свое DTD, а у HTML есть одно DTD на всех, то XML представляет собой компромисс: документ может иметь (или ссылаться на) DTD, а может и обходиться без DTD. В последнем случае каждый новый тег и атрибут определяются самим фактом своего употребления. Таким образом, для XML-документов существует два уровня соответствия стандарту: документы, не имеющие DTD, но удовлетворяющие всем другим требованиям синтаксиса XML, называют правильно структурированными (well-formed), чтобы отличить их от документов валидных  $\alpha$  (valid), имеющих в своем составе DTD (или ссылку на внешнее DTD).

Правильно структурированные документы, хотя и уступают по «правильности» документам валидным, годятся для большинства практических случаев. Это значит, что вы можете сразу же начать описывать структуру вашего документа на «почти человеческом» языке, выдумывая теги на ходу и заботясь лишь об их правильной вложенности:

<ПРЕДЛОЖЕНИЕ>

<ПОДЛЕЖАЩЕЕ>

<CУЩЕСТВИТЕЛЬНОЕ> мама </CУЩЕСТВИТЕЛЬНОЕ>

</ПОДЛЕЖАЩЕЕ>

<CKA3УEMOE тип="простое"> <ГЛАГОЛ> мыла </ГЛАГОЛ>

</CKA3YEMOE>

<ДОПОЛНЕНИЕ тип="прямое">

<СУЩЕСТВИТЕЛЬНОЕ> раму </СУЩЕСТВИТЕЛЬНОЕ>

</ДОПОЛНЕНИЕ> </ПРЕДЛОЖЕНИЕ>

Как видно из этого примера, имена тегов и атрибутов можно писать и по-русски. Опыт HTML показал, сколь важна тщательная и своевременная интернационализация всех аспектов языка, претендующего на какую-то роль в Интернете. Поэтому создатели XML позаботились, в частности, о том, чтобы в именах тегов и атрибутов можно было пользоваться не только латинскими буквами, но и кириллицей, иероглифами и вообще любыми символами из репертуара Unicode, которые считаются «буквами» хотя бы в одном языке или системе письменности. Такая разметка позволит интерпретатору XML порубить документ на кусочки в соответствии с его теговой структурой. После этого в действие вступает другое приложение — его задачей может быть, например, автоматическое индексирование документа, занесение его в базу данных

или (чаше всего) форматирование в соответствии с приложенной к документу стилевой спецификацией. (В нашем примере можно было бы, скажем, раскрасить разные части речи разными цветами.) Однако важно понимать, что все эти задачи лежат уже за пределами собственно языка ХМL, — который, таким образом, свободен от заботы о визуальном (или каком-либо ином) представлении документа и позволяет сфокусироваться на его логической структуре.

#### **Конверсия**

Возможность использовать произвольные теги означает, в частности, что любой HTML-локумент очень легко преобразовать в XML. Изменения, требуемые для этого преобразования, немногочисленны и сугубо формальны:

• все значения атрибутов должны быть взяты в кавычки;

• регистр букв в открывающих и закрывающих тегах должен совпадать (в отличие от HTML, язык XML чувствителен к регистру);

• все элементы должны иметь открывающий и закрывающий тег. Это относится не только к элементам с факультативными тегами (такими как упоминавшийся выше элемент HTML), но и к пустым элементам. которые в HTML имеют только открывающий тег. Например, тег IMG придется записывать так: <IMG alt="" src="e.gif"></IMG> XML также лопускает особую сокрашенную запись для пустых элементов: <IMG alt="" src="e.gif"/>

Существуют утилиты, переводящие HTML в XML «тег в тег» с соблюдением всех перечисленных выше правил. Толку от такой конверсии, правда, немного: хотя результат ее будет «правильно структурированным» документом с точки зрения интерпретатора XML, его разметка не станет ни на йоту более структурной. Только заменяя на соответствующие логические теги унифицированные HTML-блоки (стр. 45), имеющие наряду с форматирующей еще и определенную структурную функцию, можно получить на выходе осмысленный XML-код, обнажающий содержательную основу документа и способный работать с любой подключенной стилевой спецификацией. 52

# **Надстройки**

Создатели XML прекрасно понимали, что простота и изящество логического подхода к разметке имеют оборотную сторону — язык, не предоставляющий достаточно мощных и притом стандартизированных средств определения семантики тегов, вряд ли сможет составить серьезную конкуренцию HTML. Поэтому с момента появления черновой спецификации ХМL в ноябре 1996 года разработчики заняты в основном выбором и стандартизацией расширений языка — надстроек над XML, которые позволили бы формально описывать различные семантические аспекты тегов.

В отличие от HTML, многочисленные «расширения» которого больше похожи на заплаты на расползающейся ткани, модульная структура XML является одним из важнейших преимуществ этого языка. Авторы XML прилагают все усилия к тому, чтобы логический базис и семантические надстройки удобно стыковались, не теряя при этом как формальной, так и содержательной независимости друг от друга.

# **XLL**

Почти одновременно с самим XML Консорциумом W3 был стандартизован XLL (extensible Linking Language, «Расширяемый язык ссылок») — механизм создания гипертекстовых ссылок в XMLдокументах. Этот аспект языка значительно усовершенствован в сравнении с HTML. Вот основные черты гипертекстовой модели XML:

• XML-ссылки реализованы не на уровне тегов (как в случае тега A языка HTML), а с помощью зарезервированных имен атрибутов. Это позволяет с легкостью превратить в гипертекстовую ссылку любой элемент документа, просто расширив его список атрибутов.

• Для XML-ссылки можно указать, будет ли она обычной ссылкой, активизируемой пользователем (щелчком мышью, к примеру), или же броузер, встретив в документе эту ссылку, должен активизировать ее сам, не дожидаясь команды пользователя.

• Для ссылки можно указывать результат ее активации, а именно: вывести ли документ, на который она ссылается, вместо текущего (например, в том же окне броузера), создать ли для него новый контекст вывода (например, новое окно), или же содержимое нового документа нужно вставить внутрь текущего документа.

53

• Важные усовершенствования внесены в синтаксис URL-адресов, использующихся в ссылках. Выше я уже упоминал, что адреса могут содержать параметры вызова программы или идентификатор фрагмента документа, отделяемые от основной части адреса соответственно символами ? и # (стр. 30). ХМL расширяет синтаксис этих конструкций, благодаря чему, не теряя обратной совместимости с существующими адресами, они позволяют адресовать практически любой фрагмент любого XML- или НТМL-файла. При этом не требуется, чтобы автор файла, на который ссылаются, как-то по-особому

разметил этот фрагмент (в HTML, как вы знаете, его нужно пометить тегом A с атрибутом name). Более того, вырезание этого фрагмента из документа можно переложить на сервер, на котором документ хранится, тем самым избежав пересылки по сети документа целиком (правда, для этого нужно, чтобы сервер умел обрабатывать такие «расширенные» запросы).

#### **XSL**

Как я уже упоминал, ничто не мешает использовать с XML-локументами стилевые спецификации на языке CSS (стр. 40), и для не особенно требовательных к дизайну документов эта комбинация технологий, по-видимому, будет оптимальной. С другой стороны, оформить заголовки, блоки текста и навигационные элементы хотя бы приблизительно так же, как они оформлены на веб-странице на рис. 1, с помощью CSS невозможно. Поэтому в качестве одной из стандартных надстроек над XML Консорциум W3 разработал стилевой язык XSL (eXtensible Stylesheet Language, «Расширяемый язык стилевых спецификаций»).

Один из прототипов XSL - созданный уже довольно давно для использования совместно с SGML язык DSSSL (Document Style Semantics and Specification Language, «Язык стилистических и семантических спецификаций локументов»). Как и DSSSL, XSL предполагает два последовательных этапа при обработке локумента. На первом этапе иерархическое дерево элементов исходного документа преобразуется в другое дерево, которое, в принципе, может не иметь с исходным почти ничего общего: содержимое может быть переупорядочено, по-иному разбито на элементы, в нем может отсутствовать часть исходного материала (фильтрация) и добавлен новый (генерируемое содержимое, стр. 44). Теги, которыми размечен этот преобразованный документ, могут опять-таки быть любыми (стилевая спецификация документа описывает правила их порождения в зависимости 54

от содержимого оригинала), но общий принцип состоит в том, что эти новые теги уже не должны соотноситься со структурной основой документа, а могут содержать только параметры форматирования тех его частей, которые подлежат выводу.

На втором этапе в дело вступает собственно форматировщик, интерпретирующий теги преобразованного на первом этапе документа и выводящий его на экран, на печать или любое другое устройство вывода. Среди прочего стандарт XSL описывает базовый набор тегов визуального форматирования, к которым рекомендуется приводить XML-документы на первом этапе обработки и которые обязан понимать форматировщик любого XSL-процессора. По предоставляемым возможностям эта «визуальная» часть XSL превосходит CSS2, однако пока она еще не закончена и, очевидно, в дальнейшем будет еще расширяться и пересматриваться.

Если же учесть тот факт, что «словарь» визуального форматирования XSL должен еще пройти долгий и болезненный процесс реализации и отладки в броузерах, на данный момент более реалистичным кажется другой подход к использованию XSL. Чуть выше я говорил, что на первом этапе обработки XML-документ может быть приведен к любому формату, использующему любые теги, с единственным требованием — чтобы формат этот не нарушал синтаксис XML (правильная вложенность тегов, кавычки вокруг значений атрибутов и т. п.). Следовательно, ничто не мешает вам написать стилевую спецификацию, разворачивающую теги логической разметки в форматирующие блоки модульного HTML (стр. 45). Полученный в результате HTML-код останется лишь скормить привычному, давно отлаженному во всех существующих броузерах (и, очевидно, отнюдь не собирающемуся отправляться на свалку истории) механизму форматирования HTML, который и займется окончательным выводом документа на экран.

Этот сценарий предлагает путь относительно безболезненной миграции на XML для огромной массы сайтов, использующих сейчас типично «визуальный» HTML. Для этого, однако, их HTML-разметка должна как можно точнее соблюдать заповеди модульного HTML (стр. 45). Например, приведенный на стр. 46 блок внутритекстового заголовка глобальным поиском легко заменить на логический XMLэлемент:

55

<FRAMED-HEADING>The Coad Method</FRAMED-HEADING>

Теперь достаточно написать стилевую спецификацию на XSL, которая преобразовывала бы каждую копию элемента FRAMED-HEADING в соответствующий HTML-блок и вставляла бы в нужное место внутри этого блока содержимое обрабатываемого элемента - т. е. текст заголовка, попутно переводя его в верхний регистр (несомненно, регистр текста принадлежит в данном случае к аспекту представления, а не содержания, так что из XML-документа эту подробность лучше убрать).

На момент написания этой книги конверсия модульного HTML в XML + XSL реализуема только в броузере MSIE 4.0 с помощью разработанного фирмой Microsoft ActiveX-компонента (стр. 70), транслирующего XML в HTML и передающего полученный HTML-код стандартному механизму форматирования броузера.

# Графика

Технологии компьютерной графики опираются на нисколько не менее абстрактные концепции и потому ничуть не проще для освоения, чем только что рассмотренные технологии текстовой разметки. Даже профессионалам в этой области полезно иногда отступить на шаг назад, чтобы окинуть обобщающим взглядом пеструю мешанину форматов, программ и стандартов.

Если верно, что компьютер — инструмент для реализации абстракций, то для успешной работы с ним человек должен сам легко овладевать абстракциями и уметь приводить к ним явления реального мира. С таким целостным и гармоничным (в смысле пушкинской «гармонии», которую нельзя «поверить алгеброй») явлением, как графика, это может показаться еще более трудным, чем со всегда несколько суховатым и склонным к формализму (будь то формализм грамматики или же формализм компьютерного языка разметки) текстом. Однако и награда за соединение несоединимого велика: если текст в компьютере всегда останется текстом, то в работе с изображениями компьютер даст вам такую творческую свободу и откроет перед вами такие возможности, которые в докомпьютерную эпоху трудно было даже вообразить.

56

#### **Вектор**

Все компьютерные изображения, все форматы для их хранения и все программы для их обработки делятся на два больших класса - векторные и растровые, - различающиеся прежде всего уровнем абстракции, примененной к изображению. Можно сказать, что если векторная графика пытается имитировать восприятие изображений человеком, то растровый формат хранит графику в том виде, в каком она легче всего переваривается компьютером. Соответственно, векторная графика в большинстве своем создается человеком с нуля прямо в векторном редакторе, а попытки генерировать ее автоматически (алгоритмы трассировки, стр. 100) редко когда приводят к удовлетворительному результату. И наоборот, основной поставщик растровых изображений — фотографии, т. е. в существенной своей части автоматический процесс с легко оцифровываемыми результатами.

Векторное изображение состоит из объектов - геометрических форм, составленных из прямых, дуг окружности и кривых Безье (стр. 99). Во всех векторных форматах объекты могут варьировать толщину и цвет контура, а замкнутые объекты — еще и цвет заливки. Объекты могут накладываться, частично или полностью заслоняя друг друга. В качестве отдельных объектов могут включаться растровые изображения и строки или абзацы текста (буквы которых могут также храниться в виде геометрических форм, но допускают и более высокий уровень абстракции — разделение на собственно текст, который можно редактировать, и параметры его оформления). Именно такой базовый набор возможностей предусмотрен в языке PostScript - одном из первых векторных форматов, появившемся в 1986 г. и до сих пор остающемся lingua franca для векторных изображений.

Фирма Adobe, которой принадлежит язык PostScript, разработала также первый векторный графический редактор Adobe Illustrator, для которого PostScript был стандартным форматом файлов. Однако долгие годы сохранявшееся монопольное положение этого формата сыграло с ним злую шутку: тот факт, что он стал стандартным входным форматом появившихся к тому времени лазерных принтеров и фотонаборных автоматов, практически затормозил его развитие, так как зашитое в принтер программное обеспечение, в отличие от программы, установленной на компьютере, не так-то просто обновить. В результате уже к началу 90-х 57

PostScript стал узким местом и Adobe Illustrator, и векторных редакторов других фирм, — которые могли бы реализовать, к примеру, частичную прозрачность объектов, но не решались сделать это из боязни потерять совместимость с PostScript.

В последнее время, однако, избавившись от гипноза PostScript'a, векторные форматы развиваются очень бурно - являясь по самой своей природе «сборниками абстракций», они легко заимствуют подходящие идеи из соседних областей. Некоторые из этих форматов двигаются в направлении поддержки сложных многостраничных документов с элементами логической разметки, а программы для работы с ними все больше походят на системы верстки. Другие вводят элементы анимации, мультимедиа и интерактивности. Все это сопровождается развитием собственно векторной основы графики, изобретением все новых свойств объектов и трансформаций для работы с ними. Конечно, векторные эффекты еще не столь многочисленны, как растровые (стр. 295), но они позволяют иногда добиться в векторной графике, при сохранении всех присущих ей достоинств, таких вещей, которые до недавнего времени казались прерогативой только и исключительно растра.

А достоинств у векторной графики действительно немало. С точки зрения дизайнера главное и решающее ее преимущество - всегда сохраняющаяся независимость объектов и невозможность совершить необратимые действия. Векторную картинку можно править и изменять бесконечно, не
боясь «протереть лырку» или ненароком потерять часть исхолной информации. По моему мнению, это свойство векторной графики настолько важно, что композиции, имеющие хоть какое-то отношение к дизайну, имеет смысл делать только в векторном редакторе, - хотя это может быть и неверным для компьютерного аналога, скажем, живописи. (И в самом деле, наиболее отчетливо преимущества векторных редакторов над растровыми проявляются при работе над композициями, содержащими текст и именно по этому признаку относимыми к жанру дизайна, а не к графике как таковой.)

# Вектор в Интернете

Есть у вектора и важные практические преимущества: небольшой объем файлов (в сравнении с сопоставимыми растровыми изображениями) и независимость от разрешения устройства вывода. Эти два фактора сделали векторную графику вероятным кандидатом 58

на роль одной из ключевых технологий Интернета. Если до сих пор векторные изображения встречаются на веб-страницах довольно редко, то объяснить это можно лишь обилием конкурирующих технологий и нежеланием их владельцев открывать доступ к техническим спецификациям своих форматов, - что является одним из обязательных условий их стандартизации Консорциумом W3.

Тем не менее среди реально применяемых в Интернете векторных форматов уже есть свои лидеры. У дизайнеров популярен формат Shockwave Flash фирмы Macromedia, замечательный своими богатыми интерактивными и анимационными возможностями (один из предков Flash профессиональный пакет компьютерной анимации Macromedia Director). Приспособленный специально для Интернета, формат этот поддерживает гипертекстовые ссылки, а в дополнение к своей врожденной векторной нетребовательности пользуется сжатием информации на манер утилит-архиваторов. Для просмотра этого формата в броузере нужен подключаемый модуль (plugin), бесплатно распространяемый фирмой Macromedia. Для отдельных анимированных вставок использовать Flash вряд ли целесообразно, однако существуют сайты, целиком построенные на этой технологии (например, www.olympic.org).

Для статических текстовых документов популярен формат PDF (Portable Document Format, «Переносимый формат документов») фирмы Adobe, разработанный на основе PostScript со сжатием данных, обязательным инкапсулированием растровой графики и шрифтов и с возможностью использования гипертекстовых ссылок и интерактивных форм. Хотя графические возможности PDF ничуть не богаче, чем у PostScript, формат этот удобен для выкладывания в Интернете рекламных брошюр, проспектов, журнальных статей и прочих материалов, либо существовавших ранее в виде бумажных копий, либо предназначенных для распечатывания пользователем. Особенно удобно то, что формат PDF не привязан к какой-то одной графической программе и системе верстки: печатать на PostScript-принтерах и, следовательно, давать на выходе Postscript умеют все программы без исключения, а конвертация из PostScript в PDF — процедура полностью автоматическая. Программа для чтения этого формата под названием Acrobat Reader распространяется бесплатно и существует как в виде подключаемого модуля для броузера, так и в виде самостоятельного приложения.

#### 59

Консорциум W3 готовит стандарт «языка векторной разметки» VML (Vector Markup Language), использующего синтаксис XML и семантику CSS2 для описания векторных объектов. Относительная примитивность этого языка искупается тем, что для реализации его в современных броузерах не потребуется много усилий, так как VML максимально использует набор свойств элементов разметки и механизм абсолютного позиционирования CSS2 (стр. 241). Поэтому вполне можно надеяться на то, что язык этот сможет найти свою нишу в современном Интернете.

3D. Особую разновидность векторной графики представляют трехмерные форматы, из которых самый известный и чаще всего встречающийся в Интернете - язык VRML (Virtual Reality Modelling Language, «Язык моделирования виртуальной реальности»). Описываемые трехмерным форматом сцены состоят, как и векторные изображения, из математически описанных объектов, с той только разницей, что все их точки имеют по три пространственных координаты (а в форматах с поддержкой анимации — еще и четвертую, временную координату). Кроме обычных объектов, сцены могут содержать разноцветные и произвольно размещаемые источники освещения, а программа-интерпретатор покажет вам сцену с любой точки и даже позволит зайти внутрь и «побродить» между объектами. Интерактивная трехмерная графика как метод представления информации грозилась одно время занять место в арсенале приемов профессионального веб-дизайна, однако ничего подобного так и не произошло — трехмерность остается любимой игрушкой непрофессионалов, но для создания в этом жанре вещей, интересных с художественной точки зрения, время, по-видимому, еще не пришло (стр. 290).

## **Растр**

*Растровое (bitmap)* представление графики можно рассматривать как «вырожденную» разновидность векторного, в которой допустим только один вид объектов: расположенные в прямоугольной решетке разноцветные квадратики, называемые *пикселами.* Однако если на векторном изображении мы видим именно те объекты, из которых оно состоит, то в растре вместо отдельных пикселов мы воспринимаем целостную картину, в которую пикселы складываются уже в нашем сознании. Главное преимущество растра состоит в его абсолютной свободе: пиксел изображения может быть *любым —* пусть его изменения ограничены только одной координатой (цветом), он не обязан подчиняться каким-то математическим формулам или «помнить» об очертаниях того объекта в изображении, которому он принадлежит. **60** 

Разница между вектором и растром напоминает отличие студийной записи от «живого» концерта. Студийная мастеркопия сохраняет на отдельных дорожках партию каждого инструмента; как и векторное изображение, ее можно «пересводить», сколько угодно преобразуя, сдвигая, выбрасывая отдельные звуковые слои и добавляя новые. Концертная же запись и растровая картинка если и поддаются обработке и «приглаживанию», то лишь с помощью хитроумных фильтров. За эту негибкость вы получаете взамен в музыке — характерную экспрессию и «живую» фактуру звука, а в компьютерном растре — богатство текстур и некоторые принципиально недостижимые в векторе эффекты.

Интересное следствие этой концептуальной простоты — относительно небольшое количество используемых растровых форматов. Сейчас в этой области уже вряд ли можно придумать что-нибудь принципиально новое. Большинство растровых форматов, которые, как и векторные, начинали свою историю в качестве фирменных форматов той или иной программы, давно уже зажили собственной жизнью и кажутся теперь одинаково «родными» всем существующим растровым редакторам (а следовательно, нет никакой нужды выходить за пределы двух-трех общеупотребительных форматов). Из векторных форматов настолько же «обобществленным» сумел стать разве что PostScript, но и для него не редкость ситуация, когда записанный в одной программе PostScript-файл отказывается считываться в другой, — что невозможно себе представить для формата растрового.

# **На все четыре стороны**

Экзотическая разновидность растровой графики — *панорамные* форматы, хранящие не двумерную картинку, а полный круговой обзор из некоторой точки, «склеенный» из нескольких снимков широкоугольным фотоаппаратом. Для просмотра такой панорамы нужно либо распечатать и свернуть ее в кольцо, либо (что, конечно, гораздо удобнее) «прокручивать» специальной программой, компенсирующей искажения, возникающие при проецировании кругового изображения на плоский экран. Некоторые из этих форматов дают не только панорамный, но и сферический обзор, включающий вид «в зенит» и «под ноги». Такими панорамами пользуется, к примеру, фирма Toyota для показа потенциальным клиентам интерьера своих автомобилей.

# **Цвета**

Самые важные для веб-дизайнера форматы — GIF и JPEG — подробно рассматриваются в гл. IV (стр. 252), поэтому здесь вместо форматов растровой графики мы обсудим цветовые ограничения этих форматов и компьютерных устройств вывода (ведь и компьютерный дисплей, и принтер могут отображать только растр, пусть и генерируемый программой «на лету» из векторного представления). Хотя цветовой спектр есть непрерывный континуум, компьютер способен хранить лишь конечное число отличающихся друг от друга цветов. Поэтому особую важность приобретает вопрос о том, сколько оттенков способен различить человеческий глаз: если «цветовое разрешение» формата

**61** 

превышает разборчивость нашего зрения, цветовые переходы в изображении будут казаться нам идеально плавными, в обратном же случае неизбежны «ступеньки» или диффузия (стр. 245). В свою очередь, количество доступных цветов определяется тем, сколько бит информации приходится на каждый пиксел.

Так, формат GIF имеет от одного до восьми бит на пиксел и, следовательно, может отображать от  $2^{1} = 2$  до  $2^{8} = 256$  цветов. С использованием диффузии даже полноцветную фотографию можно ужать в 256 цветов так, что она будет выглядеть пристойно — но, к сожалению, не более чем «пристойно». Уровень качества, при котором глаз неспособен отличить компьютерную фотографию от настоящей, достигается только при не менее чем *трех* байтах на пиксел, что дает  $2^{24}$ , или около 16 миллионов цветов.

Кроме растрового формата, на пути к зрителю графика проходит через еще один фильтр компьютерный дисплей, также способный отображать лишь конечное количество цветов. Если сам компьютер не в состоянии отобразить больше 256 цветов (а такие системы еще составляют значительный процент всех подключенных к Интернету компьютеров), то от хранящегося в файле миллионного богатства оттенков проку будет мало. Цветовые возможности компьютера зависят от количества его видеопамяти, в которой хранится экранное изображение, и, как правило, один и тот же компьютер может работать в нескольких режимах — либо с большим разрешением (стр. 193), но меньшим количеством цветов, либо с меньшим разрешением, но более богатым цветом.

Видеопамять компьютера расположена не в мониторе, а на видеоплате в системном блоке; сам же монитор устройство в основном аналоговое, а не цифровое, так что у него просто не может быть такой характеристики, как «количество отображаемых цветов». Тем не менее, в этой книге я буду пользоваться термином «256-цветные мониторы» для обозначения компьютеров, которые из-за аппаратных ограничений или установок ОС не могут отображать на своем мониторе больше 256 цветов.

Кроме идеального с точки зрения цветопередачи трехбайтового режима, который обычно называется «true color», у многих дисплеев есть промежуточный режим — «high color», отводящий по два байта (точнее, по 15 битов) на пиксел. На широких плавных цветовых переходах в режиме high color можно, приглядевшись, заметить «ступеньки», но для большинства практических нужд режим этот ничем не уступает true color.

**62** 

#### **Палитры**

Выяснив, сколько памяти нужно для хранения цветовой информации, разберемся теперь с тем, как именно эта информация устроена. Так же как для однозначного указания положения точки в пространстве достаточно трех координат, любой цвет можно разложить на три составляющих, смешение которых даст цвет, ничем не отличающийся от исходного. В качестве «координат» в компьютере используются чистые красный, зеленый и синий цвета, расположенные на равном расстоянии друг от друга в цветовом круге (стр. 105).

Таким образом, объем памяти, выделенной на каждый пиксел, делится на три равные части, хранящие яркость красной, зеленой и синей составляющих цвета данного пиксела. В режиме high color на каждую составляющую приходится по 5 бит (что дает 32 градации яркости), а в true color — 1 байт (256 градаций). А поскольку известно, что режим true color превосходит цветовую разрешающую способность человеческого глаза, можно сделать вывод, что для качественной передачи *монохромного* изображения, изменяющегося только по одной цветовой координате (или, что то же самое, сохраняющего одно и то же соотношение трех составляющих), должно быть достаточно одного байта на пиксел.

По-иному устроены форматы с 256 цветами: вместо того чтобы делить и без того коротенькие байты на три части (тем более что восемь на три не делится), выгоднее хранить для каждого пиксела не его цвет, а *номер* его цвета в общей для всего файла таблице используемых цветов *палитре.* Понятно, что количество цветов в этой таблице в любом случае не может превышать 256, но, поскольку цветовые значения в таблице задаются в трехбайтовом формате true color, цвета пикселов могут быть любыми, совсем не обязательно равномерно распределенными по цветовому континууму. В GIF-файлах палитра составляется на основе цветов, присутствовавших в исходном полноцветном изображении (это одно из ухищрений, позволяющих добиться приемлемого качества в ограниченной палитре), а у 256-цветных компьютерных дисплеев небольшая часть палитры фиксирована (она используется для отображения рамок окон, иконок и т. п.), а остаток отдается в распоряжение активной в данный момент программе, которая может переопределять эту часть палитры для своих нужд. **63** 

# **Системы представления цвета**

Самая распространенная и понятная компьютеру без перевода система RGB (от англ. «Red, Green, Blue», т. е. «красный, зеленый, синий») — не единственная. Если цвет компьютерного экрана изменяется от черного (отсутствие цвета) до белого (максимальная яркость всех трех составляющих), то на бумаге, наоборот, отсутствию цвета соответствует белый, а смешению максимального количества красок — черный (точнее, темно-бурый). Поэтому вместо системы RGB, называемой *аддитивной* («складывающей»), при подготовке к печати изображение должно быть переведено в *субтрактивную* («вычитающую») систему, использующую противоположные исходным цвета — противоположный красному голубой, противоположный зеленому пурпурный и противоположный синему желтый. Чтобы расширить диапазон цветовоспроизведения, к этим трем компонентам добавляется четвертый — черный, и вся система получает наименование CMYK («Cyan, Magenta, Yellow, blacK»; черный обозначается в этой аббревиатуре буквой К, чтобы не путать его с синим). Таким образом, для подготовленного к печати изображения в системе CMYK нужно 4 байта на пиксел, и далеко не все растровые форматы способны хранить такое изображение (чаще всего для этого используется формат TIFF).

В компьютерных графических программах применяется еще одна система представления цвета система HSV (от англ. *Hue-Saturation-Value,* тон-насыщенность-яркость; эту же систему называют иногда *HSB, Hue-Saturation-Brightness,* или *HLS, Hue-Lightness-Saturation).* Эта система

прелставляет собой абстракцию, молелирующую не физические свойства цвета, а его восприятие человеком. Растровые форматы не используют систему HSV<sub>для</sub> хранения изображений, но с ее помошью очень удобно подбирать цвет при практической работе (стр. 103).

Важно помнить, что цветовой охват системы СМҮК существенно уже, чем у RGB или HSV, так как на бумаге в принципе невозможно воспроизвести некоторые особо яркие и насыщенные экранные цвета. Поэтому изображения, готовящиеся для печати на бумаге, с самого начала должны рассчитывать на узкий цветовой спектр СМҮК.

# Программирование

За всем, что

мы видим не только в окне своего броузера, но и вообще на экране компьютера, стоят программы - множество

64

программ, передающих и преобразующих информацию на длинном пути от веб-сервера к вашему экрану. В то же время сами веб-страницы не относятся к категории программ — это не более чем «мертвые» данные, лишенный самостоятельности материал.

Существуют, однако, исключения из этого правила. Интересно отметить, что если до сих пор всегда программы порождали данные и оперировали ими, то в Интернете, наоборот, данные (вебстраницы) могут включать в себя и подчинять своим целям программные вставки. Эти «островки интерактивности» — JavaScript-сценарии, Java-апплеты и даже элементы HTML-форм — до сих пор не стали и, очевидно, никогда уже не станут несущим каркасом для информации Интернета. Однако во многих случаях программирование способно с выгодой «оживить» статические вебстраницы и реализовать те функции, без которых невозможно полноценное общение с компьютером, в какой бы среде оно ни происходило.

# **JavaScript**

Разработанный в 1995 г. фирмой Netscape для версии 2.0 своего броузера язык JavaScript до сих пор остается вспомогательным, но в то же время абсолютно незаменимым инструментом, позволяющим загруженной в броузер странице динамически управлять своим содержимым, а заодно и собственно броузером. По своему набору функций этот язык близок к макроязыкам, которые с давних пор встраиваются в любую достаточно сложную программу или систему программ. В отличие от Java, JavaScript-сценарии не замыкается в изолированном апплете (стр. 69), а свободно переплетается и взаимодействует с HTML-разметкой страницы. Будучи тесно связан с HTML, язык этот имеет сходные недостатки и очень похожий по извилистости жизненный путь.

JavaScript из Netscape 2.0 не умел почти ничего, кроме как открывать и закрывать окна броузера (стр. 198), загружать в них документы, управлять фреймами и взаимодействовать с полями форм (например, проверяя правильность введенных в них значений). Сценарий, встроенный в документ с помощью тега SCRIPT, мог вставлять кусочки HTML-кода в то место документа, в котором расположен сам, но не мог ни считывать содержимое других частей документа, ни, 65

самое главное, изменять текст или графику документа после его загрузки на компьютер пользователя.

В третьей версии броузера Netscape набор объектов, которыми мог манипулировать сценарий, был существенно, хотя и не кардинально расширен. Стали возможными такие трюки, как плавное изменение цвета фона при загрузке страницы или «живые» меню, каждый пункт которых изменяется, когда над ним проводишь мышью (эффект «перекатывания», стр. 213). Эти усовершенствования, однако, лишь разбудили аппетит веб-дизайнеров, которых все меньше устраивал произвол авторов языка: почему такой-то атрибут такого-то тега сценарий может менять динамически, а другие атрибуты этого же тега или аналогичный атрибут другого тега нет?

# Динамический HTML

Недоделанность JavaScript пришлась как нельзя более на руку компании Microsoft, как раз в это время бросившей все усилия на завоевание рынка броузеров. Еще в третьей версии Microsoft Internet Explorer язык сценариев (который фирме пришлось назвать JScript, так как марка JavaScript принадлежала Netscape) отличался от своего конкурента разве что тем, что многочисленные ошибки и упущения в его реализации были расположены в непривычных местах. В четвертой версии, однако, фирма Microsoft решила уйти в отрыв.

Как известно маркетологам, одно из главных условий успеха любой новинки - запоминающееся

название. Чтобы не разлражать пользователей путаницей межлу JScript и JavaScript, фирма Microsoft окрестила комбинацию, включающую расширенный язык сценариев, частичную поллержку CSS2 и несколько мелких усовершенствований, словосочетанием «линамический HTML», — развернув, по своему обыкновению, массированную рекламную кампанию, подающую его как средство от всех без исключения болезней «обычного» HTML. Netscape волей-неволей должна была ответить на вызов и, скрепя сердце, объявила о поддержке динамического HTML в четвертой версии своего броузера, — хотя его возможности имели довольно мало общего с набором технологий Microsoft.

Основную идею динамического HTML можно сформулировать очень просто: полный контроль языка сценариев над всеми без исключения элементами документа, параметрами их оформления и размещения (как подразумеваемыми в HTML, так и задаваемыми с помощью CSS) и даже 66

над самим текстом страницы. Благодаря этому любой элемент HTML-документа сможет двигаться в произвольном направлении, как угодно изменять свое форматирование и буквально переписываться — как в ответ на действия пользователя, так и по собственной инициативе. В сочетании с абсолютным позиционированием элементов средствами CSS (стр. 241) это позволяет реализовать на веб-странице почти полноценный программный интерфейс с выпадающими многоуровневыми меню (стр. 214), перетаскиванием объектов мышью и т. п.

До сих пор, впрочем, динамический HTML особого распространения в Интернете не получил, и для этого есть объективные причины. Главную роль играет, конечно, несовместимость броузеровконкурентов, из-за которой очень трудно, а в некоторых случаях и невозможно создать одну версию динамической страницы, которая сохраняла бы работоспособность в обоих броузерах. Сказывается также конкуренция со стороны формата Shockwave Flash, в котором можно реализовать не менее интерактивные эффекты, чем в динамическом HTML, который притом полностью застрахован от несовместимостей (существует только один, разработанный самой фирмой Macromedia подключаемый модуль для просмотра Flash-вставок) и имеет стандартную специализированную среду разработки. Конечно, с доступностью информации в неграфических средах (стр. 34) у Flash дела обстоят куда хуже, чем у динамического HTML, но графические дизайнеры, к сожалению, редко задумываются о таких вещах.

Как всегда с опозданием, свое слово сказал и W3C. Разработанный им стандарт «объектной модели документа» (Document Object Model, DOM) подробно описывает взаимодействие встроенного в веб-страницу сценария с элементами документа, перечисляя все возможные действия, свойства и взаимозависимости для объектов, на которые распадается содержимое документа с точки зрения сценария. Пока достаточно близко к этим предписаниям подошел только броузер Microsoft.

Спецификация DOM оперирует достаточно общими принципами и потому не зависит ни от конкретного языка разметки документа, ни от языка сценариев. В то же время стандартизации не избежал и сам JavaScript; его «официальная», в общественном пользовании находящаяся версия называется ECMAScript (стандарт этот был создан не 67

W3C, а европейской промышленной ассоциацией ECMA). Интересно следить за тем, как компании, всегда стремившиеся любыми средствами добиться преимущества над конкурентами и по возможности монополизировать свой сектор рынка, начинают уступать инициативу независимым организациям-стандартизаторам (состоящим, впрочем, из представителей тех же самых фирм-конкурентов), постепенно осознавая важность единых и обязательных для всех «правил игры».

# Модульные технологии

Недостатки JavaScript, как это обычно бывает, продолжают его достоинства. Тесная связь с HTML позволяет (по крайней мере, в идеале) свободно манипулировать материалом страницы, но сильно ограничивает репертуар доступных этому языку «общекомпьютерных» функций, которые бы позволили реализовать на веб-странице фрагменты по-настоящему интерактивного интерфейса.

И наоборот, почти никаких ограничений нет у «обычных» компьютерных языков программирования, с помощью которых создается большинство компьютерных приложений (включая, кстати, и сам броузер). Поэтому первой в голову приходит идея включить в состав вебстраницы готовую к выполнению программу точно так же, как к ней подключаются хранящиеся во внешних файлах изображения. В окне броузера этому объекту будет соответствовать прямоугольная область определенных размеров, внутри которой управление выводом на экран и взаимодействие с пользователем полностью возьмет на себя полключенная программа. От обычного, запушенного на том же компьютере приложения такая «встроенная» программа отличалась бы только отсутствием собственного окна и сохранением своего положения относительно других элементов страницы (в частности, рабочую область этой программы можно будет промотать вверх или вниз вместе с прочим содержимым окна броузера).

К сожалению, существует сразу несколько препятствий к реализации этой простой схемы.

• Исполняемый файл программы, скомпилированной для одной компьютерной платформы (например, для Windows 95), не будет работать на другом типе компьютеров (например, на Макинтоше) или в другой операционной системе (например, в DOS). Веб-страницащ 68

не имеет возможности выяснить, в какую операционную систему она попала на компьютере пользователя, так что выбор нужной версии программы из нескольких имеющихся отпадает. Это ограничение можно обойти, пересылая с сервера не готовый к исполнению двоичный код, а исходный текст программы на языке программирования, с тем чтобы компьютер пользователя самостоятельно превращал его в понятный ему код. Такое решение, однако, имеет свои недостатки: потерю значительной части быстродействия, незастрахованность от ошибок при компиляции и необходимость устанавливать на компьютер наряду с броузером еще и интерпретатор языка программирования (который будет тем объемистее, чем больше возможностей предоставляет данный язык).

• Давать любому желающему возможность выполнять на вашем компьютере свои программы более чем рискованная затея. В отличие от JavaScript-сценария, в котором соответствующих средств нет и не может быть в принципе, программа на обычном языке программирования способна заразить вас вирусом, попортить данные на вашем диске или уворовать конфиденциальную информацию.

• Наконец, довольно трудно обеспечить небольшой объем файла с программой, приемлемый для перекачивания по сети. Если графику всегла можно попытаться оптимизировать, уменьшив ее размер за счет некоторой потери качества, то объем файла программы почти не поддается изменению без существенного усечения ее функций.

На данный момент существуют три технологии встраивания программных объектов в документ. Все они так или иначе пытаются справиться с перечисленными ограничениями.

• Технология подключаемых модулей (plug-in modules) подразумевает наличие двух компонентов: общего для всех объектов данного типа модуля, который достаточно перекачать из сети один раз и установить на компьютере пользователя как обычную программу, и подключаемых к HTMLстранице объектов. Последние интерпретируются и выводятся на отведенное им место в пределах страницы соответствующим модулем, запуск которого (как правило, в фоновом режиме, т. е. без создания собственного окна) берет на себя броузер. 69

Объекты могут состоять исключительно из данных — например, звукозаписи или изображения в особом формате, обрабатываемом только этим модулем. Если же они включают в себя и программный код, то объем его, как правило, невелик, так как самая трудоемкая часть доступных объекту функций реализована внутри основного модуля. Это позволяет добиться небольших объемов пересылаемых по сети данных (разумеется, «небольшими» они будут только после того, как пользователь перекачает себе сам модуль, объем которого редко опускается ниже мегабайта).

Проблема безопасности при использовании модулей обычно не стоит: очень немногие типы объектов хотя бы в принципе способны навредить компьютеру, на котором они выполняются, и в любом случае от них можно защититься, просто не устанавливая себе соответствующий модуль (к счастью, установить на компьютер новый модуль без ведома пользователя невозможно). Что же касается третьего ограничения — межплатформенной несовместимости, — здесь никакого облегчения нет и не предвидится: разработчикам модуля, как и любой другой программы, приходится создавать отдельные его версии для каждой операционной системы (к счастью, это относится только к самому модулю, а не к встраиваемым в веб-страницы объектам).

• Апплеты на языке Java, при всех своих особенностях, имеют немало пунктов сходства с подключаемыми модулями. Основную часть выполняемой апплетом работы берет на себя не передаваемый по сети объект минимального объема, а большая программная система, называемая «виртуальной машиной Java» и устанавливаемая на компьютер пользователя только раз (в отличие от подключаемого модуля, пользователю не приходится перекачивать ее из сети, так как оба

визуальных броузера поставляются уже со встроенными виртуальными машинами). Подключаемый к веб-странице объект содержит так называемые «байтовые коды» — нечто среднее между исходным текстом и скомпилированным двоичным файлом программы, компромисс между идеалами быстродействия и переносимости.

Набор функций у апплетов ограничен даже сильнее, чем у подключаемых модулей. Хотя Java и относится к полнофункциональным языкам программирования,

**70** 

в апплетах этот язык имеет дело не с реальным компьютером, а с внутренностями виртуальной машины, надежно ограждающей компьютер от любых продуктов жизнедеятельности апплета. Конечно, везде, где есть защита, можно постараться ее обойти, и поиск «дыр» в виртуальных машинах доставляет и долго еще будет доставлять приятные минуты компьютерным взломщикам. И все же в целом Java-апплеты можно считать достаточно безопасной технологией.

К сожалению, виртуальная машина у каждого из броузеров своя, и, несмотря на декларируемую совместимость между ними, апплет, который работает на одной из этих машин, иногда может отказаться работать на другой. Кроме того, как и любая многоуровневая система, Java-апплеты в сравнении с обычными программами сильно проигрывают в быстродействии. Наконец, необходимость «настоящего» программирования для изготовления апплетов обуславливает трудоемкость этого процесса. С другой стороны, наличие готовой виртуальной машины почти на каждом компьютере и, опять-таки, богатые возможности полнофункционального языка программирования открывают перед этой технологией определенные перспективы. Так, уже упоминавшаяся технология Macromedia Flash (стр. 58) позволяет сохранять Flash-«мультики» в виде Javaапплетов, для работы которых не нужен установленный на компьютере Flash-модуль.

• Одно время Java-апплетам пытались составить конкуренцию так называемые «компоненты ActiveX» — технология фирмы Microsoft, ограниченная только броузером Internet Explorer и только платформой Windows. Это наделавшее поначалу много шума, но быстро забытое нововведение интересно отсутствием какой бы то ни было «прокладки» между программным модулем (по сути, обычным исполняемым файлом в формате Windows) и операционной системой. Для решения проблемы безопасности была разработана система «электронных подписей» с регистрацией законопослушных авторов ActiveX-апплетов у спонсируемых Microsoft «цифровых нотариусов». Неудивительно, что эта громоздкая система оказалась нежизнеспособной. В настоящее время изредка используются лишь ActiveX-объекты самой фирмы Microsoft, поставляемые вместе с ее броузерами.

**71** 

В Windows-версии броузера Internet Explorer (начиная с версии 4) технология ActiveX является не одним из усовершенствований, а буквально фундаментом всей программы. При запуске броузера управление получает контейнер, сразу же вызывающий ActiveX-модуль, в котором, собственно, и заключены все функции броузера. Любой программист может, таким образом, без труда встроить в свою программу самый настоящий броузер, написав всего лишь небольшую функцию для вызова этого модуля и обмена данными с ним. Отдельные функциональные блоки броузера виртуальная машина Java, интерпретатор HTML и даже сам блок взаимодействия с органами управления ActiveX — реализованы в виде ActiveX-модулей.

### **Динамические страницы**

Все рассмотренные выше технологии программирования, расширяющие возможности вебстраниц, предполагают пересылку на компьютер пользователя и последующий запуск на нем некоторого программного модуля, так или иначе связанного с «несущим» HTML-документом. Интересно, однако, рассмотреть здесь же *серверные* технологии программирования, предназначенные не для спецэффектов на экране пользователя, а для автоматической генерации посылаемых ему страниц (которые, в свою очередь, уже могут содержать программные вставки «уровня клиента»).

По некоторым оценкам, больше половины всех страниц в современном Интернете генерируются и обновляются *динамически —* на основе информации из баз данных, в ответ на действия пользователя или в зависимости от каких-то внешних обстоятельств (например, текущей даты или курса доллара). Простейшая технология такого рода, поддерживаемая почти всеми веб-серверами, называется SSI *(Server Side Include,* «Вставки на уровне сервера»). Возможности ее ограничены вставкой внутрь одного HTML-файла содержимого другого, автоматической установкой даты, подсчетом числа загрузок страницы и т. п. Из более сложных технологий создания динамических сайтов особенно популярны две: CGI и ASP.

Стандарт CGI (Common Gateway Interface, «Общий интерфейс шлюзов»), поддерживаемый большинством программ-серверов, не накладывает каких-либо ограничений на используемый

язык программирования, а лишь перечисляет правила, которые должна выполнять программа, генерирующая веб-страницу, чтобы сервер мог запускать ее в ответ на запрос документа с определенным URL. Однако поскольку большинство таких программ пишутся на специализированном языке Perl. термины «CGI» и «Perl» часто употребляются как синонимы. Стандарт CGI достаточно

 $72$ 

прост и, в частности, ничего не говорит о взаимодействии с какими бы то ни было базами данных, оставляя этот аспект целиком на совести самой CGI-программы и того языка, на котором она написана. Язык Perl не является собственностью какой-либо фирмы, и существуют бесплатно распространяемые интерпретаторы этого языка для всех операционных систем.

Альтернатива СGI, появившаяся в последнее время, — язык ASP (Active Server Pages, «Активные страницы на сервере») фирмы Microsoft (вполне естественно, что поддержка ASP существует пока только в веб-сервере US этой же фирмы). ASP-код хранится не в отдельных объектах, а встраивается прямо в HTML «активной» страницы, но в отличие от JavaScript никогда не выходит за пределы веб-сервера. Инструкции языка ASP позволяют генерировать фрагменты HTML-кода, выбирать один из вариантов кода в зависимости от каких-то условий, циклически повторять куски HTML с изменениями и т. п. ASP-файл может состоять целиком из ASP-инструкций, а может и быть чистым HTML без единой ASP-вставки; так или иначе, сервер отсылает броузеру только «сухой остаток» HTML после выполнения всех команд ASP. С практической точки зрения главным достоинством ASP являются развитые средства доступа к базам данных, многие из которых, как и веб-сервер Microsoft, работают на платформе Windows NT. 73

# Глава II. Основы дизайна

Я не очень-то погрешу против истины, сказав, что вся эта книга была написана ради единственной главы — той, которую вы начинаете читать. Уверенное владение современными технологиями веб-дизайнеру необходимо, однако в основе его мастерства лежат все-таки куда более фундаментальные и медленнее устаревающие знания.

От читателей моих статей по веб-дизайну, публикуемых по адресу www.webreference.com/dlab/, я получаю немало писем с одобрением их скорее теоретической, чем практической направленности (особенно выделяющейся на фоне бесчисленных сайтов с «Ноw To» и «Тор Ten Dont's», на разные лады повторяющих небольшой набор разрозненных практических советов). Многие читатели спрашивают, где начинающий веб-дизайнер — иногда поневоле, иногда по зову сердца окунувшийся в эту область творчества, но никогда не учившийся в художественном училище и лаже не

74

очень хорошо представляющий, чему там учат, - мог бы найти достаточно полный и в то же время по возможности популярный курс основ дизайна.

Хорошие книги по теории дизайна, конечно, есть. Но вместо того, чтобы опираться на авторитет классиков, я решил сам написать небольшое введение в предмет.

Поводов для такого решения несколько. Во-первых, тема моей книги — именно веб-дизайн, а не дизайн вообще. И хотя на теоретических основах это различие сказывается в последнюю очередь, некоторую интернетовскую специфику полезно ввести уже на самом базовом уровне. Очевидно, хороших с дизайнерской точки зрения книг, написанных на этом новом материале, еще совсем немного, если они есть вообще (во всяком случае, на русском языке). Поэтому было бы глупо не попробовать свои силы в этой только что открывшейся области - тем более что, во-вторых, упомянутые выше статьи дали мне хороший задел для начала работы. Хотя эту главу, конечно, нельзя назвать автопереводом с английского, все же довольно многое в ней построено на материале моих статей.

Наконец, есть еще одна причина, без которой я бы не рискнул взяться за столь ответственное дело, как написание учебника дизайна. Причина эта заключается в свойствах дизайна как науки (разумеется, я вынужден здесь подходить к дизайну именно с этой точки зрения, поскольку «учебник искусства» — не очень-то осмысленное сочетание слов).

Подыскивая аналог теории дизайна среди наук традиционных, нельзя не заметить, что она стоит гораздо ближе к таким гуманитарным дисциплинам, как философия или филология, а не к точным наукам вроде математики. Как и в дизайне, в философии есть свои общепризнанные факты,

принципы и подходы, истинность которых никто не подвергает сомнению. Однако ценность нового философского сочинения определяется все же свойствами скорее субъективными: новизной идей, убедительностью аргументации, иногда даже достоинствами литературного стиля. Философскую систему *невозможно опровергнуть* в принципе — она живет по своим собственным законам, и Витгенштейн не «опровергает» Платона, хотя и противоречит ему на каждом шагу.

Почти то же самое, с некоторыми оговорками, можно сказать и о любом дискурсе в области теоретического **75** 

дизайна. Даже опираясь на примеры из практики, автор волен трактовать их сколь угодно субъективно (собственно говоря, многие категории дизайна и невозможно оценивать объективно) — так, как того требует выстраиваемая им система понятий. Вот почему я взял на себя смелость представить на суд читателя свою собственную, если так можно выразиться, *философию дизайна.* 

# **Как учиться дизайну**

Философия эта, как и любая философия, родилась из наблюдений, размышлений и сопоставлений. Я совсем не хочу, чтобы вы всегда и во всем разделяли мою точку зрения; моя цель — не вербовать сторонников, а сделать так, чтобы после прочтения этой книги вы глубже понимали свое ремесло и свободнее чувствовали себя с палитрой дизайнера в руках. Поэтому я призываю вас сразу же проверять все почерпнутые здесь знания своей практикой и анализом чужих работ и не пугаться, если ваши выводы не совпадут с моими. (И разумеется, я всегда буду рад услышать от вас любые комментарии или возражения как по теоретическим, так и по самым что ни на есть практическим вопросам веб-дизайна. Пишите мне по адресу: **dmitry@klrsanov.com.)**

Самостоятельный теоретический анализ, критика и разбор чужих творений — один из лучших способов обучения практическому дизайну. Резонерствуйте, абстрагируйте, сочиняйте теории на ходу, спрашивайте себя «а что, если»; загрузите копию нравящейся вам страницы в графический редактор и посмотрите, можете ли вы ее улучшить или хотя бы изменить, не ухудшив. Немедленно обобщайте все, чему вы научились на практике и старайтесь сразу же делать практические выводы из своих теорий. Не огорчайтесь, если наткнетесь на противоречие, — ведь осознанное противоречие есть лучший двигатель мысли. Очевидно, совет этот подходит не всем — вы можете быть одаренным дизайнером и притом не иметь никакой склонности к теоретизированию. Но и в этом случае для развития художественных способностей нет ничего лучше, чем свободное экспериментирование как с чужими работами, так и на чистом листе бумаги. В упражнениях этих нужно найти оптимальное соотношение бесцельности и целенаправленности; вы не должны при этом зависеть от вкусов и потребностей какого бы то ни было заказчика (хотя стоит прислушиваться к мнению собратьев-дизайнеров), но в то же время вы *сами* должны каждый раз ставить

**76** 

себе жесткую цель — скажем, повторить виденный где-то эффект, опробовать новый шрифт или составить красивую композицию из одних только треугольников или букв «Ю» из разных шрифтов (писатели знают, как хорошо развивает словарный запас сочинение рассказов на заданную букву). Удовлетворение от достижения цели, даже если цель эту вы придумали для себя сами, — лучший стимул к продолжению занятий.

# **Дизайн и «чужое творчество»**

Попробуем теперь определить место той области визуального творчества, которой мы собираемся заниматься, среди других видов дизайна. Из жанров более или менее традиционных веб-дизайн ближе всего стоит к дизайну книг и журналов, скрещенному с дизайном интерактивных компьютерных программ. Кое-какие черты он унаследовал также от дизайна рекламы, теле- и видеопродукции. Пожалуй, вернее всего определить эту смесь термином *информационный дизайн,*  так как его главное назначение — помогать потребителю воспринимать и усваивать некую информацию, а не, скажем, пользоваться вещью (промышленный дизайн) или делать выбор (реклама).

Что же определяет дизайн как таковой, что отличает его от других визуальных искусств? Помимо очевидно утилитарного назначения, одно из главных отличий заключается в том, что дизайнер использует в своей работе — а нередко и кладет в ее основу — *не им созданные* художественные ценности. Не только текстовое содержимое сайта или страницы принадлежит обычно другим людям; норма в профессиональном дизайне сегодня — использование покупных фотографий, заказной графики, не говоря уж о создаваемых специализированными компаниями шрифтах. Как и в других областях массового производства (а дизайн в современном обществе — очень даже

массовая индустрия), разделение труда дает наилучшие результаты: скомпоновав работу профессионального фотографа, профессионального художника и профессионального автора текста, дизайнер обычно получает лучший результат, чем если бы всем от начала до конца пришлось заниматься ему одному.

Веб-дизайн, однако, в массе своей есть явление любительское — и таким он, по-видимому, останется в обозримом будущем (если только, конечно, в дизайнера не превратится каждый второй житель планеты). Это не значит, тем не **77** 

менее, что любители лишены возможности пользоваться продукцией профессионалов. Вы вполне можете позволить себе купить для своего любимого проекта качественный цифровой шрифт или сканированную фотографию, и чем больше будет покупателей у компаний, торгующих таким товаром, тем ниже будут цены (которые и без того вполне демократичны).

Разумеется, чтобы решиться потратить даже несколько долларов на образец «чужого творчества», вы должны хорошо представлять себе, для чего он вам нужен, — что само по себе уже предполагает некую степень профессионализма. К сожалению, многие начинающие дизайнеры предпочитают вместо этого пользоваться наихудшей из всех разновидностей «чужого творчества»: рисуемыми и бесплатно раздаваемыми такими же любителями кнопками, линейками, фонами и прочей «графикой для оформления сайтов» (см. также стр. 153).

# **Материалы и инструменты**

Эта глава состоит из двух частей. В первой части рассматриваются те абстрактные материалы, с которыми работает дизайнер: *размер, форма, цвет, текстура* и *шрифт.* Эти визуальные аспекты объектов — основные краски на вашей палитре дизайнера, и чтобы уметь пользоваться ими, вы должны знать их характерные свойства, сильные и слабые стороны и поведение в разных ситуациях.

Но чтобы научиться строить здания, недостаточно знать свойства кирпичей. Вторая часть главы (начиная со стр. 149) расскажет вам о фундаментальных принципах дизайна, определяющих, что можно и чего нельзя, что хорошо и что плохо, как среди бесчисленного множества сочетаний элементов отыскать наилучшее. Эти принципы — *единство, баланс, контраст, динамика* и *нюансировка —* суть те инструменты, которыми вы будете работать с материалами своей композиции.

**78** 

# **Пространственные отношения**

Идет ли речь о дизайне или о любом другом искусстве, ориентированном на визуальное восприятие (живописи, скульптуре или даже сочинении узоров для тканей), любую *композицию* всегда можно разбить на *элементы,* связанные между собой разного рода *отношениями —* отношениями баланса, контраста, вложенности, последования и т. п.

Эти отношения опираются на (точнее даже, выражаются через) различные визуальные аспекты объектов: их размеры, форму, взаимное расположение, цвет. В этом разделе мы рассмотрим самую важную разновидность отношений внутри композиции — *пространственные отношения,* к которым относятся *пропорции* (соотношения размеров) и взаимное *расположение* элементов.

# **Размер**

Начнем мы, однако, не с отношений размеров, а с размера как такового. Характеристический размер — одна из определяющих любого визуального жанра («станковая» и «монументальная» живопись прежде всего различаются своей шкалой размеров), так что более детальные (и более технические) сведения о размерах в веб-дизайне вы найдете в главе, посвященной специфике вебдизайна как отдельного жанра (стр. 175). О некоторых особенностях компьютерной графики, проявляющихся только в малых размерах, вы узнаете из гл. IV (стр. 251). Пока же мы ограничимся обсуждением того, как размер влияет на визуальное восприятие и как он соотносится с формой, цветом и другими аспектами элементов композиции.

Понятие «размера» интуитивно ясно всем, а геометрия, более или менее знакомая нам со школьных времен, дает ему вполне строгое толкование. Но дизайн — это не геометрия, и элементы дизайн-композиции — это не бесцветные идеальные геометрические фигуры. Дизайнера должно интересовать прежде всего восприятие, *ощущение* размера, а не сам размер в тех или иных единицах длины. На восприятие зрителем размера (а в более общих терминах —

даже не размера, а «заметности», «активности») элемента в композиции влияет множество факторов.

#### **Относительность размера**

Первый и самый существенный фактор — размер *всей* композиции, частью которой является элемент. Человеческое восприятие необычайно гибко, и когда мы рассматриваем миниатюру на перстне, наши понятия о большом и маленьком совсем другие, чем когда мы смотрим на фреску во всю стену. По сути, в дизайне нет понятия абсолютного размера, а есть лишь относительный, кажущийся, перцептивный размер в данных условиях и данном окружении. Редко когда можно заимствовать элемент из одной композиции в другую, пусть даже почти идентичную, без подгонки его размеров по месту (то же, конечно, справедливо и в отношении других свойств объектов). И никогда нельзя устанавливать размеры объектов, исходя из чисто умозрительных соображений вам обязательно понадобится ручная, «на глазок», подгонка с тем, чтобы элемент не обязательно *был,* но обязательно *казался* нужного размера.

Приспособляемость восприятия к широчайшему диапазону условий хорошо известна фотографам, которые знают, что человеческому глазу совершенно нельзя доверять в определении условий освещенности — нередко сцены, мягко и отчетливо освещенные с точки зрения человека, на снимке (если не применялась вспышка или другое искусственное освещение) выходят слишком темными и контрастными. Поэтому профессиональные фотографы умеют «отключать» свою врожденную приспособляемость и гораздо более реалистично, чем простые смертные, оценивают общий уровень и качество освещения даже без использования технических средств.

#### **Форма и размер**

Зачастую объекты имеют сложные, почти аморфные (стр. 100) очертания, затрудняющие даже приблизительное определение их размеров. Взять, например, букву позаковыристее из какогонибудь шрифта с засечками — от каких точек правильнее всего отсчитывать ее ширину и высоту? Интуитивно ясно, что такого рода сложные формы распадаются на «важные» (в нашем случае это основные штрихи буквы) и «неважные» (засечки) элементы, и при определении субъективного размера неважные элементы учитываются лишь частично или игнорируются вообще. Важность компонентов формы, однако, сама зависит не только от формы, но и от размера — в крупном кегле засечки труднее игнорировать, чем в мелком. Соотношение важных и неважных частей (их можно также назвать «ядром» и «оболочкой») определяет *компактность* формы, очень сильно влияющую на ее воспринимаемый размер **80** 

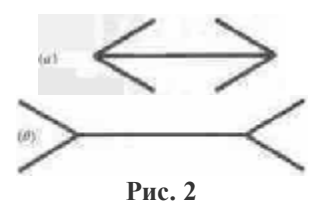

*Оптическая иллюзия, демонстрирующая влияние компактности формы на воспринимаемый размер: горизонтальный отрезок в (б) кажется длиннее, чем в (а), хотя их длина абсолютно одинакова*

(рис. 2). Теоретически максимальной компактностью обладает окружность (не имеющая «оболочки» вообще), минимальной — сложные фигуры с выступами и пустотами, лишенные какой-либо логики формы.

Но это лишь один из аспектов. При всевозможных выравниваниях элементов друг относительно друга (стр. 86) большое значение имеет то, насколько резко форма кончается в направлении, перпендикулярном отсчитываемому размеру. Так, круг и квадрат на рис. 3, *а* одинаковы по ширине, но квадрат кажется немного шире из-за того, что он прилегает обеими вертикальными сторонами к прямым, ограничивающим его в горизонтальном направлении, тогда как круг касается каждой из этих прямых только в одной точке. Можно сказать, что квадрат или прямоугольник обладают максимальной компактностью в горизонтальном и вертикальном направлениях (самых важных в любой композиции), превосходя в этом отношении изотропный, «абстрактно компактный» круг. Из-за этого, например, во всех шрифтах буквы округлой формы («о», «с») выступают вниз за базовую линию шрифта — только эта небольшая (2—3%) искусственная неправильность, называемая *наплывом,* позволяет создать впечатление равной высоты букв в строке (рис. 3, *б).*

Шрифты подсказывают еще несколько специфических иллюзий восприятия размера: вертикальные линии кажутся тоньше равных им по толщине горизонтальных (поправка на этот эффект есть даже у простейших рубленых шрифтов, не говоря уж о шрифтах с засечками, у которых вертикальные штрихи обычно намного толще горизонтальных), а изогнутые тоньше прямых (отсюда — утолщения на закруглениях, к примеру, буквы «В»). Наконец, на восприятие размера влияет симметрия формы: симметричные фигуры кажутся более компактными и меньшими по размеру, чем равновеликие им несимметричные.

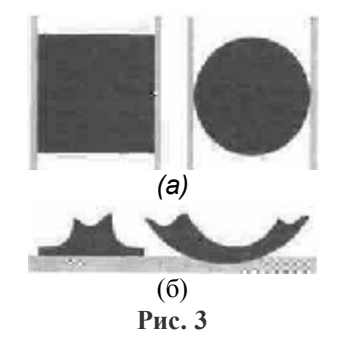

В (а) круг кажется уже, чем равновеликий ему квадрат; в (б) увеличенный фрагмент буквы с закруглением (справа) выступает вниз за базовую линию, проведенную по низу букв без закруглений (показаны строчные буквы «н» и «о» из *шрифта Тайме)*

#### **Искусство выравнивания текста**

Рассмотрим более подробно пример с различными формами букв. Допустим, стоит задача визуально выровнять правый край строки текста по некоей вертикали — например, по габаритной вертикали прямоугольника, под или над которым расположен текст. Если используется шрифт без засечек и текст кончается, например, буквой «н», никаких проблем не возникает: мы просто выравниваем правый край последней буквы по требуемой вертикали. Если же последней буквой является, скажем, «т», буква с закруглением типа «ь» или же «н» из шрифта с засечками, то выступающие горизонтальные штрихи или закругления обязательно должны немного свешиваться за вертикаль выравнивания. Если же в конце стоит точка или запятая, ее нередко выносят **81** 

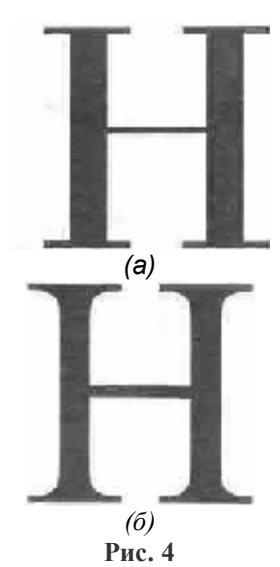

Засечки у заглавных «Н» в гарнитурах Бодони (а) и Тайме (б); засечки типа (а), хотя они и чуть короче, должны *сильнее свешиваться за вертикаль при выравнивании*

за линию выравнивания целиком (так называемая «висячая пунктуация», пример которой показан на рис. 39 на стр. 145). Засечки, впрочем, бывают разные. У шрифтов типа новой антиквы (рис. 4, а; о классификации шрифтов см. стр. 126) тонкие засечки соединяются с прямолинейным и вертикальным основным штрихом под прямым углом. Напротив, в большинстве шрифтов классической и переходной антиквы (рис. 4, (?) более толстые засечки соединяются с основным штрихом с помощью широких плавных закруглений, а основной штрих имеет иногда сложную, вогнутую в центре форму. Очевидно, что засечки второго типа гораздо больше добавляют к видимой ширине буквы и выносить их за линию выравнивания нужно в меньшей степени. Кроме того, как я уже упоминал, величина этой поправки зависит от размера букв; сильнее всего видимая ширина букв отличается от фактической для надписей мелким кеглем (это одна из причин, по которым для них следует отдавать предпочтение шрифтам без засечек), а при достаточно большом кегле шрифта, когда засечки хорошо различимы, такая коррекция размера может оказаться ненужной и даже вредной.

#### **Цвет и размер**

Поскольку понятие «воспринимаемого размера» тесно граничит с понятием «заметности» элемента, вполне естественно, что цвет может существенно влиять на эту характеристику. Чем контрастнее цвет элемента на фоне его окружения, тем он заметнее и тем кажется больше. У этого правила, однако, есть и обратная сторона: если контраст между объектом и фоном слишком мал, границы его становятся трудноразличимыми и субъективно он может восприниматься большим, чем на самом деле (особенно если общий спектр композиции достаточно темен — «у страха глаза велики» отчасти и потому, что страх может вызываться темнотой).

Кроме того, в одних и тех же условиях по-разному действуют теплые и холодные цвета (стр. 105). Теплый цвет привлекает внимание к элементу, делает его более активным, более близким и, следовательно, большим по субъективному размеру; холодные цвета, наоборот, отдаляют и уменьшают объект.

# **Текстура и размер**

Текстура поверхности (в том ее, достаточно общем, определении, которое дается на стр. 116) также не может не влиять на воспринимаемый размер объекта. Поскольку ярко выраженная текстура обычно применяется лишь к нескольким центральным элементам композиции, служа для их акцентирования, очевидно, что такая текстура, как и контрастный цвет, должна вызывать увеличение субъективного размера. Кроме того, любая текстура усложняет облик предмета, делает его неоднородным, что также подталкивает наше подсознание к «растягиванию» **82** 

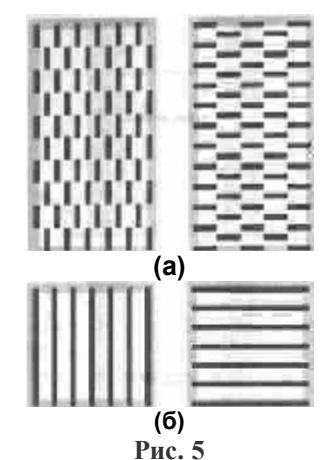

B (а) левый прямоугольник кажется уже, чем правый, хотя в (б), наоборот, левый квадрат выглядит шире правого. На *самом деле ширина всех четырех фигур одинакова*

воспринимаемого образа объекта, чтобы «дать место» всем его прожилкам, морщинам и пупырышкам.

Простые, геометрические текстуры (стр. 118) обычно в более сильной степени обладают эффектом «раздувания» форм, что объясняется их большей регулярностью, предсказуемостью и оттого более высокой визуальной плотностью. Максимума этот эффект достигает у геометрических узоров с элементом некоторой средней величины, тогда как у слишком мелких или слишком крупных узоров он невелик.

Если элементы узора или текстуры вытянуты в каком-то одном направлении, сама фигура также будет выглядеть удлиненной в этом направлении и сплющенной в перпендикулярном (рис. *5, а).*  На этом основан известный совет полным людям носить одежду с продольными, а ни в коем случае не поперечными полосами. Интересно, однако, что именно в случае узора из простых полосок следование этому совету может дать совершенно обратный эффект: так как при движении глаза поперек полос узор выглядит значительно пестрее и потому визуально «тяжелее», чем вдоль, полосатый квадрат всегда кажется шире в направлении, перпендикулярном полосам (рис. 5, *б).*

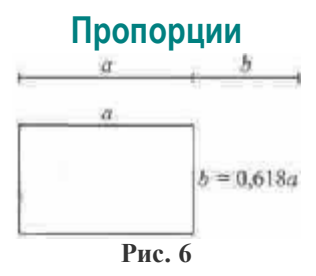

Золотое сечение (sectio aurea): b так относится к а, как а к сумме  $a + b$  (при этом  $b = 0.618a$ ). *С древних времен золотое сечение считается самой совершенной, гармоничной, уравновешенной про-*

*порцией*

Пропорцией в дизайне называют соотношение размеров либо разных объектов, либо составных частей или разных измерений (например, ширины и высоты) одного объекта. Здесь мы делаем первый шаг от размеров отдельного, «подвешенного в воздухе» объекта к пространственным отношениям внутри композиции — пока что абстрагируясь от взаимного расположения элементов и рассматривая только соотношения их размеров.

#### **Золото и пластмасса**

Архитекторы и художники древности придавали огромное значение выбору пропорций.

Некоторые из их открытий, такие как «золотое сечение» (рис. 6), вполне могут пригодиться и сегодняшнему дизайнеру, но в целом классический подход к определению пропорций, обычно заключающийся в вычислении размеров по формулам, в современном дизайне применяется редко. Субъективность размеров, о которой мы говорили в предыдущем разделе, делает субъективными и пропорции, и нет никакого смысла вычислять габариты прямоугольников с точностью до третьего знака после запятой, если их воспринимаемый размер все равно будет отличаться  $\overline{83}$ 

от реального из-за факторов, о которых не задумывались художники эпохи Возрождения. Современный дизайнер выбирает пропорции почти исключительно «на глазок», добиваясь нужного ему соотношения активностей элементов не только варьированием размеров, но и с помощью множества других инструментов.

Таким образом, волшебного правила выбора пропорций на все случаи жизни не существует. При выборе размеров элементов нужно учитывать множество факторов: вклад элементов в информационное содержание композиции, их положение в контексте данной композиции (вебстраницы) и более крупной информационной единицы (сайта), контрастные отношения между ними, необходимость нюансировки и многое другое. Стиль композиции во многом определяется тем, насколько покорно дизайнер следует «натуральным» размерам элементов, соответствующим их относительной важности и традициям оформления, или же, наоборот, насколько свободно он варьирует пропорции, добиваясь необычного звучания страницы.

# Пропорций простота

Можно лишь указать на относительную популярность простейших пропорций - в первую очередь равновеликости объектов, а также кратных соотношений их размеров (1:2, 1:3), что является следствием общего принципа единства и экономии средств («не следует усложнять без необходимости», стр. 149). Но точно так же не следует и увлекаться простотой — композиция, где все выровнено со всем, может показаться скучной. Удобно представить себе что-то вроде наложенной на вашу страницу координатной сетки, ячейки которой имеют размер того или иного выдающегося элемента, и учитывать стремление других элементов «прилипать» (наподобие функции «snap» в векторных графических редакторах) к линиям этой сетки — лишь учитывать. впрочем, а отнюдь не безоговорочно подчиняться этому их стремлению.

Достаточно общим является также принцип ограничения пропорций «сверху». Несмотря на способность человеческого восприятия без труда приспосабливаться к любой шкале размеров, этой способностью не следует злоупотреблять - нельзя требовать от зрителя слишком частых «перенастроек» такого рода и безусловно следует избегать их в пределах одной композиции (страницы). Однажды привыкнув к некоторому среднему размеру элементов, человеческий глаз может комфортно воспринимать только то, что не слишком 84

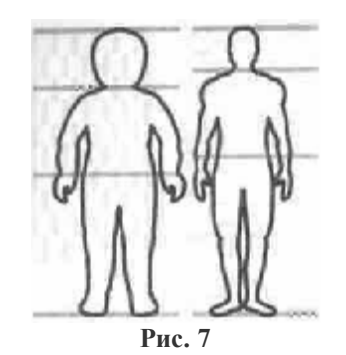

Природа подсказывает пропорции для больших и для маленьких

сильно отличается от него в сторону увеличения или уменьшения (иными словами, отношение размеров значимых элементов не должно превышать некоторой разумной величины; см. также стр. 160).

Если на одной и той же странице вы заставляете зрителя сначала всматриваться в буквы высотой в несколько пикселов, а затем ошарашиваете его огромной полуразмытой фотографией через всю страницу, ни о какой цельности речи уже не идет. Из этого правила есть, впрочем, и исключения; так, элементы, выполняющие роль фона для чего-либо, выдерживают гораздо большее растяжение, чем элементы переднего плана, нагруженные информацией.

#### **Микропропорции**

После того как пропорции вчерне выбраны, наступает не менее важный этап — тщательная

подгонка размеров, координация, нюансировка (стр. 171) и нейтрализация всевозможных «паразитных связей», побочных эффектов и оптических иллюзий, влияющих на восприятие пропорций. Изменение кажущегося размера в зависимости от формы, цвета и текстуры мы рассмотрели выше (стр. 79); здесь следует особо остановиться на том, как пропорции зависят от *размеров* элементов. (Хотя сама пропорция есть не что иное как соотношение размеров, она требует определенной коррекции, если оба сравниваемых элемента увеличить или уменьшить в равное количество раз.)

Взгляните на рис. 7. Известно, что пропорции человеческого тела меняются с возрастом (т. е. при увеличении общего размера тела): голова ребенка в отношении к его росту гораздо больше, чем голова взрослого. Этого же принципа следует придерживаться и в пропорционировании любых композиций: при прочих равных условиях, чем меньше размер элементов, тем менее выраженной должна быть разность их размеров. Иными словами, в малых размерах меньший член пропорции становится подчас слишком малозаметным, поэтому его следует несколько увеличить; наоборот, в больших размерах можно пользоваться более контрастными, выразительными пропорциями.

# **Размещение**

Чтобы покончить с пространственными отношениями, нам осталось рассмотреть типы и законы размещения элементов друг относительно друга в композиции. Поскольку о влиянии формы, цвета и других факторов на пространственные отношения уже говорилось выше, здесь мы **85** 

постараемся абстрагироваться от этих свойств элементов, рассмотрев идеальный случай размещения прямоугольников на двумерном поле.

В работе над композицией веб-страницы достичь этого уровня абстракции очень легко: достаточно отключить автоматическую загрузку изображений в вашем броузере, и все графические элементы будут представлены соответствующего размера прямоугольниками (которые, правда, не всегда совпадают с «логическими» прямоугольниками, на которые распадается композиция). Оценив плотность, координированность и рисунок расположения этих прямоугольников, опытный дизайнер очень часто может вынести заключение о качестве дизайна страницы, не загрузив с нее ни одного графического файла.

Ключевое понятие в этом разделе — *расстояние* между элементами, к которому применимо все то, что мы говорили о размерах самих элементов: воспринимаемое расстояние точно так же может зависеть от формы элементов, их цвета и цвета фона между ними, фактуры поверхности и т. п. Кроме того, важно также умело пользоваться *выравниванием* элементов, к которому в особенности применимы замечания на стр. 79.

Особый, важный для практики случай размещений представляют собой различные типы расположения элементов *текста,* т. е. режимы выравнивания и выключки строк, выбор межстрочного расстояния и т. п. Об этом мы будем подробнее говорить на стр. 141.

# **Одноуровневые элементы**

Начнем со случая, когда мы имеем ряд близких по размеру элементов, занимающих одинаковое положение в информационной иерархии страницы. Типичным примером такого ряда является ряд кнопок на навигационной панели веб-страницы (стр. 205). Самый очевидный и часто употребляемый способ размещения таких элементов — *линейный,* когда все элементы выравниваются по некоторой общей прямой, чаще всего горизонтальной или вертикальной. Для такого выравнивания необходимо выбрать какую-либо общую для всех элементов точку (лучше отрезок) их контура, которая и будет совмещаться с прямой выравнивания; так, при выравнивании по вертикали чаще всего эта точка лежит на левой или правой стороне обнимающего прямоугольника каждого элемента.

Выраженность, заметность линии выравнивания зависит от расстояния между объектами. Если вертикально выстроенные объекты прижаты вплотную друг к другу и их при этом не слишком много, вертикаль будет ощущаться слабо; перед нами будет лишь прямоугольный (для элементов **86** 

одинаковой ширины) или бесформенный (для элементов разной ширины) сгусток материала. Но достаточно слегка раздвинуть элементы, чтобы объединяющая их вертикаль выступила на первый план восприятия. Если же, однако, переусердствовать и растянуть «гармошку» слишком сильно, элементы начнут терять связь между собой и логика их расположения снова исчезнет. (Все эти рассуждения верны для случая, когда абстрактная линия выравнивания элементов не подчеркнута никакими визуальными средствами, например параллельной ей видимой вертикалью или границей обнимающего элемента.)

Вообще, выравнивание — одно из ключевых понятий композиции на плоскости, применимое

лалеко не только к одноуровневым элементам. Его можно сравнить с перекличками цветов или текстур, подобием форм; выравнивание способно установить прочные отношения между элементами, расположенными лостаточно лалеко лруг от лруга, прилав тем самым устойчивость всей композиции (см. также стр. 173). Пожалуй, можно сказать, что выравнивание (как и кратные пропорции, стр. 83) — естественная тенденция расположения элементов, которую имеет смысл преодолевать только с целью оживить композицию, внести в нее некоторый элемент Часто, разбросанности и непреднамеренности. кстати, такое нарушение «всеобщей выравненности» производится не столько перемещениями элементов, сколько приданием им аморфной, не стремящейся к выравниванию формы (стр. 100).

Если однородные элементы достаточно велики по размеру или сложны по конфигурации (например, абзацы текста), может оказаться необходимым снабдить их однотипными, достаточно заметными и даже выступающими по форме *точками привяжи*, по которым эти элементы будут выравниваться и которые сделают более заметной и выразительной их линейную последовательность. В случае абзацев роль таких точек часто выполняют маркеры списка (то, что по-английски называется *bullets* — адекватного русского термина, видимо, еще не найдено), а в случае кнопок на навигационной панели — одинаковые по размеру и стилю пиктограммы, символизирующие функцию каждой кнопки, или же просто отрезки линий, кружки, треугольники и тому подобные маркеры, объединяющие кнопки в единое целое и одновременно как бы говорящие: «это кнопка, а не просто надпись». 87

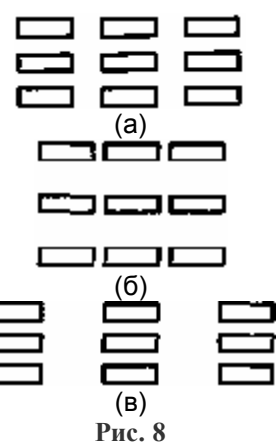

В (а) расстояния между элементами по горизонтали и вертикали хотя и не равны, но явно опираются на пропорции самих элементов - такое размещение смотрится привычно и даже несколько скучновато. Более динамичного размещения можно достичь, сблизив элементы по одной оси и раздвинув по другой - особенно если, как в (б), больший интервал перпендикулярен большему размеру самих элементов

Если элементов столько, что все они не умещаются в один горизонтальный или вертикальный ряд, неизбежен выход в новое измерение — построение двумерной «таблицы» элементов. Здесь можно порекомендовать выделить одно из направлений (горизонтальное или вертикальное), сблизив элементы по этому направлению заметно сильнее, чем по перпендикулярному. Это позволяет достичь группирования на двух уровнях и, как результат, более оживленных и разнообразных пространственных отношений в композиции (особенно если такое группирование оправдано содержимым элементов). При этом следует учитывать и пропорции самих элементов, как показано на рис. 8. Преимущества одного из направлений перед другим можно достичь и другими способами — например, только вертикальной или только горизонтальной разлиновкой, чередованием фонового цвета в строках или столбцах таблицы (стр. 226). Из других типов размещения одноуровневых элементов следует особо выделить намеренно случайное, хаотическое расположение - весьма сильнодействующий композиционный прием, почти всегда выступающий на первый план (а потому применимый только к элементам, которые сами по себе достаточно активны в композиции) и обязательно требующий поддержки со стороны других элементов. Хотя прием этот популярен в современном дизайне, пользоваться им нужно с большой осторожностью; у профессиональных дизайнеров «псевдослучайное» расположение, как правило, прочно зафиксировано множеством малозаметных нюансных координации (стр. 173). Любители же, чувствуя носящуюся в воздухе моду на разбросанность, обычно вытесняют этот прием на задворки композиции, применяя хаотическое расположение для элементов заднего плана - так возникают бессчетные фоны со «звездным небом» или «мятой бумагой», беспорядочность которых только раздражает (еще и потому, что она нередко сочетается с назойливой повторяемостью изразца фонового изображения, стр. 259).

Другие варианты двумерного размещения — более сложные, чем простое линейное, но при этом остающиеся закономерными, нехаотическими - включают в себя шахматный порядок, размещение по окружности и т. д. Эти геометрические мотивы не слишком часто используются в современном дизайне; в большинстве случаев они (как и табличное размещение с равными расстояниями между столбцами и строками) смотрятся старомодно, привносят слишком много

нарочитой упорялоченности, симметрии, порожлают новые линии и направления выравнивания не горизонтальные и не вертикальные и потому требующие поддержки со стороны остальных элементов. Одним словом, такие варианты размешения весьма требовательны — вам придется потратить немало усилий, чтобы гармонично

88

вписать их в композицию, и далеко не всегда эти усилия вознаграждаются по заслугам.

### Разноуровневые элементы

Разнообразие сочетаний элементов, из которых один занимает более высокое место в иерархии страницы, чем остальные, очень велико, но здесь достаточно рассмотреть самый простой и в то же время самый типичный случай - сочетание заголовка и относящегося к нему текста. Задача дизайнера состоит здесь в том, чтобы средствами размещения выразить зависимое положение одного элемента от другого, их связь и иерархию соподчинения. В более общем случае «заголовком» может быть весь заглавный графический блок веб-страницы (с логотипом, навигационной панелью и т. п.), а «текстом» — все остальное содержимое этой страницы.

Традиционный подход к оформлению таких пар элементов не пользуется никакими особенностями расположения, если не считать небольшого вертикального отступа между заголовком (который обычно выделен кеглем и/или шрифтом) и текстом. Оставив в стороне вопросы шрифтового оформления (о которых мы будем говорить на стр. 122), попробуем придать этой классической схеме больше выразительности исключительно пространственными средствами.

Первый шаг на этом пути — изменение горизонтального выравнивания. Подобно тому как в компьютерных программах и многоуровневых книжных оглавлениях (стр. 1) сдвиг строки вправо означает более низкий уровень иерархии вложенности, внутритекстовые заголовки в современных бумажных и сетевых изданиях нередко выдвинуты влево относительно вертикали выравнивания текста (этот вариант размещения теперь едва ли не более популярен, чем бывшие некогда стандартными центрированные заголовки). При высокой частоте заголовков такое размещение позволяет быстро просматривать текст по вертикали, останавливаясь взглядом только на выступающих заголовках (ср. маркеры списков при одноуровневых абзацах, стр. 86). Это — один из лучших примеров построения эффективной композиции на основе выравнивания: мы без труда переключаемся с пронизанного линиями выравнивания вертикального направления (беглое чтение) на насыщенное информацией горизонтальное (внимательное чтение).

Еще более неординарные варианты размещения заголовков не подчеркивают их главенство в паре «заголовок-

89

текст», а низводят заголовок на роль вспомогательной, пояснительной надписи, примерно аналогичной по своей функции колонтитулам в книге. С этой целью заголовки размещаются, например, вертикально сбоку от текста или даже под текстом.

Конечно, иногда такое необычное расположение мотивируется не ролью заголовка, а вполне естественным желанием страницы выглядеть «не как все» или даже «осадить зрителя», заставив его поискать взглядом непонятно где прячущийся заголовок или поразмышлять над причинами такого расположения. Нельзя не согласиться, что традиционная парадигма заголовка как самой выдающейся, «издалека видной» части композиции не всегда практически оправдана — очень часто прочтение заголовка совсем не необходимо для понимания относящегося к нему текста, так что заголовку отводится роль не обязательного введения, а всего лишь комментария к тексту.

### Плотность

Нам осталось рассмотреть, чем определяется соотношение заполненного и пустого пространства при различных видах размещения. Вспомним понятие компактности формы, введенное на стр. 79; плотность размещения является аналогом этого понятия для случая двух и более элементов, как-либо скомпонованных на плоскости страницы. Очевидно, что прежде всего плотность композиции должна быть увязана с компактностью составляющих его элементов — как правило, компактные формы требуют более плотного размещения, чем «дырявые».

#### Пол И характер

Плотность размещения материала может быть весьма и весьма различной, и в значительной мере от нее зависят общий стиль и настроение, создаваемое композицией. Деловые, энергичные страницы требуют более тесного расположения, чем страницы художественного, развлекательного и вообще «неторопливого» характера. На последних пространство, разделяющее элементы, является полноправным элементом композиции, вносящим свой вклад в общее впечатление, и сравнительно много его (нередко значительно больше, чем несущих информацию элементов) именно потому, что, будучи пустым, оно требует некоторой компенсации количеством за свое отсутствующее качество.

Артистического склада страницы гораздо свободнее используют не только увеличенные промежутки между элементами, но и нулевые и даже отрицательные (т. е. сопряжение элементов вплотную и наложение их друг на друга). Часто на одной и той же странице можно видеть вплотную прижатые друг к другу заголовок и текст, с частично подстеленной под них фотографией, отделенные сравнительно большим

90

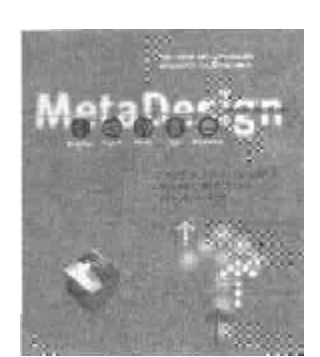

пространством от соседних элементов. Такой рваный, синкопический ритм плотности бывает совершенно необходим для свободного и выразительного звучания материала (пример 6, см. раздел «Галерея» на стр. 323).

Вообще говоря, чем больше пустого места окружает объект, тем более подчеркнуто, полновесно он участвует в композиции. Поэтому даже самая что ни на есть деловая страница, которая, казалось бы, не может себе позволить тратить пространство впустую, не обходится без вариаций плотности разрежений и «дырок», необходимых для подчеркивания ключевых элементов (логотипа, заголовков).

#### Плотность текста

Особо стоит упомянуть об отношениях с окружающим пространством такого неизбежного в любой композиции элемента, как колонка текста. Программисты — авторы броузеров и других систем отображения текста на компьютере, по всей видимости, были уверены, что в книгах текст снабжается полями исключительно для удобства работы печатных машин и что в компьютере можно прекрасно обойтись без этого атавизма. На самом деле это, конечно, не так, и исследования показали, что пустые поля справа и слева от столбца текста совершенно необходимы для комфортного чтения. Вот почему первым шагом, ведущим в веб-дизайне от «академического» стиля по умолчанию (стр. 150), должно быть помещение текста в колонку с достаточной величины полями вокруг нее.

Плотность — одна из важнейших характеристик любой текстуры, в том числе и текстуры текста (стр. 148), а выбор расстояний между буквами — один из интереснейших случаев размещения одноуровневых элементов, о которых мы говорили на стр. 85. Поэтому любая композиция, включающая в себя хотя бы один абзац текста, может устанавливать сложные отношения между внутритекстовой плотностью и плотностью размещения элементов на странице.

Есть еще одна тонкость, касающаяся использования пустого пространства в веб-дизайне. Поскольку на компьютерах пользователей веб-страница проявляется постепенно, возникает из пустоты, сама пустота уже не может работать столь же активно, как в других визуальных жанрах. Если вы оставите на странице слишком большой пустой интервал, расположенный в непривычном месте, многие зрители будут подсознательно ожидать появления в этом месте какого-то элемента, который просто еще не подошел из сети, — и когда они поймут, в чем был ваш истинный замысел, впечатление будет уже подпорчено (см. также стр. 170).

### В нужное время и в нужном месте

В заключение мне хотелось бы подчеркнуть важность пространственных 91

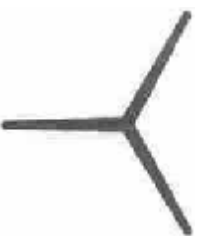

отношений, которые не случайно стоят первыми в этой главе. Достаточно связать элементы страницы тщательно и со вкусом выполненной системой пропорций и расстояний, как она приобретает законченный и профессиональный вид, даже если на ней нет почти никакой графики. Дизайнер Дэвид Сигель (www.dsiegel.com) считает жесткое, с точностью до пиксела, позиционирование материала на странице одной из важнейших отличительных черт профессионального дизайна.

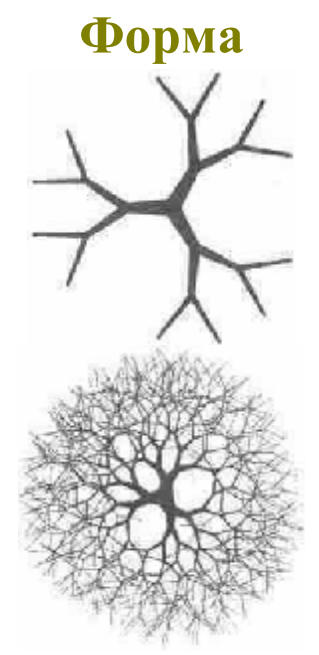

Рис. 9

Усложняясь, эта фрактальная форма теряет свою изначальную геометричность, становится аморфной и плавно переходит в разряд текстур

Если пространственные отношения — главное, что связывает элементы композиции друг с другом, то форма — главное отличительное свойство отдельного элемента как такового. Даже при отсутствии цвета, текстуры и всех остальных свойств любой объект можно было бы без труда узнать по его форме (истина, которая была хорошо известна изобретателю жанра силуэтных портретов).

В то же время переклички и противопоставления форм способны устанавливать прочные и разнообразные отношения между объектами. При работе над реальным проектом нет смысла приступать к поискам шрифтового, цветового или текстурного решения до тех пор, пока вам не будет ясна композиция вещи — рисунок составляющих ее форм и пространственных отношений между ними.

Понятие формы тесно связано с понятием размера; пожалуй, вернее всего определить форму как конфигурацию размеров внутри объекта - то есть форма определяется тем, что и в каких направлениях можно в этом объекте измерить. Кроме того, форма тесно связана с текстурой объектов – настолько тесно, что между ними трудно провести четкую границу. По мере усложнения любая форма плавно переходит в текстуру — либо умножением мелких черт (рис. 9), либо переходом в расплывчатость и аморфность.

Классифицировать бесконечное множество форм можно, понятно, бесконечным множеством способов; для книги о дизайне естественно было выбрать способ, имеющий отношение не столько к геометрии, сколько к психологическому, субъективному восприятию формы. Такой подход позволяет разбить все мыслимые формы на две большие

92

группы: формы, построенные из прямых линий и углов (в первую очередь сами горизонтальные и вертикальные прямые, а также прямоугольники), и всевозможные криволинейные формы (прежде всего окружности и дуги, входящие в состав других форм). Кроме того, важную роль в дизайне играют бесформенные (аморфные) объекты.

В определенном смысле, элементарные геометрические формы также являются разновидностью «чужого творчества», о котором мы говорили на стр. 76. Мы вряд ли открыли бы для себя красоту прямых линий и идеальных окружностей, если бы не были приучены к ним с детства всей материальной и художественной культурой, внутри которой мы живем. А начав заниматься искусством, пусть даже таким прикладным, как веб-дизайн, вы, возможно, снова сможете почувствовать себя ребенком, играющим в кубики или мяч.

В нашем столетии, начавшемся валетом кубизма и других форм абстрактного искусства, произошло возрождение интереса к красоте простых геометрических форм. Еще сто лет назад ни одну самую серьезную книгу нельзя было выпустить без хотя бы пары узорных виньеток или цветочков на титульном листе, а геометрически строгий, без засечек и утолщений рубленый шрифт выглядел непривычно и даже, пожалуй, шокирующе (не зря его тогда называли «гротесковым»). Теперь вычурные криволинейные формы чаще используются с целью стилизации под старину, а в основе дизайна почти всегда лежат прямая линия или дуга окружности. Любопытно, что в сфере промышленного дизайна эволюция шла в обратном направлении - достаточно сравнить угловатые силуэты автомобилей 20-х годов, состоящие почти исключительно из прямых и дуг, со сложными обтекаемыми обводами переменной кривизны,

характерными для современных машин.

# Прямые

Абстрактная прямая лежит в основе любых пространственных отношений — без нее немыслимо ни какое-либо выравнивание, ни даже простое измерение размеров. Здесь, однако, мы будем говорить о видимых, реальных прямых, участвующих в дизайне в качестве полноправных фигур, а не вспомогательных построений.

Евклид определял прямую как «длину без ширины», и это определение вполне применимо не только к геометрии. Я не хочу сказать, что прямые на экране компьютера не имеют толщины, — однако любая фигура начинает восприниматься как линия именно тогда, когда ее толщина перестает иметь значение для композиции, становится пренебрежимо малой по сравнению с длиной. Вместе с тем прямая линия обычно достаточно толста для того, чтобы иметь свой собственный цвет (хотя в ней он значительно труднее различим, чем

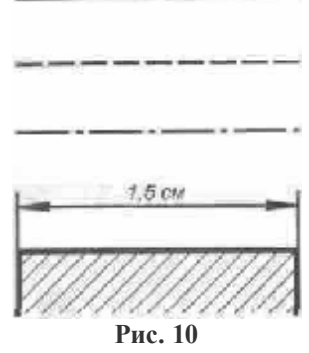

Чертежный стандарт весьма жестко регламентирует толщину линий на чертежах, соотношение длин штрихов и промежутков в штриховых и штрихпунктирных линиях, а также правила вычерчивания стрелок и раз-мерных линий 93

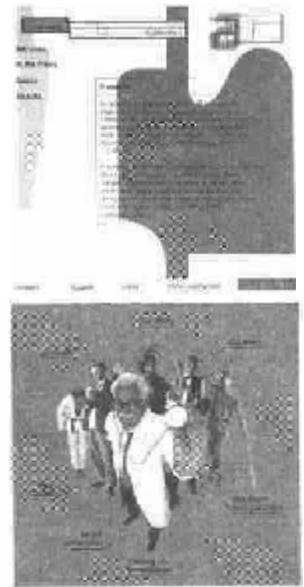

на плоскости, стр. 109) и даже текстуру поверхности (как обращенной к зрителю, так и контурной, стр.  $117$ ).

В дизайне прямые линии выполняют две противоположные функции: разделителей и соединителей. Разделительная роль прямых была известна даже создателям HTML, предусмотревшим на этот случай специальный тег HR (стр. 203), который предлагается ставить в местах стыка разнородных фрагментов документа, не разделенных заголовком или какими-то другими средствами. Прием использования линий-разделителей опирается на давнюю традицию книжного оформления (типографы называют такие горизонтальные разделители «линейками»). Тем не менее в современном дизайне в качестве разделителей чаще используются другие средства — пустые интервалы, переходы фонового цвета и т. п.; если же линии-разделители и присутствуют, то, как правило, они являются частью более сложных форм (чаще всего прямоугольников, см. пример 1).

Противоположная функция прямых - соединительная, - наоборот, явный фаворит современного дизайна. Корни этой графической темы лежат в эстетике чертежей, блок-схем и тому подобных артефактов современной технической цивилизации. Линии эти используются для соединения заголовков с текстом, подписей с иллюстрациями, кнопок навигации с относящимися к ним изображениями, — иначе говоря, для «коммутации» объектов, обладающих логической связью любого рода. Иногда, впрочем, линии связывают элементы, не имеющие друг с другом ничего общего (пример 8), или даже нарочито «подвисают в воздухе», благодаря чему композиция может приобрести несколько ироническое звучание.

Связующие линии — весьма сильнодействующий прием, позволяющий при умелом исполнении связать композицию в единое целое и придать ей своеобразный (хотя, к сожалению, уже не выглядящий новаторским), размашистый и в то же время точный рисунок. Общий темп восприятия повышается; глаз зрителя скользит по «силовым линиям», приземляясь прямо в узловые точки композиции. В то же время прием этот не слишком требователен — он хорошо сочетается со многими стилями и типами элементов (лучше всего, по принципу контраста, — с размытыми фотографическими текстурами, стр. 119).

Все визуальные аспекты соединительных линий выдают их техногенное происхождение. Прежде всего, в подавляющем

**94**

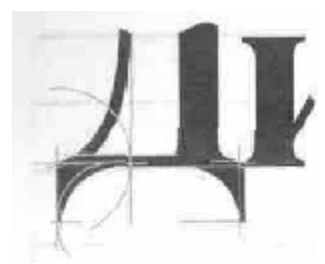

**Рис. 11** 

*Вспомогательные построения из прямых и дуг как художественный прием*

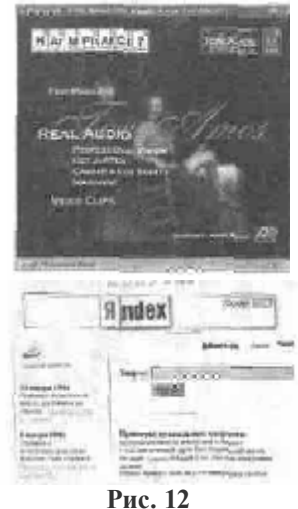

*Стремление построить устойчивую композицию на основе наклонных линий завело дизайнера слишком далеко* ([www.yandex.ru](http://www.yandex.ru) )

большинстве случаев они идут по горизонтали и вертикали, поворачивая только под прямым углом. Встречаются не только сплошные, но и пунктирные линии, имеющие стрелки, кружки или засечки на концах и даже образующие «мостики» на пересечении друг с другом, как на старых радиосхемах (пример 17). Иногда можно увидеть объекты, напоминающие выноски (линии с поясняющими надписями, относящимися к частям чертежа или схемы) и размерные спецификации. Внешний вид подобных элементов, разумеется, определяется общим стилем вашей композиции, но для ориентировки на рис. 10 показаны рекомендованные ГОСТом советских времен виды чертежных линий и правила вычерчивания стрелок, выносных и размерных линий.

Другой источник «линейной темы» в дизайне — вспомогательные прямые на чертежах и набросках (аналогичные им вспомогательные горизонтали и вертикали есть и в векторных графических редакторах). Желая стилизовать свою графику (чаще всего шрифтовой заголовок) под «набросок», дизайнер проводит несколько неярких горизонтальных, вертикальных линий или дуг окружности через узловые точки контура (рис. 11). Разновидностью этого приема является визуализация *базовой линии (baseline)* текста — попросту говоря, горизонтальное подчеркивание, вплотную прижатое к буквам (пример 4), визуально родственное заголовкам с тесно прилегающими друг к другу строками (стр. 143).

# **Дизайн Пизанской башни**

Почти все случаи употребления прямых, рассмотренные выше, пользуются горизонтальными и вертикальными линиями — и это не случайно. Горизонтали и вертикали (так же как и образуемые ими прямоугольники, о которых пойдет речь ниже) — самые *естественные* направления, определяемые неизбежной прямоугольностью

компьютерного экрана и листа бумаги. Любое отклонение от этих доминирующих направлений — опасный шаг, на который можно решиться только при крайней необходимости и с полным пониманием последствий. При этом наклон должен быть немедленно очевиден для взгляда, а незначительные, едва заметные отклонения ни при каких обстоятельствах недопустимы. Даже если наклонная прямая будет не одинока, а поддержана всем строем композиции, результат может быть весьма неоднозначным (рис. 12). Пожалуй, можно рекомендовать лишь эпизодическое употребление наклонных прямых в тех случаях, когда это оправдано семантикой самого элемента — например, для линий выносок, которые чаще всего наклонны (пример 8) или для линии отбрасываемой тени (см. рис. 40 на стр. 158).

# Прямоугольники

Прямоугольник с полным правом может быть назван основой компьютерной геометрии. Это самая часто употребляемая и самая естественная для компьютера 95

форма; почти все объекты на компьютерном экране — окна, блоки текста, изображения, Javaапплеты — по умолчанию имеют прямоугольную форму. Понятно поэтому, что прямоугольник играет совершенно особую роль в компьютерном дизайне вообще и веб-дизайне в частности.

И упражнения любителей, и продукция профессионалов пестрят множеством явных и подразумеваемых, подчеркнутых и замаскированных прямоугольников (хотя разница в отношении к ним и, соответственно, в производимом ими эффекте бросается в глаза сразу). Собственно говоря, раздел о прямоугольниках как таковых может быть очень кратким, так как никакого принципиального различия между «профессиональными» и «любительскими» прямоугольниками нет и быть не может, а все волшебство объясняется правильным выбором пропорций, размещения и цветового оформления этих фигур.

Пожалуй, главное отличие заключается в том, что профессиональные дизайнеры не относятся к прямоугольнику как к «служебному построению», а уделяют ему такое же внимание, как и всем остальным элементам композиции. Если материал на странице стремится принять прямоугольную форму, этот прямоугольник не останется в своем первозданном виде. Как минимум, дизайнер попытается скоординировать его с другими элементами (прежде всего, конечно, с другими прямоугольниками) путем регулировки пространственных отношений — подбором пропорций, выравниванием и т. п. Если прямоугольник упорно не хочет становиться на место, от него можно попытаться избавиться, замаскировать его прямоугольную форму уничтожением его границ и/или цвета заливки фона, размывкой, искажением, слиянием его с соседними элементами или же придвиганием вплотную к границам страницы. Прием маскировки особенно актуален для таких насыщенных прямоугольниками объектов, как таблицы. Как вы знаете, HTML предлагает на выбор либо отсутствие каких бы то ни было линеек, либо назойливые выпуклые, псевдотрехмерные линейки вокруг всех ячеек без исключения (стр. 203) — трудно даже представить себе дизайн, в котором последний вариант оформления смотрелся бы хоть сколько-нибудь уместно. Поэтому веб-дизайнер должен освоить некоторые особые приемы работы с таблицами, использующие вложенность и варьирование фонового цвета ячеек (стр. 226).

При выборе пропорций (отношения высоты к ширине) прямоугольников следует избегать невыразительных отношений, делающих прямоугольник слишком близким к квадрату. Геометрически правильный квадрат может применяться с успехом (хотя, как и круг, он не слишком популярен

96

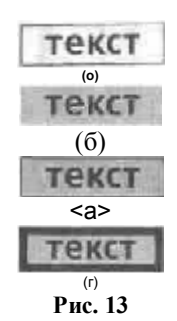

В (а) и (6) прямоугольники выражены контуром и заливкой соответственно — эти два варианта встречаются чаще всего. В (в), однако, совмещение контура и заливки привело к визуальной тавтологии, раздражающему ощущению «чего-то лишнего». В (г) этот недостаток устранен утолщением контура

в современном дизайне из-за своей ярко выраженной симметрии), но небольшие отклонения от квадратности, скорее всего, будут восприниматься как неточность или искажение, а не как художественный прием. Точно так же как при размещении материала на двумерной плоскости выгодно отдавать явное предпочтение одному из направлений перед другим (стр. 86), отдельно стоящий прямоугольник смотрится лучше, если его ширина подчеркнуто больше или подчеркнуто меньше высоты.

Особое внимание следует уделить отношениям прямоугольника с его содержимым (чаще всего текстом).

Обычная ошибка начинающих дизайнеров (которые еще не привыкли подвергать сомнению все «параметры по умолчанию») заключается в слишком тесном прилегании границ прямоугольника к тексту, отсутствии полей (см. также стр. 90). Ошибка станет очевидна, если мы вспомним, что и сам прямоугольник, и его содержимое являются отдельными и почти равноправными элементами, которые в большинстве случаев требуют вокруг — и внутри — себя определенной ширины «нейтральную зону». (Прижимание объектов вплотную друг к другу также имеет право на существование как прием композиции, однако в случае прямоугольника и его содержимого этот прием работает редко.) Кроме того, при выборе расположения объекта внутри прямоугольника нужно учитывать, что так называемый «оптический центр» (его логичнее было бы назвать психологическим центром — это точка, которая кажется нам центром прямоугольника) всегда лежит несколько выше его геометрического центра, и если вы поместите объект точно в геометрический центр, он будет казаться слегка смещенным вниз. Относительное расстояние между оптическим и геометрическим центрами тем больше, чем сильнее прямоугольник вытянут в вертикальном направлении и чем больше он по своему абсолютному размеру.

Для тех случаев, когда прямоугольник полноправно участвует в композиции, нужно особо рассмотреть вопрос о его контуре («рамке»). В большинстве случаев прямоугольник отличается от своего окружения цветом заливки; при этом цветовой переход на его границах обладает достаточной силой выделения и не требует дополнительного подчеркивания какими-либо линиями. Если снабдить такой прямоугольник тонким контуром, это будет восприниматься едва ли не как тавтология: зритель подсознательно чувствует, что что-то - либо контраст цветов, либо линия контура — здесь лишнее. (По этой же причине никогда нельзя оставлять тонкий контур у букв текста.) 97

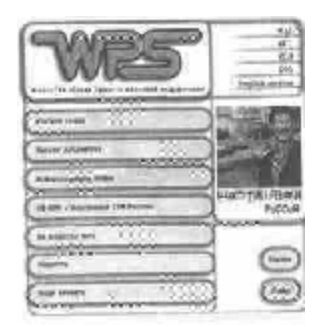

Однако если сделать контур достаточно толстым, ощущение его неуместности пропадает. Теперь мощная рамка становится главным «носителем прямоугольности», и фоновый цвет превращается в оправданное дополнение, «второй голос», подчеркивающий основное звучание фигуры. Кроме того, так как внутренний цвет теперь отделен от внешнего достаточной ширины промежутком, глаз уже не пытается «достраивать» линию границы этих двух цветов, которая могла бы конфликтовать с видимой линией контура (рис. 13). Поэтому прямоугольники с толстым контуром достаточно часто можно видеть в работах профессиональных дизайнеров (пример 12). В качестве рамки для текстовой надписи такой элемент лучше всего сочетается с рублеными шрифтами повышенной насыщенности. Еще один сравнительно часто применяемый класс прямолинейных фигур, не заслуживающий, однако, собственного раздела, треугольники. Треугольникам свойственна яркая асимметрия формы («тяжелое» основание и «легкая» вершина) и, как следствие, - динамичность, направленность (стр. 166). Поэтому треугольник (обычно небольшого размера) применяется чаше всего в качестве «указующего перста», стрелки, маркера элемента спискаили кнопки.

### Круги и закругления

Во многих древних культурах круг считался совершенной, божественной формой, и это неудивительно — из всех геометрических форм только окружность (в трехмерном пространстве - сфера) обладает многими уникальными, поистине удивительными свойствами. В частности, круг также можно назвать «естественной» фигурой - предоставленная самой себе, материя обычно стремится собраться в шар, будь то под действием сил гравитации (звезды) или поверхностного натяжения (мыльные пузыри). Но распространяется ли это стремление на элементы дизайн-композиции?

Нельзя сказать, чтобы окружность была популярной формой в современном дизайне. Причин этому немало. Прежде всего, круг слишком явно противоречит врожденной прямоутольности компьютерного экрана и листа бумаги, а также горизонтальности и вертикальности основных элементов информационного дизайна — строк и столбцов текста. Конечно, контраст форм (стр. 159) может стать основой динамичной, захватывающей композиции, - но в данном случае контраст граничит с разобщенностью и уже не может служить объединяющим началом.

Возражения вызывает также активная симметрия окружности (из всех фигур она явный чемпион

по выраженности  $98$ 

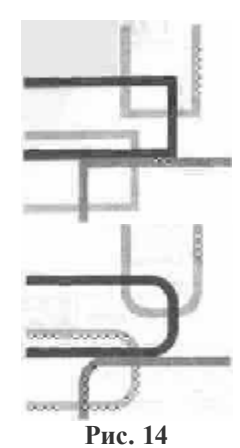

Сравните ощущения, которые у вас вызывают эти две композиции, отличающиеся только закругленностью углов прямоугольников

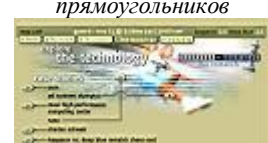

этого свойства: у окружности бесконечно много осей симметрии). В античности и средневековье симметрии придавалось необычайно важное значение, однако в современном дизайне она уступила свою роль гармонизирующего начала более общему понятию баланса (стр. 155); «классическая» симметрия теперь воспринимается скорее как нечто ограничивающее, стесняющее.

Наконец, окружность с трудом поддается интеграции с другими видами элементов: в нее с трудом вписывается изображение и с еще большим трудом — текст, она не слишком хорошо сочетается с прямоугольными фигурами и почти не поддается выравниванию на расстоянии (даже если центры двух окружностей, находящихся на некотором расстоянии друг от друга, лежат на одной горизонтали или вертикали, глазу существенно труднее заметить эту координацию, чем если бы вместо окружностей были квадраты). Вспомним, что из всех фигур данной площади круг обладает минимальным периметром — а ведь именно длина периметра определяет «дружественность» фигуры к своему окружению, количество вариантов ее соположения и объединения с другими фигурами. Короче говоря, круг — фигура слишком скользкая и слишком самодостаточная, чтобы быть хорошим членом дизайнкомпозиции.

С другой стороны, у круга есть немало достоинств, которые не позволяют совсем отказаться от его услуг. Совершенно особый мотив «закругленности», вносимый им в любую композицию, часто оказывается незаменимым. Как же избавиться от недостатков круга, не теряя его достоинств?

Первой в голову приходит идея вырезать часть окружности - дугу. Тем самым мы сразу избавляемся от излишней симметрии, и у фигуры появляются эффективные точки привязки - концы дуги, которыми ее можно скоординировать с другими формами. Не так уж редко в композициях можно встретить дуги большого радиуса; центры их лежат далеко за пределами страницы, что придает масштабность — пусть и только подразумеваемую — даже небольшой по размерам композиции (см. пример 17, где дуга замаскирована под фотографию земного шара из космоса). Такие дуги позволяют ввести в композицию не-горизонтальный и не-вертикальный мотив гораздо более элегантно, чем это можно было бы сделать просто наклонной прямой (см. также сто. 94). 99

Следующий шаг — интеграция дуг с другими формами, в первую очередь с «главной компьютерной формой», прямоугольником. Так возникают прямоугольники с закруглениями вместо углов — еще один весьма популярный графический мотив в современном дизайне. В нем счастливо сочетаются, дополняя и уравновешивая друг друга, округлость круга и прямоугольность прямоугольника; круг в нем обнаруживает все-таки присущее ему горизонтально-вертикальное начало, а прямоугольник избавляется от назойливой угловатости, цепляющей взгляд (рис. 14). Правда, прием этот достаточно требователен - стоит ввести в композицию один закругленный прямоугольник, как он почти наверняка потребует скругления всех остальных углов, что заметно изменит общий стиль композиции (пример 12). Хороший пример целостного корпоративного стиля, основанного на закруглениях по дугам окружностей, можно найти на сайте **www.macromedia.com.** 

# Кривые Безье

Окружностям родственны (и геометрически, и визуально) другие математические объекты — кривые

Безье третьего порядка (названные так в честь француза Пьера Безье, который в 60-е годы впервые стал применять их в дизайне; математический аппарат, лежащий в основе этих кривых, разработан 1912 г. нашим соотечественником Сергеем Бернштейном). Кривые Безье — главный инструмент построения криволинейных форм во всех без исключения программах компьютерной графики; с их помощью можно очень точно аппроксимировать любую линию переменной кривизны (раньше, в эпоху кульманов и ватманов, любые кривые, кроме дуг окружностей, вычерчивались подбором «на глазок» подходящего по характеру кривизны лекала).

Несмотря на присущий им шарм, в веб-дизайне кривые Безье как отдельный прием используются не так уж часто — обычно для стилизации под эпоху модерна (дизайн которой был целиком основан на сложных криволинейных формах) или более древние времена. Тем, кто увлечется кривыми Безье (а увлечься ими легко!), я могу дать лишь один совет: избегайте кривых, слишком похожих на дуги окружностей (по той же причине, по какой следует избегать прямоугольников, слишком близких к квадрату), — кривая Безье выглядит особенно выразительно тогда, когда разные ее точки имеют заметно различную кривизну (рис. 15).

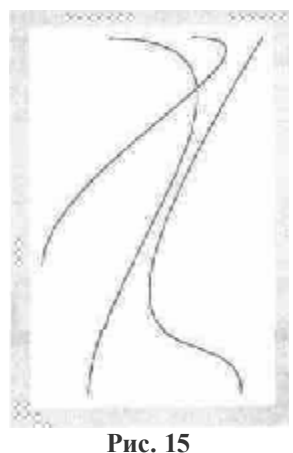

*Кривые Безье могут поспорить с фракталами за честь называться самым красивым математическим открытием нашего века*

**100** 

**Бесформенность**

**Рис. 16** 

*Сочетание регулярного, повторяющегося геометрического узора с нарочито бесформенным общим контуром определяет своеобразие этого объекта*

Любые формы, не состоящие из прямых или из кривых с постоянной или подчиняющейся простому закону кривизной, человеческому восприятию представляются зыбкими, бесформенными, облакообразными сгустками. Дизайнеры пользуются этим, объединяя «бесформенные формы» со всевозможными мягкими, расплывчатыми, преимущественно фотографическими текстурами (стр. 119). Таким образом, последовательно усложняя простейшие геометрические фигуры (см. рис. 9 на стр. 91), мы попадаем в область, где форма и текстура плавно переходят друг в друга. Впрочем, ничего удивительного в этом нет: вспомним, что понятие текстуры применимо не только к поверхности фигуры, которая обращена к зрителю, но и к ее контуру — то есть к тому в фигуре, что обычно определяется ее формой (стр. 117).

Аморфность используется в тех случаях, когда любая из обладающих собственным характером фигур была бы нежелательным добавлением к сложившемуся в композиции ансамблю форм. Подвешенное в воздухе бесформенное облако обладало бы полным набором отрицательных черт круга (см. выше), кроме разве что симметричности, поэтому чаще всего аморфные элементы прилипают к другим объектам и с одной или двух сторон ограничиваются четкими прямыми линиями (комбинировать аморфность с дугами или более сложными кривыми не следует, так как недостаточный контраст между этими типами форм и невозможность понять, где кончается аморфность и начинается геометрия, будет раздражать глаз).

Бесформенность бывает не только расплывчатой и облако-образной, но и рваной, ломаной и даже узорчатой, повторяющейся (рис. 16). Иными словами, разнообразие типов бесформенности сравнимо с разнообразием типов текстур. Нарисовать по-настоящему аморфную форму, не производящую впечатления нарочитости или неопрятности, совсем не просто. Для этого, в частности, разумнее пользоваться не векторными, а растровыми графическими редакторами. С другой стороны, именно в векторных редакторах есть инструмент, позволяющий создавать весьма любопытные аморфные эффекты. Взяв за основу какой-нибудь абстрактный по содержанию и характерный по текстуре (стр. 119) фотографический фрагмент и напустив на него функцию трассировки (trace), вы получите пучок характерных векторных форм, который, в зависимости от использовавшихся опций трассировки и стоящих перед вами задач, можно считать либо интересным искажением исходного изображения (см. также стр. 295), либо ни с кем и ни с чем не связанным воплощением аморфности, способным, вполне вероятно, натолкнуть вас 101

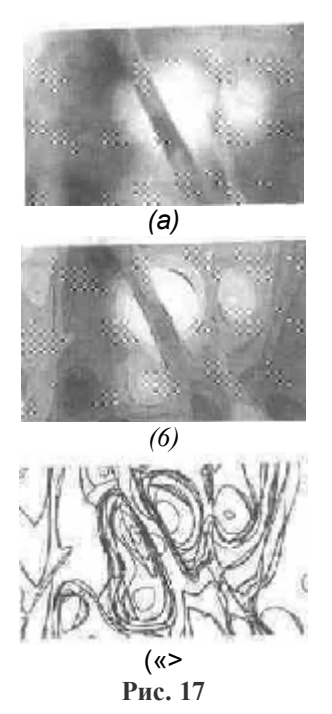

Фрагмент фотографии (а) легко превратить с помощью трассировки в восхитительный набор почти по-человечески небрежных живописных пятен (б) или же в плотный сгусток аморфных форм (в)

на неожиданные дизайнерские идеи (рис. 17). Искусственный интеллект алгоритмов трассировки (как и, кстати, компьютерных переводчиков с языка на язык) пока еще не развился до такой степени, чтобы им можно было пользоваться по прямому назначению, - однако в качестве источника упорядоченного шума и псевдоосмысленных образов «умные» программы не имеют себе равных.

Как своеобразная реакция на слишком геометрическое, «ненастоящее» компьютерное искусство, в последнее время особенно популярна подчеркнуто натуралистическая, небрежная графика, имитирующая грубые, размашистые мазки кистью (создаваемые, впрочем, тоже не без помощи компьютера — точнее, программ, моделирующих натуральные инструменты художника, таких как Painter или Expression фирмы MetaCreations). Этот прием в конечном итоге также сводится к аморфности, которая работает здесь на двух уровнях — у отдельных штрихов она ответственна за «брызги», шершавость, неровные края и т. п., а для рисунка в целом проявляется в свойственных наброскам от руки неточности и непрямолинейности контура, нарочитом «примитивизме» формы и искажениях пропорций (рис. 18). Еще один интересный прием основывается на противопоставлении гладкого яркого контура и слабоконтрастного, подчеркнуто аморфного заполнителя, который лишь весьма небрежно воспроизводит форму объекта, кое-где не доходя до края или вылезая за него (самый близкий аналог этому приему среди традиционных художественных технологий — раскраска акварелью рисунка пером).

Глава о формах была бы неполной без упоминания удивительных математических объектов, открытых в последние десятилетия, - фракталов. Фракталами называют рекурсивные формы, части которых повторяют сами себя, видоизменяясь, до бесконечности (пример фрактальной формы приведен на рис. 9). Фракталы являют собой классический образец формы, переходящей в текстуру, и привносят в любую композицию совершенно специфическое звучание, которое трудно с чем-то спутать. К сожалению, применению этого средства в дизайне мешает то, что средства генерации фракталов реализованы пока только в виде растровых программ или подключаемых модулей Photoshop, а в векторных программах еще нет возможности работать с этими объектами.

# Цвет

Наряду с формой, шрифтом и текстурой, цвет принадлежит к базовым строительным материалам как в

«бумажном», так и в особенности в мультимедийном и веб-дизайне. Необычный, но тщательно продуманный и сбалансированный набор цветов вполне может стать основой великолепной 102

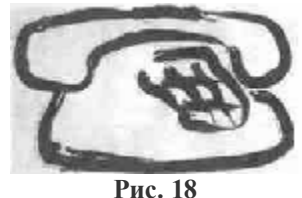

Стиль этой вещи - небрежность рисунка, помноженная на «натуралистическую» аморфность мазков

композиции — при том что остальные ее аспекты будут самыми что ни на есть ординарными.

Любой цвет, как и любая форма, несет с собой свое ' собственное настроение, звучание, ноту определенной высоты и тембра. Разнообразие цветовых настроений поистине огромно - даже в минимальном наборе семи цветов радуги, которыми у большинства ограничивается знакомство с миром цвета, у всякого есть свой «любимый цвет» (тогда как вряд ли кому-то придет в голову спрашивать вас. скажем, о вашей любимой геометрической фигуре).

Очевидно, что восприятие цвета обязано быть более субъективным, чем восприятие той же формы, разные у всех людей не только любимые цвета, но и ощущения, которые вызывает у них тот или иной цвет. Тем не менее в цветовой вселенной есть свои, вполне универсальные законы, которые любой дизайнер обязан знать и уметь применять на практике. Это не даст, к сожалению, гарантии, что его цветовые решения будут нравиться всем, но по крайней мере позволит ему избежать распространенных ошибок и придаст его работам профессионализм, очевидный даже для тех, у кого аллергия на какие-то конкретные цвета.

Цвет — это та область, в которой компьютерная графика имеет самое большое преимущество перед графикой естественной. Экран компьютера, в отличие от листа бумаги, сам излучает свет, и регулирование количества этого света позволяет охватить гораздо более широкий цветовой спектр, чем тот, который можно воспроизвести на бумаге. Вплоть до самого последнего времени загвоздка была лишь в сравнительно низком качестве компьютерных дисплеев и небольшом количестве памяти, которое отводилось для хранения изображения в массовых персональных компьютерах. Но теперь, когда видеосистемы с поддержкой режимов high color и true color (стр. 61) перестали быть экзотикой, компьютер превратился в лучший инструмент работы с цветом, доступный не только профессиональным дизайнерам, но и огромной армии любителей.

Конечно, на цвет нельзя возлагать функцию основного носителя информации — веб-страница обязана оставаться читабельной и в черно-белом виде (например, на экране переносного компьютера или на странице этой книги). Прежде чем считать свою работу оконченной, дизайнер обязан выяснить, как его творение смотрится в «серой

103

шкале». Однако это не значит, что цветовые отношения, как нечто факультативное, можно наложить на готовый черно-белый дизайн. В конце концов, шкала серых тонов сохраняет одну из трех составляющих исходного цвета - его яркость, и только если композиция правильно решена в цвете, она будет выглядеть прилично и в монохромном варианте.

# Как устроен цвет

О том, как цвет представлен в компьютере, и об ограничениях, налагаемых на цвет в веб-дизайне, мы говорили в гл. I (стр. 80) и будем еще говорить в гл. IV (стр. 245). Здесь мы отвлечемся от этих ограничений и рассмотрим компьютерный цвет с более творческой, хотя и равным образом формальной точки зрения. «Формальной» — потому что для успешной работы вы должны уметь анализировать цвет, раскладывать его на составляющие.

Из всех систем представления цвета, о которых я упоминал на стр. 63, лишь одна представляет цвет в естественном, согласующемся с человеческим восприятием виде - это система HSV (тоннасыщенность-яркость). Разумеется, понятие «естественности» само по себе субъективно, и, потренировавшись, вы без особого труда научитесь видеть в любом цвете, к примеру, его красную, зеленую и синюю составляющие. Однако преимущество системы HSV бесспорно - она не только почти не требует привыкания, но и предоставляет прекрасную теоретическую базу, помогающую понять многие неочевидные закономерности цветовой вселенной. Иными словами, профессионал почти всегда думает о цвете в терминах HSV. В системе HSV цвет разлагается на три составляющих:

• Тон (hue) — первый и единственный собственно цветовой компонент, представляющий собой один из цветов радуги (точнее — одну из точек цветового круга, о котором ниже), максимально яркий и насыщенный. Тот факт, что любой самый экзотический и трудно определимый цвет сводится к какойто одной точке спектра (а не, скажем, к смеси двух или трех компонентов), может показаться

неправдоподобным новичкам в дизайне (и даже профессиональным художникам, привыкшим получать цвета смешением пигментов). Поэтому практика работы с системой HSV так важна для овладения компьютерным цветом.

**104** 

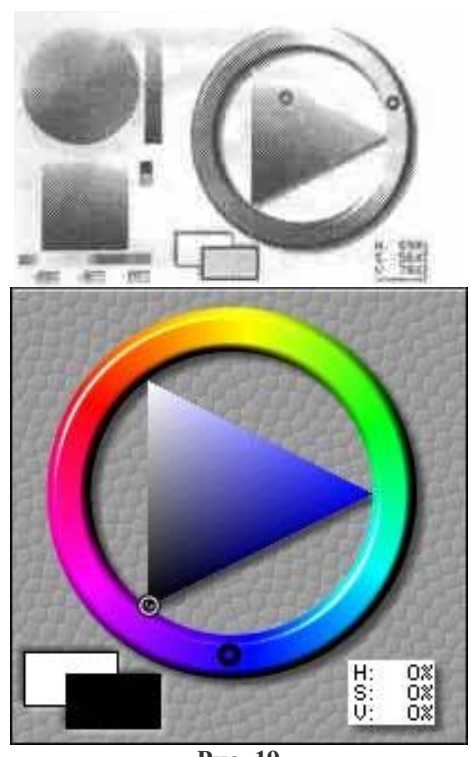

**Рис. 19**  *(см.цветную вкладку, стр.* 334)

• Насыщенность *(saturation) —* соотношение основного тона и равного ему по яркости бесцветного серого. Максимально насыщенный цвет не содержит серого вообще, а при нулевой насыщенности, наоборот, полностью отсутствует основной тон (т. е. если при насыщенности, равной нулю, варьировать тон, результат будет оставаться одним и тем же — серым цветом).

• Яркость *(value) —* общая яркость цвета. Максимальное значение этого параметра превращает любой цвет в белый, а минимальная — в черный (варьирование двух других параметров в этих крайних точках не оказывает никакого эффекта).

Если попытаться соотнести параметры системы HSV с разложением цвета по системе RGB (стр. 62), то их можно представить себе так: *тон* определяет общую конфигурацию движков на красной, зеленой и синей шкалах, варьирование *насыщенности* изменяет относительное расстояние между движками при сохранении их взаимного расположения, а изменение *яркости* сдвигает вверх или вниз все движки одновременно.

Большинство графических программ позволяют работать с цветом в том числе и в системе HSV. В программах Macromedia Freehand и CorelDRAW, к примеру, палитра выбора цвета представляет собой цветовой круг с курсором, движение которого по дуге изменяет тон, а по радиусу насыщенность. Третий параметр — яркость — устанавливается расположенной рядом вертикальной шкалой с движком (рис. 19 на цветной вкладке, *а).*

В других программах (например, CorelXARA) устройство для выбора цвета представляет собой линейный спектр с движком (для выбора параметра тона) и квадратное поле, по которому можно перемещать курсор, выбирая насыщенность по оси абсцисс и яркость по оси ординат (рис. 19, *б).*  Однако удобнее всего работать с палитрой в программах фирмы MetaCreations: длинный — и потому позволяющий выбирать тон с большей точностью — цветовой спектр сомкнут для компактности в кольцо, а остальные два параметра выбираются с помощью треугольного (а не квадратного) координатного поля (рис. 19, *в).*

Такое решение более лаконично и функционально, чем предыдущее, — в нем отсутствует бесполезная нижняя сторона квадрата «насыщенность-яркость», перемещение вдоль которой не изменяет цвет вообще. Главное же преимущество такой палитры в том, что цветовой круг, по сравнению с линейной радугой, правильнее отражает наше представление о континууме тонов как о чем-то

**105** 

замкнутом, не имеющем определенного начала и конца, а фиксированное расположение цветов «по сторонам света» к тому же тренирует цветовую память и ассоциативное мышление.

# **Прогулка по цветовому кругу**

Давайте теперь вооружимся компьютерной HSV-палитрой и совершим небольшую прогулку по цветовому кругу, знакомясь с главными из его достопримечательностей. Какой бы программой вы ни пользовались, вам также понадобится достаточно большая (в идеале — на весь экран) плоскость, на которую можно будет переносить (с помощью инструмента заливки или чего-то подобного) выбранный цвет. Как мы увидим ниже, восприятие цвета очень сильно зависит от занимаемой им площади, и вы не сможете составить правильное мнение о цвете по крохотному образцу на самой палитре. Мы начнем наше путешествие с середины синего участка — самой нижней точки круга (рис. 19 на цветной вкладке) — и будем двигаться против часовой стрелки.

Первое, что приходит в голову при взгляде на цветовой круг, — это то, что он далеко не однороден. Хотя физика говорит нам, что переход от цвета к цвету является следствием монотонного изменения длины волны света, на получающемся в результате спектре явственно различаются участки *самостоятельных* цветов и участки *переходов* между цветами.

Так, явно повышенной самостоятельностью на цветовом круге обладают три основных «компьютерных» цвета — красный, зеленый и синий, а также цвета, расположенные точно посередине между ними, — фиолетовый, желтый и голубой. На реальном солнечном спектре этот эффект был бы менее очевидным, но все же заметным, — он объясняется устройством цветовых рецепторов нашего глаза, который разлагает цвет почти на те же составляющие, из которых компьютер его синтезирует (так что изобретатели систем RGB и CMYK не случайно выбрали именно эти цвета в качестве основных). Кроме того, хотя яркость в системе HSV регулируется отдельным параметром, основные тона цветового крута явно обладают различной «врожденной» яркостью; например, желтый явно светлее синего, а голубой — красного.

Наша отправная точка лежит в середине *холодного* полукруга, объединяющего синий, голубой и фиолетовый цвета,

#### **106**

которые противопоставляются цветам *теплым —* красному, желтому и зеленому. Разделение цветов на теплые и холодные в известной мере условно — чем ближе цвет к границе верхнего и нижнего полукругов, тем с меньшей уверенностью можно отнести его к теплым или холодным. Тем не менее выражено теплые цвета (желтый, красный) обладают некими общими свойствами, отличающими их от выражение холодных цветов (синего и голубого). Принято считать, что теплая окраска приближает объект, делает его визуально больше и активнее, привлекает к нему внимание, тогда как холодный цвет отдаляет, успокаивает, переводит объект на задний план композиции.

Чистые насыщенные тона цветового круга могут быть интересны с исследовательской точки зрения, но для дизайнера большинство из них представляются заезженными, избитыми — слишком часто эти «цвета по умолчанию» мелькают на компьютерном экране. Ими можно пользоваться для второстепенных, отделочных нужд, но построить интересную цветовую композицию на основе одного из этих слишком пластмассовых цветов вряд ли возможно. Вы должны приучить себя к активному варьированию всех компонентов цвета в поисках оригинальных, неочевидных оттенков.

Так, варьирование яркости и насыщенности чисто синего цвета (самый низ круга), достаточно банального самого по себе, откроет вам целую гамму мрачно-синих, холодно-серых и снежно-белых тонов. Цвета этой «зоны вечной мерзлоты» идеально передают ощущение кристальной чистоты и ледяного спокойствия без малейшего намека на огонь или присутствие живых существ.

Примерно посередине между синим и голубым лежит цвет, темная слабонасыщенная (почти серая) вариация которого дает наилучшую имитацию металлической (стальной, алюминиевой) поверхности. Сам голубой, если его затемнить при сохранении насыщенности, превращается в изумительной красоты сине-зеленый цвет — цвет водорослей и морских глубин.

Затруднение, которое вы наверняка не раз испытывали, подыскивая *название для* тех или иных цветов, подсказывает признак, позволяющий отличить привычные, часто употребляемые и потому скучные цвета от находок, на которые вы натолкнулись, возможно, первыми в мире. Поскольку язык наш не может не отражать наши привычки и пристрастия, именно редко посещаемые цвета и будут теми, для которых труднее всего подыскать имя (если, конечно, не пользоваться смешением «словесных цветов», вроде «серо-буро-малиновый»). **107** 

По мере приближения теплого полукруга цвета оживают, начинают буйно цвести и плодоносить. Затемненный, но насыщенный зеленый из самой середины зеленого участка круга — это цвет джунглей, мощный и неистовый; пожалуй, ни в каком другом цвете само понятие «насыщенности» не выражено столь чисто, без малейшей примеси прохлады или иссушенности. К сожалению, сделать этот цвет слишком темным вам не удастся — дальнейшее затемнение сделает его пыльным, похожим на листву у обочины дороги. А по мере приближения желтого цвет становится все более болотным, гнилостным, гиблым, — здесь лежит цвет хаки, защитный цвет военных мундиров.

Желтый цвет тоже по-своему уникален. Самый светлый из всех цветов спектра, как палящее солнце сияет он над цветовым ландшафтом, но лучше и не пытайтесь понизить его яркость или насыщенность — он сразу превратится либо в грязно-серый, либо в болотно-зеленый. В отличие от голубого (другого промежуточного цвета), «темно-желтый» может дать вам новые цветовые впечатления только в непосредственной близости от исходной точки максимальной яркости и насыщенности.

Только достаточно далеко углубившись в красную область, можно избавиться от неприятного болотного оттенка, вылезающего при понижении насыщенности цвета. Чистый красный, как известно, — цвет тревоги и возбуждения, однако его более темные и разбавленные оттенки — коричневый, охряной, тепло-серый — действуют успокаивающе, ассоциируясь с древностью, благородством, возделанностью (кирпич, дерево, золото, пожелтевшие страницы книг). В этой же желтовато-красной области лежит цвет человеческой кожи (хотя тот цвет, что обычно называют «розовым», расположен гораздо ближе к фиолетовому). Здесь же уместно заметить, что, хотя цветовой охват компьютерного экрана достаточно широк, некоторые «натуральные» цвета из него все же выпадают — так, яркооранжевый, «апельсиновый» цвет, который должен быть где-то между желтым и красным, на экране можно воспроизвести лишь весьма приблизительно.

Наконец, красное закатное небо начинает переходить в холодную синеву ночи. Однако на стыке красного и синего расположен цвет, которого вы никогда не увидите на небе. Все цвета по-своему уникальны, но фиолетовый, пожалуй, самый удивительный из всех. Он редко встречается **108** 

в природе и почти отсутствует в солнечном спектре. Именно здесь проходит тот шов, которым линейный цветовой спектр замыкается в круг, — иными словами, чистому фиолетовому цвету не соответствует *никакой* длины волны. Этот цвет — абстракция, результат искусственного смешения. И смешение это очевидно даже для нетренированного глаза: согласитесь, мало кто знает, что желтый можно получить смешением красного и зеленого, тогда как тот факт, что фиолетовый состоит из синего и красного, известен любому ребенку. Понятно, что такой цвет не может не быть особенным, необъяснимо притягательным для одних и отталкивающим для других. Некоторые утверждают, что пристрастие к фиолетовым тонам отражает «мистический строй души»...

# **Ну и что?**

Разумеется, все эти сравнения (так же как и выбор цветов, на которых я останавливался) крайне субъективны. Вас могут привлечь совсем иные цветовые области, — а те, о которых я говорил, вполне возможно, вызовут у вас совсем другие ассоциации. Я лишь хотел увлечь вас этой экскурсией, заразить неравнодушным отношением к цвету — отношением, совершенно необходимым для профессиональной работы с ним. Не жалейте времени, потраченного на освоение областей цветовой вселенной, вырабатывайте свой подход к работе с цветом, пробуйте цвета в разных контекстах и сочетаниях. Наткнувшись на интересный цвет — даже если прямо сейчас он вам не нужен, — не поленитесь записать его координаты и, вкратце, каким он вам представляется, с чем ассоциируется (ваши ощущения могут со временем измениться очень сильно!) и для чего может впоследствии пригодиться.

# **Главные цвета**

Обогнув весь цветовой круг, я еще ни словом не обмолвился о двух совершенно особых цветах, расположенных на цветовом круге везде и в то же время - нигде, — о черном и белом. Как ноль и бесконечность на числовом континууме, как начало и конец всего, эти два цвета лишены почти всех свойств «обычных» цветов. Черный, белый и гамма серых тонов между ними далеко превосходят по частоте употребления в дизайне все остальные цвета, и это понятно: принцип экономии (стр. 149) заставляет пользоваться «цветными» цветами с большой сдержанностью и не вводить новых тонов без необходимости. На выручку приходит серая гамма, которая позволяет устанавливать сложные иерархические отношения между элементами, не конфликтуя с остальными цветами **109** 

в композиции (подробнее об этом — в разделе «Сочетаемость цветов» ниже).

#### **Восприятие цвета**

Как мы не раз уже видели в этой главе, человеческое восприятие по природе своей синтетично, а не аналитично — мы раскладываем визуальный образ по составляющим размера, формы, цвета и так далее уже в мозгу, тогда как органы чувств передают нам всю картинку целиком, со всеми искажениями и неточностями, вызванными взаимовлиянием элементов. В полной мере относится это и к цвету — просто удивительно, насколько по-разному воспринимается цвет в зависимости от того, какую форму и площадь он занимает и какие другие цвета его окружают. Не случайно я советовал вам исследовать цвета, закрашивая ими сколь возможно большую плоскость, чтобы свести эти побочные влияния к нулю.

При уменьшении занимаемой цветом площади количество оттенков, которые глаз способен различить,

уменьшается, и большинство цветов начинают выглядеть более тусклыми и темными, особенно если их яркость и насыщенность и без того не были максимальными. На практике это означает, что для небольших по размеру элементов нужно выбирать более яркие, «примитивные» цвета, а для того чтобы показать всю красоту какого-нибудь темного, слабонасыщенного оттенка, необходима достаточная площадь (например, фон всей страницы).

С другой стороны, цвета, достаточно близкие к черному или к белому, вряд ли удастся эффектно подать даже на блюде размером со стол. Если цвет слишком темен, глаз склонен считать его просто черным, а незначительную его светлоту списывать на неаккуратность художника или на слишком яркий монитор. То же относится и к белому: почти любые незначительные примеси (кроме разве что синего — не случайно при стирке белья добавляют синьку) вызывают ощущение неопрятности, и чтобы заставить их звучать, необходимо поддержать и развить этот оттенок в других элементах.

Любые два цвета в близком соседстве воспринимаются несколько иначе, чем по отдельности. Художники знают, что предметы материального мира связаны сложными цветовыми отношениями они бросают друг на друга рефлексы (отраженный свет) и окрашенные тени. К этому же, пусть и на подсознательном уровне, приучен глаз

**110** 

любого непрофессионала, и этого же он ожидает и от любой композиции на экране компьютера или на бумаге.

Если цвета-соседи обладают примерно одинаковой яркостью и если один из цветов заметно превосходит другой по занимаемой площади, то он «подминает под себя» своего соседа, перетягивая на себя его параметры. Скажем, тускло-синий в окружении ярко-зеленого приобретает зеленоватый налет и становится несколько более «цветным».

Непосредственно возле границы двух цветов, однако, начинает проявляться противоположная тенденция — цвета как бы отталкиваются друг от друга, стараются подчеркнуть свои различия; более темный цвет в соседстве с более светлым приобретает еще более темную «кромку», а светлый возле самой границы делается несколько ярче. Такое влияние цветов друг на друга, приводящее к усилению контраста между ними, заметнее всего тогда, когда цвета-соседи существенно отличаются по яркости. На ярком белом фоне почти любой достаточно темный цвет выглядит черным, а на темном или черном фоне особенно сочно смотрятся яркие и насыщенные цвета, тогда как темные и ненасыщенные выглядят бледновато.

### **Сочетаемость цветов**

Сочетаемость цветов — одна из немногих областей дизайна, в которых почти у любого непрофессионала есть свое мнение. Несколько ходовых рецептов цветовых сочетаний известны всем женщинам, которые когда-либо брали в руки иголку с ниткой; да и мужчины любят порассуждать о том, что с чем сочетается или же наоборот, выбирая цвет обоев или галстука. Профессионал же, знающий, что цветов гораздо больше, чем семь, и что два «зеленых» могут отличаться друг от друга не менее сильно, чем черный от белого, вместо готовых рецептов чаще пользуется общими принципами, хотя во многих случаях и они не могут заменить интуицию и опыт.

Что же это за принципы? Мы будем подробнее говорить о них во второй части этой главы (стр. 149). Из выведенных там закономерностей особенно важны для подбора цветов противоположные и взаимодополняющие принципы *единства* и *контраста.*

Принцип единства требует, чтобы используемые цвета были как можно ближе друг к другу, а в идеале представляли бы собой один и тот же цвет. И это действительно работает — как женщины выбирают «шляпку в тон перчаткам», так

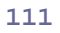

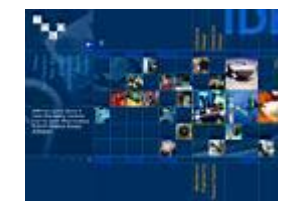

и дизайнеры обычно ограничивают спектр каждой отдельной композиции небольшим количеством цветов (не больше четырех), используя каждый цвет для нескольких разных элементов (иногда близких по своим функциям и оформлению, а иногда и совершенно различных).

Более того, иногда принцип единства главенствует и при подборе цветов, которые обязаны быть различными. Многие профессиональные страницы выполнены в одной цветовой гамме: например, со светлыми оттенками основного цвета для фона, более темными — для текста и более

насыщенными — для декоративных элементов (пример 16). Однако при поиске подобного цветового решения нужно быть весьма осторожным, так как слишком близкие, но не одинаковые цвета могут раздражать своей («дразнящей») близостью, а отсутствие достаточной меры контраста сделает композицию скучной. Поэтому, если у вас еще недостаточно опыта, лучше придерживаться проверенного временем рецепта: пользоваться минимумом цветов, но сами цвета при этом подбирать по возможности контрастные.

Как же выбрать хорошее сочетание контрастных цветов? Чем вообще определяется контраст между цветами? Вспомним, как цвет разлагается на три составляющие в системе HSV, и попробуем проанализировать каждую из составляющих по отдельности.

Начнем с тона. Первое правило формулируется просто: нельзя пользоваться цветами, расположенными слишком близко друг к другу на цветовом круге — диссонанс между такими цветами буквально бьет по глазам (как режет ухо диссонанс между нотами, различающимися только на полтона). С другой стороны, прямо противоположные цвета тоже редко образуют гармоничные пары — зеленый с фиолетовым или красный с голубым обычно кажутся слишком разнородными (относительно неплохо сочетаются только синий с желтым). Пожалуй, лучше всего контрастируют друг с другом цвета, расположенные приблизительно на расстоянии четверти окружности друг от друга. Кроме того, два теплых или два холодных цвета выказывают большее сродство друг с другом, чем цвета из противоположных полушарий (напомню, что граница между теплой и холодной областями цветового круга проходит по горизонтали, отделяя красный от фиолетового слева и зеленый от голубого справа). **112** 

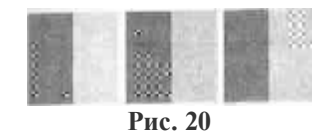

*(см. цветную вкладку, стр. 334)*

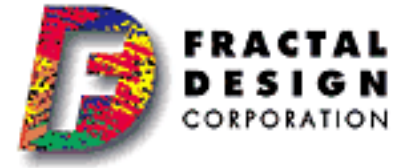

**Рис. 21** 

#### *(см. цветную вкладку, стр. 335)*

*С* другими двумя параметрами дело обстоит несколько проще. Разница в яркости или насыщенности двух цветов заметна сразу, но все же обычно она воспринимается лишь как нечто дополнительное к разнице основных тонов. Логично поэтому, чтобы по одному из этих двух параметров цвета резко различались, усиливая контраст тонов, а по второму — поддерживали друг друга, не позволяя цветовому решению распасться (рис. 20 на цветной вкладке, *а). Противопоставления* всех трех компонентов цвета (рис. 20, *б)* следует избегать — как мы увидим ниже, увеличение количества противоположных аспектов не усиливает, а ослабляет контраст, разобщая элементы. Если же вы хотите усилить взаимодействие между цветами, связав их особо тесным контрастом, используйте два параметра для объединения и один (лучше всего яркость) для противопоставления (рис. 20, *в).*

Теперь вам должно быть понятно, почему белый и особенно черный цвета так хорошо сочетаются с большинством других. Отсутствие у них компонентов тона и насыщенности позволяет сознанию зрителя считать их яркой или темной модификацией того цвета, с которым они в данный момент соседствуют, применяя к ним вариант двух общих и одного противоположного параметра (как на рис. 20, *в) —* то есть почти оптимальное сочетание начал единства и контраста.

Вы не хотите тратить время на поиски необычных, запоминающихся цветов? Простота ваших страниц не требует неординарных цветовых решений? Тогда примите к сведению совет дизайнера Роджера Блэка, отлитый в чеканную формулу: «The First Color is White, The Second Color is Black, The Third Color is Red». Все действительно настолько просто: самый яркий и самый темный из всех возможных цветов создают ощущение тесного единства и максимального контраста, а если вам нужен третий цвет — красный великолепно сочетается и с черным, и с белым. Противоположностью такого минималистского подхода является особый, нарочито пестрый цветовой стиль, соединяющий максимальное количество максимально ярких и насыщенных цветов. Известно, что всевозможные радужные, «попугайские» заливки — один из коронных приемов дизайнеров-любителей. Однако этот мотив можно встретить и во вполне профессиональных композициях (таких как, например, логотип фирмы Fractal Design, рис. 21 на цветной вкладке), где он обычно уравновешивается максимальной цветовой сдержанностью в других частях композиции.

Теория эта может оказать вам существенную помощь, но она никогда не заменит вашего личного опыта и экспериментирования. Существует множество великолепных цветовых ансамблей, с трудом укладывающихся в описанную выше схему. И наоборот — иногда приготовленные по всем **113** 

правилам цветовые пары упорно не хотят работать вместе. Кроме того, подбор цветов очень сильно зависит от того, для какого рода элементов эти цвета предназначены. К рассмотрению самого важного из таких специальных случаев — цветовой координации текста и фона — мы сейчас и перейдем.

# **Текст и фон**

Элементы, без которых не обходится ни одна веб-страница, — фон, текст и гипертекстовые ссылки (стр. 215) — ставят интересную задачу гармонизации трех (или четырех, если учитывать цвет «посещенных» ссылок) цветов, занимающих в композиции резко различающиеся площади и выполняющих разные функции. Есть немало страниц с минимумом графики и достаточно ординарной композицией, которые привлекают и запоминаются исключительно своей цветовой гаммой.

Первое требование к паре цветов для фона и текста — достаточный контраст между ними, необходимый для комфортного, неутомительного чтения. Контраст этот должен прежде всего выражаться в различной яркости цветов, так как разница только в тоне или насыщенности не позволит сознанию различать текст и фон с достаточным автоматизмом, а для текста небольшим кеглем его тональная окраска или степень насыщенности вообще с трудом различимы (кроме того, эти параметры цвета теряются на черно-белых устройствах вывода).

Неудивительно поэтому, что тесты психологов указывают на черный цвет на белом фоне как на сочетание, обеспечивающее максимальное удобство при продолжительном чтении. Однако эргономика — хотя и важный, но не единственный аспект информационного дизайна, и нередко ей приходится уступать место эстетике. Помимо черного на белом, существует бесчисленное множество цветовых схем, обеспечивающих хорошую читаемость текста, и при выборе одного из них нужно учитывать общий стиль дизайна страницы, сочетаемость цветов друг с другом и множество иных, чисто эстетических соображений. Не стоит также забывать, что экран компьютера позволяет гораздо свободнее манипулировать компонентами цвета, делая возможными сочетания, невоспроизводимые на бумаге.

Необычные цветовые решения веб-страниц можно разбить на две большие группы: с темным текстом на светлом фоне и со светлым текстом на темном фоне. Вторые **114** 

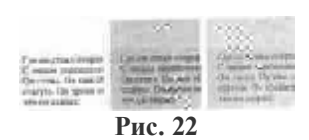

*(см. цветную вкладку, стр.* **114)**

несколько популярнее первых (если не учитывать традиционные черные-на-белом страницы, составляющие все же заметное большинство).

Посмотрим сначала, что может дать нам схема с темным текстом на светлом фоне. Оставим пока текст черным, возьмем какой-нибудь достаточно насыщенный цвет (синий, к примеру), увеличим его яркость (другими словами, смешаем его с белым) и закрасим им фон. Результат (рис. 22 на цветной вкладке, *а)* трудно назвать особо привлекательным — очевидно, что насыщенность фонового цвета противоречит его яркости. Цвет этот кажется водянистым, разбавленным, неинтересным. Зачем нужно разведенное молоко, если можно пить чистую воду или чистое молоко?

Теперь вам должны быть ясны способы, которыми можно улучшить эту цветовую схему. Нужно либо сделать фоновый цвет более темным, чтобы его насыщенность выступила на первый план, либо, наоборот, оставить его светлым, но понизить его насыщенность. Для первого способа нужно, чтобы фоновый цвет сам по себе был достаточно оригинальным, так что чистый синий здесь уже не подойдет, — но зато можно попробовать какой-нибудь неочевидный промежуточный тон, например сине-зеленый или кофейный (рис. 22 на цветной вкладке, *б).*

Второй способ — понижение насыщенности — превращает фоновый цвет в светло-серый с оттенком исходного цвета. Это делает цвет менее очевидным и потому более интересным, но сам по себе он все еще может быть не слишком убедительным. Поэтому такой цвет требует поддержки со стороны цвета текста — лучше всего использовать для текста более темную вариацию того же цвета.

С тем же успехом я бы мог сказать, что, наоборот, темный цвет текста требует поддержки со стороны фона, иначе его тональная составляющая будет с трудом различима. Как аккорд звучит интереснее отдельной ноты, так и эта пара цветов гораздо лучше выражает характер их общего тонального компонента. В то же время невысокая насыщенность не позволяет цвету выйти на

первый план восприятия, обеспечивая комфортное чтение (рис. 22 на цветной вкладке, в). Необходимую долю разнообразия такому цветовому ландшафту может придать более насышенный или контрастный по тону цвет ссылок. Вообще, для эффективного 115

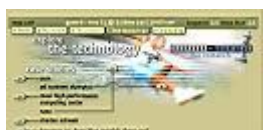

опознавания ссылки обязаны иметь более заметный цвет, чем основной текст, хотя достичь этой заметности можно разными способами - контрастом тона, увеличением насыщенности, повышением или понижением яркости. Посещенные (visited) ссылки должны сигнализировать о своей «отработанности» цветом менее насыщенным или просто более близким к цвету основного текста. Принятая в графических броузерах раскраска ссылок по умолчанию — синий цвет для «свежих» ссылок и фиолетовый для «использованных» — достигает нужного результата и без каких бы то ни было вариаций насыщенности, пользуясь тем, что фиолетовый цвет обычно производит впечатление смешанности. «нечистоты» и потому «неизначальности».

Сайт www.chess.ibm.com (пример 1?) являет собой великолепный образец сбалансированного цветового дизайна. Его светлый, но притом достаточно насыщенный фоновый цвет (#СССС99) выразителен сам по себе и не требует поддержки со стороны текста, для которого выбран слегка смягченный черный цвет (#333333). Для ссылок использован контрастный, но равным образом смягченный синий (#0033FF). Остальные графические элементы поддерживают эту разнообразную, но абсолютно лишенную пестроты цветовую гамму.

Второй тип цветовых решений — со светлым текстом и темным фоном — на первый взгляд кажется более привлекательным. Поскольку буквы текста занимают существенно меньшую площадь, чем фон, любой достаточно темный цвет для текста, как мы видели, норовит превратиться в черный. Поэтому для текста выгоднее выбирать светлый и насыщенный оттенок, которому, естественно, требуется темный фон. Нужно также учитывать, что светлый текст на темном фоне, хотя и уступает по комфортности длительного чтения черному тексту на белом, в небольших объемах меньше утомляет глаз, так как ограничивает общее количество света, получаемое от монитора (к сожалению, у многих пользователей мониторы настроены так, что белый фон страницы почти моментально вызывает резь в глазах).

Печать текста белым по черному применяется иногда и в журнальной верстке, однако только на экране компьютера эта цветовая схема открыла все заложенные в ней возможности. Любой достаточно темный цвет в качестве фона звучит сдержанно, благородно, даже таинственно; любой светлый цвет для текста становится по-особому ярким и выразительным. Пожалуй, теперь такие цветовые сочетания уже ни у кого не ассоциируются с чем-то мрачным или траурным, так что свобода творчества ничем не ограничена.

#### 116

Есть, тем не менее, одно ограничение технического плана. Фоновый цвет, который хочет выглядеть именно цветом, а не бесцветным черным, обязан быть достаточно насыщенным, — «ночью все кошки серы», и слишком слабая примесь основного тона будет в темном цвете трудно различима, несмотря даже на большую плошаль, занимаемую этим цветом. Насышенность цвета текста может при этом поддерживать насыщенность фона, а может контрастировать с ней.

На втором месте по популярности после чисто черного фона стоят насыщенные холодные цвета такие как, например, бархатно-синий фон сайта www.verso.com (пример 19). Для текста, наоборот, популярны оттенки теплых цветов, в особенности желтого, призванного символизировать золото. Необычный цветовой колорит сайта **www.bdaweb.com** (пример 13) объясняется полным отказом от цвета как такового — темно-серые буквы на черном фоне привлекательны своей сдержанностью, хотя они выглядели бы мрачновато, если бы не ярко-оранжевый цвет логотипа и ссылок.

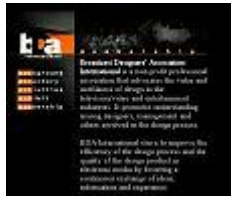

# **Текстуры**

Термином «текстуры» в этой книге обозначаются, по сути, все те свойства элементов, фигур и поверхностей, которые нельзя свести к их форме, цвету или размеру. По-иному это можно было бы выразить так: текстура начинается там, где формы, цвета и расстояния, дробясь и множась, сливаются в неразличимое целое.

Стоит собрать вместе несколько лесятков пикселов, как образованное ими целое приобретает новое измерение, отличное от цвета и формы, — фигура может стать шершавой или гладкой, выпуклой или вогнутой, даже теплой или холодной. Восприятие текстуры, как и цвета, сильно зависит от занимаемой ею площади и контекста всей композиции, но при всем при том текстура - едва ли не более сильное средство воздействия на сознание зрителя, чем форма и даже цвет. Как обоняние и осязание, будучи более «примитивными» органами чувств, чем зрение и слух (через них в мозг поступает гораздо меньший поток информации), подчас сильнее задевают струны нашей души, так и текстура — то, какое все на ошупь, — может с легкостью поддержать  $11<sup>2</sup>$ 

или разрушить отношения, установленные между объектами другими средствами, а в некоторых случаях даже стать осью всей композиции.

Слово «текстура» чаще всего употребляется в сочетании «текстура поверхности». Однако ничто не мешает толковать понятие текстуры расширительно, рассматривая также текстуру контура: если обычная текстура определяет свойства двумерной поверхности, обращенной к зрителю, то текстура контура позволяет применить те же категории к той одномерной «поверхности», которой фигура обращена к другим элементам композиции. Тем самым понятие текстуры смыкается с понятием формы.

В компьютерной графике словом «текстура», как правило, обозначают всевозможные имитации реальных поверхностей — мрамора, дерева, кирпича и т. п., — чаще всего употребляемые для заполнения фона. Однако эти материальные текстуры представляют собой лишь один из классов текстур, достаточно ограниченный по своей применимости.

Поскольку разрешение компьютерного экрана значительно ниже разрешения любого устройства печати, экранные текстуры не могут иметь столь же тонкую структуру, как те, которые можно воспроизвести на бумаге. Однако самосветящаяся природа компьютерного экрана, его более широкий цветовой охват и специфическая пиксельная поверхность позволяют реализовать некоторые интересные эффекты. С технической точки зрения этот аспект поверхности напрямую связан с «глубиной цвета» (стр. 60) — чем сложнее текстура, тем больше нужно цветов для ее адекватной передачи.

# Плоский цвет

Несмотря на изобилие имитаций мрамора, красного дерева и слоновой кости в бесчисленных коллекциях бесплатной «веб-графики», материаловедение не в чести у профессиональных вебдизайнеров. Подавляющее большинство со вкусом сделанных страниц обходятся для своих нужд простейшей из всех текстур — плоской однородной заливкой цветом.

Разумеется, нет ничего удивительного в том, что из нескольких вариантов чего-либо чаще всего применяется простейший. Однако у нелюбви профессионалов к заковыристым текстурам должны быть и другие причины. Одна из них, как мне представляется, — это желание 118

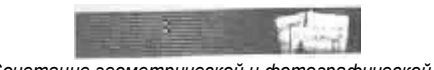

#### Рис. 23 Сочетание геометрической и фотографической текстур

максимально использовать все возможности компьютерного цвета. Мощные, свободные цвета режимов high color и true color (стр. 61), сравнительно недавно получившие массовое распространение, часто становятся центральной темой композиции, и любая неоднородность поверхности была бы диссонансом в этой симфонии цвета. Кроме того, как я уже говорил, современный дизайн предпочитает простые строгие геометрические формы, а для таких форм почти любая неплоскоцветная текстура — с ее неизбежным сродством с аморфностью — кажется чужой.

Среди контурных текстур аналогом плоского цвета является простой гладкий контур, без какой бы то ни было размытости или шероховатости. За исключением случаев строго горизонтальных и вертикальных линий, контур должен быть смягчен с помощью анти-алиасинга (стр. 247), иначе он будет выглядеть шершавым и необработанным.

# **Геометрические текстуры**

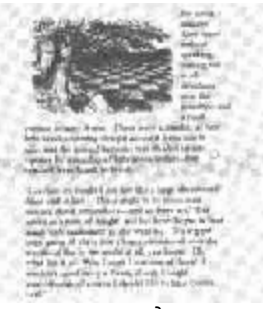

**Рис. 24** *Привлекательность этого фона объясняется контрастом между прямоугольностью основы и криволинейностью приложенного к ней эффекта, а достаточно большой размер клеток не мешает чтению текста*

Следующей ступенью на лестнице усложнения текстур являются всевозможные геометрические узоры — полоски, клетки, ромбики и т. п. Хотя однородная заливка и гладкие края элементов этих узоров делают их ближайшими родственниками плоского цвета, в дизайне они употребляются сравнительно редко. Причина этого лежит в их ярко выраженной регулярности, симметрии, повторяемости — качествах не особенно ценных для современных дизайнеров.

Некоторым исключением из этого правила является простейшая из геометрических текстур горизонтальные или (реже) вертикальные узкие полоски. Текстура эта хорошо контрастирует — и потому обычно употребляется в паре — с фотографической текстурой, к которой мы скоро перейдем (стр. 119). На рис. 23 фотографическая текстура представлена не столько даже реалистическим изображением пачки газет, сколько плавным (градиентным) высветлением центра «решетки»; то же сочетание текстур мы видим в примере 17. Как искусственное дрожание в звуке скрипки, неяркая полосатая текстура делает фотографию «теплее» и визуально интереснее.

Иногда строгой геометричности узоров противопоставляется какое-нибудь явственно нелинейное или псевдотрехмерное искажение, родственное своей плавностью фотографическим текстурам (как, например, на рис. 24). При использовании любого узора из повторяющихся элементов совместно

**119** 

с текстом узор не должен мешать чтению, для чего элементы узора должны быть заметно больше или заметно меньше по размеру букв текста.

#### **Пиксельные текстуры**

В особую разновидность имеет смысл выделить простые геометрические узоры, составленные из отдельных пикселов. Когда глаз не может различить элементы узора, но хорошо видит регулярную структуру неоднородностей, поверхность приобретает особую привлекательность для взгляда — ее фактура начинает чем-то напоминать старые гравюры (или, если уж на то пошло, узоры денежных знаков, — которые представляют собой вполне достойный внимания образец дизайна). Прием этот не особо распространен в веб-дизайне, хотя он способен внести в композицию интересно звучащую ноту (рис. 25). При реализации текстур на уровне пикселов имейте в виду, что взаимодействие их с пиксельной природой самого экрана может приводить к эффекту муара, а на дешевых мониторах с низкой кадровой частотой — даже к режущему глаз «полыханию».

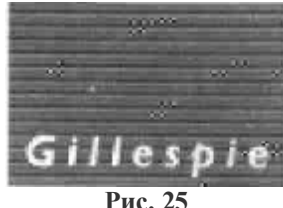

*Фон сайта* [www.wpdfd.com](http://www.wpdfd.com) *в увеличении (горизонтальные полосы имеют высоту в один пиксел)*

# **Фотографические текстуры**

Если геометрической строгости плоского цвета и простых узоров для вашей композиции недостаточно, можно попробовать применить какую-то более сложную текстуру. Главным и едва ли не единственным источником таких текстур в современном дизайне является фотография.

Фотографические изображения — если только при съемке не ставилась задача получить изображение какой-либо реальной поверхности — составляют совершенно особый класс *фотографических текстур.* Вам может показаться странным такое сваливание в одну кучу неисчерпаемого разнообразия сюжетов, ракурсов и тональностей современной фотографии.
Однако должно же быть в фотографиях что-то общее, что позволяет нам почти мгновенно и почти в любых условиях илентифицировать их именно как фотографии — залолго ло того, как мы разглядим их содержание и поймем, к чему они относятся!

Теоретически, если в фотографиях есть что-то общее с точки зрения текстуры, то это общее должно заключаться в том, как именно в них комбинируются цвета. Сам набор цветов может быть при этом любым (вплоть до серой шкалы черно-белых фотографий), но границы между областями разного цвета во всех фотографических изображениях имеют нечто общее: сложные нелинейные формы, а главное —  $120$ 

 $(6)$ 

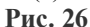

Еще одно подтверждение родству фотографических текстур и градиентов дает алгоритм сжатия, применяемый в формате JPEG и лучше всего справляющийся именно с фотографиями (причем тем лучше, чем они «фотографичнее»). Взяв небольшой фрагмент фотографии (а), сохранив его в JPEG с близким к максимальному параметром сжатия и рассмотрев результат под увеличением (б), мы обнаружим, что JPEG делит изображение на квадраты, заполняя их либо плоским цветом, либо горизонтальным и/или вертикальным градиентом. При меньших степенях сжатия JPEG пользуется рядами Фурье, частным случаем которых является простой линейный градиент

некоторую непостоянную по величине, но всегда присутствующую размытость. Очевидно, изобилие плавных переходов цветов в самих фотографируемых объектах плюс некоторая нерезкость, присущая технике фотографии как таковой, и определяют ту специфическую текстуру поверхности, по которой любая фотография распознается еще на уровне подсознания (и которая, кстати, позволяет пользоваться специфическим математическим аппаратом для эффективного сжатия фотографических изображений, рис. 26).

Теперь вам должно быть понятно внутреннее сродство фотографии с такими искусственными эффектами, как растяжка, или градиент (плавный переход одного цвета в другой), и размы вка (чаще всего применяется размывка по гауссиане, стр. 299). Из всех возможных методов интеграции фотографий в дизайн-композицию именно градиент прозрачности (плавный переход фотографии в фоновый цвет) и размывка краев дают наилучшие результаты. В конце концов, размывка по гауссиане есть не что иное, как математическая модель оптического - иными словами, фотографического - явления расфокусировки.

Таким образом, фотографии вместе с искусственными способами получения плавных переходов цветов логично объединить в один текстурный класс - класс изображений, в которых все плавно, неоднородно и не слишком четко. Текстуры эти, которые я буду называть «фотографическими», представляют собой великолепную контрастно-дополняющую пару к простым текстурам, в первую очередь к плоскому цвету: множество профессиональных композиций построено именно на противопоставлении не слишком четкой фотографии (размытость которой к тому же подчеркнута искусственными средствами) окружающим ее строгим, плоским, геометричным формам. Контраст этот только усиливается тем, что плоские формы (к которым относятся и буквы заголовков и текста) обычно насыщены информацией, тогда как фотография зачастую выбирается загадочная по сюжету и с трудом опознаваемая по композиции.

## Материальные текстуры

## Пора, пожалуй, сказать несколько

слов и о тех изображениях, которые у большинства ассоциируются с самим словом «текстура». Как я уже говорил, имитации материальных поверхностей редко используются профессиональными вебдизайнерами. В то же время в компьютерной графике существует особый жанр «стилизации 121

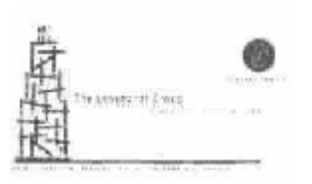

под реальность» (характерный, в частности, для оформления компьютерных игр), активно пользующийся всевозможными материальными текстурами, - и лучшим образцам этого жанра нельзя отказать в пусть и узком, но все же профессионализме. В чем же секрет эффективного использования в дизайне мрамора, красного дерева и прочих стройматериалов?

Я не буду распространяться здесь о том, что в большинстве случаев мраморный фон выглядит претенциозно и создает ощущение неуюта (хотели бы вы жить в доме, пол и стены которого облицованы мраморными плитами?). Если вы все же уверены, что на сей раз без отделочных материалов вам не обойтись, постарайтесь хотя бы ограничиться одной материальной текстурой на страницу. Прием этот весьма сильнодействующий, и вряд ли есть что-то более отвратительное, чем нагромождение разнородных материальных текстур. Даже единственная такая текстура заявляет о себе очень громко, требуя немедленной «материализации» как того объекта, к которому она применена, так и всех его соседей, — автору волей-неволей приходится вводить фаски, тени и прочие атрибуты трехмерности, подчас с разрушительнейшими последствиями для единства композиции (см. также стр.  $290$ ).

Можно, однако, найти примеры, в которых сдержанное, приглушенное использование материальных текстур придает странице особый колорит. При этом, как правило, материальная текстура не заполняет равномерно всю плоскость объекта и никогда не состоит из повторяющихся изразцов. Лишь местами она намекает на материальность поверхности, не мешая ей выполнять ее основную функцию и нередко поддерживая своей аморфностью геометрический характер формы (пример 18). Чаще всего такая текстура и не пытается быть похожей на что-то конкретное, а лишь выражает идею, скажем, «просто металлической поверхности» или даже «просто шершавости».

Если же текстура служит фоном для всей страницы (образованным повторяющимся фоновым изображением, стр. 260), она требует тщательной координации с остальными элементами. При этом для них не только недопустимо пользоваться никакой другой текстурой, но желательно вообще свести площадь графики переднего плана к минимуму. — чтобы не вводить в заметных количествах даже плоский цвет, который может конфликтовать с текстурой фона. В то же время 122

цельность странице вполне могут придать графические элементы, использующие ту же самую фоновую текстуру в трансформированном или перекрашенном виде.

Излюбленные мотивы текстур у профессиональных дизайнеров - как будто бы в пику роскошным мраморным апартаментам любителей — это старение и осыпание, изношенность и заброшенность, ржавчина и выцветание. Подчас нелегко даже понять, что именно легло в основу той или иной текстуры, - очевидно лишь общее настроение покинутости, упадка, декаданса. В сочетании с мотивами нарочитой небрежности, искажения, смазанности и раздвоения, популярными в современной графике (стр. 295), эти текстуры служат основой стиля, характерного для многих дизайнерских сайтов (пример 5). Конечно, все это вряд ли пригодится вам для строгого делового сайта, но вы должны научиться видеть особую, пусть на первый взгляд искаженную, красоту «декадентского» стиля — важной составляющей современной визуальной культуры. К сожалению, интерес к этому аспекту дизайна иногда переходит в то, что я называю «текстурщина» — чрезмерное увлечение дизайнеров (иногда даже талантливых) всевозможными выпуклостями и закруглениями, бликами и затенениями, мерцаниями и переливами... У дизайнеров-профессионалов это поветрие, конечно, мало похоже на наивное украшательство любителей, но в основе его лежит, то же самое — происходящее прежде всего от увлечения техническими средствами создания текстурных эффектов (а именно для этого предназначено большинство подключаемых модулей Photoshop) увлечение «поверхностной» (не только в переносном, но и в прямом смысле) красивостью при подчас обескураживающей примитивности цветов и форм в композиции.

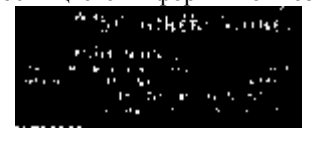

# Шрифт и текст

Безусловно, шрифт — самый интересный, самый сложный и самый благодарный из всех строительных материалов дизайнера. Ни одна работа не обходится без шрифтовых заголовков, логотипов, надписей, — и не будет большим преувеличением назвать их самой ответственной частью любого проекта, ибо ни в каком другом аспекте дизайна разница между любительством и профессионализмом не бросается так сильно в глаза.

Шрифт и текст, несомненно, — самая эзотерическая область визуального дизайна. Бесчисленные поколения писцов, типографов, художников, дизайнеров совершенствовали **123** 

формы букв, стремясь к абсолюту красоты и удобства. Кроме самих шрифтов, корни большинства из которых лежат в средневековье и даже в эпохе античности, поколения эти передали нам неисчислимое множество традиций и наблюдений, правил и запретов, свою терминологию и даже особую типографскую систему мер. Вся эта богатейшая культура (материализованная в последнее десятилетие в компьютерных шрифтовых программах и форматах) заслуживает не только собственного раздела или главы — даже для поверхностного знакомства с ней недостаточно и книги вдвое большей, чем эта.

Я постараюсь лишь очертить теоретические основы шрифтового дела и привить читателю вкус к самостоятельному экспериментированию с материалом, ограничив набор фактических сведений о конкретных шрифтах необходимым минимумом. Я очень надеюсь, что следующая же книга, которую вы прочтете после этой, будет подробным учебником шрифтового дизайна (хорошую книгу в этой категории, кстати говоря, найти легче, чем приличную книгу по дизайну вообще, не говоря уж о вебдизайне).

Работа со шрифтом — самый очевидный пример дизайна как использования «чужого творчества» (стр. 76). Большинство современных профессиональных шрифтов, созданных лучшими художниками на основе вековых традиций, просто не могут быть «плохими» сами по себе — они могут лишь подходить или не подходить к конкретному случаю. Поэтому подбор оптимального шрифта и подгонка его по месту — не только важная часть любого проекта, но и полезнейшее упражнение для развития дизайнерского вкуса и чувства формы. Сам же шрифт — лучшая иллюстрация принципа единства (стр. 149): хороший шрифт идеально сочетает максимальную общность стиля со свободным выражением графических особенностей каждой буквы.

В докомпьютерную эпоху на шрифтовой набор налагалось множество жестких технических ограничений. Сняв эти ограничения, компьютер открыл всем желающим простор для шрифтового творчества, но он же при этом и лишил начинающих типографов многих ориентиров, которые ранее были воплощены в металле наборных касс и линотипных автоматов. Когда «все позволено», к сожалению, не у всех хватает вкуса и опыта на то, чтобы оставаться по сю сторону дизайнерского здравого смысла. Чтобы не пустить петуха в шрифтовом оформлении ваших работ, не жалейте **124** 

времени на анализ профессиональных шрифтовых композиций, а главное — на свободное, пусть даже бесцельное и беспредметное, экспериментирование со шрифтами на компьютере.

## **Элементы шрифта.**

Сложность предмета этого раздела заставляет меня, прежде чем переходить к творческим, собственно дизайнерским аспектам работы со шрифтом, начать с небольшого введения, посвященного классификации шрифтов, их разновидностей и используемой при этом терминологии. Если вы уже достаточно хорошо знакомы с технической стороной шрифтового дела, можете пропустить этот раздел.

## **Гарнитура, начертание, шрифт**

Сначала разберемся с терминами. В русской типографской терминологии *гарнитурой* принято называть набор *начертаний* одного шрифта, различающихся по толщине штрихов, ширине букв, общему рисунку (прямое или курсивное) и другим параметрам. В английском языке ему приблизительно соответствует термин *font family,* хотя чаще в этом смысле употребляется просто слово *font.* Русскому же термину *начертание точнее* всего соответствует английское *font face* или *typeface.*

Таким образом, собственно слово «шрифт» остается в официальной терминологии незадействованным и может использоваться для обозначения как специфической формы букв, которая может быть общей для нескольких гарнитур, так и отдельной гарнитуры или отдельного начертания внутри гарнитуры (а также для шрифтового файла на компьютере). Ко многим декоративным шрифтам, имеющим лишь одно начертание, термин «гарнитура» неприменим вообще — их можно называть только «шрифтами».

### **Systema naturae**

Прежде чем говорить о различиях начертаний внутри одного шрифта, попробуем вкратце наметить классификацию существующих шрифтов. Система эта не может не быть весьма огульной и приблизительной; как правило, чем дальше некий шрифт отстоит от небольшого набора привычных и часто используемых гарнитур, тем сложнее подыскать для него клеточку в таблице.

Основную массу шрифтов можно разделить на две большие группы: шрифты *с засечками* (англ. *serifs)*  и *без засечек,* или *рубленые* (англ. *sans serifs;* более подробно об исторической **125** 

классификации этих основных типов шрифтов мы будем говорить ниже). В отдельный класс выделяют *моноширинные (fixed width)* шрифты, у которых одинакова ширина всех букв и знаков (по начертанию эти шрифты обычно имитируют буквы пишущих машинок или старых матричных принтеров).

К почти всем остальным шрифтам лучше всего подходит термин «декоративные». К ним относятся всевозможные стилизации (готический, древнерусский), рукописные шрифты (каллиграфические или, наоборот, нарочито небрежные, а иногда и имитирующие почерк определенного лица), шрифты с наложением всевозможных эффектов («трехмерные», с тенями, разукрашенные цветами и листьями и т. д.) и просто «все остальные», не поддающиеся какой-либо классификации, шрифты. Кроме того, существуют шрифты, содержащие вместо букв специальные символы (математические, музыкальные), пиктограммы, декоративные элементы и даже просто тематические подборки черно-белых картинок.

## **Виды начертаний**

Из начертаний внутри одной гарнитуры чаще всего используются *прямое* (англ. *rотап)* и *курсивное (italic).* Последнее призвано имитировать наклоненный вправо, более округлый и беглый рукописный почерк, сохраняющий тем не менее графические особенности прямого начертания и хорошо сочетающийся с ним. Курсивная разновидность есть у всех текстовых шрифтов с засечками и у большинства рубленых шрифтов, хотя для последних создать близкий по стилю курсивный вариант значительно труднее, и некоторые из рубленых и моноширинных шрифтов употребляют вместо курсива просто слегка *перекошенное* вправо (англ. *oblique)* основное начертание (рис. *2,7).*  Большинство декоративных шрифтов не имеют курсива вообще.

Вторая важная ось, по которой варьируется начертание шрифта, — это *насыщенность* (англ. *weight),*  определяемая толщиной штрихов и соотношением площади белого и черного в рисунке букв. Первую ступень увеличения насыщенности иногда называют «bold face» по-английски и «жирный шрифт» порусски, хотя правильнее называть это начертание *полужирным (demi-bold).* Этот параметр, в отличие от курсива, наоборот, удобнее менять у рубленых шрифтов, — многие из которых, помимо обычного и полужирного, имеют также *светлое (light), жирное* и даже

## abcdef *abcdef* abcdef *abcdef* abcdef *abcdef*

**Рис. 27** 

Приниипы построения курсива у шрифтов с засечками (Тайме), рубленых (Гельветика) и моноширинных (Курьер) **126** 

## abcdefghijklmnopqr abcdefghijklmnop **abcdefghijklmm abcdefghijklir**

### **Рис. 28** *Рубленые шрифты обычно имеют богатый набор вариации насыщенности*

*сверхжирное (extra bold)* начертания (рис. 28). Шрифты с засечками, как правило, ограничиваются обычным и полужирным начертаниями. Декоративные шрифты редко имеют вариации насыщенности. С насыщенностью связана еще одна характеристика шрифта — его *ширина (width).* Как правило, ширина букв слегка меняется при изменении насыщенности, однако у некоторых шрифтов есть и особые варианты — *сжатые (condensed)* или *растянутые (expanded)* по горизонтали при неизменной насыщенности. Именно этими, специально разработанными вариантами нужно пользоваться, если вам требуется изменить ширину текстовой надписи. Если вы просто возьмете обычное начертание и растянете или сожмете его в графической программе, ничего хорошего не получится — относительные толщины штрихов и форма закруглений исказятся, и отторжение изуродованного шрифта перевесит в восприятии зрителя любые выгоды от изменения пропорций (см. также стр. 139).

Еще один параметр текстового набора — *кегль,* т. е. размер шрифта *(font size).* По традиции кегль измеряют в *пунктах* (один типографский пункт равен 0,35 *мм),* причем по высоте не самих букв, а так называемого «очка» шрифта, так что в шрифте кегля десять пунктов заглавные буквы имеют размер около 7 пунктов. Во времена наборщиков и метранпажей кегль нельзя было менять произвольно; существовал ряд стандартных кеглей, причем не каждый шрифт отливался во всех кеглях. Компьютерный набор оставил все это в прошлом, и теперь на варьирование кегля налагаются только ограничения эргономического (обеспечение легкости чтения) и эстетического свойства.

У некоторых шрифтов существует еще одно специфическое начертание — *малые прописные,* или *капитель* (англ. *small caps),* получаемое из основного начертания заменой всех строчных букв на заглавные уменьшенного кегля. Точно так же как нельзя менять пропорции шрифта простым растяжением или сжатием, не рекомендуется получать это начертание просто масштабированием заглавных букв — в настоящей капители малые заглавные всегда имеют несколько иные пропорции и относительно более толстые штрихи, чем большие.

## **Шрифты и время.**

Любой шрифт — так же как любая форма и любой цвет — имеет свою тональность, свое настроение, причудливейшим образом налагающееся на смысл набранного этим шрифтом текста, видоизменяющее его, добавляющее неповторимые обертоны. Для многих звучание стихов, впервые прочитанных в детстве, неразрывно связано с тем шрифтом,

которым они были набраны; и нередко годы спустя, перечитывая эти стихи в других изданиях, мы удивляемся — почему теперь они кажутся нам совсем иными.

В отличие от цветового настроения, однако, тональность шрифта — явление в гораздо большей степени искусственное, опосредованное, а вкус к шрифтам — результат воспитания, а не врожденное качество. Поэтому для знакомства с основными типами шрифтов лучше всего подходит жанр исторического обзора, показывающего, как менялись восприятие форм букв, понятие о красоте и удобстве шрифта и, в конце концов, просто мода на шрифты на протяжении нескольких последних столетий. (Я не буду начинать с египетских иероглифов, а ограничусь лишь теми типами шрифтов, которые употребляются и сейчас.)

Вполне возможно, вы будете удивлены, узнав, какие из установленных на вашем компьютере шрифтов — сравнительно новые, а какие уходят своими корнями в глубокую древность. Спираль европейского шрифтового искусства сделала уже не один виток, и не раз шрифты, которые казались прочно забытыми, возрождались к жизни в обновленном виде (особенно, конечно, богато такими «римейками» последнее столетие). У жителей нашей страны восприятие печатного текста к тому же искажено десятилетиями государственной шрифтовой монополии — не то чтобы СССР стоял совсем в стороне от магистрали мирового шрифтового искусства, но все же тенденции развития шрифта XX века преломлялись в советских словолитнях довольно своеобразно.

Современный шрифтовой ландшафт, развертывающийся перед восхищенным зрителем в окне компьютерного экрана, разнообразен как никогда. Здесь и возрожденные шрифты всех эпох и стилей, и современные вариации на исторические темы, и всевозможные стилизации (готическая фрактура, церковно-славянский устав, шрифты в стиле «модерн» и т. п.). Это изобилие отчасти ответственно за тот шрифтовой беспредел, который еще далеко не утих в русскоязычном рекламном и журнальном дизайне (а в последние год-два с новой силой вспыхнул в самодеятельном веб-дизайне). Знание истории шрифта — первейшее условие профессиональной работы с ним.

**Классическая антиква.** Из употребимых сейчас шрифтов самые старые — и в то же время, пожалуй, самые молодо выглядящие — это гарнитуры *гуманистической,* или **128** 

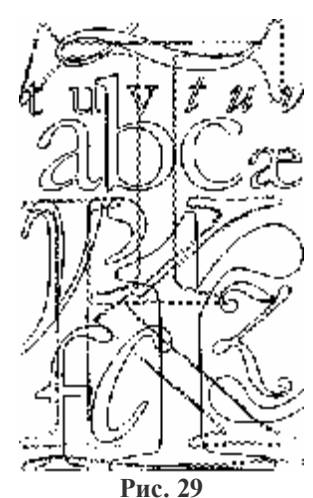

*Гарнитура Гарамон (Garamond) — характерный представитель гуманистической антиквы*

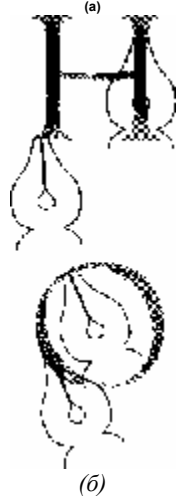

### **Рис. 30**

Форма засечек (а, гарнитура Лазурского) и смешение наплывов на округлых частях букв (6, шрифт Adobe Jenson) в *шрифтах гуманистической антиквы объясняются подражанием рукописному почерку наклонным пером с плоским*

### *концом*

*классической, антиквы* (по-английски их обычно называют *Old Style;* примеры — Гарамон, Дженсон, гарнитура Лазурского). Эти шрифты были разработаны по образцам и рисункам типографов эпохи Возрождения — которые, в свою очередь, брали за основу рукописные шрифты IX—XIII веков и заглавные, «капитульные» буквы древних римлян (само слово «антиква» означает «древняя»). Их целью было создать строгий, изящный, легко читаемый шрифт, отвечавший ренессансным представлениям о гармонии и призванный вытеснить господствовавшую в течение нескольких столетий фрактуру (готический шрифт).

Многие графические особенности классической антиквы, сохранявшиеся и видоизменявшиеся в исторически более поздних шрифтах, — засечки, утолщение вертикальных штрихов по сравнению с горизонтальными — впервые возникли как подражание рукописным буквам, выводимым пером с плоским концом. В эту эпоху заимствования из рукописной графики еще не были «переосмыслены» или «обобщены», а оставались довольно близкой к оригиналу имитацией. Этим объясняется сложность, явственная «рукописность» форм, общая легкость и элегантность рисунка, свойственная как оригинальным шрифтам XV—XVII веков, так и их современным копиям (рис. 29). Особенно характерны для гуманистической антиквы сравнительно длинные засечки, иногда асимметричные и закругленные на концах, «ямки» на торцах основных штрихов, смещение наплывов на округлых частях букв из-за «наклона пера» (рис. 30).

Принято различать ранний и поздний периоды развития классической антиквы. В ранних образцах этого стиля контраст толщин штрихов ниже, а общий очерк букв небрежнее и ближе к рукописным оригиналам. Со временем формы букв становятся строже, засечки укорачиваются, контраст повышается, исчезает несимметричное расположение наплывов. Заглавные буквы становятся уже, теряют свои «античные» квадратные пропорции. Особенно заметны изменения у курсивных шрифтов (которые в ту эпоху еще не составляли пару прямому начертанию, как сейчас, а были самостоятельными шрифтами). Ранние гуманистические курсивы отличаются небольшим наклоном букв и общей открытостью форм (по мотивам этих шрифтов в XX веке создан шрифт Zapf Chancery). Co временем формы курсива становятся вычурнее, закрытее и уже, а наклон букв повышается; для некоторых из них характерен разный наклон у строчных и прописных курсивных букв (например, в Monotype Garamond Italic).

Сейчас шрифты гуманистической антиквы — одни из самых популярных. Они способны передать широчайшую гамму настроений; пожалуй, чем пытаться охарактеризовать сферу их применимости, проще перечислить те ситуации, когда

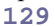

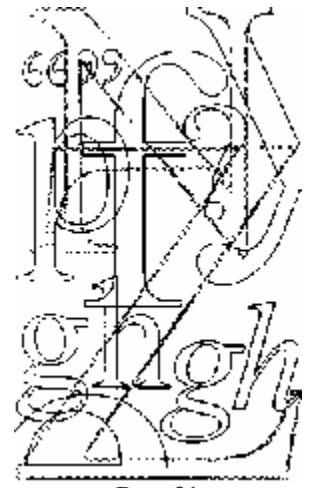

**Рис. 31** 

*Гарнитура Таймс (Times Roman) — самый известный и самый употребимый из шрифтов переходной антиквы*

их употребление может быть, наоборот, неуместным, — скажем, если текст обязан звучать подчеркнуто строго, сдержанно, официально, по-особому убедительно или даже угрожающе. Во всех остальных случаях легкий дух Высокого Возрождения придаст стильное, выпуклое, воздушное звучание тончайшим смысловым и эмоциональным оттенкам вашего текста.

Для русского набора шрифты эти пока непривычны. В пору их первой, исторической молодости в России не пользовались ничем, кроме церковно-славянского устава, а в период возрождения интереса к ним (середина нашего века) на русской почве смогло возникнуть только одно подражание гуманистической антикве — гарнитура Лазурского (1962 г.), которая резко выбивалась из общего шрифтового ландшафта и нечасто шла в ход в советских типографиях. Среди современных русификации латинских антиквенных шрифтов есть удачные, но окончательного сплавления гуманистических мотивов с традициями кириллической графики еще не произошло.

## **Переходные шрифты**

В XVIII веке — сначала в Англии, затем и по всей Европе — формы букв становятся строже, прямолинейнее, стандартизованнее (отчасти это объясняется развитием техники книгопечатания), а контраст между толщиной вертикальных и горизонтальных штрихов увеличивается. Этот период, продолжающий тенденции развития поздней классической антиквы, принято называть «переходным», и в нем лежат истоки таких широко употребляемых сейчас шрифтов, как Тайме и Баскервилль, — их объединяют названием *переходная антиква* по-русски или *transitional typefaces* по-английски).

Эти шрифты отличаются линейностью штрихов, однотипными закруглениями по дугам окружностей, короткими и острыми на концах засечками (рис. 31). Пропорции букв наиболее «прозрачны», естественны для современного восприятия; трудно сказать, лежит ли причина этого в привычности и повсеместности нынешних представителей этого типа (прежде всего гарнитуры Тайме) или же действительно именно в этот «переходный» период было достигнуто оптимальное соотношение между свободой и даже нарочитой небрежностью шрифтов Ренессанса и строгостью, зажатостью стиля последующих эпох.

## **Новая антиква**

В конце XVIII века появился новый тип шрифтов, который сразу же завоевал широкое признание **130** 

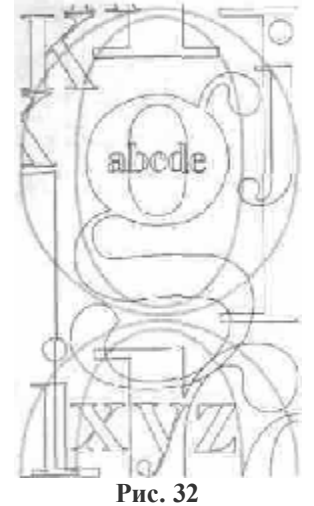

*Гарнитура Бодони (Bodoni) — ранний, «классический» образец новой антиквы, сохранивший некоторые черты шрифтов переходного периода*

и безраздельно господствовал в печатной продукции всего XIX века, — шрифты *новой антиквы* (в английской литературе пользуются термином *modern typefaces,* хотя шрифты эти не имеют ничего общего с тем, что называют стилем «модерн» по-русски). Для шрифтов этой группы (примеры гарнитуры **Бодони**, Обыкновенная новая) характерен прежде всего высокий контраст между толщиной вертикальных и горизонтальных штрихов и тонкие и длинные засечки, соединяющиеся с основным штрихом без закруглений; общий очерк букв — определенно сухой, вычурный, нарочитый (рис. 32).

На первый взгляд может показаться странным, что именно эти, сравнительно недавно появившиеся (и так и оставшиеся «новыми» в типографской терминологии) шрифты кажутся нам теперь столь невыносимо старомодными. История шрифтового искусства богата подобными парадоксами, и каждый волен осмыслять их по-своему. Для меня в этом нет никакого противоречия — «век девятнадцатый, железный», поверхностно сентиментальный и наивно материалистический, во многих смыслах отстоит от нас гораздо дальше, чем эпоха Возрождения.

В начале того же XIX века появились и другие типы шрифтов, которые не получили тогда широкого распространения, — рубленый шрифт, не имеющий засечек вообще (французское *sans serif* означает «без засечек»), а также многочисленные вариации на тему новой антиквы, различающиеся соотношением толщин штрихов и засечек. Эти типы шрифтов применялись не для книжного набора, а только для заголовков, рекламы, акциденции и т. п. В особенности непривычно на тогдашний вкус выглядел рубленый шрифт, за которым даже закрепилось название «гротесковый» (впрочем, рубленые шрифты прошлого века довольно сильно отличались от нынешних).

### **Кларендон**

В 1845 г. был разработан первый из шрифтов типа Кларендон, характеризующихся толстыми прямоугольными засечками, соединяющимися с основным штрихом с помощью небольших закруглений, и небольшим контрастом толщин штрихов. Унаследовав у новой антиквы общие пропорции и принципы построения букв, но избавившись от самых неприятных ее крайностей высокого контраста и угловатости, — шрифты типа Кларендон выглядят строго, основательно, но при

этом достаточно современно.

**131** 

Самые известные шрифты этого типа — гарнитуры **Школьная** (рис. 33), **Академическая**, **Bookman**. **Новые рубленые**

Однако настоящая революция в шрифтовом искусстве произошла только в первой половине XX века. В конце 20-х годов в Германии под влиянием футуризма, конструктивизма и других новомодных течений разрабатываются принципиально новые, подчеркнуто упрощенные и геометризованные рубленые шрифты. Создатели этого нового стиля руководствовались возведенным в принцип утилитаризмом, последовательным отказом от любых не несущих практической нагрузки «украшений» (самый известный пример — шрифт **Футура**, появившийся в 1928 г., рис. 34).

На практике следование этой идеологии привело, как это ни парадоксально, не к новой свободе самовыражения, а к диктату общего принципа над частной целесообразностью. Каждая буква **Футуры** изо всех сил стремится к некоему геометрическому идеалу, лишь скрепя сердце делая уступки традиционным формам с тем, чтобы обеспечить минимум узнаваемости. Такому шрифту нельзя отказать в единстве и определенном своеобразии, хотя он весьма утомителен в больших объемах и вряд ли способен вызвать у читателя по-настоящему теплые чувства. На современный взгляд «новым рубленым» определенно не хватает мягкости, человечности, *гуманизма.*

Появление футуроподобных шрифтов было, однако, заметным событием в свое время — на фоне господства шрифтов с засечками (прежде всего новой антиквы) они производили сильное впечатление. Во многом благодаря им рубленый шрифт стал употребляться гораздо шире, чем раньше, а некоторые энтузиасты даже предсказывали шрифтам с засечками скорое забвение. Этого, конечно, не произошло — рубленый шрифт, будь то Футура или какой-то из ее менее идеологизированных наследников, все же не слишком удобен для чтения больших объемов текста. Однако во многих других областях дизайна без рубленых шрифтов уже не обойтись — и они по праву воспринимаются как один из символов завершающегося века.

### **Маятник гуманизма**

Очевидно, ключевым параметром эволюции как рубленых шрифтов, так и шрифтов с засечками является уровень *гуманизации.* Этим термином удобно обозначить ту меру свободы, гибкости и даже небрежности форм, то стремление к удобочитаемости

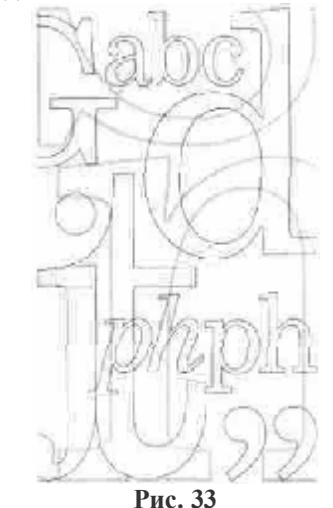

*Гарнитура Школьная (New Century Schoolbook) — типичный шрифт типа Kлaрендон*

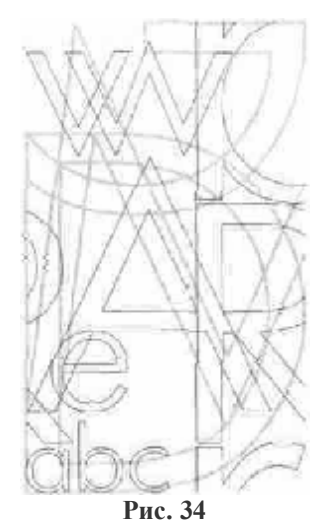

*Шрифт Футура (Futura) оказал сильнейшее влияние на шрифтовое искусство XX века*

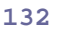

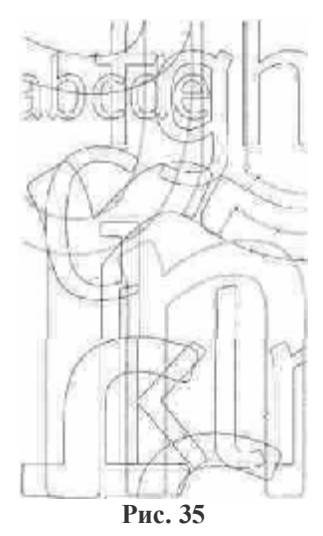

*Созвучность духу времени (а может быть, и просто мода) сделали гуманистические рубленые шрифты самыми употребимыми в профессиональном дизайне (показан шрифт Оффицина Санс (Officina Sans), близкий по рисунку к шрифту Мета и имеющий кириллическую версию)*

и приоритет графического самовыражения каждой буквы над общими принципами построения шрифта, — короче говоря, тот здоровый оппортунизм, который мы видим постепенно сходящим на нет по мере эволюции шрифта от ранней гуманистической антиквы через переходные шрифты к новой антикве. Процесс постепенной дегуманизации шрифта, достигший апогея в конце XIX — начале XX веков в таких на первый взгляд несхожих, но внутренне родственных явлениях, как вычурная новая антиква и формализованные футуристические рубленые, сменился в этом веке противоположным процессом постепенной гуманизации, смягчения, отступления от жесткой идеологии построения шрифта.

Поскольку основную массу шрифтов с засечками сейчас составляют «возрожденные шрифты» (англ. *revivals)* и всевозможные вариации на темы шрифтов прошлых эпох, в этом жанре тенденция к «регуманизации» проявилась не в каких-либо новациях, а в постепенном отступлении массового вкуса от новой антиквы обратно к истокам шрифтовой истории — через переходные шрифты, пик популярности которых пришелся на 30-е годы (именно тогда был воссоздан по образцам английских типографов XVIII века шрифт **Times Roman**), к классической гуманистической антикве, привлекшей пристальное внимание художников-шрифтовиков и дизайнеров во второй половине века (кстати, в СССР массовое шрифтовое возрождение также пришлось на оттепель 50—60-х годов, когда было создано или осовременено едва ли не большинство использующихся ныне кириллических гарнитур). Классическая антиква остается фаворитом моды и сейчас, хотя в целом для современного дизайна характерен не имеющий исторических прецедентов шрифтовой плюрализм.

Более содержательная часть шрифтовой истории XX века пришлась на рубленые шрифты. Громко заявив о себе в 20-е годы крайне дегуманизированными конструктивистскими образцами, рубленые шрифты не избежали общего стремления к смягчению и «очеловечиванию». Футуре так и не удалось стать рубленым шрифтом «на все случаи жизни»; вместо нее эту вакансию занял созданный в 1957 г.,

более традиционный и значительно менее геометризованный шрифт Гельветика (он же Arial), который по своей нейтральности, прозрачности для восприятия уместно сравнить с переходной антиквой. **133** 

На Гельветике постепенная гуманизация рубленых, однако, не закончилась. Как важный этап этого процесса интересен шрифт Frutiger (он же Freeset), созданный в 1976 г. На первый взгляд мало чем отличаясь от Гельветики, при внимательном рассмотрении Frutiger обнаруживает немало «антигеометрических» черт — таких как неравная толщина штрихов (особенно в жирных начертаниях), неперпендикулярные срезы, едва заметные отгибы штрихов (например, низ вертикального штриха в букве «d»). Все эти особенности позволяют сгладить слишком острые углы традиционно геометрического рубленого дизайна, сделать шрифт более легким для чтения, более свободным и менее идеологизированным.

С наибольшей полнотой тенденции гуманизации проявились в шрифте Мета, созданном в 1984 г. (что любопытно, тоже в Германии) и ныне необычайно популярном во всех сферах дизайна, не исключая и веб-дизайн (примеры 6, 19). Последовательный отказ от дуг окружности и замена их на линии переменной кривизны, суженные по сравнению с другими рублеными шрифтами буквы относительно постоянной ширины, закругленные углы и характерные отгибы вертикальных штрихов — все эти черты придают шрифту необычайно мягкий, ненавязчивый, почти женственный характер (рис. 35). В каком-то смысле Мета — удачный пример гибрида традиционных форм рубленых шрифтов с некоторыми чертами шрифтов с засечками (в частности, отгибы концов штрихов играют ту же роль, что и засечки, улучшая распознаваемость букв).

Стоит отметить, что создатель шрифта Мета Эрик Шпикерманн ставил перед собой не эстетическую, а прежде всего практическую цель — разработать экономичный рубленый шрифт, удобный для чтения больших по объему текстов, набранных мелким кеглем. Однако в отличие от автора Футуры Яна Чихольда, Шпикерманн стремился не к абстрактно понимаемому геометрическому лаконизму, а к графической выразительности каждой отдельной буквы и к общей комфортности чтения, поддающейся объективному измерению методиками психологов.

Интересно, что благодаря обшей тенденции к гуманизации шрифтового дизайна в последние годы неожиданно современно зазвучали «старые» рубленые, созданные в прошлом веке задолго до эпохи футуризма и потому выглядящие вполне гуманистически (характерный пример — шрифт Гермес, пример 12).

## **Подбор Шрифтов**

Разобравшись с типографской терминологией и рассмотрев основные типы шрифтов в исторической перспективе, самое время познакомиться с принципами подбора и сочетания шрифтов в дизайне. Так же как при поиске

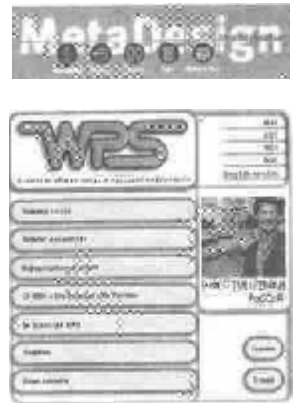

**134** 

цветового решения (стр. 110), главная роль при этом принадлежит началам единства и контраста.

И основной рецепт здесь тот же, что и при выборе цветов: композиция должна содержать минимальное количество резко различных, контрастирующих и тем самым поддерживающих друг друга шрифтов. Трудно сказать, что больнее бьет по глазам — бестолковая пестрота цветов или бессвязное столпотворение шрифтов; так или иначе, преодоление разобщенности любого рода есть первый шаг на пути к профессионализму в дизайне.

## **Единство противоположностей**

Из всех типов шрифтов, несомненно, идеальная пара — шрифт рубленый и шрифт с засечками, самой природой предназначенные для совместной работы. Шрифты с засечками удобнее для длительного чтения (роль засечек состоит в том, чтобы «вести» взгляд по строке, не позволяя ему сбиться), поэтому ими обычно набирают основной текст страниц. Рубленые же шрифты, с их лаконичным геометрическим рисунком, лучше подходят для беглого чтения и потому прекрасно смотрятся в заголовках, логотипах, коротких надписях.

Шрифты — материал необычайно многомерный, многоаспектный, поэтому подбор гармонирующей пары шрифтов — хорошее упражнение на построение прочной контрастно-дополняющей связи (стр. 159). Так, нейтральный по характеру, но имеющий явственное собственное звучание шрифт (к примеру, Таймc) никогда не будет хорошо смотреться в паре с каким-нибудь подчеркнуто небрежным рукописным шрифтом (таким как Бетина Скрипт): характеры этих шрифтов хотя и очень разные, но не противоположные. Основные отличительные свойства этих шрифтов лежат совершенно в разных плоскостях, и результат их сочетания — не контраст, а разнобой.

## **Слишком декоративные шрифты**

С другой стороны, если попробовать совместить небрежно-рукописный шрифт вроде Бетины Скрипт с рукописным же, но каллиграфически строгим шрифтом типа Zapf Chancery, результат опять-таки будет весьма сомнительным. Оба эти шрифта слишком декоративны, слишком непривычны и слишком сложны, чтобы мирно ужиться друг с другом. Вместо гармонии двух нот мы получим какофонию вроде той, когда радио и телевизор пытаются музыкой заглушить друг друга. **135** 

Таким образом, самое разумное решение в тех случаях, когда вам позарез нужен какой-нибудь подчеркнуто декоративный шрифт, - оставить этот шрифт единственным шрифтом на странице. Понятно, что это не всегда осуществимо — той же Бетиной немыслимо набирать хоть что-нибудь, превышающее по длине пару строк. В такой ситуации выручить вас сможет только какой-нибудь рубленый шрифт вроде Гельветики, максимально бесцветный и безвкусный сам по себе и притом сильно отличающийся от декоративного шрифта по кеглю и по насыщенности — особо крупный или особо жирный, что позволит вывести контраст шрифтов из тупикового противостояния форм в куда более благодарный аспект размеров и визуальной активности.

В большинстве же случаев декоративных шрифтов следует всеми средствами избегать. Они могут быть сколь угодно милы сами по себе, но вы должны помнить, что каждый такой шрифт — не нота и не аккорд, а самостоятельное музыкальное произведение, интегрировать которое в целое более высокого порядка — дизайн-композицию — можно, лишь сделав его основной темой. К тому же декоративные шрифты очень быстро устаревают, становятся невыносимо старомодными и претенциозными (так, «объемные» рубленые шрифты, буквы которых будто бы вычерчены в косоугольной аксонометрической проекции, сейчас могут пригодиться только для стилизации под 70-е годы).

Кажущаяся простота «обычных» шрифтов обманчива — это не простота, а отшлифованность, «прозрачность», достижимая только веками обкатки на мириадах текстов и читательских сознаний. Среди работ профессионалов не так-то легко найти такую, где бы использовалось что-то кроме перечисленных в предыдущем разделе основных исторических типов шрифтов.

### **Развивая тему**

Возвращаясь к проверенному временем сочетанию шрифтов с засечками и рубленых, следует заметить, что среди прочих аспектов эти типы шрифтов Противопоставлены и по степени декоративности (шрифты с засечками определенно наряднее). Однако это противопоставление в данном случае далеко не главное и не единственное; как о дуэте мужского и женского голосов, о них нельзя сказать просто, что один «выше» или «ниже», «строже» или «раскованнее» другого, — просто эти голоса и эти шрифты абсолютно *разные,* по всем аспектам гармонично дополняющие друг друга. **136** 

Поэтому нет ничего удивительного в том, что сочетание шрифта с засечками и рубленого можно улучшить, позволив каждому члену пары развиваться в естественном для него направлении. Как я уже писал, для шрифтов с засечками самая натуральная вариация — курсивное начертание, делающее их еще наряднее и выразительнее. Рубленые же шрифты хорошо смотрятся в жирном и сверхжирном начертаниях, где отсутствие засечек кажется более естественным. Именно поэтому так часто можно встретить сочетание достаточно жирного, крупного рубленого шрифта с курсивом обычного кегля шрифта с засечками (а иногда и с каллиграфическим рукописным шрифтом, который близок по своему рисунку к курсиву).

Хотя глаз наш давно привык идентифицировать курсивный шрифт с соответствующим ему прямым, нельзя не признать, что графические различия между этими двумя начертаниями весьма значительны и, как результат, далеко не все шрифты с засечками имеют хорошо пригнанную курсивную пару. Вообще, употребление курсива в паре с прямым шрифтом — явление сравнительно новое в шрифтовой истории; в эпоху классической антиквы, когда курсивные шрифты только что появились, ими пользовались как отдельными самостоятельными шрифтами для набора целых книг. Видимо, некоторая «притянутость за уши» сочетания прямого и курсива чувствуется и до сих пор. Если учесть это обстоятельство, вариации насыщенности рубленых «выходят в финал» как, без сомнения, *самая естественная* вариация начертания шрифта.

Иногда можно услышать совет вообще избегать курсивных шрифтов в компьютерном дизайне из-за того, что их наклонная форма конфликтует с прямоутольностью пиксельной решетки экрана. Конфликт этот выражается в том, что наклонные штрихи курсива на экране нередко выглядят ступенчатыми (не спасает даже анти-алиасинг, стр. 247), а необходимость вписывать каждую букву в прямоугольник, который далеко не все программы позволяют частично

### надвинуть на прямоугольник соседней буквы (в частности, это невозможно сделать в HTML-тексте, стр. 215), приводит к искажениям кернинга в набранных курсивом текстах.

С другой стороны, далеко не всякий рубленый шрифт хорошо сочетается с любым шрифтом с засечками. Кроме вашего собственного опыта и художественного чутья, пожалуй, путеводной нитью может служить только знание истории и родословной шрифтов (стр. 126). Так, трудно выдумать что-то более уродливое, чем сочетание вычурной, внутренне несвободной новой антиквы (гарнитуры Бодони, например) с тоже несколько нарочитой, но совсем в ином вкусе конструктивистской Футурой или Авангардом. В то же время нейтральная, достаточно традиционная Гельветика прекрасно сочетается с уравновешенной, классических пропорций переходной антиквой — не зря гарнитуры Таймс и Ариал были выбраны в качестве двух основных шрифтов в операционной системе Windows. 137

Прекрасно чувствуют себя вместе пары гуманистических шрифтов (например, Гарамон и Фрисет, положенные в основу дизайна московского журнала «Internet»), тогда как сочетание шрифтов Мета и Бодони в логотипе сайта www.alphaworks.ibm.com производит не лучшее впечатление именно из-за конфликта «уровня гуманизации» этих шрифтов (рис. 36).

В тех случаях, когда необходимо выбрать два рубленых шрифта или два шрифта с засечками (хотя этого следует избегать, пользуясь по возможности только одним шрифтом каждого типа), прежде всего нельзя выбирать два слишком близких друг к другу шрифта — как и два слишком близких цвета (стр. 111), они будут лишь смутно раздражать зрителя своей похожестью-но-неодинаковостью. Если лействительно никак нельзя воспользоваться одним и тем же шрифтом (в том числе и в разных его начертаниях — например, набрав все заголовки курсивом или полужирным шрифта основного текста), лучше всего, опять-таки, ориентироваться на историю и выбирать шрифты как минимум из разных эпох.

Многие дизайнеры находят особое очарование в моноширинных шрифтах, таких как Курьер или Престиж. Свойственная им неуклюжесть и «разлапистость» могут обернуться стильностью, а строгая эстетика деловых писем и компьютерных распечаток неплохо контрастирует с популярными графическими темами, такими как искажения (стр. 295) или фотографические текстуры (стр. 119). У этих шрифтов есть главное свойство, позволяющее без помех использовать их в дизайне: они уже достаточно примелькались для того, чтобы их «основное звучание» не заглушало тонкие визуальные и смысловые оттенки, накладываемые дизайнером.

### Шрифты и названия

Согласно законам США, авторское право может защищать конкретный шрифт (font) в векторном формате, приравниваемый по статусу к компьютерной программе. Однако эта защита не распространяется на то начертание (typeface) букв, которое используется в шрифте. Это значит, что характерные графические особенности, скажем, шрифтов Тайме или Бодони (так же как, собственно говоря, и форма букв алфавита) не принадлежат никому. Любой желающий может перерисовать буквы какого-нибудь известного шрифта, записать их в шрифтовой файл и продавать пол любым именем

В результате на рынке появляется множество шрифтов почти одинаковых по виду, но различающихся названиями. Солидные фирмы обычно ограничиваются приписыванием к «родовому» имени своего названия - так, существуют шрифты ITC Garamond, Adobe Garamond и Monotype Garamond (которые, кстати, различаются довольно сильно, потому что фирмы эти не

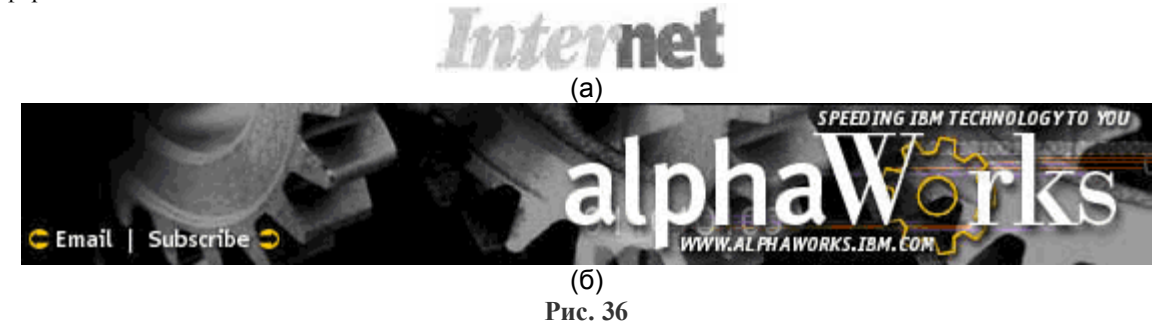

Какое из этих двух шрифтовых сочетании, на ваш взгляд, более гармонично?

### 138

копировали буквы друг у друга, а самостоятельно рисовали их по образцам французского типографа XVI века Клода Гарамона). Другие фирмы нередко выдумывают для своих шрифтов имена новые, но все же чем-то схожие с оригинальными - так возникают Opus вместо Optima, Freeset вместо Frutiger и даже Borjomi вместо Bodoni.

## Параметры Набора

## Итак, шрифты для композиции выбраны.

Оставшаяся часть работы не менее ответственна - нужно подобрать кегль шрифта, расстояния между буквами и между строками так, чтобы текст звучал максимально выразительно и лучше всего сочетался с остальными элементами. Основные принципы, определяющие размещение материала на плоскости страницы, мы рассмотрели в другом месте (стр. 84); эти принципы вполне приложимы и к набору текста, хотя здесь существует немало специфических правил и ограничений.

### **Кегль**

Начнем с выбора кегля. Очевидно, что чем крупнее шрифт, тем более громко, явственно звучит набранный им текст. Однако во многих случаях верно и обратное. Как на географической карте труднее всего заметить надпись, набранную аршинными буквами через весь лист, так и слишком крупные заголовки могут ускользать от внимания читателя, восприниматься скорее как декоративное пятно, чем как носитель информации. И наоборот, мелкие надписи заставляют читателя всмотреться, потратить больше времени на чтение и потому полнее воспринять и лучше запомнить информацию. (Разумеется, этим нельзя злоупотреблять: мелкий текст будет с гарантией прочитан только тогда, когда его немного и он окружен достаточно большим пустым пространством или же находится в фокусе внимания, на пересечении «силовых линий» восприятия — стр. 167.)

Ограничения на объем графических файлов на веб-страницах (стр. 176) делают использование мелкого текста особенно привлекательным, так что многие профессиональные страницы и в самом деле оставляют впечатление работы художника-миниатюриста. И наоборот, изобилие бессмысленно крупных надписей, пытающихся «грубой силой» размера заглушить диссонансы своего цветового и шрифтового оформления, — один из вернейших признаков безнадежно любительского дизайна.

Крупными кеглями, однако, пренебрегать все же не стоит — они составят прекрасный контраст мелким надписям (не забывайте только о принципе ограничения пропорций

**139** 

сверху, стр. 83), а их «повышенную громкость» можно обыграть, использовав их для второстепенных по информационной важности элементов — таких как логотип фирмы (если читатель и так уже знает, на сайте какой фирмы он находится) или заголовки в форме риторических вопросов. Нередко можно видеть очень крупные, но бледные и размытые фоновые надписи, повторяющие то, что уже набрано более мелким и четким шрифтом на переднем плане.

Если разница кегля двух надписей поддерживает контраст их шрифтов, то для надписи большего кегля обычно лучше воспользоваться рубленым шрифтом, потому что увеличенный кегль хорошо сочетается с его жирным начертанием. С другой стороны, в повышенном кегле может красиво смотреться и шрифт с засечками, в котором при этом становятся видны подробности его сложного контура; и наоборот, надписи небольшого размера лучше читаются, если они набраны шрифтом без засечек (см. также стр. 81).

При изменении кегля текстовой надписи нужно очень осторожно обращаться *с* пропорциями букв. Небольшое растяжение или сжатие (не превышающее 10—20% от исходного размера) для лучшего выравнивания или координации с другими элементами вполне допустимо, если в ближайшем соседстве с этой надписью нет того же шрифта в исходном, неискаженном виде. Однако более сильные перетяжки самым плачевным образом сказываются на эстетике шрифта, в особенности на соотношении толщины горизонтальных и вертикальных штрихов.

Это значит, в частности, что шрифты типа новой антиквы, у которых контраст штрихов и без того значителен, лучше поддаются сжатию и растяжению, чем, скажем, антиква переходная. Кроме того, довольно терпимы к искажениям рубленые шрифты — их форма проще и потому более эластична, чем у шрифтов с засечками. Для сжатого по горизонтали шрифта несколько сгладить дурное впечатление может подчеркнутая нехватка места (например, Установка его «враспор» между другими элементами или краями композиции), но даже и в этом случае лучше пользоваться специально разработанными узкими *(condensed)* шрифтами.

Поскольку кегль шрифта измеряется по высоте заглавных букв, тогда как отношение высоты строчных к высоте заглавных разное у разных шрифтов, вряд ли стоит обращать

**140** 

большое внимание на величину кегля в пунктах или других единицах измерения. Добиваясь равной высоты (или другого требуемого соотношения размеров), кегли разных шрифтов следует подбирать *визуально* и в заголовочных элементах, и в основном тексте.

К сожалению, совет этот неприменим к тексту в HTML (стр. 215), который у разных пользователей будет иметь разный размер, что приходится учитывать в веб-дизайне. В CSS2, с другой стороны, предусмотрен особый механизм выравнивания расположенных по соседству шрифтов не по паспортной величине кегля, а по реальной высоте строчных букв (стр. 218).

## **Прописные и строчные**

Если расстановка заглавных букв в обычном тексте определяется правилами орфографии, то заголовки и другие выделенные элементы могут использовать разные стили — все заглавные, все строчные, заглавная только первая буква фразы или (распространенный в английском стиль, к счастью, так и не прижившийся на русской почве) первые буквы всех значимых слов.

Стиль «все заглавные» в электронной почте (да и в любом обычном тексте) ассоциируется с повышенной громкостью голоса, криком. Тот же эффект может наблюдаться и в заголовках,

особенно если текст достаточно длинен, а кегль шрифта велик. Однако в коротких надписях небольшим кеглем неприятная назойливость пропадает, и стиль этот обнаруживает свое истинное звучание — строгое и чистое, чем-то неуловимо напоминающее об античности (древние римляне, как известно, строчных букв не имели). Геометрическая простота заглавных букв по принципу контраста лучше сочетается со шрифтами с засечками, а особо мелкий кегль даже требует использования заглавных, так как более близкие друг к другу по своему рисунку строчные буквы могут быть в таком размере трудноразличимы. Стиль «все заглавные» не годится для курсивов и тем более декоративных рукописных шрифтов.

Выделение заглавной только первой буквы фразы, делающее ее неотличимой от фразы в обычном тексте, придает ей звучание ровное, повествовательное, несколько суховатое (его можно сделать еще более отчетливым, добавив в конце точку). Визуально этот стиль вводит сильную асимметрию (начало фразы с заглавной буквой «перетягивает» конец), поэтому его нельзя использовать в выраженно симметричных композициях.

Заглавные Первые Буквы Значимых Слов (англ. *Initial Caps)* заставляют англоязычный заголовок звучать газетно, рекламно, самоуверенно, а в последнее время этот стиль **141** 

приобретает к тому же явственный привкус старомодности (его использование ограничено почти исключительно названиями компаний и заглавиями книг, песен, фильмов и т.п.). По-русски такое оформление фразы допустимо только изредка в переводах с английского, в которых требуется сохранить «дух оригинала». В заголовках, содержащих смесь строчных и заглавных букв, нельзя пользоваться разрядкой (стр. 142).

Особого внимания заслуживает стиль «все строчные», завоевывающий все большую популярность в разных областях дизайна. Строка или слово, набранные одними строчными буквами, производят впечатление вырванных из контекста, подвешенных в воздухе. Это может быть уместным, если надпись, например, является одной из кнопок на навигационной панели или частью какого-либо иного целого, обеспечивающего необходимый контекст восприятия. Если же этот стиль используется для отдельно стоящих, информационно слабо связанных с окружением элементов, набранный таким образом текст может приобрести раздражающе нарочитое, иногда даже несколько претенциозное звучание. Фразы в этом стиле чем-то напоминают бессвязные, сомнамбулические фоновые голоса в записях «Пинк Флойд».

С другой стороны, частое применение стиля «все строчные» делает его все более привычным и нейтральным для восприятия. Некоторая отстраненность в его звучании определенно остается, так что не стоит пользоваться этим стилем для строгих деловых страниц, — однако во многих других случаях он вполне уместен.

## **Интервалы**

Огромное влияние на восприятие текста оказывают интервалы набора — расстояния между буквами в словах, между словами и между строками в абзацах. Развивая аналогию с голосом, читающим текст, величины интервалов можно уподобить быстроте произнесения слов — с той только разницей, что интервалы в наборе можно менять по двум измерениям, а не по одному.

Прежде чем пускаться в эксперименты, позаботьтесь о правильной установке межбуквенного расстояния в зависимости от кегля шрифта. Чем меньше кегль шрифта, тем свободнее, дальше друг от друга должны стоять буквы, и наоборот — чем крупнее шрифт, тем относительно теснее должен быть набор (рис. 37). Интервалы «по умолчанию» в большинстве шрифтов рассчитаны на кегль 10

Где он стоял опершись на статую. С лицом перепол Где он стоял опершись на статую. С лицом Где он стоял опершись на стат

## Где он стоял

Где он стоял опершись на статую. С лицом Где он стоял опершись на статую

# Где он стоял

**Рис. 37** 

Автоматическая регулировка межбуквенных, расстояний в зависимости от кегля: текст без трекинга (вверху) и с *трекингом (внизу)*

Где он стоял

# Где он стоял

### **Рис. 38**

*Ручная регулировка межбуквенных расстояний — кернинг*

пунктов (приблизительно такой, как у основного текста в этой книге). Регулировка плотности набора, называемая *трекингом (tracking),* в некоторых программах делается автоматически, но в других ее приходится осуществлять вручную.

Трекинг сдвигает или раздвигает все буквы на одну и ту же величину, исправляя тем самым кажущееся изменение плотности при изменении кегля. Но многие пары букв при этом по-прежнему оказываются стоящими слишком тесно или слишком свободно — например, даже если сдвинуть буквы «Г» и «А» вплотную, визуально между ними будет «дырка», обусловленная формой этих букв. Такие «дырки» и «слипания» букв, особенно заметные в крупном кегле, дизайнер должен исправлять вручную.

Регулировка эта называется *кернингом (kerning).* Во многих шрифтах содержатся данные для автоматического кернинга определенных пар букв (обычно только латинского алфавита), однако далеко не все программы пользуются этой информацией и далеко не всегда результаты автоматического кернинга хорошо смотрятся во всех размерах. Возьмите себе за правило не оставлять ни одной надписи с достаточно крупным шрифтом без ручной регулировки расстояния между символами (рис. 38).

Трекинг и кернинг изменяют межбуквенные интервалы незначительно, чисто косметически. Однако ничто не мешает вам раздвинуть буквы в строке на любое расстояние (лишь бы текст при этом оставался читабельным текстом, а не превращался в набор отдельных букв). Разрядка, так же как и курсив и почти любое нестандартное написание, заставляет текст звучать подчеркнуто, медленно и даже торжественно (вспомните речь ангелов в «Москве—Петушках» Венички Ерофеева). Хотя английской типографской традиции выделение разрядкой несвойственно, в англоязычных заголовках оно дает сходный эффект.

Особенно сильное впечатление увеличение межбуквенных интервалов производит в сочетании со стилем «все строчные». При использовании только заглавных букв, наоборот, растянутый заголовок выглядит привычнее и строже. (Смесь регистров с разрядкой лучше не употреблять.) Если же из композиции очевидно, что разрядка была введена только для того, чтобы уравнять длину строки с длиной какого-то другого элемента, необычность звучания почти исчезает, **143** 

заглушенная удовлетворением от аккуратной подгонки и координации частей (рис. 39).

Иногда в заголовках применяются и отрицательные межбуквенные интервалы, т. е. наложение букв друг на друга. При этом буквы надписи могут окрашиваться в разный цвет (пример 13), бросать друг на друга тени или просто «срастаться» в единое целое (см. пример на рис. 39); особенно удобны для этого жирные рубленые шрифты, тесному контакту которых не мешают засечки.

Если абзац содержит больше трех строк текста, можно попробовать растянуть его по вертикали, увеличив интервалы между строками (интерлиньяж). Это нередко делается с теми же целями, что и горизонтальная разрядка, — для выравнивания текстового блока по высоте с другим элементом или просто для того, чтобы заполнить коротким текстом побольше места. Хотя и в меньшей степени, чем горизонтальная разрядка, этот прием выделения также придает тексту характерно свободное, неспешное, убедительное звучание. Особенно хорошо растянутый интерлиньяж смотрится с теми шрифтами, у которых высота заглавных

сильно превосходит высоту строчных.

В заголовках иногда применяется и противоположный прием — нулевой интерлиньяж, при котором строки текста Вплотную прилегают друг к другу, а выступающие элементы букв даже заезжают на соседнюю строку. Чтобы прием этот не смотрелся ошибкой или неаккуратностью, а придавал заголовку динамичность и выразительность, обостряя смысловые отношения внутри текста, нужно выполнить довольно много условий, самое главное из которых — достаточный контраст между сталкиваемыми строками по шрифту, кеглю или цвету (а лучше всего — сразу по нескольким параметрам). Скажем, если сделать верхнюю строку крупным шрифтом более светлого цвета, наложение на нее выступающих элементов букв нижней, набранной меньшим кеглем и более темной по цвету строки будет восприниматься естественно, не будет раздражать взгляд или мешать чтению.

Кроме того, учтите, что при нулевом интерлиньяже линия стыка строк становится весьма сильной осью композиции, требующей координации (чаще всего выравнивания по высоте) с другими элементами и не терпящей в непосредственной близости от себя других активных горизонталей (так что прием этот лучше не применять к блокам из

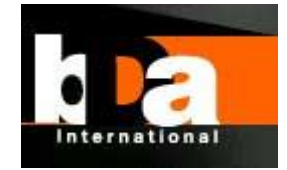

#### $144$

трех и больше строк). И наконец, «сплющенный» заголовок будет смотреться выразительно только тогла, когла его теснота полчеркнута лостаточно большим количеством пустого пространства вокруг него.

Вспомнив принципы размещения материала на плоскости, о которых мы говорили на стр. 86, вы без труда сообразите, что два последних приема — увеличенный против обычного или нулевой интерлиньяж — суть частные случаи двумерного размещения букв с явным предпочтением одного из направлений.

### Выравнивание и отступы

Существует несколько способов выравнивания строк в абзаце. HTML, как и большинство других средств верстки текста на компьютере, по умолчанию применяет отбивку влево с неровным правым краем. Степень этой неровности зависит от того, насколько часто в тексте расположены точки, на которых алгоритм верстки может перенести строку, и, следовательно (если не применяются переносы), от средней длины слов в тексте - которая значительно меньше в английском языке, чем в русском. Из-за этого режим выравнивания по левому краю, привычный и почти стандартный для английского языка, в русском наборе следует применять с большой осторожностью. Переносы, хотя и позволяют несколько выровнять правый край текста, в целом только усиливают впечатление неопрятности.

Выравнивание по правому краю имеет те же недостатки, что и по левому, и отличается от него только ярко выраженным «нонконформистским» характером. Хотя на первый взгляд этот режим представляет собой хорошую пару для левого выравнивания (например, вы можете решить отбивать вправо все заголовки, противопоставляя их отбитому влево тексту), в действительности эти режимы выравнивания не всегда хорошо сочетаются друг с другом. Причина проста: рваный правый край отбитого влево текста не создает выраженной вертикали, с которой можно было бы как-то соотнести линию выравнивания отбитого вправо заголовка.

Центрирование строк, когда-то бывшее едва ли не единственным способом оформления заголовков, теперь выглядит определенно старомодно. Помимо упора на симметрию, не слишком популярную в современном дизайне, прием этот плох тем, что (как и окружность, стр. 97) с трудом поддается выравниванию: даже несколько отцентрованных строк подряд не задают достаточно внятно осевую линию, с которой можно было бы координировать другие 145

вертикали композиции. Кроме того, зрителя порой подсознательно раздражает то, что центрирование, претендующее на роль эталона симметрии, на самом деле редко обходится без ручной, нарушающей математическую строгость нюансировки, нейтрализующей влияние формы (стр. 79) и разного «визуального веса» символов.

Еще один режим выравнивания - выключка по ширине - лучше всего подходит для верстки больших объемов текста в колонку достаточной ширины (последнее необходимо для того, чтобы пробелы в строках, растягиваемые для выравнивания строк, не превращались в зияющие дыры). Стиль этот удобен для выравниваний и потому легко интегрируется в любой дизайн, хотя может выглядеть излишне строго и даже несколько зажато. В сочетании с центрированием и изменением межбуквенных интервалов его можно использовать и для заголовков, где он позволяет создавать уравновешенные, классические по стилю композиции (рис. 39).

Если несколько абзацев текста идут подряд, нужно решить, как отделять их друг от друга. Для этого существуют два основных способа (из которых вы должны выбрать только один): вертикальные интервалы между абзацами (как в этой книге) либо отступ «красной строки» (т. е. первой строки абзаца). Верстка абзацев вплотную с отступами красной строки больше подходит для неспешного художественного повествования, а вертикальные интервалы между абзацами облегчают восприятие плотного, насыщенного информацией технического или делового текста.

### **Размещение**

Строки текста могут располагаться не только по горизонтали, но и вертикально (обычно «снизу вверх», то есть так, чтобы их можно было прочесть, склонив голову на левое плечо). Этот прием относительно нейтрален и может без особых ограничений использоваться в тех случаях, когда для горизонтальной строки нет места, но с одним условием: расположенный по вертикали текст не должен быть единичным (и потому создающим впечатление торопливости и неопрятности) исключением, а полноправным мотивом композиции, поллержанным максимальным количеством лругих элементов. Значительно реже встречается «вывесочное» размешение заголовочного текста. при котором буквы выстраиваются сверху вниз, но без поворота на 90 градусов; такое расположение сильно затрудняет чтение и потому может использоваться как весьма

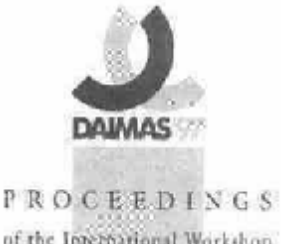

of the International Workshop. "Distributed Artificial forelligence and Mult: Agent Systems"  $D A I M A S' 9 7$ 

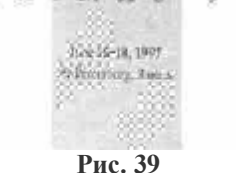

Выравнивание в сочетании со строгой осевой симметрией - классический, «античный» стиль

### 146

сильнодействующий прием текстового выделения (примерно эквивалентный очень сильной разрядке). Особый случай текстового размещения — выделение первой буквы основного текста в так называемую буквицу (англ. drop cap), отличающуюся по цвету, кеглю и шрифту и обычно врезанную в первые несколько строк текста, которые она начинает. Этот прием оформления имеет очевидный практический смысл: буквица мгновенно отвечает на вопрос «где начинать читать» и именно в роли средства ориентировки нередко используется в сложной, многоколоночной журнальной или газетной верстке. Существует, однако, и другая традиция использования буквиц, берущая свое начало от средневековых книг (и, кстати, более привычная русскоязычному читателю), - традиция эстетическая, в которой изысканно декоративная, сложная по рисунку буквица служит в первую очередь украшением текста, в остальном оформленного строго и лаконично. Вы должны определиться с тем, к какой из этих двух традиций тяготеет ваш случай, и не смешивать «французский с нижегородским» - буквица «газетная» обязана стремиться к простоте оформления, а графическую устойчивость ей может придать только многократное повторение при небольших по объему фрагментах текста; «книжная» же буквица, наоборот, всегда становится главным эстетическим событием в жизни своей страницы и не терпит конкуренции со стороны других декоративных элементов.

Изломы или изгибы линии размещения букв - хороший способ придать тексту (а с ним и всей композиции) игривый, неформальный характер. С этой же целью можно пользоваться приемом «пляшущих букв», при котором каждая буква в строке поворачивается на некий небольшой, случайно выбранный угол (или смещается относительно исходного положения на небольшое, случайно выбранное расстояние). Как и в других примерах введения в дизайн хаотического начала, у профессионалов эта случайность на самом деле не столь уж и случайна — чтобы «пляшущие буквы» не раздражали, положение каждой должно быть четко увязано с положением ее соседей: нельзя допускать слишком больших «дыр» и «наездов», чтение текста не должно затрудняться сверх меры, а в расположении букв не должно проглядывать следов «нечаянной» упорядоченности.

### Чья случайность лучше?

Как ни парадоксально это звучит, самая что ни на есть натуральная случайность, будь то последовательность выпадения 147

«орлов» и «решек» при подбрасывании монеты или же «генератор случайных чисел» в компьютерной программе, для человеческого восприятия нередко оказывается слишком неслучайной, раздражающей необъяснимыми повторами и неизвестно откуда вылезающими следами закономерности (самый удивительный пример - серия из шести (!) девяток

подряд в первой тысяче знаков десятичного представления числа  $D$ . Поэтому во всех случаях, когда вам нужно внести элементы хаоса в размещение, раскраску или другие аспекты дизайн-композиции, приходится или имитировать требуемую случайность вручную, или, по крайней мере, серьезно редактировать то, что предложено программой. Принципы создания «художественной случайности» весьма многообразны: кроме убирания нежелательных повторов, совпадений и выравниваний, важно выдерживать некий средний уровень плотности случайных величин, не допуская больших разряжений и сгущений, но и не слишком увлекаясь равномерностью. Иногда для убедительности приходится искусственно вводить один-два «особых случая», таких как попадание одного из случайно расположенных элементов на самый край отведенной для него области.

## **Цвет**

О принципах выбора цветов основного текста и фона страницы мы достаточно подробно говорили на стр. 113; здесь нужно сказать лишь пару слов об использовании цвета в заголовках и для текстового эмфазиса (выделения). Требование удобочитаемости в этих случаях отступает на второй план, так что никаких ограничений на использование цветов, кроме тех, которые определяются логикой самой композиции, не остается.

Так, весьма популярен в последнее время прием противопоставления по цвету двух половин заголовка или текста логотипа (см., например, логотип журнала «Internet» на рис. 36, *а).* Где бы ни проходила цветовая граница — внутри слова или между словами, — прием этот вносит сильную ноту «диалектичноети», разделения и противопоставления частей дотоле однородного элемента. Искусственная эта диалектика весьма сильно влияет на восприятие текста; если, скажем, двуцветные заголовки приняты в качестве стандарта оформления в журнале, найти какой-нибудь вариант раскраски можно будет всегда, но во многих случаях он будет скорее мешать, чем помогать чтению текста заголовка.

Для оформления текстов, занимающих промежуточное положение между заголовками и телом страницы, — лозунгов, Девизов, рекламных «вводных» и т. п. — иногда пользуются выделением отдельных слов, обычно цветом в комбинации со шрифтом и/или кеглем. Этот прием имеет мало общего с традиционными внутритекстовыми выделениями (например, курсивом); его цель — не облегчить восприятие смысла, а привлечь внимание к тексту чисто визуальными **148**

средствами и, отчасти, затруднить (и тем самым сделать более интересным) его чтение. Выделяемые слова можно выбирать почти случайно, заботясь лишь о более-менее равномерном их распределении в тексте (и помня, опять-таки, о закономерностях «художественной случайности»).

## **Текст как текстура**

Сходство этих двух слов не случайно. Текстура, определенная как форма, сложность которой превышаетет возможности одномоментного восприятия, находит в тексте свое самое яркое воплощение. Если не углубляться сразу же в чтение, а окинуть страницу беглым, «расфокусированным» взглядом, блоки текста предстанут перед вами как формы (стр. 91), заполненные специфической текстурой (стр. 116) серого цвета определенной яркости (стр. 101). (Разумеется, серым этот цвет будет только для черного текста на белом фоне или наоборот.)

Понятно, что параметры цвета и текстуры текстовых блоков зависят от выбора шрифта, начертания и всех тех параметров набора, о которых мы только что говорили. Каждый шрифт имеет свою текстуру, свой характерный узор — со своим собственным соотношением крупного и мелкого, с доминирующим направлением (вертикальным, горизонтальным, наклонным). Свойства эти обязательно должны учитываться при анализе текстурного решения страницы. Так, текстуру с мелкими четкими деталями не только нельзя использовать как фон для текста мелким кеглем (это очень затруднит чтение), но и лучше не помещать *рядом с* текстом — маловероятно, чтобы отчетливо различные, но близкие по активности текстуры гармонировали друг с другом (см. также стр. 120).

Главное свойство текстуры текста — это ее плотность, насыщенность, уровень серого. Этот параметр сильно зависит от кегля (мелкий шрифт кажется темнее), интерлиньяжа и выбора начертания шрифта. Чтобы не вводить отвлекающих темных пятен, для выделений в тексте лучше пользоваться не полужирным, а курсивом или (в русских текстах) разрядкой.

Варьирование плотности текстовых блоков позволяет разнообразить ритм восприятия и эффективно балансировать композицию. Но здесь, как и во всем остальном, нужно соблюдать принцип достаточного различия (стр. 153) — разница в плотности элементов должна бросаться в глаза, а небольшие, «подгоночные» вариации, скажем, интерлиньяжа

## **149**

в двух соседних абзацах при сохранении шрифта и всех остальных параметров недопустимы.

## **Единство**

Возможно, эту главу логичнее было бы начать с обзора общих принципов дизайна и только потом перейти к рассказу о материалах, из которых строится дизайн-композиция. Я поменял эти две части местами прежде всего для того, чтобы избежать беспредметности в теоретических рассуждениях. Почти все обсуждаемые ниже принципы уже упоминались, когда речь шла о форме, цвете, текстуре, шрифте; здесь нам нужно будет лишь обобщить сказанное и проиллюстрировать некоторыми примерами.

Самый важный, на мой взгляд, принцип, с которого я хотел бы начать, — это принцип единства, целостности и экономии средств. Формулировки этого принципа многочисленны и разнообразны: тут и

«талант — это прежле всего чувство меры», и «не вволи лишних сушностей», и лаже «висящее на стене ружье должно выстрелить». Все это - об одном и том же: всегда старайтесь пользоваться только тем, что уже введено в вашу композицию, экономьте, одергивайте себя и никогда не старайтесь добавить украшений по принципу «чтобы повеселее смотрелось». Коротко говоря, "если *можешь* не писать — не пиши».

Принцип этот удивителен тем, что необычайно плодотворен — несмотря на то, что формулировка его абсолютно

отицательна (т. е. говорит лишь о том, чего делать не надо).

Я хорошо понимаю, что подчас воздержание тяжелее любой работы — да и просто обидно запрещать себе делать то, что ты, как тебе кажется, умеешь делать не хуже других. Но факт остается фактом: только научившись видеть - и создавать - красоту простоты и одинаковости, можно позволить себе разнообразие и «поэтические вольности».

Таким образом, важнее всего этот принцип именно для начинающих дизайнеров — хотя, увы, как раз они чаще всего против него и грешат. Вот еще две подходящих к случаю сентенции, за резкость которых я заранее прошу прощения, но привести которые все же хочу: «не зная 150

языка, лучше помалкивать» или даже «молчи — за умного сойлешь».

## **Content is king**

Хорошо, скажете вы, но если ничего нельзя, то что же тогда можно? Чем пользоваться для оформления заголовков, иллюстраций, кнопок навигации?

Нельзя же просто взять и покидать весь материал на страницу, не задумываясь о красоте?

Само собой, нельзя. Дизайн есть работа, и работа нелегкая — часто размещение и оформление материала отнимают больше времени, чем даже его написание. Но вы должны осознать одну простую вещь: введение в композицию нового элемента в подавляющем большинстве случаев требует не «украшения», т. е. усложнения его, а, наоборот, упрощения, «обтесывания», отбрасывания лишнего, приведения к общему знаменателю. Разнообразия у вас и так будет предостаточно: его обеспечит сам материал, который вам нужно оформить, - материал, в большинстве случаев олицетворяющий собой хаос первого дня творения.

Конечно, я преувеличиваю. На самом деле только исходный материал — сам текст и иллюстрации, а также связи и зависимости частей будущего сайта - и может быть источником той логики и структуры, которую вы должны сделать видимой средствами дизайна. Или, по крайней мере, так должно бы быть в идеале. На практике же дизайнеру сплошь и рядом, прежде чем приниматься за оформление, приходится выполнять несвойственную ему функцию редактора и приводить в систему ворох более чем разнородного материала. И точно так же как «приведение в систему» есть не что иное, как уменьшение до минимума числа категорий и групп, на которые разлагается содержимое, так и дизайн есть по большей части сведение к минимуму набора средств, нужных для оформления этого содержимого.

## Академический стиль

Подход, при котором оформление документа полностью определяется его структурой, совсем не оригинален. Точнее, он именно *оригинален* в смысле английского «original» — ведь именно структура документа, а не его внешний вид, и является объектом разметки в HTML согласно официальной идеологии этого языка (стр. 22), положенной в основу самой первой его версии. HTML предназначен именно для разметки логической, а не визуальной структуры; внешний же вид документа в броузере есть лишь побочный эффект логической разметки.

151

Правда, достаточно строго этот принцип соблюдался только в первые годы жизни языка. Впоследствии в HTML было введено множество визуально-ориентированных средств, не имеющих никакого структурного значения и употребляемых исключительно для управления внешним видом документа в графической среде (тег FONT — самый известный пример). Граница между «логической» и «визуальной» эпохами в истории HTML проходит приблизительно между версиями HTML 2.0 и 3.2 (о том, почему не 3.0 и не 3.1, см. стр. 23). В последней на момент написания книги версии 4.0 выделено самодостаточное подмножество структурных тегов (так называемый Strict DTD, стр. 49).

Это значит, что, ограничившись структурной частью тегового репертуара HTML 4.0 (или, что почти то же самое, HTML 2.0), вы сможете, совершенно не думая об оформлении и не тратя времени и денег, получить для своего документа вполне логичный, последовательный и строгий дизайн. Да, это тоже дизайн, — и, ей-богу, он гораздо лучше того, что выдается за дизайн на многих любительских страницах! Параметры оформления (шрифты, отступы и т. п.) для основных логических тегов HTML брались все же не с потолка, и положиться на вкус того, кто их выбирал, во многих случаях проще и надежнее, чем пускаться во все тяжкие самому.

Именно такой *академический стиль* (назовем его так, ибо в первую очередь он характерен для научных и образовательных сайтов) и является, на мой взгляд, наилучшим выходом для тех, кому, по большому счету, дизайн не слишком важен (по крайней мере, не настолько, чтобы тратить немалое время на его изучение или немалые деньги на оплату труда профессионального дизайнера) или кто просто еще не чувствует себя достаточно опытным в веб-дизайне. Я хорошо понимаю, что совет этот вызовет у многих бурю возмущения — в конце концов, не для того же вы покупали эту книгу, чтобы узнать, что вам следует отказаться от всего, чего вы уже достигли.

Разумеется, если вы намерены всерьез заниматься дизайном, академический стиль может стать только самой первой ступенью на лестнице, ведущей к совершенству, — причем многие способны через эту ступень перешагнуть, даже не заметив ее существования. Но я не стал бы тратить столько слов на эту тему, если бы в сети не было такого количества

152

страниц — и их авторов, — для которых академический стиль стал бы, без всякого сомнения, шагом вверх. Посмотрите, сколько важных достоинств у академического стиля:

• Он не требует почти никаких затрат времени и ресурсов. Логическую разметку удобно вносить прямо при работе над содержимым, и дизайн как отдельная стадия проекта просто не нужен.

• HTML 2.0 меньше всего зависит от свойств какого-либо конкретного броузера, наличия в системе определенных шрифтов, способности компьютера воспроизводить цвета и тому подобных условий, на которые не слишком разумно полагаться, если вы хотите донести свою информацию до максимально широкой аудитории.

• «Академические» страницы находятся в наилучшем согласии с духом и буквой официальной спецификации языка HTML. Это позволит вам, не краснея, иметь дело с весьма многочисленной и влиятельной прослойкой HTML-пуристов (стр. 24), а самое главное — обеспечит легкую и безболезненную стыковку с другими технологиями, поддерживаемыми Консорциумом W3 (CSS, XML).

• Наконец, самое главное достоинство, из-за которого я и решил поговорить об этом здесь, а не в посвященной HTML гл. I: этот «дизайн по умолчанию» привычен и прозрачен для восприятия. Он не раздражает ни тех, кто равнодушен к дизайну и потому не замечает его отсутствия, ни, наоборот, профессиональных дизайнеров. В нем вряд ли можно проявить оригинальность, но зато нельзя и «пустить петуха», по недомыслию или неопытности переборщив с украшениями.

Зайдем, к примеру, на сайт норвежского программиста Эрика Наггума (www.naggum.no). Забудем на минуту, что автор не ставил перед собой абсолютно никаких эстетических задач (его приверженность HTML 2.0 объясняется причинами скорее идеологическими), и попробуем посмотреть на этот сайт именно как на образец дизайна. Мы видим единый, логичный, очень строго выдержанный стиль, в котором положение и оформление каждого элемента легко предсказуемы. Ничто не раздражает, не «цепляет взгляд», информация подается опрятными небольшими порциями, текст звучит негромко и выразительно. Право же, страницы

## 153

этого сайта производят впечатление чистоты и свежести на человека со вкусом, привыкшего к «среднему уровню» современного веб-дизайна.

Конечно, есть у такого подхода и недостатки. Хотя и не способный раздражать как дизайн, академический стиль вызывает у многих неприятие как свидетельство якобы безразличия или даже презрения автора страницы к своим читателям — «раз он ленится позабавить нас графикой или хотя бы необычным подбором цветов, мы его и читать не станем». Так думают посетители — или, точнее, некоторые авторы боятся, что их посетители могут так подумать. И начинают загромождать свои страницы разляпистыми кнопками, «трехмерными» заголовками, мраморными фонами, пестропопугайскими линейками и кошмарными анимированными иконками.

Тонны подобных украшений и даже составленные из них «джентльменские наборы» для оформления сайта, бесплатно раздаваемые доверчивым любителям сайтами типа **www.cootarchive.com**, есть, по моему глубокому убеждению, самое бессмысленное и просто вредное, что только можно предложить в помощь начинающему дизайнеру. Представьте, что вместо того, чтобы учить вас нотной грамоте и владению инструментом, вам выдали бы десяток готовых, неизменяемых аккордов, трелей и шумовых эффектов и предложили бы составлять из них музыкальные произведения.

Я, конечно, не надеюсь на то, что строгое очарование академического стиля станет, после выхода этой книги, следующей «большой модой» в веб-дизайне. Да это и не нужно. Я всячески прошу прощения за это отступление у Настоящих Дизайнеров (к которым, ну конечно же, принадлежите и вы, - или, по крайней мере, будете принадлежать после того, как одолеете эту книгу до конца); пожалуйста, считайте мою агитацию за HTML 2.0 обращенной не к вам, а... э-э... ко всем остальным — которым вы, кстати, сможете сослужить хорошую службу, наставив их (если представится такая возможность) на путь истинный.

## В полный рост

Возвращаясь к принципу единства, я хотел бы особо отметить, что, хотя точное копирование объектов и повторение их свойств есть (особенно для начинающего дизайнера) самый простой и эффективный способ улучшить композицию, ни в коем случае недопустимо приблизительное копирование и «почти одинаковость». Если по какой-то причине вы не можете сделать два объекта в точности одинаковыми по какому-то из аспектов, вам прилется развести их лостаточно лалеко в стороны, чтобы этот аспект в них стал если не контрастирующим, то, по

154

крайней мере, отчетливо различным. Едва заметные, нюансные отклонения от идентичности допустимы только в том случае, если их цель - как раз-таки создать впечатление полной одинаковости, нейтрализовав действие тех или иных иллюзий восприятия.

Теперь давайте попробуем приложить принцип единства по очереди к каждому из строительных материалов дизайнера, о которых мы говорили в первой части этой главы. Многое из сказанного ниже уже упоминалось в предыдущих разделах; тем не менее полезно будет окинуть одним обобщающим взглядом все частные проявления единства (кажется, получился каламбур). Итак:

### Форма

Сложными или необычными формами можно пользоваться только с большой осторожностью. Старайтесь не допускать пестроты форм, особенно если применяются разные формы одного и того же класса (прямолинейные, круглые или аморфные, - стр. 91). Разумно ограничиться какой-нибудь простой формой (лучше всего прямоугольником, которого вы так или иначе не сможете избежать) и следить, чтобы все элементы композиции максимально четко вписывались в эту форму. Правило, согласно которому даже один закругленный угол требует немедленного закругления всех углов в композиции (пример 12), — не что иное как частный случай запрета на «почти одинаковость» в том, что касается форм.

### Размещение

В размещении элементов принцип единства сводится по преимуществу к выравниванию (стр. 88) — то есть, по сути, к уменьшению общего количества вертикалей и горизонталей композиции. Не бойтесь переборщить с выравниванием и никогда не выравнивайте «на глазок» — в этом аспекте восприятие зрителя особенно нетерпимо к неточностям.

### Цвет

Как я уже писал (стр. 110), лучше всего ограничиться одним или двумя достаточно контрастными цветами на всю композицию (не считая черного и белого, - которые, если присутствуют, обычно занимают достаточно нейтральную позицию в цветовом ансамбле). Близкие оттенки одного цвета допустимы, но только если они различаются яркостью или насыщенностью (а не тоном) и только в том случае, если из дизайна очевидна связь и соподчинение соответствующих элементов (пример 16). 155

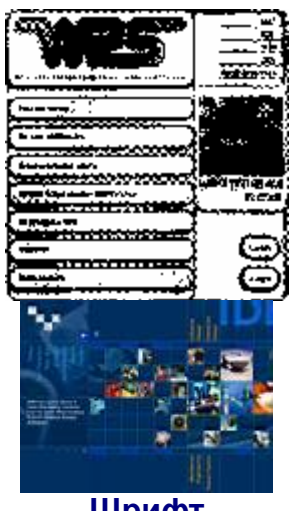

## Шрифт

Принципы подбора шрифтов детально рассматриваются на стр. 133. Напомню, что лучше всего ограничиться одним шрифтом с засечками и одним рубленым; введение в композицию третьего шрифта возможно, только если на это есть очень серьезные причины. При подсчете общего количества шрифтов не забудьте о «чужих», заимствованных элементах — таких как, к примеру, логотип, шрифт которого лучше всего использовать и на самой странице (но, конечно, не для основного текста, а для заголовков или других выделенных элементов).

## **Текстура**

Не будет большим преувеличением сказать, что текстура, в особенности негеометрическая и нерегулярная, есть само воплощение разбросанности, прямая противоположность единству. Поэтому и правила «техники безопасности» при работе с текстурами особенно строги. Плоский цвет и фотографические текстуры (стр. 118) хорошо сочетаются друг с другом, но материальные текстуры можно использовать только при действительной необходимости и не больше одной на всю композицию.

Кроме перечисленных здесь аспектов, необходимо ограничивать количество фокусов внимания композиции — элементов, которые выступают на фоне своего окружения или областей, к которым ведут силовые линии восприятия (стр. 167). Если же таких фокусов несколько, они должны очевидным образом выстраиваться в иерархическую систему, так чтобы на каждом уровне иерархии за внимание зрителя не боролись несколько элементов сразу.

Напоследок я хотел бы еще раз подчеркнуть важность принципа единства — самого простого по формулировке и, возможно, самого сложного для соблюдения. Настоящим дизайнером сможет стать только тот, кто на Собственном опыте убедился, что педантичное самоповторение, безжалостное втискивание материала в прокрустово ложе структуры и суровое подавление позывов к украшательству действительно дают лучшие результаты, чем поверхностно понимаемая «творческая свобода».

## **Баланс**

Единство и баланс — два главных свойства, отличающих творения человека от созданий природы. Понимание этого было особенно сильно у людей эпохи античности — в те Времена, когда лишь тонкая пленка культуры покрывала первозданный хаос космоса, творения человека, чтобы **156** 

остаться в памяти поколений, должны были отличаться

совершенно особой строгостью, симметрией и сбалансированностью частей.

С веками понятие баланса становилось все расплывчатее и неопределеннее; все меньше оставалось в нем чистой геометрической симметрии и все больше — достаточно вольно понимаемой «соразмерности» и «уравновешенности». Собственно симметрия не особо популярна и сейчас, однако без более общего понятия *баланса* вы не обойдетесь ни в веб-дизайне, ни в любом другом визуальном искусстве. Есть великолепные композиции, производящие на неискушенного зрителя отчетливое впечатление асимметрии и даже хаотичности. Но хаотичность эта не естественная (см. также стр. 146), а художественная, тщательно выверенная, основанная на строгом выполнении законов баланса — пусть субъективных, но оттого не менее требовательных.

## **Центр масс системы**

Что же это за законы? Прежде всего, давайте вспомним понятие плотности размещения материала, введенное в разделе о пространственных отношениях (стр. 89). Вспомнив физическое определение плотности как массы, деленной на объем, мы увидим, что о плотности можно говорить в нескольких разных смыслах — в зависимости от того, чему мы приписываем свойство иметь «массу».

В частности, элементы композиции могут различаться по информационной плотности (насыщенности информацией), плотности текстурной, цветовой, шрифтовой и т. д. К примеру, цветовая плотность в данной точке определяется тем, насколько ее цвет контрастен на фоне своего ближайшего окружения и на фоне общего, «среднего» цветового тона страницы, а также тем, насколько пестро, дробно или, наоборот, равномерно распределен цвет вблизи этой точки.

Карты разных видов плотности в одной и той же композиции, наложенные друг на друга, покажут нам совпадение пиков и провалов в одних частях и расхождение в других. Можно предположить, что самыми гармоничными кажутся такие композиции, в которых распределения плотности в разных аспектах не совпадают, но скоординированы друг с другом. Например, яркие цветовые пятна заголовков (вершины на карте цветовой плотности) не **157** 

совпадают с абзацами текста (сгустками плотности текстовой), но всегда занимают относительно них одно и то же положение.

При такой трактовке плотность становится величиной многомерной, а в композиции открывается множество интереснейших отношений, зависимостей и влияний. Так, помимо вершин и провалов плотности, большое значение имеет преимущественное направление (градиент) увеличения или уменьшения плотности — например, по одному из аспектов плотность может более или менее равномерно уменьшаться сверху вниз, а по другому — слева направо. Если большинство аспектов плотности достигают максимума в одной и той же точке, мы получаем ярко выраженный *фокус,* 

центр внимания. Важными элементами композиции становятся также линии резкого перехода плотности. Наконец, пара сгущений по какому-то из аспектов плотности, расположенных на некотором расстоянии друг от друга, вводят простейший вид *баланса,* т. е. равновесия относительно некоторого центра.

Для баланса, очевидно, нужны как минимум три действующих лица: два объекта, связанных балансным отношением, и центр масс, относительно которого они уравновешены. Центр этот может быть воображаемой точкой, а может и совпадать с каким-то видимым элементом. Добавление третьего объекта с его плотностью смещает центр баланса точно так же, как смещается центр масс системы из двух тел при добавлении третьего. Вся композиция становится уравновешенной тогда, когда сгустки плотности по каждому из «измерений» (по цвету, текстуре и т.д.) разнесены достаточно далеко, обеспечивая устойчивость соответствующих центров масс, а центры масс скоординированы и либо лежат в непосредственной близости друг от друга, либо сами образуют уравновешенную конфигурацию.

### **Правило рычага**

Эта стройная теория осложняется множеством факторов. Прежде всего, центр равновесия редко кажется расположенным посередине между двумя объектами — обычно он смещен в сторону того, который кажется нам тяжелее и компактнее (т.е. плотнее). Наиболее динамично и интересно выглядят именно те композиции, в которых баланс достигается не симметричными и равными по плотности группами объектов, а равновесием тяжелого «ядра» и асимметрично расположенной, менее плотной «периферии» . Взгляните, к примеру, на рис. 15 на стр. 99:

### **158**

балансировка здесь происходит по диагонали, так что плотный верхний правый угол уравновешивает весь легкий, разреженный низ композиции. Центр равновесия в данном случае никак не выделен, его положение можно указать лишь приблизительно.

Во многих случаях, напротив, выгодно визуализировать центр баланса, сделать его активным участником композиционных отношений. Для этого достаточно поместить неподалеку от предполагаемого центра баланса некий третий объект, желательно с иным доминирующим аспектом плотности, — центр моментально сместится и «прилипнет» к этому новому объекту. Довольно трудно уловить момент, когда третий объект, удаляясь от исходного центра равновесия, перестанет перетягивать центр на себя и превратится из «оси» в один из «рычагов» системы.

Рассмотрим небольшой пример. На сайте books.ru (стр. 330) темно-синяя вертикальная полоса слева вводит сильную асимметрию и нуждается в противовесе. Однако поскольку эта полоса занимает лишь около четверти ширины всей страницы, противовесу этому совсем не обязательно быть таким же тяжелым, как и сама полоса. Открытое еще Архимедом правило рычага позволяет ограничиться легким горизонтальным разделителем, смещенным к правому краю страницы (рис. 40). Центр равновесия здесь вычисляется совсем не по законам физики; его стягивает на себя граница синего и белого, — т. е. правый край синей полосы, вообще представляющий собой самую сильную вертикаль в композиции.

В этом примере, пожалуй, разумнее говорить не о плотности и равновесии цвета вообще, а об отдельном балансе синего, который имеет в этой композиции не центр, а, скорее, вертикальную *ось* равновесия. Второй главный цвет на странице — оранжевый — сбалансирован совсем по-иному: яркий, тяжелый логотип в левом верхнем углу уравновешивается несколькими легкими пятнами оранжевых ссылок и заголовков на странице, а также бледной и размытой (и не совсем оранжевой) полосой с фотографией книжной полки. Опять-таки вопреки физическим законам оранжевый круг с черным полумесяцем в логотипе становится в сознании воспринимающего центром «оранжевого равновесия» — и именно поэтому он помещен точно на оси равновесия синего.

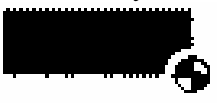

#### **Рис. 40**

*Тяжелая, но компактная темная полоса по левому краю страниц* books.ru *(пример* 15) *уравновешивается легкой, но вынесенной далеко вправо асимметричной линейкой — разделителем блоков текста (значком на физических чертежах обозначают центр масс)*

### **159**

В более сложных случаях центры равновесия разных аспектов могут не совпадать. При этом смещение по одному аспекту должно компенсироваться противоположным смещением по другому, и аспекты эти должны быть как-то связаны между собой (как связаны, например, пары контрастных цветов или шрифтов). Центр масс «второго порядка», образованный центрами масс разных аспектов композиции, сам может быть расположен достаточно близко к геометрическому центру страницы (тогда композиция кажется нам симметричной, хотя бы даже о симметрии в математическом смысле речи не шло) или, наоборот, довольно далеко от него (тогда страница кажется резко асимметричной — но притом все же сбалансированной).

Наконец, при балансировке всей страницы и любого ее участка надо обязательно принимать во внимание силу тяжести — силу, в нашем сознании не менее всемирную, чем в физике (и направленную, разумеется, сверху вниз). Мы уже видели, что центр равновесия композиции логично уподобить центру масс тела, — что позволяет понять, почему некоторые композиции кажутся нам легкими и воздушными (центр масс у них смещен вверх относительно геометрического центра), а другие тяжелыми (центр масс смещен вниз).

Все приведенные выше рассуждения в полной мере относятся и к дизайну веб-страниц. Однако нужно учитывать, что средняя страница не видна в окне броузера вся целиком, поэтому сильно разнесенные по вертикали элементы уже не могут взаимодействовать и уравновешивать друг друга. Высоту окна, в котором будет рассматривать вашу страницу пользователь, заранее предсказать невозможно, но вы должны сделать все от вас зависящее, чтобы баланс композиции не нарушался даже при минимальных размерах окна (стр. 193). Частью инстинктивно, частью сознательно большинство веб-дизайнеров решают эту проблему тем, что пользуются горизонтальными отношениями баланса намного активнее, чем вертикальными.

# **Контраст**

«Из всех отношений важнейшим для нас является контраст». Если единство и баланс суть условия *sine qua поп,* фундамент профессионального дизайна, то контраст — перводвигатель, животворящее начало, душа

**160** 

композиции. Научившись видеть «контраст вокруг нас», вы быстро убедитесь, что именно контрастные отношения лежат в основе производимого впечатления у подавляющего большинства профессиональных работ.

## **Контраст — это продолжение единства другими средствами**

Уходя от идентичности, мы обязательно должны прийти к контрасту — среднего не дано. Разумеется, контраст при таком понимании не может быть только примитивным противопоставлением, лобовым столкновением «черного» и «белого». Как мы скоро увидим, контраст может иметь ступени, оттенки, градации; это не логическая переменная с двумя возможными значениями, а неисчерпаемый, многомерный континуум. Вместе с тем в любом случае существует как нижний предел, за которым вступает в действие запрет на «почти одинаковость» (стр. 153), так и верхняя граница, после которой контраст перерождается в бессвязность и разнобой.

Дизайнер должен уметь варьировать уровень контраста с такой же легкостью, что и кегль шрифта или насыщенность цвета. Разумеется, степень контраста — величина субъективная, и тренированный глаз увидит сложнейшие контрастные отношения там, где непрофессионалу даже само слово «контраст» просто не придет в голову. Однако законы, связывающие общий уровень контраста со степенью противоположности в каждом из аспектов (по цвету, по размеру, по расположению и т. п.), вполне объективны и не слишком сложны. Как тяжи и распорки, отношения единства и контраста дополняют друг друга и позволяют создавать композиции, которые не разлетаются на куски и в то же время не оседают бесформенной грудой.

## **Одномерный контраст**

Ограничимся для начала одним визуальным аспектом — скажем, размером — и посмотрим, как физически измеримая разница в величине объектов соотносится с психологически воспринимаемой степенью контраста между ними.

Если размеры двух квадратов отличаются незначительно (рис. 41, *а),* какого-либо осмысленного отношения между фигурами не возникает — расхождение производит скорее впечатление ошибки или неаккуратности. Конечно, контекст реальной композиции может до известной степени **161** 

сгладить это ощущение, поддержав каждый из размеров другими размерами или расстояниями. Однако в большинстве случаев столь близких размеров нужно избегать, особенно для элементов близко расположенных или связанных другими аспектами сходства.

Сделав большой квадрат больше, а маленький меньше (рис. 41, *б),* мы без труда избавимся от неприятного «дребезжания» слишком близких размеров и получим чистый контраст, максимально выраженный и даже, пожалуй, несколько нарочитый. Наконец, еще больше увеличив разницу в размерах, мы увидим, как контраст снова ослабляется (рис. 41, *в) —* фигуры начинают терять связь

между собой, и мы получаем не два контрастирующих квадрата, а, скорее, точку рядом с безразмерной плоскостью (или, во всяком случае, фигурой настолько большой, что ее форма не распознается с первого взгляда).

Контраст, таким образом, есть в первую очередь отношение *связи,* а не противопоставления, и с потерей общих черт между объектами исчезает и всякое подобие контраста. Важно поэтому отличать формообразующий контраст от простой разобщенности, случайного столкновения несвязанных черт. Образно говоря, контрастирующие объекты должны смотреть пусть и в разные стороны, но вдоль одной прямой.

## **Многомерный контраст**

Итак, мы видим, что при постеленном углублении различия между объектами по одному из аспектов можно найти некую промежуточную точку, в которой степень субъективного контраста максимальна. Посмотрим теперь, что происходит, когда несходство в одном из аспектов сопровождается различиями в других.

Для этого примера возьмем пару квадратов, окрашенных в максимально контрастирующие цвета — черный и белый (рис. 42, а). Как мы уже знаем (стр. 105), цвет сам по себе — величина многомерная, разложимая на компоненты тона, яркости и насыщенности, причем каждый из этих компонентов по-особому ведет себя при подборе и контрастировании цветов. Чтобы не усложнять пример, я принял за отправную точку контраст только по одному аспекту цвета — по яркости (насыщенность у черного и белого равна нулю, а компонент тона в этих цветах отсутствует).

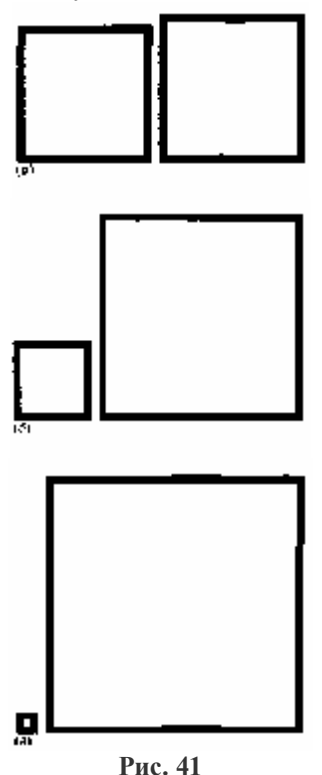

*Поиск максимума одномерного контраста*

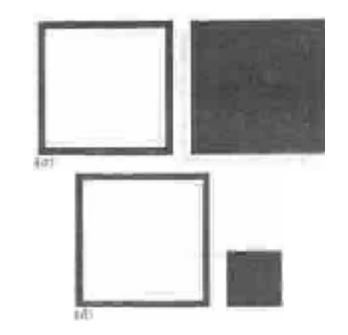

**162** 

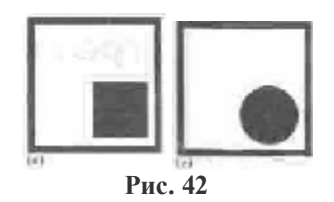

#### *Поиск максимума многомерного контраста*

На черно-белой странице книги контраст этих цветов вполне уместен и не разрывает связь между объектами так, как это делает контраст размеров на рис. 41, *в.* Тем не менее мы видим, что при равенстве всех остальных аспектов объектов (квадраты одинакового размера) контраст кажется очень резким, примитивным, «плоским». Подобная иллюстрация годится разве что на роль *символа* контраста и немыслима как часть реальной дизайнерской работы.

Попробуем сопроводить контраст цвета контрастом размера (рис. 42, *б).* Что произошло? Общий уровень контраста не повысился в два раза, как можно было бы ожидать; скорее наоборот, контраст стал объемнее, глубже и оттого в нашем восприятии — мягче и определенно *слабее.* Контраст в каждом из аспектов получает теперь оправдание в контрасте другого, и в целом связь между элементами упрочивается.

Сделаем еще один шаг в том же направлении: добавим к контрасту цвета и размера контраст *размещения.* До сих пор один квадрат стоял слева, а другой справа, — что, конечно, тоже можно счесть «контрастом» (хотя общую горизонталь, по которой выровнены объекты, правильнее всего считать еще одним аспектом их идентичности). По-настоящему мы противопоставим расположение этих двух квадратов, поместив один *внутрь* другого (асимметрично, чтобы они не казались одним цельным объектом, — рис. 42, *в).*

Эту конфигурацию, пожалуй, уже никому не придет в голову назвать «типичным примером контраста»; не читая предыдущего, вы вряд ли вообще догадались бы, что речь на рис. 42, *в* идет именно о контрасте. Вместо этого мы имеем просто достаточно интересную комбинацию форм, которую уже вполне можно представить себе в роли, скажем, логотипа (стр. 264) или беспредметного декоративного элемента на веб-странице. Выведя контраст за пределы линейного, одномерного противопоставления, мы получили сложную, прочную и в то же время не бросающуюся в глаза связь между элементами.

Однако расширять контраст до бесконечности, добавляя все новые и новые аспекты, все же нельзя. Когда у объектов не останется или почти не останется черт сходства, исчезнет и контраст — мы вновь получим пару ничем не связанных, разнородных и не обращающих друг на друга внимания объектов. Так, если заменить в нашем примере внутренний черный квадрат на круг (рис. 42, г), цельность

**163** 

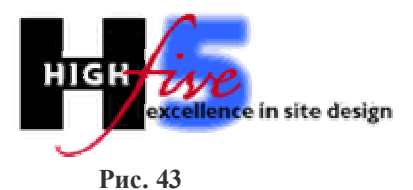

*(см. цветную вкладку, стр. 335)*

будет нарушена и впечатление законченности вещи исчезнет. Такая комбинация тоже может встретиться в работе дизайнера, но автору придется уже приложить значительные усилия, чтобы поддержать форму круга и квадрата, связать их с другими элементами и тем самым оправдать различия между ними.

Итак, степень как одномерного, так и многомерного контраста можно варьировать в широких пределах, ища оптимальную величину, достаточно удаленную от крайностей полной разобщенности и «почти одинаковости» и обеспечивающую прочную связь между членами контрастирующей пары. Разумеется, положение этого оптимума зависит от контекста — в отличие от примеров на этих страницах, контраст пары объектов в реальной композиции зависит, пусть и в разной степени, практически от *всех* входящих в нее элементов.

Одно из лучших упражнений для начинающего дизайнера - поаспектный анализ отношений контраста в профессиональных работах. Я приведу здесь лишь один пример. В логотипе сайта [www.highfive.com](http://www.highfive.com)  (рис. 43 на цветной вкладке) контраст между «Н» и «5» выражен в цвете (как я уже писал на стр. 112, черный образует прочную контрастную связь практически с любым другим цветом) и текстуре (плоский цвет «Н» противопоставлен фотографической, размытой текстуре «5», стр. 119). В то же время между этими объектами немало общих черт, делающих звучание контраста особенно

выразительным. — шрифт, кегль, выравненное расположение.

На это отношение накладывается еще одна контрастирующая пара — надписи «НІGН» и «five», противопоставленные по цвету, шрифту и регистру букв (прописные/строчные) и смещенные друг относительно друга. Собственно говоря, у этих двух элементов черт сходства почти нет, и вместе они держатся только за счет прочной связи «родительской» пары «Н» и «5».

## Аспекты контраста

Давайте теперь разберемся, как ведет себя при контрастировании каждый из визуальных аспектов в отдельности. Большая часть нужных для этого сведений уже приводилась в разделах, посвященных самим этим аспектам, — даже если там не говорилось о контрасте как таковом, знание свойств и привычек цвета, шрифта, текстуры и т. д. позволит вам без труда догадаться о наилучших

### 164

способах контрастировать этих материалов. Здесь (как и при поаспектном анализе принципа единства на стр. 154) я буду поэтому сколь возможно краток.

## Форма

Пожалуй, для эффективного контраста это самая неблагодарная материя. Разница между фигурами, построенными из прямых линий, и фигурами из кривых или дуг окружностей (стр. 9?) слишком велика и явно выходит за рамки связующего противопоставления. Вариации же формы в пределах одного из этих двух классов, наоборот, чаще всего раздражают как отступление от полной идентичности (вспомним уже приводившийся пример с прямоугольниками с закругленными углами, стр. 99). Выгоднее, таким образом, оставить за формой роль оплота единства, связующего звена между членами контрастирующих пар.

Некоторое исключение составляют аморфные и при этом размытые, нечеткие объекты, — которые, вводя одновременно и новую форму, и новую (фотографическую) текстуру, образуют с плоскоцветными четкими и прямолинейными фигурами многомерный и потому вполне приемлемый контраст.

## Размер

Как мы только что видели, контраст в этом аспекте лучше всего воспринимается, когда разница размеров не слишком велика и не слишком мала. Разумеется, понятия «большого» и «малого» в каждом случае свои, определяемые масштабом композиции и составляющих ее частей.

### **Расстояние**

Этот аспект чаще выступает не как носитель контраста, а как дополнительное осложняющее обстоятельство в контрастных отношениях. А именно, увеличение расстояния (не физического, а воспринимаемого, зависящего от контекста, стр. 79) между объектами затрудняет их «перекличку» и требует поэтому умножения аспектов сходства и ослабления контрастирующих черт. Близкое же расположение усиливает связь и субъективный контраст между элементами (на рис. 42, а контраст кажется таким кричащим отчасти и из-за тесного соседства квадратов), что может потребовать либо «размывания» контраста добавлением новых аспектов противопоставления, либо, наоборот, отказа от контраста в пользу полной идентичности объектов.

### **Расположение**

Выравнивание объектов (стр. 86) есть проявление единства, а не контраста. Контраст 165

в размещении можно получить, установив либо иерархические отношения вложенности одного в другое, либо противолежание по диагонали, т. е. без горизонтального и вертикального выравнивания (хотя в последнем случае придется постараться, чтобы пространственная связь между элементами все же чувствовалась).

### Цвет

Принципы подбора и контрастирования цветов рассматриваются на стр. 110; здесь я лишь замечу, что замкнутость цветовой вселенной не позволяет достичь такой степени контраста, переходящего в разобщенность, которая возможна, скажем, для размеров. Цвета могут сочетаться хорошо или плохо, но два цвета никогда не будут казаться *абсолютно* чужими друг другу. В мире цвета единство гораздо чаще нарушается не превышением степени контраста, а цветовой пестротой, т. е. использованием неоправданно большого количества цветов.

## Текстура

Здесь я могу лишь на новый лад повторить свою анафему материальным текстурам (стр. 120), из которых практически невозможно составить разумно контрастирующее сочетание (разве что воспользовавшись вариациями одной и той же текстуры, отличающимися, например, по плотности элементов поверхности). Почти идеальную — и едва ли не единственно возможную —

контрастирующую пару образуют плоский цвет и фотографические текстуры (стр. 119).

## **Шрифт**

Подбор гармонирующих (что прежде всего означает — контрастирующих) друг с другом шрифтов мы подробно обсуждали на стр. 133. Нельзя не отметить, однако, что черты различия и сходства даже в самой тщательно подобранной паре шрифтов гораздо более случайны и нескоординированы, чем это позволительно для осмысленной контрастной связи. Поэтому вполне вероятно, что при внимательном рассмотрении неизбежное «остаточное» сходство любых двух шрифтов будет раздражать, а различия между ними обнаружат свою с трудом терпимую непараллельность (вспомните — «пусть в разные стороны, но вдоль одной прямой»). Я, конечно, несколько сгущаю краски, — но ведь, в конце концов, шрифт по сути своей есть *форма,* а форма, как я только что говорил, не слишком благодарный материал для контраста.

### **166**

Вот почему вполне логичное стремление поддержать контраст шрифтов другими аспектами кеглем, насыщенностью, цветом — предстает в новом свете: эти новые аспекты не поддерживают, а скорее *затушевывают* контраст собственно очертаний букв, отвлекают зрителя от возмутительной шрифтовой неодинаковости. Без этих ухищрений, вставка «чужим» шрифтом прямо посередине абзаца безотчетно раздражает, даже если (и *особенно* если!) шрифты выравнены по насыщенности и кеглю.

Даже в отчетливо разных позициях с разным оформлением — скажем, в заголовках и основном тексте — разные шрифты не конфликтуют только тогда, когда каждый из них употреблен в этой роли не эпизодически и, следовательно, может опереться на свою, независимую от шрифтасоперника традицию использования. В логотипах и других небольших композициях, где такой традиции установить невозможно за недостатком места, различных шрифтов следует всеми силами избегать. Если вам позарез нужно по-разному написать два слова в логотипе, пользуйтесь начертаниями одного шрифта и помните, что самая *естественная* вариация начертания есть изменение насыщенности рубленых (стр. 136).

## **Динамика**

Многообразные проявления *движения* в композиции на первый взгляд кажутся прямой противоположностью единству и балансу, началом разрушительным или, во всяком случае, расшатывающим. До известной степени это так. Но с другой стороны, лишенная какой бы то ни было динамики вещь покажется скучной и безжизненной.

Собственно говоря, любой контраст и любая асимметрия вообще сразу же вносят в композицию динамику — если под динамикой мы понимаем не только действительные или кажущиеся движения каких-то объектов, но и динамику *восприятия,* движение глаз и сознания зрителя по визуальным и информационным магистралям страницы. Всякое противопоставление двух элементов имеет своим результатом то, что один из них «подталкивает» глаз читателя в направлении другого, и чем активнее эти элементы

#### **167**

участвуют в композиции и чем выраженнее связь между ними, тем дольше, будь то сознательно или бессознательно, наш взгляд задерживается на соединяющей их линии, иногда даже прослеживая связь по нескольку раз в обоих направлениях.

Хотя законченная композиция не изменяется во времени *физическом,* она живет сложной жизнью, постепенно проявляется и развивается в *психологическом* времени воспринимающего. Дизайнер, конечно, не может гарантировать, что взгляды всех, кто будет смотреть на его творение, пройдут по одной и той же траектории, задерживаясь на строго определенное время в строго определенных точках. Но он, во всяком случае, должен учитывать динамику восприятия, должен уметь смотреть на свою работу глазами зрителя — не как на застывшее и неизменное целое, а как на развертывающийся *фильм,* пусть и длящийся буквально доли секунды, но имеющий свой сюжет, героев и развязку.

Любая страница пронизана множеством движений — явных и неявных, мощных и слабых, помогающих восприятию и мешающих ему. Какие-то из них определяются просто направлением чтения текстовых строк, другие — логикой контрастных и балансных связей, третьи выравниваниями форм или перекличкой цветов. Дизайнеру полезно составлять для каждой из своих работ «карту течений» наподобие той, что показана на рис. 44: превалирующие направления на этой карте, места сгущения и разрежения сетки линий, выраженные узловые точки покажут вам, насколько логично подается информация и что нужно изменить в композиции, чтобы сделать ее восприятие более комфортным.

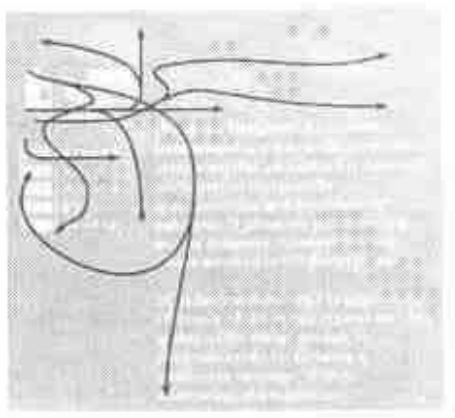

**Рис. 44**  *Примерная карта движений восприятия на странице сайта* [www.bda-web.com](http://www.bda-web.com) *(пример* 13) **Динамика явная**

Простейший способ добавить в композицию немного динамичности — воспользоваться изображением какого-то реального объекта, которому свойственно движение: автомобиля, бегущего человека, летящего мяча. Разумеется, этот натурализм не должен идти вразрез с сюжетом и стилем вашей работы, а его динамика должна быть поддержана строем соседних элементов. В чем может заключаться эта поддержка?

Прежде всего, для любого движения необходимо свободное место, поэтому активно движущийся элемент может потребовать перетасовки соседних объектов с тем, чтобы движение не упиралось «лбом в стену», а имело достаточно места для развития. Если позади движущегося объекта свободного

### **168**

пространства больше, чем впереди, его движение кажется замедляющимся, подходящим к концу; в обратном случае - ускоряющимся, только что начавшимся. Если же места достаточно *с* обеих сторон, движение наиболее активно — его «психологическая скорость» максимальна.

Любое движение вводит вектор направления — т. е. новую линию, которая обязательно должна быть скоординирована с другими линиями композиции. Поскольку для сложных негеометрических изображений (вроде фотографии бегущего человека) точное направление движения указать трудно, линию эту приходится в большинстве случаев подчеркивать параллельно расположенными линейными элементами. С другой стороны, нерезкость направления движения дает возможность использовать динамичные элементы для достаточно естественного ввода в композицию диагонального мотива, не конфликтующего с превалирующими горизонталями и вертикалями.

Так, на сайте **[www.chess.ibm.com](http://www.chess.ibm.com)** (пример 1?) ярко динамичная фигура спортсмена в прыжке задает наклонное направление, поддержанное и зафиксированное наклонной линией горизонта земного шара (то есть все-таки дугой, хотя и большого радиуса, — вспомните, что я писал на стр. 94 о нежелательности наклонных прямых). Наклонность эта поставлена в резкий контраст с горизонтальностью заголовка «the technology» и логотипа «Kasparov vs. Deep Blue», буквально зажавших атлета в тиски и дополнительно усиленных текстурой из горизонтальных полос, наложенной на фотографию.

## **Ветер по Гауссу**

Так же как простая гауссовская размывка обнаруживает свое внутреннее родство с фотографией как классом текстур (стр. 119), *размывка со смазыванием* (англ. *motion blur)* великолепно имитирует фотографии движущихся объектов. Этот эффект можно наводить не только на фотографические изображения, но и, что особенно ценно, на более абстрактные объекты, в обычном состоянии почти никакой динамики не имеющие, — текстовые заголовки, простые геометрические фигуры.

В репертуаре графических искажений, вообще весьма популярных в современном дизайне (стр. 295), этот прием, пожалуй, не уступит по распространенности даже обычной, статической размывке. Причины понятны: смазывание не только вводит фотографическую текстуру, хорошо контрастирующую с плоским цветом, но и противопоставляет яркую

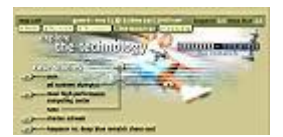

**169** 

динамику движения (введенную притом достаточно ненавязчиво, без «соцреализма» иллюстративно-динамичных фотографий) статичным объектам, реализуя тем самым многоаспектные и потому особенно прочные контрастные связи (стр. 159).

## **Динамика совсем явная**

Конечно, раздел этот был бы неполным без упоминания о самом что ни на есть буквальном воплощении динамики — *анимации.* Настоящее «фотографическое» видео в Интернете еще не вышло из разряда экзотики, но несложная, по преимуществу плоскоцветная мультипликация (пользующаяся форматом GIF, стр. 253) популярна необычайно. Особенно часто анимация (как и остальные виды «явной динамики») используется в рекламном дизайне. Чтобы быть эффективной, реклама должна гораздо жестче и неуклоннее, чем любой другой носитель информации, вести читателя от привлекающего внимание вводного элемента, через мотивацию действия, которое он должен совершить, к финальному призыву — номеру телефона в рекламе бумажной или надписи «click here» на баннере (подробнее о дизайне рекламных материалов мы будем говорить на стр. 275). Очевидно, что анимация просто незаменима на каждом из этапов этого нелегкого пути: естественный отбор приучил глаз человека обращать мгновенное, инстинктивное внимание на любой движущийся объект (прежде всего, конечно, потому, что он может таить в себе опасность).

В то же время динамика восприятия анимации далеко не всегда совпадает с динамикой самих движущихся объектов. Простые и не слишком продолжительные движения зритель может проследить полностью. Но чтобы удерживать

его внимание достаточно долго, мало монотонного движения — необходимо развитие, превращение, развертывание

### действия.

Ограничения на объем файлов веб-страницы делают «широкоэкранную» анимацию дорогим удовольствием, так что в большинстве случаев этот прием служит лишь вспомогательным средством пунктуации восприятия. Фрагменты анимации на обычных страницах (всевозможные мигающие стрелки, иконки и т. п.) лишь помогают расставить акценты, притягивают взгляд к определенным ключевым точкам композиции. Опыт мультимедийных приложений (достаточно близкого аналога веб-страниц, но без большинства их ограничений) показывает, что слишком активная анимация,

### **170**

выходящая за рамки иллюстративности и нюансной разметки, информационному дизайну противопоказана.

Есть одно проявление динамического начала, которого в веб-дизайне не удается избежать никому, — это постепенная загрузка страницы из сети и поочередная прорисовка относящихся к ней изображений. Работая с файлами на своем компьютере, автор страницы не испытывает никаких задержек при ее загрузке в броузер, поэтому первая же проверка только что созданной страницы через сравнительно медленную линию связи, бывает, открывает ему его творение с неожиданной стороны. Умелый дизайнер, впрочем, сможет удержать внимание зрителя и в течение томительных секунд загрузки. Например, если разрезать большое по размерам изображение на несколько вертикальных или горизонтальных полос, подчеркнуто нескоординированных с содержанием картинки, то, хотя никакого выигрыша по времени это не даст, следить за загрузкой будет намного интереснее.

### **Динамика неявная**

Разумеется, далеко не всегда в вашу композицию можно будет с выгодой вписать фотографию или рисунок, олицетворяющие движение. Намного чаще, чем явная, встречается динамика *неявная,*  подразумеваемая — не столь ярко выраженная, но гораздо более важная для построения эффективно воспринимаемых композиций.

Так же как «натурально динамичная» графика вводит подразумеваемую линию своего движения, любая видимая линия композиции вводит подразумеваемую динамику. Сила, с которой линия увлекает взгляд, зависит от общей ее активности в композиции, а еще больше — от того, как оформлены ее концы. Если они не упираются в другие элементы, а подвешены в воздухе, так что движущийся вдоль линии взгляд может не бояться «расшибить себе лоб» о преграду, движение ускоряется (рис. 45, *а, б).*

Если у линии свободен только один конец, а второй привязан к какому-то статичному, устойчивому объекту (будь то текстовая надпись, прямоугольник или что-то другое), возникшая асимметрия концов еще сильнее разгоняет восприятие. Отталкиваясь от «глухого» конца, взгляд

наш разбегается и, как электрический заряд с острия, стекает с линии в бесконечность (рис. 45, *в).*  Сделать этот полет еще более неудержимым можно, поставив у свободного конца линии небольшой, не мешающий «съезжанию» динамичный объект — треугольник, наконечник стрелы (рис. 45, *г).*

Именно присущая прямой линии динамичность — одна из причин популярности соединительных линий, о которых мы говорили на стр. 93. Как правило, линии эти стартуют у небольших статических текстовых надписей, а приземляются

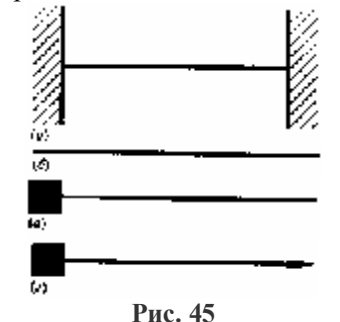

*Развитие движения вдоль горизонтальной прямой*

### **171**

*внутри* сравнительно больших графических элементов, создавая тем самым нужную для динамики асимметрию и «подвешенность в воздухе» одного из концов. Чтобы усилить эффект, соединяющие линии иногда используют засечки, кружки или прямоугольники на стартовом конце и наконечники или треугольники на финише. Почти все сказанное здесь о линиях справедливо и для любого *ряда* повторяющихся объектов. Всякое повторение вводит явную или неявную линию расположения своих элементов; но в отличие от обычной линии, ряд может добавить к мотиву движения мотив развития, изменения своих элементов. Эта тема развития может служить дополнительным двигателем внимания: не всякий станет прослеживать взглядом ряд совершенно одинаковых элементов, но если в ряду заметно постепенное изменение, мгновенно появляется желание заглянуть в конец — «чем же все это кончится?»

В отсутствие какой-либо асимметрии или развития движение выражено очень слабо. Тем не менее и в этом случае одни направления движения более естественны, чем другие: натренированные чтением, глаза наши скользят по горизонталям слева направо, а по вертикалям — сверху вниз. Если нет выражение динамических элементов, любая мелочь, которая помогает этому движению, усиливает подсознательное удовлетворение от композиции, а все, что ему мешает, безотчетно раздражает.

Вот почему асимметричное оформление страниц с более широким левым полем, столь частое на веб-сайтах (на этих широких полях обычно располагаются инструменты навигации, стр. 205), более естественно и эргономично, чем если бы утяжеленной была правая сторона. Левое поле (так же как «глухой» конец линии) служит при этом местом разгона, естественным началом движения по строкам основного текста — правый конец которых подвешен в воздухе и потому дополнительно стягивает взгляд. Другой пример: стандартное размещение заголовка над текстом помогает естественному «падению» взгляда от визуально насыщенного верха к информационно насыщенному низу.

## **Нюансировка**

Последний раздел этой главы -

как и тема, которой он посвящен, - невелик по объему, но необычайно важен. Тщательная нюансировка - главное

**172** 

отличие работы профессионала от упражнений любителя, пусть даже любителя талантливого.

Слово «нюанс» означает «едва заметный оттенок, тонкое различие». Нюансировка не вводит никаких новых принципов или материалов; вы будете пользоваться при этом теми же самыми формой, цветом, шрифтом и ставить их в те же самые отношения поддержки, баланса, контраста. Разница лишь в том, что нюансные связи между элементами гораздо слабее, чем отношения основные, формообразующие. Нюансы можно сравнить с внешней отделкой здания, к которой переходят, когда уже готов фундамент и возведены стены; однако, в отличие от архитектуры, в дизайне первой обычно бросается в глаза именно основа композиции, а нюансную отделку бывает иногла непросто лаже увилеть

Зачем же нужны мелочи, которые не всякий и заметит? Зачем тратить время на утомительную полгонку, полировку и навеление глянца (а на нюансировку иногла ухолит елва ли не половина времени всего проекта), если основная идея композиции уже найдена и если она вполне удовлетворяет всем предъявляемым требованиям?

Ответ прост: потому что, хотя каждый из нюансов может быть почти незаметен, их обший эффект необычайно силен. Лишенная нюансов композиция может показаться интересной только на первый взгляд; при более внимательном рассмотрении очарование быстро сходит на нет, сменяясь раздражением от острых углов, заусенцев, неплотной подгонки частей и общей неряшливости. Дело здесь не в недостатке таланта — дизайнер может винить себя лишь в том, что он поленился потратить достаточное время на окончательную отделку своего творения.

И наоборот — композиция, тщательно и с любовью отделанная нюансами, становится тем интереснее, чем дольше на нее смотришь. Обнаруживая следы разумной жизни на все новых уровнях погружения, отыскивая и прочитывая все новые послания, запрятанные хитроумным дизайнером в укромных местах, мы получаем настоящее интеллектуальное удовольствие. Большинство этих открытий происходит подсознательно — мы не отдаем себе отчета в том, какие сложные измерения, сравнения и подсчеты проводит наш мозг, рассматривая нравящуюся нам вещь, и потому не всегда можем понять, почему она нам нравится.

173

Удивительное свойство человеческого подсознания — то, что оно никогда не устает: чем больше ему задают такой работы и чем чаще она дает результаты (т. е. чем чаще подтверждаются наши догадки), тем эффективнее стимуляция и тем выше наша подсознательная, а за ней и сознательная оценка вещи. Эволюция создала мозг прежде всего для того, чтобы отыскивать следы порядка в окружающем хаосе, — и когда, хорошо потрудившись, сознанию удается обнаружить особенно неочевидные нюансы, удовлетворение от этой естественной и приносящей результаты работы перевешивает все остальные чувства.

Как создание, так и восприятие нюансов требуют времени и особенного, неравнодушного отношения к вещи и у ее создателя, и у зрителя. Именно поэтому сравнительно беден нюансами рекламный дизайн, ориентированный на беглое одномоментное восприятие. С другой стороны, одна из граней профессионализма в дизайне - это именно быстрота и автоматизм нюансировки: опытный дизайнер расставляет нюансы почти так же бессознательно, как зритель их воспринимает. Путь к этому автоматизму проходит через тренировку навыков сознательной нюансировки в своих работах, а еще раньше — через привычку к *сознательному* анализу нюансов в работах чужих.

Возможно, поначалу вам трудно будет даже понять смысл столь тщательной отделки - ведь, в отличие от контуров и поверхностей реальных предметов, линии в вашей экранной композиции не станут от этого глаже, а цвета чище. Дизайн на компьютере имеет один неприятный побочный эффект: все прямые, окружности и прямоугольники на экране сразу же имеют идеально строгую математическую форму, а вспомогательные построения, если они и есть, стираются одним щелчком мыши. В результате у неопытного дизайнера может вскоре появиться ложное ощущение, что вещь готова и дальнейшей отделки не требуется. В таких случаях полезно бывает установить для себя нижний временной предел сдачи работы - «не раньше будущего четверга», к примеру, - и заставлять себя каждый день проводить хотя бы по несколько минут, медитируя над композицией и подвергая сомнению все, чего не касалась еще ваша рука. Давайте посмотрим, какие виды нюансов чаше всего применяются в разных визуальных аспектах дизайна.

## Пространственные отношения

Пожалуй, самый распространенный вид нюансов — нюансные выравнивания (см. также стр. 86). Незаметная на первый взгляд координация по горизонтали или вертикали второстепенных и/или достаточно далеко разнесенных объектов — один из лучших способов внести в композицию одушевленность, создать второй, не сразу очевидный план восприятия. Значительно реже применяется противоположный

174

прием: когда глаз ожидает выравнивания двух объектов, небольшое (но все же явственно заметное) смещение одного из них вводит асимметрию, контраст, диссонанс.

Особый вид нюансировки размеров и размещения применяется для компенсирования всевозможных оптических иллюзий (стр. 79).

## Цвет

Если не считать фотографий, материальных текстур и всевозможных искажений, вводящих сложные цветовые сочетания и переходы, плоскоцветный дизайн почти не требует нюансировки по этому аспекту. Исключение составляют, опять-таки, компенсирующие нюансы, такие как увеличение контрастности цвета у маленьких объектов (стр. 109). В то же время восприятие цвета у человека

«плавает» значительно сильнее, чем восприятие лругих свойств объектов, что лелает возможным такие нюансы, как, например, постепенное и незначительное затемнение всех объектов одного цвета по мере движения по странице сверху вниз (чтобы оставаться нюансом, этот эффект должен применяться только к небольшим по размеру объектам, расположенным достаточно далеко друг от друга).

## Шрифт

Чем крупнее кегль налписи и чем более важную роль она играет на странице, тем более вероятно, что ей потребуется основательная нюансировка. Лва самых распространенных вила такой нюансировки трекинг и кернинг (стр. 141). В логотипах и других особо ответственных надписях иногда приходится вручную перерисовывать некоторые буквы или их части, не укладывающиеся в общий стиль (см. историю переделки буквы Q в логотипе Quiotix, стр. 317). 175

# Глава III. Лизайн веб-сайтов

Познакомившись с теоретическими основами дизайна, мы можем теперь перейти к вопросам более практическим. В этой главе я приглашаю вас применить свежеприобретенные знания к анализу современного веб-сайта как единицы информационного дизайна, к исследованию ролей и взаимозависимостей его элементов, традиций их использования

и оформления.

Да, хотя впервые интернетовская публика увидела работы профессиональных дизайнеров лишь несколько лет назад, в этом жанре уже сложились свои предпочтения и традиции, свои отчетливо различимые стили. Отчасти все это унаследовано веб-дизайном от других видов информационного дизайна, с которыми он состоит в близком родстве (и которые также не стоят на месте), — прежде всего от дизайна книжно-журнального и рекламного. И уж конечно, дизай-нерская мысль подхлестывается феноменальной скоростью 176

развития интернетовских технологий и темпами роста самой сети. Дизайн никогда не был особо консервативным искусством, - но, скрестившись с самой динамичной областью современной техники, он побил все свои прежние рекорды.

Глава эта — более узкая по охвату, чем предыдущая но одновременно и более практическая и даже более техническая. Здесь вам придется вспомнить многое из того, о чем шла речь в гл. І; говоря, например, об организации материала на веб-странице и ссылаясь при этом на раздел «Размещение» гл. II, я сразу же перечисляю средства позиционирования материала, предусмотренные в HTML и CSS (стр. 233). Это значит, что вы лолжны быть уже хорошо знакомы с применяемыми в веб-лизайне технологиями и иметь опыт практической работы с ними.

## Преграды и препоны

Давайте для начала окинем обобщающим взглядом самые характерные технологические особенности веб-дизайна. — а следовательно, и особенности тех его творческих аспектов, которые сильнее всего зависят от используемых технологий. Налагаемые на эту область дизайна ограничения распадаются на три основные группы: (1) ограничения устройств вывода (прежде всего компьютерного экрана), (2) ограничения канала передачи информации (прежде всего модемной линии, связывающей конечного пользователя с провайдером) и (3) совершенно уже не зависящие от техники (и потому особенно обидные) врожденные ограничения самих технологий и определяющих их стандартов. Вдобавок большинство этих ограничений у разных пользователей проявляются по-разному, так что дизайнерам приходится ориентироваться даже не на средний уровень, а на некий «наименьший общий знаменатель» всех существующих компьютеров, броузеров и каналов доступа к Интернету.

Первая группа ограничений определяется намного более низким, по сравнению с печатью на бумаге, разрешением компьютерного экрана — в среднем 96 dpi *(dots per inch*, пикселов на дюйм) у компьютеров с Windows и 72 dpi у Макинтошей против минимум 300 dpi у самых дешевых лазерных принтеров. Как вы уже знаете, экранная графика компенсирует свое низкое разрешение более широким цветовым охватом — экрану доступны такие цвета, которые немыслимо воспроизвести на бумаге (стр. 63). Однако в веб-дизайне и это преимущество подпорчено 177

соответствующим недостатком: сохраняя широту охвата, 216-цветная безопасная палитра вебграфики (стр. 246) неизмеримо уступает полноценному компьютерному цвету в богатстве оттенков и естественности переходов. Это проявление принципа «общего знаменателя» можно

отнести как к ограничениям устройств вывода (многие пользователи все равно не смогли бы увидеть на своих экранах больше 256 цветов), так и к ограничениям канала связи (палитра вебграфики сокращается чаще для снижения объема передаваемых файлов, чем в угоду владельцам дешевых мониторов).

Второй род ограничений — ограничения канала связи — сводится, собственно говоря, к единственному неоспоримому факту: девять из десяти пользователей Интернета способны получать данные из сети со скоростью, не превышающей одного-двух килобайт в секунду. Эта «мировая константа» не только ограничивает суммарный объем всех файлов, относящихся к одной странице (сейчас допустимый максимум этой величины лежит в районе 100 Кб), но и сильнейшим образом влияет на динамику восприятия (стр. 166). Веб-страница никогда не возникает перед читателем вся сразу — она способна лишь томительно «проявляться», и очень часто пользователь уходит по ссылке дальше или возвращается назад, так и не дождавшись догрузки всех картинок. В результате «всемирная паутина», которая потенциально могла бы быть не менее динамичной, чем телевидение или по крайней мере мультимедийные компьютерные программы, вынуждена подражать гораздо более древним и консервативным средствам распространения информации.

Собственно говоря, этот пока что принципиально неустранимый недостаток вряд ли вообще является недостатком. Мельтешения кадров и задыхающихся, едва поспевающих за событиями голосов дикторов нам вполне хватает и в телевизоре, а невозможность посмотреть через Интернет, скажем, полноценные отрывки из фильмов — беда не настолько серьезная, чтобы считать ее преодоление первоочередной задачей развития сети. Потенциал свободной, всепланетной информационной среды, пусть и ограниченной текстом и почти статическими изображениями, не раскрыт еще и на сотую долю, и перед всеми, кто работает в этой области, включая дизайнеров — расстилается необозримое поле неисследованных возможностей. Наконец, третий и последний источник ограничений, который я не раз упоминал в гл. I, вызван причинами скорее историческими, чем техническими: многое из того, что вполне возможно было бы реализовать в рамках ограничений каналов связи и устройств вывода, просто

#### **178**

не предусмотрено еще в соответствующих стандартах. Или же — предусмотрено, но не реализовано в реальных, имеющих хождение в Интернете программах (прежде всего в броузерах). Или, наоборот, — реализовано в программах, но не поддержано официальными стандартами. Вариантов много, и дизайнеру на каждом шагу приходится делать нелегкий выбор между духом и буквой стандарта (далеко не всегда, кстати, согласующимися друг с другом) и общепринятой практикой.

Неудивительно, что дизайнеры не очень-то любят соблюдать официальные стандарты HTML: ведь одной из провозглашенных Консорциумом W3 целей стандартизации является именно поддержка альтернативных (чисто текстовых, звуковых и т.п.) средств доступа к веб-содержимому (стр. 34) — то есть, по сути, узаконение того самого разнобоя, следствием которого является принцип «общего знаменателя». Именно для того, чтобы не относиться к Консорциуму W3 как к душителю творческой свободы, стоит потратить некоторое время на знакомство с историей развития и идеологией языка HTML и связанных с ним технологий (стр. 19).

### **От общего к частному**

Веб-сайт как единицу дизайна естественно рассматривать на двух уровнях: уровне сайта как целого и уровне отдельной веб-страницы (граница между ними проходит примерно там, где приоритет организации содержимого сменяется приоритетом организации пространства). Однако прежде чем говорить о внутреннем устройстве сайта, нам нужно будет выяснить, какие вообще бывают сайты, чем они отличаются друг от друга, какие цели ставят перед собой и как эти цели влияют на общий стиль и частные особенности их дизайна. Затем мы попробуем взглянуть на типичный сайт «с птичьего полета», чтобы выделить его характерные части и разобраться в назначении и конфигурации связей между ними.

Вторая часть главы начинается с раздела о размерах в веб-дизайне и о формате страницы как одном из ключевых параметров ее оформления. Затем мы подробно рассмотрим главные составные части страницы — заголовки и разделители, инструменты навигации, текстовые блоки, таблицы, — обращая основное внимание на те требования к ним, которые вытекают из общих принципов информационного дизайна, но не забывая и о сложившихся традициях их оформления (не всегда, увы, этим требованиям отвечающих). Последний раздел этой главы посвящен технике позиционирования материала на веб-странице и тем инструментам, которые существуют для этого в HTML и CSS.

**179** 

# **Типы сайтов**

Наше знакомство с веб-дизайном логичнее всего начать с классификации веб-сайтов. Я проведу

эту классификацию по самому естественному принципу — по принципу принадлежности владельца сайта к той или иной категории, пользуясь тем, что эта классификация хорошо коррелирует с распределением сайтов по стилю, а главное — по *качеству* дизайна.

Причины этой корреляции очевидны: хотя вкусы и способности отдельных людей и даже целых организаций могут сколь угодно сильно выбиваться из общей картины, все же дизайнерская надстройка продолжает, по Марксу, благополучно определяться экономическим базисом. Если любитель в состоянии сделать себе домашнюю страницу на профессиональном уровне, он либо станет в конце концов профессиональным дизайнером, либо останется очевидным для всех исключением из правил. И наоборот, если серьезная компания пока обходится любительского уровня сайтом, со временем она либо находит все-таки средства на приличный дизайн, либо разоряется и просто прекращает свое существование,

### **Первый шаг**

Самая массовая и самая непритязательная категория веб-сайтов — *личные страницы* (англ. *home pages),* по традиции называемые «страницами», хотя многие из них представляют собой полноразмерные сайты. Обычно личная страница становится первой (и чаще всего последней) пробой пера тех жителей Интернета, кого перестала удовлетворять пассивная роль зрителя и читателя. Конечно, подавляющее большинство эта роль вполне устраивает; тем не менее количество личных страниц студентов и программистов, журналистов и государственных служащих, ученых и псевдоученых, активистов и гомосексуалистов, даже пенсионеров и грудных младенцев в современном Интернете просто поражает воображение. Не будем обсуждать здесь осмысленность создания и ценность содержания этих страниц (на эту тему я уже высказывался на стр. 6); достаточно заметить, что с точки зрения дизайнера подавляющее большинство этих страниц никакого интереса не представляет. **180** 

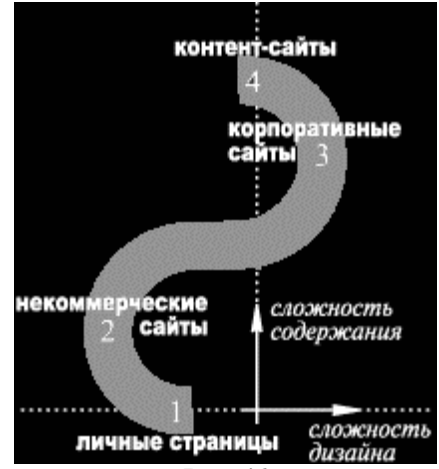

**Рис. 46** 

*Примерное распределение четырех основных типов сайтов на диаграмме «дизайн—содержание». Обратите внимание, что по горизонтали и вертикали отложена* сложность, *а никак не* качество *дизайна и содержания соответственно. В противном случае пришлось бы поменять местами \ и 1 по горизонтали, а* 2 *и* 3 — *по вертикали*

Их авторам можно лишь посоветовать проникнуться строгой красотой академического стиля (стр. 150) и по возможности пользоваться им одним. Это не только избавит их от (вполне возможно, совсем не вызывающих у них восторга) мук творчества, но и сделает более ясной (для самих авторов в первую голову) структуру подаваемого материала, его внутреннюю логику, а следовательно — и его объективную ценность. Я прекрасно понимаю, насколько дико прозвучит этот совет для тех, кто искренне считает изобилие шикарной графики и рекламно-никчемных образцов новейших технологий главным признаком достойных уважения страниц. Собственно говоря, вы можете с чистой совестью пропустить мимо ушей мое ворчание — тот факт, что вы настолько интересуетесь дизайном, что дочитали книгу до этой точки, уже гарантирует, что сами вы не принадлежите к этой категории.

Особенная, легко узнаваемая манера оформления и подачи материала, свойственная большинству личных страниц, — прямое следствие тех мотивов, которыми, сознательно или бессознательно, руководствуются их создатели. Тщеславному желанию заявить о себе можно давать волю, только если вам действительно есть что сказать или показать миру. Иначе личная страница становится похожей на худшую разновидность страниц коммерческих — на рекламные страницы фирм, которым нечего рекламировать (боюсь, спам уже успел приучить нас к этому кажущемуся парадоксу).

## **В мире .org**

He столь многочисленная, но куда более интересная разновидность веб-сайтов — сайты *неком-*

мерческие, приналлежащие всевозможным лобровольным объелинениям, временным проектам, международным или благотворительным организациям. К этой же категории можно отнести и многочисленные страницы учебных заведений, университетов и научных центров, официальные сайты некоммерческих программных проектов (например, www.lynx.browser.org), а также организаций вроде ISO (www.iso.ch) или Консорциума W3 (www.w3.org).

Эти сайты уже не производят такого обескураживающего впечатления, как личные страницы, и это понятно сайт, не приносящий материальной выгоды и не тешащий чьего-то персонального самолюбия, никто не станет создавать без действительной необходимости. А самое главное — никто не будет пытаться сделать для такого сайта сногсшибательный дизайн, если это не очень-то нужно и если автор сам знает, что особых способностей к оформительству у него нет. Конечно, грань между личными и некоммерческими сайтами довольно условна. Стоит автору чем-нибудь серьезно увлечься и захотеть увлечь этим своих посетителей, как страница его приобретает явственные черты некоммерческого или лаже контент-сайта. Есть верный признак, позволяющий легко отличить такие сайты от сайтов коммерческого толка: каждая страница некоммерческого сайта знает, что она хочет сказать своим читателям.

#### 181

и знает, зачем им это нужно. Результатом этого является логичное и последовательное оформление, часто сознательное использование академического стиля (который и получил свое название по этому типу сайтов) и, в целом, почти полное отсутствие желания пустить пыль в глаза.

## Скорей любите нас

Если, однако, свой сайт заводит фирма или коммерческая организация, приоритеты вновь меняются. Как и другие, более традиционные методы распространения бизнес-информации (буклеты, проспекты, рекламные объявления), корпоративный сайт имеет своей главной целью создать у посетителя образ фирмы, запоминающийся и привлекательный. Иными словами, сайт фирмы — инструмент рекламный почти в той же мере, что и информационный. Современная реклама очень далеко ушла от своего исторического прообраза, пытавшегося любой ценой всучить товар и исчезнуть; теперь реклама не сможет достичь цели, если она не доставит читателю или зрителю удовольствия, не попытается развлечь его, удивить или заставить задуматься. Разумеется, без хорошего дизайна при этом не обойтись, и вполне естественно, что средний уровень корпоративных сайтов, почти всегда создаваемых профессиональными дизайнерами, намного выше, чем «в среднем по сети».

Кроме участия профессионалов, есть и другие обстоятельства, способствующие качественному дизайну корпоративных сайтов. Содержимое их обновляется сравнительно редко, что позволяет обойтись более статичным, менее гибким дизайном, — который поэтому может, при тех же затратах труда, быть более «эстетским» и менее прагматическим. По той же причине — из-за статичности содержимого — большинство таких сайтов рассчитаны на однократное посещение (вряд ли кто-то будет каждый день ходить на сайт, на котором почти ничего не меняется) и потому вынуждены подходить к дизайну с особой тщательностью, чтобы произвести нужное впечатление с первого взгляда. Принципиальное отличие коммерческих сайтов от сайтов других категорий — даже не в «коммерческости» как таковой, а в их отношении к читателям и к той информации, которую они своим читателям предлагают. Как правило, коммерческие сайты тоже знают, что они хотят сказать; но, в отличие от сайтов менее корыстных, они совсем не уверены, зачем это нужно (и нужно ли вообще) их читателям. Ведь именно в этом - что вам чрезвычайно интересны и нужны их фирма и их сайт - они и пытаются вас всеми силами убедить. Такое отношение к аудитории — «не мы для них, а они для нас» характерно не только для корпоративных сайтов, но и для многих личных страниц.

Конечно, большинство корпоративных сайтов содержит информацию не только о самой фирме, но и о ее продуктах —

182

то есть информацию, которая должна обновляться сравнительно часто и которая иногда нужнее клиентам, чем самой фирме. Тем самым этот вид сайтов до известной степени сближается с некоммерческими и контент-сайтами. Двойная рекламно-информационная функция характерна также для сайтов книг, фильмов, музыкальных альбомов и групп, спортивных команд; многие из таких сайтов уже не несут в себе почти ничего коммерческого, особенно если принадлежат они не самим издателям, киностудиям или музыкантам, а независимым поклонникам (которые, уступая чисто рекламным сайтам в уровне дизайна, нередко выигрывают в полноте и качестве информации).

Как разновидность коммерческих сайтов особенно интересны сайты самих дизайнерских компаний оплоты стиля, бастионы «высокой моды», creme de la creme современного веба. Работая над представительством собственной студии, дизайнер решает труднейшую двойную задачу: сайт обязан не только мгновенно завораживать потенциальных заказчиков, но и нравиться собратьям-дизайнерам, отвечать весьма жестким критериям, выработанным современной дизайн-культурой. Вкусы массовой и элитарной аудиторий, их понятия о хорошем и плохом в дизайне различаются весьма значительно; дизайнерам приходится делать непростой выбор между «попсой» и «высоким искусством», и далеко не всем удается гармонизировать эти два начала. Так или иначе, лучшие сайты профессиональных веб-
дизайнеров — бесспорный образец для подражания, и не случайно большинство примеров, собранных в конце моей книги, принадлежат именно к этой категории.

#### **Бесплатный сыр**

Без сомнения, самая влиятельная и заметная разновидность интернетовских сайтов — *контентсайты,* основные поставщики пользующейся спросом информации и «генераторы траффика» (то есть место паломничества наибольшего количества посетителей). К этой категории относятся всевозможные поисковые системы, новостевые сайты и колонки обозревателей, развлекательные и образовательные ресурсы и вообще все, что может представлять бескорыстный (т. е. не впрямую рекламный) интерес для какой-либо группы читателей. В отличие от бумажных журналов и книг, в Интернете ресурсы такого рода не могут окупиться за счет продажи своей информации «по стольку-то за экземпляр». Но с другой стороны, гораздо меньше у них и расходы на распространение. Поэтому известные контент-сайты принадлежат обычно либо **183** 

бескорыстным энтузиастам (их, увы, становится все меньше), либо фирмам, зарабатывающим на баннерной рекламе (стр. 275).

Для сайтов этого типа, как и для сайтов некоммерческих, содержание вновь превосходит по важности оформление, так что средний уровень их дизайна заметно ниже, чем у сайтов компаний. Только богатые фирмы (Microsoft, к примеру), *очень* заинтересованные в привлечении посетителей на свой сайт, могут позволить себе раздавать информацию бесплатную, качественную, регулярно обновляемую — и притом профессионально оформленную (к тому же, в случае Microsoft, даже не загроможденную чужой рекламой). Разнородное и часто сменяющееся содержимое контент-сайта не очень-то уживается с изысками дизайна, ограничивая репертуар дизайнера максимально облегченными и упрощенными решениями. Даже если при разработке сайта были предусмотрены оформительские «болванки» для, казалось бы, всех возможных ситуаций, дизайн сайта с часто меняющимся содержимым неизбежно деградирует, Изнашивается со временем. Держать же в штате фирмы дизайнера для повседневного «подтягивания гаек» на сайте могут позволить себе немногие. Поэтому выгоднее с самого начала выбрать как можно более простой, граничащий с академическим стиль оформления.

Собственно говоря, особенно вычурный дизайн контент-сайтам и не нужен. Рассчитанные на многократные регулярные визиты, такие сайты стремятся свести оформительские элементы к минимуму (как по их заметности, так и по объему файлов), чтобы читатели не тратили драгоценное время на перекачивание графики и чтобы ничто не отвлекало их от главного, ради чего они пришли на сайт, — информации, содержания, *контента.*

В последнее время рекламный бизнес становится в Интернете все более прибыльным, и живущие за счет рекламы контент-сайты растут и множатся на глазах. Свойственная ранней стадии развития любого рынка тенденция к концентрации заставляет их стягиваться в настоящие «империи» ([www.cnet.com](http://www.cnet.com) , [www.internet.com](http://www.internet.com) ). По-видимому, вскоре самостоятельные контент-сайты станут редкостью — большинство их будет принадлежать либо контент-империям с централизованным управлением и распределением рекламы, либо фирмам-спонсорам, пользующимся бесплатным контентом для завоевания престижа

**184** 

и привлечения посетителей на свои собственные корпоративные сайты.

# **Устройство сайта**

Слово *сайт* (англ. *site)* утвердилось в русской интернетовской терминологии сравнительно недавно. Раньше, в 1995—1996 годах, в том же или примерно том же значении применялись сочетания «страница WWW», «узел WWW» или «WWW-сервер».

Упор на «узлы» и «серверы» вполне объясним. У любого эпохального изобретения в начальную пору неустоявшейся терминологии существует перекос в сторону технологий, а не содержимого — радио, к примеру, довольно долго называли неудобоваримым словосочетанием «беспроволочный телеграф». На самом деле сайт как *информационная единица —* нечто принципиально отличное от сервера WWW (т. е. *программы)* или узла сети Интернет (т.е. *компьютера).*

Сайт — это набор из нескольких десятков, сотен или даже тысяч веб-страниц (HTML- или XMLдокументов), связанных вместе единой темой, общим оформлением, взаимными гипертекстовыми ссылками и, как правило, близким по интернетовским меркам размещением (обычно в пределах одного домена, хотя части сайта вполне могут располагаться на нескольких узловых компьютерах, обслуживаться несколькими серверами и даже принадлежать к разным доменам). Это значит, в частности, что иногда, в зависимости от контекста, один и тот же набор страниц может рассматриваться либо как самостоятельный сайт, либо как часть какого-то другого сайта.

## **Неупорядоченный континуум**

Таким образом, содержимое сайта — так же как текст журнала и, в меньшей степени, книги выходит из плоскости отдельной страницы в новое, третье измерение. В этой «объемной» композиции объекты могут образовывать друг с другом контрастные или поддерживающие связи не только на плоскости страницы, но и «поперек сайта», взаимодействуя с элементами, расположенными в той же позиции на соседних страницах. Правда, в отличие от журнала, в котором невозможно добраться до середины, не бросив хотя бы беглый взгляд на обложку и какие-то из внутренних страниц, составные части **185** 

сайта связаны друг с другом не физически, а исключительно виртуально. Читатель может сразу же попасть на одну из страниц сайта по ссылке из любого места сети, не увидев никаких других страниц этого сайта (и, кстати, не оценив даже приблизительно его масштабов). Поэтому каждая страница должна представлять собой цельную, законченную композицию, а «вертикальные» связи элементов могут играть только вспомогательную, нюансировочную роль. Особенно это относится к самой первой странице, на которой знакомство с сайтом заканчивается примерно у половины посетителей.

Другое принципиальное отличие веб-сайта от материальных носителей информации *нелинейность.* Это значит, что отдельная страница сама по себе не имеет фиксированного положения в пространстве сайта, а набор из нескольких страниц не обязан складываться в линейную (или любую другую) последовательность. Гипертекстовые ссылки внутри сайта — это не ветви, на которых висят листья страниц, а, скорее, свободно переплетаемые нити, которые автор волен протягивать от одной подвешенной в пространстве страницы к любой другой.

## **Топология сайта**

В то же время основные, магистральные связи между страницами, существующие на любом сайте, всегда складываются в некоторую структуру, отражающую внутренние связи содержимого. Два основных типа таких структур — *древовидные* (иерархические) и *линейные* (последовательные).

Древовидное строение сайта предполагает, что содержимое каждой страницы (кроме первой) входит на правах подраздела в страницу более высокого уровня (возможно, наряду с другими подразделами). Такая структура имеет начало — первую страницу, корень дерева (с него обычно начинается осмотр сайта, хотя можно стартовать и из любой Другой точки), — но не имеет конца; вы можете спускаться и подниматься с уровня на уровень и перемещаться по горизонтали до тех пор, пока вам не надоест или пока вы не исчерпаете все содержимое. Древовидная структура лучше всего подходит для коллекций достаточно разнородного или сложно устроенного материала — каталогов, сборников статей или ссылок.

И наоборот, если материал выстраивается в логическую Цепочку — как, к примеру, главы одной книги или

**186** 

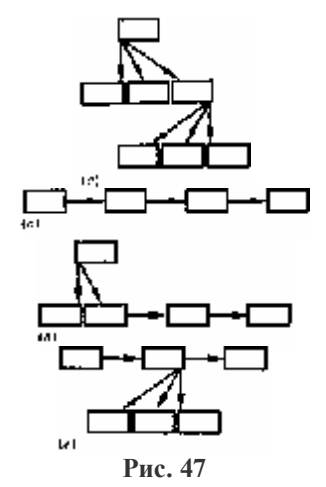

Древовидная (а), линейная (б) структуры сайта и их возможные гибриды (в, г). Вариант (6), впрочем, тоже может оказаться частным случаем дерева с одной веткой при условии, что каждая следующая страница - не логическое *развитие темы предыдущей, а необязательное ответвление, подраздел, комментарий и что последняя страница является скорее тупиком, чем концом пути*

послеловательные шаги оформления заказа в электронном магазине, — естественно воспользоваться линейной структурой. Линейная цепочка страниц обязана иметь начало и конец, причем «запрыгивать в вагон на ходу» (т. е. начинать знакомство с сайтом с одной из промежуточных страниц) обычно смысла нет, так как вам будет значительно труднее поймать нить изложения, чем при древовидном расположении материала.

Большинство сайтов используют и древовидную, и последовательную структуры. Например, начав с иерархического каталога статей, объединенных в разделы, каждую отдельную статью, если она достаточно велика, имеет смысл разбить на несколько следующих друг за другом частей. Точно так же в древовидном каталоге книжного магазина из каждой ветки — страницы отдельной книги — можно перейти к линейной последовательности страниц заказа и покупки. Обратная конфигурация, когда пучки древовидной структуры вырастают из узлов линейной, встречается реже.

Возможность генерации страниц «на лету» в ответ на запросы пользователя и применение динамического HTML (стр. 65) для создания «живых», изменяющихся по мере прочтения и взаимодействия с ними страниц размывают стройную картину структуры сайта, где, как на рис. 47, каждая страница символизируется своим прямоугольником с определенным количеством стрелоксвязей. На многих современных сайтах просто невозможно точно сказать, из скольких страниц они состоят и сколько связей содержат. Однако и при создании своего сайта, и при исследовании чужого вы должны четко представлять себе, в какой системе координат — декартовой линейной или полярной древовидной - вы в каждый момент находитесь.

Особую роль играют внешние ссылки, связывающие данный сайт с другими. Если только весь ваш сайт не посвящен таким ссылкам (т.е. не является каталогом ресурсов или чем-то подобным), внешние ссылки имеет смысл оформить так, чтобы был очевиден их особый статус (например, на www.microsoft.com для этого ставят особые маленькие иконки сразу после внешних ссылок). Сайты с фреймами не должны забывать перенаправлять свои внешние ссылки на верхний уровень иерархии фреймов.

## Распределение материала

Чем же следует руководствоваться, разделяя содержимое будущего сайта на отдельные страницы? На первый взгляд ответ очевиден: деление должно быть прежде всего *логичным*, так чтобы каждая страница была посвящена одной теме и чтобы всякая тема занимала

#### 187

одну и только одну отведенную под нее страницу. Кроме того, нужно учитывать ограничение объема файлов, о котором я уже упоминал (стр. 177): оставляя разумный минимум на графику, HTML-текст каждой страницы должен весить не больше 20-30 Кб. С другой стороны, каждый щелчок мышью по ссылке требует от пользователя определенной затраты сил, поэтому слишком много слишком маленьких страниц — тоже не лучший выход (известно даже «правило двух щелчков», гласящее, что первую страницу сайта от любой другой должно отделять не более двух щелчков мыши).

Эти простые правила, однако, имеют множество исключений. Если информационные единицы, из которых состоит сайт, слишком мелки, можно объединять на одной странице несколько таких единиц - но только в том случае, если они сравнимы по объему и важности и расположены на одном уровне иерархии. Нередко, особенно на сайтах академического толка, можно встретить гигантские страницы в сотни килобайт, собравшие всю информацию по какой-нибудь большой теме и образующие иерархию не подчиненных страниц, а подразделов в пределах одного HTML-файла. Это допустимо только в академическом стиле, имеющем достаточно уровней вложенности заголовков (теги HI-Н6) и не обремененном графикой и таблицами (т. е. тем, что способно сильно замедлить загрузку и показ и без того объемистой страницы).

Справедливости ради отмечу, что даже при исключительном использовании HTML 2.0 авторы больших файлов ставят некоторых из своих читателей - а именно тех, кто переходит на какой-то из разделов в самом конце такого файла по ссылке с # (стр. 30). — перед необходимостью довольно долго ждать у пустого экрана.

Упомяну здесь еще одну интересную черту академических сайтов. Подобно статьям в научных журналах, ссылающимся на другие статьи через список литературы в конце, некоторые сайты позволяют переходить к другим Ресурсам только в два приема: ссылка в основном тексте ведет не прямо к пункту назначения, а в специальный раздел (или на отдельную страницу) со списком всех внешних ссылок сайта. Это позволяет не загромождать текст лишней информацией и унифицировать оформление ссылок (например, ставить цифры или звездочки вместо названий внешних сайтов); в списке же можно, наоборот, поместить сколь угодно подробные описания, аннотации и комментарии для каждой ссылки

Напротив, коммерческие и контент-сайты демонстрируют тенденцию к уменьшению размера среднего НТМL-файла. Кроме необходимости высвободить место для более объемистой на таких сайтах графики, авторами движет стремление сделать текст как можно более легкоусвояемым, «разжевать 188

и в рот положить», чтобы вечно спешащие и непривыкшие к длительным размышлениям деловые посетители могли приятно разнообразить работу мысли работой мыши. Есть и еще одно обстоятельство: владельцам контент-сайтов, живущим за счет рекламы, выгодно нарезать свою инфор-

манию на как можно более мелкие кусочки, чтобы иметь право повесить сверху и снизу кажлого такого кусочка по рекламному баннеру (размещение баннеров посередине страницы, как и прерывание рекламными вставками фильмов по телевидению, многими справедливо считается слишком раздражающим и потому неэффективным приемом).

Вообще говоря, степень членения содержимого должна зависеть от частоты его обновления. Чем непостояннее структура вашего сайта, чем чаще добавляются и убираются разделы и подразделы, тем меньше должен быть объем одной страницы. Представьте, что на какой-то из первоначально цельных по содержанию страниц появился маленький пункт или подраздел. Если вы поленитесь сразу вынести его в отдельный файл, рано или поздно вам, вполне вероятно, все-таки придется это сделать (например, когда таких разделов накопится уже несколько). Тем самым вы доставите определенное неудобство тем, кто видел этот материал по прежнему адресу и, вполне возможно, занес тот адрес в закладку или ссылку.

Понятно, что изменение адреса какого-то фрагмента или, еще того хуже, снятие его с сайта вообще, обрубающее концы всех ссылок, ведущих на старый адрес как с чужих сайтов, так и внутри вашего же собственного, - грех куда более тяжкий, чем слишком короткие или слишком длинные страницы. Если же без изменения адреса обойтись никак нельзя, не забудьте оставить на старом месте записку со ссылкой на новый адрес, лучше всего с автоматическим перенаправлением (стр. 40).

#### Фреймы и окна

Нелинейность информационного пространства сайта иногда находит свое видимое выражение в использовании *фреймов* — перегородок внутри окна броузера, позволяющих в образующихся «форточках» показывать несколько HTML-файлов одновременно. По сути, мы имеем здесь дело с разновидностью древовидной структуры, в которой корневой документ (англ. frameset document) сам по себе не виден — он лишь разделяет окно на фреймы, задает их размеры (в пикселах или в процентах 189

от размеров окна) и указывает URL-алреса локументов лля первоначальной загрузки в кажлый из фреймов. Зачем может понадобиться выводить на экран несколько документов одновременно? Простейший и самый распространенный случай — два фрейма, один из которых содержит неизменную и неподвижную панель навигационных ссылок, а второй предназначен для документов с основным содержимым сайта; щелчок по ссылке в навигационном фрейме приводит к загрузке нового документа в основной фрейм. Навигационных фреймов может быть два и более, с панелями, относящимися к разным уровням навигационной иерархии. Иногда, когда фреймы уже использованы для навигации (которая, собственно говоря, только и способна оправдать введение фреймов), автор может добавить еще один фрейм для закрепления в фиксированном месте экрана рекламного баннера, логотипа или адреса собственной фирмы.

Сайты с фреймами имеют три основных преимущества. Во-первых, фреймы дают некоторую экономию в объеме пересылаемых пользователю файлов, так как при переходе по ссылке заменяется содержимое только одного фрейма (впрочем, почти того же эффекта можно добиться и без всяких фреймов, просто подключая на всех страницах одни и те же графические файлы). Во-вторых, при этом появляется возможность проматывать материал только одного фрейма, имея перед глазами неподвижное содержимое остальных фреймов. И в-третьих, в сложных по визуальной структуре композициях фреймы дают дизайнеру возможность с гарантией контролировать величину полей и жестко привязывать материал не только к левому и верхнему краю окна, но и к правому и нижнему (стр. 194). На этом достоинства фреймов заканчиваются — и начинаются их недостатки.

Введение фреймов резко ограничивает переносимость HTML-документа и делает его недоступным для многих поисковых роботов (стр. 38). Страницы с фреймами выглядят громоздко, их интерфейс не всегда интуитивно понятен - многих подсознательно раздражает то, что щелчок мышью в одной точке экрана вызывает изменения совсем в другом месте. Фреймы приводят к неоднозначности в адресации, так как при переходах по ссылкам и загрузке новых документов в отдельные фреймы адрес текущего корневого документа, отображаемый в строке URL 190

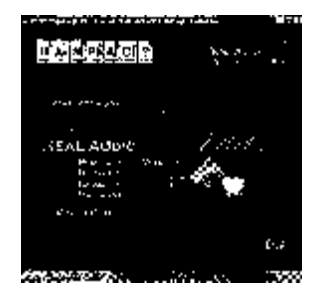

броузера, не меняется; из-за этого, встречаясь с фреймами, многие подсистемы броузера (к примеру,

меню со списком посещенных адресов) вынуждены действовать не слишком логично. Наконец, из некоторых сайтов с фреймами бывает не так-то просто выбраться на свежий воздух — после перехода по ссылке, ведущей за пределы сайта, страница чужого сайта загружается иногда не на чистый лист пустого экрана, а в тот же фрейм, в котором стояла ссылка.

Еще один, более простой (и исторически появившийся первым) способ вывода на экран компьютера нескольких документов одновременно — создание новых *окон* броузера. Атрибут target тега А позволяет открывать для документа, к которому ведет эта ссылка, новое окно или же загружать этот документ в любое из уже открытых окон. По умолчанию вновь созданные окна имеют все атрибуты броузера (строку адреса, кнопки, меню) и ни по внешнему виду, ни по поведению не отличаются от окна-«родителя». С помощью JavaScript можно управлять размерами нового окна и даже создавать «голые» окна без каких-либо элементов интерфейса броузера (пример 4). Иногда окна фиксированного размера открываются не для самостоятельных страниц, а для небольших «довесков» информации, которые автор хочет сунуть посетителю прямо под нос, — таких как рекламный баннер, подробный адрес фирмы или увеличенная копия изображения, чей «ноготок» (стр. 258) виден на странице.

Есть подводный камень, который надо обязательно учитывать при размножении броузерных окон: если исходное окно было распахнуто на весь экран (обычная ситуация для многих пользователей с низким разрешением дисплея), то новое окно также создается максимизированным, полностью заслоняя предыдущее. Пользователь может запросто не заметить подмены и будет долго пытаться понять, почему он не может вернуться по последней ссылке кнопкой Back — список пройденных в данном сеансе адресов новосозданные окна не наследуют.

#### **Первая страница**

Относительная важность первой страницы сайта — той самой, URL которой считается адресом всего сайта, — далеко превосходит значение, скажем, титульного листа или даже оглавления в книге. Правильнее сравнить ее с обложкой журнала, завлекающей читателя яркой фотографией, издалека видным названием и крупными заголовками главных статей номера. Как я уже упоминал, очень многие из посетителей вашего сайта не пойдут дальше первой страницы; какие бы побуждения ими при этом ни руководили, вы должны сделать все от вас зависящее, чтобы даже **191** 

ограниченное одной страницей знакомство с вашим сайтом оставило у них приятные воспоминания. Конечно же, стиль оформления первой страницы должен соответствовать стилю всего сайта и даже, в каком-то смысле, доводить этот стиль до его логического завершения. Так, особенно плотно нагружена первая страница на и без того насыщенных информацией контент-сайтах — здесь и заголовок с логотипом, и краткая аннотация, и ссылки на основные разделы и подразделы (навигационная панель, иногда не одна), и реклама, и список последних новостей и обновлений содержимого. Чтобы разместить все это изобилие материала, нередко применяется верстка текста в несколько колонок и даже «резиновый» каркас страницы (стр. 197).

Первая страница корпоративного сайта, конечно, тоже может содержать последние новости (или, по крайней мере, ссылки на них). Вспомним, однако, что главная цель такого сайта — создание образа фирмы. Чтобы решить эту задачу уже на первой странице, корпоративный сайт чаще всего пользуется большой, яркой, тщательно подобранной фотографией или рисованной графикой, метафорически иллюстрирующей деятельность фирмы, работу ее главного продукта или важнейшую из последних новостей. Как и фотографии на журнальных обложках, это изображение-*визуал* (стр. 288) становится центром композиции, самой активной ее частью.

Сайты веб-дизайнеров — особый подвид корпоративных сайтов — обычно весьма немногословны: авторы справедливо считают, что их дизайн должен говорить сам за себя. И опять-таки, эта черта дизайнерского сайта доводится до абсурда на его первой странице, — которая обычно не содержит вообще никакого текста, кроме названия фирмы и надписей на кнопках навигации (если же текст и есть, то чаще всего он нарочито загадочен, многозначителен и ни в коем случае не прямолинейнорекламен). Вместо текста основное пространство страницы либо заполнено тщательно подготовленным, «ударным» визуалом или логотипом фирмы, либо просто оставлено пустым. Вспомним, что говорилось о роли пустого и заполненного пространства в дизайне на стр. 89; для дизайнерских сайтов всегда характерно активное использование пустоты, подчеркивающей их эстетский, антипрагматический, «не от мира сего» стиль. **192** 

#### **Всплеск и вскрик**

Нередко пустота на дизайнерских сайтах столь обильна (опять каламбур), что она не только растекается по всей первой странице сайта, но и выплескивается с нее в третье измерение, образуя *сплэш*-страницу (англ. *splash page) —* своего рода заставку, прихожую, суперобложку сайта. Расположенная первой сплэш-страница, как правило, не содержит ничего, кроме логотипа фирмы или визуала (часто анимированного), и единственной своей ссылкой, привязанной к этому

изображению, ведет на главную (хотя теперь уже не «первую») страницу сайта. На случай, если посетитель не догадается щелкнуть по этой единственной ссылке, тег МЕТА (стр. 40) автоматически перенесет его туда спустя какое-то время.

Отсутствие другого содержимого позволяет вывешивать на сплэш-странице довольно объемистую (иногда до 100 Кб) анимированную графику, показывающую способности дизайнера во всем их блеске. Однако и простой, без анимации, логотип фирмы в центре пустой страницы прекрасно справится со своей задачей, — представив зрителю главное действующее лицо начинающейся феерии дизайна и сделав небольшую паузу, чтобы дать утихнуть аплодисментам. Кроме психологической артподготовки посетителя, приучения его «малыми дозами» к стилю лежащего впереди сайта, сплэш-страница способна решать и вполне практические задачи: русскоязычные сайты нередко выносят на нее меню выбора языка и/или кодировки, а особо заботливые любят здесь же объявлять о предпочтительных для просмотра этого сайта броузерах и даже указывать оптимальные размеры окна (этой теме посвящен следующий раздел).

## **Формат страницы**

Предыдущую главу я начал с рассмотрения размера как важнейшего визуального аспекта объектов в дизайне. Раздел, посвященный дизайну веб-страниц, логично поэтому начать с обзора размерных отношений и ограничений формата в веб-дизайне.

Стандартной единицей измерения размеров и расстояний на веб-странице является *пиксел,*  мельчайший неделимый атом изображения. Физический размер пиксела на разных компьютерах разный — он определяется размером и разрешением экрана. Впрочем, различия эти невелики, так **193** 

что габариты веб-страниц, их элементов, да и вообще любой компьютерной графики измеряют именно в пикселах, пренебрегая неравенством этих единиц у разных устройств вывода.

Существует, однако, один особый случай, когда разницу в физических размерах пикселов игнорировать уже нельзя. Когда пользователь пытается напечатать копию страницы на принтере, броузер, зная, что разрешение печатающего устройства во много раз больше разрешения экрана, масштабирует графику так, чтобы стандартная веб-страница как раз помещалась по ширине на лист бумаги. При этом каждый экранный пиксел передается несколькими пикселами принтера.

Все это означает, что понятие *разрешения* как количества пикселов, приходящихся на единицу физического расстояния (сантиметр или дюйм), в веб-графике можно полностью игнорировать. Работая с изображениями в Photoshop'e или другом растровом редакторе, вы можете не обращать никакого внимания на цифры разрешения («resolution») — вас могут интересовать только ширина и высота картинки *в пикселах.*  Берегитесь сантиметров, дюймов и прочих единиц реального мира — они способны вас только запутать. И все-таки — каково физическое разрешение компьютерного экрана? Хотя величина эта меняется из-за множества почти случайных обстоятельств (она зависит не только от паспортного размера экрана дисплея и количества пикселов по вертикали и горизонтали, но и от модели дисплея, положения ручек настройки, иногда даже от положения измеряемой области на экране), традиционно принято считать, что среднее значение разрешения экрана составляет 96 dpi на компьютерах с Windows (в режиме 800x600 на 15 дюймовом мониторе) и 72 dpi на Макинтошах.

## **The frame of reference**

Как вы наверняка знаете из собственного опыта, если веб-страница превышает по размеру окно броузера, ее содержимое придется промотать влево или вверх с помощью услужливо появляющихся в окне *полос прокрутки (scrollbars, —* иногда их называют еще «панелями прокрутки» или «движками»). Полосы эти не только нарушают стилистическое единство дизайна, но и представляют собой эргономический нонсенс, мгновенно переводящий страницу из категории произведений искусства в категорию рутинных «объектов интерфейса». Люди не любят проматывать содержимое окна, особенно по горизонтали, и хороший веб-дизайнер никогда не заставит их делать это без большой необходимости. Прокрутки по вертикали избежать удается редко, но по крайней мере по ширине веб-страница должна быть такой, чтобы горизонтальная полоса прокрутки не появлялась даже при минимальной ширине окна броузера. **194** 

Вообще говоря, формулировка «при минимальной ширине» неправильна — ведь окно броузера можно сплющить как угодно, так что «минимальная» его ширина близка к нулю. Речь должна идти, наоборот, о *максимальной* ширине, достижимой на самом *маленьком* из существующих компьютерных экранов («маленьком», конечно, не в сантиметровом, а в пиксельном измерении). При этом пользователи с самыми узкими экранами должны будут держать окно броузера распахнутым на весь экран, а у остальных страница будет занимать лишь часть экрана или часть окна броузера.

Общее число пикселов по горизонтали и вертикали обычно называют «разрешением» компьютерного экрана, хотя правильнее называть эту величину *размером* (ведь она измеряется в пикселах, а не в пикселах на дюйм). Величина эта может различаться в разы — от 1600 на 1200 пикселов и выше в самых дорогих графических рабочих станциях до 640 на 480 у графического адаптера VGA, самого старого из все еще применяемых в IBM-совместимых компьютерах. Однако и это значение — 640 пикселов по горизонтали — еще нельзя принимать за искомый минимум: нужно учесть, что любое окно на экране компьютера имеет рамку и (почти всегда) вертикальную полосу прокрутки, а вебстраница в окне броузера окружена определенной величины полями. С учетом всех этих наслоений ширина страницы не должна превышать 600—610 пикселов, а если рассчитывать на пользователей со старыми моделями Макинтошей — то и еще меньше, около 580.

#### **Заметки о полях**

Упомянутые только что поля — это не поля, которые устанавливает вокруг содержимого страницы дизайнер, а те небольшие просветы вдоль левой и верхней границ окна, которые оставляет сам броузер. Пользователь не может ни поместить что-либо в эту мертвую зону, ни повлиять на размеры полей средствами стандартного HTML. Еще хуже то, что величина этих полей непостоянна — она зависит от марки и версии броузера и от установленного в данный момент базового кегля шрифта (стр. 216). Из-за этого возникают трудности с точным совмещением фонового изображения (стр. 259) и материала переднего плана — ведь броузер настилает фоновую картинку по всему пространству окна вплоть до рамки, вне зависимости от того, насколько отодвинуты от этой рамки текст и изображения переднего плана.

Оговорка относительно «стандартного HTML» не случайна — очевидно, поля эти были введены именно для того, чтобы размеченные в минималистском, академическом (стр. 150) стиле тексты можно было читать, не стукаясь взглядом о вплотную прижатую к тексту рамку окна. Предоставляя со временем все больше оформительской свободы автору страницы, броузеры не могли обойти своим вниманием и этот аспект. Так, MSIE поддерживает атрибуты leftmargin и topmargin тега BODY, позволяющие

#### **195**

станавливать любую (в том числе нулевую и отрицательную) величину полей страницы. Однако и стандарт HTML 4.0, и броузер Netscape игнорируют эти «MSIE-only» атрибуты.

Более идеологически правильный, хотя и выходящий за рамки HTML подход — использование CSS-свойств (стр. 40) margin-left и margin-top для тега BODY. К сожалению, упоминавшаяся уже незрелость реализаций CSS (стр. 23) не позволяет воспользоваться даже таким невинным трюком: дело в том, что если MSIE отмеряет поле от рамки окна, то NC принимает за отправную точку то «поле по умолчанию», которое имеет место в отсутствие CSS. Поэтому, чтобы прижать содержимое страницы вплотную к левой рамке окна, в MSIE достаточно сказать <BODY style="margin-left: 0рх">, тогда как в NC вместо 0рх придется подбирать некую отрицательную величину (около -7рх).

Желание обойтись без CSS заставляет некоторых дизайнеров прибегать к еще более замысловатому трюку. Пользуясь тем, что у тега FRAME есть поддерживаемые обоими броузерами атрибуты marginwidth и marginheight, они заключают всю страницу в единственный фрейм с тем, чтобы иметь возможность точно устанавливать величину полей.

#### **Во первых строках**

Итак, горизонтальная прокрутка должна быть исключена безусловно. Однако и прокрутка по вертикали тоже не доставляет пользователям большого удовольствия, и если ее невозможно избежать совсем, нужно по крайней мере сделать ее менее обязательной. Это значит, что основное содержимое страницы должно быть видно сразу после ее загрузки, т. е. должно находиться в первой же видимой порции страницы (по-английски этот прием называется «above the fold», т. е. «кверху от сгиба» — термин, заимствованный из дизайна газет, которые стараются верстать так, чтобы заголовки самых важных статей можно было прочесть, не разворачивая газету). К основному, всегда всплывающему на самый верх страницы содержимому относятся не только заголовок и начало основного текста, но и реклама (эффективность которой в начале страницы намного выше, чем в конце), а главное — ссылки, как «россыпью», так и объединенные в навигационные панели. Щелчок по ссылке требует от пользователя меньшей затраты сил, чем перетаскивание движка в полосе прокрутки. Поэтому объемистые страницы иногда помещают вверху оглавление со ссылками на свои же, расположенные ниже, разделы, а возле каждого заголовка раздела ставят ссылку, позволяющую одним щелчком вернуться в самый верх (пример ?).

К сожалению, иногда стремление к размещению материала «над сгибом» приводит к резкой неоднородности страницы по вертикали — качественная графика и тщательное позиционирование вверху сменяются ничем не оправданными

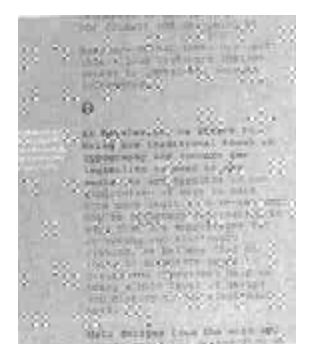

**196** 

дырами и небрежно выполненной графикой ближе к подножию. Конечно, низ страницы не может быть так же информационно и графически насыщен, как ее «шапка», но в любом случае он должен быть сделан не менее аккуратно и без резких перепадов стиля.

Какова же высота той части страницы, которая видна в окне броузера? Эта величина задана менее жестко, чем допустимая ширина, так как высота рабочей части окна зависит не только от размера экрана, но и от легко изменяемого оформления панелей управления вверху окна броузера (как вы знаете, вариантов здесь очень много: кнопки могут быть текстовые или с картинками, располагаться в один ряд с полем адреса или сверху от него и т.п.). Принято считать, что страница будет видна целиком любому пользователю, только если ее высота не превышает 350 пикселов.

#### **У голубого экрана**

Получившиеся минимальные габариты видимой части страницы — 580 на 350 пикселов — определяются разрешением экрана массовых персональных компьютеров PC и Макинтош. Однако недавно появилось еще одно устройство для доступа к сети — гибрид компьютера и телевизора под названием WebTV [\(www.webtv.net](http://www.webtv.net)). Коробочка с модемом, процессором и зашитым в нестираемую память броузером, ценой около 200 долларов, позволяет путешествовать по сети, читая веб-страницы с экрана своего телевизора и выбирая ссылки при помощи пульта дистанционного управления (для ввода текста в поля бланков можно присоединить отдельно продающуюся клавиатуру).

Для дизайнера WebTV прежде всего интересен более жесткими ограничениями на формат страницы. Размер рабочей части экрана на всех устройствах этого типа один и тот же — 544 на 376 пикселов, и изменить его пользователь не может. А хуже всего то, что при более узком, чем у компьютерных броузеров, экране это устройство не позволяет прокручивать страницу по горизонтали — если что-то вылезет за правую границу экрана, оно так и останется недоступным. Очевидно, ограничения WebTV нет смысла учитывать в дизайне русскоязычных сайтов, так как в России эти устройства пока — экзотика. Среди западной аудитории, однако, пользователи WebTV составляют уже заметный и постоянно увеличивающийся процент.

## **Если тебе дадут линованную бумагу — пиши поперек**

Традиционное построение веб-страницы в высоту с вертикальной прокруткой — не единственная возможность. Некоторые дизайнеры резонно рассудили, что плоха не горизонтальная прокрутка сама по себе, а ее сочетание с вертикальной, — и положили свои страницы набок, тем самым избавившись от вертикальной прокрутки и активно задействовав горизонтальную. В этих «лежачих», панорамных страницах ослаблены иерархические связи элементов, а последовательность их восприятия (обычно ассоциирующаяся с вертикальным расположением материала) задана

# **197**

гораздо менее жестко. Такие страницы не «читаются» и не «просматриваются», а именно *рассматриваются* как нечто цельное, одноуровневое и одномоментное. Так, в примере 3 главный визуал страницы — фотография — смешен вправо и обрезан краем окна именно для того, чтобы у зрителя возникло непреодолимое желание посмотреть — «а что там, за поворотом?» Страница эта открывает собой целый «горизонтальный» сайт и рассчитана на пользователя, который впервые сталкивается с таким необычным размещением материала, — поэтому дополнительная «стимуляция» с помощью частично видимой фотографии здесь вполне уместна. Результат — из рутинной, почти подсознательной операции промотка окна становится волнующим открытием.

К сожалению, владельцы WebTV не имеют ни малейшей надежды насладиться этим изыском дизайна горизонтальной прокрутки у них нет вообще. Нет ее, кстати, и у встроенных в броузеры функций печати — при попытке распечатать «горизонтальную» страницу оба броузера обрежут ее правый край, оставив видимыми около 800 пикселов ширины.

## **Ступеньки ригидности**

Интересно проследить, как меняется отношение страницы к описанным ограничениям формата в зависимости от назначения сайта и стиля дизайна. Для страниц, оформленных в строгом

академическом стиле (с использованием только тегов HTML 2.0, стр. 150), размеры окна вообще не имеют значения, так как HTML 2.0 просто не позволяет задавать размеры или расположение чего бы то ни было в пикселах (в нем нет даже атрибутов height и width для указания размеров изображений). В отсутствие таблиц и других приемов позиционирования материала колонка текста верстается враспор от левого поля до правого (и, естественно, переверстывается при изменении ширины окна). Иными словами, академический HTML легко приспосабливается к любому разрешению экрана — причем без малейших усилий со стороны автора. Следующая ступень после академического стиля — так называемый «резиновый» дизайн, при котором для размещения текста и изображений уже используются таблицы (стр. 234), но ширина этих таблиц задана не в пикселах, а в процентах от ширины окна. Это позволяет оставлять вокруг текста поля, значительно облегчающие чтение, верстать текст в несколько колонок и достаточно свободно размещать графику. Главное же достоинство «резиновой» страницы — то, что она позволяет столбцам текста свободно

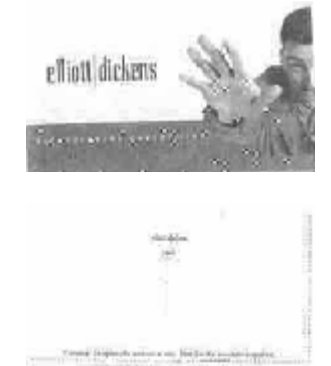

растягиваться и сжиматься, тем самым и приспосабливаясь к минимальным (и даже меньше минимальных) размерам экрана, и эффективно используя пространство на экранах шире среднего. Это свойство «резиновых» страниц особенно ценно для контент-сайтов (пример — первая страница сайта [www.webreference.com](http://www.webreference.com) ).

Есть у «резинового» дизайна и недостатки, главный из которых — невозможность точной стыковки графических элементов друг с другом и с переменной ширины колонкой текста (до некоторой степени это преодолимо масштабированием графики, стр. 258). Поэтому самым распространенным сейчас является *жесткий* табличный дизайн, в котором величина каждой ячейки в пикселах либо задана явно, либо определяется размерами помещенной в эту ячейку графики. Такая страница уже не может свободно растягиваться и сжиматься, поэтому автор должен сам позаботиться о вписывании табличного каркаса композиции в габаритный прямоугольник окна броузера (прежде всего по ширине).

При сужении окна с жесткой страницей за допустимый минимум появляется горизонтальная полоса прокрутки. Если же, наоборот, окно шире страницы, то последняя обычно центруется, за исключением тех случаев, когда материал переднего плана привязан к неподвижному фоновому изображению (стр. 263), — тогда страницу приходится прижимать вплотную к левому краю окна. Если же дизайн ваш настолько требователен, что пустыри полей вокруг островка возделанной земли способны разрушить все впечатление, можно разместить на сплэш-странице сайта маркеры, показывающие пользователю желательные габариты окна и мягко, но настойчиво предлагающие ему, прежде чем двигаться дальше, стянуть поле зрения своего броузера к прямоугольнику нужных размеров (пример 2).

Наконец, если для вашего дизайна имеет значение буквально каждый пиксел, есть еще более эффективный способ управления форматом страницы. Вместо того чтобы озадачивать размерами окна вашего пользователя, ссылка на сплэш-странице, ведущая на главную страницу сайта, может (с помощью JavaScript, стр. 64) *сама* открывать для этой страницы новое окно броузера с жестко заданными размерами, без обычных элементов управления (меню и кнопок) и без возможности изменять размер этого окна вручную.

Последнее преимущество особенно важно — у такого жесткого окна с гарантией не появится полос прокрутки там, где это не предусмотрено дизайнером (впрочем, иногда, когда автор не учитывает вариации кегля HTML-текста на разных компьютерах, полосы эти все же появляются — и тогда чтение содержимого окна становится сущим мучением). Конечно, таким приемом пользуются лишь подчеркнуто «визуальные» сайты, для которых текстовый доступ к информации (и вообще удобство работы с ней) имеют гораздо меньшее значение, чем безупречный видеоряд (пример 4).

**198** 

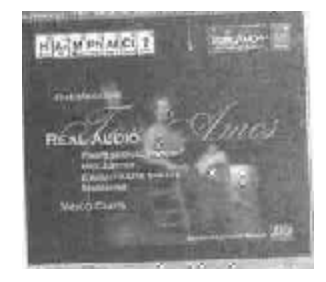

# **Заглавия и заголовки**

Переходя от общих вопросов устройства сайта и формата веб-страницы к отдельным элементам дизайна, мы должны прежде всего разбить эти элементы на два примерно равных по важности класса: *текстовые блоки* и *графические вставки* (этим словосочетанием я попытался перевести английское *inline images).*

Конечно, не так уж редко на веб-страницах встречаются и более экзотические объекты — поля бланков, Java-апплеты. Однако именно текст и графика остаются и всегда будут оставаться основными носителями информации в Интернете. Все, что нужно знать веб-дизайнеру об оформлении текстовых блоков, собрано в одном из разделов этой главы (стр. 215). Создание веб-графики — тема более обширная, и ей целиком посвящена гл. IV (стр. 243). Здесь же мне хотелось бы отметить, что противопоставление текста и графики, как частное проявление дуализма содержания и представления в дизайне, особенно наглядно проявляется именно в дизайне заголовков.

#### **Заглавие**

И все же первое, на что падает наш взгляд, просматривающий страницу сверху вниз, - это не графическая вставка и даже не совсем текст, а *заглавие,* строка в заголовке окна броузера, в исходном коде страницы размеченная тегом TITLE.

Важность этого элемента часто недооценивается. Хотя заглавие и не относится к дизайну собственно страницы и вообще человеком замечается редко, для поисковых **200** 

роботов и прочих автоматических сборщиков информации это — единственный способ получить краткое и осмысленное резюме содержания страницы. Если страницы лишены заглавий (кстати говоря, согласно спецификации HTML тег TITLE должен *обязательно* присутствовать в любом документе), поиск и ориентировка в содержимом сайта будут сильно затруднены.

Не нужно бояться делать заглавия слишком длинными — длинное и подробное, пусть и обрезанное при выводе заглавие лучше, чем короткое и невразумительное. Прочтите свое заглавие и подумайте достаточно ли оно осмысленно само по себе, вне контекста страницы?

В автоматических поисковых системах текст заглавия всегда имеет больший вес, чем текст самой страницы, поэтому удлинение заглавия автоматически повышает поисковый рейтинг страницы. Имеет смысл указать в заглавии не только тему данной страницы, но и заголовок того раздела сайта, к которому она принадлежит, а иногда и название всего сайта (которое, таким образом, будет общей частью заглавий всех его страниц). Части таких иерархических заглавий лучше всего располагать справа налево, так чтобы часть, относящаяся к текущей странице, стояла в начале, а название всего сайта — в конце. (А элементом, общим для *всех* на свете сайтов и страниц, будет название броузера, которое потому вполне логично приписывается самим броузером в самом конце строки заголовка окна.)

## **Заголовки: логика**

После стоящего несколько особняком *заглавия (title)* логично перейти к иерархии *заголовков (headings)*  на самой странице. Вообще говоря, у большинства страниц никакой «иерархии» нет — после основного заголовка вверху страницы редко когда можно встретить заголовки второго и тем более третьего уровня. Отчасти поэтому стандартные в HTML заголовки шести уровней (теги HI—H6) редко используются за пределами академического стиля. (Верно и обратное: если вам требуется больше двухтрех уровней заголовков, это следует считать аргументом в пользу перехода к академическому стилю.) Однако в первую очередь непопулярность тегов Н\* объясняется параметрами их оформления, принятыми по умолчанию в визуальных броузерах, — параметрами, чаще всего неприемлемыми для страниц с минимальными художественными запросами (к примеру, HI оформляется полужирным начертанием повышенного кегля).

В то же время нужно отдавать себе отчет в том, что теги Н\*, как и большинство тегов академического стиля, являются в гораздо большей степени средствами логической, нежели визуальной, разметки (стр. 22). Поэтому пользоваться ими (даже в том случае, когда на странице всего один заголовок) следует в

первую очерель рали улучшения *переносимости* вашего локумента, лля привеления его разметки в соответствие с его логической структурой, а не для сопутствующих визуальных эффектов (вроде изменения шрифта). Стандарт HTML не возбраняет помещать между <H1> и </H1> не строки текста, а графические изображения заголовков со всеми требуемыми причудами оформления, altтексты которых (стр. 35) будут играть роль заголовков в неграфических броузерах. Такое решение казалось бы, удовлетворительное и с логической, и с визуальной точек зрения — не всегда выполнимо из-за нежелательных вертикальных отступов, которые оба графических броузера оставляют вокруг элементов Н\* (из чего бы они ни состояли - из текста или изображений). Единственный законный способ изменять параметры оформления стандартных тегов, включая теги заголовков, использование CSS; к сожалению, из-за несовершенств реализации подавить эти отступы с помощью CSS удается только в одном из броузеров (в MSIE).

Надо сказать, что стандартные заголовки HTML не удовлетворяют многим требованиям, важным именно для академического типа документов, - так, броузер не может самостоятельно нумеровать их, из них невозможно собрать автоматически обновляемое оглавление документа. Все эти возможности доступны для XML-документов со стилевыми спецификациями на XSL (стр. 53).

#### Заголовки: дизайн

Рассмотрим теперь самый распространенный и даюший максимум творческой свободы вариант — графическую вставку в роли заголовка. Обычно каждый такой заголовок распадается на две части: собственно текст, украшенный подбором шрифтов, цветов, текстур и графических эффектов, и околозаголовочная графика (этот компонент может отсутствовать) — фотография или рисунок, а для главного заголовка страницы нередко и логотип сайта или фирмы. Хотя популярные в современном дизайне графические темы — предмет рассмотрения следующей главы, здесь все же стоит отметить основные тенденции, существующие

202

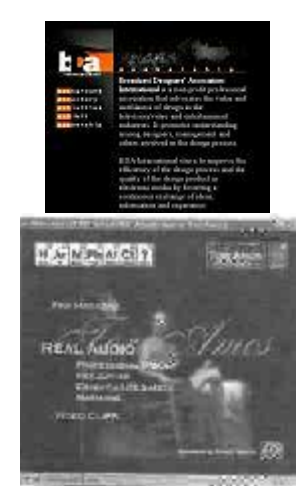

в этой области. Заголовки могут также заимствовать кое-какие приемы и подходы дизайна логотипов  $(c_{\text{TD}} 264)$ .

Дизайнеры-любители, как правило, обращают основное внимание на сам текст заголовка и не скупятся на декоративные шрифты, цветовую пестроту, а в особенности - эффекты вроде теней, фасок, фотореалистической трехмерности (стр. 290) и даже анимации. Чаще всего такая повышенная плотность эффектов на единицу площади заголовка не находит никакой поддержки в других элементах страницы, и заголовок на фоне текста начинает напоминать цветастого попугая в давно не чищенной клетке.

Профессиональные дизайнеры, наоборот, стараются не привлекать особого внимания к тексту заголовка, как бы противопоставляя неброскость его оформления «заголовочности» смысла. Вместо того чтобы украшать заголовок, дизайнер старается прежде всего интегрировать его в композицию при помощи выравнивания, вписывания и сопряжения с прямоугольниками, линиями и другими элементами геометрического каркаса страницы. Нередко используется также богатая призаголовочная графика, становящаяся иногда доминирующим визуалом (стр. 288) всей страницы и сплавляющая воедино заголовок с большинством остальных элементов.

Рассмотрим пару примеров. На странице сайта www.bda-web.com (пример 13) единственным заголовком является, собственно говоря, слово «membership», хотя догадаться об этом непросто настолько не по-заголовочному оно оформлено (мелкий шрифт, только строчные буквы). В то же время нельзя сказать, что эта строка текста отступает на второй план, — жесткая привязка с помощью горизонтальной линии к яркому, доминирующему на странице логотипу и наложение на привлекающую своей загадочной затемненностью фотографию делают этот заголовок одним из

узловых элементов композиции.

В примере 4 основное содержимое страницы состоит из нескольких заголовков, «сшитых» в единое целое активными вертикальными и горизонтальными линиями, строгой системой выравниваний, общим шрифтом и ярким фотографическим фоном (он же визуал), чья второплановость подчеркнута размывкой. Здесь же, кстати, мы видим редкий пример гармонизации вычурного каллиграфическирукописного шрифта (надпись *Tori Amos)* с достаточно

**203** 

своеобразным, хотя и близким к рубленому шрифтом остальных заголовков.

#### **Разделители**

Непопулярность иерархических систем заголовков совсем не означает, что основной текст страницы должен быть монолитен и монотонен. Наоборот, средний объем фрагмента сплошного текста без каких-либо графических выделений (подзаголовков, границ абзацев, ссылок) на веб-странице значительно меньше, чем на странице даже самого пестрого и поверхностного из журналов. Различия между подзаголовками и другими видами текстовых выделений при этом размываются, и нередко трудно понять, где кончается подзаголовок и начинается просто ссылка или текстовый эмфазис. В большинстве случаев внутритекстовые заголовки оформляются «заподлицо» с окружающим их текстом, а с главным заголовком страницы их связывают отношения контраста, а не подобия.

Очень часто вместо заголовков следующих уровней на веб-страницах используются нетекстовые разделители. Академический HTML предлагает для этой цели тег HR, призванный отделять друг от друга разнородные фрагменты текста. Пытаясь придать визуальную привлекательность этому, вообще говоря, чисто логическому средству разметки, авторы первого графического броузера Netscape поступили так, как поступил бы на их месте любой дизайнер-любитель: сделали соответствующие этому тегу горизонтальные линейки псевдотрехмерными — не то выпуклыми, не то вдавленными в плоскость страницы. Создатели MSIE заимствовали этот прием оформления, хотя и в менее «агрессивном» варианте (рис. 48).

Такие разделители могут смотреться пристойно на странице строгого академического стиля, где они будут практически единственным и потому не выбивающимся из общего стиля украшением. Однако как только у страницы появляется собственный дизайнерский замысел и хотя бы минимум оформительской графики, трехмерные линейки почти всегда вступают с этим стилем в жестокий конфликт — ведь даже если в оформлении страницы и используются трехмерные мотивы, они обычно имеют мало общего с невыразительными бороздками HR. Ничто так не обескураживает зрителя, как две конкурирующие в одной композиции «трехмерности», различающиеся текстурой, глубиной и характером предполагаемого освещения — и потому неумолимо обнаруживающие «ненастоящесть» друг друга.

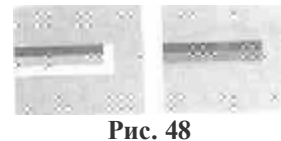

*Псевдотрехмерность под микроскопом: концы линеек* HR *в NC (слева) и MSIE (справа)*

#### **204**

Поэтому, сказав «а», создатели броузера Netscape вынуждены были сказать и «б» — им пришлось сразу же добавить к тегу HR атрибут noshade, дающий простую плоскую линейку без каких бы то ни было украшений (если не считать закругленных концов). Тем не менее даже и плоская, подобранная по толщине (атрибут size) и длине (атрибут width) линейка вряд ли станет украшением вашей страницы — и не только с эстетической, но и с логической точки зрения. Очень часто желание поставить <HR> есть верный признак того, что либо визуальная, либо содержательная структура страницы в этом месте недостаточно продумана.

Программистам известно, что имеющийся в большинстве языков программирования оператор безусловного перехода GOTO может служить лишь временной «затычкой» в тех случаях, когда автору программы недосуг поискать более элегантный и законный способ передачи управления (оператор цикла, вызов подпрограммы). Это хорошая аналогия тегу HR, который тоже употребляется чаше всего тогда, когда недостаточно продуманная структура документа не позволяет оформить тематический водораздел более содержательными и художественно обоснованными средствами.

#### **Баннеры**

Хотя рекламные графические вставки не относятся к заголовкам в собственном смысле этого слова, удобнее сказать о них несколько слов именно здесь: ведь баннеры вполне можно рассматривать как «заголовки» для текстов, которые расположены на других страницах и на которые эти заголовки приглашают вас перейти (кстати, одно из значений слова *banner в* английском языке — именно «заголовок»). Подробно баннерный дизайн будет рассматриваться в следующей главе (стр. 275).

К сожалению, чаще всего веб-дизайнер не имеет никакой власти над тем, какие баннеры будут вывешены на его страницах; для него баннер есть лишь прямоугольный «черный ящик» стандартного размера (стр. 277), который он обязан разместить на видном месте страницы и который едва ли не по всем своим аспектам — формам, цветам, шрифтам, текстурам — почти наверняка окажется кричащим диссонансом в сложившейся композиции. Даже если автором баннера будет профессиональный дизайнер (на что не очень-то стоит рассчитывать), с вашей собственной композицией его творение, скорее всего, не будет иметь ничего общего.

С другой стороны, на контент-сайтах (да и не только на них) реклама есть воистину «осознанная необходимость», единственный способ окупить затраты на создание и поддержку сайта. Разумеется, пользователи давно уже привыкли **205** 

«отфильтровывать» в своем восприятии прямоугольники известного размера и характерной пестроты, относясь к ним как к чему-то совершенно независимому от содержимого страницы (если не впрямую враждебному ей). Однако же дизайнер не может полностью полагаться на разборчивость своих зрителей и вынужден так или иначе реагировать на вторжение инородного материала.

Обычно автор пытается либо интегрировать баннер в композицию, пользуясь теми его свойствами, которые известны априори (размером и прямоугольной формой), либо, наоборот, противопоставить баннер всему остальному на странице (чаще всего по цвету). Пространственная интеграция сводится к выравниванию баннера с соседними элементами, вписыванию его в общую сетку позиционирования (очевидно, что и сама эта сетка, и многие из элементов в таком случае обязаны равняться на стандартные габариты баннера — пример 15). При контрастировании же ставка делается на пестроту и цветовую насыщенность большинства баннеров, которым противопоставляется ограниченный набор неярких и тщательно подобранных цветов в других элементах страницы. Эти два приема — пространственная координация и цветовой контраст могут сочетаться друг с другом.

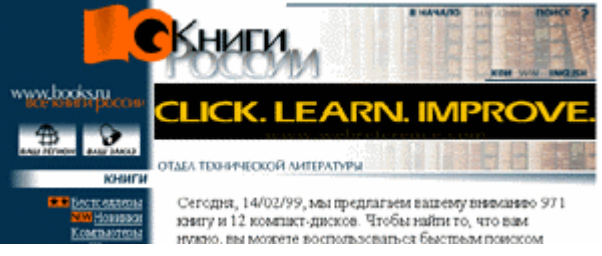

## **Навигация**

Если нелинейность содержимого — главное отличие веб-сайта от более традиционных видов публикаций, то навигационная система есть необходимое каждому сайту средство ориентировки и перемещения в этом нелинейном пространстве. Каждая страница сайта должна, помимо всех прочих предъявляемых к ней требований, отвечать посетителю на два неизбежно возникающих у него вопроса — «где я нахожусь?» и «куда мне отсюда идти?»

Роль логичной и качественно выполненной навигационной системы сайта тесно связана с особой ролью его заглавной страницы. Если только что пришедшего на первую страницу посетителя вы сможете убедить сделать хотя бы один шаг внутрь сайта, вероятность того, что в конце концов **206**

он заинтересуется и исследует ваш сайт более подробно, резко возрастает. И разумеется, желание пользователя щелкнуть по какой бы то ни было ссылке очень сильно зависит от того, как эта ссылка сформулирована, оформлена и размешена.

## **Общий обзор**

Рассмотрим, на каких сайтах и для каких целей употребляются разные виды навигационных инструментов. Простейшая разновидность навигационной панели для сайта с древовидной топологией (стр. 185) — список текстовых ссылок на подчиненные страницы, иногда содержащий краткие аннотации по каждой ссылке. Текстовая навигация эффективна (пользователь скорее щелкнет в ссылку с аннотацией, пусть даже самой краткой, чем без нее), но недостаточно экономна — аннотации занимают много места, и из-за нелюбви пользователей к прокрутке содержимого последние ссылки в списке могут страдать от недостатка внимания.

Поэтому аннотированными ссылками обычно пользуются лля немногих особо важных или нелавно появившихся разделов сайта, и в сочетании с соответствующими иллюстрациями такие ссылки составляют основное содержание первой страницы на многих корпоративных и контент-сайтах. Рекламным дизайнерам известно, что при необходимости разместить на заданной площади несколько совершенно одинаковых по значимости объектов выгоднее сделать один-два из них «гвоздем программы» (то, что по-английски называют *feature*), крупно и выигрышно подав их на площади, сэкономленной за счет беглого перечисления всех остальных объектов. Этот принцип искусственного создания неравенства очень часто используется для ссылок на первой странице.

Однако для дублирования на всех остальных страницах сайта нужно более компактное средство навигации — навигационная панель с кнопками (хотя очень часто элементы панелей совсем не похожи на какие бы то ни было «кнопки», здесь я буду пользоваться именно этим интуитивно понятным термином). Такие панели чаще всего вытянуты в одном измерении (по горизонтали или вертикали), хотя на первой странице иногда можно увидеть иллюстрированные и даже анимированные двумерные «карты» содержимого сайта. Иногда, особенно для навигации в обширных многоуровневых иерархиях, используются выпадающие меню, реализуемые либо с помощью HTML-форм, либо, 207

в последнее время, — с помощью динамического HTML (www.ibm.com). На особо разветвленных древовидных сайтах (www.yahoo.com) каждая страница ссылается на всех своих «родителей» членов цепочки, ведущей от корня сайта к данной странице.

Для сайтов или фрагментов сайтов с линейной (а не древовидной) структурой необходимый минимум навигации — пара ссылок, ведущих к предыдущему и следующему документу в цепочке. Чаще, однако, линейная навигационная панель включает в себя строку ссылок на все страницы цепочки, указывая в этом ряду место текущей страницы (самый известный пример - ссылки на страницах с результатами в поисковых системах). Сходно устроены панели управления на сайтах, входящих в тематические «кольца» (web rings), с помощью которых можно перейти на следующий или предыдущий сайт кольца, посмотреть полный список сайтов и даже выбрать один из них наугад (для этого используется перенаправление через специальную программу на сайте — хозяине кольца).

#### Семантика

Прежде чем анализировать дизайн навигационных систем, давайте посмотрим, какие именно ссылки имеет смысл включать в панель навигации верхнего уровня (т. е. панель первой страницы, обычно повторяемую в почти неизменном виде на большинстве остальных страниц сайта). Первое, на что стоит обратить внимание, - общее количество кнопок на панели, которое не должно превышать десяти, а еще лучше семи (как показывают исследования психологов, это «магическое число» максимум одноуровневых объектов, в которых человек может ориентироваться с бессознательной легкостью). Если количество разделов верхнего уровня на вашем сайте превышает 10, нужно постараться свести некоторые из них в один раздел или же ввести двухуровневую иерархию ссылок на самой панели, по-разному оформив ссылки на разделы и подразделы (как часто делается на богатых содержанием контент-сайтах). Другой выход — разбиение одной большой панели на несколько маленьких. Обычно для этого ссылки разводят на две категории: материалы и инструменты. Материалы — это тематические разделы с тем содержимым, ради которого пользователи и приходят на ваш сайт: текстами, изображениями, коллекциями сетевых адресов и т. п. Инструменты же (обычно их меньше, чем материалов) — это ссылки, ведущие на различные вспомогательные страницы, 208

облегчающие доступ к основной информации: карту сайта, страницу поиска, а для сетевых магазинов и других сайтов со сложным интерактивным интерфейсом — страницы помощи и инструкций.

Привычнее всего выглядит вертикальное (как правило, слева от основного содержимого) расположение панели материалов и горизонтальное (вверху или внизу страницы) — панели инструментов. Иногда на панель инструментов добавляют ссылку, ведущую с подчиненных страниц на первую страницу сайта (по-английски она называется «Ноте», по-русски — «В начало» или «К началу»), и кнопку со ссылкой на почтовый адрес автора или владельца сайта («Feedback», «Contact Us» или «Пишите нам»). Если эти две кнопки присутствуют, то они обычно занимают в панели крайне левое и крайне правое положение соответственно. Чаще, впрочем, почтовая ссылка включается не в навигационную панель, а в состав блока подписи внизу страницы; для ссылки же на первую страницу сайта нередко «по совместительству» используется изображение логотипа сайта или фирмы, которое большинство сайтов размещают в одном и том же положении на каждой странице.

## Дизайн

Главное, что стимулирует дизайнерскую мысль при создании навигационной системы сайта, это противоречие между прикладной функцией этой системы и требованиями стилистического елинства сайта и ненавязчивости его вспомогательных элементов (еще одно проявление извечной лиалектики формы и содержания, логической структуры и визуального представления). На элементарном уровне это противоречие сводится к вопросу: как сделать так, чтобы кнопка на панели как можно лучше вписывалась в композицию, не раздражала своим утилитарным предназначением — и в то же время была достаточно эффективной и интуитивно понятной? Как добиться того, чтобы даже самому неискушенному пользователю было ясно, что это именно кнопка, а не просто надпись или картинка?

Проблема эта не столь надуманна, как может показаться на первый взгляд. Конечно, трудно представить себе навигационную панель, о прикладной функции которой было бы вообще невозможно догадаться. Но большинство сайтов просто не могут себе позволить иметь навигационную систему, которая бы хоть в какой-то мере противоречила интуиции пользователя. Идентификация «кликабельных» областей должна происходить мгновенно и абсолютно 209

подсознательно, - чтобы к тому моменту, когда посетитель ознакомится с содержимым страницы, рука его уже сама подводила мышку к кнопке.

Для текстовых ссылок автоматизм этот основан на привычке: короткие фрагменты текста, выделенные другим цветом и подчеркиванием, настолько прочно ассоциируются в нашем сознании со ссылками, что на веб-сайтах уже нельзя пользоваться подчеркиванием как приемом выделения текста (хотя еще пару лет назад текстовые ссылки обычно включали в себя подсказки типа «Click here for...»). В навигационных панелях кнопки также строятся на основе текстовых надписей, но реализованы они в виде графических вставок, так что «ссылочность» в них подчеркивается (на сей раз «подчеркивается» фигурально, а не буквально) более разнообразными средствами. Совсем не обязательно делать кнопки выпуклыми и прямоугольными, наподобие кнопок интерфейса операционной системы, — однако хоть какой-то намек на особую роль этих элементов все же необходим.

Графические средства оформления кнопок обычно относятся к одной из двух разновидностей: они либо отделяют кнопки друг от друга (пример — рамки вокруг надписей или просто горизонтальные или вертикальные линии-разделители между ними), либо так или иначе акцентируют внимание на каждой надписи (расположенные рядом с надписями кружки, треугольники, символические изображения). Нетрудно заметить, что не только рамки, но и любые другие «довески» к надписям вводят визуальную решетку с одинаковыми по размеру ячейками для каждой из кнопок: хотя надписи обычно различаются по длине, однородные графические элементы навигационной панели обязаны располагаться равномерно и на одной прямой.

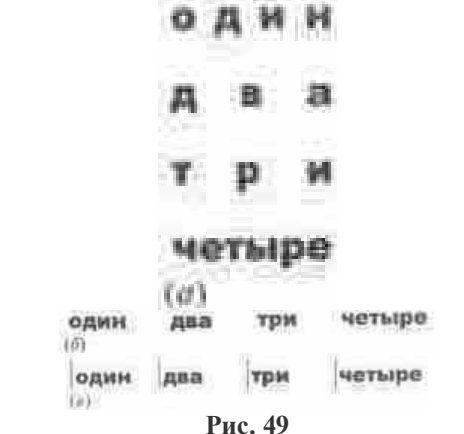

Приемы выравнивания навигашионных кнопок с надписями неодинаковой длины

#### Разновидности одинаковости

Кнопки одного размера — важнейшее условие эффективного восприятия навигационной панели. Поэтому при вертикальном размещении надписей вполне можно обойтись без каких бы то ни было графических добавок, искусственно выровняв надписи по длине при помощи разрядки (рис. 49, а). Этот прием (см. также стр. 145) выглядит несколько нарочито, но им вполне можно пользоваться в тех случаях, когда нужно подчеркнуть симметрию, строгость стиля и самостоятельность навигационной панели в композиции страницы.

210

Имейте в виду, что выравнивание длин надписей с помощью искажения пропорций букв и даже просто изменения кегля шрифта от одной надписи к другой совершенно недопустимо.

При горизонтальном размещении кнопок их можно выравнивать одним из двух способов. Если никаких общих графических элементов при надписях нет, то нужное впечатление равномерности и равнозначности создается выравниванием интервалов между кнопками (рис. 49, б). Если же надписи снабжены однотипными графическими маркерами, то нужно, наоборот, создать сетку с равными расстояниями между соседними маркерами, даже если интервалы между надписями станут при этом неодинаковыми из-за различия надписей по длине (рис. 49, в). Если какие-то из надписей для кнопок слишком длинны, намного предпочтительнее попытаться сформулировать их покороче, чем писать их в две строки или делать кнопки неодинакового размера.

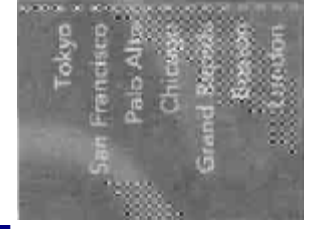

По ту сторону кнопок

Принцип контраста подсказывает плодотворный прием декорирования навигационных панелей: если прикладная функция этого элемента требует разграничения и геометрической упорядоченности кнопок, то с эстетической точки зрения выгодно противопоставить ему нечто объединяющее кнопки в единое целое, нечто подчеркнуто антигеометрическое и нерегулярное. Лучше всего на эту роль подходит общая для всей панели фоновая фотография (пример 16) или абстрактная размытофотографическая текстура, «перетекающая» с кнопки на кнопку.

И наоборот, если страница и без того насыщена фотографическими текстурами и криволинейными формами, имеет смысл вспомнить о популярной в современном лизайне теме прямых линий (стр. 93). часто применяемой для объединения кнопок панели навигации в единое целое. На рис. 50 показаны фрагменты трех последовательных страниц, начиная с заглавной, сайта **www.revo.com.** Мотив прямых линий с засечками на концах, ограничивающих навигационную панель и выделяющих ее на фоне доминирующих на странице плавных дуг и градиентов, вводится уже на первой странице (а). Сайт этот содержит двухуровневую иерархию страниц, и на подчиненных страницах дизайнер из тех же прямых линий строит элегантную и интуитивно прозрачную двухэтажную навигационную панель (б, в).

#### Символы и метафоры

Будучи одной из самых графически насыщенных областей страницы, панель навигации часто воплощает в себе основную тему, идею, метафору дизайна сайта. Собственно говоря, даже простейший и рас-пространеннейший мотив «панели» с «кнопками» является не чем иным, как метафорой, — ведь на самом деле никаких кнопок на экране компьютера быть не может, а могут быть лишь чувствительные к щелчку мышью прямоугольные области. Встречаются и другие метафоры элементов навигации — «закладки» (наподобие тех, которыми переключаются части многослойных диалоговых окон), дорожные знаки, стилизованные ветви или листья, элементы диаграмм (например, цепочка нанизанных на общую прямую кружков или прямоугольников), страницы книги или книжные корешки на полке, ступеньки лестницы... Особого внимания заслуживает оформление кнопок с использованием небольших стилизованных рисунков, символизирующих содержимое соответствующих разделов. Прием этот весьма популярен (хотя сейчас уже не так, как год-два назад); многим сайтам он позволяет без особенных затрат на создание единого стиля и без тщательной отработки всех элементов дизайна приобрести характерный, узнаваемый облик (известный пример - сайт www.yahoo.com, до сих пор обходящийся почти академическим стилем оформления, украшенным лишь навигационной панелью с забавными рисунками на кнопках).

Разумеется, чтобы вытянуть на себе всю композицию, рисованная панель должна обладать художественными достоинствами и стилистическим единством выше среднего уровня. Умение хорошо рисовать встречается значительно реже, чем минимальные оформительские способности, поэтому дизайнеру стоит попросить помощи у профессионального художника, — и только после того, как тот создаст набор запоминающихся и интуитивно понятных рисунков, можно, отталкиваясь от них, искать стиль оформления страницы. (Существуют сайты с огромным количеством раздаваемой бесплатно «веб-графики», в том числе рисованных кнопок и иконок на все случаи жизни, однако качество этих ресурсов оставляет желать лучшего.)

Иногда вместо рисунков на кнопках можно увидеть маленькие, вырезанные из фона фотографии разных объектов. Особенности восприятия фотографических, реалистичных, не-абстрактных символов позволяют им быть гораздо менее

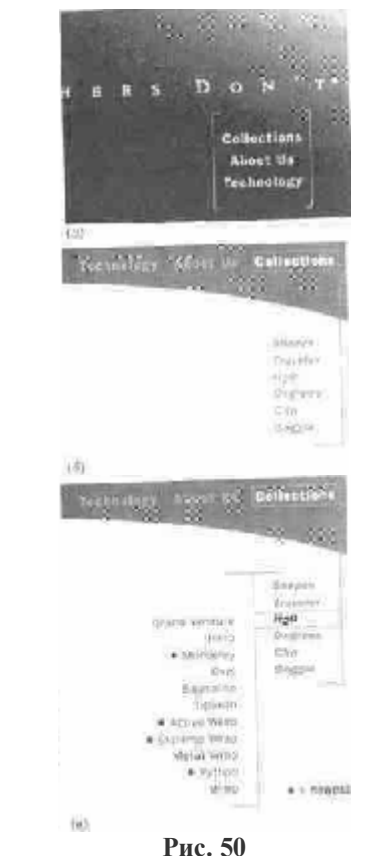

Тема прямых линий с засечками в двухуровневой навигашии на сайте www.revo.com

#### 212

прямолинейными и иллюстративными - наоборот, особый шарм таким композициям придает тематическая бессвязность, кажущийся почти случайным подбор объектов (скажем, чашка кофе как символ раздела «Портфолио» или трехколесный велосипед возле «Последних новостей»). Как и другие приемы оформления, подчеркивающие свободу и «отвязность» самовыражения, неизвестно что иллюстрирующие фотографические навигационные панели больше подходят для сайтов личных и развлекательных, чем для деловых. С другой стороны, символические фотографии-визуалы на первой странице (стр. 288) характерны именно для профессионально выполненных корпоративных сайтов.

#### Особые случаи

На границе между функциональными и эстетическими особенностями навигационных систем лежит проблема «текущей кнопки» — той ссылки в составе навигационной панели, которая соответствует текущему разделу сайта. Понятно, что ссылок, ведущих с данной страницы на нее же саму, нужно по возможности избегать. Удаление текущей кнопки с панели — не лучший выход, так как это будет сбивать пользователя, уже привыкшего к определенному порядку кнопок. Разумнее оставить изображение кнопки на месте, просто не делая его ссылкой; если, однако, текущий раздел имеет подразделы, не представленные кнопками на панели, на страницах этих подразделов ссылку родительского раздела придется вернуть на место (там она уже не будет указывать сама на себя, — но, к сожалению, у пользователя при этом уже не будет возможности быстро понять, в каком из разделов верхнего уровня он находится).

Поэтому лучше всего сочетать временное лишение ссылки с графическим изменением текущей кнопки, подчеркивающим либо ее неактивность, «отработанность» (например, утопив выпуклую кнопку в поверхность или обесцветив ее надпись), либо, наоборот, ее активность и «текущесть» (например, поместив рядом с кнопкой зажженную лампочку или указатель в форме треугольника). Если панель пользуется эффектом перекатывания (см. ниже), удобно для выделения текущей кнопки взять тот же графический мотив, что и для подсвечивания кнопки под курсором.

Кроме выделения текущей кнопки иногда может понадобиться убрать или добавить ссылок на панель в зависимости от контекста текущей страницы. Общую рекомендацию можно сформулировать так: не ленитесь делать разные

версии навигационных панелей для разных страниц, если этого требует логика и удобство навигации, но старайтесь не слишком отходить при этом от канонического расположения кнопок. Чтобы изменения и перетасовки кнопок не сказывались на скорости доступа к странице, панель удобнее разрезать на части, сохранив каждую кнопку в своем графическом файле и тем самым позволив броузеру брать из кэша те части панели, которые не изменяются от страницы к странице. Графические вставки на веб-страницах могут прилегать друг к другу без зазоров, так что никаких ограничений на внешний вид панели это не накладывает. Принцип «одна ссылка — один графический файл» выгоден и с других точек зрения. Во-первых, это повышает переносимость страницы и доступность ее для броузеров с текстовым интерфейсом (стр. 37). Во-вторых, в некоторых случаях разрезание панели на составляющие позволяет достичь экономии в объеме файлов, так как маленькие кнопки, содержащие лишь часть исходного изображения, могут обойтись меньшей цветовой палитрой (стр. 252). Наконец, только в составленных из отдельных графических файлов панелях можно реализовать описанный в следующем разделе эффект перекатывания.

## **Динамическая навигация**

Восприятие навигационной панели можно сделать более комфортным, применив простейший анимационный эффект, изменяющий изображение каждой кнопки, когда над ней проходит курсор мыши. Встроенный в страницу JavaScript-сценарий (стр. 65) может заменять при приближении мыши одно изображение кнопки на другое, — переключая, скажем, ее цвет или яркость, добавляя тень или подсветку, заставляя ее выступать или, наоборот, утапливаться в плоскость страницы (по-английски этот эффект называется *rollover,* т. е. «перекатывание»). Возможность самому поуправлять превращениями графики на странице, хоть и не дает никакой практической выгоды, как правило, повышает субъективную оценку дизайна пользователем: когда страница, затаив дыхание, следит за малейшими движениями вашей мыши, соблазн щелкнуть-таки в конце концов по ссылке значительно возрастает. Даже если нигде больше на странице анимация не применяется, для особой по своей интерактивной роли области — панели навигации — вполне уместно применить и несколько особые методы оформления. **214**

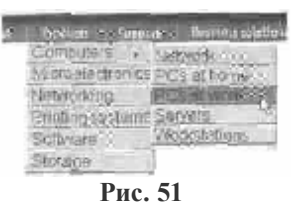

*Выпадающие меню на первой странице сайта* **[www.ibm.com](http://www.ibm.com)** *реализованы с помощью динамического HTML*

Кроме классической навигационной панели с графическими кнопками, иногда применяется простейшая разновидность HTML-бланка (стр. 30), состоящая из выпадающего списка с перечислением ссылок и расположенной рядом кнопки «Go» (или «Перейти»). Такой прием хорош своей компактностью: в сложенном виде список занимает гораздо меньше места, чем панель с кнопками. Однако для основных, критических по важности или же неоднородных по охвату ссылок сайта пользоваться им не стоит. Разумнее всего вынести в такого рода меню достаточно длинный и притом часто меняющийся список одноуровневых и близких по тематике разделов (например, список «зеркал» или версий сайта на разных языках). Пара выпадающих списков в комбинации с JavaScriptсценарием позволяет компактно представить двухуровневую иерархию, сделав так, чтобы набор пунктов во втором меню зависел от того, какой пункт выбран в первом (пример см. на [www.webreference.com](http://www.webreference.com) ).

Динамический HTML делает возможным еще более эффективное представление двухуровневых иерархий — *раскрываемые оглавления (expandable outlines).* Сразу после загрузки страницы такое оглавление представляет собой список разделов верхнего уровня, каждый пункт в котором в ответ на щелчок мыши раскрывается, выводя список относящихся к нему подразделов и сдвигая вниз расположенные ниже разделы. Раскрытие другого раздела, как правило, возвращает в исходное состояние предыдущий; иногда предусматривают также ссылку, позволяющую раскрыть одновременно все разделы. Этот прием, обеспечивающий компактное и обозримое представление большого количества информации на ограниченной площади страницы, незаменим для контент-сайтов. (В броузерах, не поддерживающих динамический HTML, все списки подразделов будут видны сразу же в раскрытом виде.)

Еще более сложный программистский трюк позволяет реализовать на веб-странице навигационную панель с настоящими выпадающими меню (рис. 51). Кроме, опять-таки, преимущества упаковки

большого количества информации на небольшой площади, этот апофеоз динамического HTML обладает также всеми прелестями эффекта перекатывания — как правило, меню выскакивают сами при поднесении курсора мыши к чувствительной области, а подсветка в раскрытом меню послушно перемещается вверх-вниз вслед за курсором. Пока что эта технология требует неимоверных усилий для обеспечения совместимости

 $215$ 

с обоими «динамическими» броузерами (NC 4 и MSIE 4), но по мере устаканивания стандартов выпадающие меню на веб-страницах обещают стать столь же повсеместными, как сейчас — обычное перекатывание.

# Блоки текста

Пожалуй, фрагменты обычного текста в HTML — главный источник головной боли для вебдизайнеров, которых поэтому нельзя очень строго осуждать за стремление как можно большую часть текста оформить в виде графических вставок. Источник неприятностей очевиден: слишком много контроля над HTML-текстом имеет пользователь броузера (а зачастую и сам броузер) и слишком мало — автор страницы. Кодировка, шрифт, кегль и даже цвет текста на компьютере пользователя могут быть совсем не теми, на которые рассчитывал дизайнер.

Однако вполне понятна и мотивация разработчиков броузеров, совсем не случайно обеспечивших такие особые условия именно для текста. Текст остается и всегда будет оставаться главным носителем информации в Интернете; и HTML, и XML — в первую очередь языки разметки текста, и только текстовая часть документов может быть без потерь и с гарантией адекватности перенесена в другие форматы и на невизуальные устройства вывода. А раз текстовое содержимое веб-страницы основное, тогда как графика и программирование играют (с точки зрения обмена информацией) лишь вспомогательную роль, понятно, что именно для текста нужно в первую очередь обеспечить универсальную доступность.

Рецепт же доступности информации известен давно: для этого нужно отделить логическую основу (в случае текста — просто последовательность символов) от параметров ее представления (кегля, шрифта, размещения и пр.), отдав эти параметры на усмотрение пользователя (и, разумеется, дизайнера — но все же оставив за пользователем приоритет). Имея доступ к «тексту как таковому», пользователь и его программы смогут оформить его так, чтобы обеспечить комфортное чтение - с учетом возможностей устройства

#### 216

вывода, условий освещения, личных предпочтений пользователя и многих других обстоятельств, учесть которые заранее дизайнер не смог бы при всем желании. Если потворство эстетическим прихотям читателей не кажется вам достаточно важным, вспомните, что люди со слабым зрением могут читать текст, только когда он оформлен очень крупным кеглем и контрастным цветом. Для слепых и для тех, кто предпочитает получать информацию во время ходьбы или вождения автомобиля, существуют программы, вслух читающие текстовое содержимое веб-страниц. Не стоит также забывать о всевозможных роботах, автоматических переводчиках и прочих программах, способных осмысленно работать только с той информацией, которая представлена в текстовом виде (стр. 34).

Открытость текста в HTML дает слишком много преимуществ, чтобы от нее можно было отказаться ради милой сердцу дизайнера неизменности внешнего вида документа. С появлением XML принцип открытости и разделения логической и оформительской информации распространяется с текста и на структуру документа. Я уже достаточно писал в гл. I о важности структурной разметки, поэтому здесь нам достаточно рассмотреть лишь чисто практические следствия, которые для дизайнеров имеет работа с текстом - этим «островком структурности» в довольно-таки непоследовательном и идеологически невыдержанном языке HTML.

Рассмотрим по порядку основные параметры оформления текста (эстетические аспекты которых мы обсуждали в гл. II, стр. 138) и соответствующие возможности и ограничения, имеющиеся как у пользователя броузера, так и у создателя страницы.

## Кегль

Физический размер букв на странице зависит от двух факторов: базового кегля, устанавливаемого в настройках броузера, и относительного размера, выставляемого в HTML с помощью тегов SMALL, BIG и тега FONT с атрибутом size (который может принимать значения от I до 7, причем базовому кеглю соответствует size=3). В отсутствие любого из этих тегов текст набирается базовым кеглем; средствами HTML вы можете только отклоняться от этой нулевой отметки в ту или иную сторону.

Этот на первый взгляд достаточно разумный компромисс в действительности не решает тех задач, которые он призван решить. Даже установив комфортный для себя базовый кегль, пользователь тем не менее не застрахован от столкновения со страницами, весь текст которых набран повышенным или пониженным кеглем и потому

весьма неулобен лля чтения. Лизайнер же вынужлен все время помнить о том, что размеры блока текста на экране пользователя могут быть в принципе любыми, и учитывать это в визуальной конструкции страницы. В частности, все элементы, граничащие с текстовым блоком, должны уметь растягиваться и сжиматься без каких-либо технических или эстетических проблем.

Собственно говоря, технических затруднений при этом быть не должно — броузер все равно покажет весь имеющийся текст и графические элементы, какой бы базовый кегль ни установил пользователь (и сколько бы этому пользователю ни пришлось прокручивать содержимое окна при, к примеру, слишком крупном шрифте). Другое дело — эстетические критерии: разбухание текста чревато не просто нарушениями пропорций, но нередко и нестыковками графических элементов, рассинхронизацией фона и переднего плана. Поэтому дизайнер обязан проверять, как чувствует себя его творение при уменьшении и особенно увеличении (до известных пределов, разумеется) базового кегля шрифта, причем проверки эти нужно повторять в разных версиях разных броузеров, так как их поведение в «экстремальных условиях» может сильно различаться.

Лучше всего страница должна выглядеть при том базовом кегле, который ставится по умолчанию (многие пользователи вообще не заглядывают в настройки и не знают, что базовый кегль можно изменить) в броузере, только что установленном на самой распространенной платформе (Windows 95/98) с самым распространенным экранным разрешением (сейчас в России эта величина составляет 800 на 600 пикселов). При этом страница должна безболезненно выдерживать увеличение базового кегля минимум в два раза.

Особо следует остановиться на видимом отличии размеров букв в разных шрифтах. Пользуясь тегом FONT с атрибутом face (а иногда и строго логическими тегами вроде CODE или SAMP, устанавливающими моноширинный шрифт), вы можете столкнуться с тем, что буквы «чужого» шрифта выглядят заметно больше или заметно меньше расположенных рядом букв основного шрифта. В таких случаях нужно удержаться от соблазна выровнять кегли атрибутом size, так как, во-первых, на другом компьютере соотношение размеров может быть прямо противоположным (оно сильно зависит от версий броузеров и установленных на компьютере шрифтов), а во-вторых, в случае логических тегов параметры оформления вообще не должны вас заботить - так, тег CODE нужен, чтобы пометить идентификатор или фрагмент программы, а не для того, чтобы переключиться в моноширинный шрифт. 218

CSS (стр. 40) поддерживает как принятый в HTML механизм ступенчатого увеличения и уменьшения шрифта относительно базового кегля, так и задание кегля в абсолютных единицах длины (пикселах, пунктах и т. п.) с помощью свойства font-size. CSS уровня *1* добавляет свойство font-size-adjust, с помощью которого можно автоматически выравнивать разные шрифты не по «паспортной» величине кегля, а по высоте строчных букв, обеспечивая гораздо лучшее визуальное соответствие размеров разных шрифтов.

## Шрифт

Так же как установка кегля шрифта имеет два аспекта - эстетический (чтоб прилично смотрелось) и приземленно-практический (чтобы можно было читать без рези в глазах), - так и выбор гарнитуры и начертания, кроме подробно обсуждавшихся в предыдущей главе художественных требований (стр. 133), должен удовлетворять одному гораздо более важному практическому условию: шрифт должен содержать изображения (глифы) для всех символов, использующихся в тексте. Эта проблема, в свою очередь, распадается на две части: нужно, вопервых, чтобы все требуемые глифы действительно были в шрифте, а во-вторых — чтобы кодировки текста и шрифта (по крайней мере, в части используемых символов) совпадали. О текстовых кодировках в HTML и связанных с этим вопросах мы уже говорили в гл. I (стр. 14).

Однако в практике веб-дизайна на первый план выступает еще более приземленная задача: найдя шрифт, идеальный с эстетической точки зрения и подходящий по кодировке, нужно сделать так, чтобы его в документе увидел не только дизайнер, но и пользователь, - а для этого нужно как минимум переслать файл шрифта на пользовательский компьютер. Если же переслать шрифт невозможно, нужно сообщить броузеру, какой шрифт имеется в виду, в надежде, что шрифт этот (или, по крайней мере, похожий на него) у пользователя уже есть.

Именно эта идея лежит в основе стандартных средств выбора шрифта в HTML и CSS. Значением атрибута face тега FONT может быть одно или несколько наименований шрифтов, разделенных запятыми. Броузер, сканируя эту строку, пытается найти хотя бы один из заказанных шрифтов и включает его для вывода текста документа. Если ни один из них не найден (или если никаких указаний относительно шрифтов в документе не содержится), используется 219

стандартный системный шрифт (на большинстве операционных систем это Times Roman).

CSS уровня 1 пользуется той же схемой: свойству font-family также можно присвоить в качестве значения строку, состоящую из имен шрифтов, - за тем исключением, что кроме названий

конкретных гарнитур можно как олин из вариантов (обычно на послелнем месте в списке) указать родовой признак нужного шрифта — serif, sans-serif, monospace и т. п. Не найдя конкретных заказанных шрифтов, броузер будет по крайней мере знать, какой из имеющихся в системе шрифтов следует использовать в данном случае — например. Times (т.е. serif), Arial (sans-serif) или же Courier (monospace).

В CSS уровня 2 этому механизму при неизменном синтаксисе придано расширительное толкование: броузер обязан не просто найти первый же доступный из перечисленных шрифтов и переключиться в него, но и следить за соответствием набора символов текста репертуару глифов шрифта. Как только в тексте встретится отсутствующий в текущем шрифте символ, броузер обязан снова обратиться к списку рекомендованных шрифтов и посмотреть, нет ли там шрифта в нужной кодировке, подходящего для отображения этого символа. Таким образом, свойство font-family может содержать не только перечисление сходных по внешнему виду шрифтов в порядке убывания их пригодности и повышения вероятности их обнаружения, но и имена шрифтов с разными наборами символов, между которыми броузер будет переключаться в зависимости от того, какие символы встречаются в тексте.

Для практики важнее другой вопрос — какие шрифты с наибольшей вероятностью можно обнаружить на компьютере типичного пользователя и на какие, следовательно, шрифты может рассчитывать дизайнер, не желающий связываться с технологиями встраивания шрифтов в документ? Речь здесь может идти не о наименованиях отдельных шрифтов, а только об обобщенных шрифтовых типах, представленных на разных компьютерных платформах разными по названию (хотя нередко близкими по начертанию) шрифтами.

Кроме используемого по умолчанию шрифта с засечками, обычно представленного гарнитурой Times Roman, любая графическая операционная система имеет еще два типа шрифтов: рубленый (в Windows — Arial) и моноширинный (в Windows — Courier). Из них особенно часто в дизайне применяется рубленый шрифт, для выбора которого, с учетом названий стандартных рубленых шрифтов в разных операционных системах, можно порекомендовать такую запись в HTML: 220

<FONT face="Arial, Geneva, Helvetica">

и в CSS:

font-family: Arial Geneva Helyetica sans-serif

Этот простейший вариант не дает стопроцентной гарантии переключения в рубленый шрифт и тем более не может обеспечить абсолютно идентичное начертание символов текста на всех компьютерах. Тем не менее именно такая, рекомендательная форма записи, на мой взгляд, дает лучший компромисс между экономией оформительских средств, с одной стороны, и степенью контроля за внешним видом документа - с другой. Все прочие решения могут выигрывать в точности воспроизведения шрифта, но только за счет большей нагрузки на канал связи и, как правило, тех или иных ограничений совместимости.

#### Коренные шрифты

Фирма Microsoft решила начать с малого и опубликовала небольшой набор бесплатных шрифтов, оптимизированных для низкого экранного разрешения и предназначенных специально для использования на веб-страницах, без ложной скромности назвав их «Core Fonts for the Web». Поставляемые только в формате TrueType (т. е. пригодные для использования в Windows и на Macintosh), шрифты эти распространяются вместе с броузером MSIE; их можно также скачать и с сервера Microsoft.

Шрифты Microsoft достаточно распространены среди интернетовской аудитории для того, чтобы имело смысл указывать их в качестве первого выбора в FONT face и font-family. Особенно популярен рубленый шрифт Verdana, который, на случай его отсутствия, можно подстраховать приведенным выше стандартным списком рубленых шрифтов. В заголовках «газетного» стиля неплохо смотрится суженный рубленый шрифт Impact.

С точки зрения дизайнера «рекомендательное» переключение шрифтов плохо даже не тем, что некоторые пользователи не увидят на экране задуманный шрифт (в конце концов, всегда есть те, кто отключает даже загрузку графики в броузере, демонстрируя тем самым полное равнодушие к тонкостям дизайна), а тем, что распространенных шрифтов очень мало и они давно намозолили всем глаза. Выход в этой ситуации очевиден: нужно сделать так, чтобы броузер мог автоматически сгружать с сервера не только сам документ, но и относящиеся к нему шрифты,

221

так же как сейчас он это делает для графических файлов. Однако реализация этой простой идеи, как водится, не обошлась без небольшой, локальных масштабов конкурентной войны.

#### Все шрифты ношу с собой

Официальная спецификация технологии встраивания шрифтов (font embedding), разработанная

Консорциумом W3, является частью спецификации CSS уровня 2 (стр. 40). CSS не залается вопросом о том, как технология встраивания будет реализована в броузерах; спецификация лишь определяет синтаксис. позволяющий автору страницы описывать (или просто ссылаться на) нужный шрифт с помощью богатого набора свойств и шрифтовых дескрипторов. Эта информация (включенная либо в сам документ, либо в относящийся к нему стилевой файл) позволит броузеру выбрать, в зависимости от условий, один из следующих вариантов поведения:

• выбор заказанного шрифта (exact matching), если он уже присутствует на данном компьютере;

характеру шрифта (intelligent matching) на основе информации  $\cdot$  B<sub>bI</sub> $\sigma$ <sub>0</sub> близкого  $\Pi$ O шрифтовых дескрипторов — высоты строчных и заглавных, характера засечек, наклона букв и т.  $\Pi$ .;

• синтез нужного шрифта (font synthesis), для чего кроме перечисленных выше общих свойств шрифта нужна также метрическая информация о габаритах каждой буквы. Броузер может, к примеру, воспользоваться технологией Multiple Masters фирмы Adobe, позволяющей плавно насыщенность другие параметры шрифта, и подогнать более-менее менять ширину,  $\,$  M подходящий исходный шрифт под метрику требуемого;

• только в том случае, если все три предыдущих варианта не дали результата и если один из дескрипторов содержит URL файла шрифта, броузер может попытаться сгрузить его из сети и использовать для вывода текста.

Разумеется, выбор одного из этих вариантов поведения зависит как от возможностей броузера (так, в ближайшее время вряд ли можно ожидать появления броузеров, умеющих синтезировать шрифты), так и от замысла автора страницы (который может, например, запретить все варианты, кроме последнего — загрузки шрифтового файла из сети).

222

В то же время оба главных визуальных броузера — MSIE и NC — начиная с четвертых версий также поддерживают встраивание шрифтов. Технологии, используемые для этого извечными конкурентами, если можно так выразиться, гармонически дополняют недостатки друг друга. Броузер Microsoft использует синтаксис CSS2 для связывания шрифтов с HTML-документом. однако может работать только со шрифтами в специально созданном для этого формате «шрифтовых объектов» (основанный на TrueType, этот формат позволяет, в частности, вырезать для отправки только используемые в документе символы, содержит средства сжатия шрифтовых данных и предотвращения нелегального копирования распространяемых шрифтов). Привязка к «фирменному» формату не только закрывает эту технологию от посягательств конкурентов, но и ограничивает ее применимость операционными системами Windows и Macintosh.

Ненамного лучше обстоят дела с открытостью и у технологии встраивания шрифтов, разработанной Netscape. Так называемые «динамические шрифты», почему-то рекламируемые этой компанией как часть ее версии «динамического HTML», не привязаны к какой-то операционной системе, однако накрепко привязаны к броузеру Netscape Communicator, который один только может использовать для вывода на экран шрифты в формате TrueDoc (лицензированном Netscape у фирмы Bitstream). Более того, привязка шрифта к HTML-документу у Netscape производится совершенно ни с чем не совместимым способом — через расширение тега LINK. Если бы броузеры-конкуренты были совместимы друг с другом хотя бы по синтаксису вызова шрифтов, различия в шрифтовых форматах были бы не столь существенны.

### Осторожно: кириллица

Любая попытка изменить шрифт, которым выводится текст, осложняет и без того непростую ситуацию с поддержкой в HTML русского алфавита. Даже без какого бы то ни было переключения шрифтов русский текст может оказаться для какой-то части вашей аудитории нечитабельным; очевидно, что любые эксперименты в шрифтовой области способны только повысить вероятность этого печального исхода.

Собственно говоря, из описанных выше технологий только встраивание шрифта в документ способно гарантировать соответствие кодировок текста и шрифта (что и понятно -223

ведь только в этом случае и текст, и шрифт готовятся одним человеком). Однако сами технологии встраивания, о которых мы только что говорили, пока что мало распространены даже среди пользователей графических броузеров. Не говоря уж о том, что полагаться на соответствие кодировки текста кодировке встроенного шрифта очень опасно — при этом можно ненароком лишить доступа к тексту многочисленных пользователей, не желающих или не имеющих возможности использовать какие бы то ни было шрифты (те же программы-роботы и владельцы речевых броузеров, стр. 34).

Сейчас на русскоязычных сайтах изредка применяется лишь самое простое из всех шрифтовых решений — переключение в рубленый шрифт, для чего можно написать FONT face="arial суг, arial". Однако даже этот простейший вариант почти наверняка доставит неприятности многим вашим пользователям, так что лучше всего не искушать судьбу и обойтись для русского текста шрифтом по умолчанию.

## Цвет

Цвета текста и фона играют в HTML особую роль — эти параметры указываются в атрибутах тега ВОДУ и потому относятся скорее к свойствам всего документа, чем к параметрам набора текста. А поскольку ошибка в этих параметрах может запросто привести к нечитабельности текста (если цвет букв совпадает с цветом фона или близок к нему), пользователь любого визуального броузера имеет возможность выбрать свои собственные значения для цвета фона, текста и ссылок и запретить броузеру обращать внимание на цветовые атрибуты тега ВОDY. Одним из следствий этого является то, что в этом теге нужно либо не указывать ни одного цветового атрибута, либо обязательно перечислить все три; любая частичная спецификация (например, указание цвета текста без упоминания о цвете фона) может конфликтовать с цветами, установленными по умолчанию в броузере пользователя.

Если на странице используется фоновое изображение, указываемый в теге ВОДУ цвет фона должен соответствовать цвету «среднестатистического» пиксела фонового изображения. Только при этом условии пользователи, отключившие загрузку графики, не будут испытывать затруднений с чтением текста, а те, у кого фоновое изображение еще не докачалось, не будут шокированы резким перескоком

## 224

цветов в тот момент, когда фон внезапно подстилается под уже видимые элементы переднего плана.

Цвета, указываемые в атрибуте color тега FONT, перекрывают как цвет из атрибута text тега ВОДУ, так и цветовые установки броузера. Можно даже менять цвет ссылок, вставив тег FONT с атрибутом color внутрь тега A. CSS, в свою очередь, позволяет менять не только цвет букв, но и фоновый цвет любого элемента, в том числе и фоновый цвет отдельных символов и фрагментов текста. Если часть текста закрашена одним цветом, а часть другим (что обычно бывает, когда фон состоит из сильно различающихся по цвету областей — например, светлой центральной части и темной полосы вдоль границы экрана), фоновый цвет в теге ВОDУ должен быть таким, чтобы на нем были легко различимы оба цвета текста.

Как и цвета в графических вставках, указываемые в HTML цвета текста, фона страницы и фона ячеек таблиц подвергаются искажениям на 256-цветных мониторах. Однако ничего похожего на «безопасную палитру» (стр. 248) для этих HTML-цветов, к сожалению, не предусмотрено: броузер просто сводит эти цвета к ближайшим цветам текущей палитры экрана, что может давать самые непредсказуемые результаты (например, указанный в теге ВОDY фоновый цвет может далеко разойтись с тем же самым цветом, использованным в изображении).

Выбрав для текста чисто белый текст на не-белом фоне, имейте в виду, что броузер не станет воспроизводить фоновый цвет при печати страницы на принтере. MSIE поступит при этом вполне разумно, самостоятельно заменив перед посылкой на печать цвет текста на черный, но в броузере Netscape для этого нужно будет установить (по умолчанию сброшенный) флажок Black Text в настройках печати (точнее, вам как автору страницы нужно будет напомнить сделать это вашему читателю), — иначе из принтера вылезет белый лист без каких-либо следов текста страницы. Об этом нужно помнить при выборе цветовой схемы для страниц, которые пользователь с большой вероятностью захочет распечатать (счетов, инструкций и т.п.).

## Ссылки

Гипертекстовые ссылки — элемент, не имеющий прямых аналогов в других жанрах дизайна и требующий поэтому особого внимания создателя сайта. Так же как плотность размещения и тщательная взаимная подгонка графических элементов есть признак хорошего качества визуального дизайна (стр. 84), о качестве подготовки текста на веб-сайте можно довольно быстро составить впечатление по тому, насколько этот текст насыщен ссылками. Если в этой книге мое стремление отследить все связи глав и разделов сдерживалось нежеланием загромождать текст бесконечными «стр. такая-то», то на веб-сайте можно дать себе полную волю — ведь гипертекстовые ссылки почти не мешают чтению. 225

С другой стороны, разумеется, добавление ссылки не может пройти бесследно для звучания, интонации и, в каком-то отношении, даже для смысла фразы. Если считать ссылку разновидностью текстового выделения, то можно сформулировать несколько практических

советов. Прежле всего, точно так же как курсивом не стоит вылелять целое предложение, длину ссылки нужно ограничивать необходимым минимумом — например, ссылкой на архив с программой достаточно слелать ее название или слово «download», а не всю фразу целиком. Ссылочным лучше всего делать то слово или словосочетание, которое допускает, с учетом смысла всего предложения, произнесение с логическим ударением (эмфазисом), пусть и не сильно выраженным. И наконец, следует избегать разметки ссылок поверх курсива, полужирного и других традиционных средств текстового выделения. Кстати, довольно-таки странно выглядит ссылка во внутритекстовом заголовке (если только вы не решите снабжать ссылками — например, на список разделов вверху страницы - все заголовки подряд).

Общепринятые визуальные атрибуты ссылки - измененный по отношению к основному тексту цвет (о принципах выбора которого мы говорили на стр. 113) и подчеркивание — явно дублируют друг друга. И хотя такое двойное акцентирование помогает ориентироваться в текстовых ссылках быстро и почти подсознательно, подчеркивание все же не стало в массовом сознании обязательным признаком гипертекстовой ссылки. Косвенным подтверждением этому может служить тот факт, что в графических ссылках (например, на кнопках навигации) текст почти никогда не снабжается подчеркиванием. Поэтому в последнее время появляется все больше сайтов, отключающих с помощью CSS подчеркивание и для текстовых ссылок (для этого в стилевой спецификации достаточно написать A {text-decoration:  $none$ .

## Другие параметры

Почти все остальные параметры набора текста пока что поддаются регулировке только с помощью CSS (со всеми оговорками о применимости этой технологии, стр. 40). HTML не позволяет ни изменять межстрочные, межбуквенные и межсловные расстояния, ни как-либо влиять на переносы текста, ни поворачивать или масштабировать текстовые объекты. (Можно, правда, изменять выравнивание текста по левому краю на противоположное, — однако выключка текста по ширине возможна, опять-таки, только с помощью CSS.) Судя по всему, еще очень далек тот день, когда визуальные броузеры смогут обеспечить такой же контроль над текстовыми блоками, как даже самый примитивный из графических редакторов.

226

Стоит сказать пару слов об оформлении абзацев. По традиции броузеры не делают отступов красной строки, отделяя абзацы друг от друга вертикальными отступами (как в этой книге). Не прибегая к помощи CSS, можно имитировать более традиционное (с точки зрения книжной верстки) оформление, заменив тег P между абзацами на BR со следующей за ним горизонтальной распоркой — невидимой графической вставкой или несколькими подряд неразрываемыми пробелами (стр. 238). Если, однако, учесть, что того же видимого результата можно лобиться с помошью CSS (обнулив значение margin и указав отступ красной строки text-indent для тега Р) уже в четвертых версиях обоих броузеров, от подобных искусственных приемов лучше воздержаться: членение на абзацы очень важно для информационной целостности текста, и неразумно жертвовать структурной разметкой этого аспекта ради сиюминутных визуальных выгод.

Здесь же нужно обсудить особенности оформления табличного текста. Как вы уже наверняка знаете, таблицы в HTML есть основной и почти елинственный инструмент для размешения материала на двумерной плоскости страницы (мы будем подробно говорить об этом ниже, стр. 234). Однако не так уж редко на веб-страницах встречается и собственно табличный материал, организация которого в строки и столбцы несет информационную, а не визуальную нагрузку.

Для больших по объему таблиц нужны визуальные средства, подчеркивающие их табличную структуру и помогающие взгляду скользить по строкам и столбцам. К сожалению, предлагаемая для этого стандартным HTML разлиновка ячеек (атрибут border) имеет два больших недостатка. Во-первых, линейки невозможно провести выборочно — либо в таблице нет ни одной линейки, либо каждая ее ячейка заключена в рамку со всех четырех сторон. И во-вторых, сами эти линейки в визуальных броузерах, так же как и разделители HR и границы фреймов, имеют вид псевдотрехмерных бороздок, о неприемлемости которых в серьезном дизайне уже достаточно говорилось на стр. 203.

Отказавшись от громоздкой и вызывающей приступы клаустрофобии разлиновки по умолчанию, дизайнер может воспользоваться тем, что для каждой ячейки таблицы можно задать свой цвет фона, отличный от фона всей страницы и даже закрывающий на территории этой ячейки фоновое 227

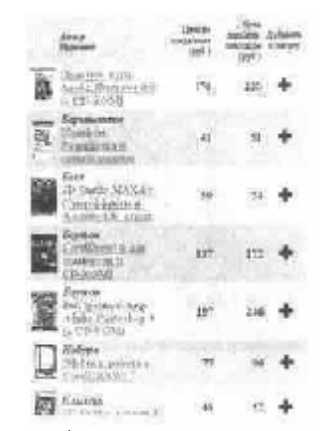

изображение (если оно есть). Заливкой фона можно выделять заголовки и боковики в таблицах; популярен также прием подсветки через одну строк с основными данными (такие полосатые таблицы, например, используются для списков книг на сайте books.ru, пример 15). Кроме того, с помощью изменения цвета фона можно имитировать и частичную разлиновку — например, вставив после боковика узкую ячейку, простирающуюся по всей высоте таблицы, и закрасив ее каким-то цветом, мы получим вертикальную линейку, избавленную от обоих упомянутых выше недостатков стандартной разлиновки.

Спецификация HTML 4.0, принятая в начале 1998 года, значительно расширила, по сравнению с предыдущими версиями, набор средств для разметки таблиц. Большинство новых тегов и атрибутов предназначены для более адекватной структурной разметки таблиц и для более гибкого представления табличной информации в невизуальных броузерах. Есть, однако, и усовершенствования в средствах визуального форматирования - в частности, атрибуты frame и rules позволяют выборочно проводить линейки между ячейками и вокруг таблицы.

## When all else fails

Неразвитость инструментов работы с текстом в современных веб-технологиях нередко заставляет авторов переносить свой текст в графические вставки. Такой «текст» может наслаждаться абсолютной свободой в выборе шрифта, параметров набора и графических эффектов. В большинстве случаев, впрочем, никаких особенных эффектов не применяется — сплошь и рядом текст «отливается в GIF» только ради включения нужного шрифта, точной подгонки межстрочного расстояния, наложения текста на графическую подложку и тому подобных базовых операций, которые вполне можно было бы реализовать, скажем, в CSS (если бы существовала достаточно надежная и распространенная реализация этой технологии).

Многие дизайнеры относятся с недоверием (вполне, надо признать, обоснованным) ко всем технологиям, выходящим за пределы HTML и GIF, не желая подвергать свое хрупкое творение «капризам погоды» на компьютере пользователя и пользуясь графикой для передачи любого текста, чье оформление небезразлично для производимого страницей художественного впечатления. С точки зрения таких авторов, идеальным форматом для распространения информации в Интернете является не HTML (с этим, впрочем, вряд ли кто-то будет спорить) и не XML, а РДГ (стр. 58), у которого нет нескольких конкурирующих программ просмотра, 228

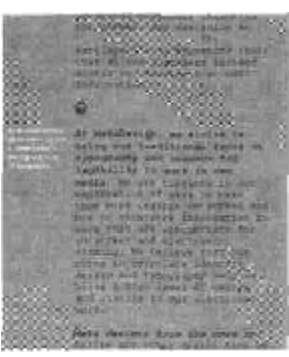

но зато есть полная свобода в использовании шрифтов и оформлении текстовых элементов.

Чаще всего графические вставки применяются для заголовков (о них мы уже говорили на стр. 200), кнопок на панелях навигации, а также для выделенных фрагментов текста, таких как рекламные лозунги, вводные абзацы статей или «выдернутые» цитаты (англ. pull-out quotes, пример 7). Эстетическое воздействие аккуратно сверстанного графического текста, к сожалению, бывает сильно подпорчено конфликтом с расположенным рядом обычным текстом, почти всегда

имеющим на компьютере пользователя не тот кегль, на который рассчитывал лизайнер. Но безусловно самое ужасное, что только может сделать дизайнер в этой ситуации, — это отлить в графику текст с ошибками или даже просто с опечатками: по вполне объяснимым причинам неаккуратность в подготовке «кускового» текста раздражает во много раз сильнее, чем огрехи в обычном тексте «россыпью».

Перенос текста в графику откровенно противоречит идеологии открытости информации, принятой в HTML и особенно в XML. Тем не менее нельзя сказать, что такой «окаменевший» текст навсегда потерян для неграфических броузеров и автоматических сборщиков информации: специально для текстового эквивалента графического изображения предназначен атрибут alt тега IMG, в котором вы обязаны дословно воспроизвести весь зашитый в графику текст (стр. 35).

## Правила набора текстов

Кроме ограничений технологических и дизайнерских, при оформлении текста на веб-странице нужно учитывать многочисленные типографские традиции, сложившиеся задолго до появления компьютеров. Ниже я перечислю те из правил текстового набора, которые вполне выполнимы даже с простейшей и самой массовой из использующихся сейчас технологий — языком HTML (т. е. те, которые не требуют смены шрифтов или точной подгонки отступов).

#### Расстановка пробелов

Я заранее прошу прошения у тех, кто всегда соблюдал приведенные ниже правила, особо над ними не задумываясь, опыт подсказывает мне, что внятно сформулировать эти правила будет все же не лишне. Итак, в русскоязычном наборе пробел обязательно ставится:

• после, а не до запятой, точки, точки с запятой, двоеточия, вопро-

229

в конце фразы или предложения, закрывающей скобки и закрывающей кавычки;

• до, а не после, открывающей скобки, открывающей кавычки и многоточия в начале предложения;

• и до, и после длинного тире (в английском языке, наоборот, длинное

тире не окружается пробелами).

Никогда не ставится пробел между скобкой или кавычкой и каким-либо другим знаком препинания, кроме длинного тире.

## Неразрываемые пробелы

Значительно интереснее вопрос о расстановке не обычных, а неразрываемых пробелов. Последовательность символов интерпретируется броузером как пробел, не позволяющий разорвать в этом месте строку, и помимо применения в качестве визуальной распорки (стр. 238) должна использоваться для предотвращения неблагозвучных или затрудняющих чтение межсловных переносов. А именно, неразрываемый пробел ставится:

• между двумя инициалами и между инициалами и фамилией: Д. Б. Кирсанов;

• между сокращенными обращениями и фамилией: г-н Кирсанов, а также после географических сокращений типа г. Москва или о-в Крым;

• между знаками номера ( $N_2$ ) и параграфа (§) и относящимися к ним числами;

• внутри сокращений «и т. д.», «и т. п.», «т. е.», «ж. д.» и им подобных (хотя английские «е. g.» и «*i.e.*» пробелами обычно не разделяются):

• между внутритекстовыми пунктами, такими как «а)», «б)» или «1.», «2.», и следующим за ними текстом;

• между числами и относящимися к ним единицами измерения: 200 кг; это же относится и к указаниям дат: XVIII b., 1998 г.;

• перед длинным тире в середине предложения (таким образом, этот знак препинания отделяется пробелами с двух сторон — неразрываемым слева и обычным справа);

• между классами многозначных чисел, начиная с пятизначных: l 302 569;

• перед номерами версий программных продуктов и частями их названий, состоящими из цифр или сокращений: Windows 3.1, Windows 95, Windows NT;

230

• после однобуквенных предлогов и союзов, особенно в начале предложения или в заголовке.

В других языках существуют свои специфические правила. Так, во французском неразрываемыми пробелами отбиваются от предшествующего текста двоеточие, точка с запятой, вопросительный и восклицательный знаки; кавычки «елочкой» также отделяются от заключенного в них текста. В английском и немецком можно ставить наряду с обычным пробелом в конце предложения, чтобы визуально удвоить отбивку между предложениями, хотя сейчас эта типографская традиция многими считается устаревшей.

#### Текстовые выделения

Пользуясь курсивом или полужирным для выделений в тексте, соблюдайте следующие правила:

• кавычки должны быть того же начертания, что и заключенный в них текст; окружающие выделенный фрагмент скобки, наоборот, должны соответствовать начертанию основного текста, а в месте стыка прямого и курсива скобки всегда остаются прямыми;

• знаки препинания, следующие за выделенным фрагментом, должны быть набраны основным начертанием.

#### Спецсимволы

Отсутствующие непосредственно на клавиатуре символы - постоянный источник неприятностей для веб-дизайнеров. В стандартной для HTML кодировке Latin-1 (стр. 17) просто нет некоторых позарез нужных для набора даже английского текста символов, а до универсальной поддержки Unicode во всех документах, броузерах, шрифтах и операционных системах пока еще очень далеко. И уж конечно, ничуть не лучше дела обстоят в мире кириллицы с ее многочисленными несовместимыми друг с другом кодировками.

Первым приходящий в голову способ вызвать нужный в тексте, но отсутствующий на клавиатуре символ — посмотреть его номер в каком-нибудь шрифте и сослаться на него из HTML с помощью числовой подстановки (например, написав © для вызова символа копирайта, стр. 29). Однако этот метод очень ненадежен — он полагается, во-первых, на то, что у всех шрифтов на всех платформах этот символ расположен в одной и той же позиции (что далеко не всегда соответствует действительности), а во-вторых, на то, что броузер будет интерпретировать код именно как номер символа в текущем шрифте (что, вообще говоря, противоречит 231

стандарту). Поэтому гораздо предпочтительней пользоваться мнемоническими подстановками (например, &сору; для того же символа копирайта). Однако несовершенство броузеров и сложившаяся (так и хочется сказать «порочная») практика русификации HTML-документов накладывает серьезные ограничения и на этот способ.

• Длинное тире (англ. em dash) как знак препинания не имеет ничего общего с дефисом (hyphen) в идеале оно должно выглядеть именно так, как в этом предложении. Из кодировок кириллицы (стр. 16) длинное тире есть только у Unicode, CP1251 и кодировки Макинтоша, поэтому им нельзя пользоваться в текстах, автоматически перекодируемых из/в КОИ8 или СР866. Хотя в Windows почти все шрифты (как с кириллицей, так и без) имеют длинное тире по адресу 151 (шестнадцатеричное 97), пользоваться им на законных основаниях нельзя и в английских текстах — в официально предписанной для HTML кодировке Latin-1 (как и в Unicode) это знакоместо объявлено «неиспользуемым» (стр. 17). Увы, пока что единственный стопроцентно надежный способ воспроизвести длинное тире в HTML-тексте — набрать два или три дефиса подряд: -- или  $---$ 

Напомню, что в английском наборе длинное тире должно стоять вплотную к соседним символам, а в русском отбиваться неразрываемым пробелом слева и обычным справа.

• То же самое можно сказать и о *коротком mupe* (англ. en dash). В русской типографской традиции этого символа не было, но в английском наборе им принято пользоваться для численных интервалов, например: 1998-2000 (короткое тире не только чуть короче длинного, но и приподнято над строкой до середины высоты цифровых символов). В Windows большинство шрифтов имеют этот символ по адресу 150 (шестнадцатеричное 96); в HTML, однако, его приходится опять-таки имитировать одиночным или двойным дефисом. Надо сказать, что в HTML 4 уже предусмотрены символьные коды — и – для длинного и короткого тире соответственно. Однако ссылаются они на кодовые позиции этих символов в Unicode — и увы, ни MSIE, ни NC в четвертых версиях еще и не думают эти коды поддерживать (хотя MSIE понимает их числовые Unicode-подстановки — и –).

• Кавычки — тема, заслуживающая отдельной книги. Всего существует четыре типа кавычек: «французские» (иначе называемые «елочки»), "немецкие" ("лапки"), "английские обычные, или двойные," и 'английские одинарные.' В русском языке традиционно применяются французские «елочки», а для «кавычек "внутри" кавычек» — немецкие "лапки". В английском языке пользуются "английскими двойными" для кавычек первого уровня и 'английскими одинарными' лля "кавычек 'внутри' кавычек." Соответственно, английские кавычки в русском тексте, так же как и обозначение дюйма " вместо полагающихся кавычек в английском тексте, - следствие либо каких-то технических ограничений при наборе, либо (увы, чаще) необразованности того, кто этот

<sup>232</sup> 

текст оформлял

К сожалению, в HTML вам вряд ли уластся шегольнуть знанием всех кавычечных тонкостей. В Latin-1 предусмотрены только французские «елочки», для вызова которых стандартный HTML имеет мнемонические подстановки « и ». Однако на практике этими кодами нельзя пользоваться именно там, где они больше всего нужны, - в русском языке: из всех кодировок кириллицы «лапки» есть только в Unicode, CP1251 и в кодировке Макинтоша. И хотя в теории броузер обязан относить мнемонические подстановки к набору символов языка HTML (т. е. Latin-1), а не к текущей кодировке документа, на практике мысль украсить русский текст «елочками» можно оставить до тех пор, пока все броузеры не научатся правильно разбираться с кодировками и мнемоническими подстановками.

Еще печальнее ситуация с немецкими и английскими кавычками. Их нет даже в Latin-1, и надеяться остается лишь на Unicode. — точнее, на ссылающиеся на символы Unicode подстановки " (,,), " ("), " ("), ' (') и ' ('). Эти символьные коды введены в HTML 4, но еще не поддерживаются графическими броузерами.

Кстати, имейте в виду, что в английском языке точки и запятые принято вносить внутрь кавычек, даже если по смыслу они должны стоять снаружи: "так," а не "так".

• Сравнительно неплохо обстоят дела с символами авторского права (C) и параграфа (§) — они есть и в Latin-1, и в большинстве шрифтов (как с кириллицей, так и без). Для их вызова из HTML можно пользоваться

#### 233

символьными кодами &сору; и § соответственно. Напротив, символ торговой марки (TM), также присутствующий в большинстве шрифтов, в Latin-1 отсутствует, так что вместо ™ предпочтительнее писать <SUP><SMALL>tm</SMALL></SUP>.

• Знак номера (№) был заимствован в русский язык из французского, так что в нерусифицированных шрифтах (чей набор символов ориентирован больше на англоязычную типографию) он отсутствует. (В Unicode он есть, но символьного кода в HTML 4 для него не предусмотрено.) Тем не менее символ этот присутствует во всех кодировках русского языка, и если вы ориентируетесь только на русскоязычную аудиторию и при этом вполне уверены в способности автоматического перекодировщика на вашем сервере правильно обрабатывать этот символ, им можно пользоваться просто как буквой (т. е. вставлять его в текст напрямую, без каких бы то ни было конструкций языка HTML).

# Позиционирование

#### Последний

раздел этой главы, в сравнении с предыдущими, посвящен вопросу более общему по охвату и в то же время более техническому по характеру. Рассмотрев основные типы элементов, составляющих веб-страницу, мы должны теперь разобраться с теми средствами, которые предлагают современные веб-технологии для размещения этих элементов на плоскости страницы.

Эстетические принципы построения композиции, показывающие зависимость восприятия элемента и его отношений с другими элементами от положения на странице. — иными словами, ответы на вопрос «почему» — были предметом гл. II. Здесь нам остается ответить на вопрос «как», пользуясь техническими сведениями, которые вы почерпнули из гл. I (и, вероятно, из вашего личного опыта). Следующая же глава будет целиком посвящена внутреннему устройству графических элементов, имеющих множество своих собственных технических «как» и эстетических «почему».

234

Вообще говоря, точное позиционирование материала по двум (и даже, как мы увидим ниже, по трем) измерениям есть второе по важности из условий творческой свободы дизайнера (первое возможность пользоваться графикой). Характерно, что дизайнер Дэвид Сигель (www.dsiegel.com) - вероятно, самый известный из популяризаторов визуального подхода к веб-дизайну прославился в первую очередь изобретением невидимой распорки из однопиксельного GIF'а (стр.  $237$ ).

## Таблицы и распорки

Простейший механизм размещения материала, доступный в обоих визуальных броузерах (в Netscape начиная с версии 2 и в MSIE с версии 3), - это использование таблиц, чаще всего не имеющих разлиновки и фоновой заливки ячеек и потому невидимых (видимо только их содержание, единственно ради позиционирования которого и вводится таблица). Прием этот позволяет регулировать расстояния между элементами с точностью до пиксела, что является важнейшим — хотя и практически елинственным — лостоинством этой технологии.

Если абстрагироваться от семантики, таблица для дизайнера — не более чем инструмент, позволяющий размерам олних элементов влиять на размеры и положение других. Изменяя высоту или ширину некоей ячейки, мы тем самым меняем высоту соответствующей строки и ширину соответствующей колонки, влияя на размеры текстовых блоков и выравнивание изображений по всей таблице. Иными словами, таблица служит своеобразной «средой передачи информации» о размерах и расположении элементов.

Для текстовой части документа таблицы — единственный (если не считать CSS) инструмент, позволяющий устанавливать произвольную величину полей, ширину колонки текста, а также верстать текст в несколько колонок. С графическими вставками таблицы используются чаще всего для составления сложных композиций из многих изображений, перемежаемых текстом и ссылками, с гарантированным взаимным расположением. Такой подход, в сравнении с «целиковой отливкой» больших графических блоков, выгоден и с точки зрения доступности информации, и с точки зрения экономии объема файлов (стр. 176).

В некоторых случаях при размещении графики можно вообще обойтись без таблиц или, по крайней мере, упростить их, уменьшив в них количество ячеек. Горизонтальный ряд вплотную прилегающих друг к другу графических вставок, выровненных по нижнему краю, можно получить, просто 235

поставив подряд соответствующие теги IMG. Прервав этот ряд тегом BR, вы начнете следующую «строку», прилегающую верхним краем самой высокой из картинок к нижнему краю предыдущей «строки». Собственно говоря, поведение графических вставок при этом ничем не отличается от поведения букв в абзаце за тем исключением, что броузер может сам перенести такую «строку» после любой «буквы» (если она грозит вылезти по ширине за край окна

## или за границу отведенной для нее ячейки); предотвратить перенос можно, заключив строку картинок внутрь <NOBR>  $\ldots$  </NOBR>.

## Дурная наследственность

Как уже упоминалось, главным достоинством таблиц является возможность управлять положением элементов с точностью до пиксела. Недостатки же этой технологии более разнообразны. Прежде всего, хотя содержимое ячеек можно позиционировать относительно друг друга и относительно точки привязки всей таблицы, положение этой последней относительно границ окна броузера, к сожалению, непостоянно и может «плавать» с заметной амплитудой в зависимости от текущего размера окна, базового кегля текста, величины полей (стр. 194) и проч.

Если сравнивать табличную верстку с возможностями, предоставляемыми CSS, то ближайшим аналогом таблицы будет относительное (relative), а не абсолютное позиционирование. Если не учитывать тот факт, что таблица (как блочный элемент, стр. 240) всегда начинает собой новый абзац, то координаты размещенного в таблице элемента отсчитываются именно от той позиции, которую он занимал бы в отсутствие таблицы и в которой теперь расположена точка привязки этой таблицы.

Конечно, чаще всего с помощью таблиц моделируется именно абсолютное позиционирование относительно границ окна: чтобы свести на нет влияние нетабличного материала, в таблицу заключается вся страница, так что мириться приходится только с неодинаковостью ее внешних полей (как я уже писал, величина этих полей точному контролю не поддается). При этом, однако, ощутимым становится другой недостаток этой технологии: броузер может выводить на экран таблицу только тогда, когда ему известны габариты всех ячеек, - т. е. не раньше, чем из сети догрузятся все изображения, тексты и HTML-код, составляющие таблицу. Результатом может стать раздражающая задержка с выводом информации на экран.

Сообщив броузеру заранее ширину и высоту всех размещаемых в таблице изображений с помощью атрибутов height и width тега IMG, эту задержку можно сильно сократить — 236

но только в том случае, если размеры указаны, опять-таки, для всех без исключения изображений. Даже одна графическая вставка неизвестных броузеру размеров задержит вывод всей страницы до тех пор, пока не придет из сети начало соответствующего графического файла, по которому броузер сможет определить его габариты. Поэтому атрибуты height и width абсолютно обязательны для жесткого табличного дизайна. В академическом же стиле, наоборот их следует избегать — как потому, что атрибуты эти не входят в стандарт HTML 2.0, так и потому, что жесткое указание размеров графики иногда не позволяет прочесть alt-тексты графических вставок тем пользователям, которые отключили в своих визуальных броузерах загрузку графики.

Тот факт, что в таблице положение любого элемента зависит от размещения всего остального материала. делает этот прием позиционирования весьма чувствительным к ошибкам разметки, так же как и к различиям (увы, существующим) между алгоритмами верстки таблиц в визуальных броузерах. Конечно, в этой области совместимости гораздо больше, чем, к примеру, в CSS, - вполне естественно, что производители броузеров обращают особое внимание на механизм, ответственный за форматирование подавляющего большинства страниц в Интернете. И все же нужно отдавать себе отчет в том, что этот прием (по-английски его бы стоило назвать «trick» или даже «hack») по своей логической обоснованности очень напоминает строительство дома из пакетов из-под сока.

#### Двойное дно

Еще один недостаток табличного позиционирования — невозможность наложения элементов друг на друга (иными словами, расстояние между двумя объектами не может быть отрицательным). Изобретательные дизайнеры и здесь нашли выход из положения: неповторяющиеся фоновые изображения (стр. 283) становятся в их композициях самостоятельным слоем, содержимое которого так или иначе соотносится с элементами переднего плана. К сожалению (стр. 194), совмещения с точностью до пиксела при этом достигнуть не удается; однако и то, что есть, позволяет добиться интересных результатов (пример 1). Прием этот вполне допустим в тех случаях, когда он преследует чисто художественные цели. Иногда, однако, в фон выносится часть значимой информации страницы, в некоторых случаях — текст и даже ссылки, реализуемые с помощью прозрачных графических вставок, залинкованных и наложенных на нужные области фона. Такое трюкачество одобрить уже нельзя — «выпавшая на дно» информация безвозвратно теряется для невизуальных броузеров и автоматических сборщиков информации: ведь даже если бы у фонового изображения был свой alt-текст, его место

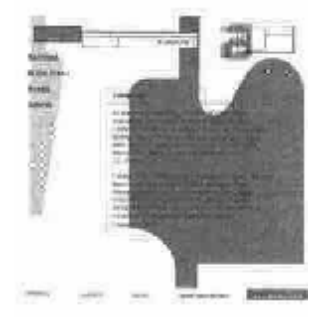

237

в линейном текстовом эквиваленте страницы определить было бы невозможно.

#### Белое место

Возможности табличной верстки были бы сильно ограничены, если бы дизайнер не мог управлять расстоянием между содержимым ячеек. Интервалы вокруг всех ячеек одновременно можно менять с помощью атрибутов cellspacing и cellpadding тега TABLE (чаще всего оба эти атрибута обнуляются). Но чтобы раздвинуть всего некое заранее заданное расстояние отдельно взятую пару объектов, между ними нужно поставить какую-то распорку.

Общепринятый способ изготовления распорок (тот самый, изобретенный Сигелем) основан на том. что, если указанные в атрибутах width и height размеры изображения не совпадают с его естественными размерами (записанными в самом GIF- или JPEG-файле), броузер обязан масштабировать это изображение до размеров, указанных в HTML. Достаточно, таким образом, взять полностью прозрачный GIF-файл минимальных размеров - 1 на 1 пиксел - и приписать ему требуемую ширину (не забыв указать height=1, чтобы подавить пропорциональное увеличение высоты) или, соответственно, высоту (не забыв width=l) — и мы получим невидимую графическую вставку требуемых размеров, вполне годящуюся на роль распорки.

Достаточно иметь единственную копию такого однопиксельного GIF'а на весь сайт; HTML-файлы могут содержать сколько угодно не мешающих друг другу ссылок на эту копию с указанием разных размеров. Важно также не забывать указывать alt="" при всех таких распорках (как и при любой другой служебной графике), чтобы не раздражать «исподним» визуального форматирования тех, кому нужен лишь текстовый образ вашей страницы.

Простейший и дающий наиболее предсказуемые результаты вариант использования графической распорки — вставка ее в выделенную специально для этого случая ячейку таблицы, которая передаст свою ширину или высоту соответствующему столбцу или строке. Можно, однако, ставить распорки и в те ячейки, в которых уже есть текст или изображения. Как и любые другие графические вставки, распорки ведут себя при этом подобно буквам текста: горизонтальные ставки раздвигают материал, а вертикальные отодвигают текущую строку от предыдущей (чтобы этот эффект был заметен, высота распорки должна превышать высоту

238

самого высокого элемента текущей строки; гарантированную вертикальную раздвижку можно получить, вставив между элементами вертикальную распорку, с обеих сторон отбитую тегами ВR). В частности, в абзацах текста графическими распорками можно пользоваться для имитации абзацных отступов и даже для увеличения интерлиньяжа (в последнем случае по вертикальной,

олинаковой высоты распорке нужно поставить вплотную к кажлому слову текста): сейчас, к счастью, ничто не мешает пользоваться CSS для достижения тех же результатов без всяких распорок.

Если вы никак не можете разобраться в странностях поведения невидимых распорок на ваших страницах, для отладки можно порекомендовать такой прием: заведите еще один однопиксельный GIF-файл, но не прозрачный, а какого-нибудь яркого цвета, и временно подставьте его вместо прозрачного пиксела в тот каталог, где у вас хранятся изображения. Все невидимые распорки при этом станут видимыми, и расставить их по местам будет намного легче.

Для горизонтальной раздвижки символов текста лучше пользоваться не графическими распорками, а неразрываемым пробелом. Последовательность символов &nbsp: в любом месте документа (в том числе, кстати, и в заглавии, стр. 199) воспроизводится броузером как одиночный текстовый пробел, который, в отличие от обычных пробелов, не сливается с соселними пробелами. не исчезает в конце строки и в начале абзаца, а главное — не позволяет броузеру вставить перенос строки между символами, вплотную к которым он стоит (отсюда и его название -«неразрываемый пробел» не позволяет разорвать строку).

Неразрываемыми пробелами особенно удобно пользоваться для увеличения межсловных пробелов, имитации разрядки и абзацных отступов, так как ширина их (как и ширина обычных пробелов) пропорциональна текущему кеглю шрифта. На стр. 229 перечислены также обязательные, предписываемые типографскими традициями случаи употребления неразрываемого пробела для предотвращения переносов и увеличения интервалов в некоторых особых случаях.

#### Фэйсом об тэйбл

Каждый из броузеров имеет свой довольно сложный алгоритм выбора размеров ячеек и размещения материала в них в зависимости от натуральных размеров материала в ячейках, «рекомендованных» размеров ячеек (атрибуты height и width тега TD) и наличия некоторых особых случаев вроде групп ячеек, объединенных по горизонтали или вертикали (атрибуты colspan и rowspan того же тега). Расследование нюансов, странностей и просто 239

ошибок в этих алгоритмах — занятие необычайно увлекательное (я сам, надо признаться, отдал ему должное в свое время), но малопродуктивное. Лучше примите к сведению небольшой набор советов, следование которым защитит вас от большинства неприятных неожиданностей:

• Не полагайтесь на «рекомендательные» размеры для отдельных ячеек; если вам нужно, чтобы ячейка имела определенную ширину и высоту, вставьте в нее соответствующих размеров распорку. Без атрибута width в теге TD нельзя обойтись только тогда, когда нужно ограничить ширину ячейки, содержащей текст (причем I результат будет соответствовать ожиданиям, только если текста этого хватает при данной ширине хотя бы на одну полную строку).

Имеет смысл зафиксировать также общую ширину самой внешней таблицы, определяющей габариты всей страницы: атрибуту width соответствующего тега TABLE обычно присваивается значение 100% для «резинового» и около 580 пикселов для жесткого табличного дизайна (стр. 193). Более того, без жесткого (в пикселах) задания ширины в теге ТАВLЕ таблица, содержащая слитые по горизонтали ячейки, иногда совершенно необъяснимым образом «распухает», так что ее ширина превосходит сумму ширин распорок во всех ячейках.

• При необходимости можно сращивать несколько ячеек по горизонтали (атрибут colspan тега TD), но только в том случае, если ширины участвующих в операции столбцов жестко заданы распорками в других ячейках; если же, наоборот, жестко задана только ширина объединенной ячейки, на правильное распределение этой ширины между столбцами рассчитывать не приходится. По этой же причине объединять ячейки по вертикали не рекомендуется вообще лучше пользоваться вложенными таблицами (рис. 52).

• В сложных случаях, когда таблица упорно не хочет вести себя как задумано, можно подсветить границы ячеек, заменив в заголовке border=0 на border=1, - удобное средство отладки, аналогичное временной замене невидимых распорок на видимые (см. выше). Учтите, что появляющаяся рамка добавляет по одному пикселу ширины и высоты на каждую ячейку, так что общие габариты таблицы изменяются.

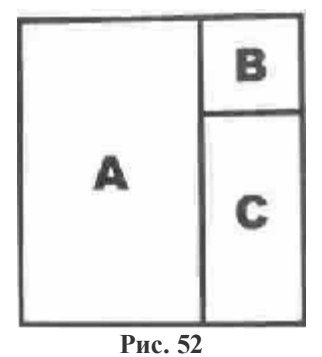

*Условия задачи: ячейка А должна иметь переменную высоту, так как содержит текст; ячейка В содержит графическую вставку и должна точно соответствовать ей по размерам; высота ячейки С, следовательно, должна* быть равна разности высот ячеек A и B. Попытка решить задачу с помощью rowspan=2 в ячейке A к успеху не приводит; как ни старайся, ячейка В выходит выше, чем надо, а С упорно не дотягивает до нужной высоты Жесткая распорка в С делу не поможет, так как искомая высота С зависит от А и, следовательно, есть величина непостоянная; не *помогает и установка фиксированной величины* height *для ячейки В. Можно попробовать вообще отказаться от* разделения ячеек В и С, слив их в одну и отогнав изображение наверх с помощью valign=top; если, однако, вам нужна разлиновка или же другой фоновый ивет в В, не обойтись без вложенной одноячеечной таблицы вокруг изображения. (Те же проблемы встают, хотя и реже, и при горизонтальном расположении - ячейки чаще имеют переменную *высоту, чем ширину.)*

**240** 

## **Позиционирование в CSS**

Спецификация CSS1 (стр. 40) была типичным «пожарным» решением, спешной попыткой залатать самые зияющие дыры HTML. Кроме возможности устанавливать поля вокруг объектов, никаких усовершенствований на тему позиционирования в этой версии еще не было. В CSS2, однако, разработчики стандарта подошли к делу гораздо серьезнее и реализовали логичный и всеобъемлющий набор инструментов, позволяющий свободно размещать материал на плоскости страницы, сняв всякую необходимость пользоваться с этой целью таблицами.

Для начала давайте рассмотрим, чем вообще определяется положение на странице того или иного *элемента* документа (стр. 27). Язык CSS унаследовал от HTML идею разделения всех элементов, чье содержимое подлежит в той или иной форме выводу на экран, на *строчные (inline)* и *блочные (block).* Разница между ними состоит в том, что идущие подряд строчные элементы выстраиваются *по горизонтали,* переходя на новую строку, только если исчерпано горизонтальное пространство, тогда как блочные элементы располагаются *вертикально* друг под другом (можно сказать, что каждый блочный элемент начинает собой новый абзац).

Понятно, что и для строчных, и для блочных элементов положение на странице будет зависеть от количества и размеров всех предшествующих объектов того же класса. Кроме образования цепочек, объекты обычно выстраиваются еще и в иерархические структуры — так, цепочка строчных элементов может находиться внутри блочного элемента (абзаца или таблицы). Таким образом, «в обычной жизни» координаты элемента определяются двумя факторами: положением элемента-"родителя» и наличием «старших братьев», т. е. элементов, предшествующих данному и имеющих с ним общего родителя.

Теперь вам будет легко понять разницу между двумя основными режимами позиционирования, введенными в CSS2: *относительным (relative)* и *абсолютным (absolute).* Относительное позиционирование позволяет смещать объект от той точки, которую он занимал бы по умолчанию с учетом обоих упомянутых только что факторов. Относительное позиционирование отдельных букв в абзаце позволяет, например, воспроизвести логотип системы  $T_F X$ , в котором буква «Е» cмещена вниз не относительно какой-то точки на странице, 1 относительно своих соседей. Такой логотип ведет себя как единый строчный элемент (в частности, он свободно

#### 241

перемещается при переверстке абзаца). Относительное смешение объекта не влияет на следующие объекты в цепочке; они ведут себя так, как если бы тот стоял на своем законном месте, — что может приводить, в частности, к наложению объектов друг на друга.

Разновидностью относительного является *плавающее (float)* позиционирование, при котором объект смещается относительно исходного положения до упора вправо или влево, отодвигая в этом месте текст (а не накладываясь на него). В HTML того же эффекта для изображений можно достичь с помощью атрибута align тега IMG.

При *абсолютном* позиционировании элемента снимается один из двух указанных факторов:

положение объекта вычисляется относительно его «ролителя», но без учета «братьев». Иначе говоря, абсолютное позиционирование на самом деле вполне относительно, но отличается тем, что имеет одну и ту же точку отсчета для всех «детей» данного элемента-«родителя». Именно с помощью абсолютного позиционирования обычно реализуется наложение элементов друг на друга, а также всевозможные анимационные эффекты (для которых нужна также поддержка языка сценариев, стр. 64).

Разновидностью абсолютного является фиксированное (fixed) позиционирование, при котором элементом-«родителем» считается окно броузера. Это позволяет реализовать в CSS некоторое подобие фреймов (в том числе и с автоматически появляющимися полосами прокрутки), а также фоновые «водяные знаки», остающиеся неподвижными при прокрутке содержимого переднего плана.

Как относительное, так и абсолютное позиционирование могут приводить к наложению элементов друг на друга. По умолчанию видимым остается тот элемент, который выводится последним, т. е. стоит дальше всего от начала в исходном тексте HTML-документа. Однако автор может управлять видимостью элементов и иначе. Для этого нужно присвоить каждому элементу целое число, обозначающее его координату по «оси Z», направленной перпендикулярнс плоскости экрана, или, иными словами, указать порядковый номер «слоя», в котором находится этот элемент. При наложении видимым будет тот элемент, у которого больше значение свойства z-order, — т. е. тот, который находится «ближе к зрителю».

#### $242$

Оба визуальных броузера поддерживают абсолютное позиционирование начиная с четвертых версий. К сожалению, как и в других компонентах CSS, в реализации этой технологии пока что много ошибок и несовместимостей. Причем вместо того, чтобы бросить все силы на доводку своего сырого продукта, создатели Netscape Communicator сочли более важным застолбить новый участок очередным нестандартным тегом. Тег LAYER, хотя и предоставляет ровно те же возможности, что и абсолютное позиционирование средствами CSS, рекламируется фирмой намного активнее (так, вместо термина «absolute positioning» в документации Netscape гораздо чаще употребляется «layers» или «layer technology»). Хотя до сих пор смелое теготворчество давало Netscape известное преимущество в конкурентной борьбе, я сильно сомневаюсь, что кто-то станет пользоваться тегом LAYER при наличии полноценной альтернативы, освященной авторитетом Консорциума W3. 243

# Глава IV. Веб-графика

Противопоставление текста и графики в объектах информационного дизайна возникло задолго до появления Интернета и веб-дизайна как отдельного жанра. Вполне естественно, что большинство дизайнеров склонны уделять основное внимание именно графической составляющей своих работ, к сожалению, часто в ущерб не только тексту, но и тому, что связывает текст и графику воедино, - структуре содержимого  $(c_{\text{TD}} 19)$ .

С другой стороны, веб-графика (как и графическая составляющая в любом другом виде дизайна) действительно имеет много специфических черт, невыводимых напрямую из фундаментальных принципов дизайна (которым была посвящена гл. II) и даже из особенностей веб-сайта как единицы информационного дизайна (о которых мы говорили в гл. III). Вот почему материал двух предыдущих глав

244

нужно дополнить рассказом о творческих и технологических особенностях графических вставок для веб-страниц.

Пожалуй, для тех, кого больше интересует практическая сторона веб-дизайна, эта глава может показаться даже важнее двух предыдущих, так как совершенствование графических навыков самый прямой путь к успеху у заказчиков и собратьев-дизайнеров. Я должен признаться, что обычно держу загрузку изображений в своем броузере выключенной - не потому, что меня так уж сильно ограничивает пропускная способность канала связи, а просто чтобы защитить свое сознание от мутного потока третьесортной графики, затопляющей даже вполне содержательные и с любовью, хотя и не профессионально сделанные сайты. В то же время я не устану повторять, что главное для дизайнера — целостное видение сайта во всех его информационных, художественных и технологических аспектах и что веб-страница может выглядеть более чем профессионально с минимумом графики (и даже вообще без оной).

Первая часть главы содержит обзор графических технологий — применяющихся в Интернете

графических форматов, методов оптимизации графики и некоторых других понятий из этой области. В сочетании с соответствующим материалом гл. 1 этот раздел даст вам достаточно свелений для того, чтобы разобраться с любой из множества программ подготовки веб-графики, появляющихся сейчас как грибы после дождя. Вторая часть главы представляет собой коллекцию почти не связанных друг с другом эссе о некоторых вполне самостоятельных и характерных именно для веб-дизайна жанрах графики — фонах, логотипах, баннерах и визуалах. Наконец, в третьей части (стр. 290) мы познакомимся с характерными именно для компьютерной графики приемами, из которых я выбрал самые популярные в современном дизайне — имитации трехмерности и растровые эффекты.

# Техника

В этом разделе нам предстоит изучить некоторые технологические аспекты подготовки графики для веб-страниц. Вы должны уже хорошо разбираться в общекомпьютерных принципах хранения и обработки графики, включая форматы и пиксельную структуру растровых изображений, их 245

отличие от векторных форм представления, глубину цвета и ее влияние на размер изображения и т. п. Все эти понятия мы рассматривали в одном из разделов гл. I (стр. 55).

Большинство технических особенностей веб-графики вырастают из ограничений интернетовских технологий и принципа «общего знаменателя», о котором мы говорили на стр. 177. Так, диффузия и «безопасная палитра» GIF-файлов, равно как и необходимость анти-алиасинга, связаны с ограниченным разрешением и цветовым охватом устройства вывода - компьютерного экрана. Оптимизация же графики, поиск баланса между ее качеством и объемом — мера, вызванная в первую очередь низкой пропускной способностью канала связи. В мире веб-графики есть место и ограничениям третьего рода — ограничениям несовершенных, устаревших и несовместимых стандартов (хотя, конечно, здесь они проявляются в гораздо меньшей степени, чем в технологиях текстовой оазметки).

## Палитра и диффузия

Как вы уже знаете, большинство графических вставок на веб-страницах используют формат GIF с его ограниченной максимум 256 цветами палитрой. Ограничению палитры, однако, можно придать двоякий смысл: оно может распространяться либо только на количество используемых цветов, либо и на количество, и на конкретный их набор. И хотя сам формат накладывает ограничения только первого рода (стр. 61), принцип «общего знаменателя» заставляет иногда прибегать к некоторой «общепринятой» GIF-палитре с фиксированными цветами. Зачем это нужно? Дело в том, что перевод изображения в ограниченную палитру часто сопровождается диффузией (dithering). При этом области, которые в оригинале были залиты однородным цветом, после преобразования заполняются смесью беспорядочно разбросанных пикселов разных цветов. Как правило, каждый отсутствующий в редуцированной палитре цвет передается смесью в нужной пропорции пикселов двух самых близких к нему цветов новой палитры. В результате изображение приобретает характерную зернистую, шершавую фактуру. Очень часто диффузия является единственным способом хоть сколько-нибудь адекватно передать исходные цвета с помощью палитры, на которой этих цветов уже нет (рис. 54).

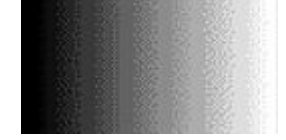

| l |  |                        |   |
|---|--|------------------------|---|
|   |  |                        |   |
|   |  |                        |   |
|   |  | <b>History College</b> | š |
|   |  |                        |   |
|   |  |                        |   |

Рис. 54 Диффузия под микроскопом: mak Adobe Photoshop распределяет пикселы при попытке передать черно-белый градиент восьмицветной палитрой

 $246$ 

В случаях, когда исходное изображение имеет значительно больше цветов, чем можно (или нужно) оставить в формате GIF, без диффузии не обойтись, и вводит ее тогда сам дизайнер (точнее, программа, которой он пользуется) на этапе перевода изображения в формат GIF (подробнее об этом чуть ниже). Но, к сожалению, иногда цветовыми преобразованиями начинает заниматься и броузер на компьютере пользователя. На мониторах, неспособных отобразить одновременно больше 256 цветов (а такие мониторы все еще составляют заметный процент), оба визуальных броузера вынуждены при выводе графических файлов — даже в формате GIF с уже редуцированной палитрой — изменять их цвета.

Причин для этого две. Во-первых, броузеру приходится приводить к общему знаменателю палитру всех графических вставок на веб-странице. Во-вторых, чаще всего не обойтись также без приспособления палитры графики к полностью или частично фиксированной системной палитре - в любом случае из 256 доступных цветов несколько будут заняты под рамку окна и логотип броузера в правом верхнем углу. Чтобы эти неизбежные преобразования не приводили к совсем уж неприемлемым результатам, все современные броузеры пользуются при замещении палитры диффузией. Это значит, что даже если ваше изображение состоит из идеально гладких цветовых плоскостей, но палитра его не может быть отображена напрямую, в броузере оно станет шероховатым.

Проблема эта действительно серьезна, так как для многих изображений, составляющих нередко основу дизайна страницы, диффузия крайне нежелательна. Что же делать? Оказывается, существует набор из 216 цветов, которые с гарантией никогда не подвергаются диффузии ни в одном из броузеров и ни на одной из платформ. Если ваше изображение будет содержать только цвета из этого набора (или, по крайней мере, к этому набору будут относиться цвета, занимающие наибольшую площадь), на 256-цветном экране оно будет выглядеть намного чище и привлекательнее. Эту палитру часто называют «безопасной» (англ. browser-safe palette) или «интернетовской».

Для изображений с преимущественно фотографическими текстурами, которые подвергаются диффузии еще при сохранении в формате GIF (напомню, однако, что для них разумнее пользоваться форматом JPEG) и для которых

24?

поэтому дополнительная диффузия в броузере уже не страшна, пользоваться этой безопасной палитрой нет никакого смысла. Однако сколько-нибудь значительные по размеру заливки плоским цветом очень желательно защитить от диффузии. Отсюда, кстати, следует, что комбинированную графику, объединяющую фотографические и плоскоцветные элементы, лучше по возможности разделять на части, чтобы диффузия одной составляющей не затрагивала другой.

Очевидно, что серьезно относящийся к цветовому решению своих работ дизайнер должен позаботиться о цветовой безопасности на самых ранних стадиях проекта. Встроенная или загружаемая «интернет-палитра» есть сейчас во многих векторных и растровых графических программах. Ничто не мешает вам выбирать ее цветовые значения и вручную, пользуясь таким несложным правилом: 216 цветов этой палитры получаются комбинированием красной, зеленой и синей составляющих, каждая из которых может принимать только

шестнадцатеричные значения 00, 33, 66, 99, СС и FF (или десятичные 0, 51, 102, 153, 204 и 255). Таким образом, три составляющих, каждая из которых может принимать шесть разных значений, дают  $6^3 = 216$ возможных цветов. Диффузия в броузере и безопасная палитра, еще недавно бывшие источником головной боли для веб-дизайнеров, постепенно теряют актуальность по мере того, как устаревают и вымываются из общей массы персональных компьютеров 256-цветные дисплеи. Эту тенденцию нельзя не приветствовать хотя бы потому, что она открывает перед автором настоящий океан цвета, позволяет выбирать неочевидные, неприевшиеся оттенки. С другой стороны, если какие-то цвета в вашей композиции не несут большой смысловой или эстетической нагрузки, надежнее округлить их до ближайших значений безопасной палитры.

Те же, кто желает обеспечить одинаковое воспроизведение цветов как на восьмибитных, так и на 24-битных устройствах вывода и при этом не удовлетворен бедностью безопасной палитры, могут воспользоваться появившимися недавно утилтами-смесителями (color blenders). Смесители эти производят «гибридные цвета» — заливки, состоящие из расположенных в шахматном порядке пикселов двух цветов безопасной палитры. Если не считать некоторой текстурной шероховатости, такой «гибридный» цвет воспринимается как новый, выходящий за безопасные рамки плоский цвет; с другой стороны, будучи составлен из безопасных пикселов, он не изменяется при отображении на 256-цветных устройствах вывода.

## Цветовые границы

Производимое графикой впечатление сильно зависит от того, как в растровом изображении оформлены границы областей, закрашенных разными цветами, - или, иными словами, как сложные криволинейные контуры изображаемых объектов соотносятся с прямоугольной решеткой пикселов. Особенное значение этот аспект имеет

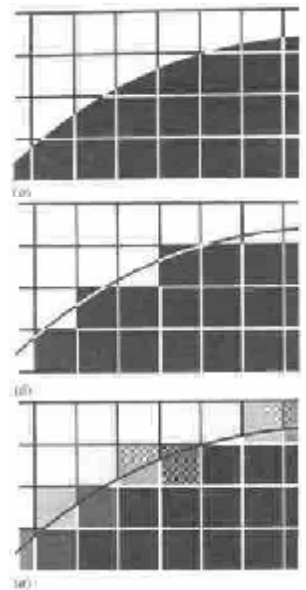

Рис. 55

Как воспроизвести цветовую границу сложной формы в пиксельной решетке растрового изображения (а) ? Без сглаживания каждый граничный пиксел закрашивается одним или другим цветом в зависимости от того, по какую сторону границы лежит большая часть его площади (б). Анти-алиасинг вводит для граничных пикселов промежуточные тона, в которых пропорция смешения определяется соотношением площадей цветов, приходящихся на соответствующий пиксел (в)

для экранной графики и ее подмножества — графических элементов веб-дизайна: ведь физические размеры пиксела на экране во много раз больше, чем на бумаге.

Очевидно, что случай, когда граница цветов идет строго горизонтально или вертикально и при этом совпадает с границей рядов или столбцов пикселов, может быть лишь исключением. В большинстве картинок не обойтись без пикселов, рассеченных «идеальной», векторной цветовой границей на части. Если, к примеру, граница разделяет черную и белую области, то простейший подход будет заключаться в том, чтобы закрашивать такие граничные пикселы черным или белым в зависимости от того, какого цвета на них приходится больше. Этот алгоритм применяется тогда, когда невозможно закрасить пиксел каким-либо промежуточным (в данном случае серым) цветом, а сами пикселы малы по размеру — что имеет место, например, при печати на лазерном принтере. На экране же все обстоит ровно наоборот: пикселы настолько крупны, что заметны невооруженным глазом, но при этом гораздо лучше приспособлены к воспроизведению полутонов. В этой ситуации разумнее закрашивать каждый граничный пиксел промежуточным цветом так, чтобы соотношение смешиваемых цветов соответствовало пропорции, в которой данный пиксел делится границей этих цветов. Например, чем больше приходится черного на пиксел на границе черной и белой областей, тем темнее должен быть его цвет (рис. 55).
Этот метод, называемый *сглаживанием контуров,* или *анти-алиасингом (anti-aliasing),* позволяет получить визуально гораздо более гладкие (но при этом не кажущиеся размытыми) цветовые границы, успешно прячущие от восприятия пиксельную структуру экрана. Можно сказать, что анти-алиасинг компенсирует низкую разрешающую способность экрана за счет его более богатой цветопередачи. Так, текст с анти-алиасингом может не только оставаться читабельным вплоть до очень мелких размеров (когда каждая буква занимает по десятку пикселов в высоту), но и сохранять в таких размерах характерные графические особенности шрифта (рис. 56).

В то же время в самых мелких кеглях (меньше 5—6 пикселов на высоту буквы) от анти-алиасинга лучше все же отказаться, взяв вместо этого особый шрифт, оптимизированный для подобных экстремальных условий (к таким шрифтам относятся, например, большинство системных шрифтов Windows). Лучшие результаты дают шрифты без засечек; конечно, вряд

**IONCK** 

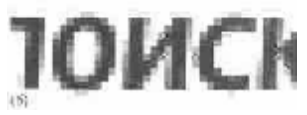

**Рис. 56** 

*Анти-алиасинг в действии: сглаживание контуров позволяет не только сохранить разборчивость текста в мелком кегле, но и передать с помощью буквально нескольких пикселов наклон и характерные графические особенности шрифта*

ли при этом стоит рассчитывать на узнаваемость шрифта, но надпись по крайней мере можно будет прочесть.

В веб-графике анти-алиасинг — не роскошь, а средство выживания, абсолютно обязательное для хоть сколько-нибудь профессиональных работ уже потому, что размер графики и текста на вебстраницах, как я уже упоминал (стр. 194), в пиксельном измерении обычно весьма мал. Отказываться от смягчения контуров следует только для строго горизонтальных или вертикальных цветовых границ, когда лучше соврать на полпиксела в положении этой границы, чем вводить однопиксельную кромку промежуточного

I цвета.

Кроме того, анти-алиасинг может навредить в изображениях, части которых (например, линии регулярной решетки) сопоставимы по размеру с единичными пикселами: такие объекты лучше рисовать уже непосредственно «в растре» инструментами без анти-алиасинга (в Adobe Photoshop, например, для этого подходит инструмент Pencil), а не экспортировать их из векторного оригинала. Это относится, в частности, к пиксельным текстурам (стр. 119) и тонким горизонтальным и вертикальным линиям (стр. 93).

#### **Экранный анти-алиасинг**

Единственная загвоздка с широким применением анти-алиасинга была до последнего времени в том, что аппаратные средства массовых компьютеров позволяли отображать на экране лишь ограниченную палитру цветов, что делает практически невозможным сглаживание контуров «на лету». В последнее время, однако, когда режим high color (стр. 61) становится общепринятым минимумом, анти-алиасинг встраивается во все большее количество программ. В частности, его можно задействовать для всех текстов, выводимых на экран в операционной системе Windows 95/98.

Подавляющее большинство графических программ давно уже умеют пользоваться анти-алиасингом при создании и трансформации изображений (растровые программы) или при экспорте векторного изображения в растровый формат (векторные программы). В то же время поддержка *экранного* анти-алиасинга, значительно повышающего комфортность работы с графикой, реализована пока лишь в некоторых векторных редакторах (например, CorelXARA).

## **Из-под пятницы суббота**

Сглаженные контуры объектов могут вступать в конфликт с прозрачными областями изображения в формате GIF, которые никакому сглаживанию не поддаются: пиксел в GIF может быть либо прозрачным, либо нет, полутона здесь невозможны в принципе. Конечно, вытравливая фон вокруг объекта, правильнее всего было бы сплавить его контур не с фоновым цветом, а с прозрачностью, так чтобы в граничных пикселах смешивались не два цвета, а цвет объекта с неким **250**

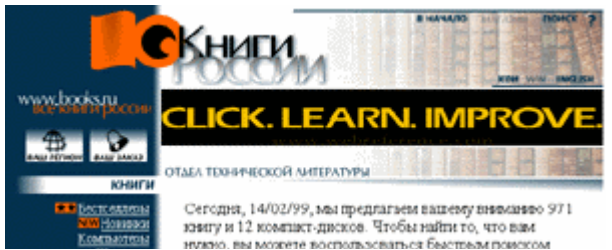

**промежуточным уровнем прозрачности, — такой объект сохранял бы анти-алиасинг своего** контура над любым, в том числе и многоцветным, фоном. К сожалению, пока что подобное возможно только в формате PNG, до сих пор не поддерживаемом напрямую графическими броузерами.

В GIF же, к сожалению, любое изображение, пользующееся прозрачностью и анти-алиасингом одновременно, вынуждено нести в себе информацию о цвете фона в каждой точке контура в виде тонкого ореола, который становится заметен, когда цвет фона под изображением почему-либо отличается от задуманного. Например, если в изображении на рис. 55, *в* объявить прозрачными все белые пикселы, результат будет смотреться хорошо только на странице с белым фоном. Если же фон будет иметь какой-то другой цвет, то вокруг черного объекта будет видна неряшливая белая каемка.

Практических рекомендаций из этого можно вывести две. Во-первых, следует отказаться от антиалиасинга внешнего контура для тех изображений, фон под которыми заранее не известен. А вовторых, любую графику с прозрачностью нужно подготавливать (рисовать в растре или импортировать из векторного формата) с тем фоном, который будет под этим изображением в готовой композиции. Это относится и к тем случаям, когда изображение должно размещаться над цветовой границей, — как, например, помещенный над границей синего и белого логотип сайта в примере 15. Такую графику приходится готовить в два этапа: сначала объект создается с антиалиасингом поверх фона нужного цвета и рисунка, а затем этот фон (за исключением ореола антиалиасинга вокруг объекта) закрашивается одним цветом и цвет этот объявляется прозрачным. Изза колебаний величины полей веб-страницы (стр. 194) перемена цвета ореола может на несколько пикселов не совпадать с цветовой границей фонового изображения, но с этим небольшим дефектом вполне можно примириться.

Казалось бы, с одноцветным бестекстурным фоном страницы прозрачность для элементов переднего плана вообще не нужна. Однако из-за почти неизбежной диффузии в броузере к прозрачности приходится прибегать и в этом случае: если вы заполните фоновые части изображения тем же самым цветом, что и фон страницы, но не сделаете их прозрачными, на 256-цветных мониторах граница между шершавым фоном рисунка и гладким фоном страницы в броузере будет слишком хорошо заметна. Отсюда же следует, что в изображениях с прозрачностью нельзя пользоваться редукцией палитры с диффузией — ведь прозрачным может быть объявлен только *один* цвет, и если фон изображения будет состоять из смеси разноцветных пикселов, полностью прозрачным его сделать уже не удастся.

## **Пиксельные эффекты**

Кроме анти-алиасинга, существует еще несколько достойных упоминания эффектов, проявляющихся на уровне отдельных пикселов изображения. Так же как многие законы физики макромира отказывают при переходе на уровень элементарных частиц, мир микроскопической графики имеет свои собственные правила и запреты.

Прежде всего, все цвета в малоразмерных графических элементах обязаны быть значительно ярче, контрастнее по отношению к своему окружению, в каком-то смысле даже «примитивнее». Я уже писал об особенностях восприятия цвета в малых по площади объектах (стр. 109); особенности эти не ограничиваются едва заметными оптическими иллюзиями, но зачастую требуют весьма значительной корректировки цвета. В экранной графике «потере индивидуальности» цвета способствует анти-алиасинг, разбавляющий цвет краевых пикселов цветом фона: чем меньше объект и чем сложнее его форма (хороший пример — текст мелким кеглем), тем большая доля составляющих его пикселов краевые и, следовательно, тем дальше воспринимаемый цвет объекта от задуманного.

Например, если в композиции присутствует залитая десятипроцентным серым плашка на белом фоне, а под ней — некий текст мелким кеглем, который по замыслу дизайнера должен соответствовать плашке по цвету, может оказаться необходимым значительно затемнить серый цвет надписи, иногда до 20 процентов серого и выше. И наоборот, яркость серого текста на черном фоне может понадобиться повысить для компенсации влияния малого размера и анти-алиасинга.

В малых размерах отказываются работать многие графические эффекты, связанные с изменением текстуры, такие как размывки, тени, трехмерность и т. п., — все эти украшения при уменьшении за некоторый минимум превращаются в нечленораздельную грязь. В малоразмерной графике подчас не хватает места даже для плоского цвета, вытесняемого анти-алиасингом (который, кстати говоря, в таких размерах начинает проявлять свое родство с фотографическими текстурами); любые другие текстуры не могут даже *возникнуть* на площади размером в считанные пикселы так же как невозможно сделать осмысленные статистические выводы по выборке в десяток наблюдений.

Здесь же уместно напомнить о правиле выравнивания пропорций при уменьшении (стр. 84), о пиксельных текстурах (стр. 119) и о том, что **252** 

объекты масштаба отдельных пикселов должны создаваться уже на стадии растрового изображения, а не в векторном оригинале.

## **ОПТИМИЗАЦИЯ**

Технологическая цепочка производства графики для веб-

страниц обычно включает три этапа: создание графических элементов в векторном редакторе, экспорт в полноцветный растровый формат и, наконец, оптимизацию полученной графики с одновременным переводом ее в формат с ограниченной цветностью (GIF) или в формат, реализующий сжатие с потерями (JPEG). Иногда между вторым и третьим этапами на изображение накладываются какие-то специфически растровые эффекты (например, тени или размывки); в других случаях, наоборот, второй этап может отсутствовать вообще, если векторная программа способна экспортировать графику сразу в GIF или JPEG и предоставляет при этом достаточные для профессионала возможности настройки этого процесса.

Когда проект завершен, в архиве безусловно должны остаться векторные оригиналы и конечный результат работы оптимизированная графика в GIF или JPEG. Промежуточные же растровые файлы (для которых чаще всего используется формат TIFF) вполне можно стереть, если только к ним не применялось никакой специфической поствекторной обработки.

Итак, оптимизация графики — т. е. поиск компромисса между ее качеством и объемом файла сводится к выбору, во-первых, одного из двух форматов, а во-вторых, параметров сжатия в выбранном формате. Кроме практического опыта, большую помощь при этом может оказать знание свойств основных видов текстур и умение опознавать их в изображениях: как я уже упоминал (стр. 61), граница между владениями GIF и JPEG почти совпадает с разделительной линией между плоскоцветными и фотографическими текстурами.

#### **JPEG**

Сжатие графики в формате JPEG определяется одним-единственным параметром, называемым *уровнем качества (quality)* и измеряемым в относительных единицах — чаще всего от 0 (максимальное сжатие) до 100 (максимальное качество). Большинство JPEG-файлов сохраняются с уровнем качества в диапазоне от 50 до 100. Как правило, чем плавнее и размытее цветовые переходы в изображении, тем меньшим может быть этот параметр и тем большего сжатия удается достичь. Наоборот, четкие и контрастные цветовые границы требуют повышения уровня качества, иначе возле них появляется неряшливая «рябь».

**253**

Простота настройки этого формата (и относительная редкость в дизайне фотографических текстур по сравнению с плоским цветом) позволяют сформулировать первый шаг алгоритма оптимизации так: если принадлежность изображения к владениям одного из форматов не очевидна для вас с первого взгляда, попробуйте сначала сохранить его в формате JPEG, повышая степень сжатия до тех пор, пока качество не перестанет вас удовлетворять. Даже если получившийся файл будет несоразмерно велик и вы решите переехать в GIF, у вас, во всяком случае, будет цифра, с которой можно будет сравнить результаты. В большинстве практических случаев, однако, можно сразу же выбрать либо JPEG (для настоящих фотографий и композиций, в которых они доминируют), либо GIF (для плоскоцветных логотипов, надписей, заголовков и т. п.). Сродство JPEG'a с фотографическими текстурами столь велико, что размер файла в этом формате (при заданном уровне качества) вполне можно использовать как объективную «меру фотографичности» изображения.

Возвращаясь к теме малоразмерной графики, нужно отметить, что для изображений, размер которых меньше приблизительно ста пикселов по одному из измерений, единственным разумным выбором остается формат GIF. Как л только что писал, сложные текстуры на таких маленьких площадях чувствуют себя неуютно, — а если даже вам и нужен крохотный фрагмент фотографии, GIF справится с его воспроизведением ничуть не хуже, чем JPEG. Последний формат попросту не приспособлен для малоразмерной графики — достаточно сравнить объемы изображения размером в один пиксел (стр. 237): 43 байта в GIF и свыше полутора килобайт в JPEG.

GIF. Взамен единственного и довольно-таки абстрактного «уровня качества» степень сжатия в GIF регулируется рядом параметров, самым важным из которых является *количество цветов,* или *размер палитры.* Другие форматы, как правило, имеют лишь стандартные градации цветовой глубины: 2 цвета, 16 цветов, а потом сразу 256, 2<sup>15</sup> (high color) и 2<sup>24</sup> (true color, стр. 61). GIF же может иметь любое количество цветов от 2 до 256, и если в изображении используется, скажем, 64 цвета (2<sup>6</sup>), то для хранения каждого пиксела будет взято ровно по шесть бит и ни битом больше. (Втиснув то же изображение в 60 или 40 цветов, вы получите лишь незначительный выигрыш в размере; следующий скачок оптимизации произойдет только при переходе через 32 цвета, когда размер каждого пиксела сократится еще на один бит.)

Если не применяется безопасная палитра, графическая программа сама решает, какие именно цвета останутся при редукции полноцветного

#### **254**

изображения в ограниченную палитру. Общее правило таково: чем больше какого-то цвета в оригинале, тем выше вероятность того, что он в неизменном виде войдет в редуцированную палитру; менее популярные цвета, наоборот, будут «округлены» к ближайшим цветам палитры либо переданы смесью пикселов близких цветов (если включена диффузия). Как видите, принцип этот сформулирован достаточно общо, так что конкретные алгоритмы редуцирования палитры могут отличаться довольно сильно — что и наблюдается в многочисленных программах-оптимизаторах, предназначенных единственно для сохранения графики в формате GIF.

Сколько же цветов нужно для вашего изображения? Хотя опыт определения цветовых потребностей графики «на глазок» приобретается довольно быстро, во многих случаях приходится поэкспериментировать. Так, одноцветному тексту на одноцветном фоне должно хватить палитры из 8, а в небольших размерах даже и 4 цветов — два из них станут «основными», а остальные отойдут промежуточным тонам для анти-алиасинга. С другой стороны, 256 (а иногда и 128) цветов с диффузией обычно вполне достаточно для полноценной передачи фотографического изображения средних размеров (хотя с этой задачей, скорее всего, лучше справится JPEG). Основная часть веб-графики располагается где-то в промежутке между этими крайностями.

Сжатие без потерь и ограниченность палитры 256 цветами, собственно говоря, никак не связаны друг с другом, хотя веб-дизайнеры, пользующиеся форматом GIF, привыкли к одновременному действию этих факторов. Разработанный сравнительно недавно формат PNG (Portable Network Graphics) реализует более эффективное, чем GIF, сжатие без потерь, но при этом может хранить не только графику с фиксированной палитрой, но и полноцветные изображения с тремя байтами на пиксел. Этот формат имеет и множество других преимуществ, благодаря которым он, вероятно, вытеснит GIF сразу же, как только его поддержка появится в распространенных графических броузерах.

## **Взболтать и настоять**

На величину палитры сильно влияет наличие или отсутствие диффузии — метода, подменяющего смешение цветов внутри пиксела смешением пикселов разных цветов. Основанная на псевдослучайном (стр. 87) распределении пикселов, диффузия обнаруживает свое несомненное сродство с фотографическими текстурами: хотя на первый взгляд диффузная зернистость совсем не похожа на фотографическую плавность и размытость, для глаза сочетание этих двух аморфных (стр. 100) текстур гораздо естественнее, чем диффузия изображений с плоским цветом и четкими границами объектов.

Если «сыпь» пикселов на плоскоцветных участках можно в конце концов вылечить увеличением размера палитры (занимающие определенную площадь цвета рано или поздно получат свои собственные клеточки в цветовой таблице и тем самым избавятся от диффузии), то на резких цветовых границах с анти-алиасингом диффузия приводит к появлению принципиально неустранимых «зубчиков» (рис. 57). Человеческий взгляд все равно бы не смог заметить фальшь в отдельных граничных пикселах — но программа, увы, об этом не подозревает и добросовестно старается «аппроксимировать» края объектов диффузией, для которой там попросту нет места.

Главный смысл использования диффузии — в том, что изображение при этом становится гораздо терпимее к размеру палитры. Например, если без применения диффузии картинка не выдерживает редукции даже до 128 цветов, то с диффузией ее можно обкорнать до 64 или даже 32 цветов без особой потери качества. С другой стороны, случайная диффузия, как и любая нерегулярность («шум») в данных, резко ухудшает сжимаемость графики. Вот почему иногда, снизив цветность картинки, скажем, с 256 до 128 цветов, из-за этого противоположно направленного эффекта вы вместо уменьшения размера файла получите увеличение.

К сожалению, даже диффузия подчас неспособна «вытянуть» такие сугубо фотографические элементы изображения, как размывки и градиенты. На рис. 54 хорошо заметно, как при воспроизведении в

ограниченной палитре градиент распадается на сильно портящие впечатление поперечные полосы (впрочем, надо отдать справедливость диффузии, - без нее эти полосы были бы несоизмеримо заметнее). Мно-«полосатости» (англ. banding), но до конца это не удается пока что никому. Как и у программ-архиваторов, степень сжатия графической информации в GIF сильно зависит от уровня ее повторяемости и предсказуемости, а иногда еще и от ориентации картинки. Поскольку GIF сканирует изображение по строкам, то, к примеру, градиент, направленный сверху вниз, сожмется куда лучше, чем тех же размеров градиент, ориентированный слева направо, а этот последний — лучше, чем градиент по диагонали. Диффузия, хотя и сильно ослабляет эффект зависимости степени сжатия от ориентации, все же не отменяет ero.

## Чудное мгновенье

Особый жанр искусства оптимизации — редукция палитры кадров анимированных GIF-файлов. Не только более жесткие требования к объему

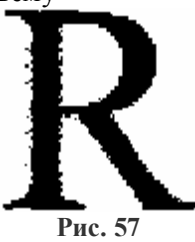

«Зубчики», возникающие при редукции палитры с диффузией, особенно заметны на вертикальных и горизонтальных цветовых границах с анти-алиасингом; хотя, как я писал, в таких местах сглаживания контуров следует избегать, это не всегда возможно — очень часто в изображениях вертикальные и горизонтальные участки контура соседствуют с диагональными, в которых без анти-алиасинга не обойтись

## 256

файлов, но и физиологические особенности восприятия движущихся изображений позволяют обходиться для кадров «мультиков» гораздо более скромной палитрой и во многих случаях отказываться от таких предметов роскоши, как диффузия или анти-алиасинг.

Быстро мелькающие изображения не только не позволяют зрителю заметить безжалостность оптимизации, но и (если у следующих друг за другом кадров есть хоть что-то общее) компенсируют недостатки друг друга, накапливая визуальное впечатление предсказуемо движущегося или изменяющегося объекта и нейтрализуя случайно расположенные дефекты. То же самое можно наблюдать в кинематографе, где субъективное качество движущейся картинки всегда заметно выше, чем качество любого отдельного кадра. Очевидно, что требования к качеству каждого GIF-кадра должны быть тем выше, чем дольше он остается видимым.

## **Blow up**

Напомню, что, вставляя подготовленное изображение в HTML-документ, нужно снабдить его двумя обязательными вещами: alt-текстом (стр. 35) и явным указанием ширины и высоты атрибутами height и width. К предмету этой главы имеет прямое отношение возможность масштабирования графики указанием в HTML габаритов изображения, отличных от реальных. Если уменьшать графику таким манером никакого смысла нет (лучше сразу сделать ее маленькой, сэкономив тем самым на объеме файла), то сильное растягивание картинки (в том числе и с нарушением пропорций ширины и высоты) - хотя и редко встречающийся, но достаточно интересный прием оформления.

Броузер не пытается как-то сгладить раздутую графику, передавая каждый увеличенный пиксел прямоугольником — примерно так, как растровая решетка изображается с увеличением на большинстве рисунков в этом разделе. Поэтому незначительное, на проценты, растяжение картинки не даст ничего, кроме неприятных ступенек в контурах объектов и искажений букв текста. Самостоятельную художественную ценность может иметь только картинка, растянутая в разы, пикселы которой видны невооруженным глазом. Этот эффект особенно интересен, когда пониженная плотность информации на единицу площади в таком изображении компенсируется анимацией (анимированный GIF продолжает крутиться как ни в чем не бывало и в раздутом 25?

виде). Если же добавить к этому возможность привязать размеры графической вставки к размеру окна броузера (написав, например, height="100%" width="100%"), в сумме вы получите несколько «попсовый», но без сомнения весьма впечатляющий оформительский прием.

Пожалуй, дичайший из встречавшихся мне примеров бессмыслицы в веб-дизайне — это залинкованные на большие графические файлы «ноготки» (стр. 258), на самом деле представляющие собой те же полноразмерные файлы, уменьшенные лишь масштабированием атрибутами height и width.

## **Функции**

Переходя от технических аспектов веб-графики к творческим, я начну с попытки классификации материала, а если быть совсем точным — с обзора уже сложившихся (несмотря на молодость этого вида творчества), характерных категорий интернетовской графики.

Для некоторых элементов веб-страницы, чаще всего реализуемых в виде графических вставок (а именно для заголовков, стр. 200, и элементов навигации, стр. 205), выполняемая ими функция важнее, чем чисто дизайнерские особенности, так что я счел возможным вынести их обсуждение в предыдущую, более техническую по тематике главу. Здесь же нам предстоит познакомиться с принципами создания других, не менее характерных для веб-дизайна жанров графики: фонов, логотипов. баннеров и визуалов.

Графика — это та область, в которой специфика веб-дизайна и интернетовских технологий отходит на второй план, сводясь к необходимости минимизировать размер файла и учитывать габариты веб-страницы в пикселах (стр. 194). С точки зрения дизайнера, графической композиции на веб-странице нет никакого резона сколько-нибудь заметно отличаться по стилю от представителей того же жанра в рекламном или журнальном дизайне. Вот почему отчасти эта глава представляет собой возвращение к темам и подходам гл. II, посвященной «дизайну вообще» с минимумом интернетовской специфики.

## Выставочная графика

Функциональный подход к классификации веб-графики позволяет выделить одну ее разновидность, вообще лишенную какой бы то ни было прикладной функции, — «графику ради графики», графику как таковую. К этой категории принадлежат сканированные фотографии, 258

репродукции картин, факсимиле рукописей, снимки готовых страниц в портфолио веб-дизайнера и тому подобные изображения, размещаемые на сайте не с какой-то служебной или декоративной целью, а ради них же самих. Дизайнер здесь сталкивается с трудностями того же свойства, что и при попытках вписать в свою композицию чужеродный рекламный баннер (стр. 204): внешний вид заранее заданного «выставочного» элемента менять нельзя, даже если с другими элементами страницы он совсем не гармонирует.

Разумеется, в тех случаях, когда единственная цель страницы или всего сайта — служить рамкой для такой выставочной графики, дизайн с самого начала должен быть максимально нейтральным, не лезущим на передний план. Однако это не всегда возможно - тот же сайт веб-дизайнера, к примеру, вряд ли обойдется слишком скромным оформлением, и задача естественно обставить уход «фирменного стиля» сайта за кулисы при переходе к разделу портфолио может оказаться совсем не простой.

Ограничения на объем пересылаемых по сети файлов сделали популярной следующую схему. На входной странице «галереи» собираются уменьшенные копии хранящихся на сайте изображений - так называемые «ноготки» (thumbnails), обычно снабженные описаниями и другой сопроводительной информацией. Каждый из таких «ноготков» залинкован или прямо на полноразмерную копию изображения, или на почти пустую HTML-страницу с полноразмерной картинкой. Практический смысл этого приема очевиден: просмотрев уменьшенные копии, пользователь сможет быстро получить общее представление о выставленной на сайте графике, а при желании и посмотреть заинтересовавшее его изображение в увеличении.

Эта двухступенчатая схема позволяет иногда решить и проблему визуальной несовместимости выставочной графики с дизайном самого сайта. Страница с «ноготками», особенно если их собрано несколько, определенно выигрывает от строгого дизайна, объединяющего как выставленные образцы друг с другом, так и данную страницу с другими частями сайта. На странице же с полноразмерной графикой (разумеется, в любом случае содержащей только одно изображение) дизайн как таковой может отсутствовать вообще, а роль HTML обычно сводится к установке фонового цвета (лучше всего нейтрального по тону — черного, белого или 259

серого), прописыванию заглавия и центровке изображения относительно границ окна.

## **ФОНЫ**

Если дизайн двадцатого столетия отличается от стиля предшествующих эпох в первую очередь

приверженностью к абстрактной геометричности (о которой речь впереди, стр. 268), то характернейшими чертами дизайна последнего десятилетия нужно признать две темы: частичной прозрачности и наложения элементов. Основная масса дизайнерской продукции создается сейчас в стиле, который можно было бы условно назвать «стилем Photoshop»: буквы заголовков, либо просвечивающие, либо снабженные полупрозрачными тенями, располагаются поверх фотографических фрагментов с размытыми краями, плавно переходящих друг в друга или растворяющихся в фоновом цвете. Этот набор клише стал почти универсальным и для бумажной продукции, и для (и в особенности для) мультимедийного и веб-дизайна.

Сейчас нас в основном интересует тема *наложения* графических объектов друг на друга, имеющая прямое отношение к такому специфическому жанру веб-графики, как *фон.* Изображение, URLадрес которого указан в атрибуте background тега BODY, будет размножено броузером по всей площади окна под (и без всякой координации с) содержимым «переднего плана». По всей видимости, программисты фирмы Netscape, добавившие эту возможность в версии 2.0 своего броузера, не подозревали о том, сколько изобретательности будет проявлено дизайнерами в реализации этой простой схемы.

## **Как не надо делать фон**

Первой в голову приходит идея взять средних размеров изображение с близкими к квадрату пропорциями (100—200 пикселов по ширине и высоте) и позволить броузеру действительно размножить эту картинку по горизонтали и вертикали. Еще совсем недавно большинство любительских страниц пестрели такими простейшими фонами, тематика которых, несмотря на видимое разнообразие, чаще всего ограничивалась материальными текстурами: небо с облаками, мраморные разводы или мятая бумага. Главным объединяющим мотивом такого рода фонов выступает даже не материальность, а нерегулярность, подчеркнуто природная *аморфность* (стр. 100), и именно она лишает эту разновидность фонов какой-либо художественной ценности. 260

Почему это происходит? Вообще говоря, как мы уже не раз видели, контраст аморфности и геометричности, разбрсанности и регулярности — один из самых сильных видов контраста, и именно в современном дизайне он играет очень заметную роль. Что же мешает нам восторгаться ровными рядами букв и строк поверх случайно разбросанных пятен фона?

Основных причин две. Прежде всего, хотя каждая отдельная плитка фона может быть сколь угодно нерегулярной, прямоугольная решетка таких плиток, наоборот, вводит очень И сильную, подавляющую своей непререкаемостью регулярность, которую практически невозможно замаскировать. Я Эти две противоположности, проявляющиеся еще в самом Я фоне (т. е. даже без учета элементов переднего плана), не образуют сколько-нибудь осмысленную контрастирующую пару — восприятие зрителя ни на секунду не сомневается в том, что регулярность эта «не от хорошей жизни», что она никак не связана с иррегулярностью текстуры, противостоит ей сугубо формально и что, наконец, возникла она как побочный эффект технологии, а не как часть художественного Я замысла. в

С другой стороны, ни регулярный, ни нерегулярный аспекты фона никак не соотносятся с передним планом страницы. Полнейшая и очевиднейшая случайность взаимного расположения элементов фона и переднего плана бросается в глаза: как навязчивая музыка с жестким механическим ритмом, фон заглушает звучание переднего плана вместо того, чтобы тактично уйти в тень, ослабнуть на тех участках, где он мешает восприятию текста или графики. Конечный итог всего этого — с трудом переносимое ощущение хаоса, неопрятности и полнейшего отсутствия «хозяйской руки». Беспорядочность может нести художественный заряд, но только в том случае, когда он вложен в нее дизайнером; беспорядочность же дикая, необработанная — да к тому же сочетающаяся со столь же бездушной компьютерной упорядоченностью — вызывает только раздражение.

Раздражение это настолько универсально, что рекомендация вообще воздерживаться от использования фонов на веб-страницах стала одним из общих мест всевозможных сборников советов по созданию веб-страниц для начинающих. Авторы подобных сочинений обычно упирают на нечитабельность текста со слишком ярким и пестрым фоном, хотя, как мы видим, у психологического отторжения **261** 

материальных фонов есть и более глубоко лежащие причины.

## **Прогладить с изнанки**

Оставив на время в стороне вопросы эстетики фоновых изображений, давайте обсудим одну сугубо техническую

проблему: как сделать *бесшовный* фон, у которого были бы незаметны стыки между соседними копиями «изразца». Сколь бы долго и мучительно вы ни перекрашивали расположенные у края картинки пикселы вручную, добиваясь их соответствия пикселам противоположного края, — в окне броузера линии стыка все равно будут бросаться в глаза. Человеческое восприятие натренировано вылавливать признаки порядка в кажущемся хаосе, и какими бы незначительными ни были дефекты «сварки», их повторение в регулярной прямоугольной сетке делает их издевательски заметными. Но представьте себе, что у вас вдруг появилась возможность редактировать фоновый изразец прямо на плоскости, где он находится в окружении своих копий, причем так, что любые вносимые изменения отображаются одновременно во *всех* копиях размноженного изображения. Если при этом вы сможете свободно пересекать границы изразцов и сразу же будете видеть конечный результат своих действий — залитую этим фоном плоскость, — то ручное сглаживание и шпаклевка стыков становятся вполне реальным делом даже без использования каких-то нестандартных инструментов. Чтобы добиться описанного эффекта, достаточно разделить прямоугольник вашего изображения на четыре четверти (рис. 58, *а)* и поменять их местами (рис. 58, *б).* После этого измененное изображение будет, по сути, представлять собой фрагмент плоскости, заполненной исходным изображением — причем фрагмент этот выбран так, что на нем видны углы четырех соседних копий изразца. Разумеется, повторение этого изображения в окне броузера даст совершенно тот же результат, что и повторение исходного (с точностью до сдвига на половину его горизонтального и вертикального размера). Однако теперь края изразца уже не требуют никакой доводки, так как они только что были созданы заново разрезанием «по живому», — а все стыки, которые нужно замазать, теперь, наоборот, находятся внутри. Из всех методов производства бесшовных фонов этот — самый гибкий и удобный, так как он позволяет пользоваться для уничтожения следов стыка любыми инструментами рисования, размывкой, растушевкой и т. п. Единственное, о чем следует помнить, — это то, что вы должны работать очень аккуратно в тех областях, где обрабатываемые стыки подходят к новым (после перестановки четвертей) границам изображения (например, на левом конце границы между четвертями 4 и 2 или на верхнем конце границы между четвертями 4 и 3 на рис. 58, *6).* Дело в том, что здесь вы можете по неосторожности ввести новые дефекты, которые, опять-таки, станут заметны только после размножения фона на плоскости. Существует и еще один подход к созданию бесшовных фонов — на сей раз с помощью несложной (и во многих программах автоматической) процедуры, сплавляющей вместе противоположные края готового изображения. Как и в других случаях, когда нечто можно сделать либо автоматически, либо вручную, автоматизация позволяет быстрее и с меньшими затратами труда получать более устойчивые, хотя в целом менее удовлетворительные (но во многих случаях все же вполне приемлемые) результаты. Чтобы сделать аккуратный шов, этому методу нужен «запас материала» по краям прямоугольной «заплаты». Представьте, что вдоль внешних сторон выделения, которое надлежит превратить в бесшовный фоновый изразец, вырезаны четыре полоски определенной ширины (рис. S9, а). Затем каждая из этих полосок перенесена к внутреннему краю противоположной

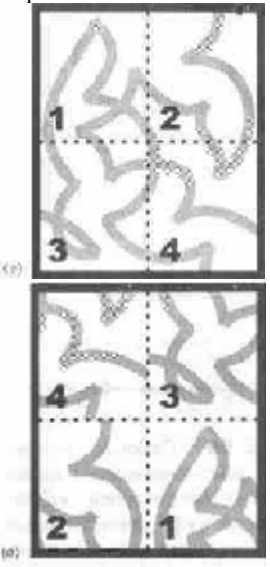

**Рис. 58** 

*Создание бесшовного фона перестановкой четвертей. Обратите внимание, как заметны стали в (б) нестыковки деталей фона между четвертями 4 и 2, 4 и 3*

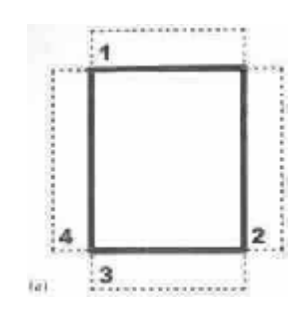

**262**

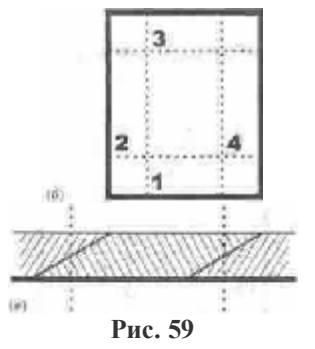

Создание бесшовного фона «клапанами» с градиентами прозрачности. «Поперечное сечение» фоновой плитки (в) показывает, как в полученном этим методом фоне соседние изразцы частично накладываются друг на друга, так что *на линии шва видимость каждого из них составляет по 50%*

стороны и там наложена поверх старого изображения (рис. 59, *б).* При этом прозрачность перенесенной полоски равна 50% на самом краю и постепенно увеличивается вплоть до полной невидимости по направлению к центру прямоугольника. Прозрачность же того фрагмента изображения, который оказался под полоской, наоборот, уменьшается на этом отрезке от 50% до нуля (рис. 59, в). Если вы мысленно покроете плоскость копиями такого изображения, то увидите, как соседние прямоугольники склеиваются друг с другом с помощью этих «клапанов».

Очевидно, что для применимости этого метода нужно, чтобы по краям выделенной области, которую вы хотите превратить в элемент фона, оставалось достаточно места для выкраивания клапанов (как правило, их ширина составляет около 20% от размера выделения). Этот метод дает хорошие результаты для нечетких, размытых текстур, не содержащих отчетливых деталей и контрастных переходов. Однако если изображение содержит текст или псевдотрехмерный рельеф, результаты будут, скорее всего, неудовлетворительными, так как в этом случае наложение одной копии изображения на другую слишком заметно для глаза.

## **Одномерные фоны**

Как же превратить фон из вернейшего признака любительского, «побрякушечного» оформления в инструмент профессионального веб-дизайна? Одновременно избавляясь от назойливой повторяемости элементов фона и координируя фоновую графику с содержимым переднего плана, мы приходим к нескольким типичным схемам построения фонового слоя веб-страницы.

Самый распространенный в настоящее время тип фоновых изображений — это фоны, размножаемые *только по одному измерению.* Если взять в качестве фона изображение, ширина которого с гарантией превосходит любую возможную ширину окна броузера (двух тысяч пикселов хватит с лихвой), то о *горизонтальной* повторяемости можно будет забыть, и броузеру останется лишь складывать копии этого изображения в *вертикальную* стопку (рис. 60, *б).*  Обеспечив однородность горизонтальной фоновой полоски в вертикальном направлении, мы сможем раскрашивать фон произвольно расположенными, лишенными какой бы то ни было повторяемости вертикальными полосами с произвольной текстурой (эти полосы могут быть плоскоцветными с резкими краями, а могут и пользоваться любыми горизонтальными градиентами или пиксельными текстурами). Классический вариант — сравнительно узкая (150— 200 пикселов) полоса более темного цвета вдоль левого края окна, служащая для размещения навигационной панели, логотипа, минибаннеров (стр. 287) и тому подобных элементов, повторяющихся на всех страницах сайта. Такой фон выполняет практически ту же функцию, что и деление окна на фреймы.

#### **263**

Варьирование ширин составляющих страницу полос и принципов их информационного наполнения открывает широкий простор для творчества. Единственное, что объединяет все решения с вертикальными фоновыми полосами, — их сонаправленность вектору информационного развития: в отличие от ширины, высота веб-страницы ничем не ограничена, поэтому информационная иерархия ее элементов выстраивается в основном по вертикали. Вводя перпендикулярное этому вектору членение, полосатый фон великолепно держит композицию страницы небольшого размера, однако на сколько-нибудь протяженных страницах параллельность визуальной и информационной вертикалей раздражает своей тавтологией, и композиции начинает не хватать подчеркнуто поперечного начала и концовки.

Как недостатков, так и, к сожалению, достоинств вертикально-полосатых фонов лишены фоны, размножаемые только по горизонтали (и, соответственно, по вертикали гарантированно превышающие высоту страницы — рис. 60, *в).* Такой фон, обычно ограничивающийся горизонтальной полосой вдоль верхнего края окна, в отличие от «вертикального» работает больше на эстетическом, чем на информационном плане восприятия и не становится фактором, действующим на всем протяжении страницы. Размещаемые на горизонтальной полосе навигационная панель или заголовочная графика, собственно говоря, могли бы сами позаботиться

о фоновом цвете в своих окрестностях: роль фона страницы заключается лишь в том, чтобы дотянуть цветовую заливку до рамки окна, придав этой части композиции аккуратность и завершенность.

#### Одним куском

Послелний и, вилимо, самый интересный тип фоновых изображений — *неповторяющиеся фоны*, настолько большие, что броузеру не нужно размножать их ни по горизонтали, ни по вертикали (рис. 60, г). Здесь и речи уже нет о каких бы то ни было полосах: фоновый слой страницы может содержать любое изображение, как угодно соотносящееся с передним планом. Как я уже упоминал (стр. 236), такой неповторяющийся фон не может служить носителем информации и обязан ограничиваться чисто декоративными функциями. Но и одно лишь избавление от бессмысленного повторения «изразца» делает возможными на удивление интересные эффекты.

Единственное, хотя и довольно досадное техническое ограничение — невозможность обеспечить совмешение

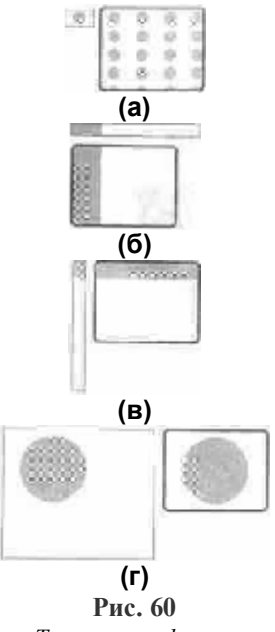

Типология фонов: (а) — обычный фон, размножаемый по обоим измерениям; (б) и (в) — полосатые фоны, размножаемые только по вертикали и горизонтали соответственно; (г) — полностраничный фон

#### 264

элементов фона и переднего плана с точностью до одного 1 пиксела — определяет и самый популярный мотив неповторяющихся фонов: бледные (чтобы не мешать чтению), свободных очертаний формы, эффектно пользующиеся именно I той аморфностью, противостоящей регулярности переднего плана, которая отказывалась работать для «изразцовых» 1 фонов с материальными текстурами. Дополнительное преимущество такого фона — то, что он не боится слишком 1 длинных страниц: в отличие от фона с горизонтальной полосой вверху окна, повторение фонового «водяного знака» I через каждые несколько экранов текста вполне допустимо, 1 а иногда даже желательно. 1

Характерен с этой точки зрения пример 11. Здесь фоновое 1 изображение «дымка от чашки с кофе» (кстати, клишированный образ для всего, что связано с языком Java) прежде 1 всего визуализирует динамику восприятия информации, по сути, делая видимыми «силовые линии» (стр. 167), ведущие от заголовка к визуалу (изображение упаковки программы, которой посвящена страница) и от него снова к тексту. Что особенно важно, фон этот сшивает в единое целое все актуальное содержимое страницы (т. е. все, за исключением навигационной панели и других элементов, повторяющихся на каждой странице сайта). Заметьте, что такой же по форме (хотя иной по текстуре) «дымок» украшает и саму упаковку с программой.

Этот пример дает повод обсудить еще один технический аспект полностраничных фонов: чтобы общий вес страницы с таким фоном не выходил за рамки приличия, все фоновое изображение размерами в сотни и даже тысячи (по высоте) пикселов должно уложиться не более чем в 20-30 Кб. Достичь этого можно двумя путями: либо сжатием в JPEG с большими потерями, которые будут незаметны только для «очень фотографических», размытых и к тому же темных по цвету изображений, либо сжатием плоскоцветных изображений в GIF до 2—4-цветной гаммы (естественно, при этом придется отказаться от анти-алиасинга, что опять-таки допустимо только при низком уровне контраста). Если же в

формате GIF нужно сохранить изображение с чуть более сложной текстурой, можно «аппроксимировать» ее плоским цветом с помощью, например, имитации типографского растра, как сделано в примере 11.

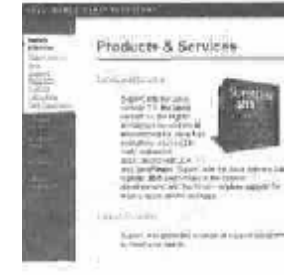

## **ЛОГОТИПЫ**

Термин «логотип» в этой книге применяется к любым графическим и/или шрифтовым знакам, символам и эмблемам, которые могут принадлежать фирмам, организациям, проектам и событиям, отдельным людям, товарам и услугам. Важность этого, казалось бы, узкоспециального дизайнерского жанра именно для веб-дизайна объясняется просто: большинство страниц и сайтов в современном Интернете

265

совсем не нуждаются в обильной, «агрессивной», рекламного типа графике, а многие некоммерческие сайты просто не могут позволить себе иметь такого рода оформление (хотя качество дизайна, строго говоря, от плотности графики на единицу площади не зависит, стоимость и трудоемкость его определяются не в последнюю очередь именно этим параметром). Поэтому не что иное как логотип очень часто служит основой, лейтмотивом, главным (а на страницах, оформленных в академическом стиле, нередко и единственным) графическим элементом вебстраницы. В масштабах сайта логотип, повторяющийся на каждой странице, может к тому же служить осью, скрепляющей воедино дизайн сайта.

Это, однако, лишь относительно прикладной аспект искусства логотипа. Для начинающего дизайнера важнее то, что работа над логотипом - великолепное упражнение, прекрасно развивающее вкус, позволяющее набить руку в практической работе с материалом (в первую очередь с формой и шрифтом) и нащупать свой собственный авторский стиль. Можно даже сказать, что дизайн логотипов - квинтэссенция дизайна как такового, так как жанр этот почти не позволяет пользоваться хоть сколько-нибудь «живописными», полифоническими приемами (которые дизайн по большей части заимствует из других визуальных искусств) и заставляет ограничиваться геометричной, стилизованной, абстрактной графикой, почти не зависящей от размера, цвета и текстуры. Один и тот же логотип должен хорошо смотреться и на экране компьютера, и на фирменном бланке, и на черно-белой странице факса, и на корпусе авторучки. Собственно говоря, только необходимость концентрироваться на дизайне сайтов заставляет меня рассматривать логотипы наравне с другими видами специализированной веб-графики; в общей теории дизайна логотипы заслуживали бы как минимум отдельной главы.

Слегка преувеличивая, можно сказать, что логотип - это чистая форма в роли носителя информации. Все остальные аспекты композиции если и имеют значение для восприятия, то не более чем в роли украшений. Например, если вам не удается сделать знак полностью независимым от цветового аспекта (т. е. обеспечить его узнаваемость в строго чернобелом варианте), нужно по крайней мере освободиться от цветовых составляющих тона и насыщенности, оставив только яркость - т. е. сделав так, чтобы логотип выглядел прилично в серой (или иной монохромной) шкале. С другой стороны, если еще лет десять назад подавляющее большинство логотипов были изначально монохромными и лишь потом, если необходимо, раскрашивались (не больше чем в два цвета), у современного дизайнера 266

цветовой свободы значительно больше. Отчасти это - результат удешевления качественной цветной печати и возрастания удельного веса Интернета в рекламной стратегии современной фирмы, отчасти же, очевидно, — следствие все сильнее ощущающегося дефицита оригинальных и узнаваемых силуэтных форм. На современный взгляд достаточно абстрактной для роли логотипа может выглядеть и композиция из двух или трех цветов, не сводимая напрямую к монохромному изображению. Однако большинство запретных для этого жанра приемов, таких как любые неплоскоцветные текстуры или «фотографическая» трехмерность, и сейчас остаются «табу» в профессиональном дизайне (хотя нередки в логотипах любителей, - что, кстати, говорит о размывании в массовом сознании понятия о логотипе как отдельном жанре со своими требованиями и ограничениями).

## Диалектика формы

Два основных требования к любому логотипу, определяющие его маркетинговый потенциал, а в конечном счете и художественную ценность, - это узнаваемость (точнее, легкость запоминания и последующего узнавания) и *оригинальность*. Как и положено основополагающим принципам, узнаваемость (которая в первую очередь определяется простотой и внутренней логикой

композиции) и оригинальность (т. е. необычность и даже «неправильность») кажутся на первый взгляд трудно совместимыми. Только противоречие между ними, однако, и способно стать животворящим началом, диалектическим «двигателем» композиции.

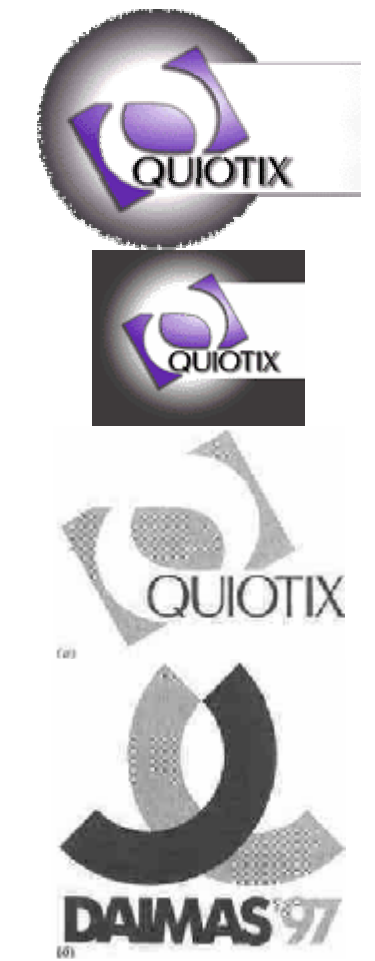

Рис. 61 «Скрытый смысл» логотипа: фигура, которой нет (а), и борьба симметричных противоположностей (б) Логотип останавливает взгляд только тогда, когда заключенная в нем скрытая информация, доступная лишь думающему, осмысленному взгляду, контрастирует с видимой простотой графики. Как смех (если верить психологам) возникает в тот момент, когда объем получаемой сознанием информации резко превышает ожидаемый, так и логотип производит впечатление только тогда, когда в нем есть форма «с секретом», носитель пусть небольшого, но парадокса геометрического, топологического, семантического. Роль скрытого смысла может играть, например, контраст, многоаспектность которого (стр. 161) распознается не сразу, а также имитация трехмерности или подразумеваемое движение — свойства и в самом деле парадоксальные для по определению плоской и статической фигуры.

Важное понятие «скрытого смысла» стоит пояснить на паре примеров. Логотип на рис. 61, *а* пользуется очень распространенным приемом «доказательства от противного»: форма пустот и вырезов в главной фигуре подразумевает наличие некоей другой фигуры — «пуансона», по форме которого были проделаны эти вырезы и в котором к тому же угадывается намек на очертания буквы «Q» (заглавной буквы названия компании). Фигура эта задает нам задачку, пусть и очень несложную, и интеллектуальное удовлетворение от ее решения составляет значительную часть эстетического удовлетворения от самого логотипа. На рис. 61, *б* скрытый смысл также **267** 

многоаспектен; он заключается прежде всего в симметрии равноправных элементов (отношения «право-лево»), контрастирующей с иерархией наложения их друг на друга (отношения «ближе-дальше»), в не сразу замечаемой правильности формы обоих полукружий (прямолинейные участки контура в каждом из них лежат на одной прямой), а также в цветовой координации двух частей фигуры с двумя частями текста.

Вообще же, классификация многочисленных разновидностей «скрытого смысла» и построение на этой основе обшей теории логотипа — отдельная большая тема, ждущая еще своих исследователей...

#### **На единицу площади**

Требование внешней простоты имеет еще одно проявление, специфическое именно для дизайна логотипов: знак обязан быть сколь возможно *компактным,* цельным, переносимым и вписываемым в любой контекст. Отсюда пристрастие авторов логотипов к расположению текста

по окружности (вспомним, что окружность имеет минимальный периметр при заланной плошали, стр. 79), общей симметрии и достаточной плотности композиции. Современные работы этого жанра нерелко отступают от перечисленных канонов, однако и сейчас почти все хорошие логотипы выглядят чуть старомодно на фоне доминирующей в дизайне моды на расплывчатость, дырявость и асимметрию. Впрочем, во многих случаях этот привкус старомодности совсем не является недостатком — логотипы призваны отражать лучшие качества своих владельцев, а кому же не хочется выглядеть солидной фирмой с многолетними традициями?

## Про что картинка?

Не забыли ли мы еще одно важное практическое требование к логотипу — *иллюстративность*. необходимость соотносить смысловую нагрузку знака с тем объектом (или субъектом) реального мира, которому этот знак приналлежит? Если понимать эту иллюстративность буквально, то в большинстве случаев она оборачивается полнейшей противоположностью оригинальности — и в самом деле, логотип в виде книги (пусть и стилизованной) для издательства или изображение автомобиля в качестве логотипа автомобилестроительной компании вряд ли удовлетворят даже самых наивных заказчиков (исключения, такие как «яблочко» фирмы Apple, редки и только подтверждают правило). Выбор темы логотипа по иллюстративному принципу может послужить лишь отправной точкой творческого процесса; большинство же логотипов, в том числе и самые известные, прекрасно обходятся совершенно абстрактными формами без малейшего намека на что бы то ни было материальное. Неким компромиссом, в достаточной мере абстрактным и в то же время не лишенным 268

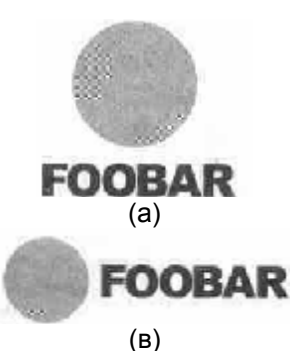

иллюстративности, может служить первая буква или аббревиатура названия фирмы в качестве основы графической части знака.

С другой стороны, не столь прямолинейно подражательные формы, нередко отсылающие сразу к нескольким объектам или явлениям и обычно непонятные без некоторых размышлений или без знания сферы деятельности владельца знака, вполне могут служить носителем того самого «скрытого смысла», без которого не бывает хорошего логотипа. Подобный же контраст между беспредметной геометричностью формы и реальностью ее информационного наполнения придает определенную художественную ценность, например, дорожным знакам или указателям в аэропорту. Вообще, абстрактная символика, пронизывающая всю окружающую нас визуальную среду, одно из важнейших дизайнерских открытий двадцатого века, для многих из нас определяющее, пусть подсознательно, само понятие «современности».

#### Символ и слово

Композиционно большинство логотипов состоят из двух частей: графического знака и подписи (обычно названия компании). Психологическая модель восприятия информации человеком, прямо противоположная знаменитому «в начале было слово», требует размещения текста справа или снизу от графики — так, чтобы текст этот воспринимался именно как подпись, на которую обращают внимание уже после изображения. Из двух стандартных вариантов расположения текст под графикой (рис. 62, *а*) и текст справа от графики (б) — сейчас популярнее второй, подчеркнуто асимметричный, более контрастный и динамичный. У этих двух основных схем есть множество вариаций, в которых текст так или иначе «прорастает» в графику, образуя с ней единое пелое

Расположение текста по окружности вокруг графики именно благодаря своей симметрии, наоборот, выглядит весьма уравновешенно, солидно и старомодно; этот прием часто используется для логотипов конференций и мероприятий, названия которых обычно достаточно длинны для того, чтобы их можно было свернуть в кольцо (при этом в центре располагается не только графическая часть знака, но и сокращенное наименование, а иногда и год проведения конференции).

Многие логотипы, созданные десятилетия назад, обходятся вообще без текста (точнее говоря, они

*могут* сопровождаться названием компании, но оно не является их неотъемлемой частью). В те времена окружающая человека дизайн-среда не была еще заселена столь плотно, **269**

как сейчас, и в повседневной жизни логотипы встречались значительно реже. Поэтому, скажем, фирма Mercedes Benz могла рассчитывать, что ее простейшая, с минимумом «скрытого смысла» трехлучевая звездочка, вписанная в круг (рис. 63, *а),* будет эффективно работать на образ компании без лишних напоминаний о том, кому именно принадлежит этот знак. К сожалению, запас простых геометрических форм и их комбинаций, пригодных на роль символа, не бесконечен. Поэтому в последнее время ощутимой стала противоположная тенденция — текстовые логотипы без какой бы то ни было графики. Так, логотип Microsoft (рис. 83, *б)* состоит лишь из названия, набранного специально приспособленным для этой цели шрифтом с единственным украшением маленьким треугольным вырезом в букве «о» (в малых кеглях этот вырез незаметен и логотип опознается исключительно по шрифту).

Можно сказать, что чисто графический знак идеально подходит для Mercedes Benz по той же причине, по которой текстовый логотип работает для компании Microsoft. В первом случае действует примерно такая мотивация: «Мы настолько знамениты, что любой узнает наш знак даже без подписи», а во втором: «Уровень нашей компании общеизвестен, так что незачем пытаться поразить потребителя какой-то небывалой графикой». Для обычных же, средней руки компаний оптимальным остается традиционный подход, комбинирующий в едином логотипе графическую и текстовую части.

#### **Аспекты логотипа**

Нам остается рассмотреть особенности применения в логотипах основных дизайнерских материалов (стр. 77). Положительные рекомендации, которые можно дать желающему попробовать себя в создании логотипов, немногочисленны и весьма общи. С другой стороны, жанр этот налагает на дизайнера немало конкретных и довольно жестких ограничений, которые удобнее всего классифицировать по перечисленным в гл. II аспектам дизайн-композиции.

### **Форма**

Как я уже говорил, форма в логотипе — главный носитель информации как в художественном, так и в смысловом ее аспектах. Форма графики в логотипе, как правило, должна быть заметно проще очертаний расположенных в том же знаке букв текста; «скрытый смысл» знака, хотя и не должен сразу же бросаться в глаза, не может прятаться в тех особенностях формы,

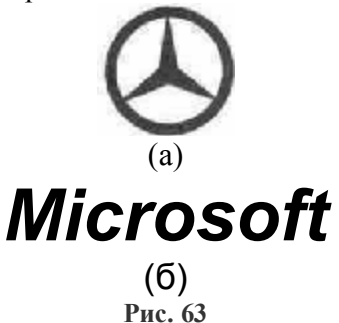

Чисто графические (а) и чисто текстовые (6) логотипы, как правило, не богаты «скрытым смыслом», но некоторые *из них становятся важной частью окружающего нас дизайн-ландшафта благодаря неутомимой деятельности их владельцев*

## **270**

которые обнаруживаются только с помощью линейки или транспортира. Важно также помнить о принципе ограничения пропорций сверху (стр. 83) — принципе, особенно актуальном именно для логотипов, которым приходится работать в разных, в том числе и очень мелких, размерах.

Это не значит, конечно, что в логотипе не должно быть нюансировки (стр. 171), — наоборот, нюансы, компенсирующие всевозможные иллюзии восприятия, необычайно важны именно для логотипов, которые обязаны оставаться безупречно правильными и при беглом взгляде, и при сколь угодно долгом рассматривании. Более того, в особо ответственных случаях приходится делать версии одного логотипа с разными наборами нюансов, предназначенные для разных размеров или разных цветовых решений. Так, логотип AT&T (рис. 67 на стр. 275) существует в нескольких вариантах для разных размеров и для позитивного (темным по светлому) и негативного (светлым по темному) начертаний; эти варианты отличаются количеством и формой горизонтальных полосок, из которых складывается изображение шара.

По адресу **[www.att.com/identity/stantlards/graphic/](http://www.att.com/identity/stantlards/graphic/)** сама фирма AT&T дает всем заинтересованным дизайнерам очень

детальные и поучительные инструкции: как выбрать один из вариантов логотипа, какие схемы его раскраски допустимы, как правильно разместить знак на странице, и даже — какие ошибки типичны для дизайнеров, работающих с этим логотипом...

Хотя абстрактность (в достаточно широком понимании) для логотипа обязательна, она не ведет к ограниченности репертуаром фигур школьной геометрии. Поскольку набор таких фигур и их комбинаций невелик и почти исчерпан, приметой современности стали логотипы, смело отбрасывающие каноны прямолинейности и геометрической простоты и стремящиеся вместо этого к простоте психологической, которая прекрасно уживается с аморфностью (стр. 100). Так, логотип фирмы Lucent Technologies (рис. 64) представляет собой, несмотря на всю натуралистическую экспрессию и далекую от идеального круга форму «мазка кистью», не менее абстрактную реализацию идеи круга, чем самый что ни на есть математически правильный круг. Конечно, далеко не любая аморфность способна быть носителем абстрактного начала. Более того, не случайно

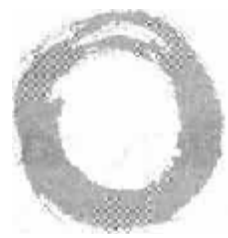

**Lucent Technologies** 

Рис. 64

«Красное колесо» фирмы Lucent призвано символизировать оригинальность и новаторский дух ее разработок 271

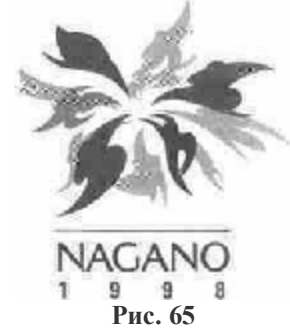

Эмблемы олимпийских игр всегда были характерными представителями дизайна своего времени

именно бесформенность в сознании непрофессионала выступает как прямая противоположность традиционно понимаемой геометрической символике. Рискну предположить, что единственное свойство, позволяющее подчеркнуто антигеометричной аморфной фигуре выполнять функцию абстрактного символа, - это рукотворность, безошибочно опознаваемая искусственность, «след руки» художника. Рукотворная аморфность всегда несет привкус небрежности, торопливости, особой грубоватой эстетики. Но до тех пор, пока в характере формы рукотворная экспрессия доминирует над безлично-натуральными проявлениями расплывчатости, размытости или разбрызгивания, простота этой формы определенно работает на общее ощущение символизма. Можно сказать, что искусство логотипа, повторяя в общих чертах эволюцию других изобразительных искусств, прошло за последние десятилетия путь от барокко вензелей и виньеток, через аскетизм раннего авангарда («Черный квадрат» Малевича), к свободе и нарочитой небрежности абстрактного экспрессионизма (полотна Поллока и Ротко).

Пожалуй, единственная форма, удовлетворяющая требованию рукотворности и притом достаточно интересная визуально, - это имитация мазка грубой кистью, образец которой мы и видим в логотипе Lucent. Менее удачный пример — лепестки цветка на официальной эмблеме Олимпиады в Нагано (рис. 65), несущие явственный элемент аморфности и хаотичности, но именно из-за отсутствия рукотворного начала едва вытягивающие на роль логотипа. Формы эти не есть абстракция цветка, а лишь в какой-то мере стилизованное его изображение. Обратите также внимание, что аморфность формы ни в коем случае не должна распространяться на текстурный аспект графики: если геометрически более простые формы допускают использование двух и более цветов, то аморфные объекты обязаны компенсировать сложность очертаний строгой одноцветностью, а нелинейность их контура не должна сочетаться с какой бы то ни было размытостью или неоднородностями внутри поверхности. С этой точки зрения серые тени под

разноцветными лепестками в эмблеме Нагано хотя и не пользуются размытостью, как полобало бы падающим теням, тем не менее ведут к еще большему «дребезжанию» композиции, делая ее елва ли приголной на роль знака. 272

## Шрифт

Требование цельности и простоты делает практически невозможным создание логотипа с участием двух и более разных шрифтов. Единственное исключение - чисто текстовый логотип, в котором отсутствие графики позволяет сконцентрироваться на сложных отношениях пары контрастирующих шрифтов (как в заголовке журнала «Internet», см. рис. 36, а на стр. 137). В то же время разные части текста знака могут противопоставляться по цвету или начертанию одного и того же шрифта; обычно отношения между элементами текста как-то координируются с отношениями внутри графической части знака. Как вы уже знаете, самая естественная вариация начертания — изменение насыщенности рубленых (стр. 125), и именно пара начертаний обычной и повышенной насыщенности одного рубленого шрифта — одно из самых употребительных шрифтовых решений в современных логотипах.

Хотя у рубленых шрифтов есть важное преимущество читабельности в малых кеглях и хорошей сочетаемости с любой графикой, вполне приемлемы в логотипах и простые по рисунку и прозрачные для восприятия (стр. 129) шрифты с засечками. Нужно лишь учитывать, что эти последние налагают более суровые ограничения на графическую часть знака: чтобы контраст между текстом и графикой звучал достаточно отчетливо, форма не должна содержать сложных криволинейных контуров и мелких деталей (рис. 66). С рублеными же шрифтами требование это не столь категорично, и нередко можно видеть даже примеры «перевернутого» контраста, когда формы графической части кажутся явно сложнее очертаний рубленых букв (как в логотипе Lucent на рис. 64, в котором из-за насыщенности графики мелкими деталями никакой шрифт с засечками не смог бы ужиться).

Что же касается декоративных шрифтов (стр. 125), которые, казалось бы, просто созданы для логотипов, те же самые законы единства заставляют пользоваться ими с большой осторожностью - и, скорее всего, только для чисто текстовых логотипов, в которых особенности начертаний букв могут стать единственным графическим мотивом, отчасти заменяющим отсутствующую графику. Если же необычный шрифт сопровождается графическими формами, эти последние не должны быть

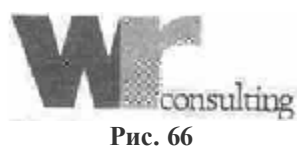

Использование в логотипе шрифта с засечками требует от графической части особой лаконичности

ни сложными, ни простыми, а должны в точности соответствовать по характеру рисунка самому шрифту, буквально «вырастать» из него. Удачные примеры логотипов с декоративными шрифтами крайне немногочисленны — даже при тщательном соблюдении единства стиля графики и текста результат, скорее всего, на современный взгляд будет казаться несколько вычурным и нарочитым.

В употреблении строчных и заглавных логотипы следуют общей тенденции — стиль «все строчные» в большинстве случаев выглядит более современно, чем выделение заглавной первой буквы названия и тем более первой буквы каждого слова. Стиль «все заглавные» выглядит на этом фоне привлекательной золотой серединой, особенно если учесть, что благодаря отсутствию выносных элементов надпись заглавными буквами легче стыкуется с графикой. Из других параметров набора текста изредка применяются вариации кернинга, чаще всего тесное сближение и даже частичное наложение букв друг на друга. Все сказанное на стр. 139 о недопустимости изменений пропорций текстовых строк в полной мере относится и к логотипам. Помните, что в этом жанре у вас есть шанс создать нечто гораздо более долговечное, чем обычная дизайнкомпозиция, - так что стоит ли соблазняться дешевыми приемами?

ет. Я уже упоминал, что хороший логотип не должен существенно зависеть от цветового аспекта. Нельзя, конечно, требовать, чтобы знак хорошо смотрелся при любой взятой с потолка раскраске, но во всяком случае он должен сохранять узнаваемость и художественные достоинства не только с подобранным дизайнером цветовым решением, но и в серой шкале, а в идеале и в двухцветном черно-белом варианте.

Большинство логотипов используют только один цвет на все элементы или же два цвета, один из которых — черный или белый. Существенно реже встречаются композиции с двумя контрастирующими или поддерживающими друг друга «цветными» цветами (стр. 110). В логотипах нельзя пользоваться неочевидными оттенками — слишком темными, слишком светлыми или слабо насыщенными, так как их характерные особенности вряд ли выживут при многочисленных трансформациях, через которые придется пройти вашему логотипу. **274**

Наконец, нужно также учитывать цветовой охват модели CMYK (стр. 63) — даже если вы делаете логотип для веб-сайта, вполне вероятно, что заказчик захочет потом распечатать его, безнадежно испортив слишком яркий и насыщенный цвет, принципиально невоспроизводимый на бумаге.

Но и это не все. Еще одно цветовое ограничение носит, пожалуй, субъективный характер, однако не становится от этого менее серьезным. Логотип, который должен быть по возможности замкнутым и самодостаточным объектом, отторгает многие тона цветового спектра из-за их открытости, обращенности к зрителю, явственно ощущаемого потенциала развития и, следовательно, неустойчивости. Это относится в первую очередь к теплым тонам, которые у большинства зрителей ассоциируются с объектами живыми, органическими и потому противостоящими тому абстрактному началу, которое лежит в основе любого логотипа. Собственно говоря, при строго традиционном подходе к выбору цвета допустимым оказывается лишь одинединственный цвет — синий и его ближайшие соседи по цветовому кругу.

Конечно, никто не мешает вам попробовать для вашего логотипа какой-нибудь необычный, подчеркнуто «несиний» цвет. Однако предлагать этот цвет в качестве окончательного можно лишь в том случае, если вы знаете, что вы сами будете работать с этим логотипом на страницах сайта и, следовательно, сможете позаботиться об активной поддержке цвета знака в цветовой гамме всей композиции. Кроме того, приготовьтесь к возражениям со стороны заказчика, которые почти наверняка вызовет у него любой цвет, кроме синего. Я бы рекомендовал поэтому отложить цветовое решение до окончательного согласования формы знака, а для первоначального представления заказчику ваших вариантов пользоваться только шкалой серых и синими тонами.

## **Текстура**

В логотипах безусловно недопустимы ни фотографика, ни какие бы то ни было материальные текстуры, ни «скульптурная» трехмерность (стр. 293): композиция, использующая эти виды текстур, может быть визуалом или заголовком, но не логотипом в собственном смысле этого слова. Дело здесь не только в том, что сложные текстуры с трудом воспроизводимы на бумаге и не выдерживают цветовой редукции; главная причина — в отсутствии в них элемента благородной рукотворности, обработанности, обдуманности, который только и способен создать в логотипе «скрытый смысл», доступный опять-таки только *разумному* взгляду. «Небо с облаками» может служить фоном, не несущим никакой смысловой нагрузки (или же наполняемым смыслом по **275**

произволу зрителя), но абсолютно немыслимо в таком концентрированном сгустке смысла, как логотип.

Репертуар текстур логотипа ограничен, таким образом, плоским цветом и геометрическими текстурами с не слишком мелкими деталями (не забывайте о принципе ограничения пропорций сверху). Как мы только что видели, требование простоты формы относится скорее к простоте ее *восприятия,* а не к объективной сложности фигуры, и «психологически простая» форма вполне может оказаться геометрически очень сложной, иррегулярной, несводимой к элементарным составляющим. Простота текстуры, наоборот, — требование скорее формальное, и плоский цвет вполне может служить для выражения совсем не плоских свойств и отношений фигур. Так, в логотипе фирмы AT&T (рис. 87) с помощью плоскоцветных полосок передано ощущение выпуклости шара — иными словами, типично фотографическая текстура реализована совсем не фотографическими методами.

Хотя фотографические текстуры не могут быть частью логотипа как такового, их контраст с его принципиальной плоскоцветностью делает их эффектным украшением того же самого логотипа в составе дизайн-композиции. Неяркая размытая тень, подстеленная под логотип, именно благодаря текстурному контрасту является одним из самых популярных приемов оформления заголовков и логотипов в веб-графике.

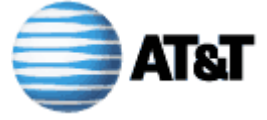

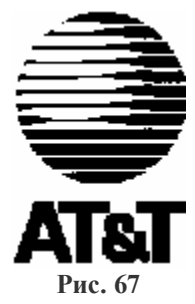

Логотип AT&T был создан в 1982 г., в самом начале повальной моды на имитацию трехмерности, и именно этот прием *лежит в основе его «скрытого смысла»*

## **Баннеры**

Мы уже затрагивали тему рекламных баннеров в гл. Ill, обсуждая их «заголовочный» аспект и возможность безболезненного вписывания чужеродной рекламной вставки в композицию вебстраницы (стр. 204). Здесь нам предстоит ближе познакомиться с рекламными баннерами как специфическим жанром веб-графики, в котором привычные дизайнеру законы эстетического восприятия почти вытесняются особыми, свойственными только рекламному дизайну принципами подачи информации — информации по необходимости поверхностной, апеллирующей к чувствам чаще, чем к разуму, намеренно несерьезной и даже слегка провокационной. К сожалению, красивый баннер совсем не обязательно эффективен как рекламный инструмент, а эффективный не обязательно красив.

## **Сколько натикало?**

Прежде чем говорить о тонкостях баннерного дизайна, давайте вспомним, как вообще работает реклама в Интернете. Баннер — графическая вставка стандартного размера — вывешивается на странице, группе

**276**

страниц или на целом сайте по договоренности между автором или публикатором этой страницы и рекламодателем, на сайт которого ведет гипертекстовая ссылка с этого баннера. Конечная цель рекламодателя, ради которой он готов платить за размещение баннера деньгами или ответной рекламой, — привлечь посетителей на свой сайт. На баннерной рекламе кормится несметное количество контент-сайтов, рекламных агентств, посредников, служб обмена баннерами и производителей программных продуктов для автоматизации всего, что только можно автоматизировать в этой несложной схеме.

В качестве упражнения на разбор интернетовских технологий интересно рассмотреть механизм автоматической смены баннеров на странице с рекламой. Возьмем самый распространенный сценарий: владелец одной страницы или небольшого сайта подписывается на услуги службы обмена баннерами, обязуясь вывешивать у себя чужую и заранее ему неизвестную (но, как правило, подобранную по тематике) рекламу. В обмен на это он получает несколько меньшее количество показов его собственных баннеров на других, также подобранных по тематике сайтах. Служба обмена при этом живет за счет «маржи» между объемами полученной и предоставленной рекламы, которую она может продавать другим рекламодателям за деньги.

Статистика показывает, что *ротация* баннеров (подстановка новой картинки при каждом запросе страницы с сервера) повышает эффективность рекламы по сравнению со статическими баннерами, висящими на одном и том же месте страницы в течение дней и недель. В то же время владелец сайта не имеет возможности динамически менять HTML-код своей страницы, так чтобы при каждой загрузке страницы на ней появлялся новый, случайно выбранный из общего репертуара баннер, — тем более что сами файлы баннеров хранятся на сервере службы обмена. И хотя атрибут src тега IMG может указывать на любой URL, в том числе расположенный и на другом сервере сети, адреса всех входящих в ротацию баннеров известны только службе обмена (собственно говоря, каждый входящий в систему сайт может в любой момент изменить набор своих баннеров). Для ротации рекламы на баннерном сервере устанавливается специальная CGIпрограмма (стр. 71), работающая с текущими базами данных баннеров, рекламодателей и участвующих в системе сайтов. Владельцу страницы достаточно прописать в соответствующем теге IMG особый URL, комбинирующий адрес сервера баннерной службы, обращение к CGI-программе на этом сервере и код сайта-участника, по которому программа узнает, из какой тематической группы выбирать (по случайному алгоритму) баннер и чей счетчик показов увеличивать. Это значит, в частности, что загрузка страницы с рекламой может замедляться из-за перегрузки баннерного сервера. Поэтому все сколько-нибудь крупные контент-сайты предпочитают устанавливать на своих серверах собственные системы управления рекламой, позволяющие минимизировать задержки, полностью контролировать всю показываемую на сайте рекламу, прописывать свой alt-текст для каждого баннера и включать в ротацию составные HTML-баннеры (стр. 285).

Главным мерилом эффективности баннера считается отношение числа посетителей, щелкнувших по нему, к общему

числу видевших страницу с этим баннером. Эта величина, обозначаемая по-английски

аббревиатурой CTR *(click-through ratio,* что можно было бы перевести на русский словом «проклик»), поддается объективному измерению: по статистике сервера нетрудно подсчитать, сколько копий баннера было перекачано пользователям и сколько раз произошел переход по соответствующей ссылке. Оплата рекламы, тем не менее, рассчитывается обычно в зависимости от общего количества показов баннера (цены сейчас лежат в диапазоне от 3 до 50 долларов за тысячу показов в зависимости от степени адресности рекламы). Лишь изредка цена привязывается не к количеству показов, а к количеству переходов по баннерной ссылке или даже к количеству тех людей, которые, попав через баннер на сайт рекламодателя, заказали там его продукт или услугу.

Очевидно, что при таком сугубо коммерческом подходе к делу главное и едва ли не единственное требование к баннеру со стороны заказчика — его эффективность, которую естественно измерять в терминах CTR. На самом деле, конечно же, на CTR свет клином не сошелся — нередко баннер с довольно скромным «прокликом», но с качественным и релевантным текстом способен привести на сайт рекламодателя куда более ценных посетителей, чем бьющий на инстинкт баннер с рекордным CTR.

Кроме рекламы, ориентированной на завлечение посетителей, не менее важна реклама имиджевая, — которая, хоть и не приносит немедленной выгоды, занимается очень важным делом: «впечатывает» образ фирмы в память потребителя, засеивает его подсознание зернами информации, которые должны прорасти в момент принятия решения. Хотя в баннерной рекламе имиджевый компонент не менее важен, чем в любой другой, чисто имиджевые баннеры все же встречаются редко, и для большинства рекламной продукции в Интернете CTR по прежнему остается самым важным мерилом эффективности.

#### **Форматы**

Самый распространенный из стандартных форматов баннеров — 468x60 пикселов. Кроме того, встречаются «половинные» баннеры 234x60, баннеры форматов 400x40, 200x40, 120x90, минибаннеры 88x31 и квадратные баннеры 125x125 (к последним, кстати, слово «баннер» не очень-то подходит, так как исходное его значение — «транспарант, заголовок»).

## **В нужное время и в нужном месте**

От чего же зависит CTR баннера? Прежде всего, огромное влияние на этот показатель оказывают внешние по отношению

#### **278**

к самому баннеру обстоятельства — то, на каком сайте, на какой странице сайта и в каком месте страницы он вывешен. Понятно, что реклама таблеток от кашля на сайте, посвященном программированию на языке Perl, имеет мало шансов на успех. Поэтому первое, что делает потенциальный рекламодатель, — ищет для размещения баннеров тематически близкие ему сайты или категории сайтов (в поисковых системах или службах обмена бан-нерами). Отсюда же, кстати, следует, что CTR баннера, полученный на одной странице или даже на одном сайте, не является статистически достоверной величиной — объективный интерес представляет лишь средний CTR баннера в охватывающей как минимум несколько сайтов рекламной кампании.

Эффективность баннера зависит также от характеристик страницы, на которой он вывешен. Вебстраницу можно сравнить с комнатой, имеющей одну дверь на вход и множество дверей-ссылок на выход. Очевидно, что чем меньше у страницы таких выходов, одним из которых является и рекламный баннер, тем большая доля посетителей пройдет через каждую из дверей. Можно, однако, заметить и противоположный эффект: как правило, чем больше текста и ссылок на странице, тем дольше на ней задерживается посетитель и, следовательно, тем выше вероятность того, что его внимание будет привлечено баннером.

Против последнего аргумента можно тем не менее возразить, что при чтении текста хоть скольконибудь значительного объема баннер обычно вообще не виден из-за прометки содержимого окна. Учет еще и этого обстоятельства позволяет прийти к выводу, что идеальными для размещения баннеров будут насыщенные информацией, преимущественно текстовые, с небольшим количеством ссылок страницы не больше двух-трех экранов текста в длину. Именно к этому идеалу и стремится большинство контент-сайтов.

В то же время, если кроме баннера страница не содержит никакой значимой, необходимой для понимания смысла графики, эффективность рекламы несколько снижается. Дело в том, что немалая доля пользователей Интернета (по некоторым оценкам, до 20%) отключают загрузку изображений в своих броузерах, — и если они решат, что на этой странице нет никакого смысла нажимать кнопку Load Images, они так никогда не увидят и баннера (правда, если изображение баннера снабжено alt-текстом, этого может оказаться достаточно для срабатывания рекламы). **279**

И наконец, еще одно второстепенное обстоятельство. Проклик баннеров на первой странице всегда чуть выше, чем на внутренних страницах сайта: большинство посетителей еще не успевают как следует заинтересоваться сайтом, на который они только что попали, и потому их легко отвлечь посторонней рекламой.

## **Слева при входе**

Стандартное размещение баннера в самом верху страницы (справа от фоновой полосы, если та присутствует, стр. 262) привлекает своей ненавязчивостью. Такая схема построения страницы настолько привычна, что реклама, хоть и получает свою долю внимания зрителя (тем более что из всей графики она появляется на странице самой первой), стоит подчеркнуто в стороне от основного содержимого страницы и потому почти не раздражает. Заметно увеличить эффективность при этом можно, повторив тот же баннер в самом низу страницы. Вставлять баннеры в разрыв текста могут позволить себе только очень жадные сайты, заботящиеся о проклике больше, чем о душевном равновесии своих посетителей.

Как разновидность этой схемы, на первых страницах некоторых сайтов применяются небольшие (обычно 125x125 пикселов) квадратные баннеры, размещаемые в правой колонке страницы. Такие баннеры, оставаясь в известной мере на периферии восприятия, тем не менее дают очень хороший CTR — как утверждают, из-за своей близости к вертикальной полосе прокрутки окна броузера, над которой большую часть времени находится курсор мыши пользователя.

Особняком стоят дизайнерские решения, отходящие от традиционного краевого расположения баннера, в которых в то же время баннеры не становятся помехой восприятию материала. Так, зачастую можно перенести баннер под неизменяемую навигационную панель; на сайте books.ru (пример 15) широкая верхняя полоса с логотипом и ссылками, хотя и доминирует на странице визуально, практической информации несет мало, так что читателю очень редко приходится запинаться взглядом о расположенный под ней баннер (пересечение этой чужеродной вставки к тому же дополнительно облегчено «трамплином» — еще одной горизонтальной полосой под баннером, повторяющей текстуру верхней полосы).

**Больше жизни.** Давайте теперь познакомимся с выработанными практикой подходами к дизайну баннеров и с теми из (уже известных нам) принципов и материалов дизайна, которые особенно сильно влияют на эффективность рекламы. При выборе приоритетов для каждого конкретного проекта нужно учитывать множество обстоятельств — предметную область рекламной кампании,

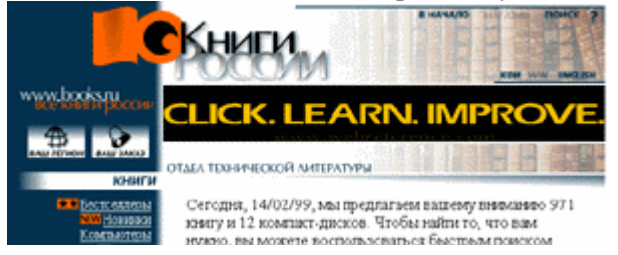

#### **280**

предполагаемую аудиторию, традиционный дизайнерский Я стиль фирмы-заказчика. 1

Главное, ради чего существует на свете баннер, — щелчок по нему мышью пользователя есть действие в первую очередь *динамическое.* Вполне естественно поэтому, что выражаемая дизайнерскими средствами динамика, как явная, так и подразумеваемая (стр. 166), играет в дизайне баннера главную роль, а начала единства и баланса зачастую приносятся ей в жертву. Направленность этой 1 динамики в большинстве случаев особого значения не имеет; важно расшевелить восприятие пользователя, придать неожиданный импульс его взгляду, лениво скользящему по странице, а еще лучше — курсору его мыши. Даже если направление этого импульса будет не совсем предсказуемо, вероятность желанного щелчка мышью напрямую зависит от его силы.

Именно по этой причине анимация стала в последнее время обязательным атрибутом большинства рекламных баннеров, a GIF, соответственно, — почти единственным применяющимся для баннеров форматом. Даже незначительное шевеление, вращение или подмигивание привлекает взгляд и заметно повышает CTR; современные же баннеры нередко представляют собой целые мультфильмы, не только с движущимися персонажами, но и со сменяющимися по нескольку раз за цикл декорациями.

**Пьеса в трех действиях.** В сюжете любого баннера, даже если анимация как таковая в нем не используется, можно выделить три главных этапа, схожие с частями классической драмы: завязка, экспозиция (развитие) и развязка. Цель первого этапа — привлечь внимание зрителя, выбить его из колеи, заставить ожидать дальнейшего; на втором этапе зрителю сообщается соль рекламы, основная информация баннера, объясняется причина, по которой он должен соблазниться именно этим продуктом или услугой; наконец, третий этап снова делает упор на чувства, а не на разум и, как кода музыкального произведения, разряжает накопившееся напряжение либо раскрытием тайны личности рекламодателя (которая до сих пор оставалась скрытой), либо торжественным

объявлением его адреса, либо просто призывом «click here» (а иногда даже анимированным изображением курсора мыши, который якобы и делает на баннере этот самый вожделенный click). **281**

В анимированных баннерах — более сложных и, как правило, более дорогих — эти три этапа разделены во времени (рис. *6В).* В менее притязательных образцах рекламной продукции, анимацией не пользующихся, этапы эти могут быть разнесены только в пространстве; при этом обычное направление восприятия информации — слева направо — диктует расположение «развязки сюжета» на правом конце баннерной полоски. Это вполне согласуется и с требованиями эргономики — как я уже упоминал, курсор мыши, чей выход на сцену предполагается именно в третьем действии, обычно находится ближе к правому краю экрана (и, следовательно, баннера).

В анимационных баннерах максимум динамики приходится на первый этап, на котором почти всегда что-нибудь движется, взрывается или прокручивается по всей площади баннера. Второй, информационный этап обычно представлен сменяющими друг друга статическими текстами. Наконец, на третьем этапе снова возникает динамика, но несколько иного рода — вместо движения по всей площади баннера применяются достаточно локальные мигания, переливы и тому подобные эффекты, как бы закрепляющие общий эффект и приглашающие тех, кто насладился представлением, сделать щелчок и продолжить таким образом знакомство с рекламодателем.

Эта смена тональности в конце мультика — очень важный момент. Исследования показывают, что при всей своей наивности призыв «click here» увеличивает CTR баннера на 10—15% — очевидно, не потому, что без него пользователь не догадался бы, где нужно щелкать, а просто потому, что привычная и ожидаемая формула ставит точку в развитии сюжета и подталкивает зрителя к переходу от созерцания к действию. Не меньшей завершенностью баннер должен обладать и в других своих аспектах; даже если он не пользуется «широкоэкранной» анимацией, а динамика его выражена статическими средствами, движение не должно «идти вразнос» или теряться в бесконечности, а обязательно должно концентрироваться в некоторой точке схода, фокусе силовых линий, финальном аккорде, после которого зрителю не останется ничего, кроме как вознаградить автора аплодисментами — щелкнуть мышью.

Таковы основы баннерной драматургии. Разумеется, как в театре, так и в рекламном дизайне немало заслуживающих внимания работ нарушают общепринятые каноны.

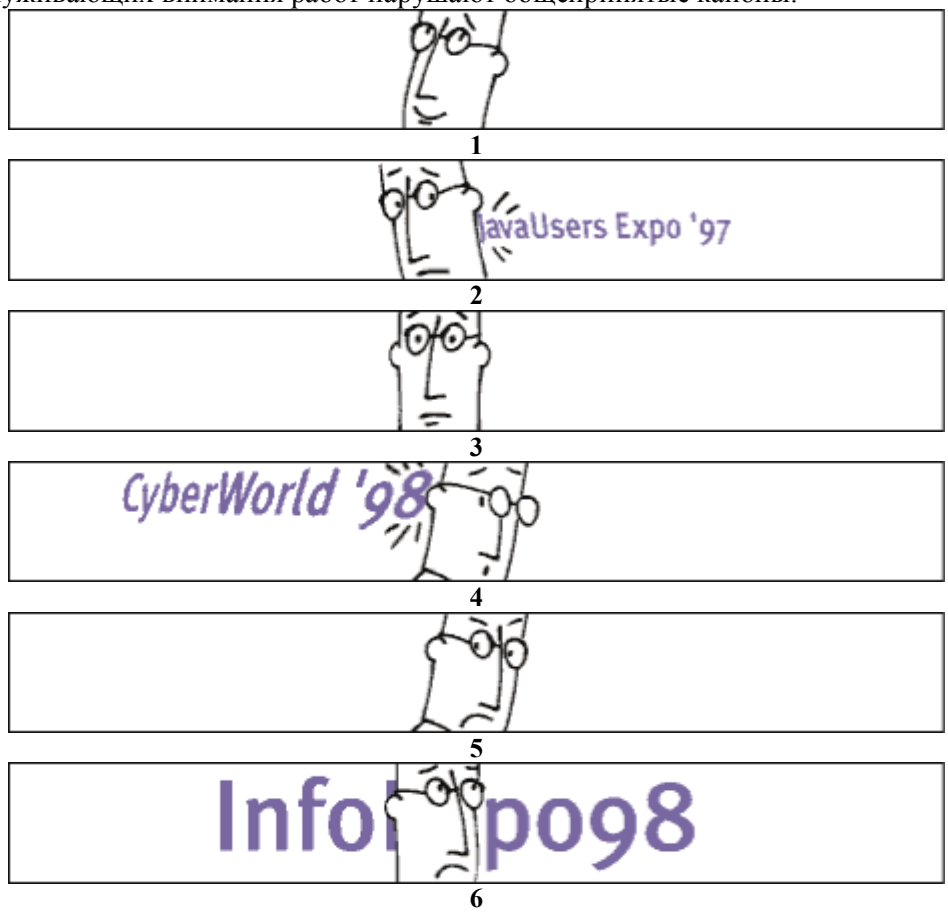

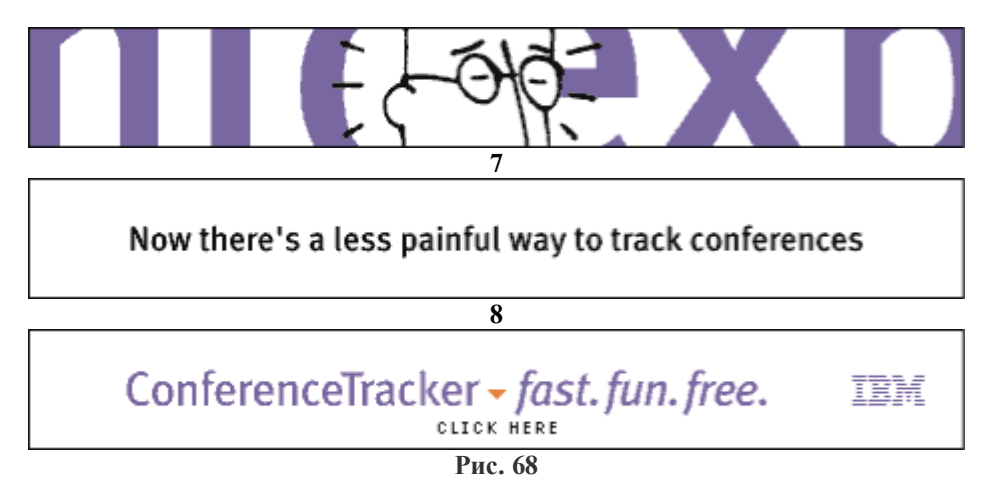

Типичный трех-частный анимированный баннер. Кадры с 1 по 7 - завязка, привлечение внимания: трудно удержаться и не проследить с сочувствием за страданиями симпатичного персонажа. Второй этап (кадр 8) - заявление основной темы: оказывается, речь идет о некоем продукте, который поможет вам следить за многочисленными конферен-

циями и выставками, чтобы они не заставали вас врасплох. Наконец, финал баннера (кадр 9) решен в традиционном стиле: мы видим полное название продукта, имя разработчика (компания IBM) и, само собой, неизбежное «click here»... **282** 

Некоторые баннеры ограничиваются только первой из трех частей, бросив все силы на привлечение внимания и рассчитывая на любопытство зрителей, которым все-таки захочется узнать, кому принадлежит столь яркий и интересный, хотя и не слишком информативный баннер. Другие баннеры опускают информативную середину и от возбуждающей части непосредственно переходят к побуждающей. Противоположность такому подходу — «скучный» баннер, сразу открывающий все свои карты, состоящий преимущественно из текста и делающий упор на привлекательность своей информации. Апелляция такого баннера к чувствам зрителя ограничивается в лучшем случае изображением логотипа и цитированием рекламного лозунга компании-рекламодателя.

## **В начале было что-то**

Обычную веб-страницу можно сравнить с тем, что называлось когда-то «литературно-музыкальной композицией», в которой прозаический текст перемежается музыкальными (т. е. графическими) вставками. Баннер же с этой точки зрения правильнее уподобить песне, в которой текст и музыка сливаются в неделимое целое. Поэтому даже в тех случаях, когда общая идея баннера принадлежит заказчику, дизайнеру приходится быть «поэтом» в не меньшей степени, чем «музыкантом». Сочинение рекламных текстов — особая наука со своими принципами, правилами и запретами.

Стремление к компактности и эффективности сообщения позволяет отказаться от многих ограничений формальной грамматики. Большинство предложений относятся к категории назывных, перечисления главных ключевых слов (того, что по-английски называется «buzzwords») могут не сопровождаться никакими глаголами; сконцентрированные списки глаголов, наоборот, лишены подлежащих. Важная роль принадлежит «словам действия», в основном глаголам в повелительном наклонении, вроде «click», «win», «go», «try», «жми», «давай», «пошли». Разумеется, как и в любой рекламе, не обходится без превосходных степеней и восторженных цитат из журнальных обзоров.

Менее известно, что CTR можно повысить формулировкой той же самой фразы в виде вопросительного, а не повествовательного предложения (например, «хотите ли вы, чтобы ваш сайт получил награду на конкурсе дизайна?» вместо «сайты нашей студии получают награды на конкурсах дизайна»). Объяснить этот эффект просто: вместо безличного,

#### **283**

неизвестно к кому относящегося высказывания читатель видит конкретный, именно *ему* адресованный вопрос, который инстинкт вежливости заставляет как минимум дочитать до конца. Поэтому особенно эффективны вопросы, включающие обращение к читателю, типа «знаете ли вы...», «хотите ли вы...», «есть ли у вас...» и т. п.

Согласно правилам русского языка, написание местоимения «Вы» с заглавной буквы допустимо только при уважительном обращении к *одному* лииу, которое известно автору текста если не лично, то по крайней мере по имени. Рекламное же «вы», обращенное ко всем потребителям рекламы без разбора и использующее «переход на личности» только в качестве приема, условность которого очевидна для всех, под это определение явно не подходит. Поэтому написание «Вы», все еще встречающееся в русскоязычной рекламе, выглядит очень претенциозно и, пожалуй, даже безграмотно.

Особенно важен вопрос как средство привлечения внимания на первом из трех этапов сценария баннера (рис. 69, 70). У большинства баннеров первая часть вопросительная, вторая повествовательная, а третья — восклицательная (реже восклицательный акцент переносится с третьей части на вторую). Эффект повышения CTR при использовании вопросительных предложений имеет место даже тогда, когда вопрос уменьшает, по сравнению с повествовательным баннером, общее количество полезной информации. Бьющие на любопытство баннеры, содержащие неотвеченные вопросы и зачастую даже не раскрывающие тайну личности рекламодателя, дают стабильно высокие результаты - хотя о качестве контингента, привлеченного такими баннерами, конечно, можно спорить: вполне вероятно, что повышение CTR сводится на нет уменьшением доли действительно заинтересованных посетителей среди всех «купившихся» на загадочный баннер.

При всех несомненных различиях в менталитете западных и российских создателей и потребителей рекламы (об этих различиях мы еще будем говорить чуть ниже) самое сильное и эффективно действующее слово баннерного текста во всем мире одно и то же - это «FREE» по-английски и «БЕСПЛАТНО» по-русски. Даже если вы раздаете даром нечто такое, что подавляющее большинство по зрелом размышлении не согласится взять и с доплатой, перспектива получить хоть что-то «на халяву» способна отвлечь от важных дел и затащить на ваш сайт даже самых серьезных и занятых людей. В отличие от лукавых, загадочных или недоговаривающих чего-то баннеров, обещание «бесплатного сыра» повышает не только проклик как таковой, но и общую эффективность рекламы: если уж вам удалось соблазнить посетителя скачать бесплатную программу или подписаться на бесплатную услугу, вероятность того, что он станет вашим клиентом или, во всяком случае, запомнит название вашей фирмы, резко увеличивается.

## Собственная гордость

Как я уже упоминал, важнейшим мерилом эффективности баннера повсеместно

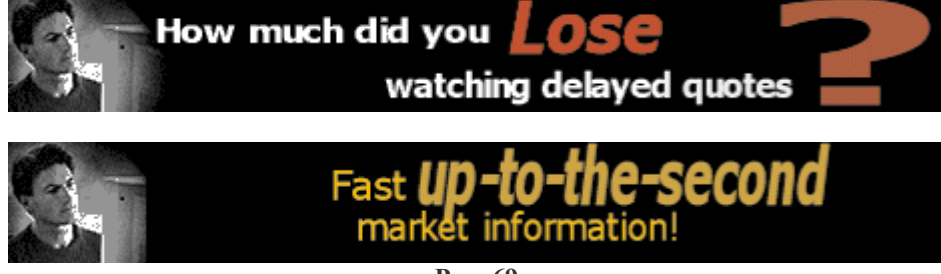

Рис. 69

Вопросительные предложения, обрашенные непосредственно к зрителю, — хороший способ привлечь внимание на первом этапе сценария баннера. (Кстати, анализ с точки зрения «трех частей драмы» позволяет выявить и главный недостаток данного баннера — незавершенность, отсутствие финальной «точки» и подписи рекламодателя.)

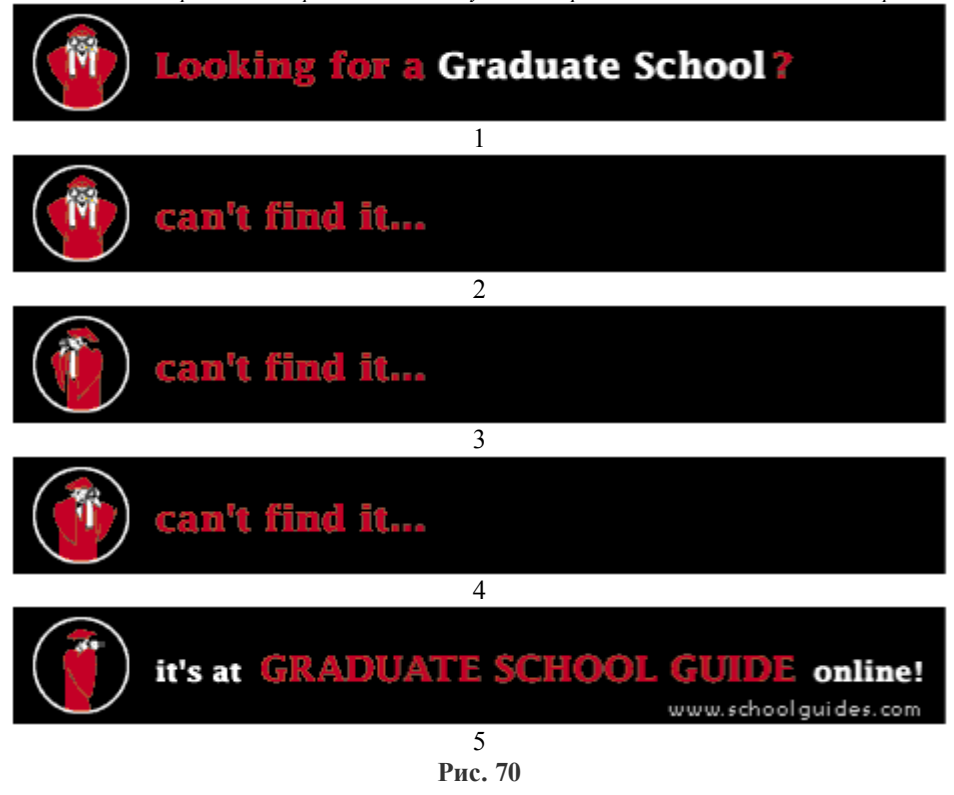

Еще один баннер, пользующийся вопросом для привлечения внимания в самом начале сюжета. Особенность этого экземпляра — в том, что главная тема сообщения («graduate schools») заявлена в первом же кадре, а необычно бедный информацией этап экспозиции (кадры 2-4) намеренно задерживает действие, своей монотонной анимацией (поворачивающийся из стороны в сторону «аспирант» с биноклем) нагнетает напряжение перед финальной развязкой  $(\kappa a \partial p 5)$ 

284

считается величина CTR. Однако представления о приоритетах в создании рекламы и о роли ее в деятельности 1 фирмы сильно отличаются на Западе и в России. Если 1 западные фирмы — как те, что у всех на слуху, так и мало 1 кому известные — на одном уровне важности с CTR ставят 1 имиджевый компонент, *впечатывание* (то, что по-английски 1 называется «branding») дизайн-образа и названия фирмы 1 в сознание даже тех, кто не собирается щелкать мышью на *ж* баннере, то в русскоязычной рекламе пока что преобладает чисто спортивный интерес повышения проклика любыми средствами.

Этому неявно способствуют и особенности русскоязычной аудитории. Средний пользователь Интернета в нашей стране чаще выходит в сеть, чтобы развлечься, почитать что-нибудь интересное или пообщаться с друзьями по IRC или ICQ, чем с какой-то конкретной деловой целью. Поэтому и увлечь его в сторону интересным баннером намного проще, чем пользователя западного. Имеет значение также то, что круг производителей и потребителей интернетовской рекламы в нашей стране пока еще очень узок — в русском Интернете, как в большой деревне, все знают всех, и очень часто щелчок по баннеру означает не заинтересованность потенциального клиента, а ревнивый интерес конкурента. Поэтому нет ничего удивительного в том, что средняя величина CTR, на Западе составляющая 2—3%, в русском Интернете ближе к 4%, — и не редкость баннеры, проклик которых у варящейся в собственном соку русскоязычной аудитории зашкаливает за десять и даже двадцать процентов.

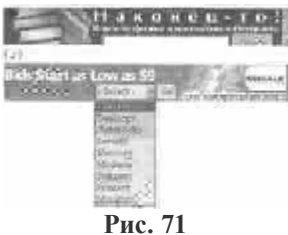

Баннер (а) довольно типичен для русского Интернета; он комбинирует два самых распространенных «муляжа» элементов интерфейса — поле ввода с кнопкой поиска и полосу прокрутки вдоль правого края. Баннер (б), наоборот, *без обмана и подвоха предлагает вам раскрыть самый настоящий выпадающий список, элементы которого разъясняют и конкретизируют основное содержание баннера*

#### **Удар ниже пояса**

К сожалению, столь впечатляющие результаты нередко достигаются ухищрениями, уже не имеющими отношения ни к сюжету, ни к дизайну баннера. В частности, за последние год-полтора повальной модой стало использование в баннерной графике «муляжей» элементов интерфейса операционной системы — кнопок, полос прокрутки, флажков и т. п. Баннеры вроде показанного на рис. 71, *а* эксплуатируют подсознательный импульс тянуться мышкой ко всему, что может означать какое бы то ни было движение вперед, переход от экрана к экрану, смену впечатлений, — в том числе и к любым стандартным (и потому мгновенно узнаваемым) элементам компьютерного интерфейса.

Первыми появились баннеры с изображениями полей ввода, кнопок «Искать», «Перейти», «Показать» и списков

#### **285**

с прокруткой; популярным приемом был какой-нибудь провокационный вопрос, два варианта ответа на который представлены парой интерфейсных кнопок («Да» и «Нет», а иногда и что-нибудь позаковыристее, вроде «Конечно, хочу» и «За кого вы меня принимаете?»). Затем кому-то пришла в голову идея добавить к соблазну нажатия на кнопку — хоть и очень сильному, но все же не дающему стопроцентного эффекта — совершенно непреодолимый соблазн *промотать,* чтобы посмотреть, «что там дальше». Было время, когда чуть ли не большинство баннеров в русском Интернете украшались изображениями вертикальной полосы прокрутки вдоль правого края. К счастью, довольно скоро аудитория выработала иммунитет к этому патентованному снадобью, и сейчас его эффект, видимо, близок к нулю. Пожалуй, история этого изобретения — самая наглядная иллюстрация того, как последние крупицы эстетики могут приноситься в жертву всемогущему проклику и как всегда свойственная рекламе провокационность может зашкаливать за допустимые пределы.

Характерно, что в англоязычном рекламном дизайне такого повального увлечения «нечестными» приемами не было, и вполне невинные намеки вроде интерфейсных кнопок с надписью «click here» встречаются только как исключение. Вместо этого весьма популярны *составные* баннеры, размещающие на баннерном прямоугольнике стандартного размера одну-две графические вставки и несколько настоящих кнопок, списков или полей ввода. Пользователь при этом может свободно разворачивать списки, устанавливать и сбрасывать флажки, писать в полях ввода и, разумеется, нажимать кнопки, получая от этого определенное удовольствие. Даже если завершающая кнопка в такой мини-форме ведет на одну и ту же статическую страницу вне зависимости от положения остальных переключателей или списков (а так оно чаще всего и бывает), пользователь чувствует себя при этом обманутым гораздо меньше, чем когда ему подсовывают откровенную бутафорию с «муляжами». Очевидно, что, если только такой интерактивный баннер не вписан жестко и навсегда в исходный код страницы, программа, управляющая размещением рекламы, должна иметь возможность вставлять в страницу целые HTMLфрагменты, а не просто подставлять разные изображения по фиксированному URL. Пока что это возможно только с помощью SSI (стр. 71) или других технологий генерации страниц «на лету», поэтому программа управления

баннерами должна обязательно стоять прямо на сервере, размещающем эту рекламу. Поскольку иметь собственный сервер могут позволить себе только достаточно крупные контент-сайты, рядовым сайтам **286**

и страницам приходится покупать интерактивные составные баннеры поштучно и развешивать их вручную.

### **Смена поколений**

Даже самый пробивной баннер со временем неумолимо стареет, «намозоливает глаза» аудитории, и CTR его снижается. Разумеется, для англоязычной рекламы этот эффект «выгорания» выражен довольно слабо из-за большого объема аудитории и, соответственно, большого количества потенциальных заинтересовавшихся. Однако и там срок жизни баннера ограничен — подсчитано, что после приблизительно двухсот тысяч показов CTR баннера снижается вдвое. Понятно, что узость русскоязычной аудитории заставляет русские баннеры стариться гораздо быстрее — парадоксальным образом работа для сравнительно узкого круга требует здесь от создателей рекламы более (а не менее) интенсивного потока свежей продукции.

## **На килограмм живого веса**

Последний в списке, но далеко не последний по важности фактор, оказывающий влияние на CTR баннера, — это объем графического файла в байтах: чем дольше загружается баннер, тем большая доля читателей страницы не дождется его полного проявления и, следовательно, будет навсегда потеряна для рекламодателя. На западных сайтах верхней границей размера для баннера формата 468x60 считается 15 Кб, а на некоторых живущих за счет рекламы и потому стремящихся к максимальной эффективности контент-сайтах — даже и 10 Кб. В России, где пропускная способность интернетовских каналов заметно ниже, баннеру лучше не выходить за пределы 7—8 Кб. Для этого приходится прибегать к значительно более агрессивной, чем обычно, оптимизации графических файлов (стр. 252), в особенности для баннеров анимированных.

Совместить несовместимое — богатую анимацию и минимальный размер файла — в одном баннере очень сложно. Проще сделать это в *серии* баннеров, образующих спланированную рекламную кампанию. Если цель оправдывает затраченные средства, даже не очень крупные фирмы вполне могут добиться того, чтобы средний посетитель сайтов определенной тематики видел их баннеры не реже раза в день. В таких случаях выгодно выпустить одновременно серию близких по стилю и содержанию баннеров, различия между которыми позволили бы охватить максимально широкую аудиторию. **287**

Очевидно, в первую очередь баннеры должны различаться начальными кадрами представления: если одного обязательно привлечет «мультик», то другого с большей вероятностью заинтересует текстовый вопрос на близкую ему тему. Кроме того, принадлежность баннеров к одной серии лучше раскрывать только в самом конце, чтобы не ослаблять внимание тех, кто, возможно, уже видел другие баннеры на ту же тему. Не менее важно варьировать баннеры серии по объему файлов, так чтобы самые легковесные экземпляры могли «зацепить» пользователей с медленной связью за счет быстрой загрузки, а «тяжеловесы» поражали бы качественной анимацией воображение тех, для кого время загрузки страницы значения не имеет.

Пример такой сбалансированной рекламной кампании — баннеры на рис. 72 и рис. 73, вместе с рис. 68 составляющие серию, одновременно «выпущенную в обращение» фирмой IBM для рекламы продукта под названием «Conference Tracker». Если баннер на рис. 88 весит без малого 15 Кб, то баннеру с рис. 72 хватает десяти, а объем рис. 73 — всего три с половиной килобайта. Очевидно, последний баннер имеет смысл только в контексте всей серии, так как сам по себе он не слишком интересен.

## **Acknowledgements**

Кроме полноразмерных, часто сменяющихся рекламных баннеров, на первых страницах сайтов можно встретить особые «минибаннеры» (или попросту «кнопки»), обычный размер которых — 88x31 пикселов. Большинство из них предназначено для несменяемых ссылок на сайты, которые автор, обычно на вполне добровольной основе, хотел бы порекомендовать своим посетителям. Нередко минибаннеры ссылаются на страницы тех программных продуктов, с помощью которых данный сайт был создан или (с точки зрения его автора) должен просматриваться, — бесчисленные «Powered by», «Created in» и «Best viewed with». Конечно, нет ничего плохого в том, чтобы поддержать бесплатной ссылкой производителей понравившейся вам программы. Однако по непонятной лично мне причине многие дизайнеры предпочитают вывешивать на своих сайтах кнопки именно тех двух фирм, которые вряд ли нуждаются в их рекламе, — Netscape и Microsoft. Утверждение, что данную страницу «лучше всего» смотреть в таком-то из броузеров, если и соответствует действительности, должно звучать скорее как признание автора в непрофессионализме — ведь, как я уже показывал, в большинстве случаев ничто не мешает сделать информацию сайта доступной для всех мыслимых броузеров и устройств воспроизведения. А какой именно из броузеров будет самым удобным для вашего пользователя решать во всяком случае не вам. В тех же редких ситуациях, когда основное содержание сайта визуально по своей природе, корректнее ограничиться как можно более общей формулировкой (например, «A browser with image display capability is recommended»), не пытаясь угнаться за быстро меняющейся броузерной модой.

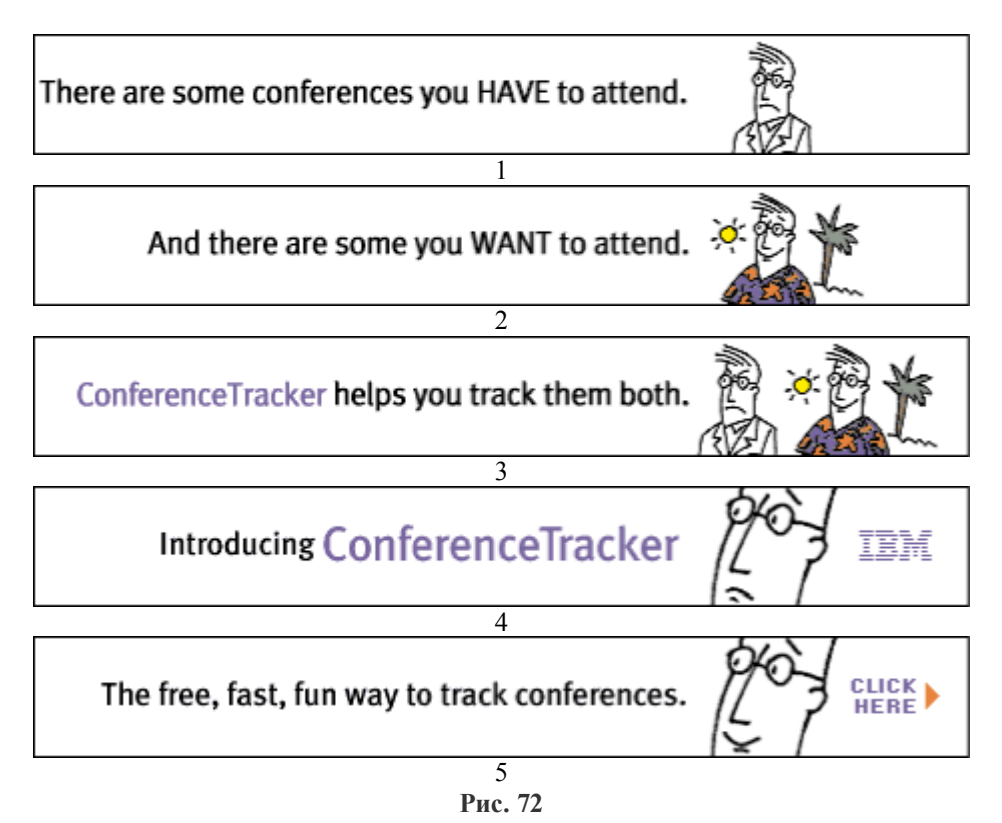

Менее «агрессивный» вариант баннера на рис. 68, использующий иные средства для начального привлечения внимания 288

## Визуал

Нечто среднее между «декоративным пятном», тематической иллюстрацией и эмблемой, визуал (англ.  $visual$ ) — главное оружие дизайнера в борьбе за внимание пресыщенного информацией посетителя. У фирм поменьше и победнее визуал на первой странице месяцами остается одним и тем же; в этом случае он обычно иллюстрирует постоянную основу деятельности фирмы, метафорически отражает ее название (пример 10) или рекламный лозунг. Более богатые и влиятельные фирмы, стремясь к тематическому разнообразию при сохранении общего стиля оформления, могут позволить себе регулярно менять визуал первой страницы вместе с относящимся к нему текстом - последними новостями, пресс-релизами, обзорами и т. п.

На внутренних страницах сайта визуал обычно сводится на роль призаголовочной графики (пример 9). Иногда используется сквозной визуал, повторяющийся на всех страницах сайта и обычно входящий в состав другого постоянного элемента - блока логотипа или навигационной панели. Такие визуалы уже не могут меняться чаще, чем весь дизайн сайта, и «визуальная» функция в них почти уступает свое место «фоновой» (см. пример на стр. 319). Тем не менее довольно часто, особенно в призаголовочной графике, определяющими для выбора картинки являются ее сюжет и тема - что, по-видимому, и следует считать основным признаком визуала в отличие от других жанров веб-графики.

С другой стороны, в отличие от иллюстраций в научных и деловых документах, однозначно соотносящихся со смыслом текста, темы визуалов могут быть практически любыми. Уместной будет аналогия с логотипами: как и там, здесь противопоказана прямая иллюстративность, а лучшие результаты дает вольное толкование, творческое переосмысление темы страницы. Нужно, чтобы зрителю пришлось затратить определенные усилия, чтобы сообразить, «при чем тут это», получаемое от этого интеллектуальное удовлетворение есть необходимая приправа к удовлетворению чисто эстетическому.

## Рынок визуалов

Из эстетических же требований к визуалу стоит отметить в первую очередь достаточный текстурный контраст между изображением и его окружением. Поскольку на типичной веб-странице преобладающими текстурами являются плоский цвет фона и почти что геометрическая текстура рядов букв, нет ничего удивительного

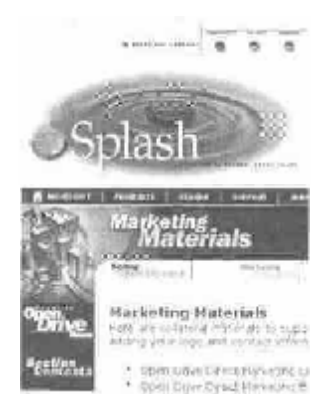

#### **289**

в том, что самым популярным источником для визуалов служат фотографии, часто сопровождаемые градиентами прозрачности или аморфными, размытыми облакообразными краями (пример 17). Не будет преувеличением сказать, что большинство производимой в мире на продажу фотопродукции употребляется для визуалов веб-страниц и их аналогов в других жанрах дизайна. (Отчасти по этой же причине на любительских страницах, авторы которых не могут или не умеют пользоваться настоящей фотографикой, столь популярны псевдотрехмерные, часто анимированные заголовки и логотипы, стр. 293).

Есть и другие источники графики для визуалов. Именно здесь уместно будет сказать несколько слов о *рисованной графике —* теме, безусловно заслуживающей гораздо более подробного рассмотрения. Как я уже упоминал, умение рисовать — талант совершенно отдельный от таланта дизайнера, и к тому же в гораздо большей степени врожденный и слабо поддающийся воспитанию (и уж разумеется, ни в коей мере не ставит целью научить вас рисовать эта книга). Рисованию научиться гораздо труднее, чем дизайну (хотя это совсем не означает, что дизайну научиться легко). Однако любой дизайнер должен понимать совершенно особую ценность рисованной графики и уметь с выгодой пользоваться ею в своих работах.

Очевидно, что то, ради чего дизайнер заказывает художнику тематическую композицию для своей работы, — это не поддающийся какой-либо «поверке алгеброй» элемент индивидуальности, «рука художника», недоступное фотографии парадоксальное сочетание начал обобщения и детализации (рис. 74). Особенно поразительно *текстурное* разнообразие индивидуальных манер и стилей рисованной графики. Привлекательность текстур этого класса объясняется не только очарованием индивидуальной манеры художника, но и своеволием материала — неизбежной неточностью мазков, аморфностью пятен краски, брызг, подтеков и тому подобных признаков материальности (в последнее время, впрочем, все успешнее подделываемых компьютерными программами, — см. рис. 18 на стр. 102). Здесь бесконечность рисованных текстур смыкается с другой бесконечностью — текстур материальных. Но лишь будучи облагороженной прикосновением человеческой руки (вспомним требование *рукотворности* в антигеометрических

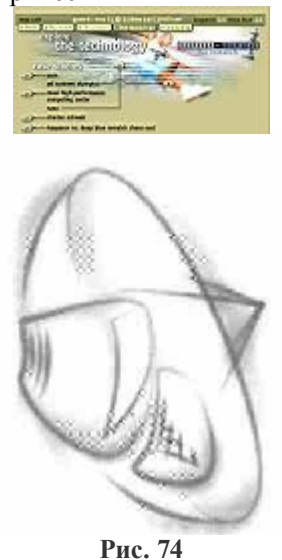

*Рисованная графика в дизайне ценна смелостью обобщения, отсутствием столь частой у фотографии перегруженности деталями, а главное — индивидуальным, узнаваемым стилем художника, который почти всегда подчиняет себе стиль окружающей дизайн-композиции*

логотипах, стр. 270), дикая природа натуральных текстур обнаруживает свою подлинную красоту.

# Приемы

Если попытаться проанализировать те элементарные операции, из которых складывается повседневная работа дизайнера, то мы увидим, что единственное, о чем до сих пор еще ничего не говорилось, — это компьютерные трансформации растровой графики и создание новых растровых изображений «с нуля».

Речь не идет о рисовании в традиционном смысле этого слова — как я уже говорил, эту тему моя книга не затрагивает. Но, как известно, существует множество программ, которые позволяют до неузнаваемости видоизменять растровые изображения и (в каких-то пределах) даже создавать новые, не требуя от пользователя ничего, кроме манипулирования несколькими движками и переключателями на панели управления. Восторг от результата настолько несоизмерим с усилиями, затраченными на его получение, что для многих этот аспект компьютерной графики полностью заслоняет необходимость овладения другими, намного более фундаментальными, традиционными и неизбежно трудоемкими навыками и приемами. Я же, хоть и не разделяю увлечения графическими «конфетками» (одна из этих программ, кстати, так и называется — «Еуе Candy», «конфетка для глаз»), все-таки не могу проигнорировать целый огромный пласт компьютерной культуры (я говорю это без всякой иронии), для многих синонимичный самому понятию «компьютерный дизайн».

## Трехмерность

Если ограничиться только графикой, не беря в расчет всевозможные программные и мультимедийные интернетовские технологии, то первое место по популярности в широких народных массах дизайнеров-любителей и их энтузиастической аудитории (по большей части молодой и воспитанной на компьютерных играх и фантастических фильмах с обилием трехмерной графики) уверенно займут приемы создания объемных изображений и соответствующих светотеневых эффектов. Профессиональные дизайнеры если и пользуются трехмерной компьютерной графикой, то очень сдержанно, так что изобилие выпуклых заголовков, 291

логотипов и кнопок (нередко анимированных, монотонно вращающихся и посверкивающих на ярком цифровом солнце) есть один из характернейших признаков любительского веб-дизайна.

Почему же прием этот так привлекает одних и отвращает других? Само противоречие такого рода нельзя считать парадоксом - для многих областей так называемой «массовой культуры» определяющим является именно презрительное игнорирование со стороны профессионалов в сочетании с широкой популярностью «в народе». Нельзя, однако, не признать, что притягательность трехмерной графики определяется не только модой, но и достаточно глубокими психологическими причинами.

## Император иллюзий

Подделка под реальность, обладающая немыслимой в докомпьютерную эпоху достоверностью и способная к совершенно невероятным — и в то же время пугающе реальным — движениям и трансформациям, действует безотказно, на подсознательном уровне, завораживая зрителей, как удав кроликов. Облучая мощным «стереозвуком» глубинные слои визуального восприятия, ответственные за распознавание формы и пространственного расположения объектов, трехмерная графика держит зрителя в постоянном напряжении примерно так же, как затягивают слушателей ритм и драйв рок-музыки, после которой музыка симфоническая очень многим кажется пресной и «одномерной».

Значительная часть интернетовской аудитории к тому же имеет представление об относительной технической легкости получения такой графики. Все мы знаем, что автору не пришлось рисовать вручную многочисленные тени и блики на трехмерной картинке и что достаточно было описать компьютеру форму объекта и задать условия освещения, как все вдруг нарисовалось «само». Точно такой же, лишь отчасти эстетический восторг вызывает любое свежее изобретение, автоматизирующее некий (пусть и не особо нужный нам) процесс, раньше выполнявшийся только вручную, - нам хочется запускать «эту штуку» снова и снова, только чтобы полюбоваться на то, как ловко она справляется с разными наборами исходных данных. Вот почему отношение числа создателей к числу зрителей в трехмерной графике гораздо выше, чем в дизайне или компьютерной графике в целом, а полностью равнодушные к технической стороне жанра зрители почти отсутствуют - так же как в первые

292

годы после появления автомобилей отсутствовали автовладельцы, не являющиеся по совместительству механиками и не знающие досконально внутренности своего автомобиля.

Непобедимое очарование компьютерной трехмерности автор этих строк может засвидетельствовать на своем собственном примере. В 1987 году, учась в 8 классе средней школы и зная о компьютерах лишь по статьям в научнопопулярных журналах, я настолько увлекся носящейся в воздухе идеей трехмерной, генерируемой компьютером графики, что самостоятельно разработал простейший «трехмерный» алгоритм и написал программку для единственного доступного мне вычислительного устройства — программируемого микрокалькулятора МК-54. Программа эта вычисляла проекцию точки на лвумерном экране, исхоля из трехмерных координат этой точки и координат наблюдателя в пространстве. Калькулятор, с его мизерной памятью и быстродействием, был в состоянии просчитать только одну точку за один прогон программы; вводя поочередно данные из небольшого массива, описывающего фрагмент трехмерного рельефа, я отмечал на листе миллиметровки рассчитанные изображения точек, с замиранием сердца следя, как они складываются в «холмы» и «долины» моего виртуального мира...

## Пластмассовый призрак

Как и фотографика, генерируемые компьютером изображения трехмерных объектов служат дешевым и неисчерпаемым источником особой разновидности текстур. «Трехмерные» текстуры родственны фотографическим, но из двух характерных признаков последних - изобилия плавных переходов цветов и размытых цветовых границ — трехмерная графика заимствует только первый. В типичном трехмерном изображении нет недостатка в светотеневых градиентах, но столь характерная для фотографии «глубина резкости» (расфокусированность на слишком близких и слишком далеких от наблюдателя объектах) отсутствует напрочь. В сочетании с характерной гладкостью и «пластмассовостью» самих виртуальных объектов эта особенность трехмерной графики становится ее основным недостатком с точки зрения как профессиональных дизайнеров, так и просто людей, не лишенных художественного вкуса.

Отсутствие фотографической «мягкости» и трудоемкость моделирования аморфных, органических по форме объектов сильно ограничивают творческий потенциал этого графического жанра. Разумеется, недостатки эти не непреодолимы, и очевидно, что сейчас трехмерные графические программы развиваются прежде всего в направлении моделирования все более сложных органических форм. Пока же мы с вами являемся свидетелями подзатянувшейся паузы, когда первоначальное увлечение трехмерностью как технологическим феноменом прошло, а принципиально новых средств

293

выражения, которые бы позволили придать этому жанру привкус творческой, а не только технической новизны, еще не появилось. Более того, современный дизайн, похоже, движется в совершенно противоположном направлении, все больше входя во вкус плоскоцветных форм, выразительной рукотворной аморфности (стр. 270) и живописных текстур (стр. 289).

Помимо всего прочего, трехмерные изображения в роли декораций плохо сочетаются с насыщенными информацией элементами дизайна. Осмысленного противопоставления трехмерной графики и двумерного текста не получается — глаз отказывается воспринимать обычную плоскую графику как нечто «лишенное» одного измерения и потому противостоящее расположенной рядом объемной графике. Вместо контраста мы получаем разнобой, только усиливающийся из-за того, что источником большинства трехмерных кнопок, иконок и прочих украшений на любительских страницах служат бесплатные коллекции веб-графики (стр. 153), нещадно эксплуатирующие трехмерную моду и вносящие в нее неизбежный компонент эклектики и безвкусицы.

## Скульптура или барельеф

Кроме «настоящей» трехмерной графики, генерируемой специальными программами по описанию формы объекта и условий его освещения, на многих страницах можно встретить гораздо более скромную по запросам и простую по исполнению «подделку» под трехмерность в виде бликов и падающих теней у букв, заголовков, кнопок, навигационных панелей и т. п. При определенном навыке все эти красоты без труда создаются в любом растровом редакторе (чаще всего в Photoshop), и премудростям этого ремесла посвящено огромное количество книг, статей и сайтов (например, www.cooltype.com).

Интересно сравнить такого рода «барельефную» трехмерность с висящей в воздухе трехмерностью «скульптурной» (пожалуй, правильнее даже называть ее «архитектурной», так как законы перспективы для нее куда важнее, чем натуральность форм). Оба вида трехмерности с выгодой пользуются широтой цветового диапазона компьютерного экрана - на бумаге невозможно получить такие ослепительные блики (вспомним, что поверхность экрана сама излучает свет) и такую глубокую, бархатную черноту, благодаря которым экранная картинка выглядит намного «стереоскопичнее» по сравнению даже с самой высококачественной печатью на

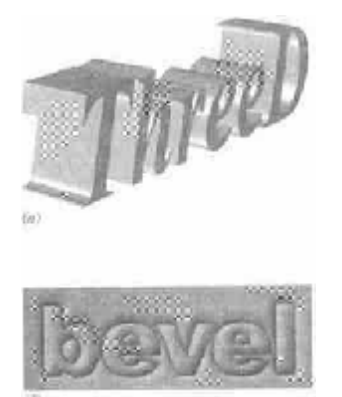

**Рис. 75**  *«Скульптурная» (а) и «барельефная» (6) разновидности трехмерных изображений*

**294**

бумаге. Однако с точки зрения информационного дизайна скульптурная и барельефная разновидности трехмерной графики демонстрируют весьма различные диапазоны применимости.

В защиту барельефа нужно сказать прежде всего то, что он не игнорирует плоскость страницы — тени всех объектов падают обычно именно на эту плоскость, и все выпуклости и вогнутости отсчитываются от «нулевого уровня», на котором расположен основной текст и графика. Благодаря этому страница с барельефной трехмерностью может иметь вполне приемлемый уровень цельности и единства выпуклая графика и плоский текст составляют осмысленно контрастирующую пару. Если «скульптуру» выгодно подавать в движении, с применением анимации (в целом противопоказанной информационному дизайну, см. стр. 76), то «барельеф» по определению статичен и потому хорошо работает именно в декоративных, второстепенных по информационной важности элементах.

Как я уже упоминал, в наши дни любая трехмерная графика пользуется необычайной популярностью у дизайнеров-любителей и многочисленных энтузиастов компьютерной графики. Однако если вращающийся «архитектурный» заголовок редко увидишь на хоть сколько-нибудь прилично оформленной странице, «барельефные» эффекты довольно часто встречаются и на страницах профессиональных дизайнеров. К сожалению, даже у очень талантливых художников увлечение бликами и тенями иногда заслоняет другие аспекты дизайна, — ослепленный игрой светотени, автор перестает замечать, сколь бедны и неинтересны цвета и формы в его работах (именно это я имел в виду, говоря о «текстурщине» на стр. 122).

Совет здесь можно дать только один: даже если соблазн «вспучить и подсветить» хоть что-нибудь на странице непреодолим, отложите все эти (растровые по сути) эффекты на самый последний этап работы и не переходите к ним, пока не убедитесь, что страница выглядит безупречно в строго плоскоцветном, векторном варианте. Потратив достаточно времени и сил на поиск и уравновешивание форм, цветов и шрифтов, в конце концов вы, вполне вероятно, придете к выводу, что ваше творение только проиграет от введения каких бы то ни было «барельефов». Не стоит также забывать, что любые сложные текстуры, к которым относится и трехмерная графика, неизбежно **295**

раздувают объем графических файлов и, следовательно, увеличивают время загрузки страницы.

## **Искусство искажений**

Бывают, однако, композиции, в которых не обойтись без теней, размывок, растушевок и прочих чисто растровых эффектов. Давайте рассмотрим основные разновидности таких эффектов и выясним, как и для чего ими можно пользоваться в дизайне. Поскольку в применении к плоскоцветным изображениям эти эффекты редко дают интересный результат (за исключением барельефной трехмерности, о которой мы говорили выше), основное внимание здесь будет уделено трансформациям фотографических и рисованных изображений.

**Что упало, то пропало.** Интересно, что если для плоскоцветной (т. е. "векторной») графики растровые эффекты (включая даже такой простой и почти незаметный, как анти-алиасинг, стр. 248) неизбежно приводят к *увеличению* объема файла, то для растровых по самой своей природе изображений со сложными фотографическими текстурами те же самые эффекты обычно дают обратный результат: не только размытые фотографии гораздо лучше сжимаются алгоритмом JPEG (стр. 252), но и почти любое изменение фотоизображения по сравнению с оригиналом делает глаз более Терпимым к дополнительным искажениям, вносимым при оптимизации и сжатии графики.

Обобщая, можно сказать, что принципиально растровый характер всевозможных размывок и растушевок, подсветок и затенений, «линз» и «кривых зеркал» проявляется в сопутствующей им необратимой *потере информации.* Растровая картинка обладает информацией только о составляющих ее пикселах, а все те объекты, которые видит на ней человек, — результат обобщения, происходящего только в его мозгу. Точно так же эффект к примеру, размывки существует как определенный, подчиненный общей цели алгоритм только в момент выполнения; после этого в памяти программы вновь остается лишь решетка пикселов, догадаться по которой of исходном состоянии изображения человек может лишь приблизительно а компьютер не может вообще.

По своей популярности в современном дизайне растровые эффекты уступят разве что трехмерной графике, — но, в отличие от нее, без эффектов не обходятся не только любители, но и профессионалы. Если не по тиражам, то уж во всяком случае по разнообразию продуктов индустрия растровых эффектов — определенно самый быстрорастущий сегмент рынка графических программ. Оформленные, как правило, в виде подключаемых модулей для Adobe Photoshop и других программ, поддерживающих соответствующий интерфейс, фильтры эти россыпью и в наборах (вроде Kai's Power Tools или Alien Skin Black Box) необычайно популярны у дизайнеров-любителей, по работам которых обычно нетрудно определить, какие фильтры и в каком порядке применялись к исходному изображению.

## 296

Пожалуй, только этим «любительские любители» растровых эффектов и отличаются от любителей профессиональных, композиции которых уже не так легко поддаются расшифровке. Модный в современном дизайне «декадентский», «урбанистический» стиль (стр. 122) предполагает интенсивное использование разнообразных фильтров для натуралистического текстурирования, имитации размыва, осыпания и прочих проявлений деградации (пример 5).

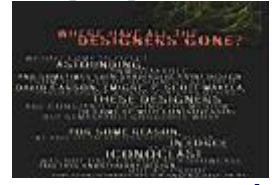

## Нетекстурирующие эффекты

Как мы уже не раз убеждались, текстурный анализ — один из самых плодотворных подходов к классификации различных явлений дизайна. С этой точки зрения растровые фильтры распадаются на две основные категории: те, которые изменяют текстуру исходного изображения (текстурирующие), и те, которые этого не делают (нетекстурирующие). Последней категории можно дать более формальное определение: нетекстурирующий фильтр - это такой фильтр, который изменяет цвет каждого пиксела только на основании общих параметров изображения и исходного цвета этого же пиксела (т. е. не позволяет пикселам влиять друг на друга).

К категории нетекстурирующих фильтров относятся все инструменты работы с цветом (осветление, затемнение, изменение насыщенности и сдвиг цветового баланса), а также обрезка и обтравка фона за объектом. Если в качестве источника берется не одно изображение, а два или более, в этот класс попадают всевозможные режимы наложения их друг на друга (список «Blending» в Photoshop), включая самый простой и самый популярный вариант - коллаж из нескольких частично прозрачных изображений (стр. 259). Как правило, текстура изображения при всех этих преобразованиях не меняется (если не рассматривать крайний случай, когда какая-то часть изображения заливается плоским цветом). Большинство эффектов этого класса доступны не только в растровых, но и в векторных графических программах.

Конечно, применение нетекстурирующих эффектов не ограничивается имитацией прозрачности. В большинстве композиций все необходимые типы текстур (обычно плоский цвет и фотографика) вводятся самими носителями информации, и от выходящих на сцену в последнем акте растровых эффектов поэтому не требуется какой-либо текстурной самодеятельности. Вместо этого дизайнеру нужен способ, позволяющий свободно и в широких пределах 297

варьировать ранг элемента в композиции, степень его заметности и психологической «яркости», выстраивая таким образом иерархическую лесенку восприятия и подавляя конфликты между элементами. Именно для этой цели лучше всего подходят нетекстурирующие эффекты. Вводимый в композицию элемент нельзя оставлять без регулировки его цветовых и яркостных параметров точно так же, как не обойтись без тщательной подгонки его размера и размещения.

Изменение яркости или насыщенности — один из самых эффективных методов повышения или понижения ранга изображения в иерархии композиции: понятно, что чем насыщеннее картинка и чем контрастнее она по отношению к фону (т. е. темнее для светлых фонов и светлее для темных), тем больше вероятность того, что внимание зрителя будет в первую очередь привлечено именно к ней. Как правило, свежее, необработанное изображение кажется слишком ярким и контрастным в окружении других элементов, поэтому задача понижения ранга встречается на практике гораздо чаще, чем противоположная. Вот три самых употребимых способа (перечисленные в порядке от самого сильного к самому слабому) понизить психологическую заметность изображения, варьируя его цветовой состав:

• полная десатурация, приведение цветного изображения к серой шкале;

• приведение к монохромной шкале с константной насыщенностью и тоном (т.е. не к черно-белой, а, к примеру, к черно-красной или черно-голубой палитре);

• сохранение насыщенности со сдвигом цветового баланса или прямой заменой некоторых цветов, чтобы лучше приспособить новый элемент к сложившейся цветовой гамме композиции (таким способом можно и повышать, и понижать видимость этого элемента, выбирая для него контрастные или поддерживающие по отношению к окружению цвета).

Эти методы регулировки видимости можно комбинировать друг с другом. Так, на сплэш-странице сайта [www.cap-stonestudio.com](http://www.cap-stonestudio.com) (пример 14) прямоугольная фотография разделена на центральную и периферийную части, и в полном соответствии с классическими законами композиции центр (в монохромной синей гамме) сделан более ярким и заметным, чем периферия (в серой шкале). Контраста

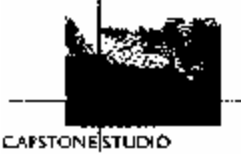

\$622

между частями одного изображения в сочетании с парой линий и заголовком вполне достаточно для создания пусть и несложной, но аккуратной, устойчивой и достаточно интересной композиции.

С меньшим успехом цветовые эффекты применены на сайте [www.vivid.com](http://www.vivid.com) (пример 20). Левая часть страницы с логотипом студии представляет собой один из редких примеров удачного вписывания скульптурной трехмерности (стр. 2ЭЗ) в плоскую композицию: узкий вертикальный просвет похож на щель, через которую мы видим часть трехмерного шарика логотипа, явно расположенного *позади* плоскости страницы и, таким образом, однозначно скоординированного с ней в третьем измерении. Цветовое решение этого элемента — монохромная, но притом достаточно яркая сине-фиолетовая шкала — также выгодно отличается от типичных трехмерных изображений.

Обратите внимание, что этот логотип реализует в трех измерениях идею «доказательства от противного», о которой мы говорили на стр. 286, — буква «v» как самостоятельный элемент отсутствует, но ее форма угадывается по очертаниям прорези в шаре. На этой же странице интересно обратить внимание на уравновешивание жирного шрифта «vivid» светлым, но с увеличенным межбуквенным расстоянием начертанием «studios» (вверху).

В правой части страницы, однако, дизайнеру не удалось развить свой успех. Ему пришла в голову идея поддержать контраст белого и черного фоновых полей контрастом двух половин фотографии руки, искусственно раскрашенных в прямо противоположные друг другу (негативные) цвета — зеленый и фиолетовый. «Притянутость за уши» этого приема становится очевидна хотя бы из того, что фиолетовый правой половины руки раздражающе отличается по тону от фиолетового логотипа. Намного хуже, однако, то, что контраст прямо противоположных тонов по самой своей природе не только намного сильнее даже максимального контраста по яркости (между черным и белым), но и в большинстве случаев просто перестает быть осмысленным контрастом и превращается в диссонанс.

Очевидно, что в данном случае автор хотел создать яркий, выступающий на первый план центр композиции, и сильный внутренний контраст служит здесь средством привлечения внимания. Но беда в том, что рассеченная на две половины рука служит в то же самое время фоном для висящего между пальцев глаза, и неумолимые законы дизайна требуют, чтобы этот глаз был *еще* более ярким и заметным, чем рука позади него. Поверх этого кричаще

яркого, пусть и монохромного фона даже полноцветное, с натуральными цветами изображение глаза казалось бы слишком бледным, и дизайнеру пришлось пойти в обратном направлении, искусственно *повышая* насыщенность цвета. Возникающий при этом эффект «перепроявления», если оставить в стороне его роль в данной композиции, не обладает сколько-нибудь заметной художественной ценностью за пределами «декадентского» стиля — изображение при этом почти теряет фотографичность текстуры и становится неопрятно пестрым. Таким образом, хотя в целом дизайнеру удалось выстроить иерархию восприятия, очевидная искусственность использованных для этого приемов сильно портит впечатление.

Значительно чаше, чем вариации насыщенности, применяются вариации яркости изображения, обычно реализуемые через изменение его прозрачности и, соответственно, видимости фона под изображением.

**298** 

Очевилно, что чем «призрачнее» полупрозрачная картинка, тем менее она привлекает внимание и тем периферийнее ее положение в композиции страницы. Простой, но достаточно типичный пример: в баннере на рис. 76 одно и то же изображение автомобиля повторено дважды — в фоне крупно и бледно, а поверх него — мелко и насыщенно. Противоположно направленные аспекты контраста — по размеру и по яркости - держат композицию визуально, а «скрытый смысл» одинаковости двух изображений, открывающийся только при внимательном разглядывании, придает ей интерес.

Не менее часто регулировка цвета и насыщенности применяется не для подгонки готовых фотофрагментов в дизайнкомпозиции, а для коррекции дефектов съемки или сканирования фотографий. Искусство «поднятия» компьютерными средствами некачественных изображений требует большого опыта и верного глаза; для тех, кому приходится заниматься этим лишь эпизодически, существуют алгоритмы автоматической цветокоррекции (например, фильтр Intellihance).

## Текстурирующие эффекты

Если нетекстурирующие эффекты заслуживают внимания прежде всего из-за своей важности для координации элементов в композиции, то их противоположность — эффекты текстурирующие примечательны в первую очередь своим обилием и (по крайней мере, на первый взгляд) разнообразием. Даже в свежеустановленной копии Adobe Photoshop меню Filters превосходит по величине и многоуровневости все остальные меню вместе взятые, а у многих активно пользующихся этой программой и пополняющих ее все новыми фильтрами и «примочками» оно становится просто необозримым.

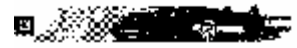

Рис. 76 «Большой, но за пять или маленький, но за три»

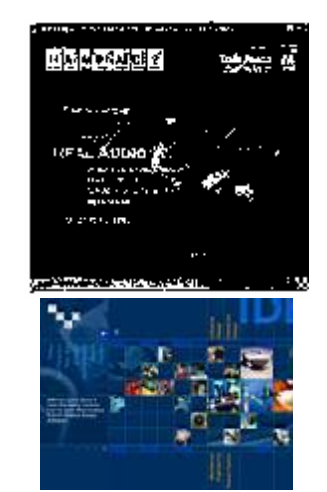

Попытка классификации текстурирующих фильтров позволяет прежде всего выделить в отдельную группу разнообразные размывки - самых, по-видимому, часто употребляемых и потому' самых важных представителей этого класса. Важность размывок объясняется, очевидно, их соприродностью текстурам изображений, к которым они чаще всего применяются, - размывка делает фотографию еще фотографичнее, а сильная размывка способна создать изображение, неотличимое расфокусированной фотографии, даже из плоскоцветной в оригинале картинки.

Роль размывок в дизайне становится понятнее, если вспомнить о тех физических явлениях, которые моделируются компьютерными алгоритмами размывки. Самое очевидное и уже упоминавшееся явление такого рода — это глубина резкости в фотографии, расплывчатость объектов, расположенных ближе или дальше того расстояния, на которое настроен объектив. Возникающая из-за этого размытость фона, противопоставленная на большинстве фотографий четкости объектов переднего плана, подсказывает, как искусственную компьютерную размывку можно применять (наряду с нетекстурирующими эффектами) для построения иерархии видимости, психологической яркости, «передне-плановости» элементов. Размывка по Гауссу превращает любое изображение в фон (пример 4), отдаляет его от зрителя; с другой стороны, использование в качестве фона пусть и фотографического, но при этом совершенно лишенного естественной или искусственной размытости изображения есть серьезная и, к сожалению, часто встречающаяся ошибка дизайна (самый яркий пример — фон из «мятой бумаги», делающий чтение теста настоящим мучением).

Другой источник оптической размытости - быстро движущиеся объекты, представляющиеся человеческому глазу (и объективу фотоаппарата) размытыми вдоль направления движения. Соответственно, фильтры направленной размывки, такие как Motion Blur и Wind в Photoshop, часто

300

применяются для придания динамики статическим объектам и для подчеркивания движения того, что само по себе уже движется (например, элементов анимированных рекламных баннеров). Так, в примере 16 горизонтальное строение страницы подчеркивается горизонтальной же размывкой заголовка «IDEO» вверху, — подразумеваемое движение которого превращается в реальное в момент прокрутки страницы (см. также стр. 168).

Наконец, третий источник размытости в окружающем нас мире — это тени, которые никогда не имеют абсолютно четких очертаний из-за того, что источники света не могут быть безразмерными точками. Поэтому без той же самой гауссовской размывки не обойтись при создании любого рода падающих теней и барельефной трехмерности (стр. 293). Любой объект, отбрасывающий позади себя тень, немедленно вводит в графику третье измерение и подразумеваемую на некотором расстоянии от этого объекта фоновую плоскость, на которую и падает тень. По закону контраста сам объект при этом начинает казаться более близким, ярким и отчетливым. В отличие от двух других применений размывки, обсуждавшихся выше, этот прием лучше всего смотрится с плоскоцветными объектами и текстовыми заголовками.

Эффекту размывки родственны разнообразные искажения, отражающие изображение в кривом зеркале или волнующейся поверхности воды (в Photoshop к этой категории относятся Ripple, Smear, Spherize, Pinch и др.). Иногда эти виды искажений применяются для создания трехмерных эффектов (например, развевающегося флага), а некоторые из них подразумевают и определенную размывку частей изображения. Чаще всего, однако, эти фильтры дают откровенно юмористический эффект в применении к легко узнаваемым объектам (например, к человеческому лицу) и не дают вообще никакого осмысленного эффекта в остальных случаях (если закрутить спиралью и без того бесформенное облако, ничего особенно интересного не получится).

Противоположный эффект дают фильтры, сводящие фотографические текстуры к плоским. Одни из них (фильтры Cutout, Fresco) аппроксимируют исходное изображение областями плоского цвета (похожий эффект дает сохранение картинки в формате GIF с малым количеством цветов без диффузии), другие пытаются найти в изображении и сделать видимыми контуры, т. е. достаточно резкие границы между объектами (фильтры Find Edges, Trace Contour). Дизайнерская ценность этого рода преобразований заключается именно в контрасте очевидно фотографического происхождения изображений с их абстрактным, почти геометрическим представлением. По этой же причине интересно бывает поэкспериментировать с трассировкой фотографий в векторном редакторе (стр. 100). **302** 

Все перечисленные выше эффекты независимы от разрешения в том смысле, что при сохранении одного и того же соотношения между размером изображения в пикселах и масштабом применяемого к нему эффекта (например, радиусом гауссовской размывки или размером «вспучивания») результат будет выглядеть одинаково. Существуют, однако, эффекты, завязанные на размер единичного пиксела. Так, фильтр Diffuse на изображениях с высоким разрешением (т. е. с мелкими пикселами) почти неотличим от обычной размывки, тогда как при меньшем разрешении становятся видны отдельные пикселы, которые перемешиваются этим фильтром без какого-либо усреднения и придают изображению характерную зернистую текстуру. Сюда же относятся эффект «шума» (фильтр Add Noise) и диффузия, возникающая как побочный эффект оптимизации GIF-файлов.

Среди прочих, не охваченных этой классификацией растровых фильтров найти что-нибудь по-настояшему интересное значительно труднее. Большинство из них либо применяют к изображению жестко заданную, чаще всего материальную текстуру, либо делают что-то, чего можно с тем же успехом достичь комбинацией стандартных средств редактирования (например, сдвиг или поворот друг относительно друга цветовых каналов или разрезка изображения на куски и случайное их перемешивание). Особенной популярностью пользуются фильтры для «мгновенного» создания выпуклых кнопок, фасок, бликов, падающих теней и прочих атрибутов барельефной трехмерности (стр. 293). **303** 

## **Примеры**

Завершающая глава книги состоит из трех частей. После описаний двух реальных дизайнерских проектов автора книги идет раздел «Галерея», в котором собраны полноразмерные репродукции всех упоминавшихся в предыдущих главах страниц и сайтов.

Мои собственные работы представлены здесь не как образцы для подражания с точки зрения дизайна, а как «повторение пройденного», пособие для закрепления материала предыдущих теоретических глав. Рассказывая о работе над своими проектами, я активно пользуюсь всем багажом понятий и принципов, обсуждавшихся в книге, — тем самым демонстрируя, как теоретические положения работают на практике, и одновременно в какой-то мере объясняя, как я сам пришел к именно такому пониманию основ дизайна.

Далеко не все, что я делал и о чем собираюсь рассказать, укладывалось в готовые схемы и получало

немедленное теоретическое обоснование. Очень часто причины моих же дизайнерских решений становились ясны мне только 304

спустя какое-то время — иногда не раньше, чем я начинал сознательно анализировать и описывать весь проект от начала до конца. Поэтому еще одна из целей данной главы — привить вам вкус к самостоятельному анализу своих и чужих работ. Не обязательно писать статью о каждом созданном вами сайте, — однако даже простое перечисление сильных и слабых сторон каждой работы, анализ залействованных в ней принципов и материалов ласт вам очень много.

# www.kirsanov.com

Первым номером в нашей программе идет сайт-студия автора этих строк. С момента своего запуска в июне 1998 года сайт www.kirsanov.com остается не только маркетинговым инструментом, но и предметом обсуждения для моих заказчиков, читателей и друзей.

В создании большинства коммерческих и контент-сайтов участвуют два взаимодействующих начала, олицетворяемые хозяином сайта (заказчиком) и его непосредственным создателем (чаще всего дизайнером). Разница их представлений о том, каким должно быть содержание и оформление сайта, может быть очень значительной, и как бы хорошо ни было налажено взаимодействие и разграничение полномочий между ними, границу сфер влияния и следы борьбы разных подходов можно без труда обнаружить на любом готовом сайте.

Самым заметным исключением из этого правила являются сайты дизайнерских студий, о которых я уже упоминал на стр. 182. Вот почему рассматриваемый здесь пример особенно поучителен: при создании этого сайта боролись между собой не дизайнер с заказчиком, а разные стороны дизайнерского «я», — и дизайнер может, таким образом, от первого лица рассказать о том, что определяло каждый его шаг.

## Логотип

Простая и наглядная система отношений делает логотип идеальным пособием для изучения закономерностей дизайна. Однако начну я свой рассказ о www.kirsanov.com с создания логотипа не только по этой причине (и даже не потому, что логотип - первое, что посетитель видит на

этом сайте). Дело в том, что, как и многие другие, сайт этот почти целиком вырос, как из зародыша, из своего логотипа.

Из не относящихся впрямую к дизайну исходных данных, с которыми я приступал к этой работе, стоит отметить желание иметь максимально общий по смыслу логотип, не отсылающий к какой бы то ни было конкретной области деятельности. Коротко говоря, мне нужен был логотип самого Дмитрия Кирсанова, а не его дизайн-студии. Тот факт, что владелец этого знака имеет какое-то отношение к дизайну, должен быть заметен только благодаря качеству логотипа как объекта дизайна, а не по какому-то специфически дизайнерскому символу или метафоре.

Такому условию, очевидно, лучше всего удовлетворяют чисто текстовые логотипы, позволяющие автору проявить профессионализм в, пожалуй, самой благодарной для этого области — в шрифте. Из всех возможных вариантов написания своего имени я остановился на паре инициалов, в которых текстовая основа сочетается с достаточным (благодаря краткости надписи) простором для графических и шрифтовых поисков. Несмотря на внешнюю простоту знака (рис. 77), создание его было совсем не простым делом.

Основная визуальная идея логотипа, его «скрытый смысл» был найден очень быстро. После того как в векторном редакторе напечатана строка текста, первое побуждение дизайнера обычно состоит в том, чтобы сдвинуть буквы теснее, сменив установленные по умолчанию расстояния между буквами текстового набора на значительно более плотный заголовочный набор (операция трекинга, стр. 141). Стремясь сблизить буквы «d» и «к» насколько это возможно, я сразу же заехал засечками этих букв друг на друга и сообразил, что это можно обыграть, раскрасив буквы в разный цвет и сплетя их засечки.

По-видимому, этот несложный эффект является в данной композиции если не единственно возможным, то, по крайней мере, самым приемлемым украшением. Непрофессиональные текстовые логотипы часто грешат претенциозными искажениями форм букв, для которых к тому же в большинстве случаев берутся сверхдекоративные шрифты. Именно поэтому простота найденного эффекта, элегантный, но

не вычурный шрифт и отсутствие искажений однозначно засчитываются этому знаку в плюс.

Даже неискушенный в тонкостях дизайна зритель, вероятно, почувствует, что что-то более замысловатое, чем переплетение засечек (бывшее, кстати, стандартным приемом в популярных в прошлые века вензелях), вряд ли подошло бы этой паре букв. В данном случае есть и еще одно обстоятельство: несвойственная старинным вензелям геометричность и даже парадоксальность сопряжения букв (чем-то напоминающая работы художника Эшера) контрастирует с теплым гуманистическим очерком шрифта — курсива классической антиквы (стр. 127).

Именно подбор и обработка букв и заняли большую часть времени этого проекта, — хотя результаты этой кропотливой работы, возможно, совсем не бросаются в глаза. Моей целью было не украсить или расцветить буквы логотипа, а .<br>наоборот, сделать их по возможности прозрачными для восприятия, убрать малейшие следы вычурности или нарочитости. Иначе говоря, я хотел приблизиться к идеалу очертаний гуманистического курсива, — но так, чтобы идеальность его была заметна только вдумчивому взгляду.

За основу я взял шрифт Monotype Garamond Italic — один из лучших образцов поздней классической антиквы. Буква «d» из этого шрифта не потребовала почти никаких изменений; я лишь увеличил ее наклон и немного растянул по горизонтали. Кроме того, я удлинил и изменил форму ее засечек, чтобы лучше приспособить ее к эффекту «сплетенных букв».

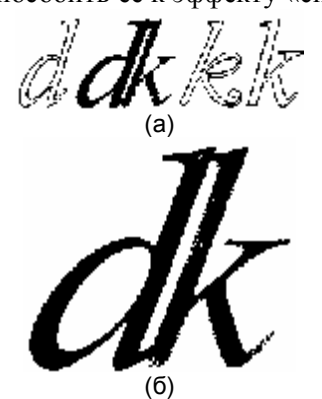

DMITRY KIRSANOV STUDIO **Рис. 77** Генезис логотипа [www.kirsanov.com](http://www.kirsanov.com)

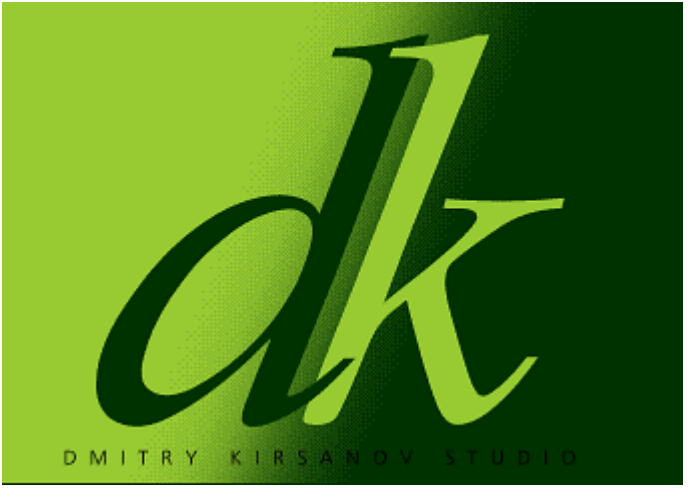

**Рис. 78**(см. цветную вкладку, стр. *335)*

В реальных дизайнерских композициях граница между логотипом и его окружением зачастую бывает размытой. Так, на сплэш-странице моего сайта (рис. 78 на цветной вкладке) надпись «Dmitry Kirsanov Studio», хотя и не относится в полном смысле слова к логотипу, образует с ним единое целое. Помимо своей основной информативной функции (сообщить посетителю, как называется сайт, на который он попал), надпись эта играет и важную эстетическую роль. Прямой рубленый шрифт, заглавные буквы, а также находящиеся на границе читаемости мелкий размер и слабый контраст правой части этой надписи с фоном (использован популярный прием визуального принижения важного по смыслу заголовка, стр. 202) составляют сильный контраст с очертаниями логотипа, который в таком соседстве начинает казаться значительно крупнее, четче, «прочнее» и «курсивнее», чем он есть на самом деле.

**307**
### **Цветовая схема**

Следующей задачей был поиск цветового решения логотипа, которому, очевидно, предстояло стать основой цветовой схемы всего сайта. Моей целью было найти сочетание мощных, мгновенно привлекающих взгляд цветов, в то же время лишенное малейших следов дисгармонии, пестроты или неопрятности.

### **Входные цвета**

Мой выбор в пользу зеленых тонов, возможно, станет вам более понятным, если вы перечитаете раздел о цветах в этой книге (стр. 101). Этот проект еще раз убедил меня *в* том, что из всех обитателей цветового круга именно зеленый, равноудаленный от теплых и холодных тонов, лучше всего подходит на роль *цвета как такового,* воплощения цветовой насыщенности в чистом виде с минимумом посторонних аллюзий и психологических неоднозначностей. Сила зеленого столь велика, что он способен подчинить себе и облагородить своего ближайшего соседа — зону желтозеленых тонов, которые, наоборот, обладают очень сильными «нечистотными» коннотациями.

Приняв решение начать поиск с ярких и насыщенных цветов, я тем самым получил возможность выбирать их достаточно округленно, так как в зоне повышенной насыщенности глаз гораздо менее чувствителен к небольшим вариациям параметров цвета, чем в слабонасыщенных, «почти серых» цветах. По этой причине я решил ограничить свой выбор цветами «безопасной броузерной палитры» (стр. 246), которая, хоть и не является в современном **308**

веб-дизайне категорическим императивом, при прочих равных все же дает определенные преимущества. После ряда проб я остановился на паре, состоящей из яркого желтовато-зеленого (#99ссЗЗ) для «k» и темного насыщенного зеленого (#003300) для «d» (см. стр. 33S).

Нетренированному взгляду, возможно, трудно будет заметить, что цвета эти различаются по тоновому компоненту. Поскольку в темных цветах компонент тона менее очевиден для глаза, для темного цвета я выбрал «более зеленый» тон (у этого цвета *H* = 120, ровно в середине зеленой области спектра). Для яркого же цвета можно было поискать менее очевидный тон, находящийся примерно посередине между зеленым и желтым *(Н =* 80). Интересно также отметить, что темный цвет имеет максимальную насыщенность *(S* = 255), тогда как ярко-зеленый, хотя и кажется необычайно «цветным», на самом деле далек от полной насыщенности  $(S = 191)$ .

Если яркий цвет способен выразительно звучать почти в любых условиях, темному цвету для этого нужна значительная площадь и достаточно темный общий колорит страницы, на фоне которого этот цвет не будет казаться попросту черным. А поскольку принцип экономии запрещает введение новых цветов без необходимости, первым моим действием после раскраски логотипа была заливка фона всей страницы тем же самым темно-зеленым цветом, что и у буквы «d». Чтобы буква эта тем не менее не сливалась с фоном, вполне естественно было подстелить под нее фоновую плашку ярко-зеленого цвета «k». В такой композиции слабая различимость одного из цветов компенсируется большой занимаемой им площадью и наоборот.

Гораздо труднее оказалось выбрать форму плашки под «d». Очевидно, что, чтобы ни одна часть логотипа не потеряла видимости, граница между темным и светлым фоном должна проходить между основными штрихами букв «d» и «k». В то же время эти два наклонных штриха уже вводят концентрированный пучок линий, и добавление к ним еще одной параллельной цветовой границы приведет к недопустимой пестроте в этой области. Чтобы избежать этого, я заменил резкую границу на плавный градиент, выдерживающий требуемое наклонное направление, но не подчеркивающий его какой-либо резкой линией. Это решение также оказалось важным для дизайна всего сайта, так как на других страницах градиентные переходы стали одним из доминирующих **309** 

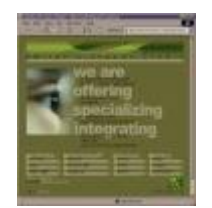

**Рис. 79** (см. цветную вкладку, стр. 335)

мотивов (как вы помните, градиенты вводят принципиально новый тип текстур, стр. 120).

Остальные границы светлой фоновой области найти было значительно проще. Верх и низ естественно сделать горизонтальными хотя бы для того, чтобы было с чем взаимодействовать наклонному мотиву в логотипе. Слева же, перебрав несколько вариантов, я отказался от какой-либо линии контура вообще, просто дотянув светлую горизонтальную полосу до края окна.

### **Информационные цвета**

Если не считать черный (в названии компании), сплэш-страница ограничена двумя I цветами — что, очевидно, является абсолютным минимумом для любой страницы. Поскольку к этому моменту уже было ясно, что белый цвет на сайте использоваться не будет, передо мной встала задача поиска третьего нейтрального цвета, на который бы пришлась основная нагрузка на информационно насыщенных страницах.

Оливковый цвет (#666633), которым залит фон на всем сайте за исключением сплэш-страницы, представляет собой дальнейший сдвиг в область желтого *(Н =* 60) и дальнейшее снижение насыщенности *(S —* 128). Хотя соблазн поискать для фона почти нейтральный, едва зеленоватый серый был велик, я все же решил не разбивать общую цветовую гамму сайта, своей насыщенностью компенсирующую темноватый колорит и узость тонового диапазона.

Однако на первой же странице сайта ([www.kirsanov.com/main.html](http://www.kirsanov.com/main.html)), рис. 79 на цветной вкладке) выяснилось, что цвета логотипа слишком активны и слишком прочно связаны друг с другом, чтобы играть сколько-нибудь заметную роль в композиции. За пределами сплэш-страницы эта цветовая пара годится разве что на роль акцента, украшения, второстепенного декоративного элемента.

Для информационной части страницы нужны как минимум три цвета, считая фоновый и черный. Поэтому одновременно с оливковым мне пришлось искать еще один цвет, для которого я в конце концов выбрал просто более светлый оттенок фонового цвета (#979774). Этот цвет используется для ссылок, горизонтальных линеек, заголовков и прочих вспомогательных элементов.

Таким образом, четыре зеленых цвета распадаются на две группы: насыщенную контрастирующую пару цветов в логотипе и пару совпадающих по тону, не слишком контрастных и насыщенных «информационных» цветов. Каждый цвет в этой системе знает свое место и свою роль, знает, как ему относиться к ближайшим и более отдаленным

**310**

соседям. Задача построения логичной и уравновешенной цветовой системы была, как мне кажется, решена удовлетворительно.

Цветовая схема сайта была тем его аспектом, который вызвал наибольший интерес у его посетителей, — чьи комментарии, надо признаться, не были единодушными. Большинству откликнувшихся цвета понравились, и некоторые даже называли цветовое решение главным достоинством моего дизайна. Другие, однако, жаловались на трудность чтения текста на довольно-таки темном фоне (особенно это относится к названию сайта на сплэш-странице) и общий «тусклый и однообразный» колорит. В свою защиту я могу сказать, что в первую очередь мною двигало стремление как можно дальше уйти от доминирующей в любительском веб-дизайне цветовой пестроты и безвкусицы, — и, даже если я зашел в этом слишком далеко, сайт, надеюсь, все же может быть поучителен своей цветовой бескомпромиссностью.

### **Первая страница**

Возвращаясь к обсуждавшимся на стр. 182 проблемам стиля и отношения к пользователю, я прежде всего должен признаться, что известное противоречие между прикладной функцией сайта (привлечение заказчиков) и эстетическими представлениями его автора не стало в данном случае поводом к каким бы то ни было конфликтам. Мне не приходилось как-либо сдерживать «творческие порывы» или бояться опасаясь отпугнуть посетителей художественной «заумью». Если с эстетической точки зрения сайт этот (как и любой другой) можно критиковать, то по крайней мере своим *отношением к* зрителю и читателю я старался не подавать повода к малейшему недовольству.

Как это ни странно, но именно тот факт, что это мой собственный проект, за который мне ни перед кем не нужно отчитываться, заставлял меня быть особенно осторожным в выборе художественных средств и нетерпимым ко всему, что может быть воспринято как дешевая «загадочность» или претенциозность. Интересен в этом отношении текстовый аспект сайта. Большинство сайтов, имеющих хоть какое-то отношение к дизайну, отличаются чрезвычайным немногословием и нарочитой недоговоренностью формулировок. Навигация на таких сайтах, как правило, и без того затрудненная нестандартным дизайном, превращается иногда в утомительную головоломку из-за невозможности понять, на какой странице вы находитесь и что хочет сказать ею автор сайта. Психология «хэппенинга», уместная в объектах чистого искусства, превращается в позу в том случае, когда работа дизайнера должна выполнять не только эстетическую функцию. **311** 

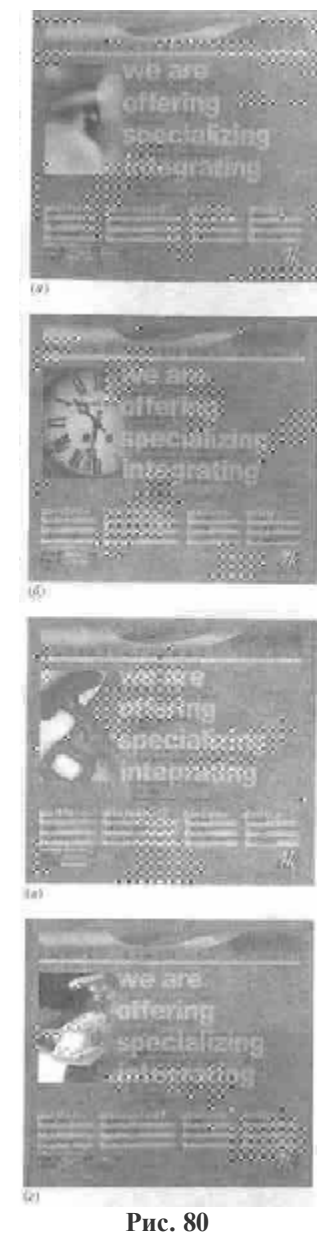

*Четырехчленная структура страницы иллюстрируется четырьмя фотографическими визуалами, сменяющими друг друга «перекатыванием» (стр.* 21*3)*

### **Карты на стол**

Стремясь составить свои сайтом контраст этой моде на загадочность, я постарался исключить малейшую возможность непонимания, сжато и удобопонятно изложив основные сведения о своей студии на первой же странице сайта. С точки зрения дизайна задача избежать визуальной монотонности при таком необычно большом количестве текста была трудной, но вполне разрешимой.

Противопоставление светло-оливковых надписей, набранных крупным жирным рубленым (Arial Black), блокам черного мелкого курсива шрифта с засечками (Monotype Garamond Italic, тот же самый, что и в логотипе), повторяясь четыре раза справа от основного визуала-фотографии, задает ритм чередования фрагментов текста и вводит два основных шрифта и два основных цвета, которые будут использоваться в заголовках и навигации по всему сайту. (Светлое начертание шрифта Frutiger, которым набрана надпись «Dmitry Kirsanov Studio» на сплэш-странице, оказалось неустойчивым в отрыве от логотипа, поэтому на внутренних страницах сайта оно используется только в «колонтитуле» вверху каждой страницы и в строке копирайта справа внизу — т. е. в непосредственной близости от элементов, построенных на основе логотипа и с его цветами.)

«Все это хорошо, — скажете вы, — но не стал ли сайт от этого слишком уж откровенным и потому скучным?» Действительно, даже чисто рекламные, но все же рассчитанные на неторопливое и неоднократное прочтение материалы (буклеты, веб-сайты) обязаны иметь хоть что-то под своей блестящей поверхностью — какой-то сюжет, интригу, «скрытый смысл»,

требующий для своего обнаружения не которого усилия мысли. Разумеется, эти глубинные слои должны работать на содержимое верхнего информационного слоя, делать более явной его структуру, облегчать его восприятие и делать его более *интересным,* а вовсе не обязательно «загадочным».

Есть такая «подкорка» и в дизайне моего сайта. Я постарался, однако, ограничить «пир подсознания» графической составляющей дизайна, оставив текст страницы оплотом однозначности. Фотографические визуалы, занимающие в композиции ключевое положение слева от описания компании и сменяющие друг друга в зависимости от положения мыши (рис. 80), были подобраны таким образом, чтобы протянуть смысловые связи между четырьмя фрагментами **312** 

описательного текста справа и четырьмя разделами навигационной панели внизу. Итак, вот авторская интерпретация (лишь одна из возможных) главных смысловых связей страницы: 1

• Глаз — «we are» — «portfolio»: *«Смотрите,* кто *мы* такие \* и что мы можем *делать».*

• Часы — «offering» — «interested?»: «Если вы *заинтересованы,* не тратьте *время,* напишите нам, чтобы обсудить наши *предложения».*

• Инструменты — «specializing» — «classes»: *«Учитесь* пользоваться дизайнерскими *инструментами».*

• Игрушечный самолет — «integrating» — «dmitry»: «Познакомьтесь с *автором* и с его *творчеством* в *разных* жанрах».

Возвращаясь к дизайну, перечислим основные отношения баланса и поддержки, визуально скрепляющие страницу:

• Одна сплошная светлая горизонтальная полоса вверху страницы (под «Dmitry Kirsanov Studio») уравновешивается тремя пунктирными параллельными полосами в навигационной панели внизу.

• Зона вытянутых по вертикали градиентов вверху страницы сменяется доминированием горизонтальных градиентов в центре и внизу.

• Широкая виньетка в самом верху, составленная из элементов логотипа, начинает собой диагональ, сходящую к выполняющей роль «подписи» копии логотипа в правом нижнему углу. Эта «зеленая» диагональ пересекается с «текстовой» диагональю, протянутой от описания компании в правой половине центральной части к навигационной панели и далее к левому нижнему углу (в котором расположен перевешивающий все другие по информационной насыщенности раздел portfolio и список latest additions).

### **Навигация**

Все внутренние страницы сайта [www.kirsanv.com](http://www.kirsanv.com) следуют в своем дизайне общему плану, заданному на **main.htmi.** Возьмем для примера страницу с текстовым содержимым (рис. 81). Ее центральная часть разделена по вертикали на два неравной ширины столбца: пустой левый, отмеченный лишь уменьшенной копией фотографии с первой страницы (а именно — изображением часов, **313** 

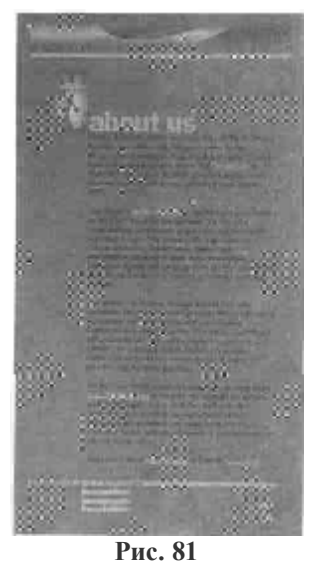

*Текстовая страница*

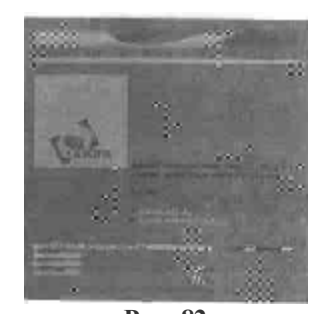

**Рис. 82**  *Страница раздела портфолио*

так как страница эта принадлежит к разделу «interested?»), и содержащий заголовок и основной текст правый столбец. Заметьте, что текст плотно прижат снизу к заголовку, а заголовок частично надвинут на фотографию — все точно так же, как было на первой странице. В разделе портфолио страницы устроены аналогично за тем исключением, что место визуала-фотографии там занимает «ноготок» (стр. 258) одной из дизайнерских работ.

Двенадцать ссылок на первой странице сайта (рис. 79 на цветной вкладке) разделены на четыре тематических группы (это именно группы, а не ветви древовидной системы, так как у этих групп нет «корневых» страниц). Однако информационная важность этих четырех групп неодинакова. По сути, только две левые группы имеют прямое отношение к дизайн-студии; остальные ссылки ведут к разнородным, хотя и связанным с темой сайта материалам, по большей части расположенным вне домена kirsanov.com.

Поэтому на всех страницах, кроме самой первой, я оставил только две первые группы ссылок, сохранив их положение в левом нижнем углу страницы. Кроме того, только одна из этих двух групп та, к которой принадлежит текущая страница, — «раскрыта» наподобие выпадающего меню, вторая же представлена только своим заголовком (залинкованным на первую страницу соответствующей группы). Это усиливает асимметрию и делает более выраженной информационную диагональ, ведущую от текста в правом столбце к «сгустку навигации» слева внизу.

Пространство, высвобожденное в правой части навигационной панели, не остается пустым. На текстовых страницах (рис. 81) оно позволяет подтянуть вверх блок подписи с логотипом и копирайтом. На страницах портфолио (рис. 82) этот элемент сдвинут еще и влево, а правый конец панели занят линейной (стр. 20?) навигационной системой I для перемещения по цепочке страниц в данном разделе портфолио. Как известно, минимум навигации в таких случаях — пара ссылок, ведущих на следующую и предыдущую страницы цепочки. Однако существенно удобнее система нумерованных ссылок, количество которых равно количеству страниц, что позволяет перейти с любой страницы цепочки на любую другую.

Линейная навигация встречается в Интернете реже, чем древовидная; кроме того, в данном случае она является «инородным телом», неожиданностью для посетителя сайта, уже ,

**314** 

успевшего привыкнуть к иерархически-групповой системе. По этой причине я постарался не только сделать линейную навигацию как можно более простой и интуитивно понятной, но и подчеркнуть ее особое положение на сайте:

• элементы линейной навигации используют яркие и контрастные цвета логотипа, в отличие от уже привычного светло-оливкового в остальных навигационных ссылках;

• сдвинутый влево логотип-«подпись» выровнен по правому краю светлой горизонтальной полосы, тем самым подчеркивая, что в этой точке кончается привычная структура страницы и начинается принципиально новый элемент;

• для перемещения взад и вперед по цепочке предусмотрены как текстовые кнопки «next»/«prev», так и яркие графические стрелки. Это дублирование информации делает ее более доступной для людей с разными типами восприятия;

• каждая кнопка с номером снабжена alt-текстом, в котором не только повторяется сам номер, но и добавлено название того проекта, которому посвящена страница под этим номером. Конечно, вряд ли кому-то придет в голову заходить на дизайнерский сайт в текстовом или речевом броузере, — однако от такого расширенного текстового эквивалента есть прямая выгода и в графической среде: подведя курсор мыши к кнопке, вы сможете прочитать ее alt-текст во «всплывающей подсказке».

### **[www.quiotix.com](http://www.quiotix.com)**

Один из ранних проектов моей студии — разработка логотипа и сайта для американской корпорации Quiotix — может считаться типичным: небольшая фирма, небольшой статический сайт и почти полное отсутствие у заказчика элементов фирменного стиля до того момента, когда он обратился к услугам дизайнера.

На этом же примере я расскажу, как обычно протекает взаимодействие с клиентом и как разрешаются возникающие при этом разногласия. Эта сторона работы — очевидно,

**315** 

жизненно важная для любого практикующего дизайнера — не стала одной из тем моей книги, так как я не считаю себя специалистом по маркетингу и не хочу давать общих советов на тему того, как «привлечь и удержать» клиента. В то же время рассказ обо всех перипетиях одного реального проекта, возможно, покажется вам интересным и с этой точки зрения.

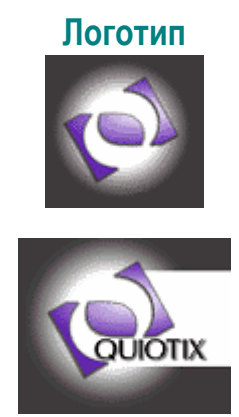

Как это часто бывает, первый запрос клиента касался создания сайта, и только после некоторого обсуждения выяснилось, что у фирмы еще нет своего логотипа. Создать приличный сайт, в который впоследствии можно было бы «вставить» любой логотип, вряд ли возможно; логотип — это основа образа фирмы, и в его отсутствие просто нет смысла говорить о каких-то элементах фирменного стиля. Поэтому заказчик не стал возражать против того, чтобы начать наше сотрудничество с работы над логотипом.

Президент фирмы Quiotix не высказал никаких особых пожеланий кроме того, что его логотип должен выглядеть профессионально и по возможности оригинально. Само название компании, полученное перестановкой букв в имени Quixote (Дон Кихот), было чистой «заумью» и не обязано было что-то значить или с чем-то ассоциироваться; сфера деятельности компании — программирование — также не имела никаких устоявшихся визуальных ассоциаций. Поэтому свобода поиска абстрактных форм для логотипа не была ничем ограничена.

Работу над логотипом я всегда начинаю с посылки заказчику одновременно нескольких (не менее трех) существенно различных вариантов на выбор. Даже если ни один из них не будет безоговорочно принят, комментарии по каждому из вариантов помогают мне лучше понять предпочтения и ожидания клиента. Поэтому первые три варианта логотипа Quiotix (рис. 83) отличались по степени асимметрии композиции, характеру цветового и шрифтового решения.

В данном случае первый же из трех представленных вариантов понравился заказчику своей подчеркнутой асимметрией и непохожестью на известные логотипы других фирм. Кроме того, одобрение вызвало сходство формы графической части этого знака с контурами буквы «Q», начальной буквы имени компании. В то же время вариант на рис. 83, *а* не был еще настолько хорош, чтобы стать окончательным; заказчик попросил сделать еще несколько набросков с разными

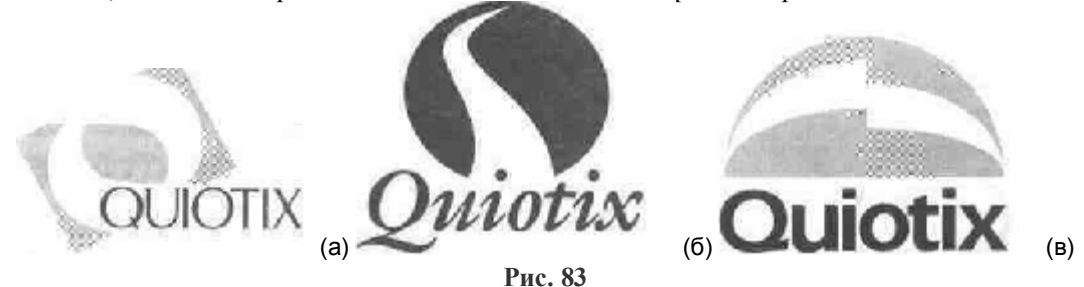

*Первые три варианта* — *«прощупывание почвы» и выяснение предпочтений заказчика*

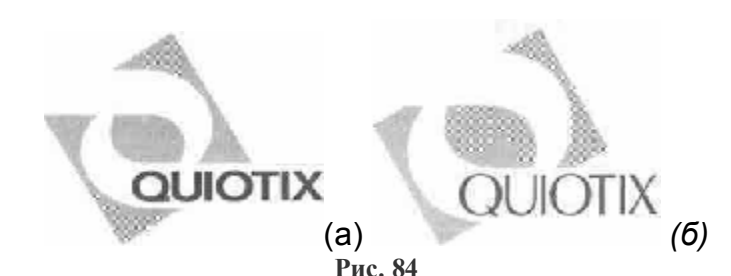

### *Попытка уклониться в сторону (а) заказчиком пресечена, и окончательный вариант (б) почти ничем не отличается от первого наброска*

шрифтами и вариациями формы, чтобы выбрать из них наилучший.

Окрыленный успехом, я начал с того, что заменил шрифт на более простой и вписал фигуру в квадрат вместо прямоугольника (рис. 84, а). Я также изменил наклон фигуры, так чтобы горизонтальные «рукава» прорези (контур которых был в этом варианте максимально сглажен) впадали точно в углы квадрата. Целью всех этих изменений было «переписать логотип набело», сделать его более компактным, логичным и теснее интегрированным.

К моему удивлению, все эти изменения были встречены без энтузиазма. По мнению заказчика, в них потерялось своеобразие логотипа, — он стал слишком причесанным и слишком похожим на других если не по форме, то по общему стилю графики. С этим, конечно, можно было поспорить, — в том случае, если бы моей целью был спор, а не удовлетворение потребностей конкретного заказчика. Для меня как для коммерческого дизайнера эта привередливость была не помехой, а ценной подсказкой — оставшись при своем мнении, я стал лучше понимать, к чему мне следует стремиться, чтобы завершить проект к взаимному удовлетворению.

После интенсивных обсуждений и ряда попыток достичь компромисса мы вернулись к варианту, очень мало отличающемуся от исходного (рис. 84, б). Единственным существенным отличием рис. 84, б от рис. 83, а является лучшая координация между текстом и графикой: заметьте, как буква «I» выровнена по центру устья верхнего рукава, а один из двух штрихов буквы «X» лежит на продолжении верхней правой стороны прямоугольника.

Шрифт Optima, выбранный для логотипа, интересен прежде всего тем, что, не являясь шрифтом с засечками, в то же время не похож и на классический рубленый — штрихи в нем имеют разную толщину, а их расширенные концы украшены едва заметными вогнутостями на торцах. Шрифт с засечками образовал бы две выраженные горизонтали по нижней и верхней кромке букв, раздражающие взгляд своей близостью и параллельностью («тавтологией») с краями рукава, в который вставлен текст. Классический же рубленый шрифт с одинаковой толщиной всех штрихов не очень хорошо сочетается со сложной формой графической части, содержащей узкие перешейки и расширения. Таким образом, шрифт Optima выявляет и поддерживает характер **317** 

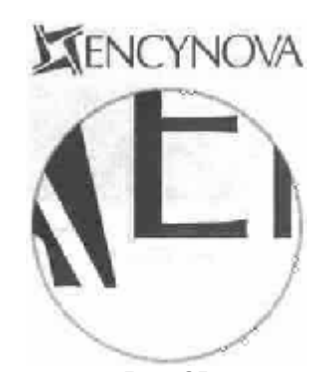

#### **Рис. 85**

Пример подгонки графики логотипа под характер шрифта; в увеличении можно увидеть, что торцы деталей графики *вогнуты так же, как и концы штрихов букв*

формы этого знака; сходная мотивация позднее привела меня к использованию этого же шрифта в другом логотипе (рис. 85), графика которого уже вполне сознательно подогнана под использованный шрифт.

Отдельного абзаца заслуживает история буквы «Q». Очертания этой буквы в шрифте Optima (рис. 86, а) не годились для логотипа: хвостик вылезал слишком далеко вниз за нижнюю линию шрифта, что затрудняло вставку надписи в паз фигуры. Моя первая попытка сделать высоту «Q» такой же, как у остальных букв (рис. 86, *б),* была вдохновлена формой этой буквы в шрифте Erika, который использовался на одном из этапов работы над логотипом (см. рис. 84, *а).* Этот вариант имел еще и то преимущество, что напоминал своей формой очертания вырезов в графической части знака. К сожалению, в небольших размерах отросток буквы становится трудноразличимым, и «Q» превращается в «О», — а ведь «заумное» название компании, не опирающееся ни на какие известные слова, прочесть и без того непросто. Поэтому в конце концов нам пришлось выбрать не слишком изящный, но стилистически нейтральный и читающийся в любых размерах вариант рис. 88, *в.* Впоследствии это же начертание буквы «Q» использовалось во всех графических заголовках веб-сайта, также набранных шрифтом Optima.

### **Первая страница**

Закончив логотип, я приступил к наброскам первой страницы сайта. Наброски эти, сделанные в векторном графическом редакторе, я поначалу посылал заказчику в виде цельных GIF-файлов. Только после того как дизайн страницы был окончательно согласован, я смог разрезать графические элементы на отдельные оптимизированные GIF-файлы и сверстать их вместе с текстом в HTML.

Хотя во время всей работы над логотипом его цветовое решение оставалось неизменным — синяя графика (стр. 274) и черный текст на белом фоне, — схему эта совсем не обязательно было брать за основу цветового решения страницы. Конечно, если логотип использует узнаваемые, «фирменные» цвета компании, цвета эти желательно оставить неизменными и в дизайне сайта. Большинство логотипов, однако, терпимо относятся к перекрашиванию, что позволяет вписывать их в композицию с любыми доминирующими цветами. В данном же случае свежесозданный логотип и не предполагал окончательного цветового решения, так что свобода цветового творчества в дизайне сайта не была ничем ограничена.

Моя всегдашняя любовь к зелено-серым тонам проявилась в первом наброске (рис. 87 на цветной вкладке), однообразном по цвету и почти лишенном графической поддержки для логотипа, который поэтому становится слишком ярко выраженным и, следовательно, неустойчивым центром

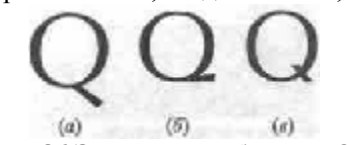

**Рис. 86 Эволюция буквы** *«Q»* 

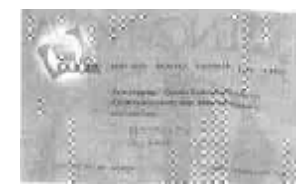

**Рис. 87 (см. Цветную вкладку, стр.** *336)* 

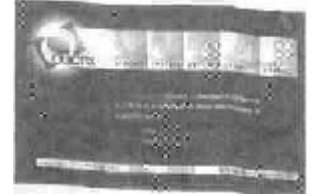

**Рис. 88 (см. цветную вкладку, стр. 336)**

композиции. Однако уже в этом варианте я нашел использованные впоследствии приемы выделения логотипа: небольшая падающая тень, слабый блик, имитирующий металлическую поверхность, а главное — круглое пятно света с размытыми краями в качестве фона, перекликающееся с округлостью внутренних «рукавов» знака и контрастирующее с его прямоугольным внешним контуром.

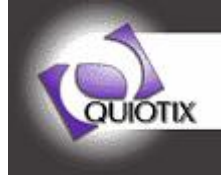

Этот прием, очевидно, требует достаточно темного фона страницы, чтобы светлому пятну было на чем выделяться. Соответственно, тексту в логотипе при этом приходится переходить с белого фона на темный, что не только наносит ущерб узнаваемости знака в целом, но и влияет на читабельность текста в нем (тем более что, как я уже упоминал, название фирмы семантически никак не мотивировано). Пытаясь исправить положение, я протянул от логотипа вправо горизонтальную белую полосу с четкими краями, которая по высоте выравнена со сплошным белым ядром фонового пятна. Теперь название фирмы лежит целиком на белом и, более того, подчеркнуто снизу краем белой полосы.

Эту полосу, пересекающую всю страницу, логично было сделать местом расположения кнопок навигации, — придвинув их, как и текст в логотипе, к нижнему краю. Основная же площадь белой полосы должна быть заполнена чем-то другим. Нетрудно сообразить, что заполнитель этот должен использовать размытую фотографическую текстуру, перекликающуюся с размытым пятном слева и не мешающую восприятию текста на кнопках. Сначала, однако, вместо фотографии я взял искусственно размытые крупные бледные буквы названия компании (рис. 88 на цветной вкладке).

В этом варианте я уже отказался от желто-зеленых тонов в пользу нейтрального серого в комбинации с ярким синефиолетовым. Благодаря общему довольно однообразному холодному колориту страница напоминала пейзаж зимней ночи с луной логотипа и сполохами северного сияния в навигационной полосе. Таким образом, к этому моменту была уже определена общая структура страницы и найден основной мотив контраста между фотографическими текстурами, бликами и тенями с одной стороны и геометрически простыми четкими линиями — с другой. Интересно также отметить, что если слева резкий контур логотипа окружен размытым пятном, то справа, наоборот, четко очерченный прямоугольник заключает в себе размытые формы.

**318** 

Теперь передо мной стояли две задачи: расширение и оживление цветового репертуара и поиск более интересных образцов фотографических текстур для заполнения **319** 

#### **Рис. 89**

#### *(см. цветную вкладку, стр.* 336)

навигационной панели. Обе эти задачи были решены введением интенсивно оранжевой фотографии закатного неба, заполняющей все пространство навигационной полосы в правой ее части и постепенно растворяющейся в белизне при движении влево, чтобы избежать близкого контакта с почти противоположным по цвету логотипом (рис. 89 на цветной вкладке). Комбинация текстур самой фотографии и наложенного на нее градиента прозрачности уравновешивает аналогичные текстуры в левой части, к тому же контрастируя своей облачной аморфностью (стр. 119) как с прямоугольностью подложки, так и с правильной окружностью светового пятна под логотипом.

Из незаметных на первый взгляд нюансов стоит отметить просвечивающее кое-где между желтыми облаками темносинее небо, чей цвет перекликается с цветом логотипа. В нижней, более узкой панели с адресом и копирайтом использован другой фрагмент этой же фотографии, почти не содержащий синего.

Как видите, выбранная фотография легко вписывается в композицию, связываясь с ней множеством прочных связей. Ее достоинства с запасом перевешивают единственный недостаток — определенную клишированность самой «облачной» темы, очень часто встречающейся в современном компьютерном дизайне (достаточно вспомнить «сплэш-страницу» загрузки Windows). Во всяком случае, в моем дизайне нет и следа самой распространенной ошибки — «недослучайности», назойливого повторения аморфного узора на большой площади (стр. 259).

Чтобы подчеркнуть переход от белого фона, на который падает тень от логотипа и который поэтому кажется лежащим в плоскости страницы, к принципиально иной по своей роли фотографии, я «приподнял» правую часть навигационной панели, подстелив под нее небольшую плавно расширяющуюся слева направо тень. На этом же этапе был окончательно выбран шрифт для кнопок навигации и остальных текстов в графических вставках — тот же самый шрифт Optima, что и в логотипе, но набираемый только строчными буквами. В текстовой части страницы оранжевый цвет неба естественным образом выделил ссылки, маркеры элементов списка (маленькие прямоугольники) и заголовки.

В целом первая страница была уже почти закончена, хотя некоторые важные изменения были все же внесены в нее на этапе работы над дизайном внутренних страниц. 320

### **Внутренние страницы**

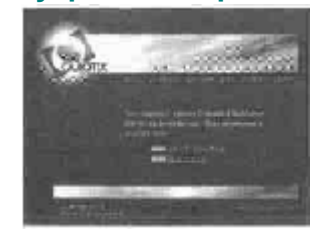

**Рис. 90 (см. цветную вкладку, стр.** *336)* 

Сайт Quiotix невелик, большинство его страниц строятся по простейшей из возможных схем — логотип, навигационные ссылки, заголовок и основной текст. Поэтому следующая моя задача заключалась в создании «болванки» заголовка страницы, скоординированной с уже готовой навигационной панелью и блоком логотипа. При более внимательном изучении содержимого будущего сайта я понял, что идеальным решением было бы иметь на каждой странице по *два* заголовка, один из которых отмечал бы принадлежность страницы к одному из шести основных разделов (соответствующих шести кнопкам на навигационной панели), а второй относился бы непосредственно к тексту данной страницы.

Таким образом, мы имеем три элемента — два заголовка и строку навигационных ссылок, — которые нужно как-то расположить на «облачной» панели или в ее ближайших окрестностях. Очевидно, что если располагать заголовки друг под другом «в столбик», для всех трех элементов на панели уже не хватит места. После нескольких проб я решил вынести кнопки навигации вниз, убрав их с панели и изменив их цвет с черного на золотой (рис. 90 на цветной вкладке). Парадоксальным образом из элемента, отчетливо *противопоставленного* облачной панели, кнопки при этом превращаются в ее *продолжение.*

Вспомним наш анализ отношений контраста на стр. 161. Там мы пришли к выводу, что контрастная связь между элементами тем сильнее, чем больше у них противопоставленных друг другу (именно

противопоставленных, а не просто несовпадающих) аспектов. Поэтому в данном случае вынос кнопок с навигационной панели не разрушает композицию, а, наоборот, делает ее более устойчивой и уравновешенной: к контрасту текста кнопок и текста в логотипе добавляются аспекты цвета (черный — золотой) и расположения (внутри панели — за ее пределами), а отношения между кнопками и самой панелью выводятся из аспекта цвета в более свойственный этой паре элементов (из-за их резко контрастных размеров) аспект расположения.

Возьмем теперь воображаемый циркуль, между ножек которого отложена только что найденная нами мера контраста текстовых элементов. Чтобы понять, как нужно оформлять два оставшихся элемента заголовки раздела и текущей страницы, — достаточно отложить полученное «контрастное расстояние» от уже имеющегося элемента — кнопок

**321** 

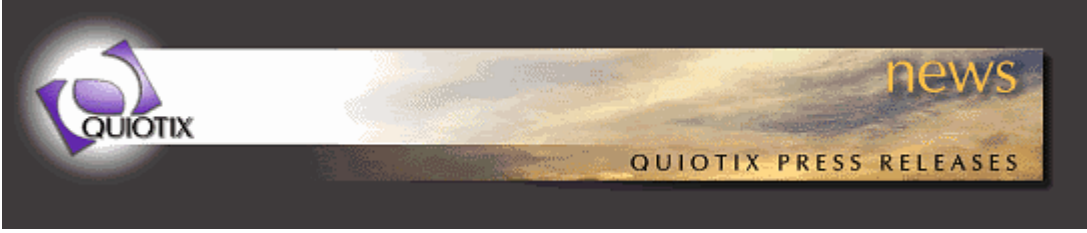

**Рис. 91** 

*(см. цветную вкладку, стр. 336)*

навигации. Сделав это один раз, мы получаем аналог текста логотипа — только заглавные буквы, мелкий кегль, черный цвет (единственное отличие - набор вразрядку). Вторая «засечка» возвращает нас в исходную точку — к строчным буквам золотого цвета; правда, чтобы избежать тавтологии, от найденного набора параметров придется немного отступить, увеличив кегль шрифта (рис. 91 на цветной вкладке).

Согласно принципу асинхронности информационного и визуального эмфазиса в заголовках (стр. 202) мелкий шрифт должен применяться для заголовка текущей страницы, чья информационная актуальность выше, а более крупный — для «колонтитула» раздела, ибо последний, во-первых, повторяет текст одной из кнопок навигации, а во-вторых, сам повторяется на всех принадлежащих к этому разделу страницах и, следовательно, несет существенно меньше информации. В данном случае этот парадоксальный принцип («подчеркивай неважное») подкрепляется еще и тем практическим соображением, что длина заголовка страницы намного больше длины заголовка раздела и потому требует мелкого кегля.

Теперь нам остается решить последнюю задачу: как разграничить два заголовка, занимающих одну и ту же прямоугольную панель с фотографической подложкой? Обойтись без разграничения не получится, так как из-за контрастного форматирования и близкого расположения этих заголовков глаз все равно будет пытаться нащупать границу между ними. Из двух компонентов, составляющих панель, — белой подложки и полупрозрачной фотографии — разумно вторую оставить общей (объединение), а первую сохранить в фоне только одного из заголовков (противопоставление).

Сужение белой полосы влечет за собой уменьшение размера связанного с ней логотипа, чему также можно найти оправдание — на внутренних страницах сайта этому элементу лучше слегка уйти в тень, высвободив пространство для несущих информацию элементов (рис. 91). Такая конструкция панели хороша еще и тем, что разносит два сходных по оформлению текстовых элемента— название фирмы в логотипе и заглавие текущей страницы — по разным «этажам», не позволяя им конфликтовать.

### **Miscellanea**

Мне осталось объяснить некоторые незначительные отличия рассмотренного выше дизайна от того, который вы найдете по адресу [www.quiotix.com](http://www.quiotix.com), и рассказать о некоторых особенностях реализации сайта.

Заметных изменений в дизайне было два. По просьбе клиента, которому показалось, что верхняя панель на внутренних страницах перетяжелена, я отнес строку кнопок навигации **322** 

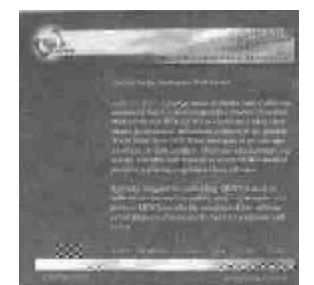

**Рис. 92**  *(см. цветную вкладку, стр. 336)*

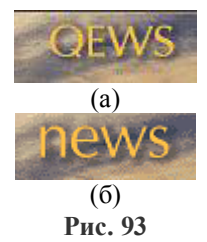

*QEWS и пет, или Об относительности странных и заглавных*

в низ страницы, поместив ее над нижней «облачной» панелью (кстати, копирайт и адрес для связи еще на предыдущем этапе были с этой панели убраны и помещены под ней в виде HTML-текста).

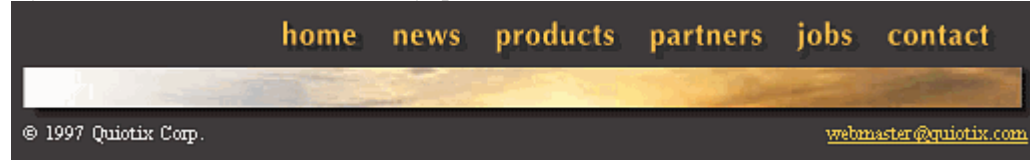

Хотя отдельно взятая верхняя панель при этом проиграла, отношения в треугольнике «логотип — пара заголовков — кнопки навигации» растянулись тем самым на всю площадь страницы, сделав ее конструкцию более устойчивой.

Это, однако, повлекло за собой и изменение отношений в паре заголовков раздела и страницы на верхней панели. Центровка каждого из этих заголовков по вертикали внутри отведенной им полосы начала казаться слишком прямолинейным, неустойчивым именно благодаря своей симметрии решением. Чтобы страница в этой позе не заваливалась набок, мне пришлось отвести чуть в сторону одну из ее подпорок — а именно, уменьшить размер заголовка раздела и прибить его к правому верхнему углу отведенной для него полосы (рис. 92 на цветной вкладке).

Не обошлось и без конфликта между соображениями единообразия дизайна, требующими писать заголовки разделов только строчными буквами, и устоявшимся обозначением одного из продуктов фирмы — Quiotix Embedded Web Server, сокращенно QEWS. В споре между заказчиком, отстаивавшим привычное написание заглавными в колонтитуле соответствующего раздела сервера, и дизайнером, ратовавшим за единообразие строчных букв, был достигнут компромисс: заглавные «Q» и «Е» были уменьшены до размера строчных, а штрихи их пропорционально утолщены. Полученное в результате гибридное «QEWS» интересно сравнить с набранным натуральными строчными буквами заголовком «news» (рис. 93).

Как можно видеть на рис. 92 на цветной вкладке, внутритекстовые заголовки оформлены изменением начертания и цвета (желтый полужирный курсив), — но без изменения кегля, так как любой крупный шрифт вступил бы в немедленный конфликт с мелким шрифтом графического заголовка страницы. Узость колонки с текстом не позволяет использовать какие бы то ни было приемы верстки с горизонтальными втяжками, поэтому для списков с маркерами мне пришлось отказаться от использования тега UL, ограничившись добавлением в начало каждого абзаца списка маленького желтого графического прямоугольника. В конце 1997 года, когда создавался сайт, полагаться на использование CSS было еще рискованно; теперь для той же цели лучше было бы воспользоваться обычными тегами UL и LI, у которых с помощью CSS подавлены нежелательные отступы и маркеры по умолчанию заменены на графические вставки.

**323** 

## **Галерея**

Этот раздел — не каталог URL-адресов, а альбом репродукций всех упоминавшихся ранее страниц, достойных внимания читателя и как примеры образцового дизайна, и как иллюстрации к обсуждавшимся в книге темам.

Изображение каждой страницы снабжено перечислением самых заметных особенностей ее дизайна со ссылками (номера страниц в скобках) на те разделы книги, где излагается соответствующий теоретический материал. Обратные ссылки вида «пример такой-то» ведут из основного текста книги на номер в Галерее.

Автор, к сожалению, не может гарантировать, что по приведенным ниже адресам вы найдете те самые страницы, чьи копии здесь приведены. За время, прошедшее с момента написания книги, дизайн этих страниц мог измениться, они могли переехать по другому адресу или вообще исчезнуть.

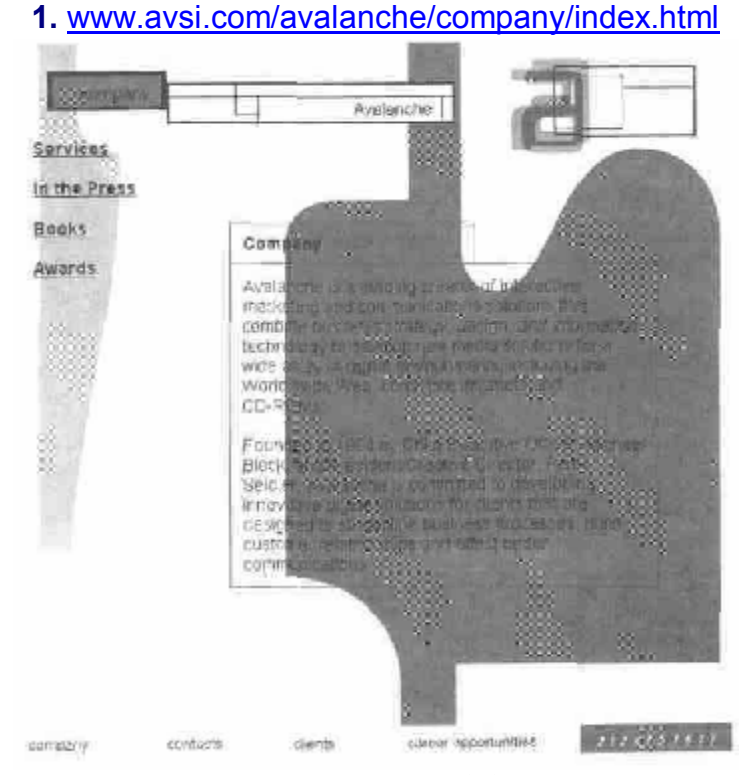

*Дизайн на основе прямоугольников, прямоугольники с закруглениями* (99); *тонкие рамки без изменения фонового цвета и толстые рамки с заливкой* (96); *линии-разделители* (93); *неповторяющееся фоновое изображение* (236)

### **2.** [www.elliottdickens.com](http://www.elliottdickens.com)

Сплэш-страница *(192)* дизайнерского сайта *(182)* приглашает пользователя привести окно броузера к определенным размерам *(198),* чтобы он мог оценить необычную конструкцию следующих страниц (см. ниже)

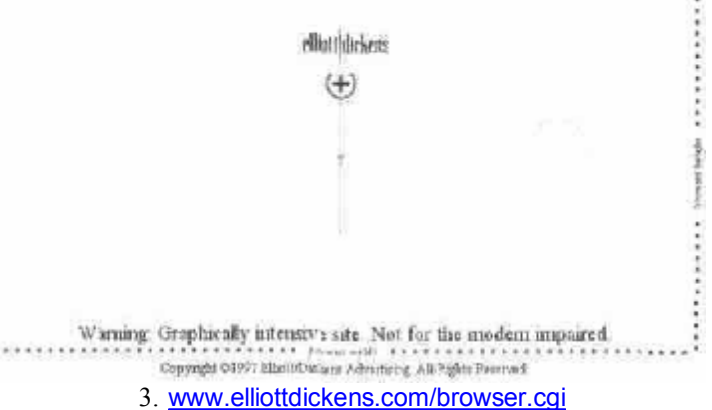

Первая страница того же сайта с большим фотографическим визуалом *(288),* обрезанным краем окна и тем самым подсказывающим зрителю главную особенность сайта — расположение страницы «лежа» с горизонтальной прокруткой вместо привычной вертикальной *(197);* на этой и следующих страницах черно-белые фотографии противопоставлены ярким, насыщенным цветам фона

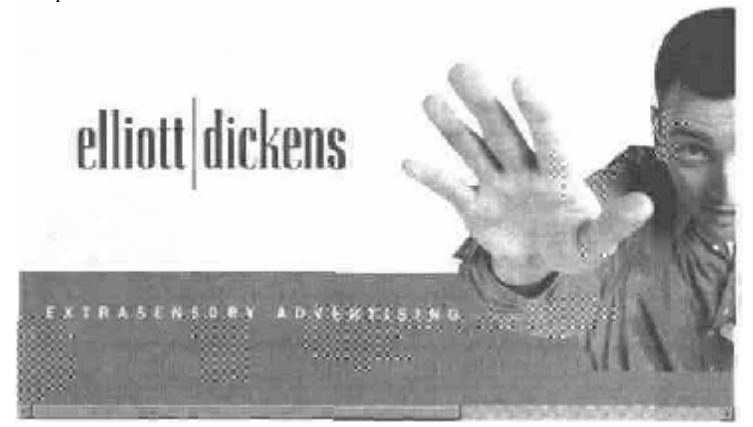

### **4.** [www.finemagazine.com/fine1/music/torih.htm](http://www.finemagazine.com/fine1/music/torih.htm)

Разноуровневые заголовки *(202),* скрепленные системой прямых линий в роли «вспомогательных построений» *(94);*  подчеркивание вплотную к буквам как прием оформления текста *(94);* широкий капительный *(126)* шрифт с маленькими засечками в сочетании с каллиграфическим курсивом *(136);* страница в открытом с помощью JavaScript окне фиксированного размера без элементов интерфейса броузера *(199);* фотографический фон с размывкой *(300),* выполняющий одновременно роль визуала страницы *(288)*

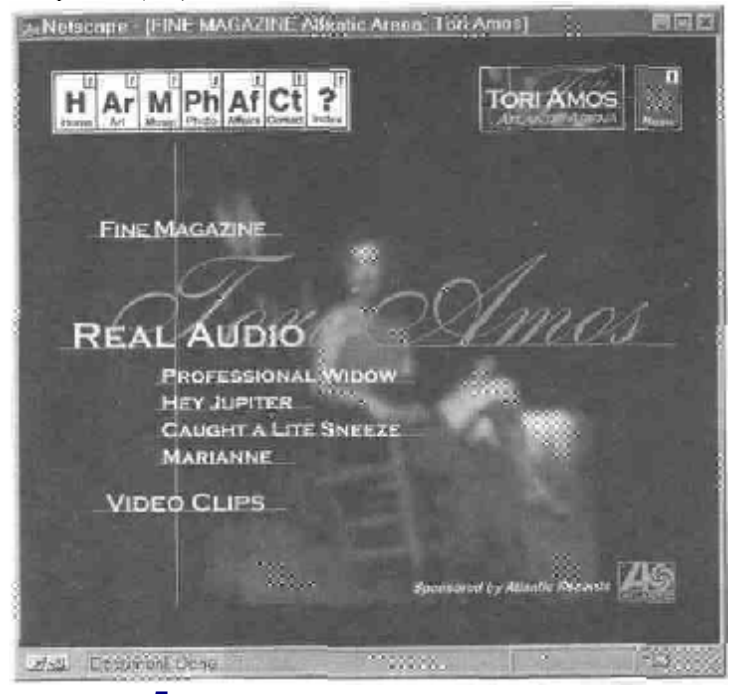

### **5.** [www.prophetcomm.com/iconoclast/](http://www.prophetcomm.com/iconoclast/)

«Декадентская» текстура, имитирующая осыпание и деградацию материала *(122);* парадоксальное стремление затруднить чтение, чтобы сделать его более интересным, сходное с применением отрицательного эмфазиса в заголовках *(202);* сложная комбинация растровых искажений *(296)*

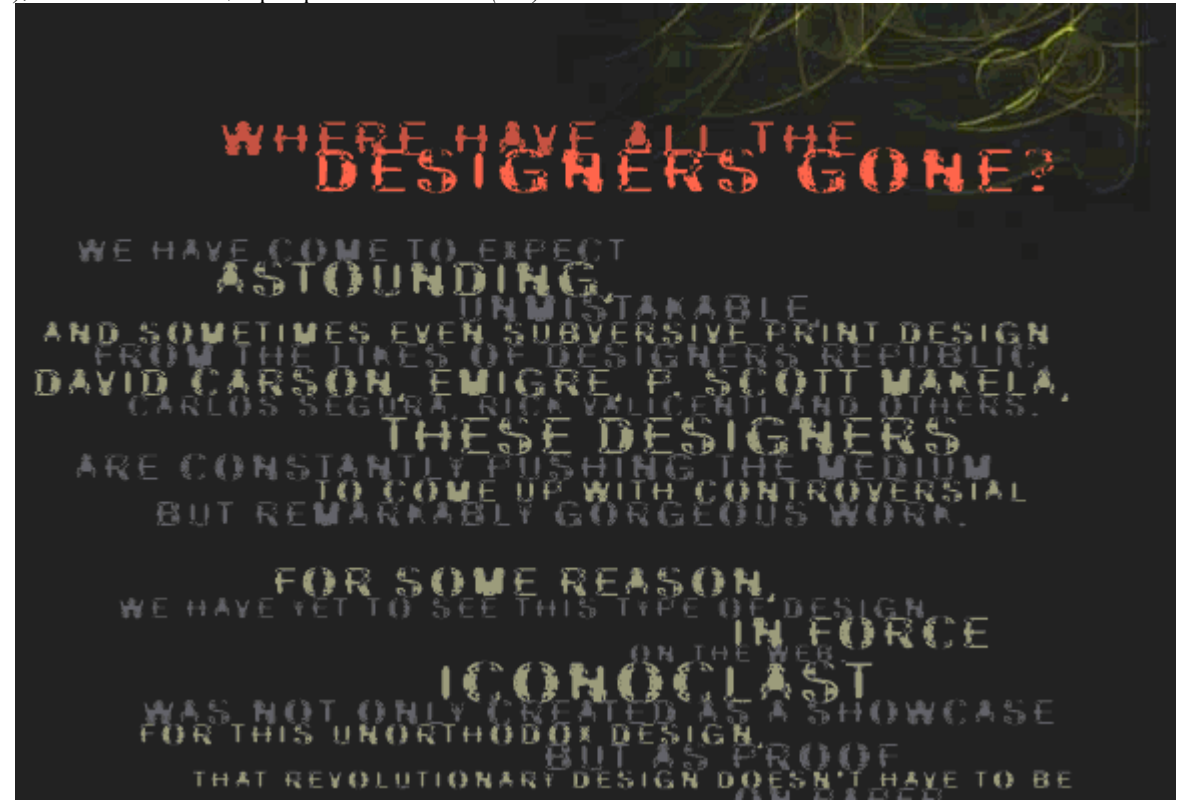

### **6.** [www.metadesign.com](http://www.metadesign.com)

Контраст тесноты и даже частичного наложения в заголовке с разреженной композицией страницы и обилием пустот *(90);* использован «новый гуманистический» рубленый шрифт Меtа, разработанный основателем этой дизайн-студии Эриком Шпикерманном *(133);* размывка по Гауссу *(299)* помогает перевести текст заголовка на второй план восприятия

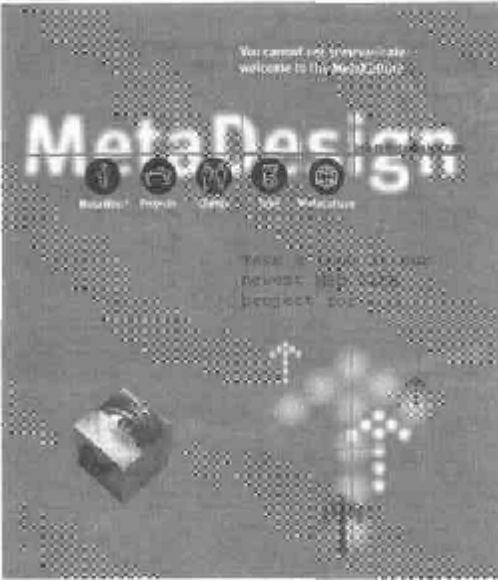

### **8.** [www.aboutus.miningco.com](http://www.aboutus.miningco.com)

Композиция с выраженным противостоянием центра и периферии стилизована под «диаграмму»: наклонные *(94)* линии «выносок», сознавая иронию приема *(93),* тактично не доходят до назначенных им фигур в «толпе», составленной из купленных в специализированном агентстве фотографий *(76)*

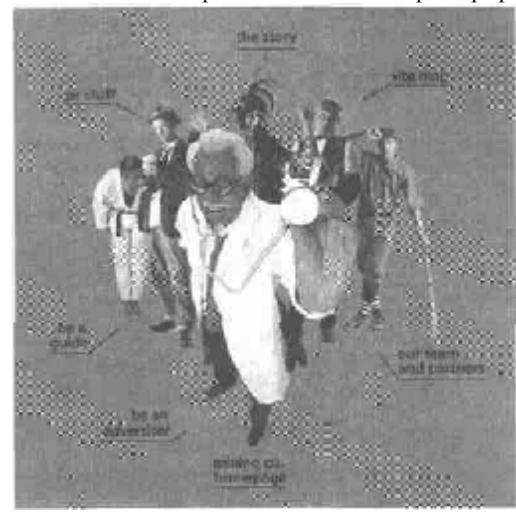

**7.** [www.metadesign.com/metawho/index.htm](http://www.metadesign.com/metawho/index.htm)

Горизонтальная линия в роли разделителя *(93);* локальные ссылки, ведущие от разделов длинного документа в его начало *(195);* «выдернутая» цитата (pull-out quote), сообщающая основную мысль раздела *(228)*

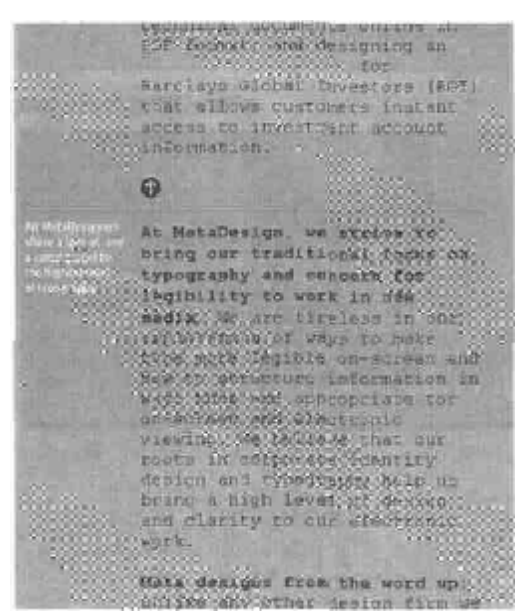

## **9.** [www.microsoft.com/license/opendrive/](http://www.microsoft.com/license/opendrive/)

Рисованная графика *(23Э)* в качестве визуала *(288),* интегрированная в заголовок внутренней страницы сайта *(202)*  размывкой краев «на фотографический манер» *(299)*

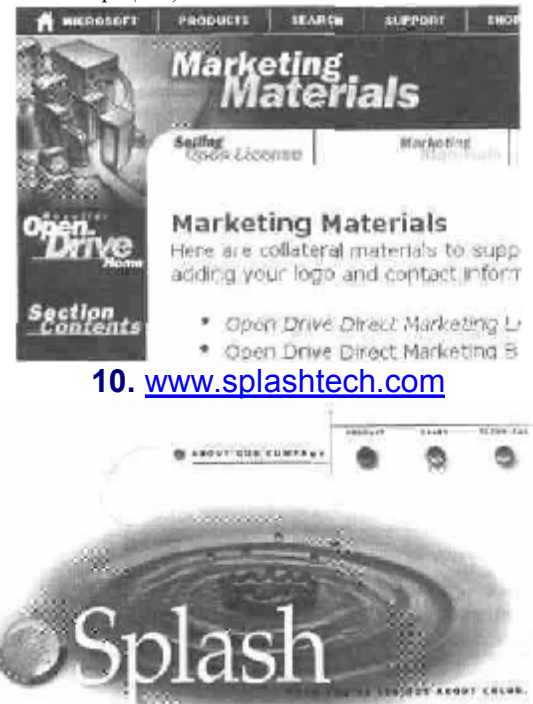

Если логотип фирмы Splash (англ. «всплеск») страдает излишней иллюстративностью в ущерб простоте и символизму *(267),* то в визуале первой страницы *(288)* та же самая идея, реализованная с фотографическим реализмом *(119),*  парадоксальным образом превращается во впечатляющий символ, вокруг которого выстраиваются все остальные элементы **328**

### **11.** [www.supercede.com/prodserv/scfjava.html](http://www.supercede.com/prodserv/scfjava.html)

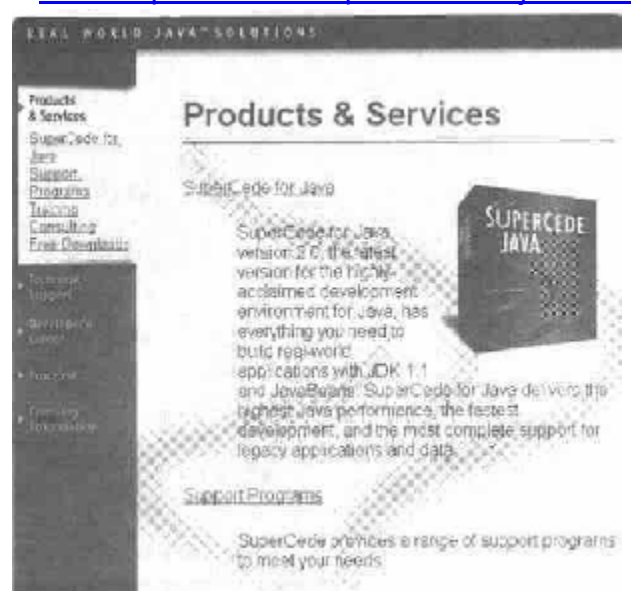

Неповторяющееся фоновое изображение визуализирует «силовые линии» восприятия информации переднего плана *(264);* имитация типографского точечного растра позволяет фону сохранить фотографическую размытость в GIF-файле с двухцветной палитрой *(264);* в графических кнопках панели навигации использован «гуманистический» рубленый шрифт *(133)*

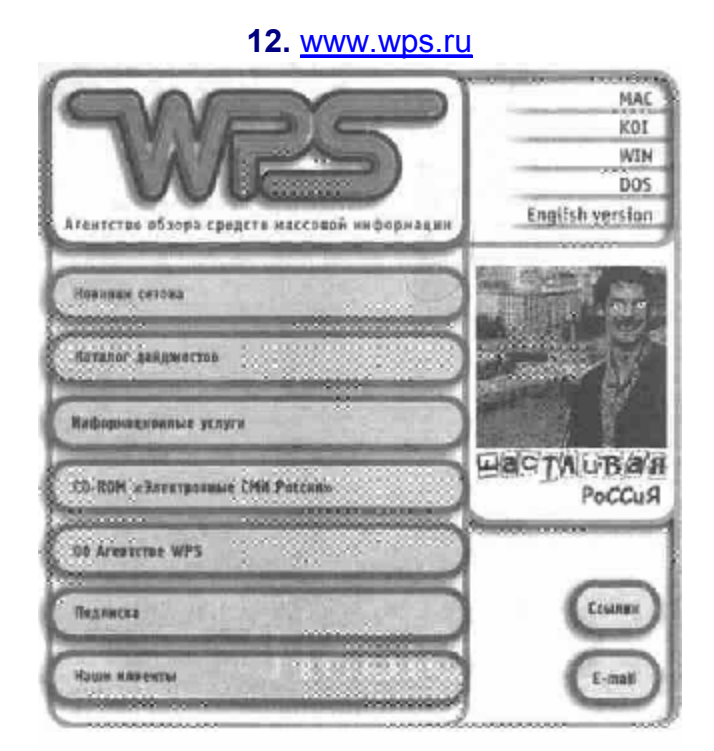

Прямоугольники с толстым контуром *(97);* последовательное скругление всех углов *(99);* «старый» доконструктивистский рубленый шрифт Гермес *(130)* в кнопках навигации; комбинация растровых эффектов *(295)* для имитации «подпорченной» черно-белой фотографии

### **13.** [www.bdaweb.com](http://www.bdaweb.com)

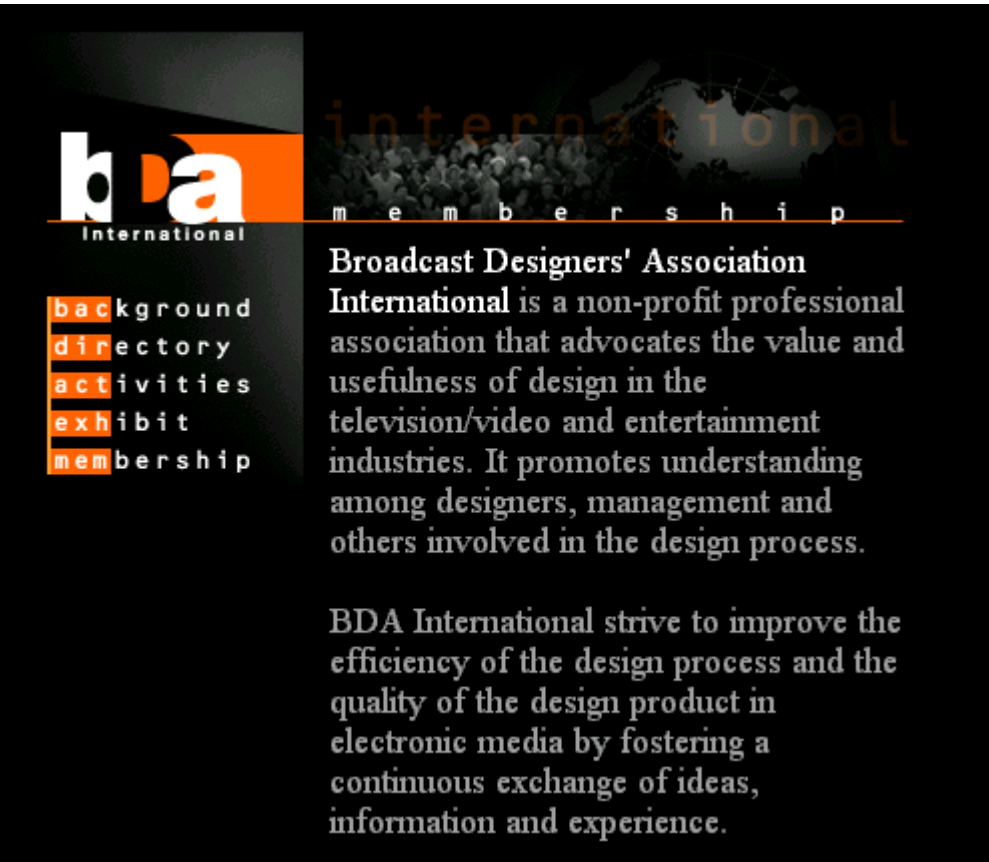

Серый и белый цвета текста, контрастирующие с ярко-оранжевым в логотипе и служебных элементах *(116);* наложение и цветовой контраст букв в логотипе *(143);* карта движений восприятия *(167);* принцип «отрицательного эмфазиса» для заголовка страницы *(202);* интеграция фотографии размывкой краев *(299);* нюансы *(1Т1):* «l» в «international» выровнено по вертикальному краю «а» логотипа, игнорируя «хвостик»; едва заметная тень, отходящая от оранжевой плашки логотипа, поддерживает диагональность композиции

**14.** [www.capstonestudio.com](http://www.capstonestudio.com)

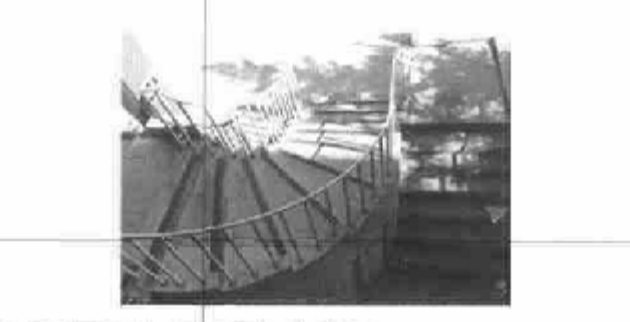

## **CAPSTONE STUDIO**

Простая по композиции сплэш-страница наглядно демонстрирует принципы интеграции фотографики: монохромная, но с тоновым компонентом середина противопоставлена черно-белой периферии *(297);* тема прямых линий как вспомогательных построений *(94)*

**330** 

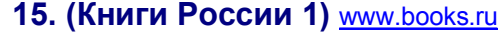

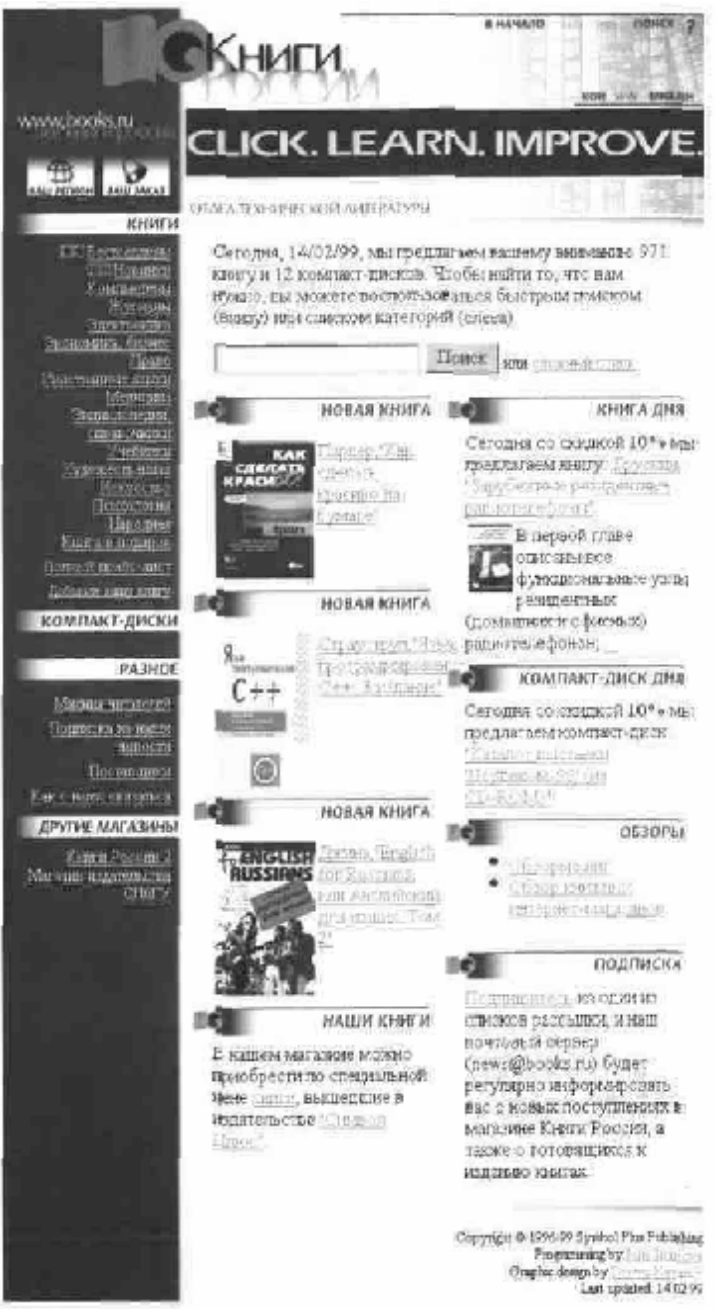

Габариты стандартного баннера как основа организации пространства страницы *(208);* «вживление» баннера в тело страницы в попытке подавить реакцию отторжения чужеродного материала *(279);* логотип над цветовой границей в фоновом изображении *(250);* темная полоса вдоль левого края уравновешивается асимметричной, утяжеленной справа линейкой-разделителем в текстовом поле *(188);* «синее» равновесие выстроено вокруг вертикальной оси, совпадающей с фоновой границей синего и белого, а «оранжевое» имеет своим центром масс черный полумесяц в логотипе, причем яркий оранжевый флаг слева от этого полумесяца уравновешивает разрозненные пятна ссылок и других элементов того же цвета на всей странице *(158);* на страницах со списками книг этого же сайта — строки таблицы с чередующимся фоновым цветом *(227)*

**331** 

**16.** [www.ideo.com/net3/ideo.htm](http://www.ideo.com/net3/ideo.htm)

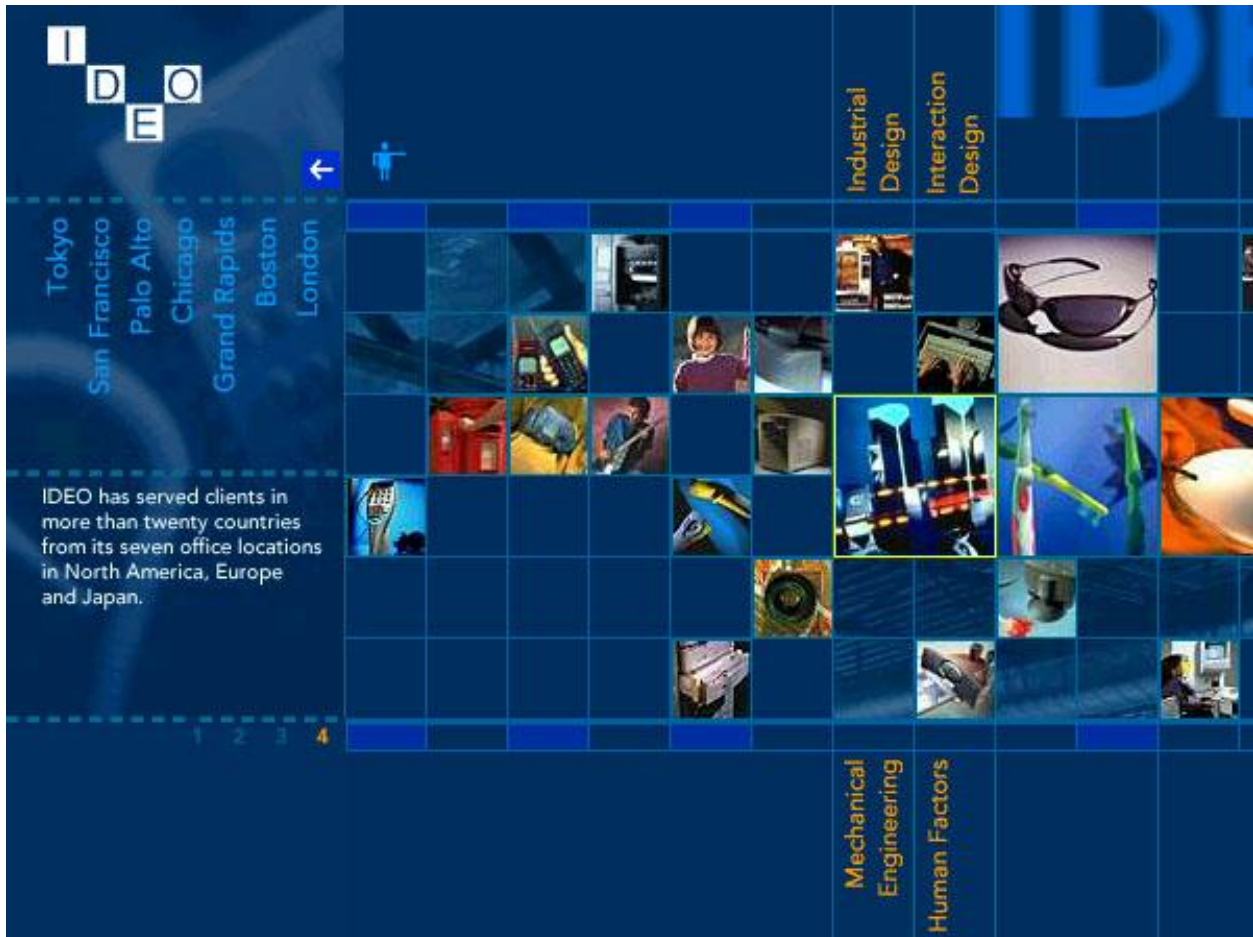

Регулярная решетка контрастирует с псевдослучайной разбросанностью содержимого клеток *(87);* почти монохромная гамма близких по тону синих во всех элементах дизайна, кроме нарочито ярких разноцветных фотографий *(111);*  «лежачее» расположение страницы (см. также пример 3) подчеркнуто горизонтальной размывкой заголовка «IDEO» вверху *(300);* навигационная панель слева построена на основе общего для всех кнопок размытого фотографического фона *(210)*

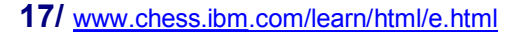

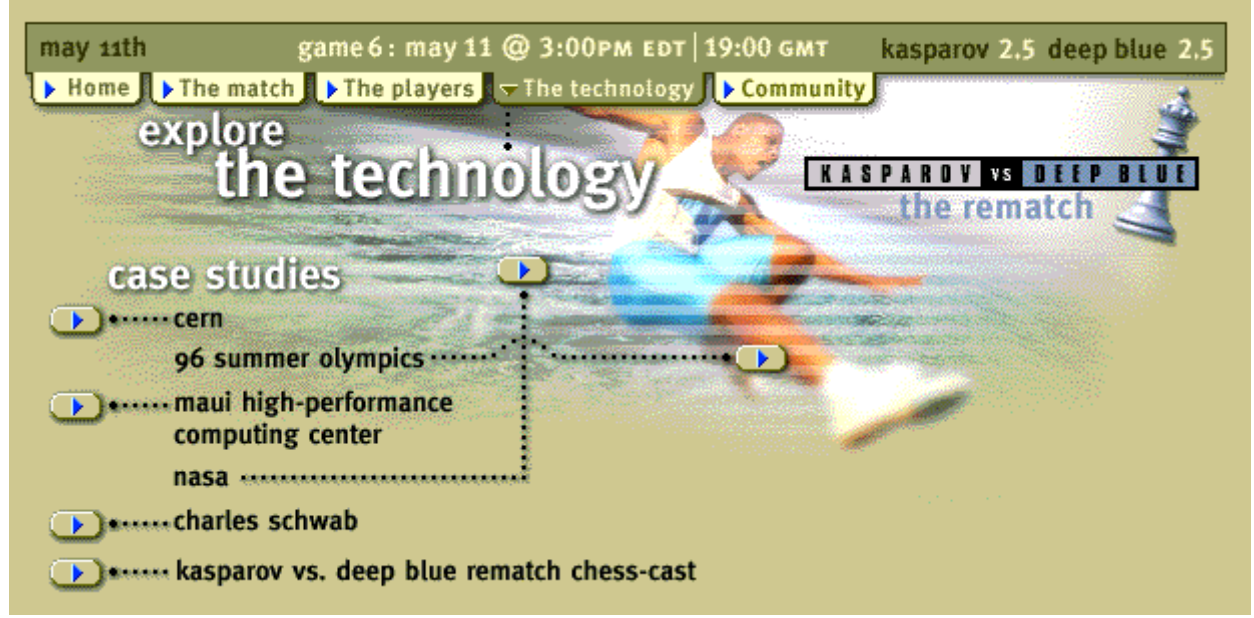

Сбалансированная цветовая гамма, построенная на контрасте мягко-оливкового и синего *(115);* комбинация геометрической (горизонтальные полоски) и фотографической текстур *(118);* композиция прошита пунктирными соединительными линиями, стилизованными под чертеж или радиосхему *(94);* фото земного шара из космоса (фон под спортсменом) вводит дугу большого радиуса *(98),* своей наклонностью *(98)* поддерживающей динамику визуала *(168);* 

имитация фотографической «глубины резкости» *(299)* придает выпуклость фигуре атлета; фотографический визуал интегрирован в композицию размывкой краев *(289)*

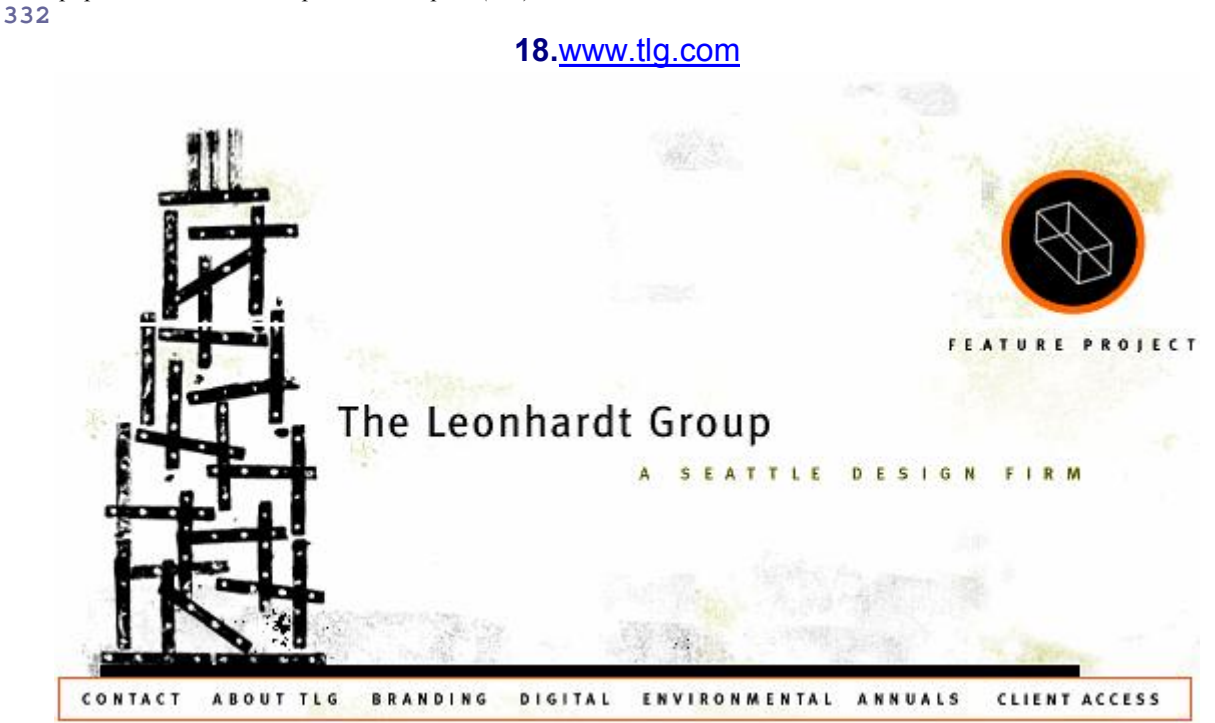

«Декадентская» материальная текстура фона имитирует пятна и потертости, «осыпание» графического визуала слева *(121);* почти полное отсутствие выравниваний элементов по вертикали *(87);* при всем при том композиция страницы полностью уравновешена по любому из своих аспектов *(155);* кегль шрифта в навигационных кнопках внизу — на пределе видимости *(138);* увеличение трекинга *(141)* и использование стиля «все заглавные» в надписях мелким кеглем *(140);* «гуманистический» рубленый шрифт *(133)*

**HOME WORK METHOD** 

PEOPLE

### **19.** [www.verso.com](http://www.verso.com)

# erso

Verso is a new media consulting, design and production firm in San Francisco.

We offer strategic planning, design, engineering and construction of web sites for business, entertainment, and other corporate clients. Our expertise in the traditional graphic arts and new technologies helps us solve complex communications problems.

> Research and public advocacy for effective visual design on the Web is an essential component of our studio philosophy. We participate in the development of new standards and

Светлый, теплый, мягкий и ненасыщенный цвет текста на темном, холодном и насыщенном фоне *(116);* яркий фотографический визуал *(288)* неясного содержания, состоящий по большей части из трудноопределимых, но впечатляюще фотографических искажений *(299);* «гуманистический» рубленый шрифт *(133)* в названии студии **333** 

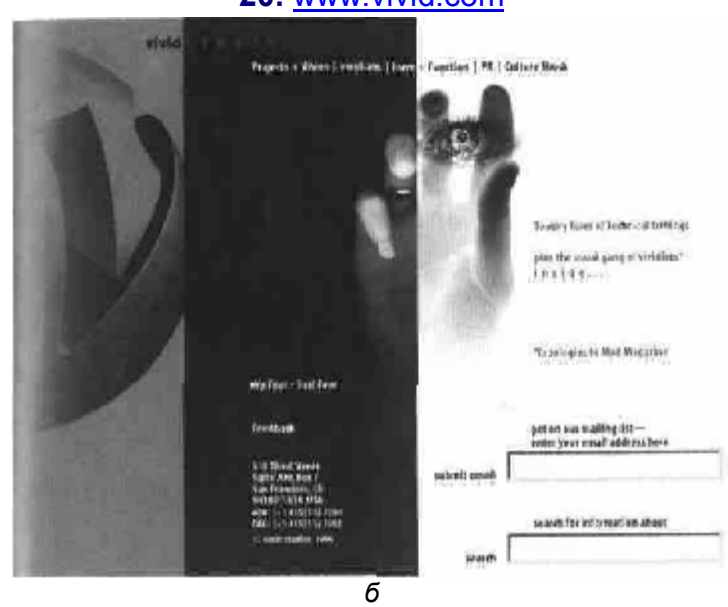

**20.** [www.vivid.com](http://www.vivid.com)

**334** 

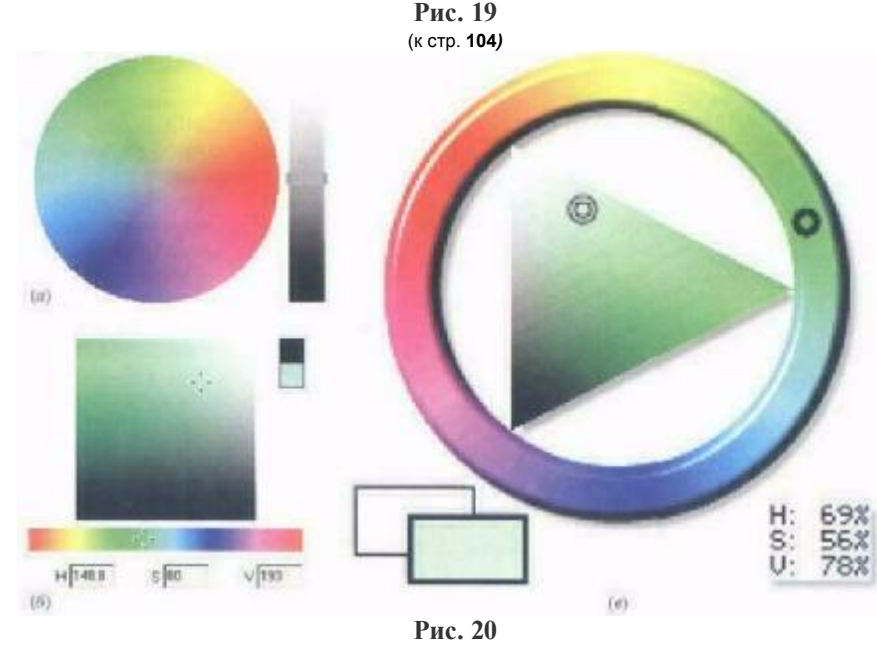

(к стр. *112)*

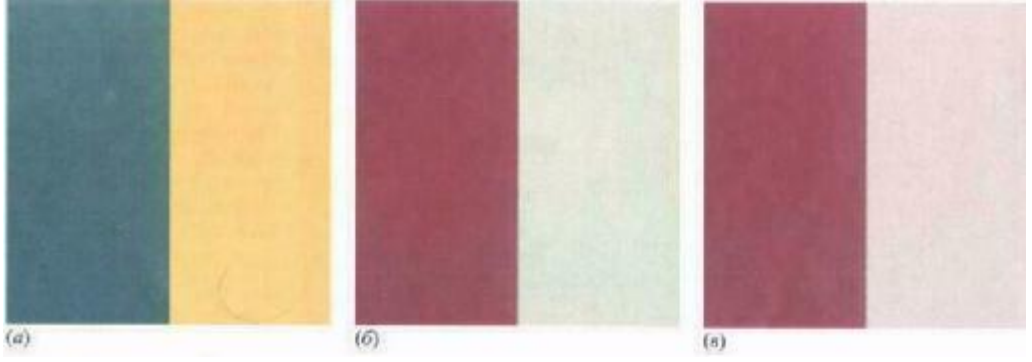

### **Рис. 22 (к стр. 114)**

Где он стоял оперш С лицом переполнен Он стоял. Он сам об статую. Он крови не что он сказал: что он сказал:  $(a)$  $(6)$ 

Где он стоял оперш С лицом переполне: Он стоял. Он сам об статую. Он крови не

 $\left($ 8)

Где он стоял оперш С лицом переполне Он стоял. Он сам об статую. Он крови н что он сказал:

**335** 

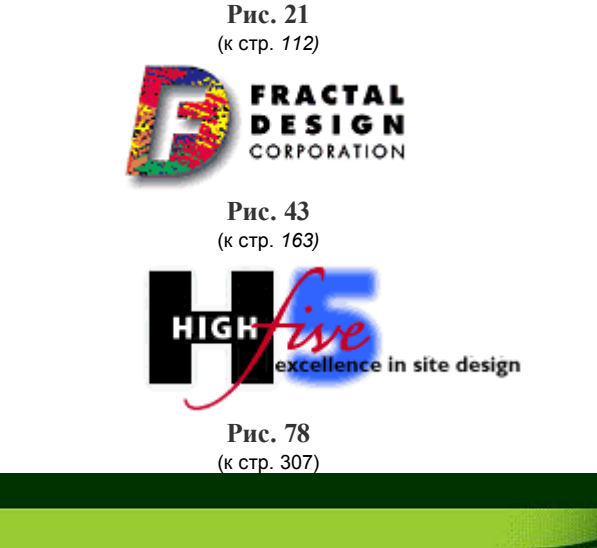

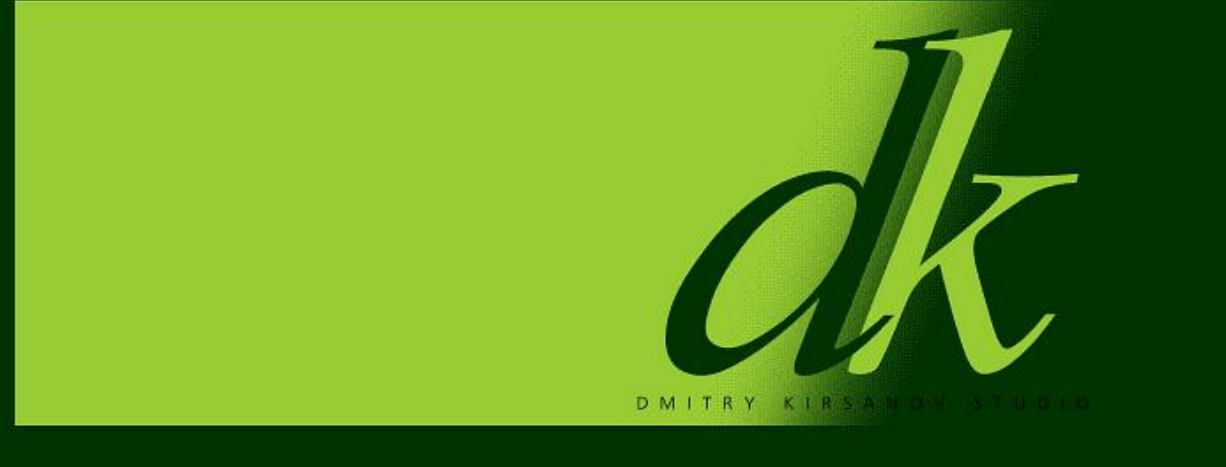

**Рис. 79**  (к стр. 309)

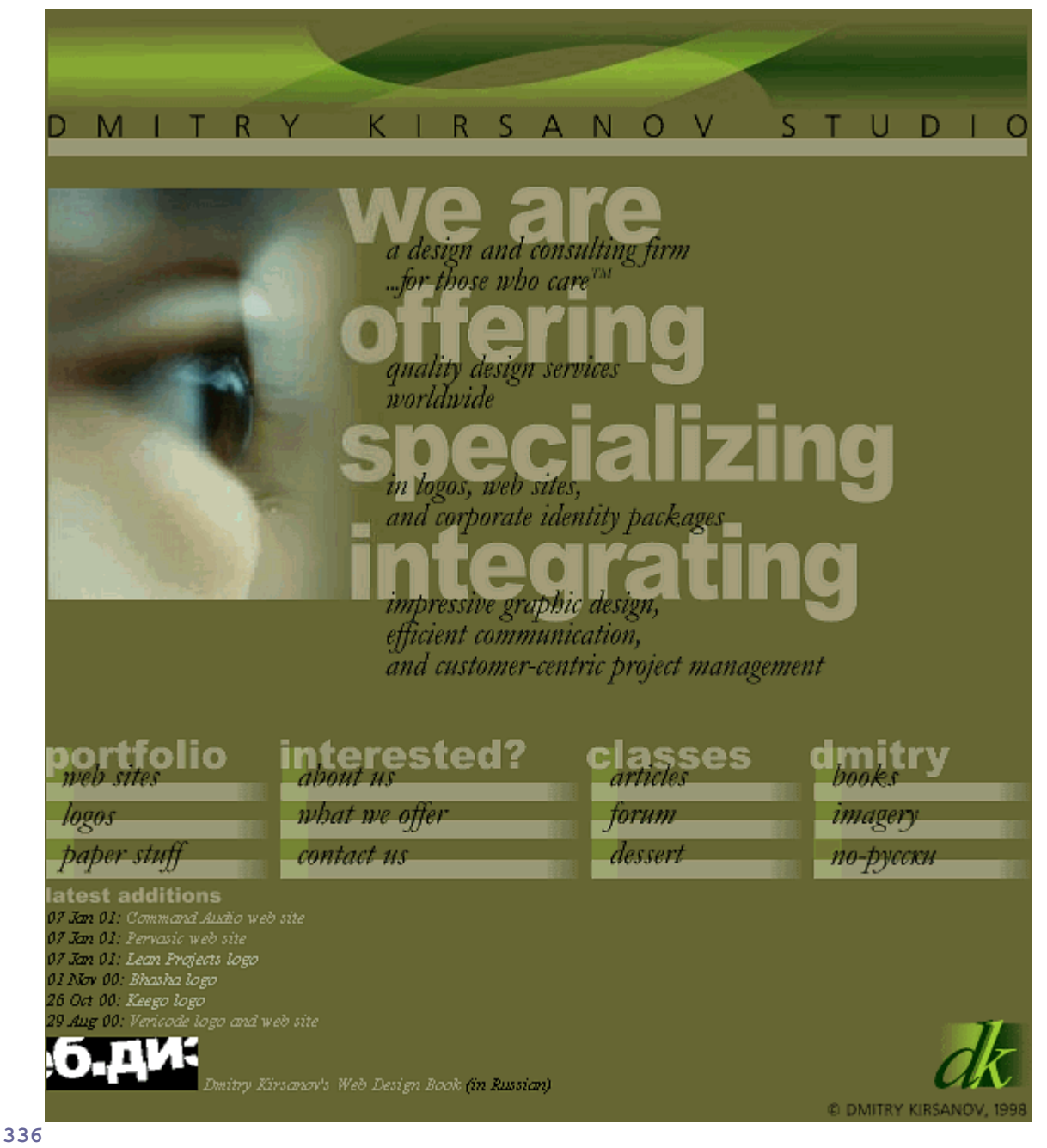

**Рис. 87**  (к стр. *318*)

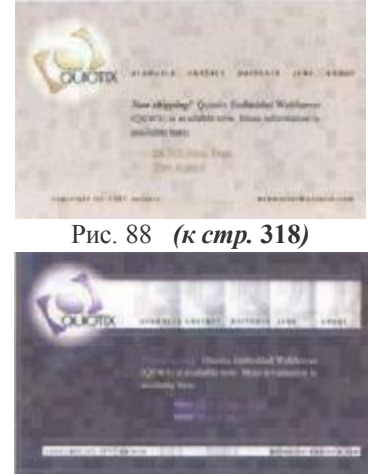

Рис. 89 *(к стр.* **319)** 

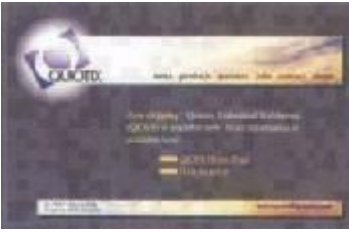

Рис. 90 *(к стр.* **320)** 

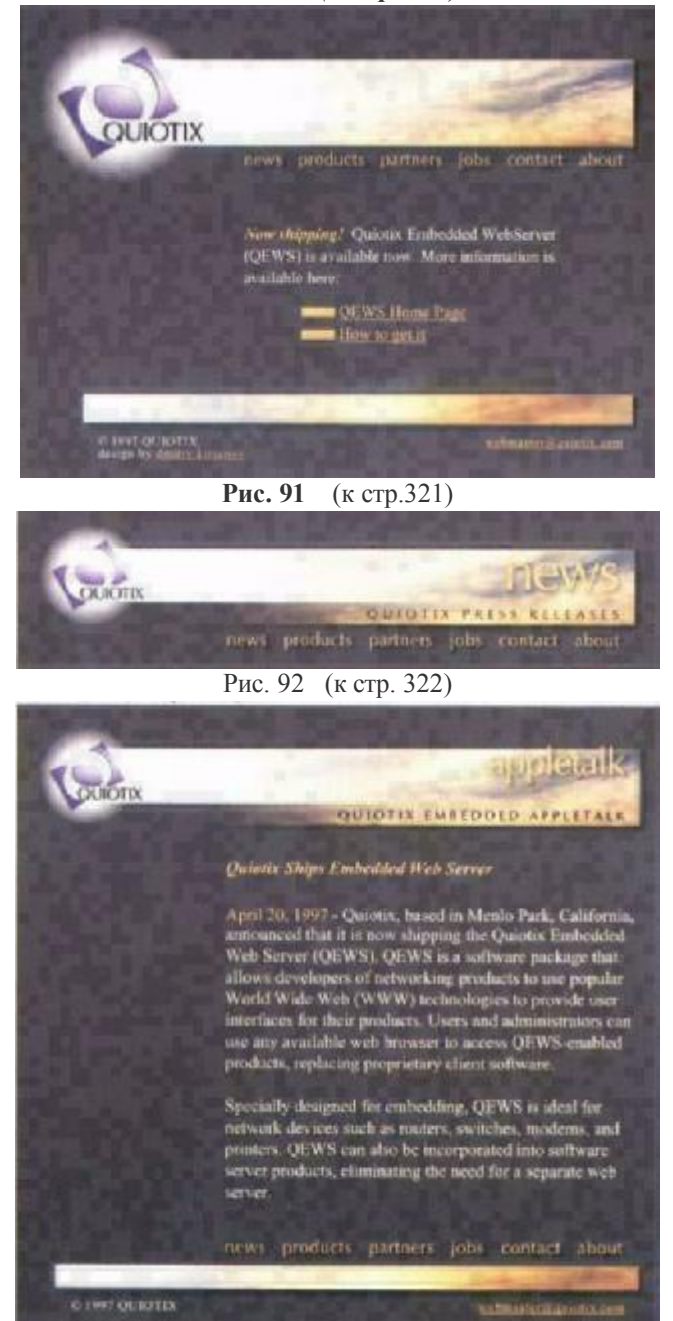

### **Индекс**

**Символы.** 

 $\overline{\phantom{a}}$ 

и кавычки в английском языке 232 правила расстановки пробелов 228

в кодировках кириллицы 231 правила расстановки пробелов 229 **-** , короткое тире <sup>231</sup>

**( )**

в адресе ссылки в HTML 30, 187 в адресе ссылки в XML 53 в числовых подстановках 29

**§** , знак параграфа 229, 232

**&** , <sup>в</sup> подстановках <sup>29</sup>

**©**, знак авторского права 230, <sup>232</sup>

адрес назначения см. адрес назначения гиперссылки

**№**, знак номера 229, <sup>233</sup>

**А(латиница).**

**А**, тег <sup>30</sup>

атрибут name 30 атрибут target 190

## **#**

**[ ]** , <sup>в</sup> alt-текстах <sup>36</sup> **—** , длинное тире

www.samouchiteli.ru

**:**

**;**

**?**

**!**

**«»** <sup>232</sup>

и кавычки в английском языке 232 правила расстановки пробелов 228

во французском языке 230 правила расстановки пробелов 228

во французском языке 230 правила расстановки пробелов 228

в адресе ссылки в HTML 30 в адресе ссылки в XML 53 во французском языке 230 правила расстановки пробелов 228

во французском языке 230 правила расстановки пробелов 228

во французском языке 230, 232 вокруг шрифтового выделения 230 правила расстановки пробелов 229 **"** , обозначение дюйма 232

**""** , вокруг значений атрибутов 28, 51

**''**, английские одинарные кавычки <sup>232</sup>

**""** , английские двойные кавычки <sup>232</sup>

**ff**, немецкие кавычки 232

вокруг шрифтового выделения 230 правила расстановки пробелов 229

**...,** правила расстановки пробелов 228

aboutus.miningco.com 93, 94, 327 Acrobat Reader, программа 58 ActiveX, технология 70 Add Noise, растровый фильтр 302 Adobe, фирма Acrobat Reader, программа 58 Garamond, гарнитура 137 Illustrator, графический редактор 56 Jenson, гарнитура 128 Multiple Masters, технология 221 PDF, формат 58 Photoshop, графический редактор 101, 122, 249, 293, 295, 299 PostScript, формат 12, 56, 60 Aladdin GhostScript, программа 12 Alien Skin Black Box, набор фильтров 295 alt-текст 35, 228, 256 баннеров 276, 278 в виде всплывающей подсказки 37, 314 заголовков 201 кнопок навигационной панели 36, 314 маркеров элементов списка 36 при указании габаритов изображений 236 пустой 36 разделительных линий 36 распорок 36, 237 указание объема файлов 36 Alta Vista, поисковая система 39 anti-aliacing см. анти-алиасинг Apple, фирма 16 логотип 267 AREA, тег 37 Arial, гарнитура 132, 136, 219, 311 ASCII, кодировка 15 ASP, язык 72 AT&T, логотип фирмы 270, 275 Aurora, редактор 12 **338** 

### **B.**

banners см. баннеры BIG, тег 216 Bitstream, фирма 222 Blending, растровый фильтр 296 Bodoni, гарнитура 81, 130, 136, 137 BODY, тег 49, 223 атрибут background 259 атрибуты leftmargin и topmargin 194 bold см. начертания шрифта, жирное Bookman, гарнитура 131 books.ru см. [www.books.ru](http://www.books.ru)  Borjomi, гарнитура 138 BR, тег 226, 238 branding см. впечатывание образа фирмы browser-safe palette см. безопасная палитра browsers см. броузеры bullets см. маркеры элементов списка

### **С.**

CERN см. Европейский институт физики частиц CGI, стандарт 71, 276 class, атрибут 41 «click here», влияние на CTR баннера 169, 281 CMYK, система представления цвета 63, 105, 274 CODE, тег 217 color blenders см. смесители цветов condensed fonts см. шрифты, сжатые Conference Tracker 287 control characters см. управляющие символы Core Fonts for the Web см. шрифты, Microsoft для веб-страниц

CorelDRAW, графический редактор 104 CorelXARA, графический редактор 12, 104, 249 Courier, гарнитура 137, 219 курсив 125 СР1251, кодировка 16, 231 СР866, кодировка 16, 231 CSS 23, 40, 53 CSS1 41, 42, 240 CSS2 42, 65, 140, 218, 221, 240 встраивание шрифтов в документ 221 выравнивание кегля 140, 218 использование с XML 41, 53 как альтернатива фреймам 241 кегль шрифта 218 отмена подчеркивания в гиперссылках 225 отступ красной строки 226 оформление заголовков 201 оформление элементов списка 322 позиционирование 43, 59, 66, 235, 240 свойства margin-left и margin-top 195 свойство font-family 219 свойство font-size-adjust 218 свойство font-size 218 синтезирование шрифтов 221 установка величины полей 195 фоновые изображения 241 CTR, параметр баннера 277 влияние анимации 280 влияние вопросительного предложения 282 влияние надписи «click here» 169, 281 влияние объема графического файла 286 влияние предложения бесплатных услуг 283 при расположении баннера у полосы прокрутки 279 снижение со временем 286 Cutout, растровый фильтр 301

### **D.**

DAIMAS'97, конференция

логотип 143, 266 обложка сборника тезисов 81, 143, 145 demi-bold см. полужирное начертание Diffuse, растровый фильтр 302 dithering см. диффузия Dmitry's Design Lab 2, 73 [dmitry@kirsanov.com](mailto:dmitry@kirsanov.com) 75 !DOCTYPE, тег 29, 49 DOM, спецификация 66 dpi 176 drop caps см. буквицы DSSSL, язык 53 DTD 29, 48, 151 dvips, программа 12 **E** ECMA, ассоциация 67 ECMAScript, язык 66 EM, тег 34, 45 em dash см. длинное тире emTeX, программа 12 en dash см. короткое тире encodings см. кодировки Encynova, логотип фирмы 317 entities см. подстановки Erika, гарнитура 317 expandable outlines см. раскрываемые оглавления expanded fonts см. шрифты, растянутые Expression, графический редактор 101, 104 extra bold см. начертания шрифта, сверхжирное Eye Candy, программа 290

### **F**

ficus- [www.cs.ucla.edu](http://www.cs.ucla.edu) 12 Find Edges, растровый фильтр 301 fixed width fonts см. моноширинные шрифты floating tips см. всплывающие подсказки FONT, тег 151 атрибут color 224 **339** атрибут face 217, 218 атрибут size 216, 217 font см. гарнитура font embedding см. встраивание шрифтов в документ font face см. начертания шрифта font family см. гарнитура font size см. кегль шрифта font synthesis см. синтезирование шрифтов в CSS FORM, тег 31 forms см. формы (бланки) Fractal Design, логотип фирмы 112 FRAME, тег 195 frameset document см. корневой документ набора фреймов Freehand, графический редактор 104 Freeset см. Frutiger, гарнитура Fresco, растровый фильтр 301 Fresh Eye, программа 12 Frutiger, гарнитура 133, 137, 311 Futura, гарнитура 131, 136

### **G**

Garamond, гарнитура 128, 137 курсив 128, 306, 311 generated content см. генерируемое содержимое Geneva, гарнитура 219 GIF, формат анимированные файлы 169, 255, 256 анти-алиасинг 249 в баннерной рекламе 280 диффузия 245, 250, 301 количество цветов 61 оптимизация 255, 302 палитра 62, 245, 253 прозрачность 249 GML, язык 19 GOTO, оператор 204 GSView, программа 12 **Н.**

Н\*, теги заголовков 200 HEAD, тег 49 headings см. заголовки Helvetica, гарнитура 132, 135, 136, 219 курсив 125 high color, режим монитора 61, 102, 118, 249 HLS см. HSV home pages см. личные страницы HomeSite, редактор 46 HR, тег 36, 93, 203 атрибуты noshade, size и width 204 HSB см. HSV HSV, система представления цвета 63, 103 HTML, тег 49 HTML, язык 22 HTML+ 23 валидаторы 48 версия 1.2 22 версия 2.0 22, 32, 151, 197 версия 3 23 версия 3.2 26, 151

версия 4.0 18, 27, 32, 49, 151, 195, 227, 231, 232 динамический 65, 186, 214 идеология 150, 152 использование с XML 54 история разработки 19 минимальный документ 29 модульный 44, 51, 54 недостатки 27 переход на XML 28, 47, 48, 51, 152 разлиновка ячеек таблицы 95 синтаксис 27 стандартная кодировка 18, 32 установка кегля шрифта 199, 216 HTTP-заголовок 33 hue, в системе HSV 103 hyphen см. дефис **I.** I, тег 34, 49 ICQ 284 id, атрибут 41 IIS, сервер 72 image maps см. изображения-карты IMG, тег атрибут align 241 атрибут alt см. alt-текст атрибут src 31, 276 атрибуты height и width 235, 237, 256 в XML 51 Impact, гарнитура 220 Initial Caps см. заглавные буквы, первые значимых слов inline images см. графические вставки INPUT, тег 31 Intellihance, растровый фильтр 299 «Internet», логотип журнала 137, 147, 272 Internet Explorer, броузер ActiveX, технология 70 alt-текст как всплывающая подсказка 37, 314 DOM, спецификация 66 JScript, язык 65 абсолютное позиционирование 242 версия 2.0 25 версия 3.0 26, 65, 234 версия 4.0 37, 65, 71, 215, 222, 226, 231, 242, 314 встраивание шрифтов 222 динамическая навигация 215 **340** динамический HTML 65 несовместимость с броузером Netscape 27 печать страниц 224 поддержка CSS 41, 201, 226 поля страницы 194 таблицы 234 тег HR 203 тире 231 трансляция XML в HTML 55 шрифты Microsoft для веб-страниц 220 IRC 284 ISO, организация 180 ISO 10646, кодировка 18 ISO 8859, серия кодировок 17 ISO 8859-1 см. Latin-1, кодировка Ispell, программа 12 italic см. курсив ITC Garamond, гарнитура 137 **J.** Java, язык апплеты 25, 69

виртуальная машина 69 кофейная чашка 264 JavaScript, язык 25, 43, 64 взаимодействие с полями форм 64 перекатывание (rollover) 213 управление окном броузера 64, 190, 198, 325 управление фреймами 64 Jenson, гарнитура 128 JPEG, формат 120, 252, 295 JScript, язык 65

### **К.**

Kai's Power Tools, набор фильтров 295 kerning см. кернинг

### **L.**

LaT<sub>E</sub>X, система верстки 12 Latin-1, кодировка 17, 33, 230 мнемонические подстановки 29 LAYER, тег 242 LI, тег 49, 322 light см. начертания шрифта, светлое LINK, тег 222 Linux, операционная система 26 Lucent Technologies, логотип фирмы 270, 272 Lynx, броузер 36, 180

### **М**

Macromedia, фирма Director, программа 58 Freehand, графический редактор 104 Shockwave Flash, формат 58, 66, 70 MAP, тег 37 MathML, язык 48 Mercedes Benz, логотип фирмы 269 МЕТА, тег 33, 192 атрибут content 39 атрибут name 39 MetaCreations, фирма Expression, графический редактор 101, 104 Painter, графический редактор 101, 104 Microsoft, фирма 23, 25, 30, 183, 287 ActiveX, технология 70 ASP, язык 72 IIS, сервер 72 Internet Explorer см. Internet Explorer, броузер логотип 269 сайт см. [www.microsoft.com](http://www.microsoft.com) шрифты для веб-страниц 220 modern typefaces см. новая антиква Monotype Garamond, гарнитура 137 курсив 128, 306, 311 Mosaic, броузер 22 motion blur см. размывки, со смазыванием Motion Blur, растровый фильтр 168, 300 MS DOS (операционная система), кодировка кириллицы 16 MSIE см. Internet Explorer, броузер Multiple Masters, технология 221

### **N.**

 , неразрываемый пробел 226, 229, 238 NCSA см. Национальный центр суперкомпьютерных приложений США Netscape, фирма 23, 24, 287 Netscape Communicator, броузер 24 alt-текст как всплывающая подсказка 37, 314 абсолютное позиционирование 242 встраивание шрифтов 222 динамическая навигация 215 динамический HTML 65 открытость исходных текстов 26 поддержка CSS 226 поля страницы 195

тире 231 Netscape Navigator, броузер 24 JavaScript, язык 25, 43, 64, 190, 198, 325 версия 2.0 24, 25, 64, 234, 259 версия 3.0 65 версия 4.0 см. Netscape Communicator, броузер несовместимость с броузером Internet Explorer 27 печать страниц 224 поддержка CSS 41 таблицы 234 тег HR 203 New Century Schoolbook, гарнитура 131 NOBR, тег 235 **341** 

### **O.**

OBJECT, тег 28, 3I oblique см. начертания шрифта, перекошенное Officina Sans, гарнитура 133 OL, тег 49 Old Style см. гуманистическая антиква open source software Aladdin GhostScript, программа 12 dvips, программа 12 Fresh Eye, программа 12 GSView, программа 12 Ispell, программа 12 Linux, операционная система 26 Netscape Communicator, броузер 26 Perl, язык 71 TEX, система верстки 12 Optima, гарнитура 316, 319 Opus, гарнитура 138 OS/2 (операционная система), кодировка кириллицы 16

### **Р**

Р, тег 45, 226 Painter, графический редактор 101, 104 PDF, формат 58, 227 Perl, язык 71 Photoshop, графический редактор 101, 249, 293,295 меню Filters 299 подключаемые модули 122 pixels см. пикселы plug-in modules см. подключаемые модули PNG, формат 250, 254 PostScript, формат 12, 56 конвертация в PDF 58 совместимость с векторными редакторами 60 pull-out quotes см. «выдернутые» цитаты

### Q**.**

Quiotix, фирма логотип 174, 266, 315 сайт см. [www.quiotix.com](http://www.quiotix.com)

### R**.**

regular expressions см. регулярные выражения resolution см. разрешение RGB, система представления цвета 62, 104, 105 rollover см. перекатывание roman см. начертания шрифта, прямое S**.**  SAMP, тег 217 sans serifs см. рубленые шрифты saturation, в системе HSV 104 SCRIPT, тег 64 scrollbars см. полосы прокрутки sectio aurea см. золотое сечение serifs см. с засечками шрифты SGML, язык 19 ортогональная разметка 44

реализация идеологии в модульном HTML 43 Shockwave Flash, формат 58, 70 сравнение с динамическим HTML 66 sites см. сайты slanted си. начертания шрифта, перекошенное SMALL, тег 216 small caps см. начертания шрифта, малые прописные splash page см. сплэш-страница Splash, фирма визуал 288, 327 логотип 327 SSI, технология 32, 71, 285 STRONG, тег 45 Т**.** TABLE, тег 25, 32 атрибут border 226 атрибут width 239 атрибуты cellspacing и cellpadding 237 атрибуты frame и rules 227 tags см. теги TD, тег атрибуты colspan и rowspan 238 атрибуты height и width 32, 238 ТЕХ, система верстки 12, 43 логотип 240 thumbnails см. «ноготки» TIFF, формат 63, 252 Times Roman, гарнитура 81, 129, 132, 134, 136, 219 курсив 125, 306 TITLE, тег 29, 199 title см. заглавие ™ 233 Toyota, фирма 60 Trace Contour, растровый фильтр 301 tracking см. трекинг transitional typefaces см. переходная антиква true color, режим монитора 61, 102, 118 TrueDoc, формат 222 TrueType, формат 220 typeface см. шрифты U**.**  UL, тег 322 Unicode, кодировка 17, 18 в числовых подстановках 29, 33 спецсимволы 29, 230 UNIX (операционная система), кодировка кириллицы 16 **342** URL-адрес баннера 276 в гиперссылке см. адрес назначения гиперссылки изменения 188 сайта 190 список посещенных адресов 190 страницы документа со фреймами 32, 190 Usenet (телеконференции), кодировка кириллицы 16 UTF-8, кодировка 19 V**.** valid documents см. валидные XML-документы value, в системе HSV 104 Verdana, гарнитура 220 VGA, графический адаптер 194 visuals см. визуалы VML, язык 59 VRML, язык 59 W**.**

W3 Consortium, W3C см. Консорциум W3 web rings см. «кольца» сайтов

WebTV 196 отсутствие горизонтальной прокрутки 197 формат экрана 196 weight см. насыщенность шрифта well-formed documents см. правильно структурированные XML-документы width см. шрифты, ширина Wind, растровый фильтр 300 Windows, операционная система заставка во время загрузки 319 кодировка кириллицы 16 системные шрифты 136, 248 экранный анти-алиасинг 249 Word, текстовый процессор именованные стили 44 неортогональность разметки 21 [www.allaire.com](http://www.allaire.com) 46 [www.alphaworks.ibm.com](http://www.alphaworks.ibm.com) 137 [www.att.com](http://www.att.com) 270 [www.avsi.com](http://www.avsi.com) 323 полностраничный фон 236 разделительные линии 93 [www.bdaweb.com](http://www.bdaweb.com) 329 заголовки 202 логотип 143 силовые линии восприятия 167 цветовая схема 116 [www.books.ru](http://www.books.ru) 330 асимметричная линейка 94 выделение строк в таблице 227 интегрирование баннера 205, 279 левая фоновая полоса 158 размещение логотипа 250 [www.capstonestudio.com](http://www.capstonestudio.com) 297, 329 [www.chess.ibm.com](http://www.chess.ibm.com) 331 визуал 289 дуга 98, 168 изображение движущегося объекта 168 полосатая текстура 118 соединительные линии 94 цвета 115 [www.cnet.com](http://www.cnet.com) 183 [www.coolarchive.com](http://www.coolarchive.com) 153 [www.cooltype.com](http://www.cooltype.com) 293 [www.cs.wisc.edu/~ghost/](http://www.cs.wisc.edu/~ghost/) 12 [www.ctan.org](http://www.ctan.org) 12 [www.dsiegel.com](http://www.dsiegel.com) 91, 234 [www.elliottdickens.com](http://www.elliottdickens.com) 324 панорамные страницы 197 указание размеров окна 198 [www.finemagazine.com](http://www.finemagazine.com) 325 вспомогательные линии 202 окна без элементов интерфейса 190, 199 подчеркивание по базовой линии шрифта 94 фон 300 [www.highfive.com](http://www.highfive.com) 163 [www.ibm.com](http://www.ibm.com) выпадающие меню 214 навигационная панель 207 [www.ideo.com](http://www.ideo.com) 331 горизонтальная размывка заголовка 300 фон навигационной панели 210 цвета 111, 154 [www.internet.com](http://www.internet.com) 183 [www.iso.ch](http://www.iso.ch) 180 [www.kirsanov.com](http://www.kirsanov.com) 304 /fresheye/ 12 /web.design/ 12 внутренние страницы 312 логотип 304 навигационная система 312 первая страница 309, 310 сплэш-страница 307 цвета 307, 309

[www.latex-project.org](http://www.latex-project.org) 12 [www.lynx.browser.org](http://www.lynx.browser.org) 180 [www.macromedia.com](http://www.macromedia.com) 99 [www.metadesign.com](http://www.metadesign.com) 326 «выдернутые» цитаты 228 гуманистический рубленый шрифт 133 наложение объектов 90 пустое пространство 90 ссылки на оглавление страницы 195 [www.microsoft.com](http://www.microsoft.com) 183, 327 /license/opendrive/ 288 внешние ссылки 186 **343**  [www.mozilla.org](http://www.mozilla.org) 26 [www.naggum.no](http://www.naggum.no) 152 [www.ntext.net](http://www.ntext.net) 12 [www.oi.com](http://www.oi.com) 46 [www.olympic.org](http://www.olympic.org) 58 [www.prophetcomm.com](http://www.prophetcomm.com) 122, 296, 325 [www.quiotix.com](http://www.quiotix.com) 314 внутренние страницы 320 внутритекстовые заголовки 322 заголовки 320 логотип 315 маркеры элементов списка 319, 322 навигационная панель 318 первая страница 317 цвета 318 [www.radicaleye.com](http://www.radicaleye.com) 12 [www.revo.com](http://www.revo.com) 210 [www.splashtech.com](http://www.splashtech.com) 288, 327 [www.supercede.com](http://www.supercede.com) 264, 328 [www.tlg.com](http://www.tlg.com) 121, 332 [www.tug.org](http://www.tug.org) 12 [www.verso.com](http://www.verso.com) 332 гуманистический рубленый шрифт 133 цвета 116 [www.vivid.com](http://www.vivid.com) 298, 333 [www.w3.org](http://www.w3.org) 180 [www.webreference.com/dlab/](http://www.webreference.com/dlab/) 2, 73 навигационная панель 214 «резиновый» дизайн 198 [www.webtv.net](http://www.webtv.net) 196 [www.wpdfd.com](http://www.wpdfd.com) 119 [www.wps.ru](http://www.wps.ru) 328 гротесковый рубленый шрифт 133 прямоугольники с закругленными углами 99, 154 прямоугольники с толстым контуром 97 [www.xara.com](http://www.xara.com) 12 [www.yahoo.com](http://www.yahoo.com) 207, 211 [www.yandex.ru](http://www.yandex.ru) 94 X**.** XLL, язык 52 XML, язык 47 адрес назначения гиперссылки 53 валидные документы 50 интернационализация 50 использование CSS 41, 53 использование с HTML 54 переход с HTML 47, 48, 51 правильно структурированные документы 50 XSL, язык 21, 53 автоматическая нумерация заголовков 201 Z**.** Zapf Chancery, гарнитура 128, 134 **А (кириллица).** абзацный отступ 145, 238 абзацы 144, 145, 226, 238 абсолютное позиционирование в CSS 43, 59, 66, 235, 241 абстрактность

в искусстве 92 в логотипах 265, 267, 270, 315 мышления 21 символики 268 абстрактный экспрессионизм 271 Авангард, гарнитура 136 автоматические сборщики информации 34, 38, 216, 223, 228 «вес» заголовков 20 заглавие страницы 200 недоступность фреймов 32, 189 автоматическое перенаправление 40, 188, 192 авторского права символ 230, 232 аддитивная система представления цвета 63 адрес назначения гиперссылки 30 в XML 53 передача параметров вызова программы 30 с # 187 Академическая, гарнитура 131 академический стиль 29, 90, 151, 179, 181 иерархия заголовков 200 линейки-разделители 203 объем файлов 187 поля страницы 194 размеры окна 197 указание ширины и высоты изображений 236 активность объектов в композиции 79, 81, 106, 206, 297, 300, 329, 333 альтернативная кодировка 16 аморфность 86, 100, 259, 264 в логотипах 270 влияние на восприятие размера 79 и плоскоцветные фигуры 164 рукотворная 271, 289 амперсанд, в подстановках 29 английский язык выравнивание строк в абзаце 144 заглавные первые буквы значимых слов 140 кавычки 232 пробел в конце предложения 230 разрядка 142 сокращения 229 тире 229, 231 численные интервалы 231 **344** анимация 169, 241 в баннерах 280 в заголовках 202, 289, 291 в иконках 153, 169 в логотипах 289, 291 в масштабированных GIF-файлах 256 оптимизация GIF-файлов 255 аннотация сайта 39 анти-алиасинг 118, 245, 248, 254, 295 в малоразмерной графике 251 и диффузия 255 и прозрачность 249 экранный 249 античность пропорции 82 симметрия 98, 155 шрифты 123, 128, 140 апплеты 25, 69 аппроксимация плоским цветом 301 Ариал, гарнитура 132, 136, 219, 311 архиваторы 255 Архимед 158 асимметрия 2 в заголовках 140 в композиции веб-страницы 157, 159, 313
в логотипах 268, 315 в современном дизайне 267 в шрифтах гуманистической антиквы 128 динамичность 166, 170 левая фоновая полоса 158 при размещении объектов 174 треугольников 97 атрибуты тегов 28 Б**.** базовая линия шрифта 80, 94, 325 базовый кегль текста в броузере 194, 216 баланс 155 баннеры 204, 275 alt-текст 276, 278 CTR 277 автоматическая смена 276 англоязычные 284-286 анимированные 280, 300 динамика 280 минибаннеры 262, 277, 287 муляжи элементов интерфейса 284 надпись «click here» 169, 281 объем графического файла 286 предложение бесплатных услуг 283 проклик 277 размещение 188, 195, 205, 279, 330 русскоязычные 284, 286 серии 286 «скрытый смысл» 299 службы обмена 276 составные 285 «старение» 286 сюжет 280 текст 282 форматы 277 формулировка в виде вопросов 282 барельефная трехмерность 293, 301, 302 Баскервилль, гарнитура 129 безопасная палитра 177, 245, 246, 307 значения в системе RGB 247 Безье, Пьер 99 Безье кривые см. кривые Безье белый цвет 108, 110, 112 Бернштейн, Сергей 99 бесплатная графика 8, 77, 153, 211, 293 бесплатные услуги, влияние на CTR баннера 283 беспроволочный телеграф 184 бесформенность см. аморфность Бетина Скрипт, гарнитура 134 бланки см. формы блок-схемы 93 Блэк, Роджер 112 Бодони, гарнитура 81, 130, 136, 137 браузеры см. броузеры о. Браун 40 броузеры 5 alt-текст как всплывающая подсказка 37, 314 Microsoft Internet Explorer см. Internet Explorer, броузер Netscape Navigator см. Netscape Navigator, броузер автоматическая загрузка изображений 85, 278 базовый кегль текста 194, 216 вывод графики на 256-цветных мониторах 246 вывод таблиц 235 вывод текста 43, 136 заголовок окна 200 звуковые (речевые) 20, 34, 36, 42, 178, 216, 223, 228 изменение палитры для 256-цветных

мониторов 246 кэш 213 масштабирование изображений 198, 237, 256 оба броузера 5 окна без элементов интерфейса 190 открытие документа в новом окне 64, 190, 198 панели управления 196 переключение кодировок 33 печать страниц 193, 197 подключаемые модули 68 размеры окна 159, 192, 193, 198, 324 список посещенных адресов 190 строка URL 32, 190 табличная верстка страниц 234 **345**  текстовые 20, 34, 36, 178, 213, 228 фоновое изображение 259 фреймы 64 цвета текста, фона и ссылок 115, 223 буквицы 146 В**.** валидаторы 48 валидные XML-документы 50 веб-дизайн академический см. академический стиль жесткий табличный 198, 236, 239 изменения сайтов 3, 323 изнашивание со временем 183 ограничения 176 «резиновый» 191, 197, 239 веб-сайты см. сайты веб-страницы верстка с помощью таблиц 25, 35, 197, 234 высота 159, 196 заглавие 199 загрузка по мере поступления из сети 43, 90, 170, 177, 235 левая фоновая полоса 171, 224, 262, 279, 330 объем файлов 177, 187 открытие в новом окне 190 открытие в окне с заданными размерами 198, 325 панорамные 196, 324 первая на сайте 190 подключение программных объектов 67 пустое пространство 89, 138, 144, 191, 326 связи в пределах сайта 184 цвет текста и фона 113, 223 ширина 193, 197, 198 векторная графика 56 аморфные формы 100 аналогия со звукозаписью 60 независимость от разрешения устройства вывода 57 объекты 56 объем файлов 57 трассировка 56, 100, 301 трехмерные форматы 59 фильтры 57 форматы 56 вензели 306 видеопамять компьютера 61 визуалы 191, 202, 288 иллюстративность 288, 327 на внутренних страницах сайта 288, 327 фотографические 212, 311, 324, 331, 332 визуальное форматирование 237 в CSS 41 в HTML 24, 27, 151 в XSL 54

виньетки 92 виртуальная машина Java 69 висячая пунктуация 81 Витгенштейн, Людвиг 49, 74 возврата каретки символ 15 Возрождения эпоха 128 вопросительный знак в адресе ссылки в HTML 30 в адресе ссылки в XML 53 во французском языке 230 правила расстановки пробелов 228 восклицательный знак во французском языке 230 правила расстановки пробелов 228 восьмибитные кодировки см. однобайтовые кодировки впечатывание образа фирмы 181, 277, 284 всплывающие подсказки 37, 314 вспомогательные линии 94, 202, 325, 329 встраивание шрифтов в документ 221 «Вы», написание с заглавной буквы 283 «выдернутые» цитаты 228, 326 выключка по ширине 145 выноски 94, 327 выносные элементы букв 143, 273 выпадающие меню в навигационной панели 66, 206, 214 выравнивание баннера с элементами композиции 205, 330 влияние расстояния между объектами 85 влияние формы объектов 80 кеглей шрифтов 140, 217 края текстовой строки 80 надписей 209 нюансировка 173 объектов 85, 154, 164 окружностей 98 отцентрованных строк 144 по прямой 85 по точкам привязки 86 строк в абзаце 144 текста при помощи разрядки 142 текстового блока по высоте 143 выставочная графика 257 Г**.** Гарамон, гарнитура 128, 137 курсив 128, 306, 311 Гарамон, Клод 138 гарнитура 124 гауссовская размывка 120, 168, 300, 325, 326 Гельветика, гарнитура 132, 135, 136, 219 курсив 125 генерация страниц см. динамические страницы **346**  генерируемое содержимое 43, 44, 53 геометрические текстуры 82, 118 геометрические формы 56, 92, 118 в дорожных знаках 268 в логотипах 265, 269 в шрифтах 131 и размытые фотографии 120 Гермес, гарнитура 133, 328 гиперссылки 185, 224 автоматическое перенаправление 40, 188, 192 адрес назначения см. адрес назначения гиперссылки в XML 52 в фоне веб-страницы 236, 263 за пределы сайта (внешние) 186, 187, 190

на оглавление страницы 195, 326 на первую страницу сайта 208 на подразделы сайта 195 на почтовый адрес 208 с # 187 тег А 30, 190 текстовые и графические 206, 209, 225 цвет 113, 115, 223, 224 глифы 218 глубина резкости 300, 331 голубой цвет 63, 105, 106, 111 Гольдфарб, Чарльз 19 горизонтальная прокрутка 193, 198, 324 ГОСТ на чертежные линии 94 готический шрифт 125, 127 гравюры 119 градиент 120, 308 в ограниченной палитре 245, 255 влияние на степень сжатия в GIF 255 линейный 120 прозрачности 120, 262, 289 границы между цветами ПО, 247 графика бесплатные коллекции 8, 77, 153, 211, 293 в навигационной панели 209, 211 векторная 56, 100, 301 выставочная 257 малоразмерная 251, 253 призаголовочная 202, 288 растровая 56, 59, 100, 295 рисованная 211, 289, 327 форматы 56, 252 графические вставки alt-текст 35 автоматическая загрузка в броузере 85, 278 масштабирование броузером 198, 237, 256 «ноготки» (thumbnails) 190, 257, 258, 313 объем файлов 37, 138, 177, 213 оптимизация 252, 255, 286, 295, 302 подключение к документу 31 размещение на странице 234 степень сжатия в GIF 255 степень сжатия в JPEG 252, 295 тег IMG 228, 235, 241, 256 указание ширины и высоты 235 фрагментирование 37, 170, 213, 247 графические рабочие станции 194 графические редакторы Adobe Illustrator 56 Adobe Photoshop 101, 122, 249, 293, 295, 299 CorelDRAW 104 CorelXARA 12, 104, 249 Macromedia Freehand 104 MetaCreations Expression 101, 104 MetaCreations Painter 101, 104 векторные 94 имитация натуральных инструментов 101 растровые 100 гуманизм в шрифте 128, 131 гуманистическая антиква 81, 128, 137, 306

# **Д.**

даты 229 движки см. полосы прокрутки двоеточие во французском языке 230 правила расстановки пробелов 228 двух щелчков правило 187 двухбайтовые кодировки 18 декадентский стиль 122, 296, 325, 328, 332 декоративные шрифты 125, 134 в заголовках 202 в логотипах 272, 305 декоративные элементы страницы 36, 309 денежные знаки 119 десатурация 103, 265, 273, 297 дефис 231 Джексон, гарнитура 128 дизайн 1 инструменты 2, 77 информационный 76, 126, 170, 175, 294 любительский см. любительский дизайн материалы 2, 77, 154, 164, 173, 269 обучение 75 примеры 2, 4, 323 профессиональный см. профессиональный дизайн рекламный 169, 181, 206, 275, 277, 284 современный 92, 259, 267, 268 стоимость 9 теория 6, 74 философия 75 дизайнерские студии выбор 8 **347**  сайты 9, 122, 182, 191, 258, 304, 310, 323-326, 329, 331-333 динамика 166 анимация 169 в баннерах 280 в логотипах 268 восприятия 93, 138, 155, 167, 328, 329 изображение движущегося объекта 167, 331 линии 170 направленная размывка 168, 300, 331 постепенное получение данных из сети 177 динамические страницы 30, 71, 186, 285 недоступность для роботов 38 динамический HTML 65, 186, 214 дисплеи см. мониторы диффузия 245, 254 и прозрачность 250 длинное тире 18 в кодировках кириллицы 231 правила расстановки пробелов 229 документы аннотация 39 доступность см. доступность информации запрет индексации роботами 40 ключевые слова 38, 39 неанглоязычные 27 структура 19 текстовый эквивалент информации 34 Дон Кихот 315 дорожные знаки 268 доступность информации 24, 27, 34, 178, 189, 213, 215, 223, 228, 287 для роботов 38, 39 заголовки 201 перенесенной в фон веб-страницы 236, 263 при табличной верстке 234 древовидная структура сайта 185 навигация 206 при разбиении окна на фреймы 188 дуги 56, 92, 98, 168, 210, 331 дюйма обозначение (") 232 Е**.** Евклид 92

Европейский институт физики частиц 22 единицы измерения 229

единство 149 букв в шрифте 123 текстур 155 форм 154 цветов 110, 154 шрифтов 134, 155 Ерофеев, Веничка 142  $EC$   $\overline{3}$ BM  $16$ Ж. желтый цвет 63, 105, 107, 111, 319, 322 жесткий табличный дизайн 198 указание ширины и высоты изображений 236 ширина таблицы 239 3. заглавие 199, 259 заглавные буквы в аббревиатурах при стиле «все строчные» 322 в заголовках 140 в логотипах 273 в надписях мелким кеглем 140, 332 межбуквенные интервалы 142 местоимение «Вы» 283 первые значимых слов 140 заголовки 200 автоматическая нумерация 43 анимированные 289, 291 в форме риторических вопросов 139 внутритекстовые 88, 203, 322 графические 201, 325 двухцветные 147 заглавные буквы 140 кегль шрифта 138 межбуквенные интервалы ИЗ, 305 отрицательный эмфазис 88, 138, 202, 307, 321, 325, 329 размещение 88, 171 размывка со смазыванием 168, 300, 331 со сдвигом влево 88 строчные буквы 141 теги Н\* 200 тени 301 трехмерность 153, 289, 291 центрирование 88, 144, 322 шрифты 134, 166 заметность см. активность объектов в композиции западноевропейские языки 17 запятая и кавычки в английском языке 232 правила расстановки пробелов 228 засечки 79, 133, 134, 316 влияние на выравнивание 81 переплетение 305 звуковые (речевые) броузеры 34, 178, 216, 223, 228 **CSS 42** воспроизведение alt-текстов 36 заголовки 20 зеленый цвет 62, 105, 107, 111, 298, 307, 317 знаки препинания в выделенных фрагментах 230 расстановка пробелов 228 золотое сечение 82 золотой цвет 107, 116, 320 348

# И.

иерархическая структура сайта см. древовидная структура сайта иерархические стилевые спецификации см. CSS иероглифы 18

изменения дизайна сайтов 3, 323 изображения-карты 37 иконки анимированные 153, 169 имитация мазка грубой кистью 271, 289 материальной поверхности 117, 120, 153, 259 металлической поверхности 106, 318 типографского растра 264, 328 инициалы 229 инструменты дизайнера 2, 77 интерлиньяж 143, 148 нулевой 143 увеличение с помощью распорок 238 интернационализация 50 Интернет 10 англоязычный 6, 7, 9, 196, 284-286 программирование 63 русскоязычный 6, 7, 9, 16, 196, 217, 222, 284 стандарты 19, 177 технологии 1, 13 интернет-палитра см. безопасная палитра информационный дизайн 76, 175, 243, 294 анимация 170 эргономика 113, 126 искажения растровые 168, 301, 332 и моноширинные шрифты 137 использованной литературы список 187 К**.** кавычки 232 внутри кавычек 232 во французском языке 230 вокруг значений атрибутов 28, 51 вокруг шрифтового выделения 230 правила расстановки пробелов 229 канал связи 43, 177, 245, 286 капитель см. начертания шрифта, малые прописные квадратные скобки в alt-текстах 36 квадраты 95 компактность 80 кегль шрифта 126, 139 базовый в броузере 194, 216 в навигационной панели 210 выравнивание 140, 210, 217 графических вставок и обычного текста 228 крупный 81, 138, 141, 174, 321 мелкий 81, 113, 133, 138, 140, 141, 148, 248, 251, 321, 332 тег BIG 216 тег SMALL 216 установка в CSS 218 установка в HTML 199, 216 кернинг 142, 174 в текстах, набранных курсивом 136 кириллица 16, 127, 132, 222, 230 Кларендон, тип шрифтов 130 классическая антиква см. гуманистическая антиква ключевые слова в рекламных текстах 282 документа 38, 39 «Книги России» логотип 158, 250, 330 сайт см. [www.books.ru](http://www.books.ru) кнопки навигационной панели 209 alt-текст 36 в отдельных графических файлах 38, 213 выравнивание 85, 209 использование стилизованных рисунков 209, 211 количество 207 маркеры 86, 209, 210 прикладная функция 208 текст 141, 225 текущая кнопка 212 кодировки 14  $\overline{ASCH}$  15 CP1251 16, 231 CP866 16, 231 НТМL-документа 18, 32 ISO 10646 18 ISO 8859 17 Latin-1 17, 29, 33, 230 Unicode 17, 18, 29, 33, 230 **UTF-8 19** альтернативная 16 выбор на сплэш-странице 192 двухбайтовые 18 западноевропейских языков 17 кириллицы 16, 230 КОИ8 16, 17, 231 компьютеров Макинтош 16, 231 однобайтовые 15 переключение в броузере 33 спецификация сервером 33 указание в теге МЕТА 33 четырехбайтовые 18 шрифта 218 кодовые таблицы см. кодировки КОИ8, кодировка 16, 17, 231 коллаж 296 «кольца» сайтов 207 компактность 79 в логотипах 267 34「9 влияние на плотность размещения 89 композиция 78 активность объектов 79, 81, 106, 206, 297, 300, 329, 333 асимметрия 158, 159, 166, 174, 268, 313 динамика 166, 177, 268 иерархия объектов 297 плотность 89, 156 пустое пространство 89, 138, 144 размер общий 79 размер объектов 83 размещение объектов 84, 164 расстояние между объектами 164 связи по вертикали 159 фокус 157 Консорциум W3 152  $CSS<sub>23</sub>$ **DOM**, спецификация 66 HTML 2.0 22 HTML 3 23, 25 HTML 3.2 26 **HTML 4.0 27 VML**, язык 59 **XLL**, язык 52 **XML**, язык 47 XSL, язык 53 сайт 180 спецификация встраивания шрифтов 221 стандартизация 58, 178 конструктивизм 131 контент-сайты 182 баннерная реклама 183, 188, 204 навигационная система 207 объем страниц 187, 278 первая страница 191, 206 применение модульного HTML 46 раскрываемые оглавления 214 .<br>«резиновый» дизайн 198 контраст 159

гладкого контура и аморфного заполнителя 101 динамичных и статичных объектов 169 по нескольким аспектам 161, 320 противоположных тонов 333 размеров 160, 164 размещения 163, 164 текста и фона 113 текстур 163, 165 форм 164 фотографики и плоского цвета 120, 155, 164, 165, 275 фотографики и регулярности 210, 319, 331 фотографики и узких полос 118 фотографики и четких линий 164, 318 цветов ПО, 111, 161, 163, 165, 298 шрифтов 134, 143, 163, 165, 298, 311 контур букв текста 96 выявление с помощью фильтров 301 и аморфный заполнитель 101 отображение на экране 247 прямоугольника 96, 323, 328 сглаживание см. анти-алиасинг текстура 117, 118 концертная звукозапись 60 копирайта символ см. авторского права символ коричневый цвет 107 корневой документ набора фреймов 188 короткое тире 231 корпоративные сайты 181 визуалы 191, 212 объем страниц 187 первая страница 191, 206 красной строки отступ 145, 238 красный цвет 62, 105, 107, 111, 112 кривые Безье 56, 99 круги 95, 97 абстракция формы 270 как маркеры элементов навигационной панели 209 компактность 80 кубизм 92, 271 кулинарные рецепты 48 курсив 125, 136, 148 выделение знаков препинания 230 гуманистической антиквы 128, 306 заглавные буквы 140 тег I 34, 49 Курьер, гарнитура 137, 219 курсив 125 кэш броузера 213 Л**.**  Лазурского, гарнитура 128, 129 левая фоновая полоса 171, 224, 262, 279, 330 лекальные кривые 99 лингвистика 21 линейки см. линии, разделительные линейная структура сайта 185 навигация 207, 313 линии 92 базовая шрифта 80, 94, 325 в навигационной панели 209, 210 восприятия 93, 138, 155, 167, 328, 329 вспомогательные 94, 202, 325, 329 выноски 94, 327 динамика 170 дуги 56, 92, 98, 168, 331 и фотографические текстуры 318 кривые Безье 56, 99 лекальные кривые 99 **35[0**

наклонные 94, 168, 308, 327, 331 полосы 118, 168, 331

прямые 56, 92 разделительные 36, 93, 203, 323, 326 размерные 94 соединительные 93, 170, 249, 331 строго горизонтальные и вертикальные 118, 255 литературно-музыкальная композиция 282 личные страницы 6, 179 логическая разметка см. структурная разметка логотипы Apple 267 AT&T 270, 275 DAIMAS'97 143, 266 Encynova 317 Fractal Design 112 «Internet» 137, 147, 272 Lucent Technologies 270, 272 Mercedes Benz 269 Microsoft 269 Quiotix 174, 266, 315 Splash 327 TEX 240 [www.alphaworks.ibm.com](http://www.alphaworks.ibm.com) 137 [www.bdaweb.com](http://www.bdaweb.com) 143, 329 [www.highfive.com](http://www.highfive.com) 163 [www.kirsanov.com](http://www.kirsanov.com) 304 абстрактность 265, 267, 270, 315 анимированные 289, 291 двухцветные 147 иллюстративность 267, 327 как основа композиции страницы 264 как ссылка на первую страницу сайта 208 «Книги России» 158, 250, 330 нюансировка 174, 270, 317 Олимпиады в Нагано 271 прием «доказательства от противного» 266, 298, 315, 333 приемы оформления в веб-графике 275 размещение на странице 262 размещение текста относительно графики 268 «скрытый смысл» 266, 268, 269, 274 текстуры 274 трехмерность 266, 274, 289, 291 увеличенный размер 139 формы 269 цвета 265, 273, 317 шрифты 134, 155, 166, 272 лозунги рекламные 147, 228, 282, 288 любительский дизайн 6, 149, 179 анимация 153, 289, 290 декоративные шрифты 202 заголовки 202 использование «чужого творчества» 76 крупный кегль 138 материальные текстуры 87, 120, 153, 259 радужные цвета 112, 153, 310 растровые эффекты 295 текстовые логотипы 305 «текстурщина» 122, 294 трехмерность 153, 289, 290 фоны 87, 259 М**.** магазины онлайновые 7, 8, 186, 208 мазки кистью 101, 271, 289 Макинтош, компьютер кодировка кириллицы 16, 231 разрешение монитора 176, 193 Малевич, Казимир 271 малоразмерная графика 251 выбор формата 253 маркеры элементов списка 86, 97, 319, 322 alt-текст 36 Маркс, Карл 179 масштабирование графики 198, 237, 256 математические тексты 48

материалы дизайнера 2, 77, 154, 164, 173, 269 материальные текстуры 120, 155, 289 в логотипах 274 в фонах 117, 153, 259, 332 контрастирование 165 межбуквенные интервалы 141 отрицательные 143, 273, 305, 329 межсловные пробелы 238 межстрочные интервалы см. интерлиньяж Мета, гарнитура 133, 137, 326 метаинформация о документе 39 об изображении 35 металлической поверхности имитация 106, 318 миниатюры 79 минибаннеры 287 размещение 262 формат 277 МК-54, микрокалькулятор 292 мнемонические подстановки 29, 231 многозначные числа 229 многоточие, правила расстановки пробелов 228 модерн, стиль 99, 127, 130 модульный HTML 44, 51, 54 мониторы 256-цветные 61, 62, 177, 224, 246, 247, 249, 250 вывод цветовых границ 248 количество цветов 61, 107, 117, 176, 245 размер пикселов 248 разрешение 61, 117, 176, 190, 193, 245 частота развертки 115, 119 монохромные изображения 62, 265, 273, 297 **351** моноширинные шрифты 125, 137 выбор в CSS 219 выбор в HTML 217 стандартный в Windows 219 монументальная живопись 78 «Москва—Петушки» 142 муар 119 муляжи элементов интерфейса 284 Н**.** наброски от руки 101 навигационная панель 206 в виде выпадающего меню 66, 206, 214 в отдельном фрейме 189 на левом поле 171 перекатывание (rollover) 65, 212-214, 311 размещение 208, 262 ускорение загрузки 38, 213 элементы см. кнопки навигационной панели навигация на сайте 205, 312 Нагано, логотип Олимпиады 271 Наггум, Эрик 152 наклонные линии 94, 168, 308, 331 наложение букв 143, 273, 305, 329 объектов 89, 236, 241, 326 с помощью CSS 43 текста на размытые фотографии 259 частично прозрачных изображений 296 наплыв 80, 128 насыщенность цвета 104, 112, 307 изменение с помощью фильтров 296 контрастирование 113 повышенная 299 фона 114 насыщенность шрифта 125 рубленых 97, 135, 136, 143, 166, 272, 298 Национальный центр суперкомпьютерных приложений США 22 начертания шрифта 124 жирное 125

курсив 34, 49, 125, 128, 136, 140, 148, 230, 306 малые прописные 126, 325 перекошенное 125 полужирное 125, 148, 230 прямое 125 сверхжирное 126 светлое 125 некоммерческие сайты 180 неменкий язык кавычки 232 пробел в конце предложения 230 неразрываемые пробелы 229, 238 имитация отступов красной строки 226 мнемоническая подстановка 29 новая антиква 81, 130, 136 изменение пропорций 139 «ноготки» (thumbnails) 190, 257, 258 на сайте www.kirsanov.com 313 номера символ 229, 233 нюансировка 154, 171, 329 в логотипах 174, 270, 317

#### $\Omega$ .

оба броузера 5 общего знаменателя принцип 177, 245, 246 объекты в векторной графике 56 контуры 96, 101, 117, 118, 247, 301, 323, 328 наложение 43, 89, 236, 241, 259, 296, 326 обрезка фона 296 отступы вокруг 240 повторение 171 размещение 85 размывка со смазыванием 168, 300 расстояние между 85, 164 степень заметности в композиции 79, 81, 206, 297, 300, 329, 333 тени 301 объем файлов баннеров 286 векторной графики 57 влияние диффузии 255 влияние мелкого кегля 138 влияние растровых эффектов 295 влияние трехмерности 295 влияние фрагментирования графических вставок 37, 213 графических вставок 177, 252 навигационной панели 38, 213 одной страницы 177, 187 при табличной верстке 234 программ 68 сайтов с фреймами 189 сплэш-страницы 192 указание в alt-тексте 36 Обыкновенная новая, гарнитура 130 однобайтовые кодировки 15 однопиксельный GIF 237, 253 окружности 92, 97 выравнивание 144 как основа композиции логотипа 267, 268 компактность 80 размещение объектов по окружности 87 оливковый цвет 309, 331 Олимпиада в Нагано, логотип 271 оптимизация графики 252, 295, 302 баннеров 286 программы-оптимизаторы 254 с диффузией 255 352 оптические иллюзии 80, 154, 174 оптический центр прямоугольника 96 оранжевый цвет 107, 116, 158, 319, 329, 330 ортогональная разметка 20 **B XML 48** 

в модульном HTML 43 открытые программы см. open source software относительное позиционирование в CSS 235, 240 отступ красной строки 145, 226, 238 Оффицина Санс, гарнитура 133 П**.** палитра 62 безопасная 177, 245, 247, 307 влияние на объем графики 255 системная 246 уменьшение 253 панели прокрутки см. полосы прокрутки панорамные страницы 196, 300, 324 панорамные форматы 60 параграфа символ 229, 232 первая страница сайта 190 ссылки на подчиненные страницы 206 перевода строки символ 15 переднеплановость см. активность объектов в композиции перекатывание (rollover) 65, 212, 311 с помощью JavaScript 213 с помощью динамического HTML 214 переносимость см. доступность информации переносы 144 межсловные 229 «перепроявленность» 299, 333 переходная антиква 81, 129, 136, 306 изменение пропорций 139 печать веб-страниц 193, 224, 274 панорамных 197 π, число <sup>147</sup> Пизанская башня 94 пикселы 59, 192 пиксельные текстуры 119, 249 пиксельные эффекты 251 Пинк Флойд 141 плавающее позиционирование в CSS 241 плавный переход цветов см. градиент Платон 74 плоский цвет 117 и фотографические текстуры 120, 155, 164, 165, 275 плотность размещения 89, 156 в логотипах 267 текста 90 «пляшущие» буквы 146 повторение объектов 171 подключаемые модули 25, 68, 295 подстановки мнемонические 29, 231 числовые 18, 29, 33, 230 подчеркивание 209 в гиперссылках 225 по базовой линии шрифта 94, 325 позиционирование в CSS 240 абсолютное 43, 59, 66, 235, 241 относительное 235, 240 плавающее 241 фиксированное 241 поиск по ключевым словам 38 поисковые системы 38, 182 «вес» заглавия 200 «вес» заголовков 20 ссылки на страницах с результатами 207 статистика словоупотреблений 5 Поллок, Джексон 271 полосы 118, 168, 331 полосы прокрутки 193, 279 горизонтальная 193, 198, 324

на баннерах 285 полужирное начертание 125, 148 выделение знаков препинания 230 поля вокруг текста 90, 96 оставляемые броузером 194, 250, 264 установка в CSS 240 установка с помощью таблиц 197, 234 установка с помощью фреймов 189, 195 посещенных адресов список 190 почтовый адрес автора сайта 208 правильно структурированные XML-документы 50 Престиж, гарнитура 137 призаголовочная графика 202, 288 принтеры воспроизведение цветовых границ 248 входной формат 56 печать веб-страниц 193, 197, 224 разрешение 176 пробелы 228 в конце предложений 230 межсловные 238 неразрываемые 29, 226, 229, 238 программы встраивание в веб-страницу 67 номера версий 229 свободно распространяемые см. open source software прозрачность 299 для интеграции фотографии в композицию 120, 259, 289 для создания бесшовного фона 262 и анти-алиасинг 249 проклик см. CTR, параметр баннера **353** прописные буквы см. заглавные буквы пропорции 82 букв 126, 139, 210, 273 влияние размеров объектов 84 золотое сечение 82 кратные 83 принцип ограничения «сверху» 83, 139, 270 прямоугольников 95 человеческого тела 84 пространственные отношения 78 профессиональный дизайн 5 декадентский стиль 122, 296, 325, 328, 332 жесткое позиционирование 91 заголовки 202, 327, )29 использование «чужого творчества» 76, 327 контраст 160, 163 контраст фотографией и плоского цвета 120, 275 материальные текстуры 121, 332 мелкий кегль 138 плоский цвет 117 примеры 2, 323-333 прямоугольники 95 радужные цвета 112 «текстурщина» 122, 294 толстый контур 97, 323, 328 трехмерность 290, 294 хаотическое размещение объектов 87, 146, 156, 260, 331, 332 цвета 103, 108, 111,331 шрифты 127, 135 прямоугольники 92, 94 как маркеры элементов списка 319, 322 компактность 80 контур 96, 323, 328 оптический центр %

пропорции 95 с закругленными углами 99, 154, 164, 323, 328 прямые линии см. линии пуансон 266 пункты перечисления внутритекстовые 229 пункты типографские 126 пурпурный цвет 63 пустое пространство 8), 138, 144, 191, 326 Пушкин, А. С. 55

# P.

радио 184 радиосхемы 94, 331 разделительные линии 93, 323, 326 alt-текст 36 Ter HR 93, 203 трехмерные 203 размер в пропорции  $84$ влияние на восприятие цвета 109, 174, 251 влияние формы объекта 79, 145 воспринимаемый 78 композиции 79 контрастирование 160, 164 координация с переднеплановостью 83 сопоставимый с размером пиксела 251 размерные линии 94 разметка ортогональная 20, 43, 48 структурная 19, 34, 44, 45, 47, 150, 201, 216, 226 текстовая 29 размещение баннеров 188, 195, 205, 262, 279, 330 графических вставок 234 динамических объектов 167 заголовков 88, 171 контрастирование 162-164 линейное 85 логотипов 262, 330 навигационной панели 208, 262 объектов в шахматном порядке 87 одноуровневых элементов 85, 144 плотность 89, 156 по окружности 87 разноуровневых элементов 88 хаотическое 86, 87, 146, 156, 260, 331, 332 элементов на веб-странице 91, 233 размывки 300, 329 гауссовская 120, 168, 300, 325, 326 краев 120, 289, 327, 331 со смазыванием 168, 300, 331 разрешение лазерного принтера 176 монитора 61, 117, 176, 193, 245 растрового изображения 193 разрядка 141, 142, 148, 298, 321, 332 имитация с помощью неразрываемых пробелов 238 рамка см. контур, прямоугольника раскрываемые оглавления 214 распорки 234 alt-текст 36 имитация отступов красной строки 226, 238 неразрываемые пробелы 229 однопиксельный GIF 237, 253 отладка 238 увеличение интерлиньяжа 238 расстояние между объектами 85 растровая графика 56, 59 аморфные формы 100 аналогия со звукозаписью 60

искажения 295 форматы 60, 252 **354**  растровые эффекты 295, 325 нетекстурируюшие 296 потеря информации 295 текстурирующие 299 регистр букв в идентификаторах тегов HTML 28 в идентификаторах тегов XML 51 регулярность 82, 118, 260 регулярные выражения 46 «резиновый» дизайн 191, 197 ширина таблицы 239 реклама анимация 169 баннерная 183, 188, 195, 204, 275 бесплатных услуг 283 дизайн 275, 277, 284 имиджевая 181, 277, 284 лозунги 147, 228, 282, 288 одинаковых по значимости объектов 206 спам 180 Релком, компьютерная сеть 16 речевые броузеры см. звуковые броузеры рисованная графика 289, 327 в навигационной панели 211 роботы поисковых систем см. автоматические сборщики информации розовый цвет 107 рок-музыка 291 Ротко, Марк 271 рубленые шрифты 124, 134, 316 в логотипах 272 выбор в CSS 219 гротесковые 92, 130, 133, 328 гуманистические 133, 326, 328, 332 изменение пропорций 139 кириллица 223 конструктивистские 132 повышенного кегля 139 повышенной насыщенности 97, 135, 136 143 166, 272, 298 стандартный в Windows 219 рукописные шрифты 125, 134, 136, 202, 325 заглавные буквы 140 рукотворность 107, 271, 274, 289 русский язык выравнивание строк в абзаце 144 заглавные первые буквы значимых слов 141 знак номера 233 кавычки 232 названия цветов 106 расстановка пробелов 228 текстовые выделения 230 терминология 4 рычага правило 157 **С.** с засечками шрифты 124, 134, 316 в логотипах 272 выбор в CSS 219 заглавные буквы 140 переплетение засечек 306 повышенного кегля 139 размеры букв 79 стандартный в Windows 219 сайты 184 англоязычные 9, 196 двухуровневая иерархия 210, 214 дизайнерских студий 9, 122, 182, 191, 258, 304, 310, 323-326, 329, 331-333 динамические 7, 8

древовидная структура 185, 188, 206 изменения дизайна 3, 323 классификация 179 контент-сайты 182, 187, 191, 198, 204, 206, 214 корпоративные 181, 187, 191, 206, 212 линейная структура 185, 207, 313 личные 179 навигация 205, 312 некоммерческие 180 разбиение содержимого на страницы 186 русскоязычные 6, 7, 9, 16, 192, 196, 217, 222, 230 статические 181 тематические «кольца» 207 траффик 40 сглаживание контуров см. анти-алиасинг серая шкала 103, 108, 265, 273, 297 сервер WWW 184 сжатие фотографий 120 Сигель, Дэвид 91, 234, 237 силовые линии восприятия 93, 138, 155, 167, 328, 329 силуэты 91, 266 символы 14 авторского права 230, 232 возврата каретки 15 неразрываемого пробела 29 номера 229, 233 отсутствующие на клавиатуре 230 параграфа 229, 232 перевода строки 15 торговой марки 233 управляющие 15 символьные подстановки см. мнемонические подстановки симметрия 2 в геометрических текстурах 118 в геометрических фигурах 96, 97 в композиции веб-страницы 157, 159 355 в логотипах 267 в современном дизайне 156 влияние на восприятие размера 80 при размещении объектов 87 центрирование заголовков 144, 322 симфоническая музыка 291 синий цвет 62, 105, 106, ПО, 111, 115, 158, 319, 330 в логотипах 274, 317 синтезирование шрифтов в CSS 221 системы представления цвета CMYK 63, 105, 274 HSV 63, 103 RGB 63, 104, 105 аддитивная и субтрактивная 63 скобки вокруг шрифтового выделения 230 правила расстановки пробелов 229 скрытый смысл 173, 288, 311 в баннерах 299 в логотипах 266, 268, 269, 274 скульптурная трехмерность 293, 298, 333 службы обмена баннерами 276 случайность 87, 146, 148, 156, 260, 331, 332 смесители цветов 247 соединительные линии 93, 170, 249, 331 сокращения 229 составные баннеры 285 спам 180 спецсимволы 230 сплэш-страница 192 выбор кодировки 192 открытие документа в новом окне 198, 325 указание размеров окна 192, 198, 324 средневековье

буквицы 146 симметрия 98 шрифты 123 ссылки см. гиперссылки стандарты Интернета и общепринятая практика 19, 177 станковая живопись 78 стилевые спецификации 20 стрелки 97, 170 анимированные 169 строчные буквы в аббревиатурах 322 в заголовках 141 в логотипах 273 межбуквенные интервалы 142 структура документа 19 структурная разметка 19, 34, 44, 47, 150, 216 заголовки 201 с помощью модулей 45 членение текста на абзацы 226 студийная звукозапись 60 субтрактивная система представления цвета 63 сценарии см. Javascript, язык **Т.**

таблицы 32 интерпретация броузерами 238 использование для верстки страниц 25, 35, 86, 197, 234 объединение ячеек 238, 239 отладка 239 положение относительно границ окна броузера 235 разлиновка ячеек 87, 95, 226 расстояние между содержимым ячеек 237 тег TABLE 25, 32 тег TD 32, 238 фон ячеек 87, 95 табуляция 15 Тайме, гарнитура 81, 129, 132, 134, 136, 219 курсив 125, 306 теги атрибуты 28 в XML 51 визуально-ориентированные 24, 27, 54 непарные 28 обязательные 29 парные 28, 51 регистр букв в HTML 28 регистр букв в XML 51 с игнорируемым содержимым 28, 31 текст абзацы на веб-страницах 226, 238 баннера 282 в броузере 217, 226, 238 в виде графических вставок 227 в фоне веб-страницы 236, 263 верстка в несколько колонок 191, 197, 234 выделение случайных слов 147 выключка строк 144 выравнивание кеглей шрифтов 140 выравнивание края строки 80 гиперссылки 209, 224 заглавные буквы 140, 332 изменение ширины надписи 126, 210 интерлиньяж 143 комфортное чтение 90, 215 контур букв 96 крупный кегль 81, 138, 141, 174, 321 межбуквенные интервалы 273, 305 мелкий кегль 81, 113, 133, 138, 140, 141, 148, 248, 251, 321, 332 наложение букв 143, 305, 329 опечатки 228 «пляшущие» буквы 146 **356**

подчеркивание 94, 209, 225, 325 поля 90, 96 правила набора 228 разделение абзацев 145 разметка в HTML 29 разрядка 141, 142, 148, 298, 321, 332 расположение по вертикали 145 расположение по окружности 267, 268 установка ширины колонки 234 фон 113 цвет 113, 147, 223 шрифтовые выделения 148 текстовые броузеры 34, 178, 213, 228 воспроизведение alt-текстов 36 заголовки 20 текстовый эквивалент информации 34 текстуры 116 в логотипах 266, 274 в рисованной графике 289 влияние на восприятие размера 81 геометрические 82, 118 декадентские 122, 325, 332 контрастирование 163, 165 контура 117, 118 линии 93 материальные см. материальные текстуры пиксельные 119, 249 плоский цвет 117, 120, 155, 165, 275 плотность 90 полосатые 118, 168, 331 принцип единства 155 текста 148 «текстурщина» 122, 294 типографского растра имитация 264, 328 трехмерные 292, 294 фотографические см. фотографические текстуры текущая кнопка 212 тени наклонность 94 размытость 301 теория дизайна 74 теплые цвета 81, 106, 116, 329, 332 в логотипах 274 терминология 4, 184 типографский растр 264, 328 тон цвета 103, 111, 308 контрастирование 113 торговой марки символ 18, 233 точка и кавычки в английском языке 232 правила расстановки пробелов 228 точка с запятой во французском языке 230 правила расстановки пробелов 228 точки привязки для выравнивания 86 трассировка 56, 100, 301 трекинг 142, 174, 305 треугольники 97, 170 как маркеры элементов навигационной панели 209, 212 трехмерность 59, 121, 290 барельефная 293, 301, 302 в заголовках 153, 202, 289, 291 в логотипах 266, 274, 289, 291 в шрифтах 125, 135 линеек в таблице 95, 226 разделительных линий 203 скульптурная 293, 298, 333 тяжести сила 159

## **У.**

узел WWW 184 уменьшенные копии изображений см. «ноготки» управляющие символы 15 урбанистический стиль см. декадентский стиль устав см. церковно-славянский шрифт

#### **Ф.**

Фидо (компьютерная сеть), кодировка кириллицы 16 фиксированное позиционирование в CSS 241 филология 74 философия дизайна 75 прикладная 21 сравнение с теорией дизайна 74 фильтры см. растровые эффекты фиолетовый цвет 105, 107, 111, 115, 298, 318 фирменный стиль 315 фокус композиции 138, 155, 157 фон 121, 259 бесшовный 261 для текста 113, 119, 223 для текста мелким кеглем 148 звездное небо 87 как носитель информации 236, 263 координация с передним планом 194, 198, 264 мрамор 117, 153, 259 мятая бумага 87, 259, 300 навигационной панели 210, 319, 331 небо с облаками 259, 274, 319 повторение узора 87, 259 полностраничный 236, 263, 323, 328 размер элементов 84 размножаемый по вертикали 262 размножаемый по горизонтали 263 размытые надписи 139, 318 **357**  размытый фотографический 300, 325 цвет 113, 147, 223 ячеек таблицы 87, 95, 226, 330 формы 91 в логотипах 269 влияние на восприятие размера 79, 145 геометрические 56, 92, 118, 120, 131, 265, 268, 269 компактность 79 контрастирование 164 принцип единства 154 симметричные 80 фрактальные 91, 101 ядро и оболочка 79 формы (бланки) 30 посылка данных на сервер 31 тег FORM 31 тег INPUT 31 форточки см. фреймы фотографии 119 в визуалах 212, 289, 311, 324, 331, 332 в кнопках навигационной панели 211 в фоне навигационной панели 210, 319, 331 глубина резкости 120, 300, 331 глубина цвета 61 сжатие 120 черно-белые 324, 328 фотографические текстуры 119, 292, 327 в логотипах 275 и аморфность 100 и диффузия 246, 254 и моноширинные шрифты 137 и плоский цвет 120, 155, 165, 275

и соединительные линии 93 и узкие полосы 118, 168, 331 и четкие линии 318 фотонаборные автоматы 56 фрагментирование графических вставок 37, 170, 213, 247 фракталы 91, 101 фрактура см. готический шрифт французский язык знак номера 233 кавычки 232 расстановка пробелов 230 фреймы 32, 188 внешние ссылки 186, 190 Ter FRAME 195 установка полей 195 фрески 79 Фрисет см. Frutiger, гарнитура Фурье ряды 120 Футура, гарнитура 131, 136 футуризм 131 X.

хаки цвет 107 xaoc 155, 173, 261 хаотическое размещение объектов 86, 87, 146, 156, 260, 331, 332 холодные цвета 81, 105, 116, 318, 332 художественные училища 73

# П.

цвета безопасная палитра 177, 245-247, 307 белый 108, ПО, 112 в линии 92 в логотипах 265, 273, 317 влияние занимаемой площади 93, 109, 174, 251, 308 влияние на активность объекта 297 влияние на восприятие размера 81 восприятие 93, 101, 105, 109, 174, 251 гибридные из цветов безопасной палитры 247 гиперссылок 113, 115, 223, 224 голубой 63, 105, 106, 111 граница цветов 110, 247 желтый 63, 105, 107, 111, 319, 322 зеленый 62, 105, 107, 111, 298, 317 золотой 107, 116, 320 изменение с помощью фильтров 296 количество отображаемых компьютером цветов 61 количество цветов в композиции 111, 154, 165 контрастирование ПО, 111, 161, 163, 165, 298 коричневый 107 красный 62, 105, 107, 111, 112 насыщенность 104, 112-114, 296, 299, 307 оливковый 309, 331 оранжевый 107, 116, 158, 319, 329, 330 плоские см. плоский цвет принцип единства ПО, 154 противоположные 111, 298 пурпурный 63 разложение на составляющие 62 розовый 107 самостоятельные и промежуточные в цветовом круге 105 серый 108 синий 62, 105, 106, 110, 111, 115, 158, 274, 317, 319, 330 сочетаемость 110 текста 113, 147, 223 теплые 81, 106, 116, 274, 329, 332 тон 103, 111, 113, 308 фиолетовый 105, 107, 111, 115, 298, 318 фона страницы 113, 147, 223

фона ячеек таблицы 87, 95, 226, 330 **358**  хаки 107 холодные 81, 105, 116, 318, 332 человеческой кожи 107 черный 63, 108, ПО, 112 яркость 104, 112-114, 308 цветовой круг 104 цветовой охват модели CMYK 63, 274 монитора 107, 117, 176, 245 цветокоррекция 299 центр масс 156, 330 центрирование 88 заголовков 88, 144, 322 изображений 259 страницы в окне броузера 198 церковно-славянский шрифт 125, 127 церковные проповеди 48

### **Ч.**

человеческой кожи цвет 107 черный цвет 63, 108, 110, 112 чертежи 93, 94 четырехбайтовая кодировка 18 числовые подстановки 18, 29, 33, 230 Чихольд, Ян 133 «чужое творчество» 76, 123, 327

# **Ш.**

шестнадцатибитные кодировки см. двухбайтовые кодировки ширина страницы 193, 197, 198 Школьная, гарнитура 131 Шпикерманн, Эрик 133, 326 шрифтовые дескрипторы в CSS2 221 шрифты 122 базовая линия 80, 94, 325 базовый кегль в броузере 194, 216 в композиции 133, 155 в логотипах 155, 272 в навигационной панели 210 встраивание в документ 221 выбор в CSS 43, 219 выбор в HTML 218 выносные элементы букв 273 гарнитура 124 готический 125, 127 гуманистическая антиква 81, 128, 137, 306 декоративные 125, 134, 272, 305 искажение пропорций 126, 139, 210, 273, 305 кегль см. кегль шрифта кернинг 142, 174 кириллица 127, 132, 222 Кларендон 130 контрастирование 134, 163, 165 межбуквенные интервалы 141 Microsoft для веб-страниц 220 моноширинные 125, 137, 217 на компьютере типичного пользователя 219 названия 137 наплыв 80, 128 насыщенность см. насыщенность шрифта начертания см. начертания шрифта новая антиква 81, 130, 136, 139 оптические иллюзии 80 отношение высоты строчных к высоте заглавных 139 переходная антиква 81, 129, 136, 139, 306 по умолчанию в броузере 219

принцип единства 134, 155 растянутые 126 рубленые см. рубленые шрифты рукописные 125, 134, 136, 202, 325 с засечками см. с засечками шрифты сжатые 126, 139 синтезирование в CSS 221 системные Windows 248 тег FONT 151 текстура 148 трекинг 142, 174, 305 трехмерные 125, 135 церковно-славянский 125, 127 ширина 126

# **Э.**

электронная почта кодировка кириллицы 16 текст заглавными буквами 140 элементы HTML-документа 28, 240 эмблемы см. логотипы эмфазис 34, 225 отрицательный в заголовках 88, 138, 202, 307, 321, 325, 329 эргономика 113, 126, 171 Эшер, Мориц 306

# **Я.**

языки английский 140, 142, 144, 229-232 западноевропейские 17 немецкий 230, 232 первобытных племен 21 русский 4, 106, 141, 144, 228, 230, 232, 233 с иероглифической письменностью 18 французский 230, 232, 233 яркость цвета 104, 112, 308 изменение с помощью фильтров 297 контрастирование 113 фона 114

Сканирование: Янко Слава [yanko\\_slava@yahoo.com](mailto:yanko_slava@yahoo.com) ||<http://yanko.lib.ru/> |<http://www.chat.ru/~yankos/ya.html> | Icq# 75088656 update **8/6/06**